# **SYBASE®**

Reference: Statements and Options

# **Sybase® IQ**

15.1

#### DOCUMENT ID: DC00801-01-1510-01

#### LAST REVISED: July 2009

Copyright © 2009 by Sybase, Inc. All rights reserved.

This publication pertains to Sybase software and to any subsequent release until otherwise indicated in new editions or technical notes. Information in this document is subject to change without notice. The software described herein is furnished under a license agreement, and it may be used or copied only in accordance with the terms of that agreement.

To order additional documents, U.S. and Canadian customers should call Customer Fulfillment at (800) 685-8225, fax (617) 229-9845.

Customers in other countries with a U.S. license agreement may contact Customer Fulfillment via the above fax number. All other international customers should contact their Sybase subsidiary or local distributor. Upgrades are provided only at regularly scheduled software release dates. No part of this publication may be reproduced, transmitted, or translated in any form or by any means, electronic, mechanical, manual, optical, or otherwise, without the prior written permission of Sybase, Inc.

Sybase trademarks can be viewed at the Sybase trademarks page at<http://www.sybase.com/detail?id=1011207>. Sybase and the marks listed are trademarks of Sybase, Inc. ® indicates registration in the United States of America.

Java and all Java-based marks are trademarks or registered trademarks of Sun Microsystems, Inc. in the U.S. and other countries.

Unicode and the Unicode Logo are registered trademarks of Unicode, Inc.

All other company and product names mentioned may be trademarks of the respective companies with which they are associated.

Use, duplication, or disclosure by the government is subject to the restrictions set forth in subparagraph (c)(1)(ii) of DFARS 52.227-7013 for the DOD and as set forth in FAR 52.227-19(a)-(d) for civilian agencies.

Sybase, Inc., One Sybase Drive, Dublin, CA 94568.

## **Contents**

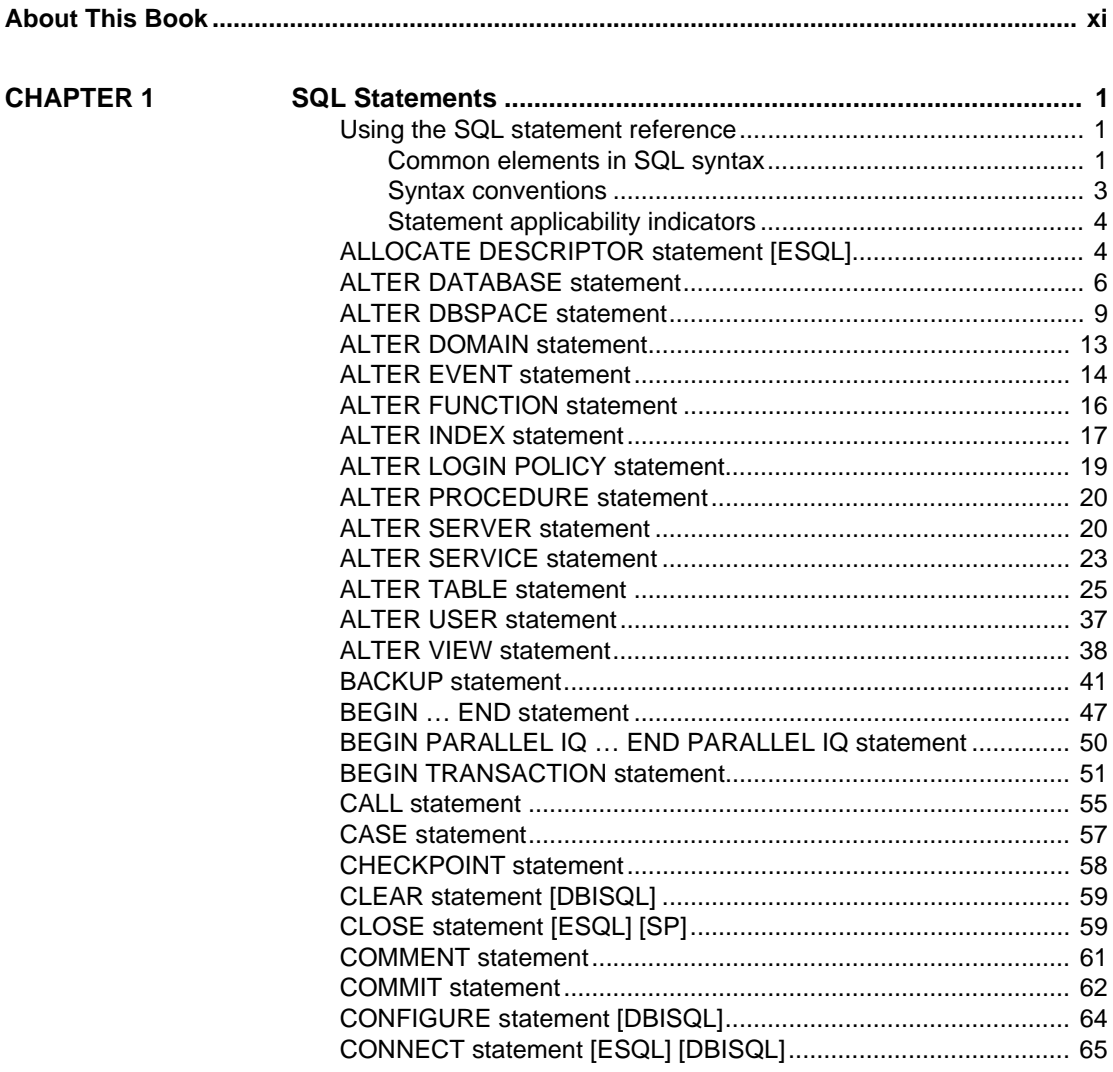

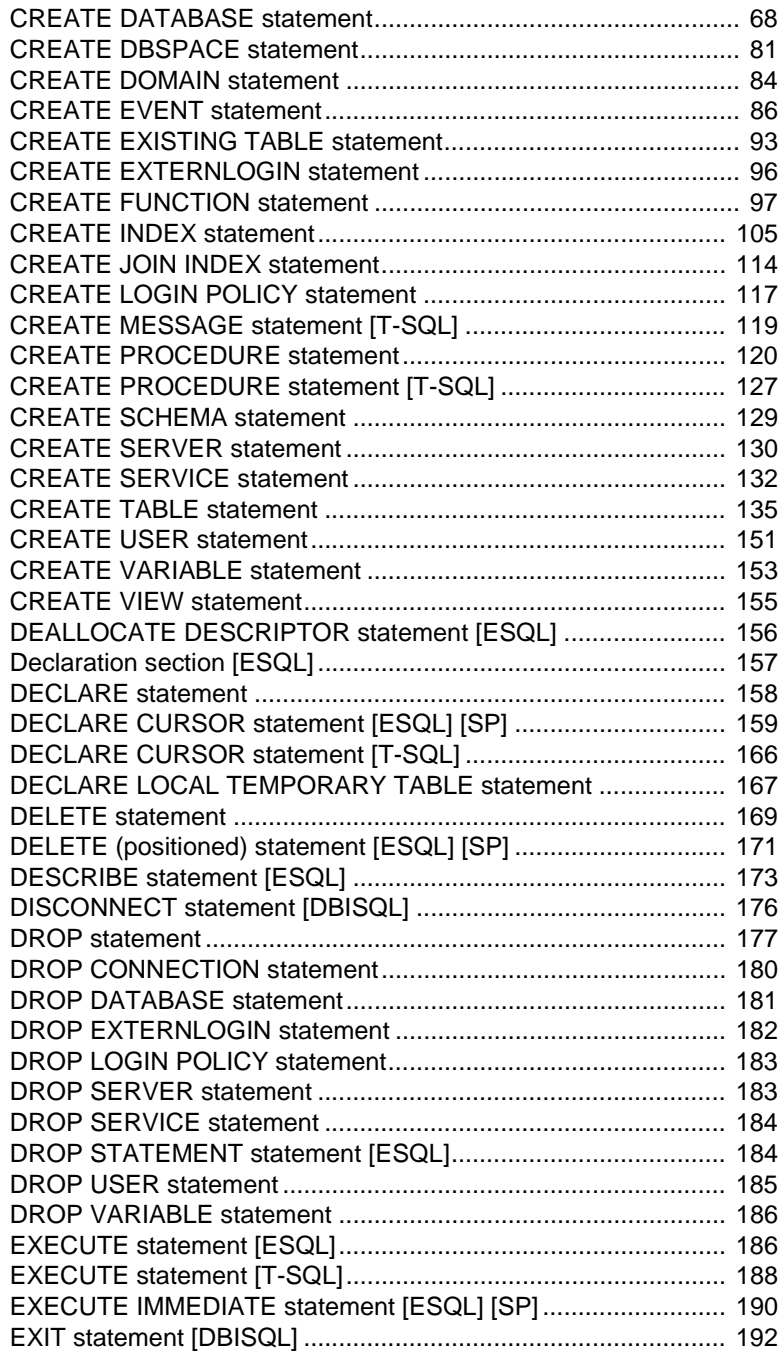

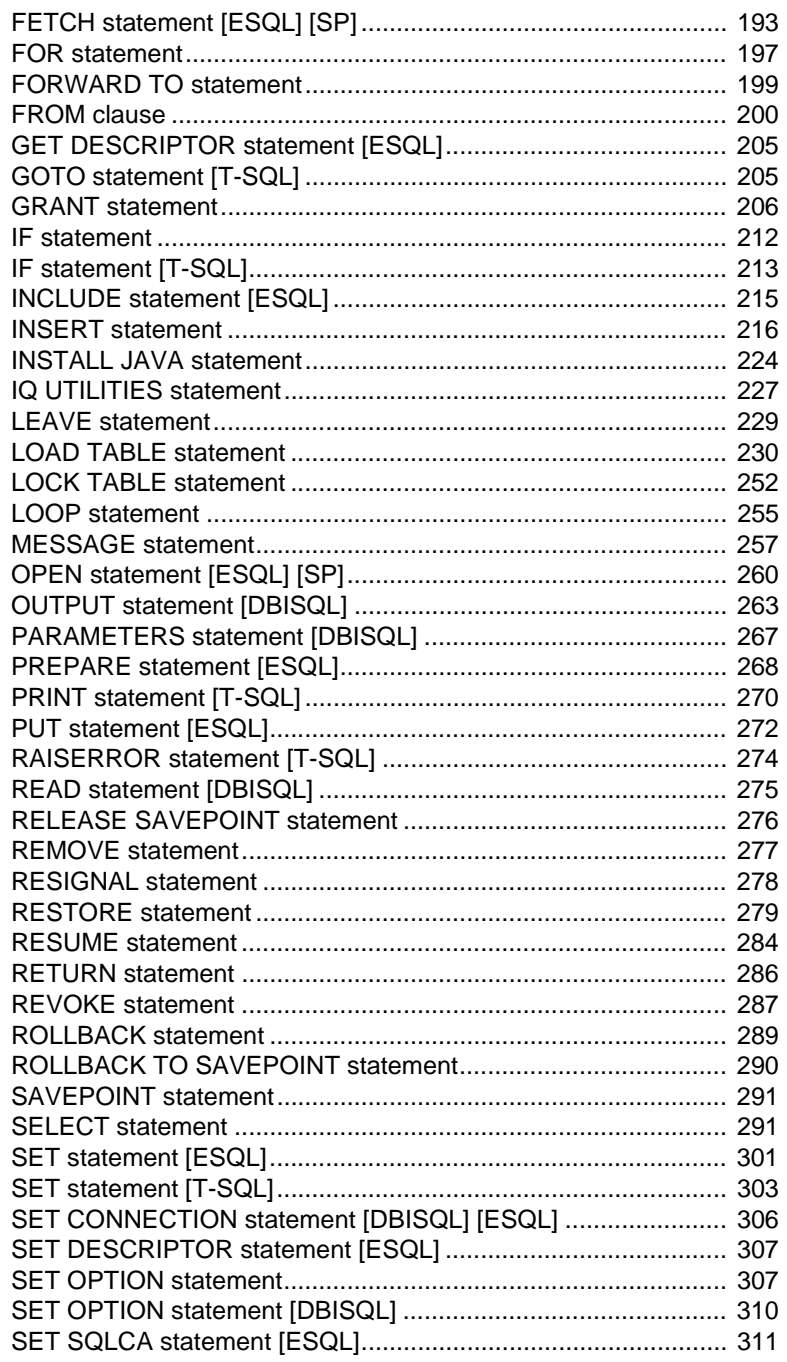

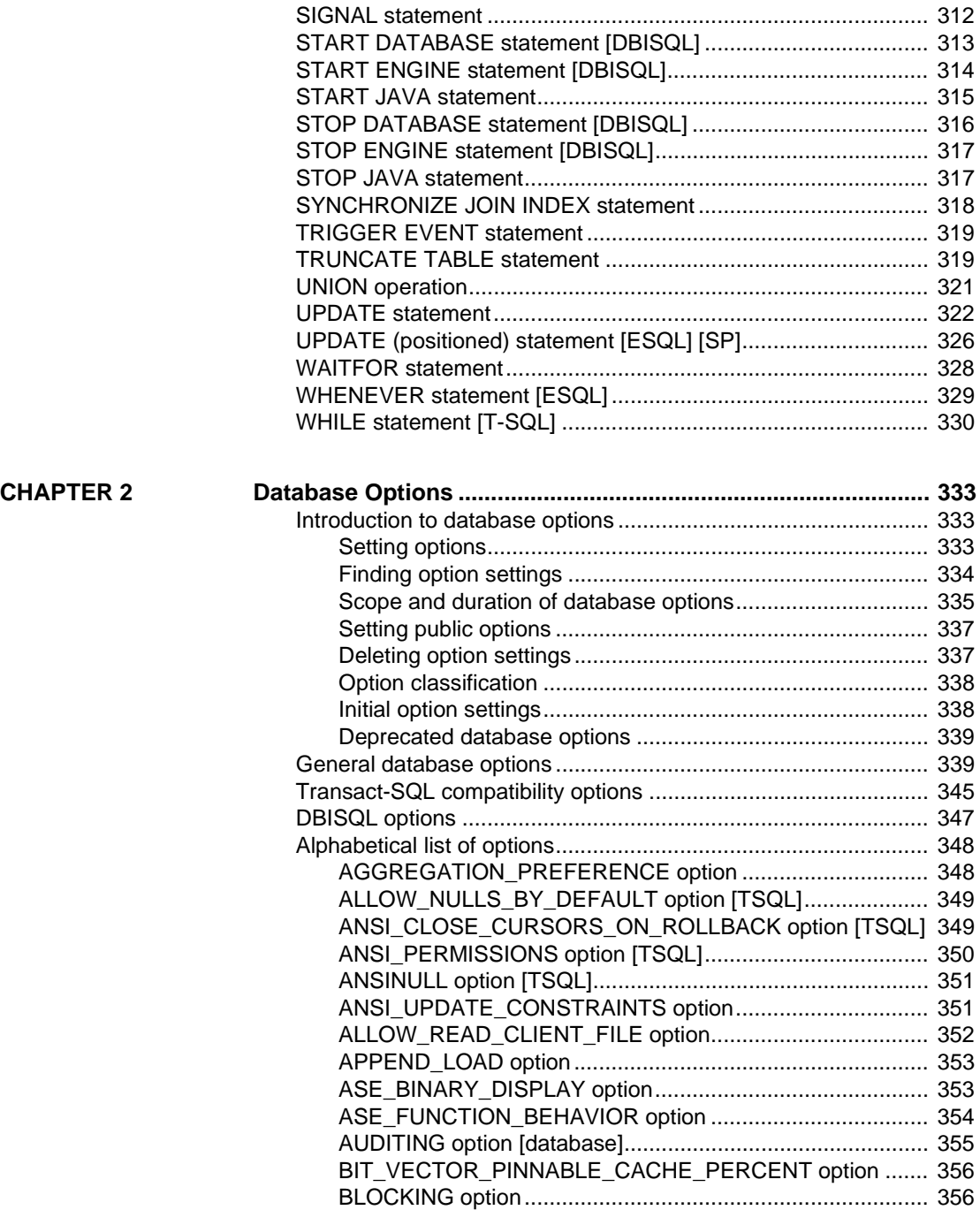

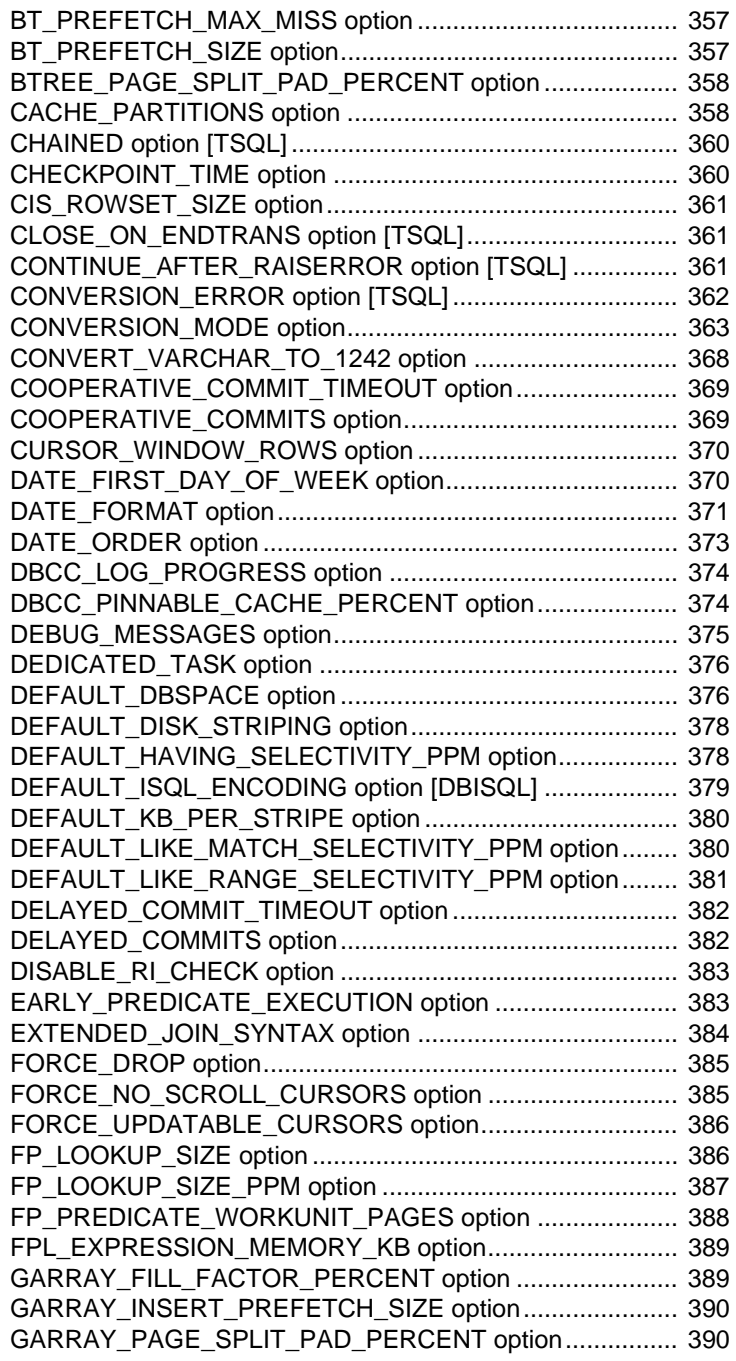

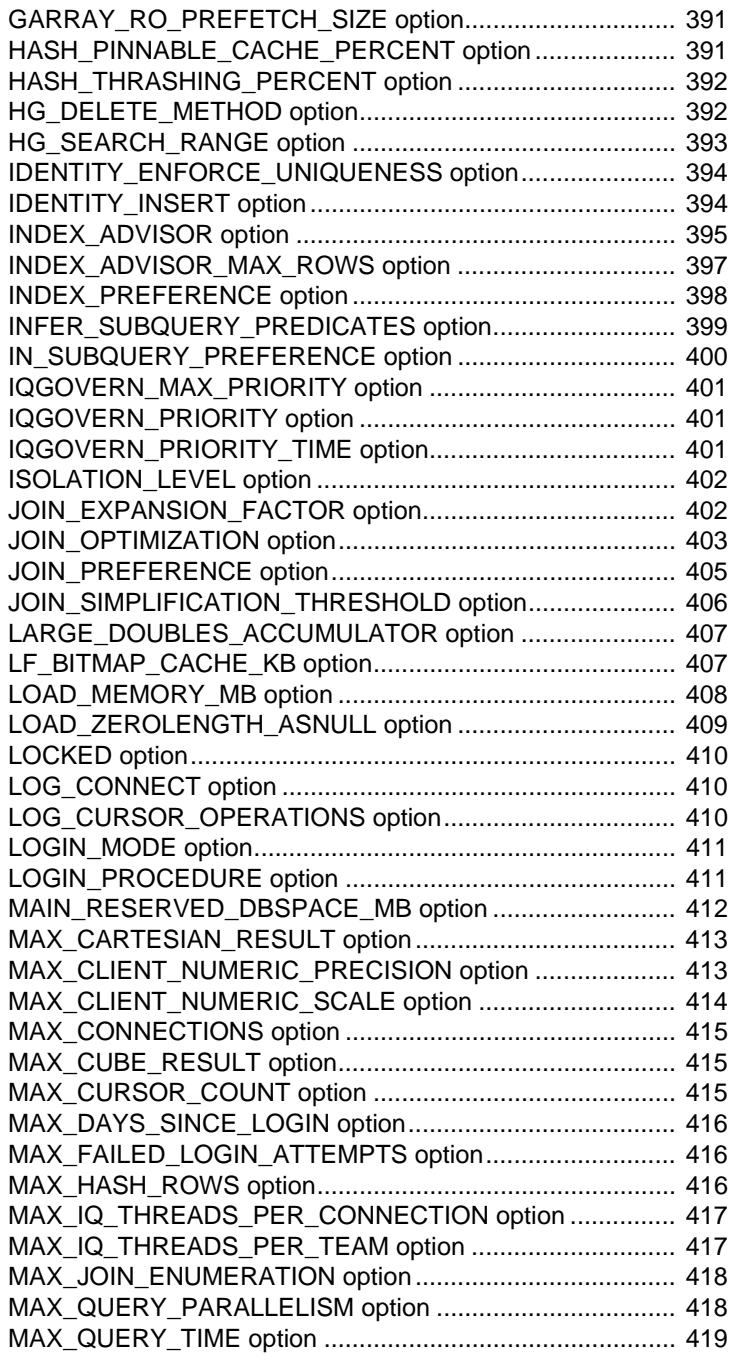

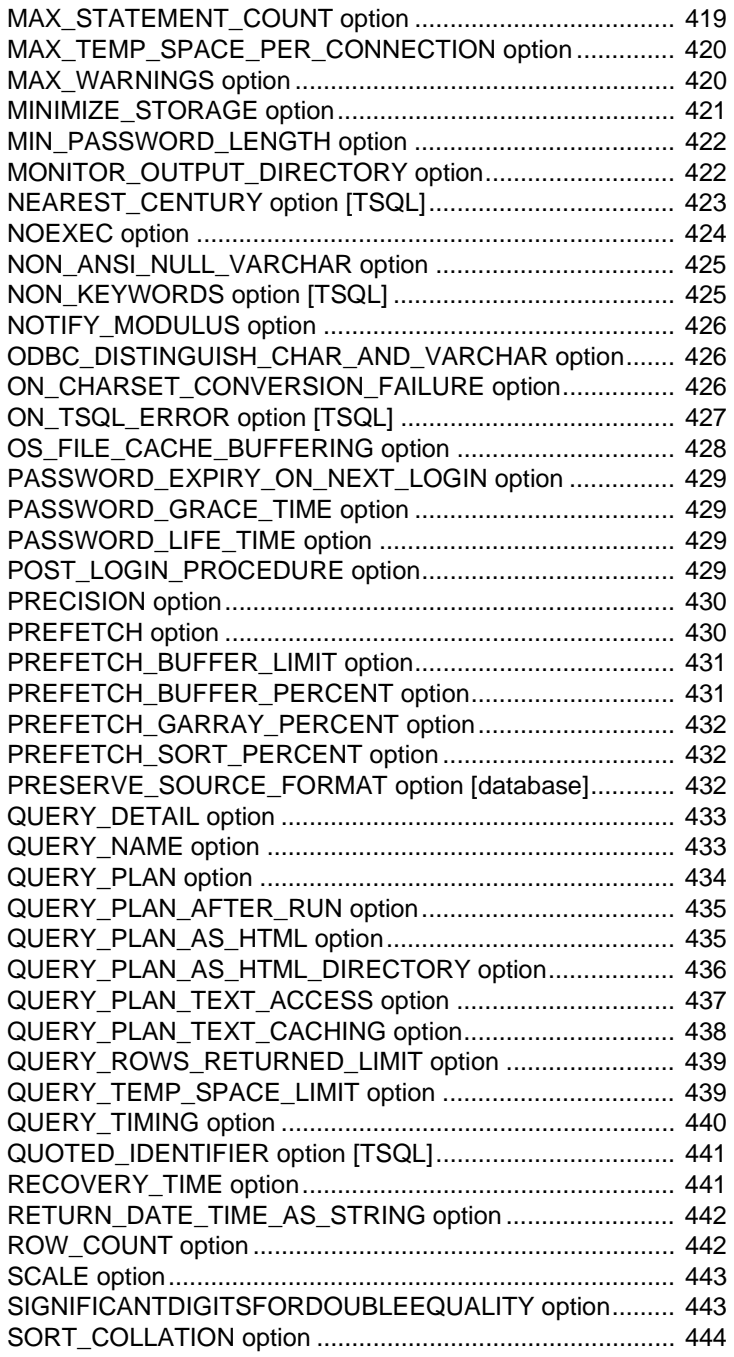

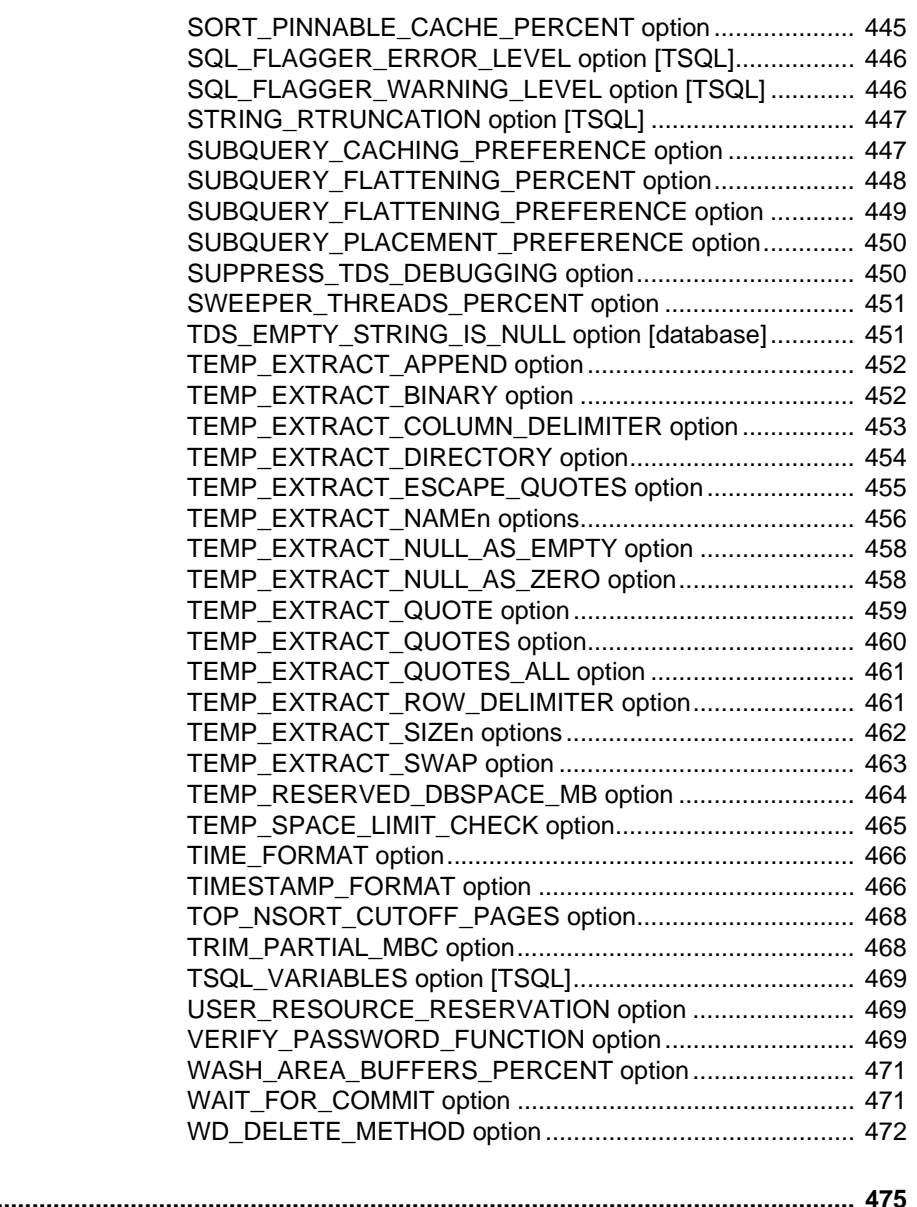

**[Index ........................................................................................................................................... 475](#page-492-0)**

## <span id="page-10-0"></span>**About This Book**

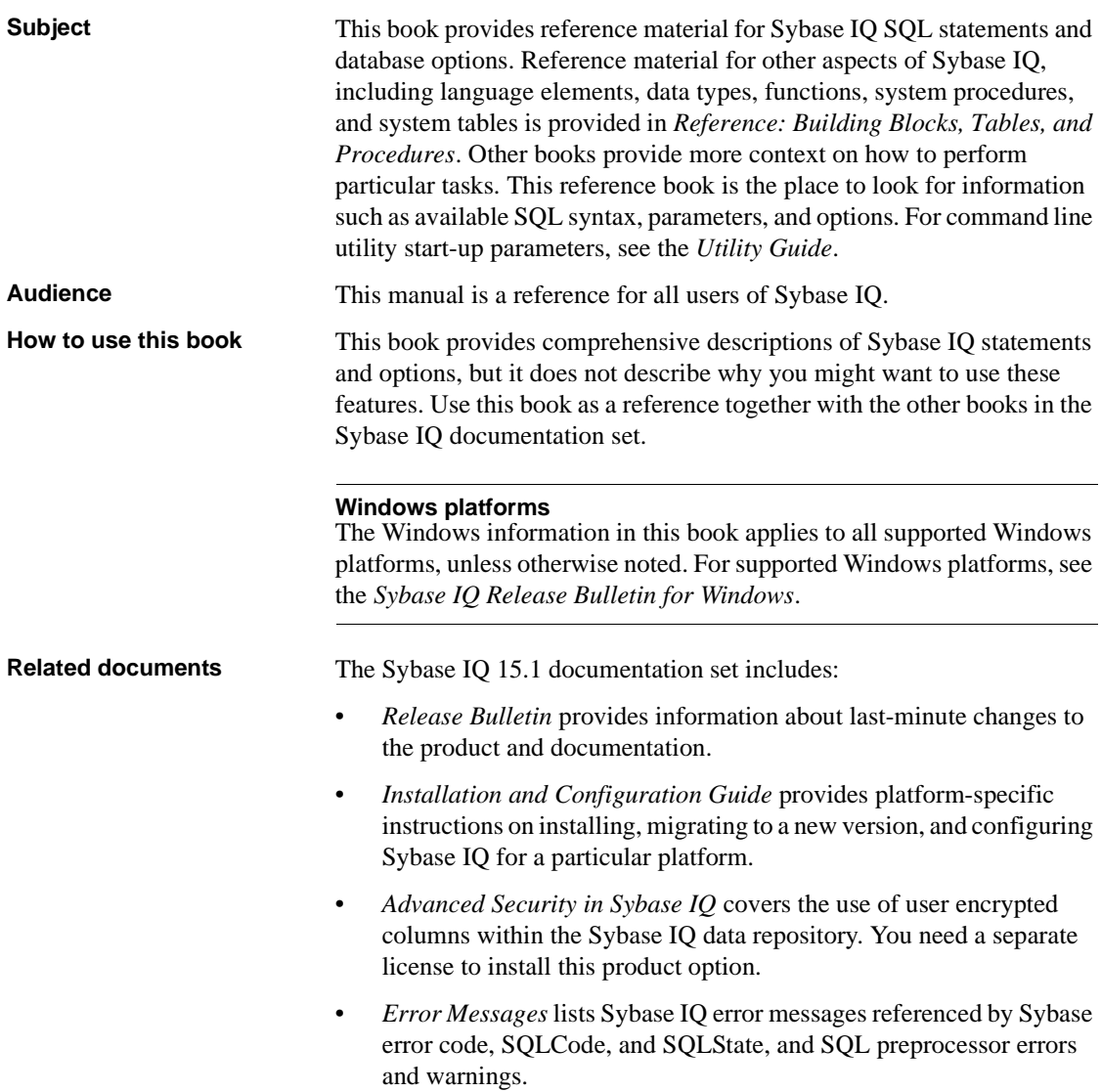

- *IMSL Numerical Library User's Guide: Volume 2 of 2 C Stat Library* contains a concise description of the IMSL C Stat Library time series C functions. This book is only available to  $RAP - The Trading Edition^{TM}$ Enterprise users.
- *Introduction to Sybase IQ* includes hands-on exercises for those unfamiliar with Sybase IQ or with the Sybase Central™ database management tool.
- *Large Objects Management in Sybase IQ* explains storage and retrieval of Binary Large Objects (BLOBs) and Character Large Objects (CLOBs) within the Sybase IQ data repository. You need a separate license to install this product option.
- *New Features in Sybase IQ 15.0* documents new features and behavior changes for version 15.0.
- *New Features Summary Sybase IQ 15.1* summarizes new features and behavior changes for the current version.
- *Performance and Tuning Guide* describes query optimization, design, and tuning issues for very large databases.
- *Quick Start* lists steps to build and query the demo database provided with Sybase IQ for validating the Sybase IQ software installation. Includes information on converting the demo database to multiplex.
- *Reference Manual* Includes two reference guides to Sybase IQ:
	- *Reference: Building Blocks, Tables, and Procedures* describes SQL, stored procedures, data types, and system tables that Sybase IQ supports.
	- *Reference: Statements and Options* describes the SQL statements and options that Sybase IQ supports.
- *System Administration Guide* Includes two volumes:
	- *System Administration Guide: Volume 1* describes startup, connections, database creation, population and indexing, versioning, collations, system backup and recovery, troubleshooting, and database repair.
	- *System Administration Guide: Volume 2* describes writing and running procedures and batches, programming with OLAP, accessing remote data, setting up IQ as an Open Server, scheduling and event handling, programming with XML, and debugging.
- *User-Defined Functions Guide* provides information about the userdefined functions, their parameters, and possible usage scenarios.
- *Using Sybase IQ Multiplex* tells how to use multiplex capability, designed to manage large query loads across multiple nodes.
- *Utility Guide* provides Sybase IQ utility program reference material, such as available syntax, parameters, and options.

### **Sybase IQ and SQL Anywhere**

Because Sybase IQ is an extension of SQL Anywhere Server, a component of the SQL Anywhere® package, Sybase IQ supports many of the same features as SQL Anywhere Server. The IQ documentation set refers you to SQL Anywhere documentation, where appropriate.

Documentation for SQL Anywhere includes:

- *SQL Anywhere Server Database Administration* describes how to run, manage, and configure SQL Anywhere databases. It describes database connections, the database server, database files, backup procedures, security, high availability, and replication with Replication Server®, as well as administration utilities and options.
- *SQL Anywhere Server Programming* describes how to build and deploy database applications using the C, C++, Java, PHP, Perl, Python, and .NET programming languages such as Visual Basic and Visual C#. This book also describes a variety of programming interfaces such as ADO.NET and ODBC.
- *SQL Anywhere Server SQL Reference* provides reference information for system procedures, and the catalog (system tables and views). It also provides an explanation of the SQL Anywhere implementation of the SQL language (search conditions, syntax, data types, and functions).
- *SQL Anywhere Server SQL Usage* describes how to design and create databases; how to import, export, and modify data; how to retrieve data; and how to build stored procedures and triggers.

You can also refer to the SQL Anywhere documentation in the SQL Anywhere 11.0.1 collection at Product Manuals at <http://sybooks.sybase.com> and in DocCommentXchange at [http://dcx.sybase.com/dcx\\_home.php](http://dcx.sybase.com/dcx_home.php).

Documentation for Sybase Software Asset Management (SySAM) includes:

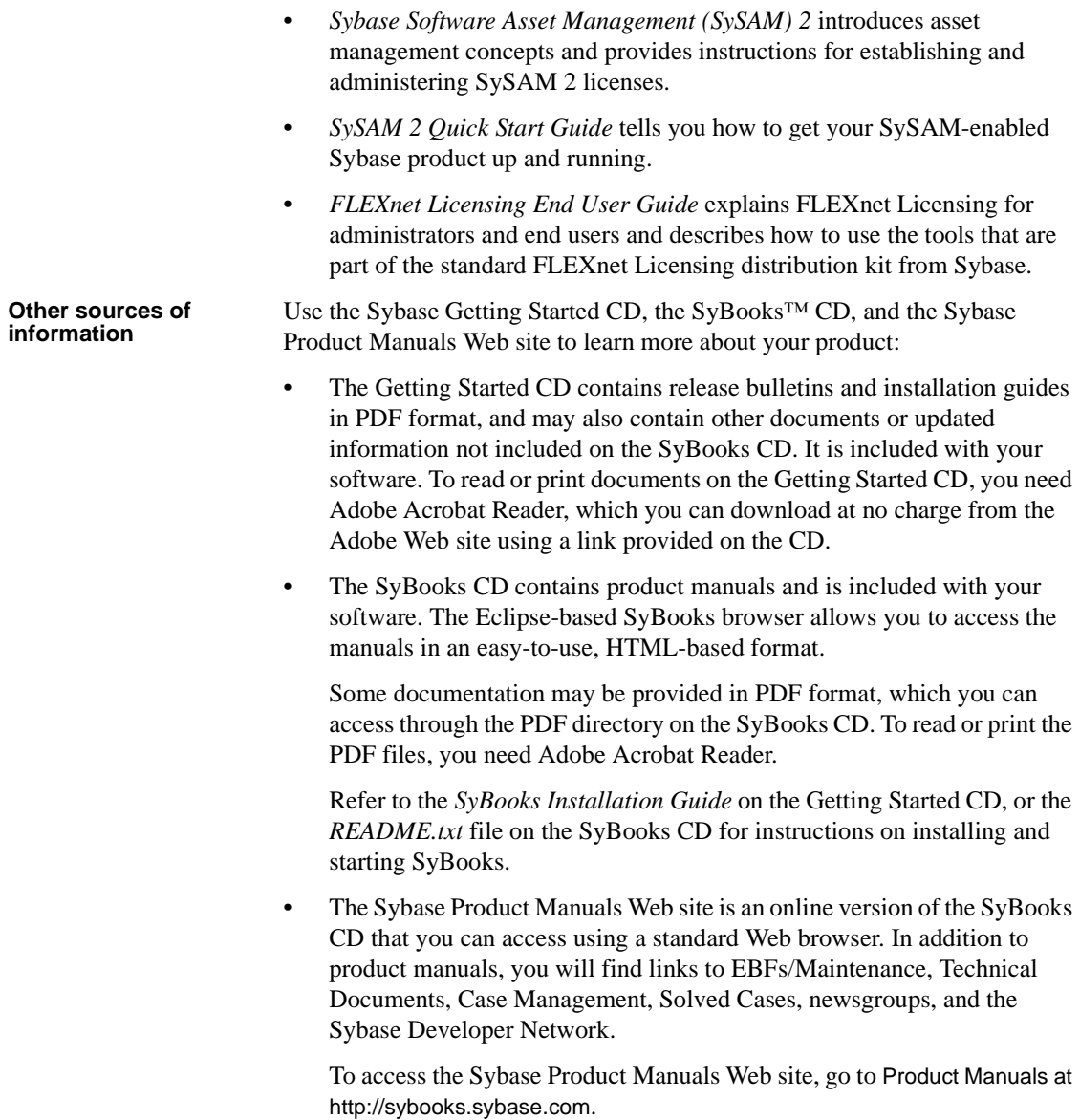

## **Sybase certifications**

**on the Web** Technical documentation at the Sybase Web site is updated frequently.

### ❖ **Finding the latest information on product certifications**

- 1 Point your Web browser to Technical Documents at [http://](http://certification.sybase.com/ucr/search.do) [certification.sybase.com/ucr/search.do](http://certification.sybase.com/ucr/search.do).
- 2 Either select the product family and product under Search by Base Product; or select the platform and product under Search by Platform.
- 3 Select Search to display the availability and certification report for the selection.

### ❖ **Finding the latest information on component certifications**

- 1 Point your Web browser to Availability and Certification Reports at [http://](http://certification.sybase.com) [certification.sybase.com/](http://certification.sybase.com).
- 2 Either select the product family and product under Search by Base Product; or select the platform and product under Search by Platform.
- 3 Select Search to display the availability and certification report for the selection.

### ❖ **Creating a personalized view of the Sybase Web site (including support pages)**

Set up a MySybase profile. MySybase is a free service that allows you to create a personalized view of Sybase Web pages.

- 1 Point your Web browser to Technical Documents at [http://www.sybase.com/](http://www.sybase.com) support/techdocs/.
- 2 Click MySybase and create a MySybase profile.

#### **Sybase EBFs and software maintenance**

### ❖ **Finding the latest information on EBFs and software maintenance**

- 1 Point your Web browser to the Sybase Support Page at [http://](http://www.sybase.com/support) [www.sybase.com/support](http://www.sybase.com/support).
- 2 Select EBFs/Maintenance. If prompted, enter your MySybase user name and password.
- 3 Select a product.
- 4 Specify a time frame and click Go. A list of EBF/Maintenance releases is displayed.

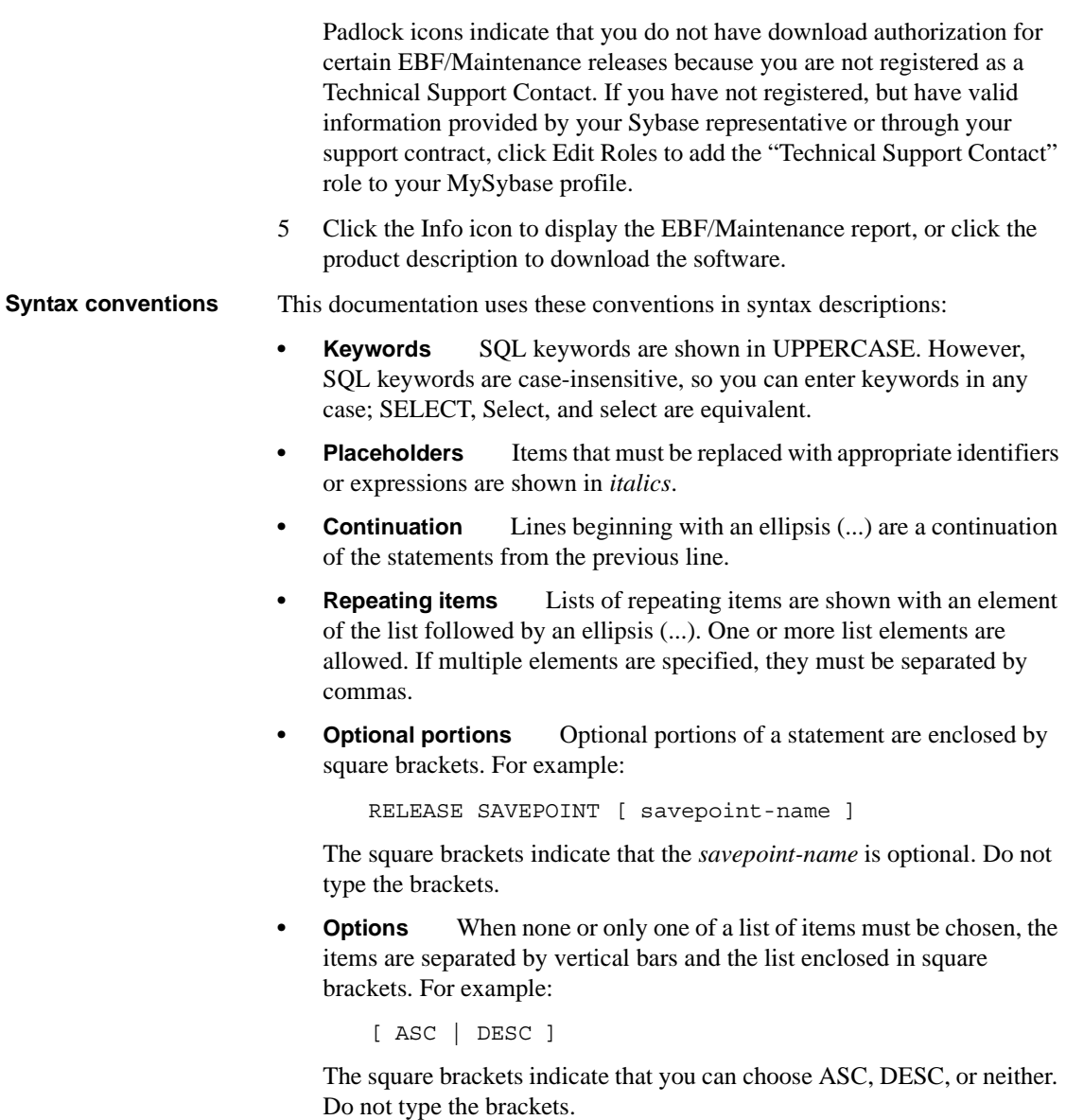

**• Alternatives** When precisely one of the options must be chosen, the alternatives are enclosed in curly braces. For example:

QUOTES { ON | OFF }

The curly braces indicate that you must include either ON or OFF. Do not type the brackets.

## **Typographic**

**conventions** [Table 1](#page-16-0) lists the typographic conventions used in this documentation.

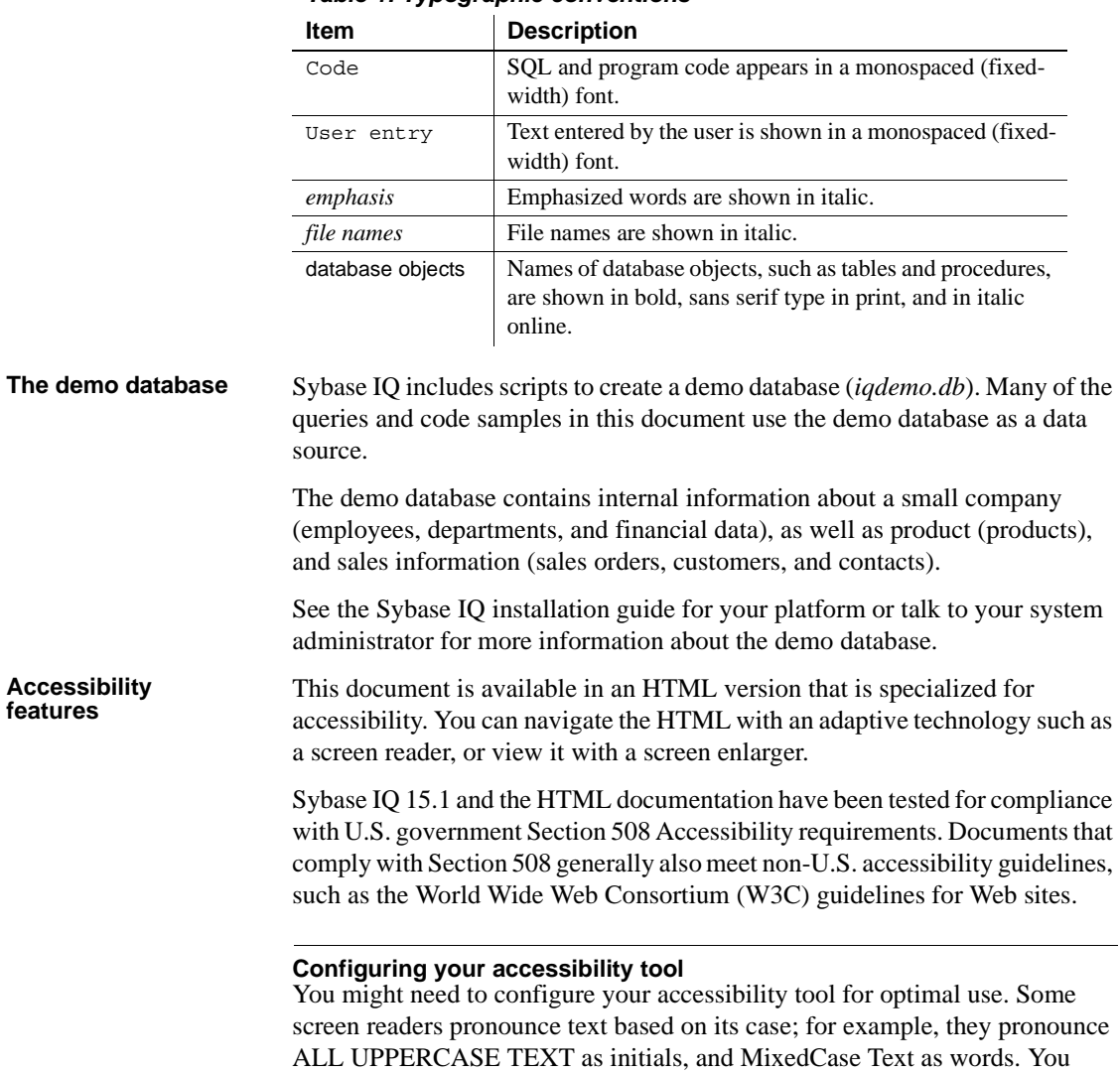

might find it helpful to configure your tool to announce syntax conventions. Consult the documentation for your tool for information on using screen

<span id="page-16-0"></span>*Table 1: Typographic conventions*

readers.

For information about how Sybase supports accessibility, see Sybase Accessibility at<http://www.sybase.com/accessibility>. The Sybase Accessibility site includes links to information on Section 508 and W3C standards.

For a Section 508 compliance statement for Sybase IQ, go to Sybase Accessibility at<http://www.sybase.com/products/accessibility>.

**If you need help** Each Sybase installation that has purchased a support contract has one or more designated people who are authorized to contact Sybase Technical Support. If you cannot resolve a problem using the manuals or online help, please have the designated person contact Sybase Technical Support or the Sybase subsidiary in your area.

## <span id="page-18-0"></span>CHAPTER 1 **SQL Statements**

About this chapter This chapter presents an alphabetical listing of the SQL statements available in Sybase IQ, including some that can be used only from Embedded SQL or DBISQL.

### <span id="page-18-1"></span>**Using the SQL statement reference**

This section describes the conventions used in documenting the SQL statements.

### <span id="page-18-2"></span>**Common elements in SQL syntax**

This section lists language elements that are found in the syntax of many SQL statements.

For more information on the elements described here, see the sections "Identifiers," "Search conditions," "Expressions," and "Strings" in Chapter 2, "SQL Language Elements" in *Reference: Building Blocks, Tables, and Procedures*.

- column-name an identifier that represents the name of a column.
- condition an expression that evaluates to TRUE, FALSE, or UNKNOWN.
- connection-name a string representing the name of an active connection.
- $data-type a storage data type.$
- expression an expression.
- filename a string containing a file name.
- host-variable a C language variable, declared as a host variable, preceded by a colon.
- indicator-variable a second host variable of type short int immediately following a normal host variable. An indicator variable must also be preceded by a colon. Indicator variables are used to pass NULL values to and from the database.
- number any sequence of digits followed by an optional decimal part and preceded by an optional negative sign. Optionally, the number can be followed by an 'e' and then an exponent. For example,
	- $42$ -4.038 .001 3.4e10 1e-10
- owner an identifier representing the user ID who owns a database object.
- role-name an identifier representing the role name of a foreign key.
- savepoint-name an identifier that represents the name of a savepoint.
- search-condition a condition that evaluates to TRUE, FALSE, or UNKNOWN.
- special-value one of the special values described in "Special values" in Chapter 2, "SQL Language Elements" in *Reference: Building Blocks, Tables, and Procedures*.
- statement-label an identifier that represents the label of a loop or compound statement.
- table-list a list of table names, which might include correlation names. For more information, see [FROM clause on page 200](#page-217-1).
- table-name an identifier that represents the name of a table.
- userid an identifier representing a user name. The user ID is not case sensitive and is unaffected by the setting of the CASE RESPECT property of the database.
- variable-name an identifier that represents a variable name.

### <span id="page-20-0"></span>**Syntax conventions**

The following conventions are used in the SQL syntax descriptions:

- Keywords All SQL keywords appear in UPPERCASE; however, SQL keywords are case insensitive, so you can type keywords in any case. For example, SELECT is the same as Select, which is the same as select.
- Placeholders Items that must be replaced with appropriate identifiers or expressions are shown in *italics*.
- Continuation Lines beginning with an ellipsis  $(\,\dots\,)$  are a continuation from the previous line.
- Optional portions Optional portions of a statement are enclosed by square brackets. For example:

RELEASE SAVEPOINT [ savepoint-name ]

This example indicates that the *savepoint-name* is optional. Do not type the square brackets.

• Repeating items – Lists of repeating items are shown with an element of the list followed by an ellipsis. One or more list elements are allowed. When more than one is specified, they must be separated by commas if indicated as such. For example:

UNIQUE ( column-name [ , ... ] )

The example indicates that you can specify *column-name* more than once, separated by commas. Do not type the square brackets.

• Alternatives – When one option must be chosen, the alternatives are enclosed in curly braces. For example:

[ QUOTES { ON | OFF } ]

The example indicates that if you choose the QUOTES option, you must provide one of ON or OFF. Do not type the braces.

• One or more options – If you choose more than one, separate your choices by commas. For example:

{ **CONNECT**, **DBA**, **RESOURCE** }

### <span id="page-21-0"></span>**Statement applicability indicators**

Some statement titles are followed by an indicator in square brackets that shows where the statement can be used. These indicators are as follows:

- [ESQL] The statement is for use in Embedded SQL.
- [DBISQL] The statement is for use only in DBISQL.
- [SP] The statement is for use in stored procedures or batches.
- [TSQL] The statement is implemented for compatibility with Adaptive Server Enterprise. In some cases, the statement cannot be used in stored procedures that are not Transact-SQL format. In other cases, there is an alternative statement that is closer to the SQL92 standard that is recommended unless Transact-SQL compatibility is an issue.

If two sets of brackets are used, the statement can be used in both environments. For example, [ESQL] [SP] means a statement can be used either in Embedded SQL or in stored procedures.

## <span id="page-21-1"></span>**ALLOCATE DESCRIPTOR statement [ESQL]**

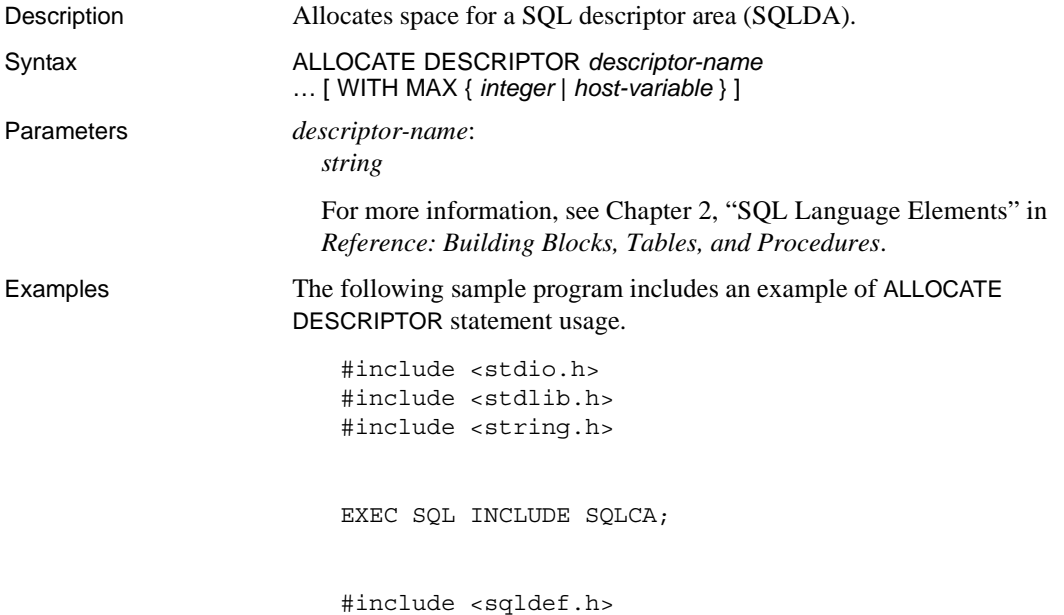

```
EXEC SQL BEGIN DECLARE SECTION;
int x;
short type;
int numcols;
char string[100];
a sql statement number stmt = 0;EXEC SQL END DECLARE SECTION; 
int main(int argc, char * argv[])
\left\{ \right.struct sqlda * sqlda1;
   if( !db_init( &sqlca ) ) {
       return 1;
   }
   db_string_connect(&sqlca, 
"UID=dba;PWD=sql;DBF=d:\\IQ-15_1\\sample.db");
   EXEC SQL ALLOCATE DESCRIPTOR sqlda1 WITH MAX 25;
   EXEC SQL PREPARE :stmt FROM 
        'select * from Employees';
   EXEC SQL DECLARE curs CURSOR FOR :stmt;
   EXEC SQL OPEN curs;
   EXEC SQL DESCRIBE :stmt into sqlda1; 
   EXEC SQL GET DESCRIPTOR sqlda1 :numcols=COUNT; 
       // how many columns?
   if( numcols > 25 ) {
       // reallocate if necessary
       EXEC SQL DEALLOCATE DESCRIPTOR sqlda1;
       EXEC SQL ALLOCATE DESCRIPTOR sqlda1 
           WITH MAX :numcols;
   }
   type = DT STRING; // change the type to string
   EXEC SQL SET DESCRIPTOR sqlda1 VALUE 2 TYPE = :type;
   fill_sqlda( sqlda1 ); // allocate space for the 
variables
   EXEC SQL FETCH ABSOLUTE 1 curs USING DESCRIPTOR 
sqlda1; 
   EXEC SQL GET DESCRIPTOR sqlda1 VALUE 2 :string = 
DATA;
```
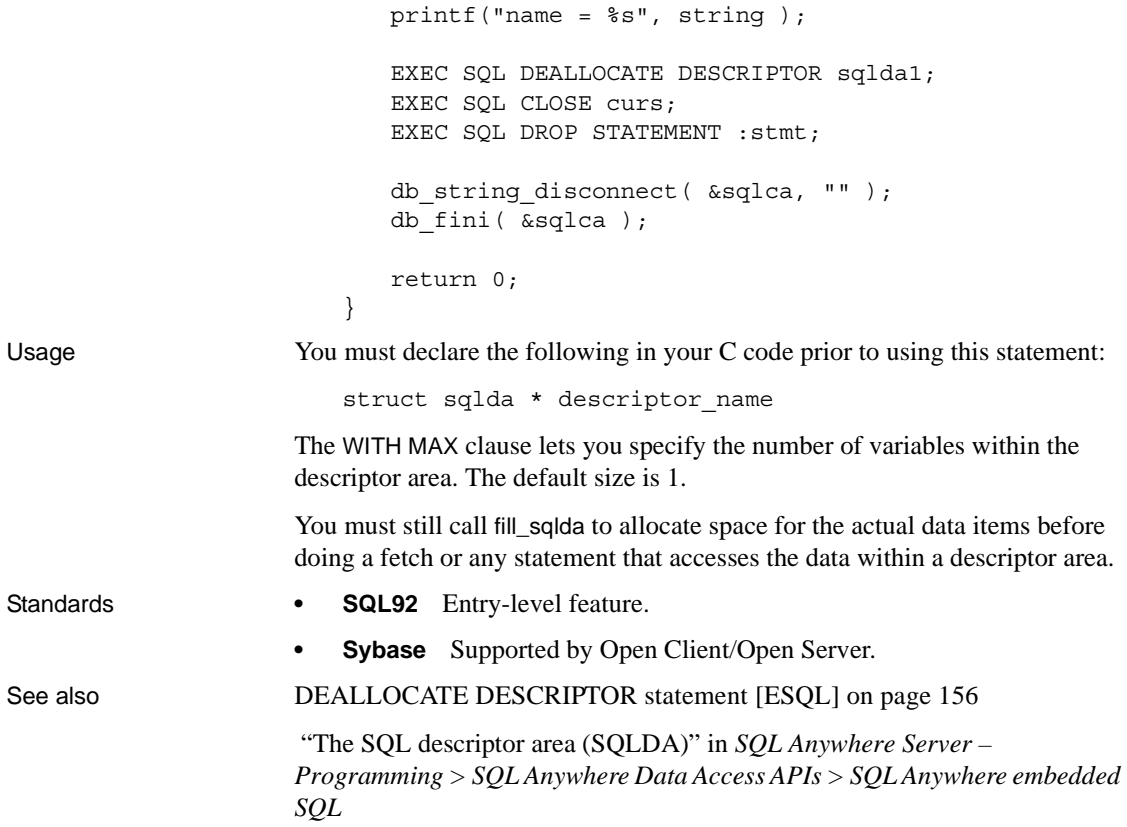

## <span id="page-23-0"></span>**ALTER DATABASE statement**

Description Upgrades a database created with a previous version of the software or adds or removes Java or jConnect support. Run this statement with Interactive SQL Java.

```
Syntax ALTER DATABASE
```
**UPGRADE** [ **JAVA** { **ON** | **OFF** | **JDK** { **' 1.1.8 '** | **' 1.3 '** }}] [ **JCONNECT** { **ON** | **OFF** } ] | **REMOVE JAVA**

Examples Upgrade a database created with the Java options off:

ALTER DATABASE UPGRADE JAVA OFF JCONNECT OFF

Usage The ALTER DATABASE statement upgrades databases created with earlier versions of the software. This applies to maintenance releases as well as major releases. For example, you can upgrade a database created with version 15.0 to 15.1.

> **Note** See the *Installation and Configuration Guide* for backup recommendations before you upgrade.

When you upgrade a database, Sybase IQ makes the following changes:

- Upgrades the system tables to the current version.
- Adds any new database options.

You can also use ALTER DATABASE UPGRADE simply to add Java or jConnect features if the database was created with the current version of the software.

**Warning!** Be sure to start the server in a way that restricts user connections before you run ALTER DATABASE UPGRADE. For instructions and other upgrade caveats, see the chapter "Migrating Data," in the *Installation and Configuration Guide* for your platform.

After using ALTER DATABASE UPGRADE, shut down the database.

**Note** Use the iqunload utility to upgrade databases created prior to version 15.0. For details, see Chapter 6, "Migrating Data" in the *Installation and Configuration Guide* for your platform.

*JAVA clause* Controls support for Java in the upgraded database.

• Specify JAVA ON to enable support for Java in the database by adding entries for the default Sybase runtime Java classes to the system tables. If Java in the database is already installed, but is at a lower version than the default classes, this clause upgrades it to the current default classes. The default classes are the JDK 1.3 classes.

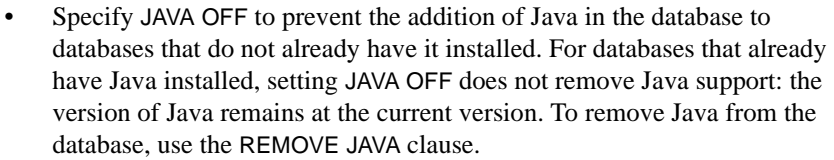

• Specify JAVA JDK '1.1.8' or JAVA JDK '1.3' to install support for the named version of the JDK.

The ALTER DATABASE UPGRADE statement only upgrades your database to a higher version of JDK. To downgrade, first remove Java from the database, then add it back with the lower JDK version. For example, to downgrade from JDK 1.3 to JDK 1.1.8:

ALTER DATABASE REMOVE JAVA ALTER DATABASE UPGRADE JAVA JDK '1.1.8'

Classes for JDK 1.1.8 are stored in *java/1.1/classes.zip* under the Sybase IQ installation directory. Classes for JDK 1.3 are stored in *java/1.3/rt.jar*.

The default behavior is JAVA OFF.

To use Java after adding it in the database, you must restart the database.

*JCONNECT clause* To allow the Sybase jConnect JDBC driver to access system catalog information, you must specify JCONNECT ON. This installs jConnect system tables and procedures. To exclude the jConnect system objects, specify JCONNECT OFF. You can still use JDBC, as long as you do not access system catalog information. The default is to include jConnect support (JCONNECT ON).

*REMOVE JAVA clause* Removes Java from a database. The operation leaves the database as if it were created with JAVA OFF. When the statement is issued Java in the database must not be in use. Remove all Java classes from the database before executing this statement. The statement ignores stored procedures and triggers that reference Java objects, and the presence of these objects does not trigger an error in the ALTER DATABASE statement.

Side effects

• Automatic commit

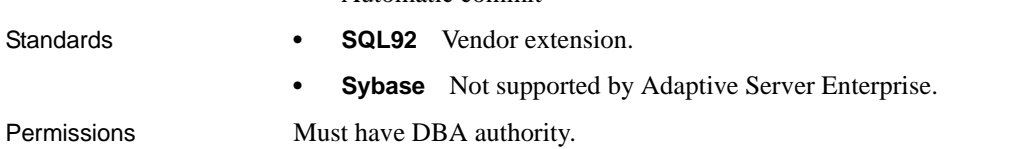

See also [CREATE DATABASE statement on page 68](#page-85-1)

"Migrating Data" in the *Installation and Configuration Guide* for your platform

"Introduction to Java support" in *SQL Anywhere Server – Programming > Java in the database > Java support in SQL Anywhere*

### <span id="page-26-0"></span>**ALTER DBSPACE statement**

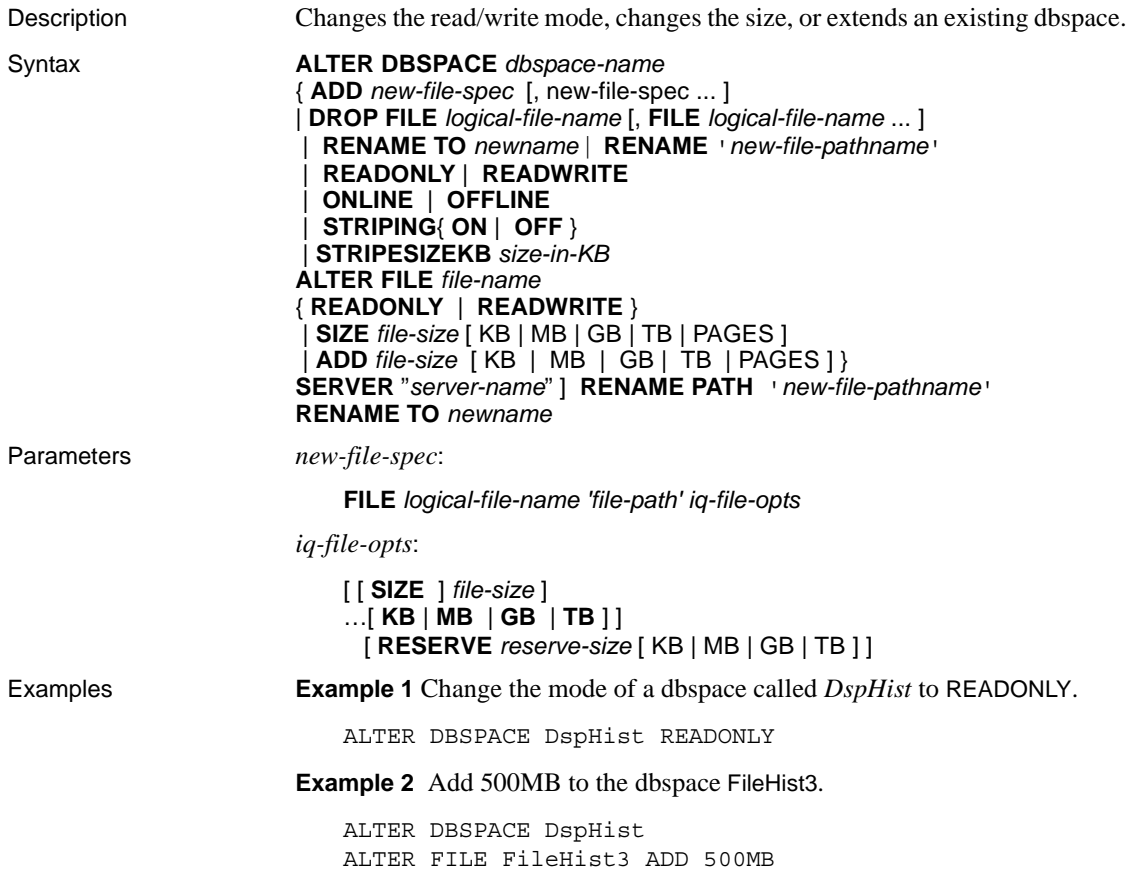

**Example 3** On Solaris, add two 500MB files to the dbspace DspHist.

```
ALTER DBSPACE DspHist ADD
FILE FileHist3 '/History1/data/file3' SIZE 500MB
FILE FileHist3 '/History1/data/file4' SIZE 500
```
**Example 4** Increase the size of the dbspace IQ\_SYSTEM\_TEMP by 2GB.

ALTER DBSPACE IQ\_SYSTEM\_TEMP ADD 2 GB

**Example 5** Remove two files from dbspace DspHist. Both files must be empty.

ALTER DBSPACE DspHist DROP FILE FileHist2, FILE FileHist4

**Example 6** Increase the size of the dbspace IQ\_SYSTEM\_MAIN by 1000 pages. (ADD defaults to pages.)

ALTER DBSPACE IQ\_SYSTEM\_MAIN ADD 1000

Usage The ALTER DBSPACE statement changes the read/write mode, changes the online/offline state, alters the file size, renames the dbspace name, file logical name or file path, or sets the dbspace striping parameters. For details about existing dbspaces, run sp\_iqdbspace procedure, sp\_iqdbspaceinfo procedure, sp\_iqfile procedure, sp\_iqdbspaceobjectinfo, and sp\_iqobjectinfo. Dbspace and dbfile names are always case insensitive. The physical file paths are case sensitive, if the database is CASE RESPECT and the operating system supports case sensitive files. Otherwise, the file paths are case insensitive.

> *ADD FILE clause* Adds one or more files to the specified dbspace. The dbfile name and the physical file path are required for each file and must be unique. You can add files to dbspaces of IQ main or IQ temporary dbspaces. You may add a file to a read-only dbspace, but the dbspace remains read-only.

> A catalog dbspace may contain only one file, so ADD FILE may not be used on catalog dbspaces.

> *DROP FILE clause* Removes the specified file(s) from an IQ dbspace. The file must be empty. You cannot drop the last file from the specified dbspace. Instead use DROP DBSPACE if the dbspace contains only one file.

#### *RENAME TO clause*

Renames the *dbspace-name* to a new name. The new name must be unique in the database. You cannot rename IQ\_SYSTEM\_MAIN, IQ\_SYSTEM\_MSG, IQ\_SYSTEM\_TEMP or SYSTEM.

*RENAME clause* Renames the pathname of the dbspace that contains a single file. It is semantically equivalent to the ALTER FILE RENAME PATH clause. An error is returned if the dbspace contains more than one file.

*READONLY clause* Changes any dbspace except IQ\_SYSTEM\_MAIN, IQ\_SYSTEM\_TEMP, IQ\_SYSTEM\_MSG, and SYSTEM to read-only. Disallows DML modifications to any object currently assigned to the dbspace. Can only be used for dbspaces in the IQ main store.

*READWRITE clause* Changes the dbspace to read-write. The dbspace must be online. Can only be used for dbspaces in the IQ main store.

*ONLINE clause* Puts an offline dbspace and all associated files online. Can only be used for dbspaces in the IQ main store.

*OFFLINE clause* Puts an online read-only dbspace and all associated files offline. (Returns an error if the dbspace is read-write, offline already, or not of the IQ main store.) Can only be used for dbspaces in the IQ main store.

*STRIPING clause* Changes the disk striping on the dbspace as specified. When disk striping is set ON, data is allocated from each file within the dbspace in a round-robin fashion. For example, the first database page written goes to the first file, the second page written goes to the next file within given dbspace, and so on. Read-only dbspaces are skipped.

*STRIPESIZEKB clause* Specifies the number of kilobytes (KB) to write to each file before the disk striping algorithm moves to the next stripe for the specified dbspace.

*ALTER FILE READONLY* Changes the specified file to read-only. The file must be associated with an IQ main dbspace.

*ALTER FILE READWRITE* Changes specified IQ main or temporary store dbfile to read-write. The file must be associated with an IQ main or temporary dbspace.

*ALTER FILE SIZE clause* Specifies the new size of the file in units of kilobytes (KB), megabytes (MB), gigabytes (GB), or terabytes (TB). The default is megabytes. You can increase the size of the dbspace only if the free list (an allocation map) has sufficient room and if the dbspace has sufficient reserved space. You can decrease the size of the dbspace only if the portion to be truncated is not in use.

*ALTER FILE ADD clause* Extends the size of the file in units of pages, kilobytes (KB), megabytes (MB), gigabytes (GB), or terabytes (TB). The default is MB. You can ADD only if the free list (an allocation map) has sufficient room and if the dbspace has sufficient reserved space.

You can also view and change the dbspace mode and size through the Sybase Central Dbspaces window.

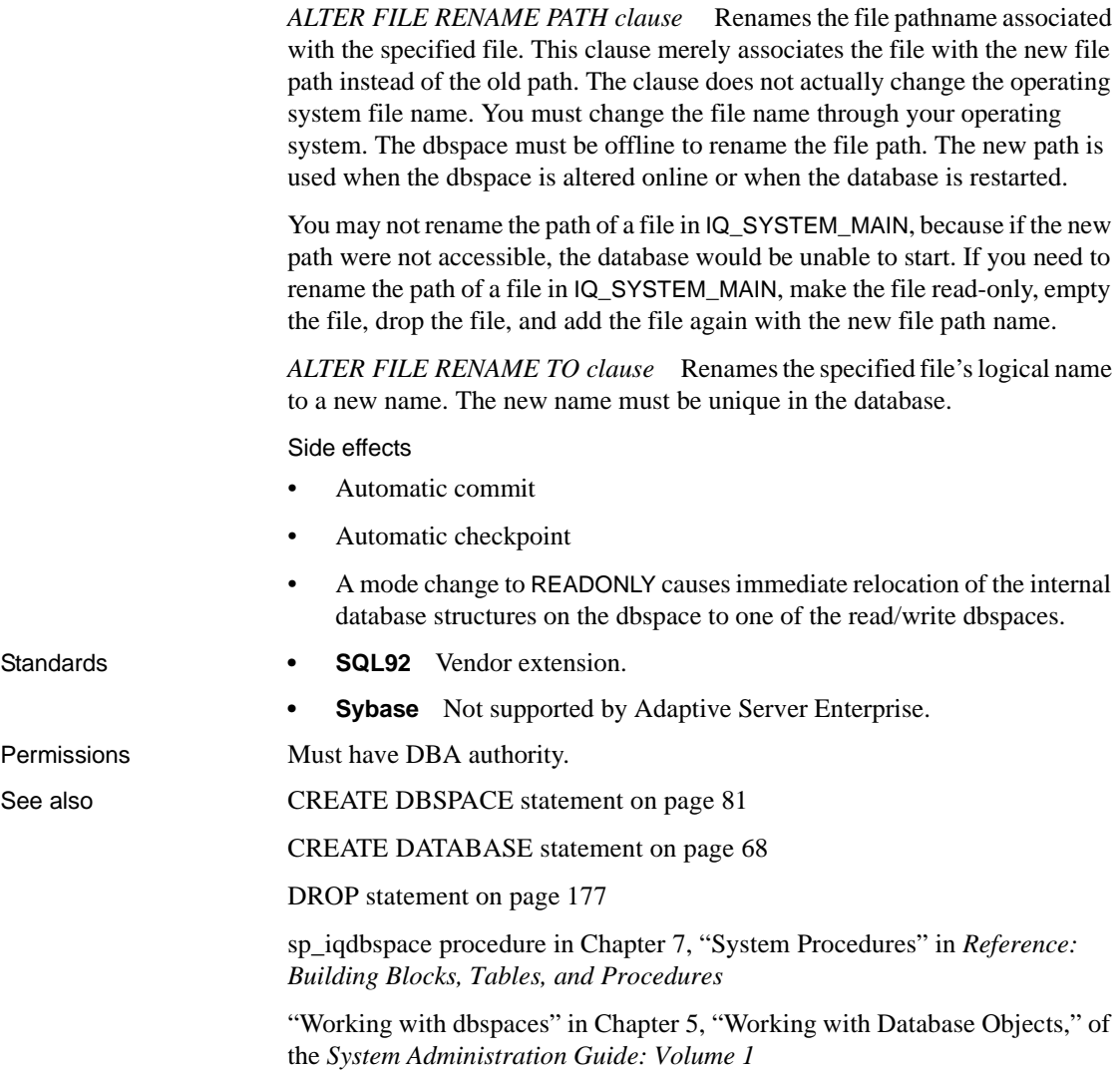

## <span id="page-30-0"></span>**ALTER DOMAIN statement**

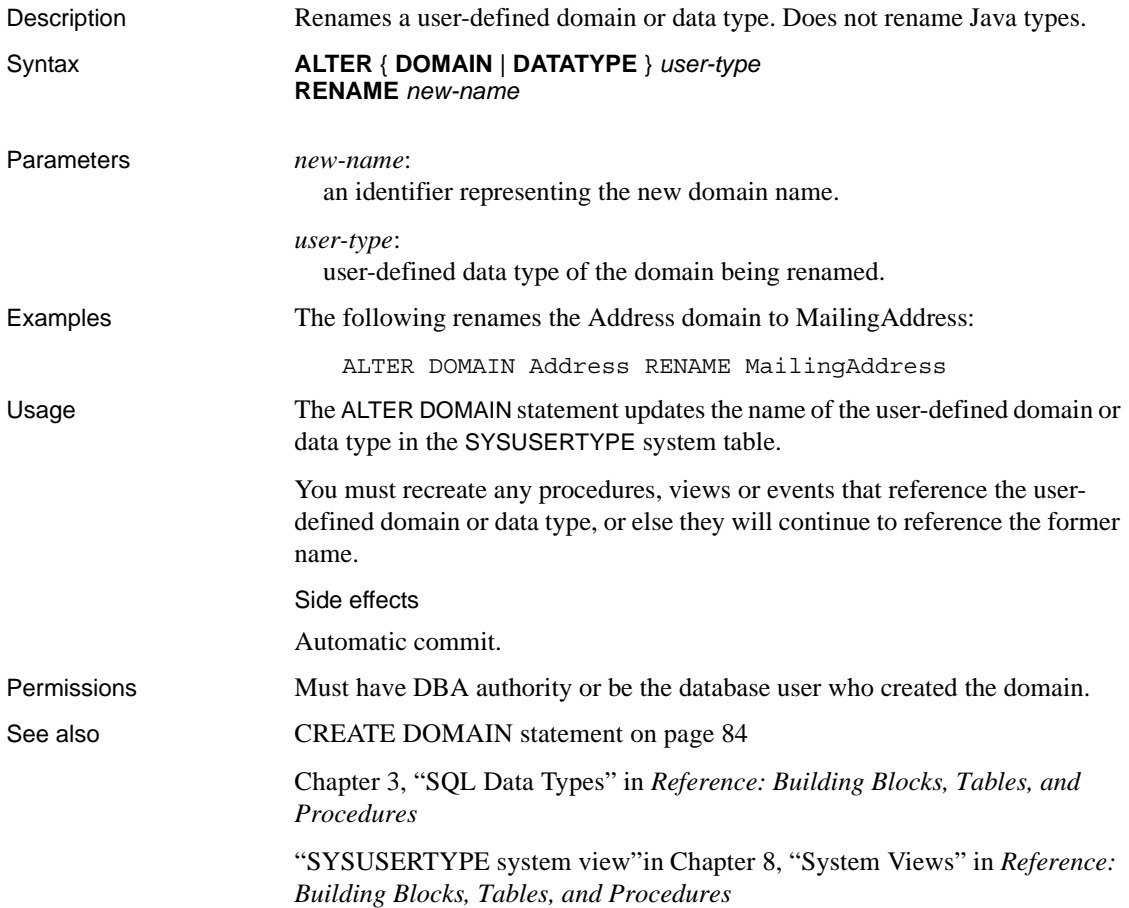

## <span id="page-31-0"></span>**ALTER EVENT statement**

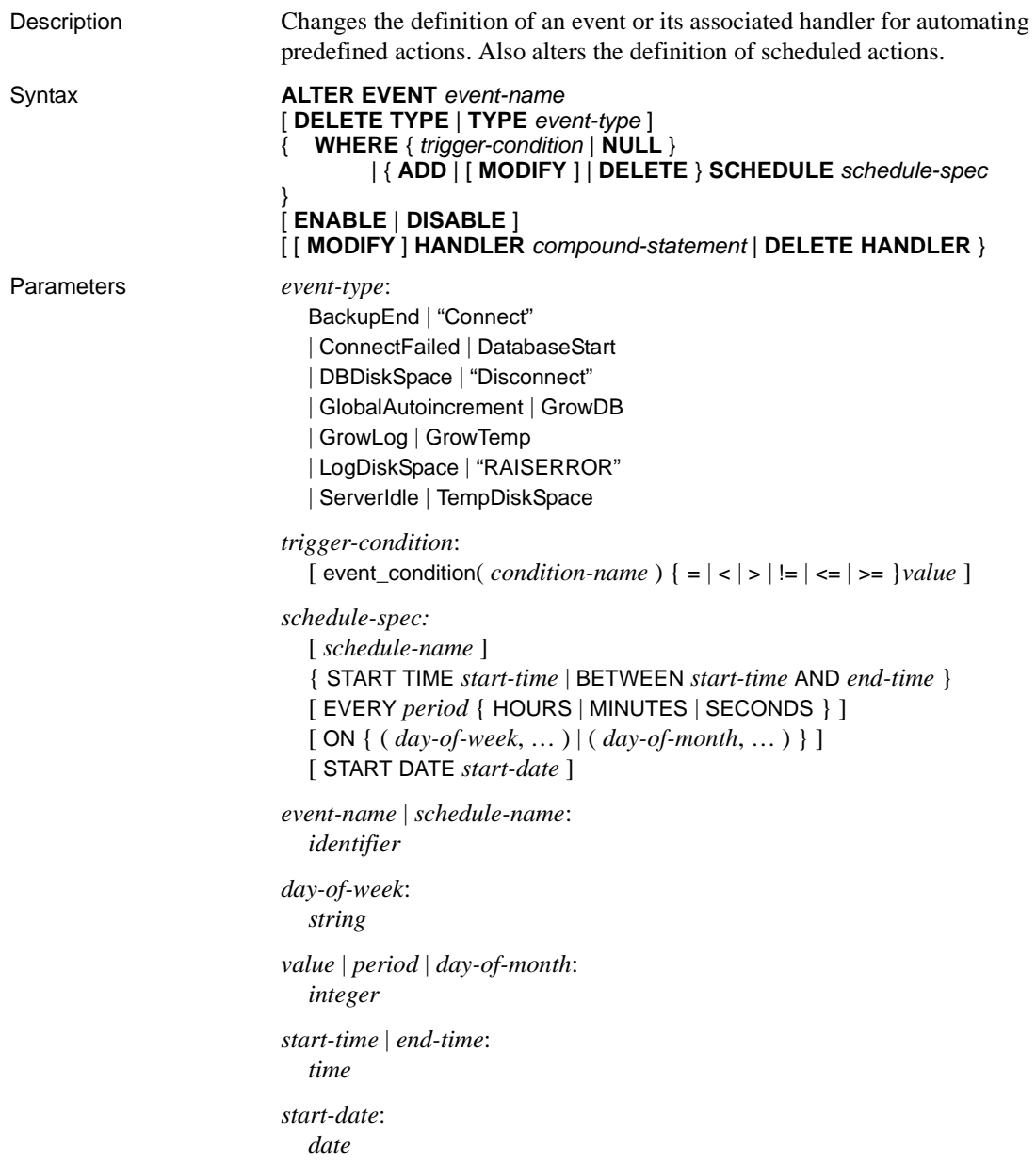

Usage The ALTER EVENT statement lets you alter an event definition created with CREATE EVENT. Possible uses include the following:

- Use ALTER EVENT to change an event handler during development.
- Define and test an event handler without a trigger condition or schedule during a development phase, and then add the conditions for execution using ALTER EVENT once the event handler is completed.
- Disable an event handler temporarily by disabling the event.

When you alter an event using ALTER EVENT, specify the event name and, optionally, the schedule name.

List event names by querying the system table SYSEVENT. For example:

SELECT event id, event name FROM SYS.SYSEVENT

List schedule names by querying the system table SYSSCHEDULE. For example:

SELECT event id, sched name FROM SYS.SYSSCHEDULE

Each event has a unique event ID. Use the event\_id columns of SYSEVENT and SYSSCHEDULE to match the event to the associated schedule.

*DELETE TYPE clause* Removes an association of the event with an event type.

*ADD | MODIFY | DELETE SCHEDULE clause* Changes the definition of a schedule. Only one schedule can be altered in any one ALTER EVENT statement.

*WHERE clause* The WHERE NULL option deletes a condition.

For descriptions of most of the parameters, see [CREATE EVENT statement on](#page-103-1)  [page 86](#page-103-1).

Side effects

Automatic commit.

Permissions Must have DBA authority.

See also BEGIN ... END statement on page 47

[CREATE EVENT statement on page 86](#page-103-1)

Chapter 6, "Automating Tasks Using Schedules and Events" in the *System Administration Guide: Volume 2*

## <span id="page-33-0"></span>**ALTER FUNCTION statement**

Description Modifies an existing function. You must include the entire new function in the ALTER FUNCTION statement. Syntax *Syntax 1* **ALTER FUNCTION** [ *owner*.]*function-name function-definition function-definition* : **CREATE FUNCTION** syntax *Syntax 2* **ALTER FUNCTION** [ *owner*.]*function-name* **SET HIDDEN** *Syntax 3* **ALTER FUNCTION** [ *owner*.]*function-name* **RECOMPILE** Usage *Syntax 1* Identical in syntax to the CREATE FUNCTION statement except for the first word. Either version of the CREATE FUNCTION statement can be altered. Existing permissions on the function are maintained and do not have to be reassigned. If a DROP FUNCTION and CREATE FUNCTION were carried out, execute permissions must be reassigned. *Syntax 2* Use SET HIDDEN to scramble the definition of the associated function and cause it to become unreadable. The function can be unloaded and reloaded into other databases.  **Warning!** The SET HIDDEN setting is irreversible. If you need the original source again, you must maintain it outside the database. If you use SET HIDDEN, debugging using the stored procedure debugger does not show the function definition, nor is it be available through procedure profiling. *Syntax 3* Use RECOMPILE to recompile a user-defined function. When you recompile a function, the definition stored in the catalog is re-parsed and the syntax is verified. The preserved source for a function is not changed by recompiling. When you recompile a function, the definitions scrambled by the SET HIDDEN clause remain scrambled and unreadable. Side Effects Automatic commit.

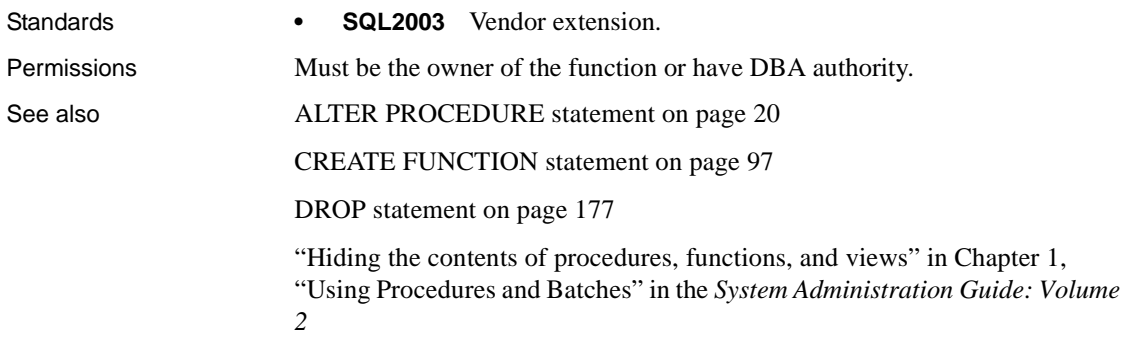

## <span id="page-34-0"></span>**ALTER INDEX statement**

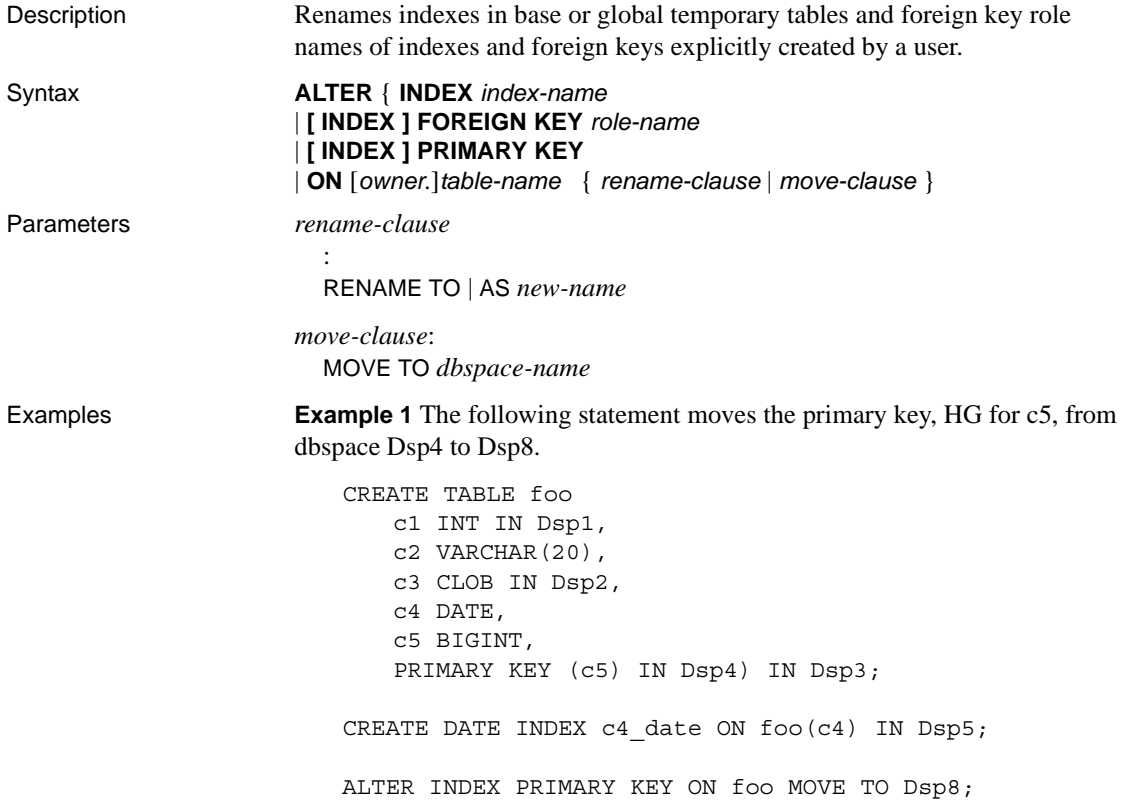

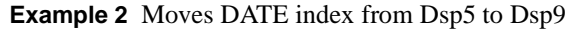

ALTER INDEX c4\_date ON foo MOVE TO Dsp9

**Example 3** Renames an index COL1\_HG\_OLD in the table jal.mytable to COL1\_HG\_NEW:

ALTER INDEX COL1 HG OLD ON jal.mytable RENAME AS COL1\_HG\_NEW

**Example 4** Renames a foreign key role name ky\_dept\_id in table dba.Employees to emp\_dept\_id:

ALTER INDEX FOREIGN KEY ky\_dept\_id ON dba.Employees RENAME TO emp\_dept\_id

Usage The ALTER INDEX statement renames indexes and foreign key role names of indexes and foreign keys that were explicitly created by a user. Only indexes on base tables or global temporary tables can be renamed. You cannot rename indexes created to enforce key constraints.

> *ON clause* The ON clause specifies the name of the table that contains the index or foreign key to rename.

*RENAME [ AS | TO ] clause* The RENAME clause specifies the new name of the index or foreign key role.

*MOVE clause* The MOVE clause moves the specified index, unique constraint, foreign key, or primary key to the specified dbspace. For unique constraint or foreign key, you must specify its unique index name.

You must have DBA authority or have CREATE privilege on the new dbspace and be the table owner

**Note** Attempts to alter an index in a local temporary table return the error "index not found." Attempts to alter a nonuser-created index, such as a default index (FP), return the error "Cannot alter index. Only indexes in base tables or global temporary tables with an owner type of USER can be altered."

#### Side Effects

Automatic commit. Clears the Results tab in the Results pane in Interactive SQL. Closes all cursors for the current connection.

- Standards  **SQL92** Entry-level feature.
	- **Sybase** Not supported by Adaptive Server Enterprise.
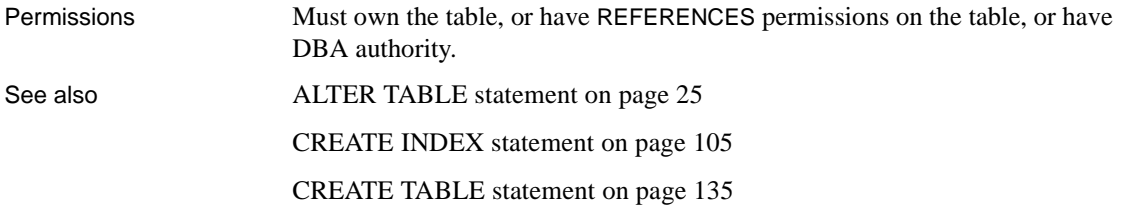

## <span id="page-36-0"></span>**ALTER LOGIN POLICY statement**

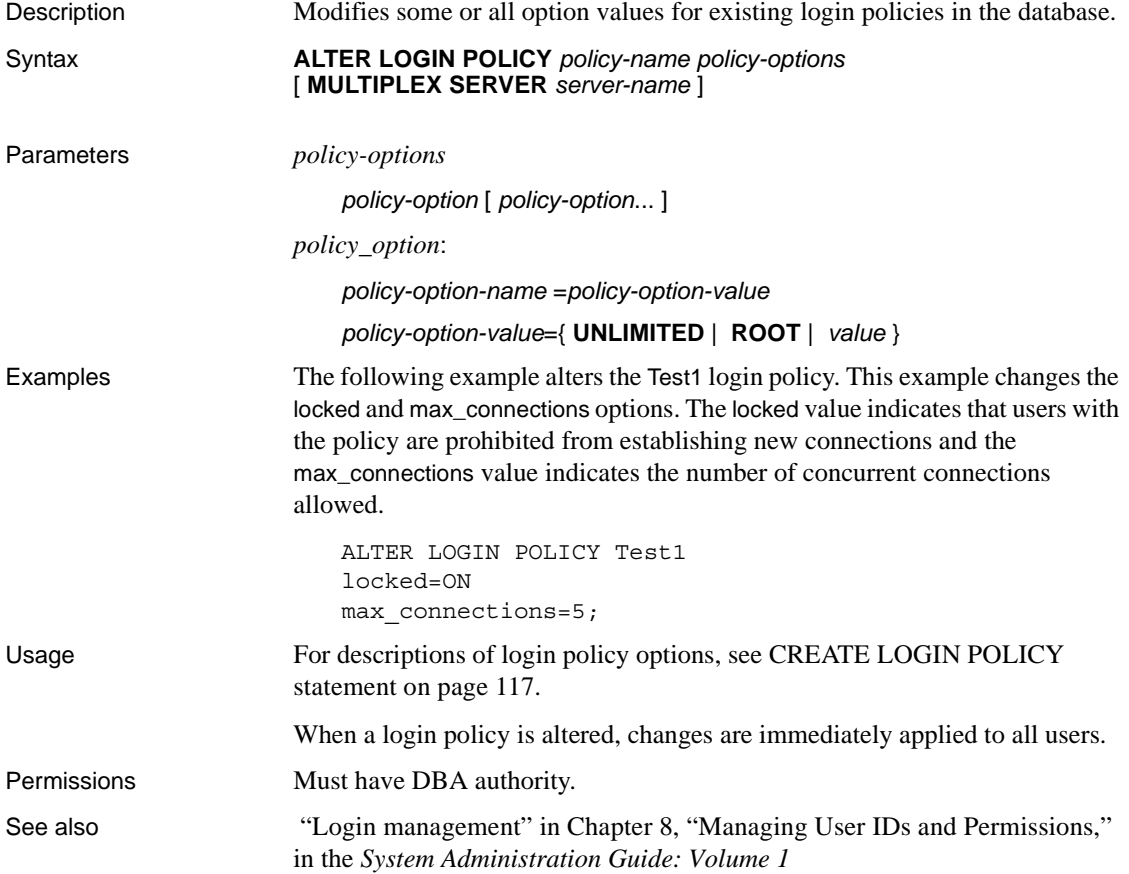

# **ALTER PROCEDURE statement**

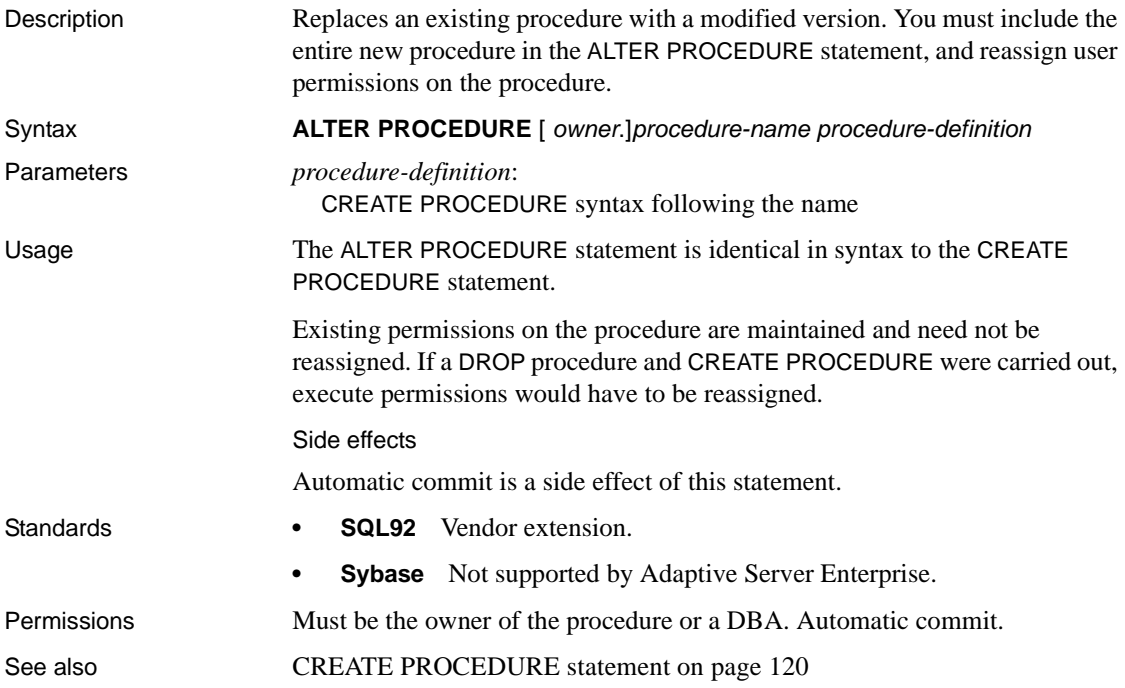

## **ALTER SERVER statement**

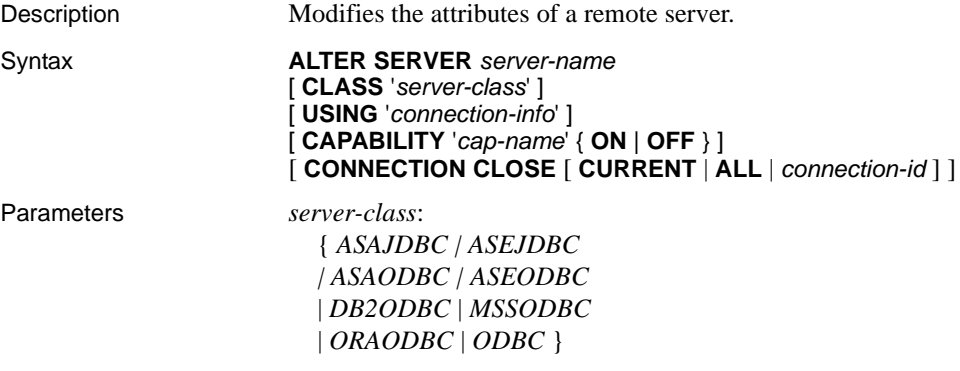

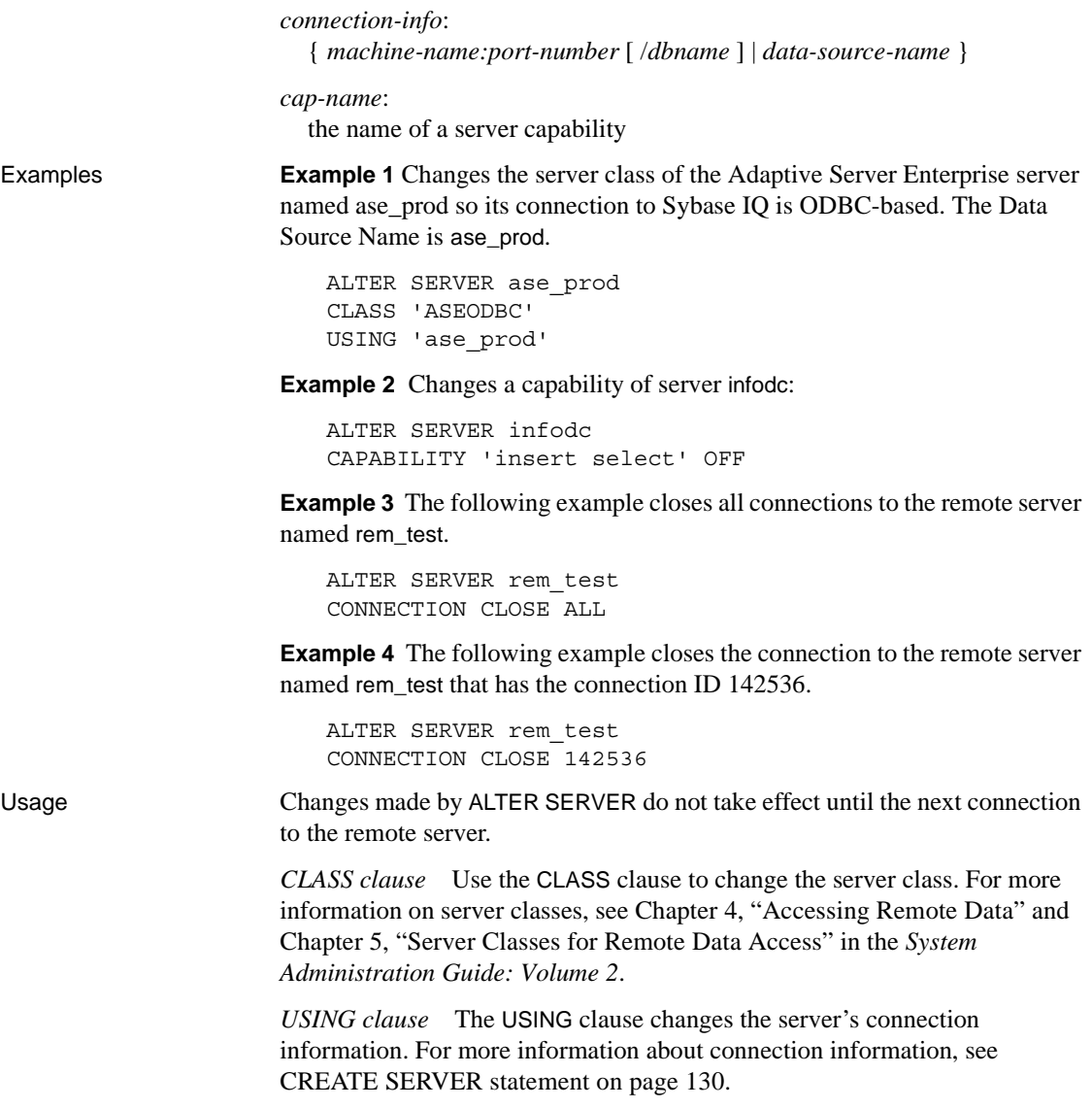

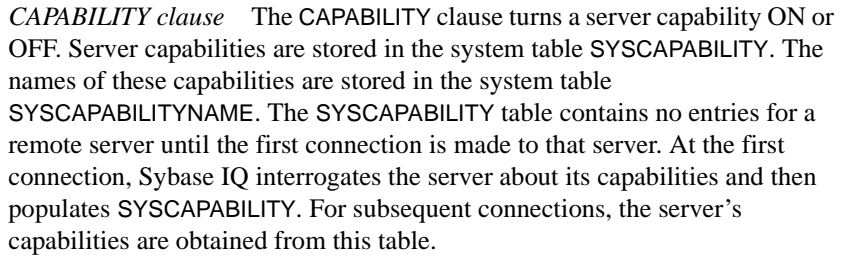

In general, you need not alter a server's capabilities. It might be necessary to alter capabilities of a generic server of class ODBC.

*CONNECTION CLOSE clause* When a user creates a connection to a remote server, the remote connection is not closed until the user disconnects from the local database. The CONNECTION CLOSE clause allows you to explicitly close connections to a remote server. You may find this useful when a remote connection becomes inactive or is no longer needed.

The following SQL statements are equivalent and close the current connection to the remote server:

ALTER SERVER *server-name* CONNECTION CLOSE ALTER SERVER *server-name* CONNECTION CLOSE CURRENT

You can close both ODBC and JDBC connections to a remote server using this syntax. You do not need DBA authority to execute either of these statements.

You can also disconnect a specific remote ODBC connection by specifying a connection ID, or disconnect all remote ODBC connections by specifying the ALL keyword. If you attempt to close a JDBC connection by specifying the connection ID or the ALL keyword, an error occurs. When the connection identified by *connection-id* is not the current local connection, the user must have DBA authority to be able to close the connection.

#### Side Effects

Automatic commit is a side effect of this statement.

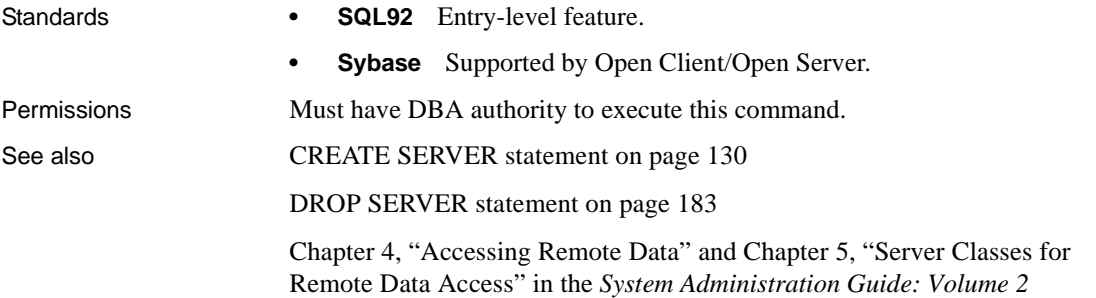

### **ALTER SERVICE statement**

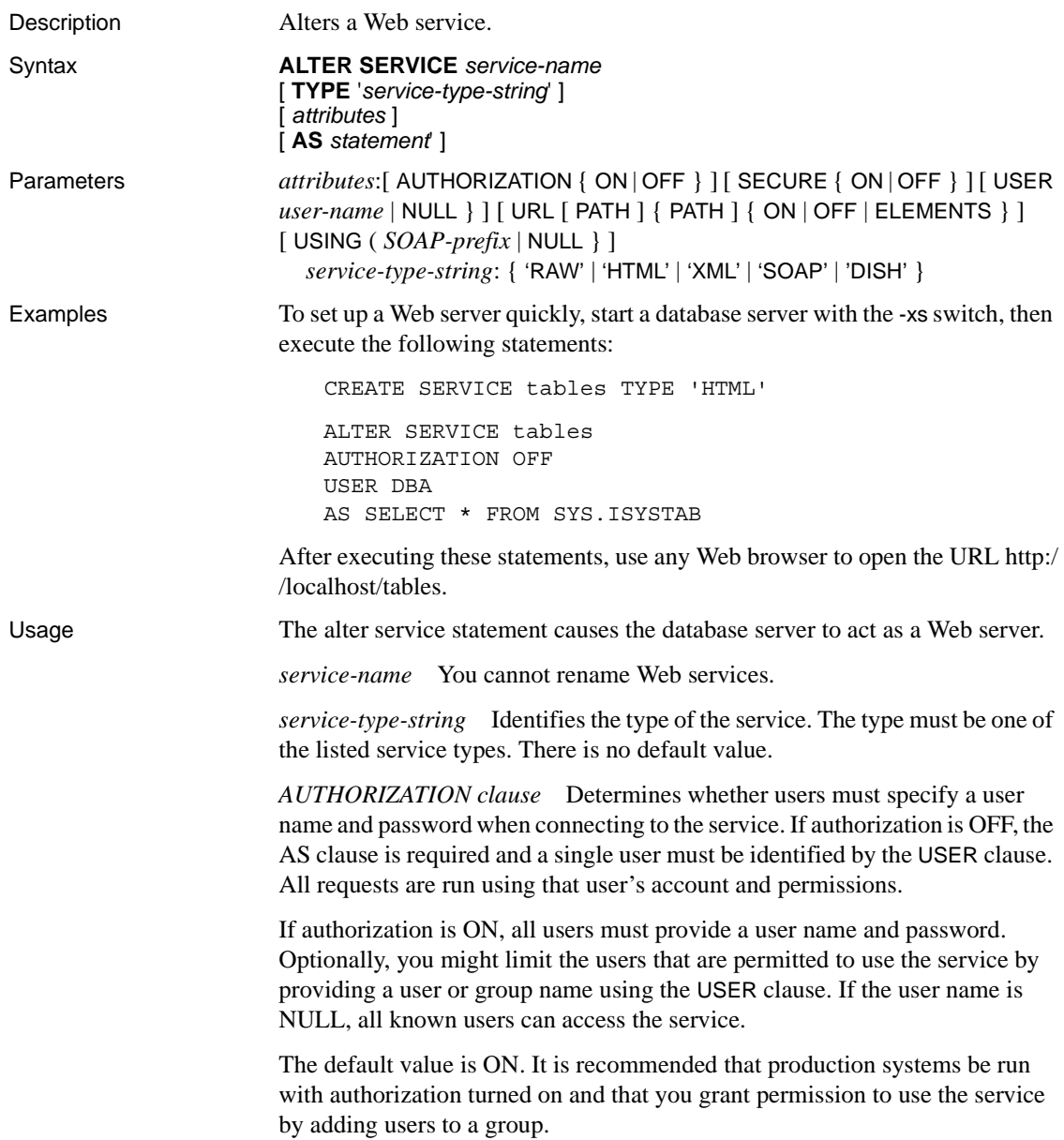

*SECURE clause* Indicates whether unsecure connections are accepted. ON indicates that only HTTPS connections are to be accepted. Service requests received on the HTTP port are automatically redirected to the HTTPS port. If set to OFF, both HTTP and HTTPS connections are accepted. The default value is OFF.

*USER clause* If authorization is disabled, this parameter becomes mandatory and specifies the user id used to execute all service requests. If authorization is enabled (the default), this optional clause identified the user or group permitted access to the service. The default value is NULL, which grants access to all users.

*URL clause* Determines whether URI paths are accepted and, if so, how they are processed. OFF indicates that nothing must follow the service name in a URI request. ON indicates that the remainder of the URI is interpreted as the value of a variable named url. ELEMENTS indicates that the remainder of the URI path is to be split at the slash characters into a list of up to 10 elements. The values are assigned to variables named url plus a numeric suffix of between 1 and 10; for example, the first three variable names are url1, url2, and url3. If fewer than 10 values are supplied, the remaining variables are set to NULL. If the service name ends with the character /, then URL must be set to OFF. The default value is OFF.

*USING clause* This clause applies only to DISH services. The parameter specifies a name prefix. Only SOAP services whose names begin with this prefix are handled.

*statement* If the statement is NULL, the URI must specify the statement to be executed. Otherwise, the specified SQL statement is the only one that can be executed through the service. SOAP services must have statements; DISH services must have none. The default value is NULL.

It is strongly recommended that all services run in production systems define a statement. The statement can be NULL only if authorization is enabled.

*RAW* The result set is sent to the client without any further formatting. You can produce formatted documents by generating the required tags explicitly within your procedure.

*HTML* The result set of a statement or procedure is automatically formatted into an HTML document that contains a table.

*XML* The result set is assumed to be in XML format. If it is not already so, it is automatically converted to XML RAW format.

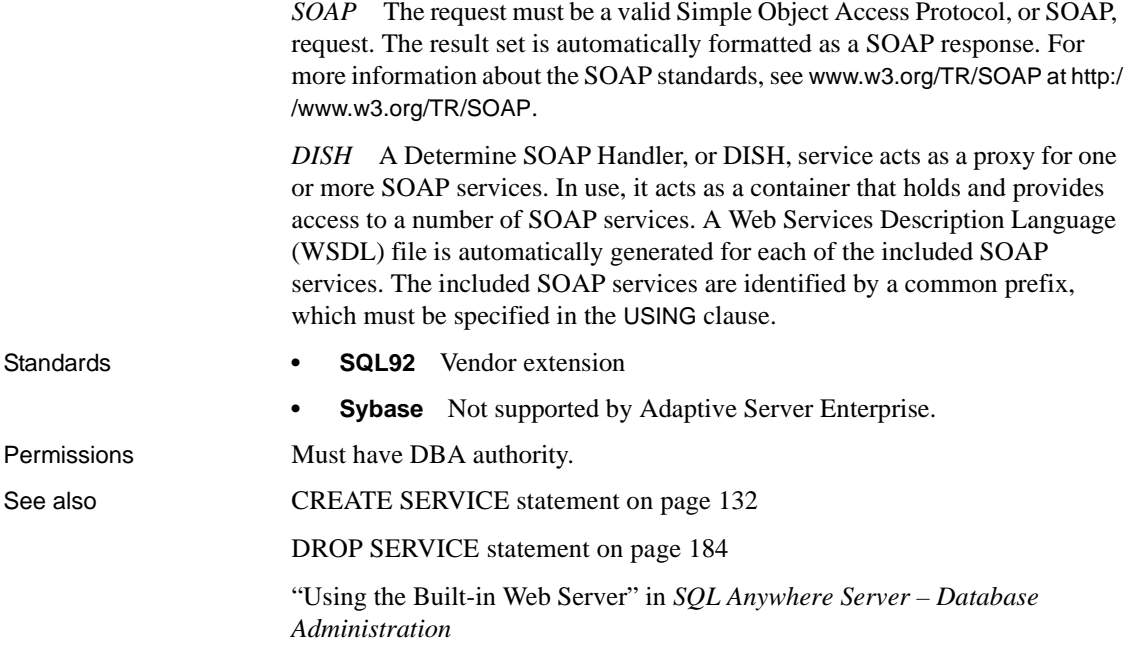

# <span id="page-42-0"></span>**ALTER TABLE statement**

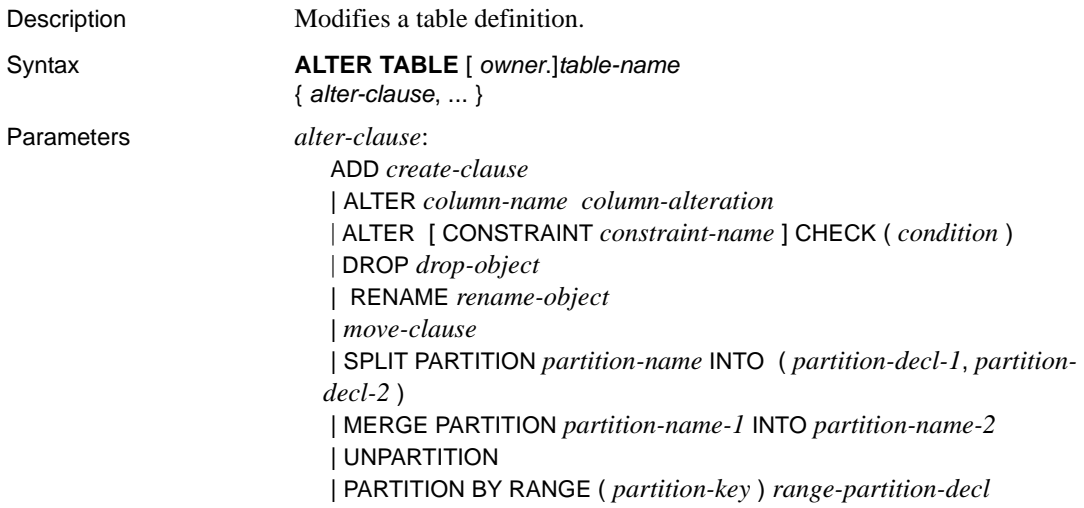

```
create-clause:
   column-name column-definition [ column-constraint ]
   | table-constraint
   | PARTITION BY partitioning-schema
column-alteration:
  { column-data-type | alterable-column-attribute } [ alterable-column-
  attribute… ]
  | ADD [ constraint-name ] CHECK ( condition )
   | DROP { DEFAULT | CHECK | CONSTRAINT constraint-name }
alterable-column-attribute:
  [NOT] NULL
  | DEFAULT default-value
   | [ CONSTRAINT constraint-name ] CHECK { NULL | (condition ) }
column-constraint:
  [ CONSTRAINT constraint-name ] { UNIQUE
  | PRIMARY KEY
  | REFERENCES table-name [( column-name ) ] [ actions ] 
  | CHECK ( condition ) 
  | IQ UNIQUE ( integer ) }
drop-object:
   { column-name
   | CHECK|
   | CONSTRAINT constraint-name
   | UNIQUE ( index-columns-list )
  | PRIMARY KEY
   | FOREIGN KEY fkey-name
   | PARTITION range-partition-name
  }
move-clause:
  { ALTER column-name MOVE
    { PARTITION ( partition-name TO new-dbspace-name )
    | TO new-dbspace-name } }
   | MOVE PARTITION partition-name TO new-dbspace-name
   | MOVE TO new-dbspace-name
```
| MOVE METADATA TO *new-dbspace-name*

```
rename-object:
  new-table-name
   | column-name TO new-column-name
   | CONSTRAINT constraint-name TO new-constraint-name
   | PARTITION partition-name TO new-partition-name
column-definition:
  column-name data-type [ NOT NULL ]
  [ DEFAULT default-value | IDENTITY ]
default-value:
  special-value
  | string
  | global variable
  | [ - ] number
  | ( constant-expression )
  | built-in-function ( constant-expression )
  | AUTOINCREMENT
  | NULL
  | TIMESTAMP
  | LAST USER
  | USER
special-value:
  CURRENT { DATABASE | DATE | REMOTE USER | TIME
    | TIMESTAMP | USER | PUBLISHER }
table-constraint:
  [ CONSTRAINT constraint-name ]
   { UNIQUE ( column-name [ , … ] ) 
  | PRIMARY KEY ( column-name [ , … ] ) 
  | foreign-key-constraint
  | CHECK ( condition ) }
foreign-key-constraint:
  FOREIGN KEY [ role-name ] [ ( column-name [ , … ] ) ]
  ... REFERENCES table-name [( column-name [ , … ] ) ]
  ... [ actions ] [
rename-object:
  new-table-name | column-name TO new-column-name
   | CONSTRAINT constraint-name TO new-constraint-
  name | PARTITION partition-name TO new-partition-name
```

```
range-partitioning-scheme:
                          RANGE( partition-key )
                          (
                          range-partition-decl [,range-partition-decl ...]
                          )
                       partition-key:
                          column-name
                       range-partition-decl:
                          partition-name VALUES <= ( {constant | MAX } ) [ IN dbspace-name ]
                       actions:
                          [ ON { UPDATE | DELETE } action ]
                       action:
                          { RESTRICT }
Examples Example 1 Adds a new column to the Employees table showing which office 
                       they work in:
                           ALTER TABLE Employees
                           ADD office CHAR(20)
                       Example 2 Drops the office column from the Employees table:
                           ALTER TABLE Employees
                           DROP office
                       Example 3 Adds a column to the Customers table assigning each customer a 
                       sales contact:
                           ALTER TABLE Customers
                           ADD SalesContact INTEGER
                           REFERENCES Employees (EmployeeID)
                       Example 4 Adds a new column CustomerNum to the Customers table and 
                       assigns a default value of 88:
                           ALTER TABLE Customers
                           ADD CustomerNum INTEGER DEFAULT 88
```
**Example 5** Only FP indexes for c2, c4 and c5, are moved from dbspace Dsp3 to Dsp6. FP index for c1 remains in Dsp1. FP index for c3 remains in Dsp2. The primary key for c5 remains in Dsp4. Date index c4\_date remains in Dsp5.

```
CREATE TABLE foo (
      c1 INT IN Dsp1,
      c2 VARCHAR(20),
      c3 CLOB IN Dsp2,
      c4 DATE,
      c5 BIGINT,
      PRIMARY KEY (c5) IN Dsp4) IN Dsp3;
   CREATE DATE INDEX c4_date ON foo(c4) IN Dsp5;
   ALTER TABLE foo
      MOVE TO Dsp6;
```
**Example 6** Moves only FP index c1 from dbspace Dsp1 to Dsp7.

ALTER TABLE foo ALTER c1 MOVE TO Dsp7

**Example 7** This example illustrates the use of many ALTER TABLE clauses to move, split, rename, and merge partitions.

Create a partitioned table:

```
CREATE TABLE bar (
      c1 INT,
      c2 DATE,
      c3 VARCHAR(10))
   PARTITION BY RANGE(c2)
    (p1 VALUES <= ('2005-12-31') IN dbsp1,
     p2 VALUES <= ('2006-12-31') IN dbsp2,
     P3 VALUES <= ('2007-12-31') IN dbsp3,
     P4 VALUES <= ('2008-12-31') IN dbsp4);
   INSERT INTO bar VALUES(3, '2007-01-01', 'banana 
nut');
   INSERT INTO BAR VALUES(4, '2007-09-09', 'grape 
jam');
   INSERT INTO BAR VALUES(5, '2008-05-05', 'apple 
cake');
```
Move partition  $p2$  to dbsp5:

ALTER TABLE bar MOVE PARTITION p2 TO DBSP5;

Split partition p4 into 2 partitions:

```
ALTER TABLE bar SPLIT PARTITION p4 INTO 
       (P41 VALUES <= ('2008-06-30') IN dbsp4,
        P42 VALUES <= ('2008-12-31') IN dbsp4);
```
The following SPLIT PARTITION reports an error as it requires data movement. Not all existing rows will be in the same partition after split.

```
ALTER TABLE bar SPLIT PARTITION p3 INTO 
       (P31 VALUES <= ('2007-06-30') IN dbsp3,
        P32 VALUES <= ('2007-12-31') IN dbsp3);
```
The following error is reported:

```
"No data move is allowed, cannot split partition p3."
```
The following SPLIT PARTITION reports an error, because it changes the partition boundary value.

```
ALTER TABLE bar SPLIT PARTITION p2 INTO 
       (p21 VALUES <= ('2006-06-30') IN dbsp2,
        P22 VALUES <= ('2006-12-01') IN dbsp2);
```
The following error is reported:

"Boundary value for the partition p2 cannot be changed."

Merge partition p3 into p2. An error is reported as a merge from a higher boundary value partition into a lower boundary value partition is not allowed.

ALTER TABLE bar MERGE PARTITION p3 into p2;

The following error is reported:

"Partition 'p2' is not adjacent to or before partition 'p3'."

Merge partition p2 into p3:

ALTER TABLE bar MERGE PARTITION p2 INTO P3;

Rename partition p1 to p1\_new:

ALTER TABLE bar RENAME PARTITION p1 TO p1 new;

Unpartition table bar:

ALTER TABLE bar UNPARTITION;

Partition table bar. This command reports an error, because all rows must be in the first partition.

```
ALTER TABLE bar PARTITION BY RANGE(c2)
    (p1 VALUES <= ('2005-12-31') IN dbsp1,
     P2 VALUES <= ('2006-12-31') IN DBSP2,
     P3 VALUES <= ('2007-12-31') IN dbsp3,
     P4 VALUES <= ('2008-12-31') IN dbsp4);
```
The following error is reported:

```
"All rows must be in the first partition."
```
Partition table bar:

```
ALTER TABLE bar PARTITION BY RANGE(c2)
    (p1 VALUES <= ('2008-12-31') IN dbsp1,
     P2 VALUES <= ('2009-12-31') IN dbsp2,
     P3 VALUES <= ('2010-12-31') IN dbsp3,
     P4 VALUES <= ('2011-12-31') IN dbsp4);
```
Usage The ALTER TABLE statement changes table attributes (column definitions and constraints) in a table that was previously created. The syntax allows a list of alter clauses; however, only one table constraint or column constraint can be added, modified, or deleted in each ALTER TABLE statement.

> **Note** You cannot alter local temporary tables, but you can alter global temporary tables when they are in use by only one connection.

Sybase IQ enforces REFERENCES and CHECK constraints. Table and/or column check constraints added in an ALTER TABLE statement are not evaluated as part of that alter table operation. For details about CHECK constraints, see [CREATE TABLE statement on page 135](#page-152-0).

If SELECT \* is used in a view definition and you alter a table referenced by the SELECT \*, then you must run ALTER VIEW <viewname> RECOMPILE to ensure that the view definition is correct and to prevent unexpected results when querying the view.

*ADD column-definition [ column-constraint ]* Add a new column to the table. The table must be empty to specify NOT NULL. The table might contain data when you add an IDENTITY or DEFAULT AUTOINCREMENT column. If the column has a default IDENTITY value, all rows of the new column are populated with sequential values. You can also add a foreign key constraint as a column constraint for a single column key. The value of the IDENTITY/ DEFAULT AUTOINCREMENT column uniquely identifies every row in a table. The IDENTITY/DEFAULT AUTOINCREMENT column stores sequential numbers that are automatically generated during inserts and updates. DEFAULT AUTOINCREMENT columns are also known as IDENTITY columns. When using IDENTITY/DEFAULT AUTOINCREMENT, the column must be one of the integer data types, or an exact numeric type, with scale 0. See [CREATE](#page-152-0)  [TABLE statement on page 135](#page-152-0) for more about column constraints and IDENTITY/DEFAULT AUTOINCREMENT columns.

**Note** You cannot add foreign key constraints to an unenforced primary key created with Sybase IQ version 12.4.3 or earlier.

*ALTER column-name column-alteration* Change the definition of a column. The permitted modifications are as follows:

- **SET DEFAULT default-value** Change the default value of an existing column in a table. You can also use the MODIFY clause for this task, but ALTER is SQL92 compliant, and MODIFY is not. Modifying a default value does not change any existing values in the table.
- **DROP DEFAULT** Remove the default value of an existing column in a table. You can also use the MODIFY clause for this task, but ALTER is SQL92 compliant, and MODIFY is not. Dropping a default does not change any existing values in the table.
- **ADD** Add a named constraint or a CHECK condition to the column. The new constraint or condition applies only to operations on the table after its definition. The existing values in the table are not validated to confirm that they satisfy the new constraint or condition.
- **CONSTRAINT column-constraint-name** The optional column constraint name lets you modify or drop individual constraints at a later time, rather than having to modify the entire column constraint.
- **[ CONSTRAINT constraint-name ] CHECK ( condition )** Use this clause to add a CHECK constraint on the column.
- **SET COMPUTE (expression)** Change the expression associated with a computed column. The values in the column are recalculated when the statement is executed, and the statement fails if the new expression is invalid.
- **DROP COMPUTE** Change a column from being a computed column to being a noncomputed column. This statement does not change any existing values in the table.

*DROP partition clause* The DROP partition clause drops the specified partition. The rows are deleted and the partition definition is dropped. You cannot drop the last partition because dropping the last partition would transform a partitioned table to a non-partitioned table. (To merge a partitioned table, use UNPARTITION clause instead.) For example:

```
CREATE TABLE foo (c1 INT, c2 INT)
   PARTITION BY RANGE (c1)
   (PI VALUES \leq (100) IN dbsp1,
    P2 VALUES \leq (200) IN dbsp2,
     P3 VALUES <= (MAX) IN dbsp3
   ) IN dbsp4);
LOAD TABLE ….
ALTER TABLE DROP PARTITION P1;
```
*ADD table-constraint* Add a constraint to the table. You can also add a foreign key constraint as a table constraint for a single-column or multicolumn key. See [CREATE TABLE statement on page 135](#page-152-0) for a full explanation of table constraints.

If PRIMARY KEY is specified, the table must not already have a primary key created by the CREATE TABLE statement or another ALTER TABLE statement.

**Note** You cannot MODIFY a table or column constraint. To change a constraint, DELETE the old constraint and ADD the new constraint.

*DROP column-name* Drop the column from the table. If the column is contained in any multicolumn index, uniqueness constraint, foreign key, or primary key, then the index, constraint, or key must be deleted before the column can be deleted. This does not delete CHECK constraints that refer to the column. An IDENTITY/DEFAULT AUTOINCREMENT column can only be deleted if IDENTITY INSERT is turned off and the table is not a local temporary table.

*DROP CHECK* Drop all check constraints for the table. This includes both table check constraints and column check constraints.

*DROP CONSTRAINT constraint-name* Drop the named constraint for the table or specified column.

*DROP UNIQUE (column-name,…)* Drop the unique constraints on the specified column(s). Any foreign keys referencing the unique constraint (rather than the primary key) are also deleted. Reports an error if there are associated foreign-key constraints. Use ALTER TABLE to delete all foreign keys that reference the primary key before you delete the primary key constraint.

*DROP PRIMARY KEY* Drop the primary key. All foreign keys referencing the primary key for this table are also deleted. Reports an error if there are associated foreign key constraints. If the primary key is unenforced, DELETE returns an error if associated unenforced foreign key constraints exist.

*DROP FOREIGN KEY role-name* Drop the foreign key constraint for this table with the given role name. Retains the implicitly created nonunique HG index for the foreign key constraint. Users can explicitly remove the HG index with the DROP INDEX statement.

*DROP PARTITION* The DROP PARTITION request deletes rows in partition P1 and drops the partition definition of P1. If a new row with value 99 for column c1 is inserted, it will be placed under partition p2 in dbspace dbsp2.

*RENAME new-table-name* Change the name of the table to the *new-tablename*. Any applications using the old table name must be modified. Also, any foreign keys that were automatically assigned the same name as the old table name do not change names.

*RENAME column-name TO new-column-name* Change the name of the column to the *new-column-name*. Any applications using the old column name must be modified.

*RENAME constraint-name TO new-constraint-name* Change the name of the constraint to the *new-constraint-name*. Any applications using the old constraint name must be modified.

ALTER TABLE is prevented whenever the statement affects a table that is currently being used by another connection. ALTER TABLE can be time consuming, and the server does not process requests referencing the same table while the statement is being processed.

*ALTER Column MOVE TO* The ALTER Column MOVE TO clause moves the specified column to the new dbspace for a non-partitioned table. The ALTER Column MOVE TO clause cannot be requested on a partitioned table. The ALTER Column MOVE PARTITION clause moves the column of the specified partition to the specified dbspace.

*MOVE PARTITION* The MOVE PARTITION clause moves the specified partition to the new dbspace.

*MOVE TO* The MOVE TO clause moves all table objects including columns, indexes, unique constraints, primary key, foreign keys, and metadata resided in the same dbspace as the table is mapped to the new dbspace.

Each table object can reside in only one dbspace. Any type of ALTER MOVE blocks any modification to the table for the entire duration of the move.

*MOVE TABLE METADATA* The MOVE TABLE METADATA clause moves the metadata of the table, such as the EBM, DeleteBM, and InsertBM of the table, to a new dbspace. For a partitioned table, the MOVE TABLE METADATA clause also moves metadata that is shared among partitions.

You must have DBA authority or have CREATE privilege on the new dbspace and be the table owner or have alter permission on the table.

*SPLIT PARTITION* The SPLIT PARTITION clause splits the specified partition into two partitions. In Sybase IQ 15.1, a partition can be split only if no data must be moved. All existing rows of the partition to be split must remain in a single partition after the split. The boundary value for *partitiondecl-1* must be less than the boundary value of *partition-name* and the boundary value for *partition-decl-2* must be equal to the boundary value of *partition-name*. You can specify different names for the two new partitions. The old *partition-name* can only be used for the second partition, if a new name is not specified.

*MERGE PARTITION* The MERGE PARTITION clause merges *partitionname-1* into *partition-name-2*. In Sybase IQ 15.1, two partitions can be merged if they are adjacent partitions and the data resides on the same dbspace. You can only merge a partition with a lower partition value into the adjacent partition with a higher partition value. Note that the server does not check CREATE permission on the dbspace into which the partition is merged. For an example of how to create adjacent partitions, see Example 3 in [CREATE](#page-152-0)  [TABLE statement](#page-152-0).

*UNPARTITION* The UNPARTITION keyword removes partitions from a partitioned table. Each column is placed in a single dbspace. Note that the server does not check CREATE permission on the dbspace to which data of all partitions is moved. ALTER TABLE UNPARTITION blocks all database activities.

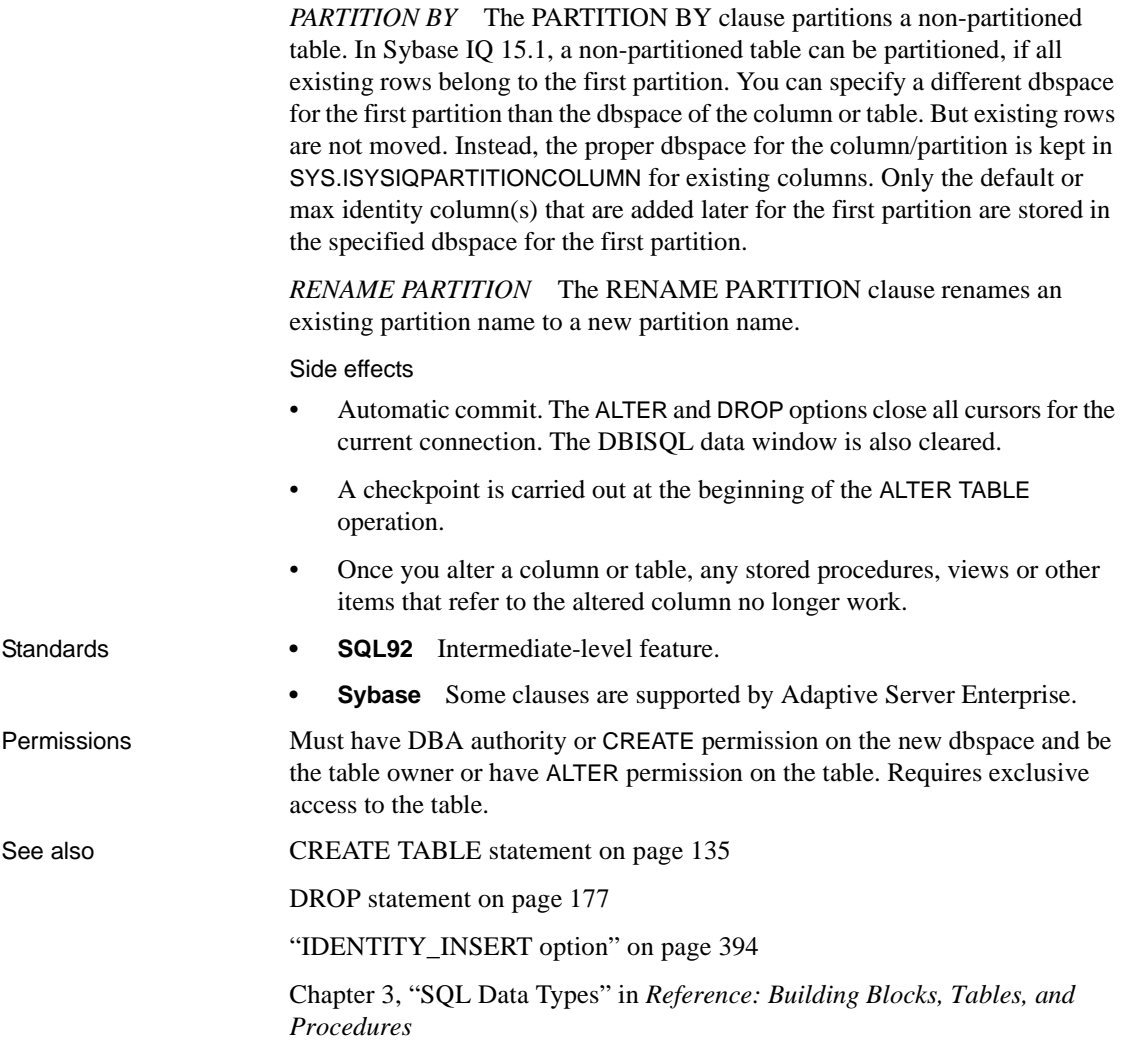

### **ALTER USER statement**

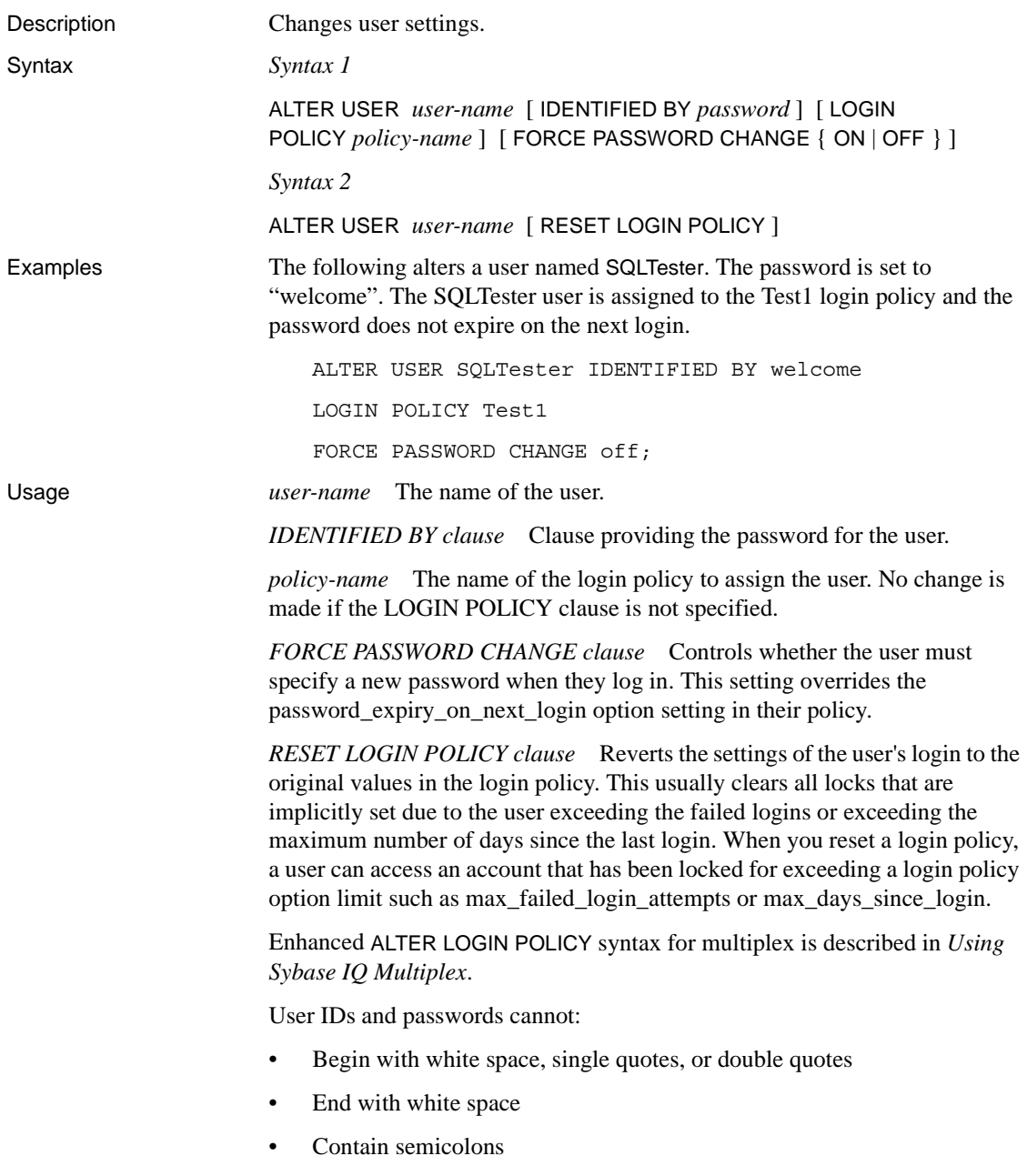

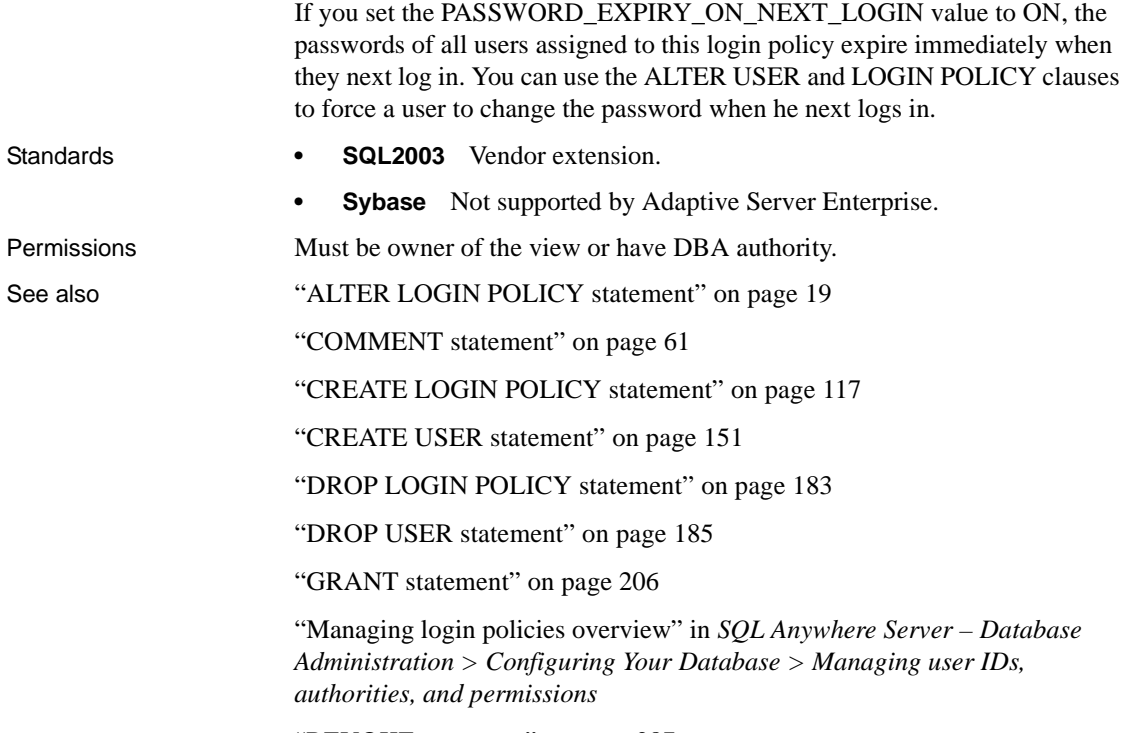

["REVOKE statement" on page 287](#page-304-0)

### **ALTER VIEW statement**

Description Replaces a view definition with a modified version.

Syntax *Syntax 1*

### **ALTER VIEW**

- … [ *owner*.]*view-name* [( *column-name* [ , … ] ) ]
- … **AS** *select-statement*
- … [ **WITH CHECK OPTION** ]

*Syntax 2*

### **ALTER VIEW**

- … [ *owner*.]*view-name*
- … { **SET HIDDEN** | **RECOMPILE** | **DISABLE** | **ENABLE** }

### Usage *AS* Purpose and syntax Identical to CREATE VIEW statement. See ["CREATE](#page-172-0)  [VIEW statement" on page 155](#page-172-0)

*WITH CHECK OPTION* Purpose and syntax Identical to CREATE VIEW statement. See ["CREATE VIEW statement" on page 155](#page-172-0)

*SET HIDDEN* Use the SET HIDDEN clause to obfuscate the definition of the view and cause the view to become hidden from view, for example in Sybase Central. Explicit references to the view still works.

 **Warning!** The SET HIDDEN operation is irreversible.

*RECOMPILE* Recreates the column definitions for the view. Identical in functionality to the ENABLE clause, except you can use it on a view that is not disabled.

*DISABLE* Disables the view from use by the database server.

*ENABLE* Enables a disabled view, which causes the database server to recreate the column definitions for the view. Before you enable a view, you must enable any views on which it depends.

When you alter a view, existing permissions on the view are maintained and do not require reassignment. Instead of using the ALTER VIEW statement, you could also drop the view and recreate it using DROP VIEW and CREATE VIEW, respectively. If you do this, view permissions must be reassigned.

After completing the view alteration using Syntax 1, the database server recompiles the view. Depending on the type of change you made, if there are dependent views, the database server attempts to recompile them. If you made changes that impact a dependent view, you might need to alter the definition for the dependent view, as well. For more information about view alterations and how they impact view dependencies, see "View dependencies" in *SQL Anywhere Server – SQL Usage > Creating Databases > Working with database objects > Working with views*.

**Warning!** If the SELECT statement defining the view contains an asterisk (\*), the number of the columns in the view could change if columns were added or deleted from the underlying tables. The names and data types of the view columns could also change.

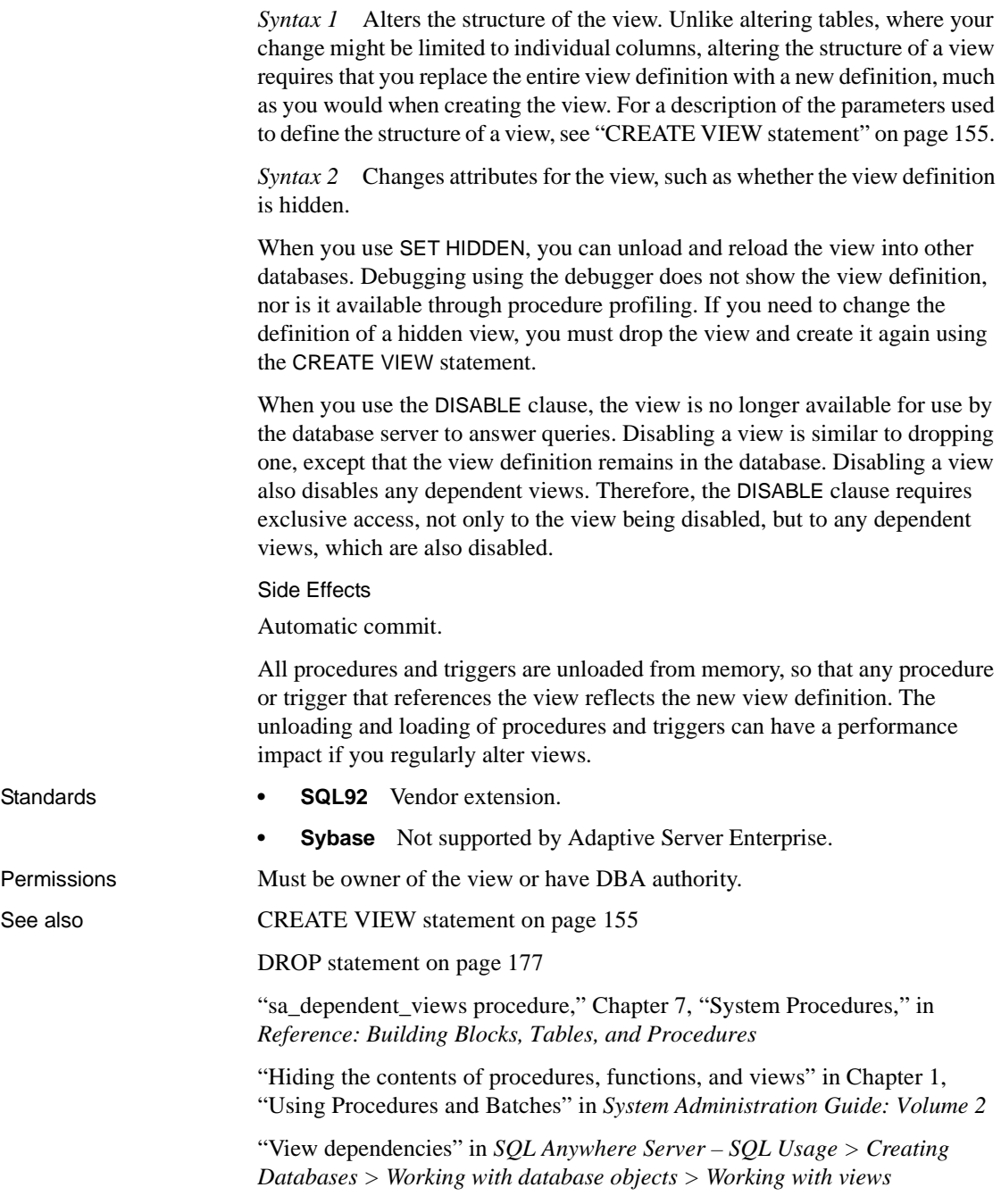

# **BACKUP statement**

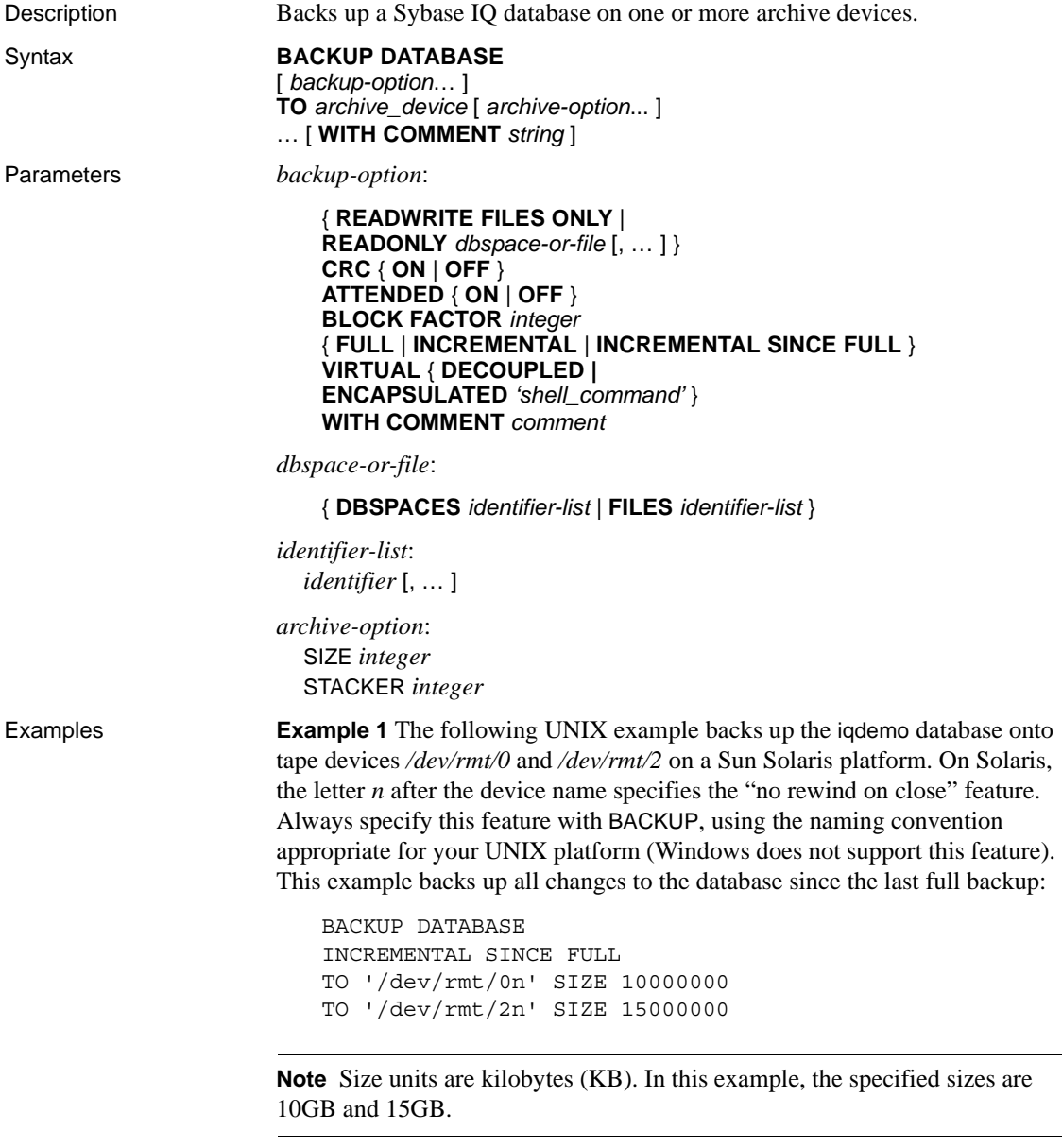

**Example 2** The following BACKUP commands specify read-only files and dbspaces:

```
BACKUP DATABASE READONLY DBSPACES dsp1
TO '/dev/rmt/0'
BACKUP DATABASE READONLY FILES dsp1_f1, dsp1_f2
TO 'bkp.f1f2'
BACKUP DATABASE READONLY DBSPACES dsp2, dsp3
READONLY FILES dsp4_f1, dsp5_f2
TO 'bkp.RO'
```
Usage The IQ database might be open for use by many readers and writers when you execute a BACKUP command. It acts as a read-only user and relies on the Table Level Versioning feature of Sybase IQ to achieve a consistent set of data. BACKUP implicitly issues a CHECKPOINT prior to commencing, and then it backs up the catalog tables that describe the database (and any other tables you have added to the catalog store). During this first phase, Sybase IQ does not allow any metadata changes to the database (such as adding or dropping columns and tables). Correspondingly, a later RESTORE of the backup restores only up to that initial CHECKPOINT.

> The BACKUP command lets you specify full or incremental backups. You can choose two kinds of incremental backups. INCREMENTAL backs up only those blocks that have changed and committed since the last BACKUP of any type (incremental or full). INCREMENTAL SINCE FULL backs up all of the blocks that have changed since the last full backup. The first type of incremental backup can be smaller and faster to do for BACKUP commands, but slower and more complicated for RESTORE commands. The opposite is true for the other type of incremental backup. The reason is that the first type generally results in *N* sets of incremental backup archives for each full backup archive. If a restore is required, the DBA must RESTORE the full backup archive first, and then each incremental archive in the proper order. (Sybase IQ keeps track of which ones are needed.) The second type requires the DBA to restore only the full backup archive and the last incremental archive.

> Incremental virtual backup is supported using the VIRTUAL DECOUPLED and VIRTUAL ENCAPSULATED parameters of the BACKUP statement.

> To make a virtual backup of one or more read-only dbspaces you may simply perform an OS level copy of the tablespaces, but Sybase recommends that you use the virtual backup statement because it records the backup in the IQ system tables. See "SYSIQBACKUPHISTORY system view" and "SYSIQBACKUPHISTORYDETAIL system view" in Chapter 8, "System Views" of *Reference: Building Blocks, Tables, and Procedures*.

READWRITE FILES ONLY may be used with FULL, INCREMENTAL, and INCREMENTAL SINCE FULL to restrict the backup to only the set of readwrite files in the database. The read-only dbspaces/files must be IQ dbspaces.

If READWRITE FILES ONLY is used with an INCREMENTAL or INCREMENTAL SINCE FULL backup, the backup will *not* back up data on read-only dbspaces or dbfiles that has changed since the depends-on backup. If READWRITE FILES ONLY is not specified for an INCREMENTAL or INCREMENTAL SINCE FULL backup, the backup backs up all database pages that have changed since the depends-on backup, both on read-write and read-only dbspaces.

*CRC clause* Activates 32-bit cyclical redundancy checking on a per block basis (in addition to whatever error detection is available in the hardware). When you specify this clause, the numbers computed on backup are verified during any subsequent RESTORE operation, affecting performance of both commands. The default is ON.

*ATTENDED clause* Applies only when backing up to a tape device. If ATTENDED ON (the default) is used, a message is sent to the application that issued the BACKUP statement if the tape drive requires intervention. This might happen, for example, when a new tape is required. If you specify OFF, BACKUP does not prompt for new tapes. If additional tapes are needed and OFF has been specified, Sybase IQ gives an error and aborts the BACKUP command. However, a short delay is included to account for the time an automatic stacker drive requires to switch tapes.

*BLOCK FACTOR clause* Specifies the number of blocks to write at one time. Its value must be greater than 0, or Sybase IQ generates an error message. Its default is 25 for UNIX systems and 15 for Windows systems (to accommodate the smaller fixed tape block sizes). This clause effectively controls the amount of memory used for buffers. The actual amount of memory is this value times the block size times the number of threads used to extract data from the database. Sybase recommends setting BLOCK FACTOR to at least 25.

*FULL clause* Specifies a full backup; all blocks in use in the database are saved to the archive devices. This is the default action.

*INCREMENTAL clause* Specifies an incremental backup; all blocks changed since the last backup of any kind are saved to the archive devices.

The keyword INCREMENTAL is not allowed with READONLY FILES.

*INCREMENTAL SINCE FULL clause* Specifies an incremental backup; all blocks changed since the last full backup are saved to the archive devices.

*VIRTUAL DECOUPLED clause* Specifies a decoupled virtual backup. For the backup to be complete, you must copy the IQ dbspaces after the decoupled virtual backup finishes, and then perform a nonvirtual incremental backup.

*VIRTUAL ENCAPSULATED clause* Specifies an encapsulated virtual backup. The *'shell-command'* argument can be a string or variable containing a string that is executed as part of the encapsulated virtual backup. The shell commands execute a system-level backup of the IQ store as part of the backup operation.

*TO clause* Specifies the name of the archive\_device to be used for backup, delimited with single quotation marks. The archive\_device is a file name or tape drive device name for the archive file. If you are using multiple archive devices, specify them using separate TO clauses. (A comma-separated list is not allowed.) Archive devices must be distinct. The number of TO clauses determines the amount of parallelism Sybase IQ attempts with regard to output devices.

BACKUP overwrites existing archive files unless you move the old files or use a different *archive\_device* name or path.

The backup API DLL implementation lets you specify arguments to pass to the DLL when opening an archive device. For third-party implementations, the *archive\_device* string has the following format:

'*DLLidentifier*::*vendor\_specific\_information*'

A specific example:

'spsc::workorder=12;volname=ASD002'

The *archive\_device* string length can be up to 1023 bytes. The *DLLidentifier* portion must be 1 to 30 bytes in length and can contain only alphanumeric and underscore characters. The *vendor\_specific\_information* portion of the string is passed to the third-party implementation without checking its contents. Do not specify the SIZE or STACKER clauses of the BACKUP command when using third-party implementations, as that information should be encoded in the *vendor\_specific\_information* portion of the string.

**Note** Only certain third-party products are certified with Sybase IQ using this syntax. See the *Release Bulletin* for additional usage instructions or restrictions. Before using any third-party product to back up your Sybase IQ database in this way, make sure it is certified. See the *Release Bulletin*, or see the Sybase Certification Reports for the Sybase IQ product in Technical Documents at [http://www.sybase.com/support/techdocs/](http://www.sybase.com/support/techdocs).

For the Sybase implementation of the backup API, you need to specify only the tape device name or file name. For disk devices, you should also specify the SIZE value, or Sybase IQ assumes that each created disk file is no larger than 2GB on UNIX, or 1.5GB on Windows. An example of an archive device for the Sybase API DLL that specifies a tape device for certain UNIX systems is:

```
'/dev/rmt/0'
```
*SIZE clause* Specifies maximum tape or file capacity per output device (some platforms do not reliably detect end-of-tape markers). No volume used on the corresponding device should be shorter than this value. This value applies to both tape and disk files but not third-party devices. Units are kilobytes (KB) so, for example, for a 3.5GB tape, you specify 3500000. Defaults are by platform and medium.

The SIZE parameter is per output device. SIZE does not limit the number of bytes per device; SIZE limits the file size. Each output device can have a different SIZE parameter. During backup, when the amount of information written to a given device reaches the value specified by the SIZE parameter, BACKUP does one of the following:

- If the device is a file system device, BACKUP closes the current file and creates another file of the same name, with the next ascending number appended to the file name, for example, *bkup1.dat1.1*, *bkup1.dat1.2*, *bkup1.dat1.3*.
- If the device is a tape unit, BACKUP closes the current tape and you need to mount another tape.

It is your responsibility to mount additional tapes if needed, or to ensure that the disk has enough space to accommodate the backup.

When multiple devices are specified, BACKUP distributes the information across all devices.

| <b>Platform</b> | Default SIZE for tape                                                                   | Default SIZE for disk |
|-----------------|-----------------------------------------------------------------------------------------|-----------------------|
| <b>UNIX</b>     | none                                                                                    | 2GB                   |
| Windows         | 1.5GB                                                                                   | 1.5GB                 |
|                 | SIZE must be a multiple of 64. Other<br>values are rounded down to a multiple<br>of 64. |                       |

*Table 1-1: BACKUP default sizes*

*STACKER clause* Specifies that the device is automatically loaded, and specifies the number of tapes with which it is loaded. This value is not the tape position in the stacker, which could be zero. When ATTENDED is OFF and STACKER is ON, Sybase IQ waits for a predetermined amount of time to allow the next tape to be autoloaded. The number of tapes supplied along with the SIZE clause are used to determine whether there is enough space to store the backed-up data. Do not use this clause with third-party media management devices.

*WITH COMMENT clause* Specifies an optional comment recorded in the archive file and in the backup history file. Maximum length is 32KB. If you do not specify a value, a NULL string is stored.

Other issues for BACKUP include:

- BACKUP does not support raw devices as archival devices.
- Windows systems support only fixed-length I/O operations to tape devices (for more information about this limitation, see your *Installation and Configuration Guide*). Although Windows supports tape partitioning, Sybase IQ does not use it, so do not use another application to format tapes for BACKUP. Windows has a simpler naming strategy for its tape devices, where the first tape device is *\\.\tape0*, the second is *\\.\tape1*, and so on.

 **Warning!** For backup (and for most other situations) Sybase IQ treats the leading backslash in a string as an escape character, when the backslash precedes an n, an x, or another backslash. For this reason, when you specify backup tape devices, you must double each backslash required by the Windows naming convention. For example, indicate the first Windows tape device you are backing up to as '*\\\\.\\tape0*', the second as '*\\\\.\\tape1*', and so on. If you omit the extra backslashes, or otherwise misspell a tape device name, and write a name that is not a valid tape device on your system, Sybase IQ interprets this name as a disk file name.

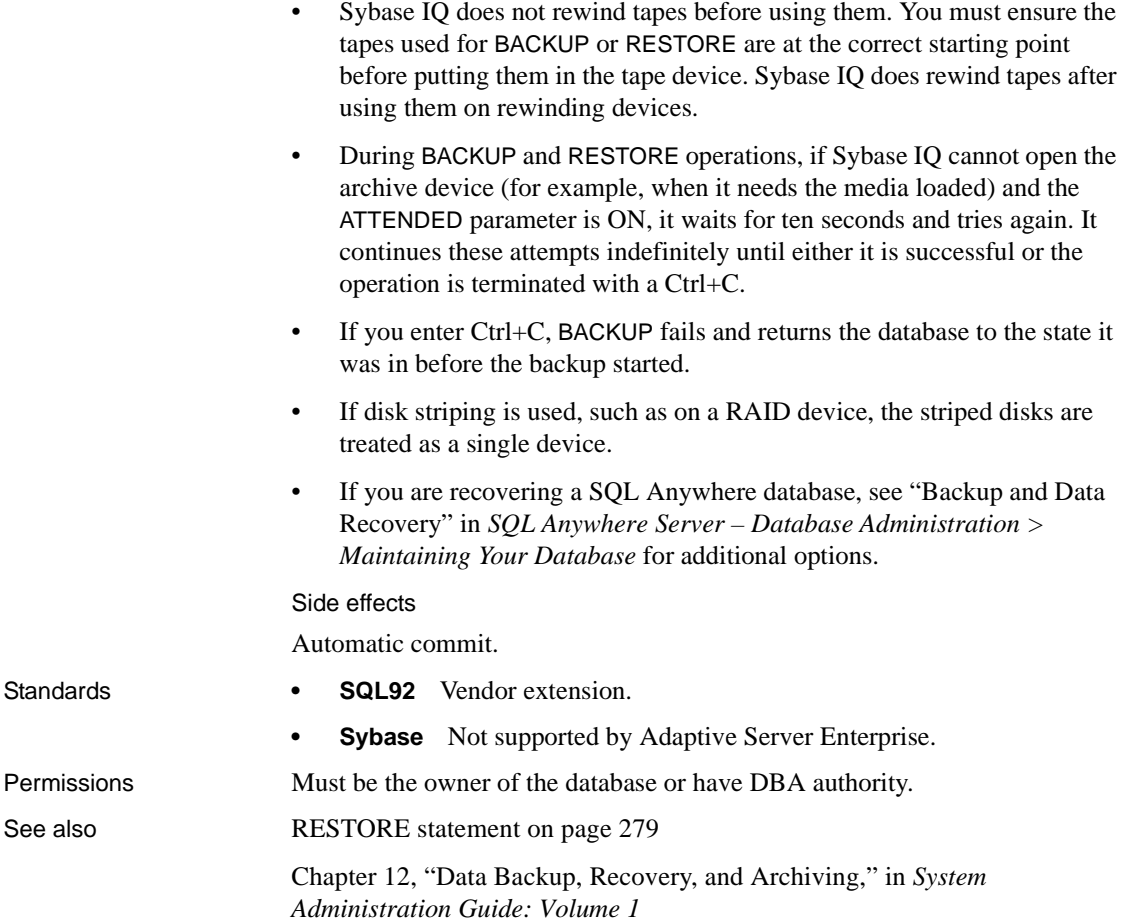

# **BEGIN … END statement**

Description Groups SQL statements together.

- Syntax **[** *statement-label* : ]
	- … **BEGIN** [[ **NOT** ] **ATOMIC** ]
	- … [ *local-declaration* ; … ]
	- … *statement-list*
	- … [ **EXCEPTION** [ *exception-case* …]]
	- … **END** [ *statement-label* ]

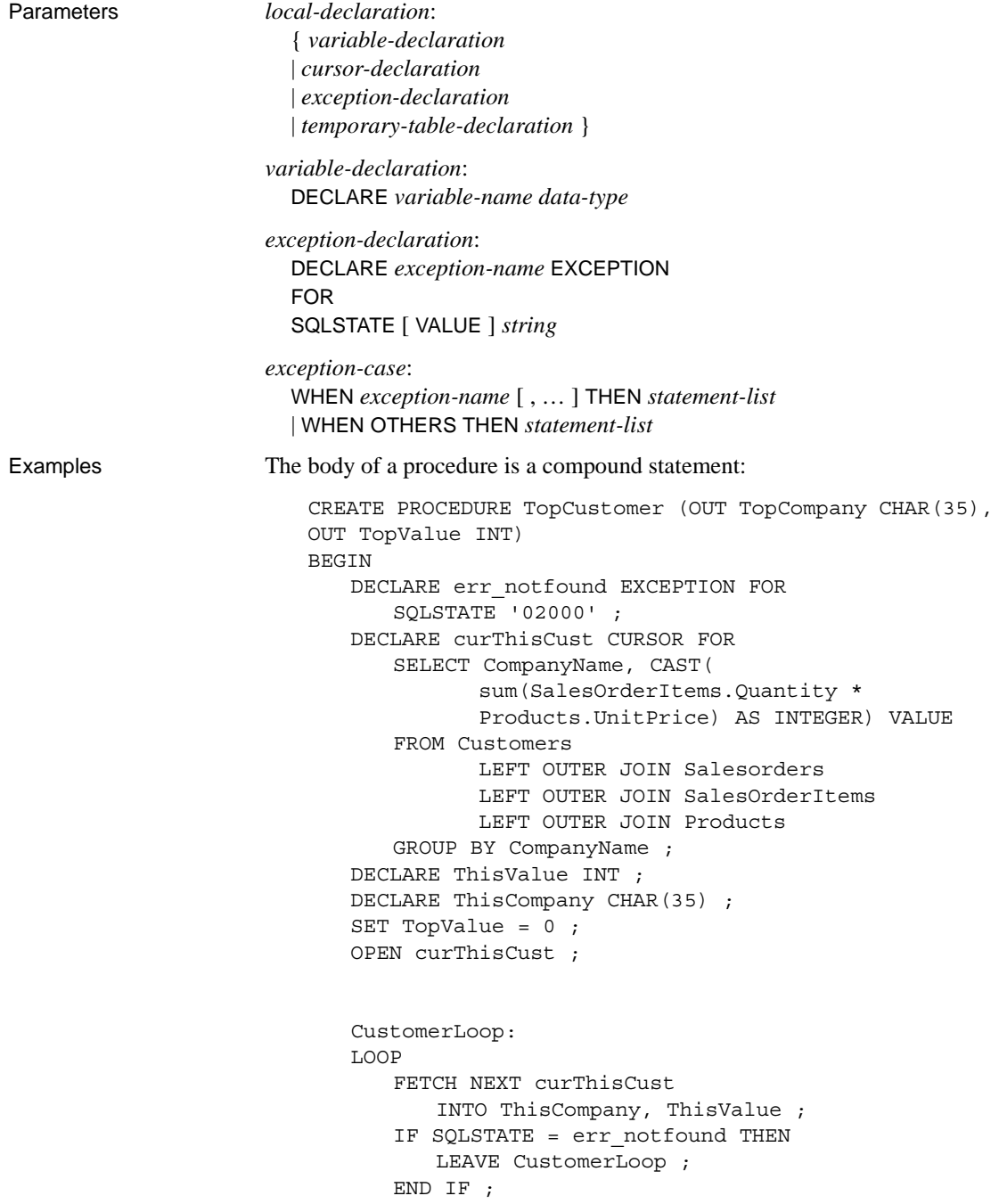

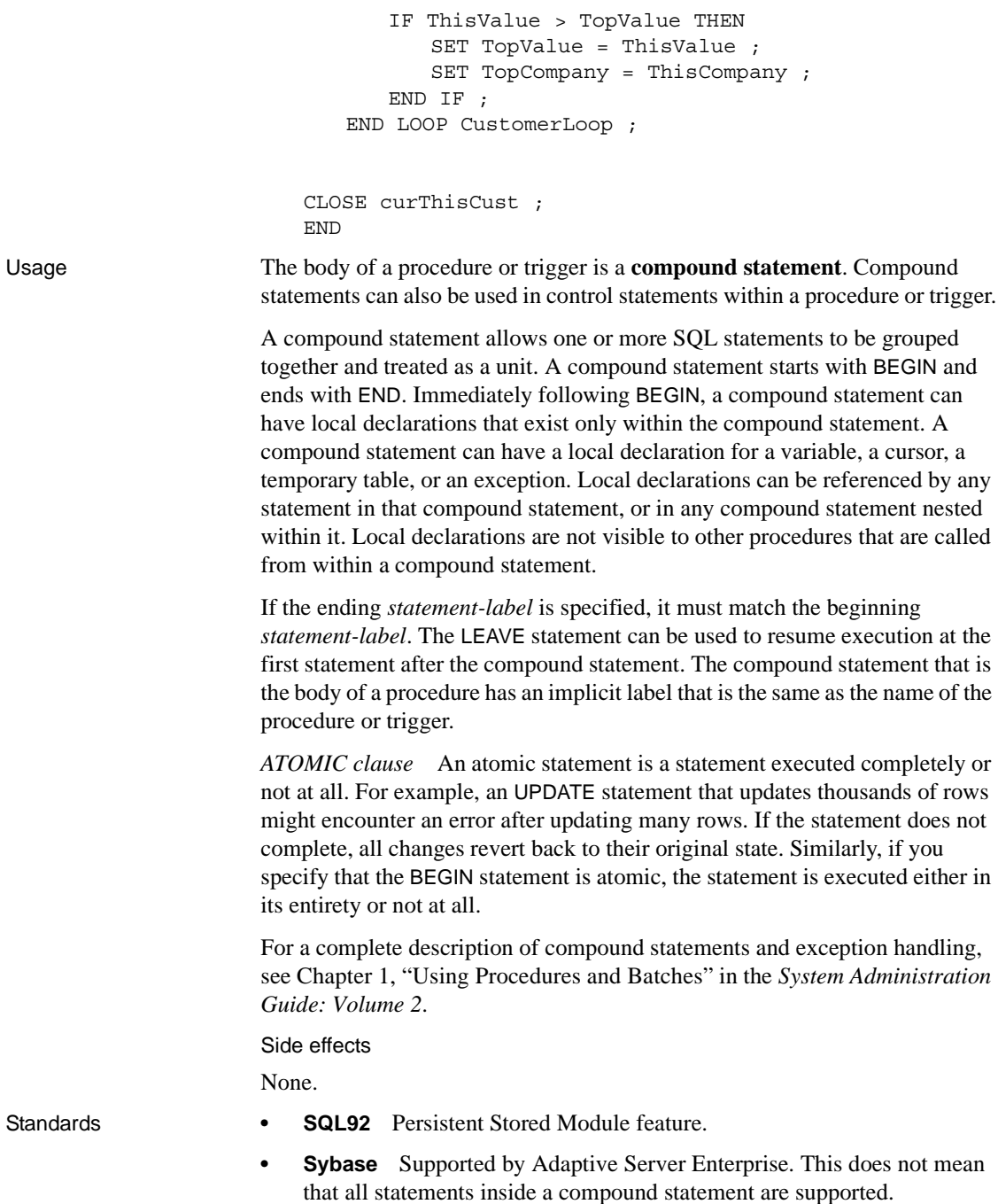

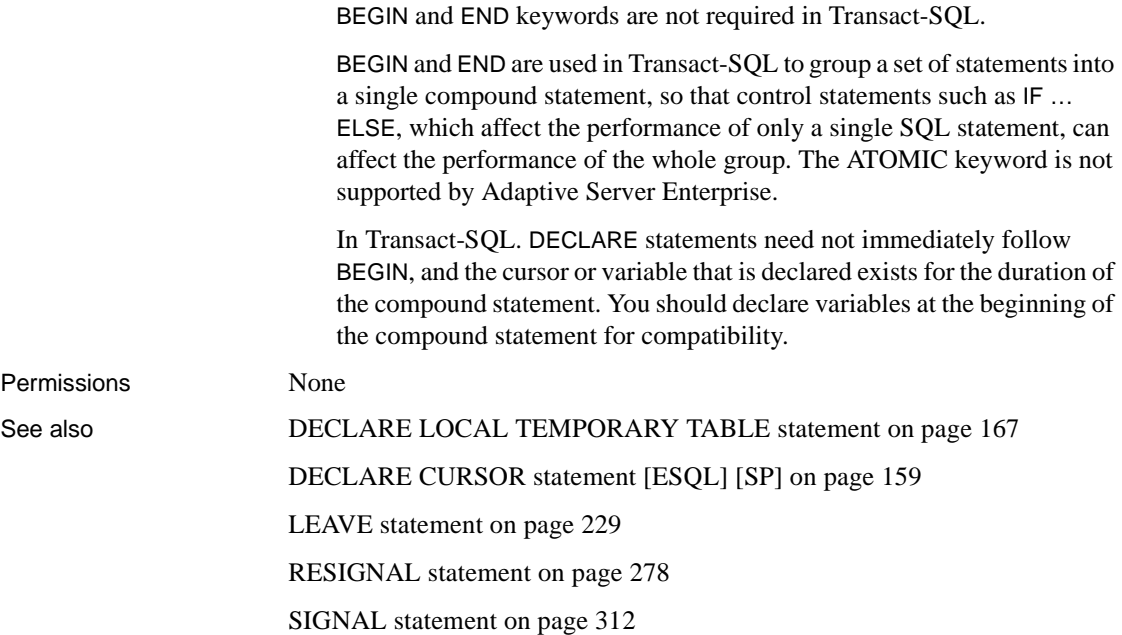

# **BEGIN PARALLEL IQ … END PARALLEL IQ statement**

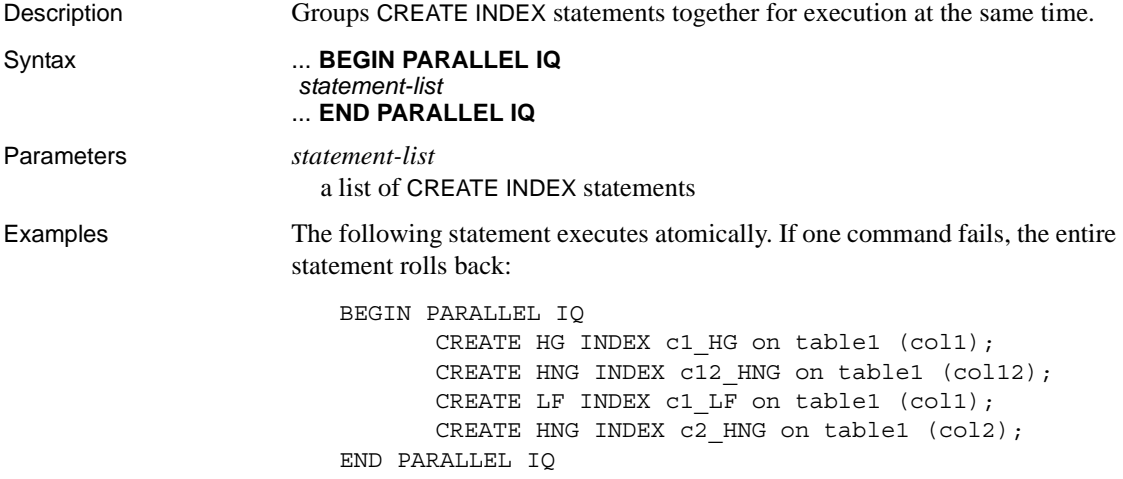

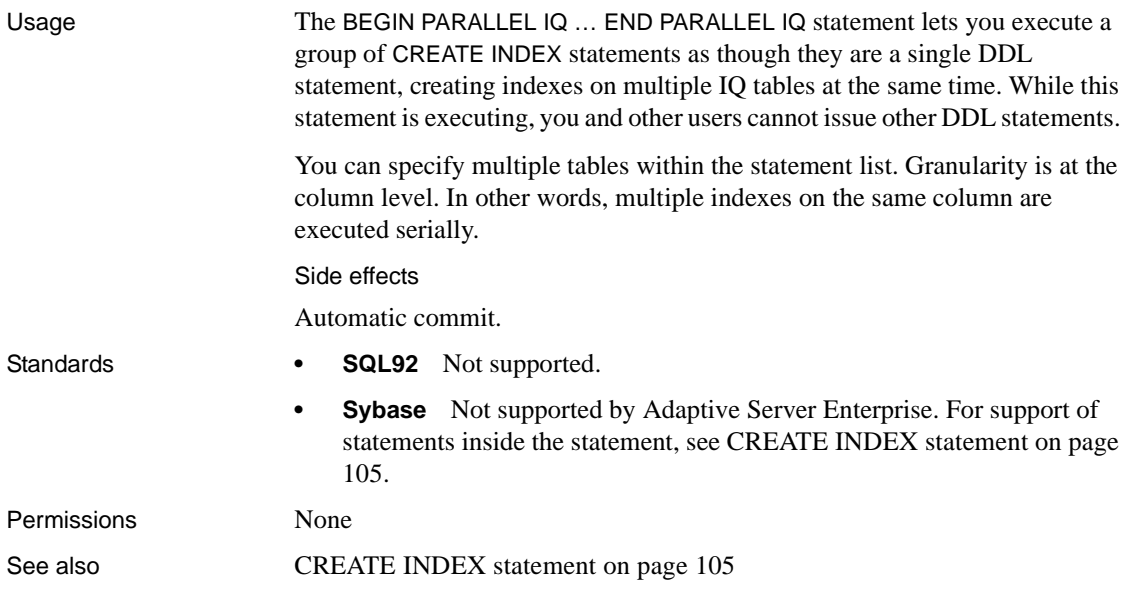

### **BEGIN TRANSACTION statement**

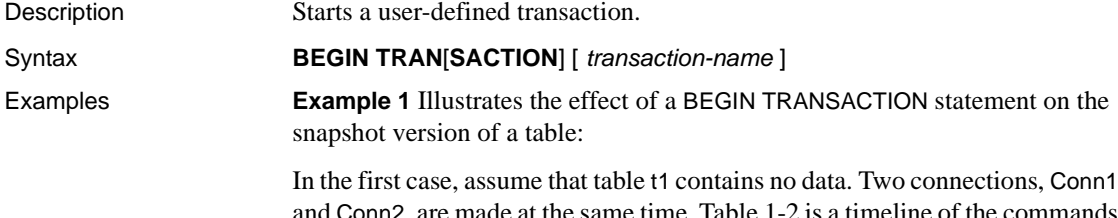

and Conn2, are made at the same time. [Table 1-2](#page-69-0) is a timeline of the commands executed within the two connections:

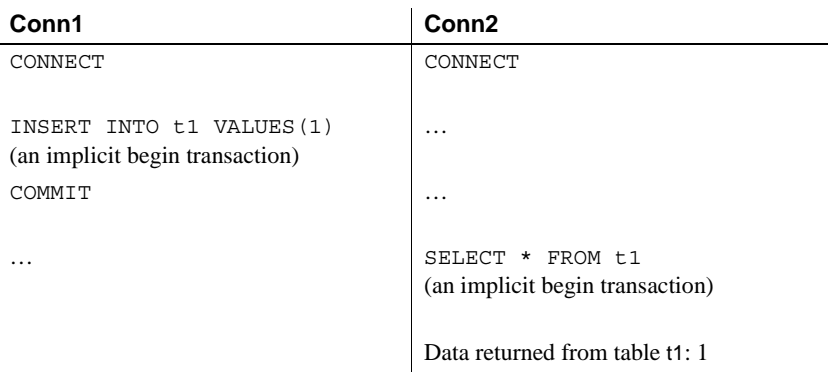

### <span id="page-69-0"></span>*Table 1-2: first case command timeline*

In the first case, user Conn2 issues a SELECT statement after user Conn1 issues a COMMIT. Since the SELECT of Conn2 is the first command executed following the connect, a transaction begins at this time and a snapshot is taken of table t1 after t1 contains data. User Conn2 can see the updated table.

In the second case, assume again that table t1 contains no data. Two connections, Conn1 and Conn2, are made at the same time. The commands executed by the two users are in the following timeline:

*Table 1-3: second command timeline*

| Conn1                                                             | Conn <sub>2</sub>              |
|-------------------------------------------------------------------|--------------------------------|
| CONNECT                                                           | CONNECT                        |
| .<br>INSERT INTO t1 VALUES (1)<br>(an implicit begin transaction) | BEGIN TRANSACTION<br>.         |
| COMMIT                                                            | $\cdot$                        |
| .                                                                 | SELECT * FROM t1               |
|                                                                   | No data returned from table t1 |

In this case, user Conn2 issues a BEGIN TRANSACTION statement after connecting and Sybase IQ takes a snapshot of table t1 before user Conn1 inserts any data. Even though Conn2 issues a SELECT after Conn1 has committed the inserted data, Conn2 still has a snapshot of t1 *before* the data was inserted. In this case, Conn2 cannot see the updated table and the SELECT returns no data. Until the current transaction of user Conn2 ends, the image of table t1 remains unchanged to user Conn2.

**Example 2** The following batch reports successive values of @@trancount as 0, 1, 2, 1, 0. The values are printed on the server window:

```
PRINT @@trancount
BEGIN TRANSACTION
PRINT @@trancount
BEGIN TRANSACTION
PRINT @@trancount
COMMIT TRANSACTION
PRINT @@trancount
COMMIT TRANSACTION
PRINT @@trancount
```
See "Usage," below, for more information about the @@trancount global variable.

Usage The optional parameter *transaction-name* is the name assigned to this transaction. It must be a valid identifier. Use transaction names only on the outermost pair of nested BEGIN/COMMIT or BEGIN/ROLLBACK statements.

> BEGIN TRANSACTION creates a transaction for the current connection, if the connection does not currently have a transaction. When a transaction starts, it selects the snapshot version that is used until the next commit or rollback.

> A transaction automatically starts at the start of the first command following a connect, commit, or rollback, if there is no explicit BEGIN TRANSACTION.

> When executed inside a transaction, BEGIN TRANSACTION increases the nesting level of transactions by one. The nesting level is decreased by a COMMIT statement. When transactions are nested, only the outermost COMMIT makes the changes to the database permanent.

Chained and unchained modes

Adaptive Server Enterprise and Sybase IQ have two transaction modes.

The default Adaptive Server Enterprise transaction mode, called **unchained mode**, commits each statement individually, unless an explicit BEGIN TRANSACTION statement is executed to start a transaction. In contrast, the SQL92-compatible **chained mode** commits a transaction only when an explicit COMMIT is executed, or when a statement that carries out an autocommit (such as data definition statements) is executed.

You can control the mode by setting the CHAINED database option. The default setting for ODBC and Embedded SQL connections in Sybase IQ is ON, in which case Sybase IQ runs in chained mode. (ODBC users should also check the AutoCommit ODBC setting.) The default for TDS connections is OFF.

You cannot alter the CHAINED option within a transaction.

 **Warning!** When calling a stored procedure, ensure that it operates correctly under the required transaction mode.

For more information about the CHAINED option and the chained mode, see ["CHAINED option \[TSQL\]" on page 360](#page-377-0).

The current nesting level is held in the global variable @@trancount. The @@trancount variable has a value of zero before a BEGIN TRANSACTION statement is executed, and only a COMMIT executed when @@trancount is equal to one makes changes to the database permanent.

A ROLLBACK statement without a transaction or savepoint name always rolls back statements to the outermost BEGIN TRANSACTION (explicit or implicit) statement, and cancels the entire transaction.

@@trancount values in Adaptive Server Enterprise and IQ

Do not rely on the value of @@trancount for more than keeping track of the number of explicit BEGIN TRANSACTION statements that have been issued.

When Adaptive Server Enterprise starts a transaction implicitly, @@trancount is set to 1. Sybase IQ does not set the @@trancount value to 1 when a transaction is started implicitly. Consequently, the IQ @@trancount variable has a value of zero before any BEGIN TRANSACTION statement (even though there is a current transaction), while in Adaptive Server Enterprise (in chained mode) @@trancount has a value of 1.

For transactions starting with a BEGIN TRANSACTION statement, @@trancount has a value of 1 in both Sybase IQ and Adaptive Server Enterprise after the BEGIN TRANSACTION statement. If a transaction is started implicitly with a different statement, and a BEGIN TRANSACTION statement is then executed, @@trancount has a value of 2 in both Sybase IQ and Adaptive Server Enterprise after the BEGIN TRANSACTION statement.

#### Side effects

None.

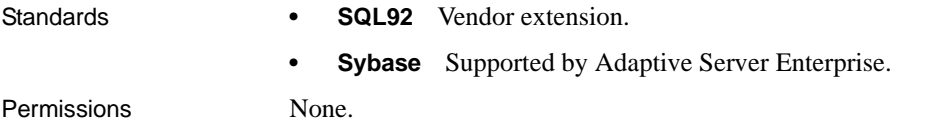
See also ["ISOLATION\\_LEVEL option" on page 402](#page-419-0) [COMMIT statement on page 62](#page-79-0) [ROLLBACK statement on page 289](#page-306-0) [SAVEPOINT statement on page 291](#page-308-0)

#### **CALL statement**

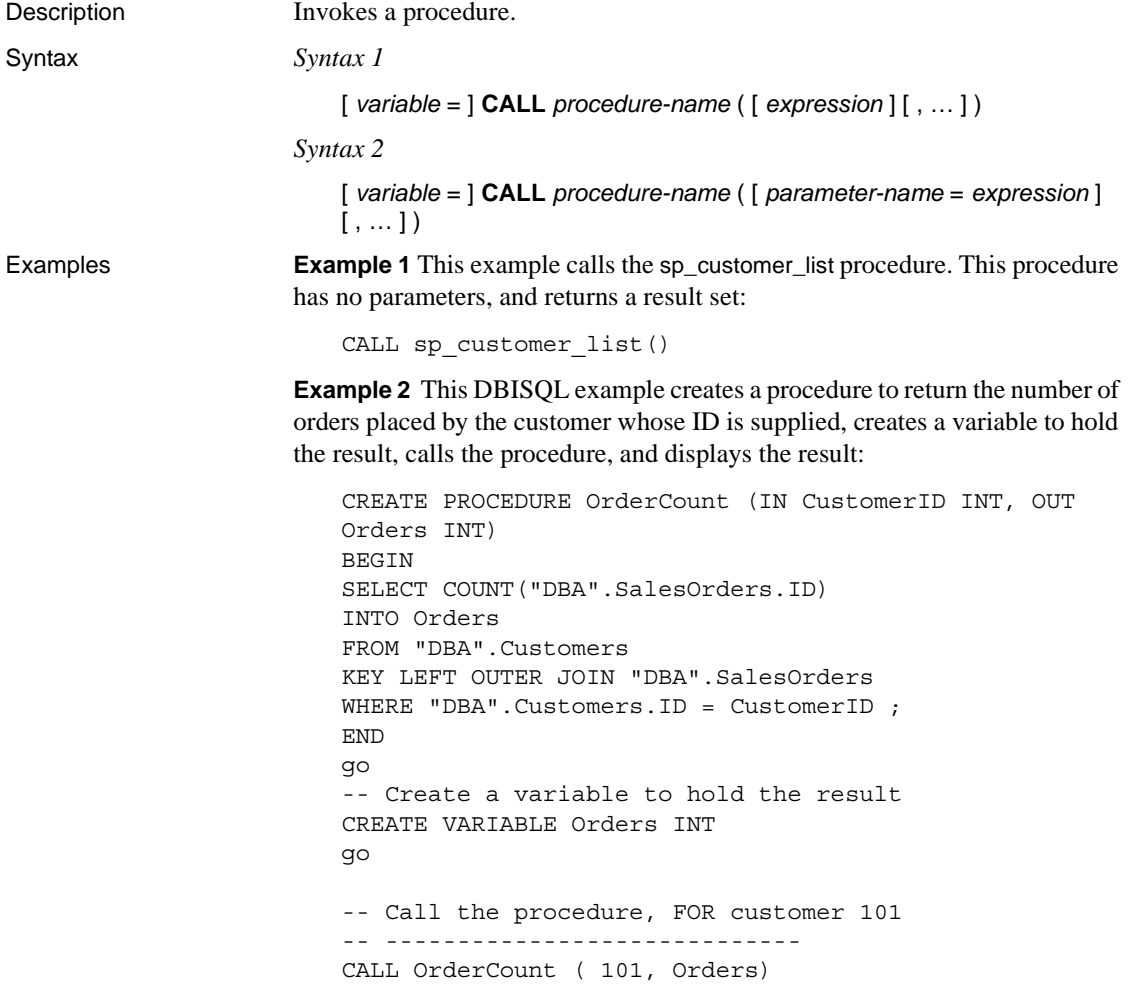

```
go
                            --------------------------------
                            -- Display the result
                            SELECT Orders FROM DUMMY 
                            go
Usage CALL invokes a procedure that has been previously created with a CREATE 
                        PROCEDURE statement. When the procedure completes, any INOUT or OUT 
                        parameter values are copied back.
                        You can specify the argument list by position or by using keyword format. By 
                        position, arguments match up with the corresponding parameter in the 
                        parameter list for the procedure. By keyword, arguments match the named 
                        parameters.
                        Procedure arguments can be assigned default values in the CREATE 
                        PROCEDURE statement, and missing parameters are assigned the default 
                        value, or, if no default is set, NULL.
                        Inside a procedure, CALL can be used in a DECLARE statement when the 
                        procedure returns result sets. See Chapter 1, "Using Procedures and Batches" 
                        in the System Administration Guide: Volume 2.
                        Procedures can return an integer value (as a status indicator, say) using the 
                        RETURN statement. You can save this return value in a variable using the 
                        equality sign as an assignment operator:
                            CREATE VARIABLE returnval INT ;
                            returnval = CALL proc integer (arg1 = val1, ...)
                        Side effects
                        None.
Standards • SQL92 Persistent Stored Module feature.
                        • Sybase Not supported by Adaptive Server Enterprise. For an alternative 
                            that is supported, see EXECUTE statement [ESQL] on page 186.
Permissions Must be the owner of the procedure, have EXECUTE permission for the 
                        procedure, or have DBA authority.
CREATE PROCEDURE statement on page 120
                        GRANT statement on page 206
```
# **CASE statement**

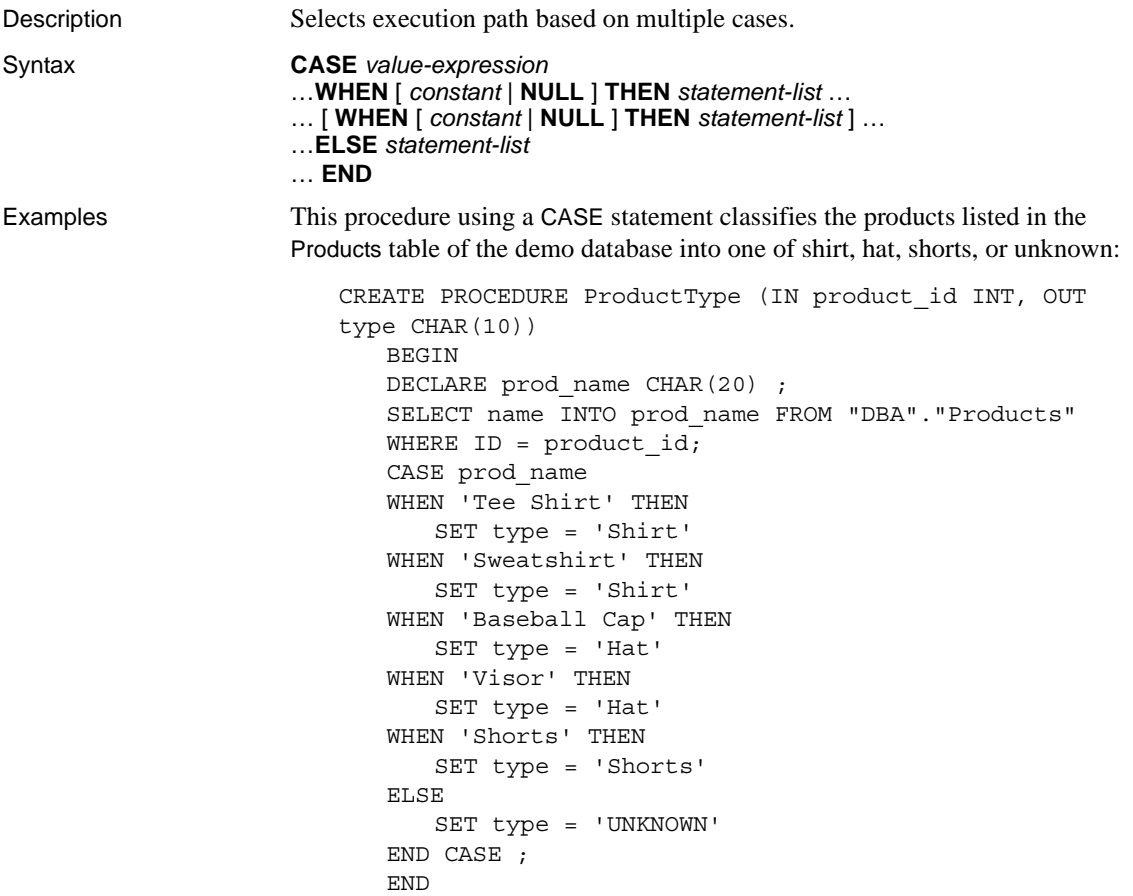

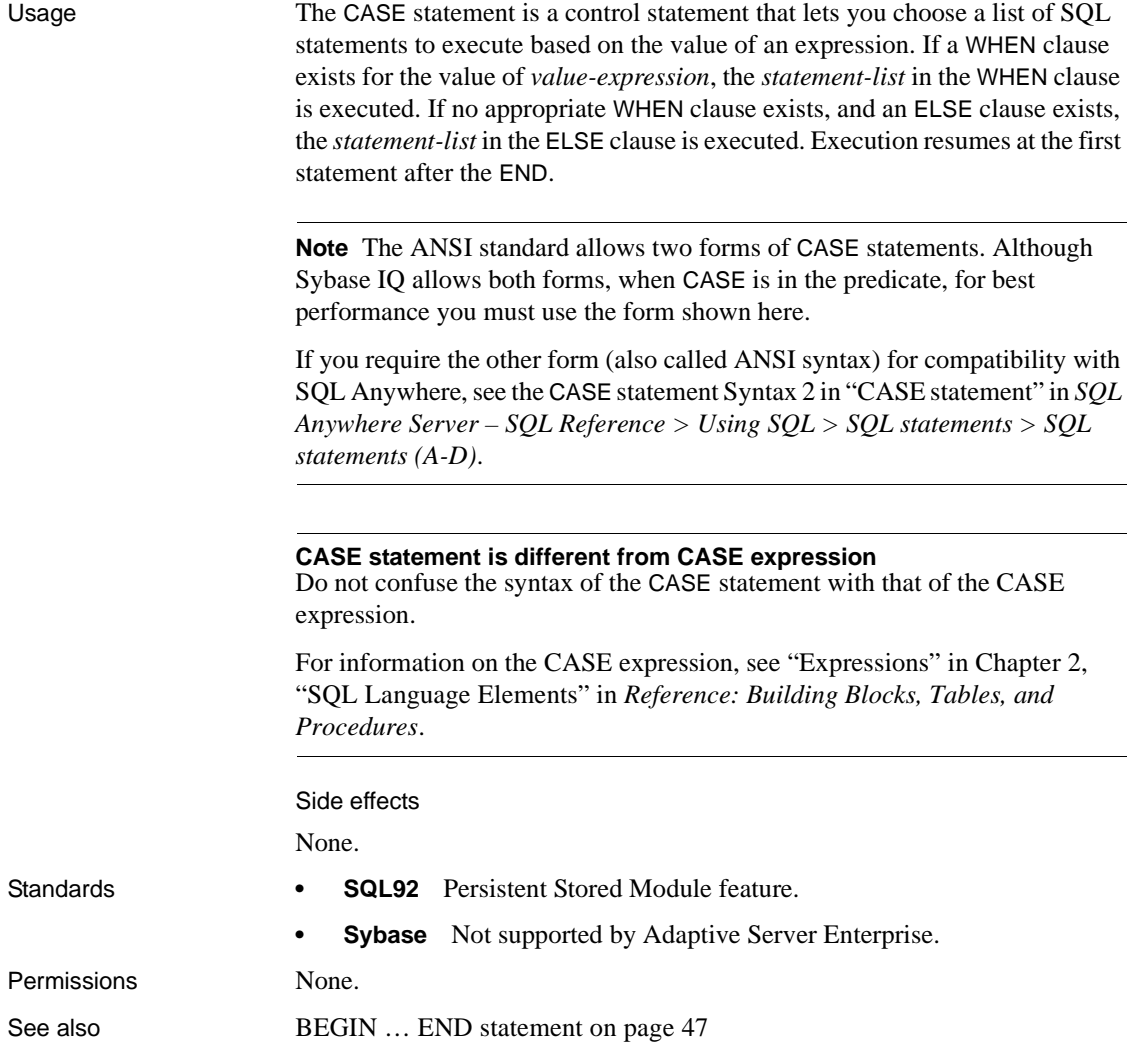

# **CHECKPOINT statement**

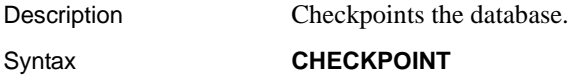

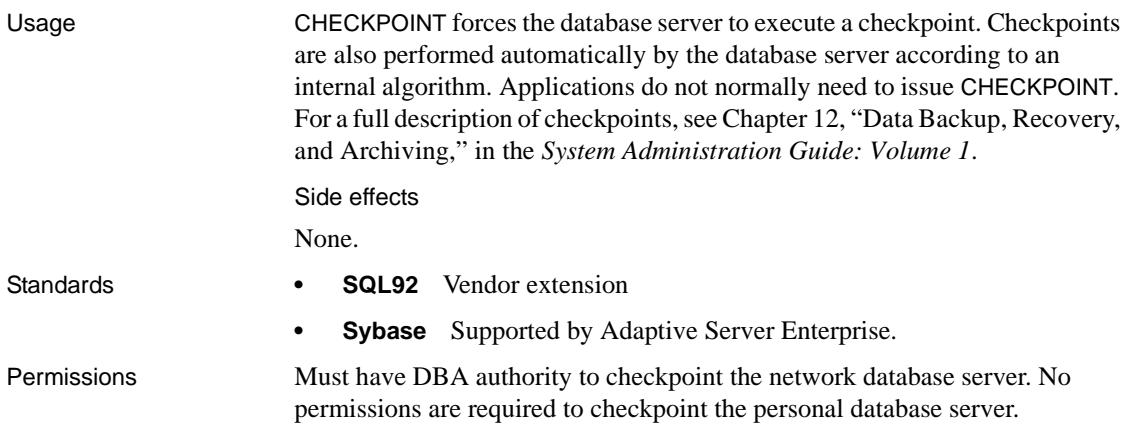

## **CLEAR statement [DBISQL]**

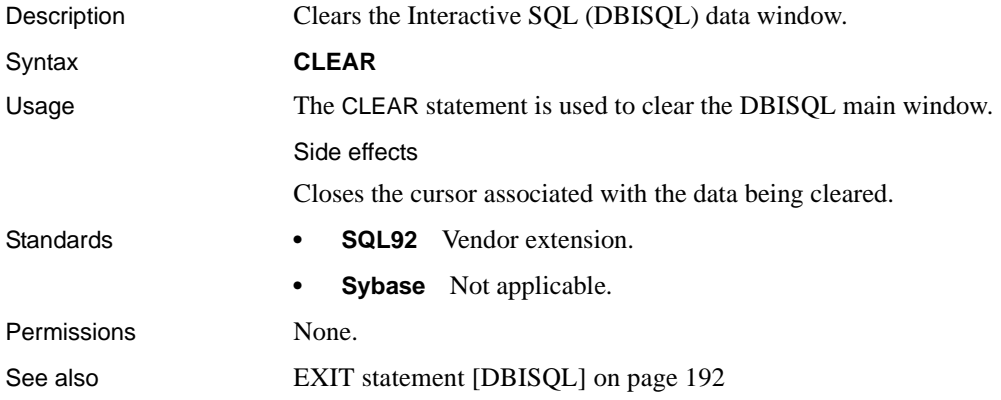

# **CLOSE statement [ESQL] [SP]**

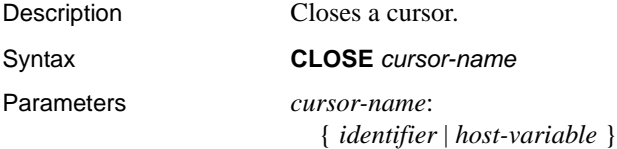

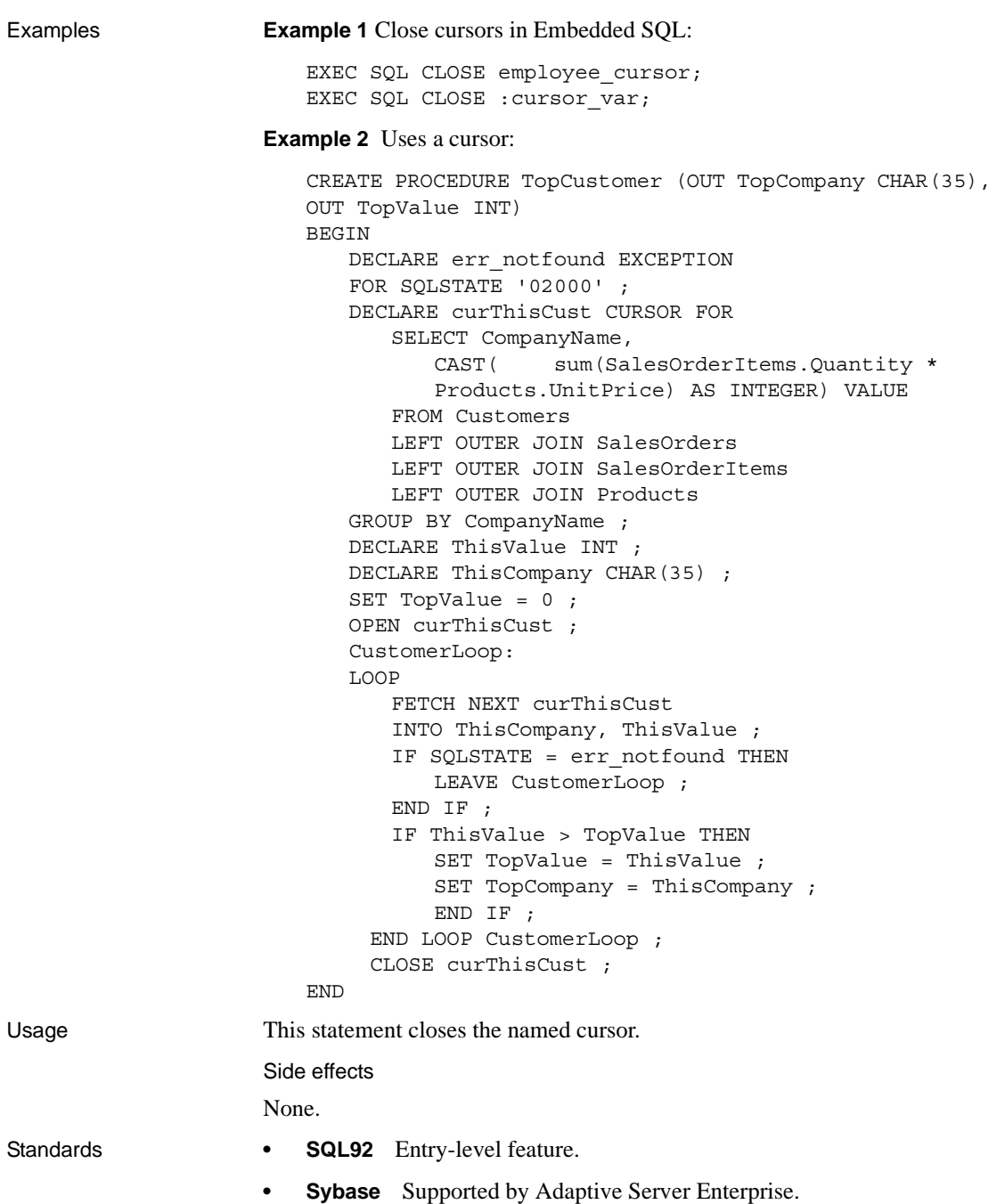

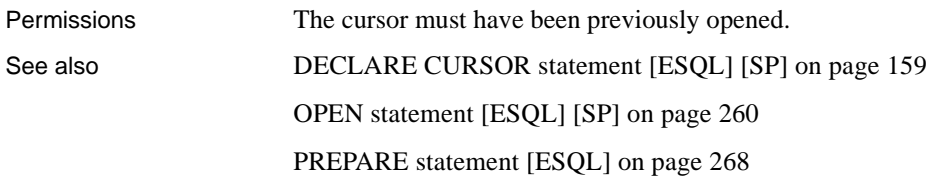

## **COMMENT statement**

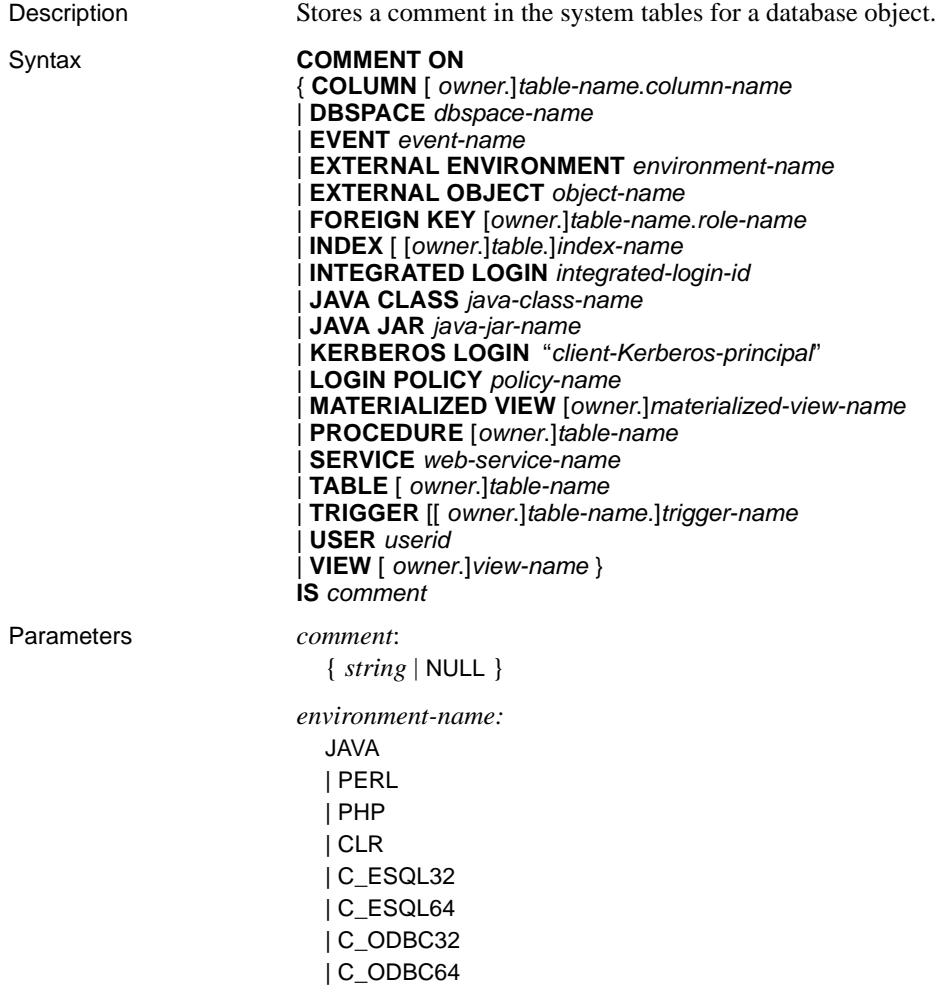

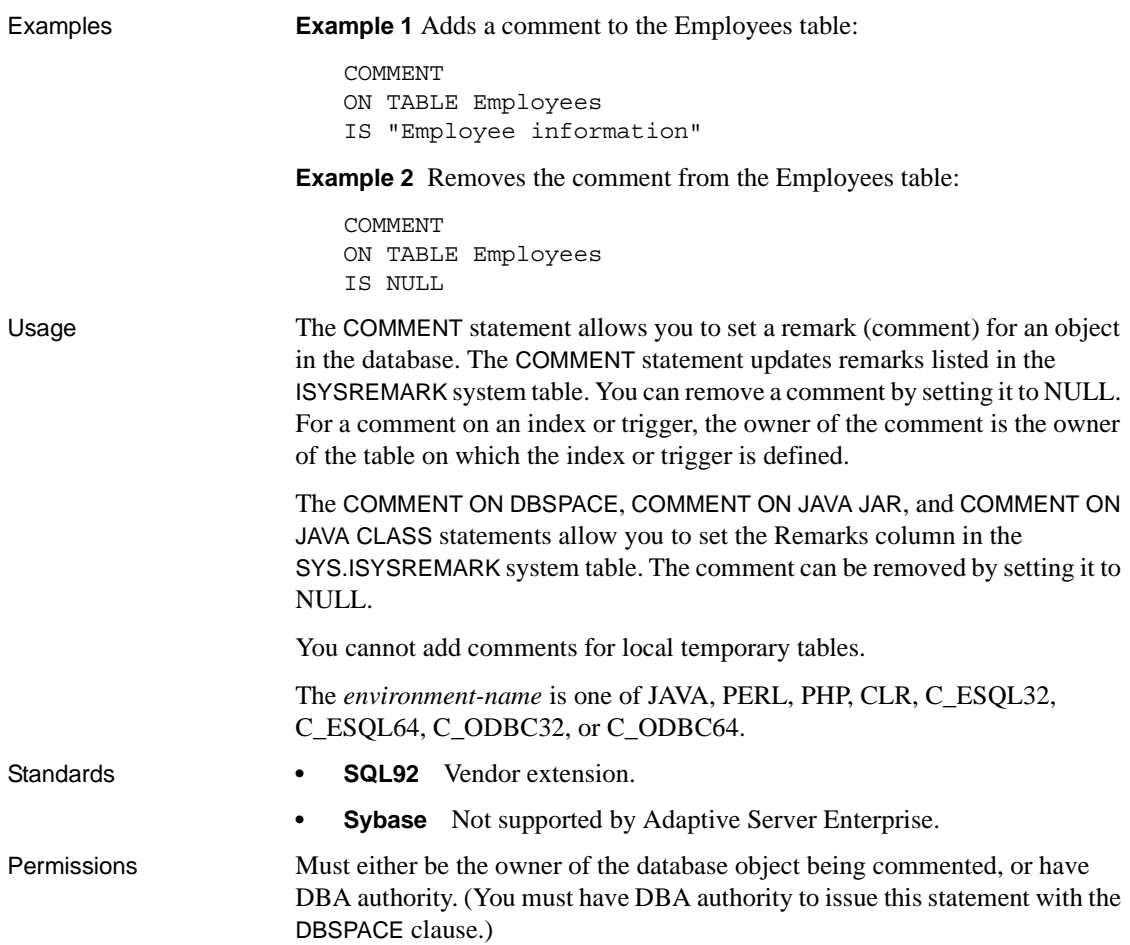

# <span id="page-79-0"></span>**COMMIT statement**

Description Makes changes to the database permanent, or terminates a user-defined transaction.

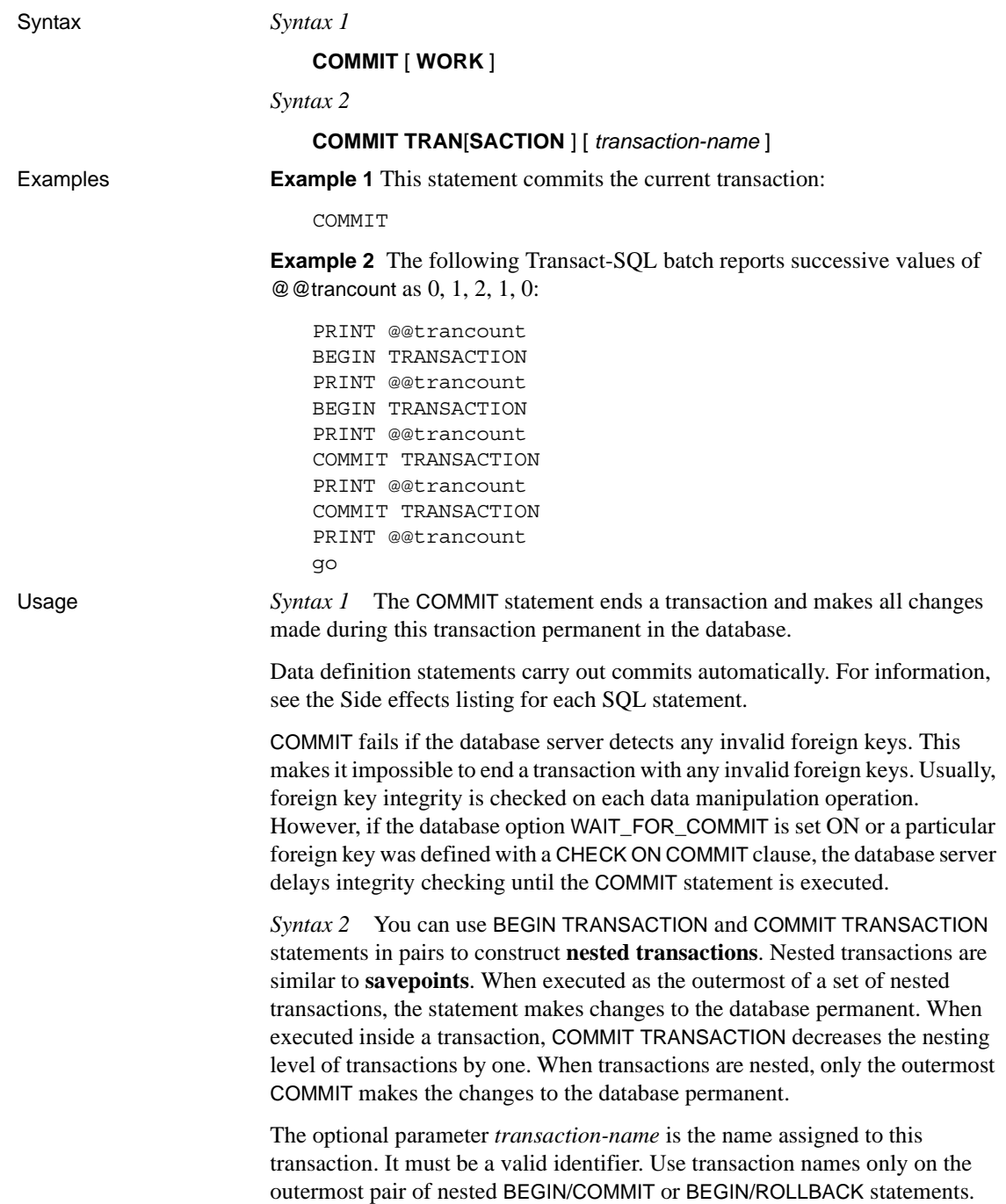

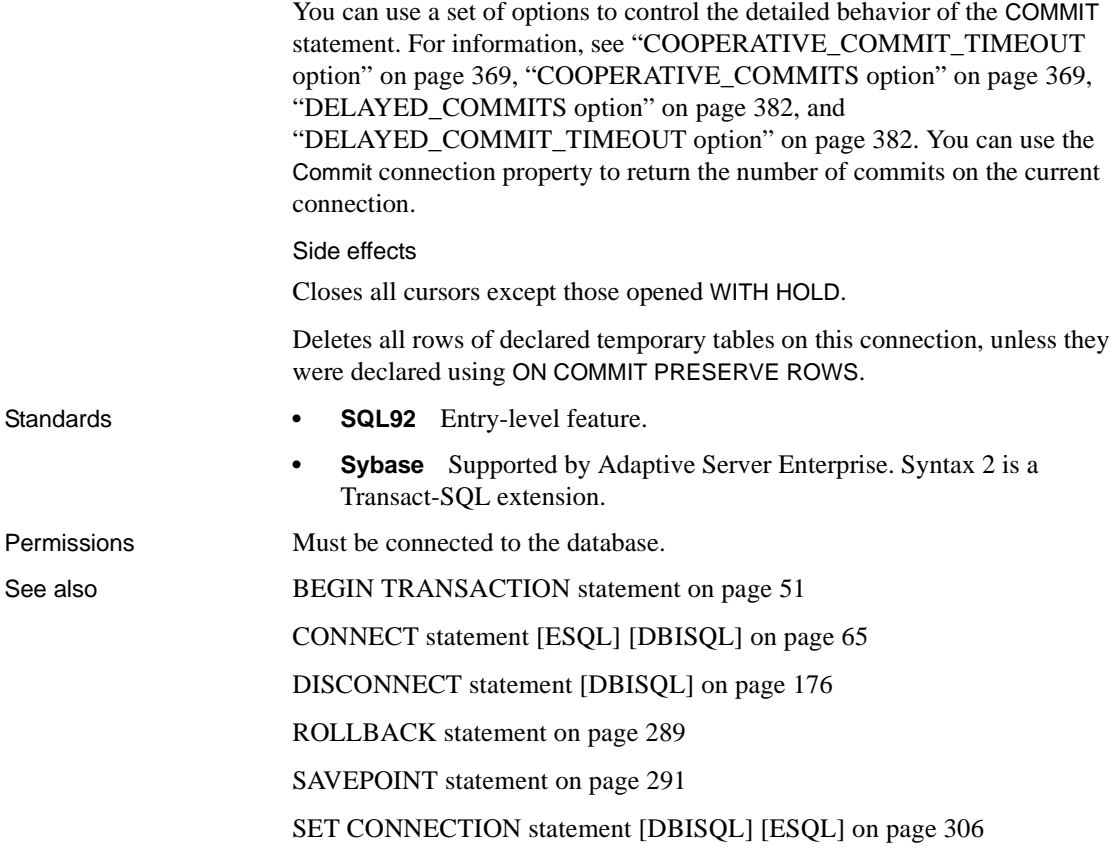

# **CONFIGURE statement [DBISQL]**

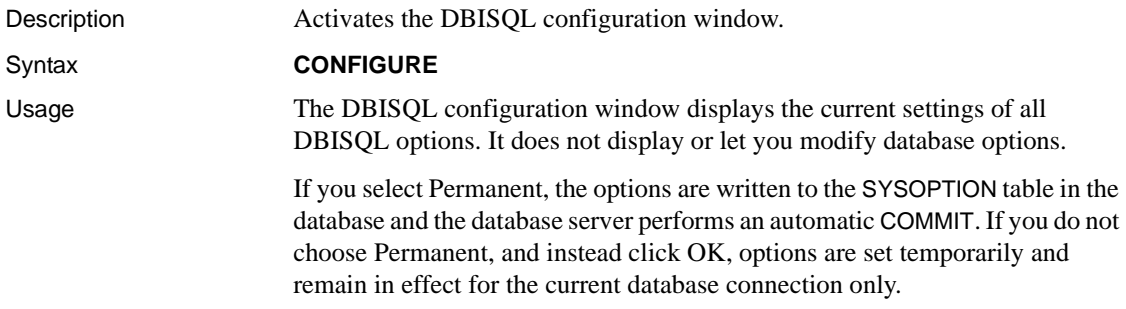

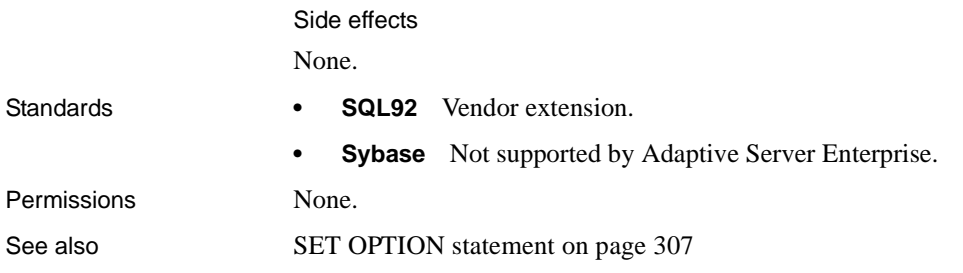

# <span id="page-82-0"></span>**CONNECT statement [ESQL] [DBISQL]**

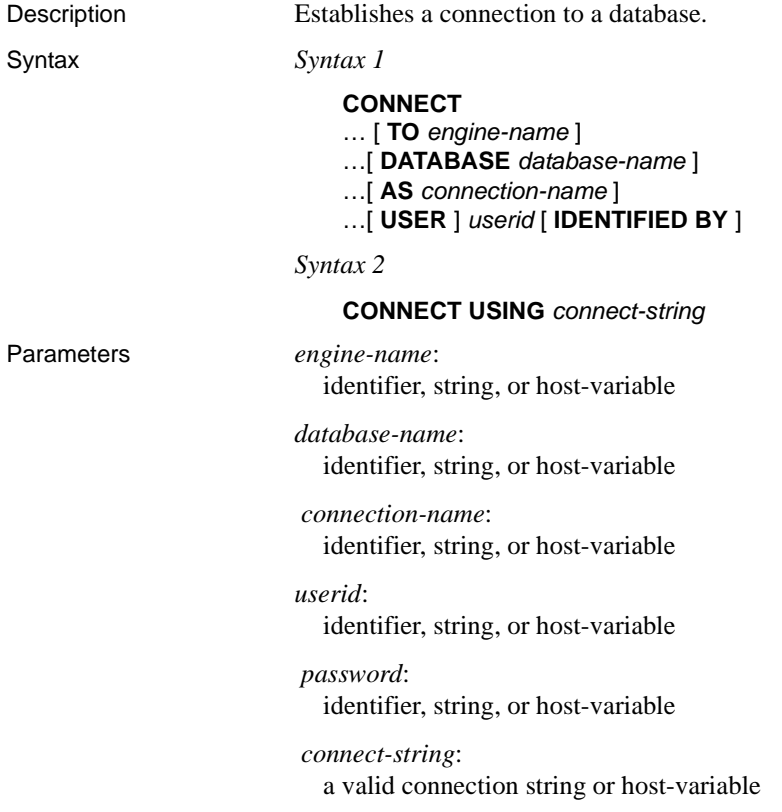

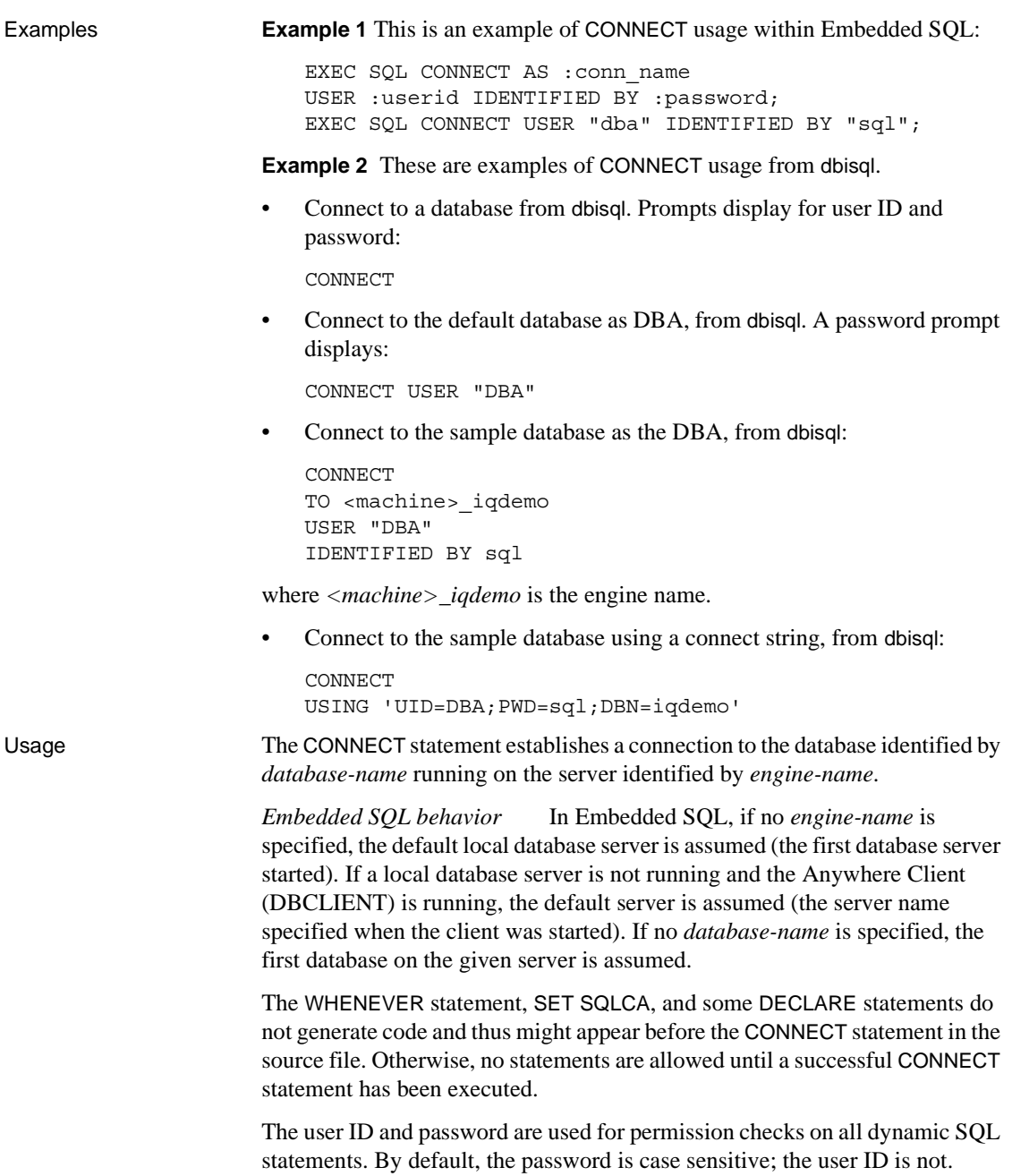

For a detailed description of the connection algorithm, see "How Sybase IQ makes connections" in Chapter 3, "Sybase IQ Connections" in the *System Administration Guide: Volume 1*.

*DBISQL behavior* If no database or server is specified in the CONNECT statement, dbisql remains connected to the current database, rather than to the default server and database. If a database name is specified without a server name, dbisql attempts to connect to the specified database on the current server. You must specify the database name defined in the -n database switch, not the database file name. If a server name is specified without a database name, dbisql connects to the default database on the specified server. For example, if the following batch is executed while connected to a database, the two tables are created in the same database.

```
CREATE TABLE t1( c1 int );
CONNECT DBA IDENTIFIED BY sql;
CREATE TABLE t2 (c1 int );
```
No other database statements are allowed until a successful CONNECT statement has been executed.

The user ID and password are used for checking the permissions on SQL statements. If the password or the user ID and password are not specified, the user is prompted to type the missing information. By default, the password is case sensitive; the user ID is not.

Multiple connections are managed through the concept of a current connection. After a successful connect statement, the new connection becomes the current one. To switch to a different connection, use SET CONNECTION. Executing a CONNECT statement does not close the existing connection (if any). Use DISCONNECT to drop connections.

Static SQL statements use the user ID and password specified with the *-l* option on the SQLPP statement line. If no *-l* option is given, then the user ID and password of the CONNECT statement are used for static SQL statements also.

*Connecting with no password* If you are connected to a user ID with DBA authority, you can connect to another user ID without specifying a password. (The output of dbtran requires this capability.) For example, if you are connected to a database from Interactive SQL as DBA, you can connect without a password with the statement:

```
CONNECT other user id
```
In Embedded SQL, you can connect without a password by using a host variable for the password and setting the value of the host variable to be the null pointer.

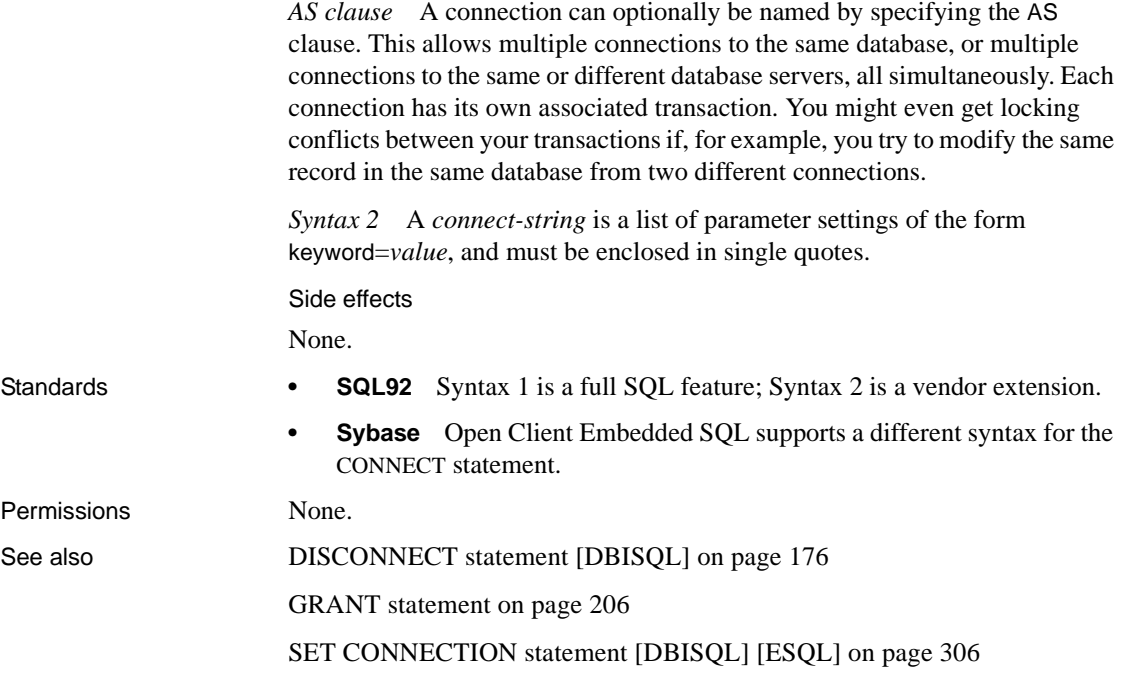

## <span id="page-85-0"></span>**CREATE DATABASE statement**

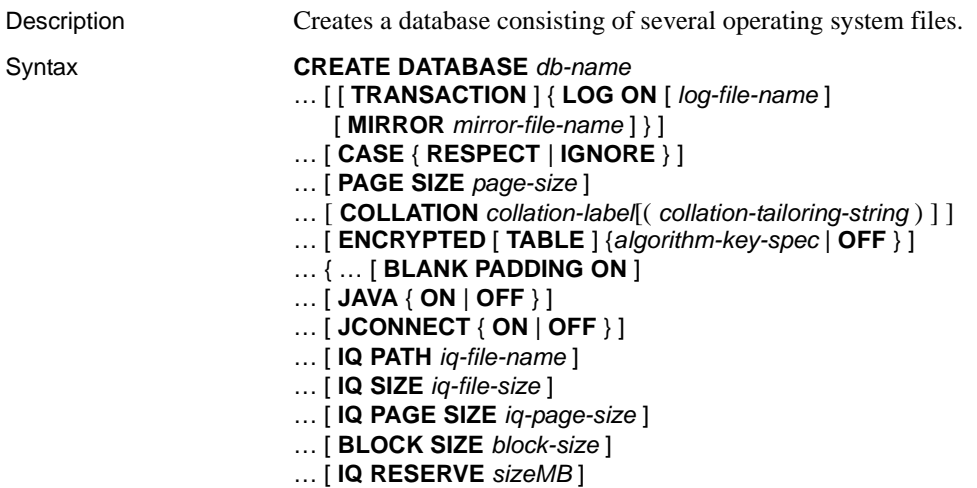

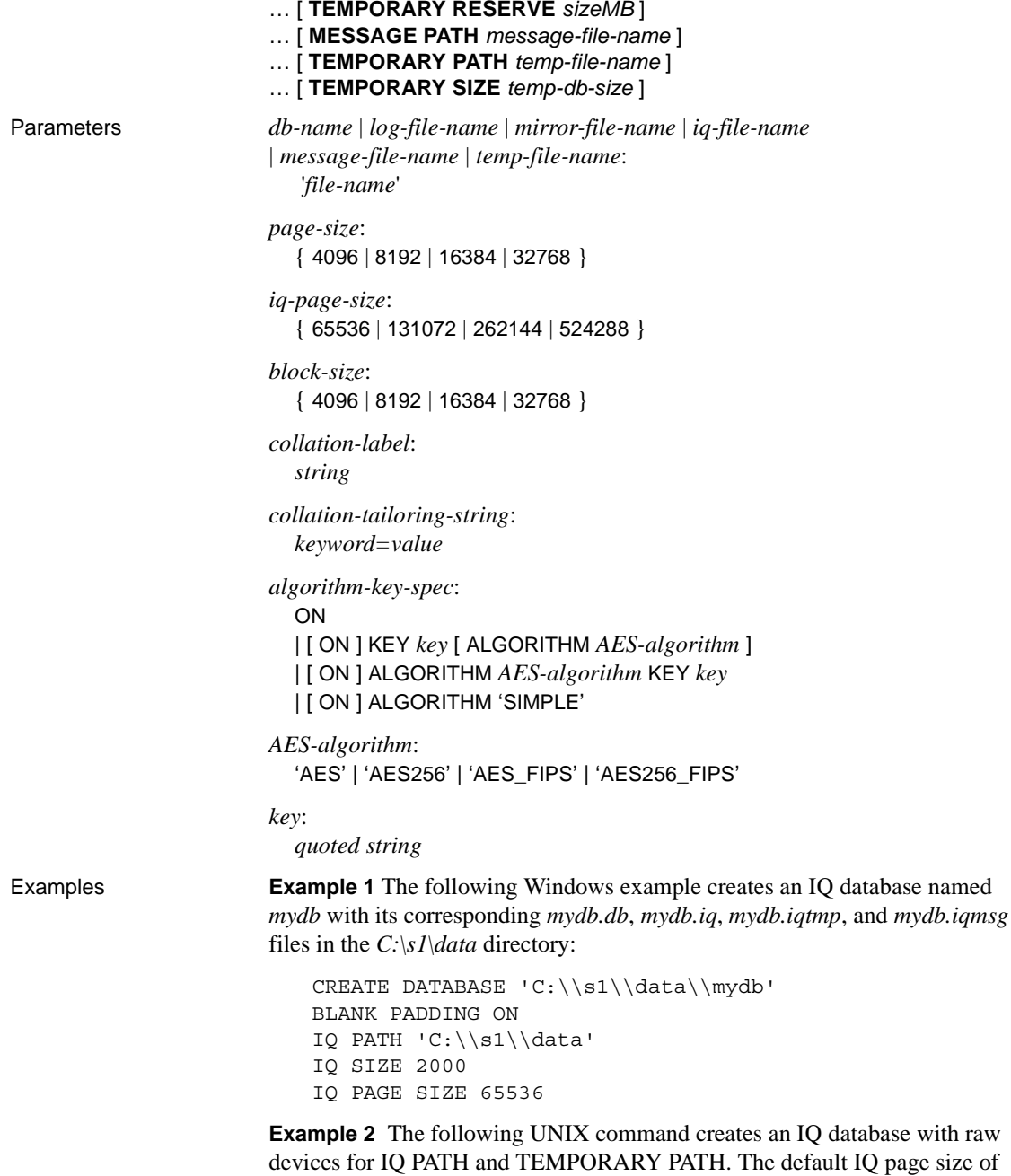

128KB applies.

```
CREATE DATABASE '/s1/data/bigdb'
IQ PATH '/dev/md/rdsk/bigdb'
MESSAGE PATH '/s1/data/bigdb.iqmsg'
TEMPORARY PATH '/dev/md/rdsk/bigtmp'
```
**Example 3** The following Windows command creates an IQ database with a raw device for IQ PATH. Note the doubled backslashes in the raw device name (a Windows requirement):

```
CREATE DATABASE 'company'
IQ PATH ' \\\langle \cdot \rangle.\setminus E:'
JCONNECT OFF
IQ SIZE 40
```
**Example 4** The following UNIX example creates a strongly encrypted IQ database using the AES encryption algorithm with the key "is!seCret."

```
CREATE DATABASE 'marvin.db'
JAVA OFF
BLANK PADDING ON
CASE RESPECT
COLLATION 'ISO_BINENG'
IQ PATH '/filesystem/marvin.main1'
IQ SIZE 6400
IQ PAGE SIZE 262144
TEMPORARY PATH '/filesystem/marvin.temp1'
TEMPORARY SIZE 3200
ENCRYPTED ON KEY 'is!seCret' ALGORITHM 'AES'
```
Usage Creates an IQ database with the supplied name and attributes. The IQ PATH clause is required for creating the IQ database. Otherwise, you create a standard SQL Anywhere database. If you omit the IQ PATH option, specifying any of the following options generates an error: IQ SIZE, IQ PAGE SIZE, BLOCK SIZE, MESSAGE PATH, TEMPORARY PATH, and TEMPORARY SIZE.

> When Sybase IQ creates an IQ database, it automatically generates four database files to store different types of data that constitute an IQ database. Each file corresponds to a dbspace, the logical name by which Sybase IQ identifies database files. The files are:

• *db-name.db* is the file that holds the catalog dbspace, SYSTEM. It contains the system tables and stored procedures describing the database and any standard SQL Anywhere database objects you add. If you do not include the *.db* extension, Sybase IQ adds it. This initial dbspace contains the catalog store, and you can later add dbspaces to increase its size. It cannot be created on a raw partition.

• *db-name.iq* is the default name of the file that holds the main data dbspace, IQ\_SYSTEM\_MAIN, containing the IQ tables and indexes. You can specify a different file name with the IQ PATH clause. This initial dbspace contains the IQ store.

IQ\_SYSTEM\_MAIN is a special dbspace that contains all structures necessary for the database to open: the IQ db\_identity blocks, the IQ checkpoint log, the IQ rollforward/rollback bitmaps of each committed transaction and each active checkpointed transaction, the incremental backup bitmaps, and the freelist root pages. IQ\_SYSTEM\_MAIN is always online when the database is open.

The administrator can allow user tables to be created in IQ\_SYSTEM\_MAIN, especially if these tables are small, very important tables. However, the more common case is that immediately after creating the database, the administrator creates a second main dbspace, revokes CREATE privilege IN DBSPACE IQ\_SYSTEM\_MAIN from all users, grants CREATE IN DBSPACE for the new main dbspace to selected users, and sets PUBLIC.default\_dbspace to the new main dbspace.

- *db-name.iqtmp* is the default name of the file that holds the initial temporary dbspace, IQ\_SYSTEM\_TEMP. It contains the temporary tables generated by certain queries. The required size of this file can vary depending on the type of query and amount of data. You can specify a different name using the TEMPORARY PATH clause. This initial dbspace contains the temporary store.
- *db-name.iqmsg* is the default name of the file that contains the messages trace dbspace, IQ\_SYSTEM\_MSG. You can specify a different file name using the MESSAGE PATH clause.

In addition to these files, an IQ database has a transaction log file (*db-name.log*), and might have a transaction log mirror file.

#### File names

The file names (*db-name*, *log-file-name*, *mirror-file-name*, *iq-file-name*, *message-file-name*, *temp-file-name*) are strings containing operating system file names. As literal strings, they must be enclosed in single quotes.

In Windows, if you specify a path, any backslash characters  $\langle \rangle$  must be doubled if they are followed by an n or an x. This prevents them being interpreted as a newline character  $(\n)$  or as a hexadecimal number  $(\n)$ , according to the rules for strings in SQL. It is safer to always double the backslash. For example:

```
CREATE DATABASE 'c:\\sybase\\mydb.db'
LOG ON 'e:\\logdrive\\mydb.log'
JCONNECT OFF
IQ PATH 'c:\\sybase\\mydb'
IQ SIZE 40
```
- If you specify no path, or a relative path:
	- The catalog store file (*db-name.db*) is created relative to the working directory of the server.
	- The IQ store, temporary store, and message log files are created in the same directory as, or relative to, the catalog store.

Relative path names are recommended.

 **Warning!** The database file, temporary dbspace, and transaction log file *must* be located on the same physical machine as the database server. Do not place database files and transaction log files on a network drive. The transaction log should be on a separate device from its mirror, however.

On UNIX systems, you can create symbolic links, which are indirect pointers that contain the path name of the file to which they point. You can use symbolic links as relative path names. There are several advantages to creating a symbolic link for the database file name:

- Symbolic links to raw devices can have meaningful names, while the actual device name syntax can be obscure.
- A symbolic name might eliminate problems restoring a database file that was moved to a new directory since it was backed up.

To create a symbolic link, use the ln -s command. For example:

ln -s /disk1/company/iqdata/company.iq company\_iq\_store

Once you create this link, you can specify the symbolic link in commands like CREATE DATABASE or RESTORE instead of the fully qualified path name.

When you create a database or a dbspace, the path for every dbspace file must be unique. If your CREATE DATABASE command specifies the identical path and file name for these two stores, you receive an error.

**Note** To create multiplex databases, see *Using Sybase IQ Multiplex*.

You can create a unique path in any of these ways:

- Specify a different extension for each file (for example, *mydb.iq* and *mydb.iqtmp*)
- Specify a different file name (for example, *mydb.iq* and *mytmp.iq*)
- Specify a different path name (for example, */iqfiles/main/iq* and */iqfiles/ temp/iq*) or different raw partitions
- Omit TEMPORARY PATH when you create the database. In this case, the temporary store is created in the same path as the catalog store, with the default name and extension *dbname.iqtmp*, where *dbname* is the database name.

**Warning!** On UNIX platforms, to maintain database consistency, you must specify file names that are links to different files. Sybase IQ cannot detect the target where linked files point. Even if the file names in the command differ, it is your responsibility to make sure they do not point to the same operating system file.

#### Clauses and options of CREATE DATABASE

*TRANSACTION LOG* The transaction log is a file where the database server logs all changes made to the database. The transaction log plays a key role in system recovery. If you do not specify any TRANSACTION LOG clause, or if you omit a path for the file name, it is placed in the same directory as the *.db* file. However, you should place it on a different physical device from the *.db* and *.iq*. It cannot be created on a raw partition.

*MIRROR* A transaction log mirror is an identical copy of a transaction log, usually maintained on a separate device, for greater protection of your data. By default, Sybase IQ does not use a mirrored transaction log. If you do want to use a transaction log mirror, you must provide a file name. If you use a relative path, the transaction log mirror is created relative to the directory of the catalog store (*db-name.db*). Sybase recommends that you always create a mirror copy of the transaction log.

*CASE* For databases created with CASE RESPECT, all affected values are case sensitive in comparisons and string operations. Database object names such as columns, procedures, or user IDs, are unaffected. Dbspace names are case insensitive for databases created with CASE IGNORE or CASE RESPECT.

The default (RESPECT) is that all comparisons are case sensitive. CASE RESPECT provides better performance than CASE IGNORE.

Character strings inserted into tables are always stored in the case they are entered, regardless of whether the database is case sensitive or not. If the string Value is inserted into a character data type column, the string is always stored in the database with an uppercase V and the remainder of the letters lowercase. SELECT statements return the string as Value. If the database is not case sensitive, however, all comparisons make Value the same as value, VALUE, and so on. The IQ server may return results in any combination of lowercase and uppercase, so you cannot expect case sensitive results in a database that is case insensitive (CASE IGNORE).

For example, given the following table and data:

CREATE TABLE tb (id int NOT NULL, string VARCHAR(30) NOT NULL); INSERT INTO tb VALUES (1, 'ONE'); SELECT \* FROM tb WHERE string = 'oNe';

The result of the SELECT can be 'oNe' (as specified in the WHERE clause) and not necessarily 'ONE' (as stored in the database).

Similarly, the result of

SELECT \* FROM tb WHERE string = 'One';

can be 'One' and the result of

SELECT \* FROM tb WHERE string = 'ONe';

can be 'ONe'.

All databases are created with at least one user ID:

DBA

and password:

sql

In new databases, all passwords are case sensitive, regardless of the casesensitivity of the database. The user ID is unaffected by the CASE RESPECT setting.

*PAGE SIZE* The page size for the SQL Anywhere segment of the database (containing the catalog tables) can be 4096, 8192, 16384, or 32768 bytes, with 4096 being the default. Normally, you should use the default, 4096 (4KB). Large databases might need a larger page size than the default and could see performance benefits as a result. Smaller values might limit the number of columns your database can support. If you specify a page size smaller than 4096, Sybase IQ uses a page size of 4096.

When you start a database, its page size cannot be larger than the page size of the current server. The server page size is taken from the first set of databases started or is set on the server command line using the -gp command line option.

Command line length for any statement is limited to the Catalog page size. The 4KB default is large enough in most cases; however, in a few cases a larger PAGE SIZE value is needed to accommodate very long commands, such as RESTORE commands that reference numerous dbspaces. A larger page size might also be needed to execute queries involving large numbers of tables or views.

Because the default Catalog page size is 4KB, this is only a problem when the connection is to a database such as utility\_db, which has a page size of 1024. This restriction may cause RESTORE commands that reference numerous dbspaces to fail. To avoid the problem, make sure the length of SQL command lines is less than the Catalog page size.

Alternatively, start the engine with -gp 32768 to increase Catalog page size.

*COLLATION* The collation sequence used for sorting and comparison of character data types in the database. The collation provides character comparison and ordering information for the encoding (character set) being used. If the COLLATION clause is not specified, Sybase IQ chooses a collation based on the operating system language and encoding.

For most operating systems, the default collation sequence is ISO\_BINENG, which provides the best performance. In ISO BINENG, the collation order is the same as the order of characters in the ASCII character set. All uppercase letters precede all lowercase letters (for example, both 'A' and 'B' precede 'a').

The collation can be chosen from a list of supported collations. For SQL Anywhere databases created on a Sybase IQ server, the collation can also be the Unicode Collation Algorithm (UCA). If UCA is specified, you should also specify the ENCODING clause. For more information on the ENCODING clause, see "CREATE DATABASE statement" in *SQL Anywhere Server – SQL Reference > Using SQL > SQL statements > SQL statements (A-D)*.

Sybase IQ does not support any of the UCA based collations for IQ databases. If a UCA based collation is specified in the CREATE DATABASE statement for an IQ database, the server returns the error "UCA collation is not supported" and database creation fails.

Carefully choosing your collation is important. The collation cannot be changed after the database is created. For information on choosing a collation, see Chapter 11, "International Languages and Character Sets" in the *System Administration Guide: Volume 1*.

Optionally, you can specify collation tailoring options (*collation-tailoringstring*) for additional control over the sorting and comparing of characters. These options take the form of keyword=value pairs, assembled in parentheses, following the collation name.

**Note** Several collation tailoring options are supported when specifying the UCA collation for a SQL Anywhere database created on an Sybase IQ server. For all other collations and for Sybase IQ, only case sensitivity tailoring is supported. Also, databases created with collation tailoring options cannot be started using a pre-15.0 database sever.

[Table 1-4](#page-93-0) contains the supported keyword, allowed alternate forms, and allowed values for the collation tailoring option (*collation-tailoring-string*) for a Sybase IQ database.

| Keyword         | <b>Collation</b>            | <b>Alternate</b><br>forms | <b>Allowed values</b>                                                                                                    |
|-----------------|-----------------------------|---------------------------|----------------------------------------------------------------------------------------------------|
| CaseSensitivity | All supported<br>collations | CaseSensitive,<br>Case    | Respect case differences between letters. For<br>respect<br>the UCA collation, this is equivalent to UpperFirst. For<br>other collations, it depends on the collation itself. |
|                 |                             |                           | ignore Ignore case differences between letters.                                                                                                    |
|                 |                             |                           | UpperFirst Always sort upper case first (Aa).<br>٠                                                                                                    |
|                 |                             |                           | LowerFirst Always sort lowercase first (aA).<br>٠                                                                                                    |

<span id="page-93-0"></span>*Table 1-4: Collation tailoring option for Sybase IQ*

For syntax and a complete list of the collation tailoring options supported when specifying the UCA collation for a SQL Anywhere database, see "CREATE DATABASE statement" in *SQL Anywhere Server – SQL Reference > Using SQL > SQL statements > SQL statements (A-D)*.

*ENCRYPTED* Encryption makes the data stored in your physical database file unreadable. Use the CREATE DATABASE ENCRYPTED keyword without the TABLE keyword when you want to encrypt the entire database. Use the ENCRYPTED TABLE clause when you only want to enable table encryption for SQL Anywhere tables. Table level encryption is not supported for Sybase IQ tables. Enabling table encryption means that the tables that are subsequently created or altered using the ENCRYPTED clause are encrypted using the settings you specified at database creation.

There are two levels of database and table encryption: simple and strong.

- Simple encryption is equivalent to obfuscation. The data is unreadable, but someone with cryptographic expertise could decipher the data. For simple encryption, specify the CREATE DATABASE clause ENCRYPTED ON ALGORITHM 'SIMPLE', ENCRYPTED ALGORITHM 'SIMPLE', or specify the ENCRYPTED ON clause without specifying an algorithm or key.
- Strong encryption is achieved through the use of a 128-bit algorithm and a security key. The data is unreadable and virtually undecipherable without the key. For strong encryption, specify the CREATE DATABASE clause ENCRYPTED ON ALGORITHM with a 128-bit or 256-bit AES algorithm and use the KEY clause to specify an encryption key. You should choose a value for your key that is at least 16 characters long, contains a mix of uppercase and lowercase, and includes numbers, letters, and special characters.

This encryption key is required each time you start the database.

**Warning!** Protect your encryption key! Be sure to store a copy of your key in a safe location. A lost key results in a completely inaccessible database from which there is no recovery.

Encryption can be specified only during database creation. To introduce encryption to an existing database requires a complete unload, database recreation, and reload of all data.

If the ENCRYPTED clause is used but no algorithm is specified, the default is AES. Encryption is OFF by default.

*BLANK PADDING* By default, trailing blanks are ignored for comparison purposes (BLANK PADDING ON), and Embedded SQL programs pad strings fetched into character arrays. This option is provided for compatibility with the ISO/ANSI SQL standard.

 For example, these two strings are treated as equal in a database created with BLANK PADDING ON:

```
'Smith'
'Smith '
```
**Note** CREATE DATABASE no longer supports BLANK PADDING OFF.

*JAVA* To use Java in your database, you must install entries for the Sybase runtime Java classes into the catalog system tables. By default, these entries are installed. If you do not need to use Java, you can specify JAVA OFF to avoid installing these entries.

*JCONNECT* To use the Sybase jConnect for JDBC driver to access system catalog information, you must install jConnect support. Use this option to exclude the jConnect system objects (the default is ON). You can still use JDBC, as long as you do not access system information.

*IQ PATH* The path name of the main segment file containing the Sybase IQ data. You can specify an operating system file or a raw partition of an I/O device. (The *Installation and Configuration Guide* for your platform describes the format for specifying a raw partition.) Sybase IQ automatically detects which type based on the path name you specify. If you use a relative path, the file is created relative to the directory of the catalog store (the *.db* file).

*IQ SIZE* The size in MB of either the raw partition or the operating system file you specify with the IQ PATH clause. For raw partitions, you should always take the default by not specifying IQ SIZE, which allows Sybase IQ to use the entire raw partition; if you specify a value for IQ SIZE, it must match the size of the I/O device or Sybase IQ returns an error. For operating system files, you can specify a value based on the size of your data, from the minimum in [Table](#page-95-0)  [1-5](#page-95-0) up to a maximum of 128GB. The default for operating system files depends on IQ PAGE SIZE:

| <b>IQ PAGE</b><br><b>SIZE</b> | <b>IQ SIZE</b><br>default | <b>TEMPORARY</b><br><b>SIZE default</b> | <b>Minimum</b><br>explicit IQ<br><b>SIZE</b> | <b>Minimum</b><br>explicit<br><b>TEMPORARY</b><br><b>SIZE</b> |
|-------------------------------|---------------------------|-----------------------------------------|----------------------------------------------|---------------------------------------------------------------|
| 65536                         | 4096000                   | 2048000                                 | 4MB                                          | 2MR                                                           |
| 131072                        | 8192000                   | 4096000                                 | 8MB                                          | 4MB                                                           |
| 262144                        | 16384000                  | 8192000                                 | 16MB                                         | 8M <sub>B</sub>                                               |
| 524288                        | 32768000                  | 16384000                                | 32MB                                         | 16MB                                                          |

<span id="page-95-0"></span>*Table 1-5: Default and minimum sizes of IQ and temporary store files*

*IQ PAGE SIZE* The page size in bytes for the Sybase IQ segment of the database (containing the IQ tables and indexes). The value must be a power of 2, from 65536 to 524288 bytes. The default is 131072 (128KB). Other values for the size are changed to the next larger size. The IQ page size determines the default I/O transfer block size and maximum data compression for your database.

For the best performance, Sybase recommends the following minimum IQ page sizes:

- 64KB (IQ PAGE SIZE 65536) for databases whose largest table contains up to 1 billion rows, or a total size less than 8TB. This is the absolute minimum for a new database. On 32-bit platforms, a 64KB IQ page size gives the best performance.
- 128KB (IQ PAGE SIZE 131072) for databases on a 64-bit platform whose largest table contains more than 1 billion rows and fewer than 4 billion rows, or might grow to a total size of 8TB or greater. 128KB is the default IQ page size.
- 256KB (IQ PAGE SIZE 262144) for databases on a 64-bit platform whose largest table contains more than 4 billion rows, or might grow to a total size of 8TB or greater.

Very wide tables, such as tables with multiple columns of wide VARCHAR data (columns from 255 to 32,767 bytes) might need the next larger IQ PAGE SIZE.

*BLOCK SIZE* The I/O transfer block size in bytes for the Sybase IQ segment of the database. The value must be less than IQ PAGE SIZE, and must be a power of two between 4096 and 32768. Other values for the size are changed to the next larger size. The default value depends on the value of the IQ PAGE SIZE clause. For most applications, this default value is optimum. Before specifying a different value, see Chapter 4, "Managing System Resources" in the *Performance and Tuning Guide*.

*IQ RESERVE* Specifies the size in megabytes of space to reserve for the main IQ store (IQ\_SYSTEM\_MAIN dbspace), so that the dbfile can be increased in size in the future. The *sizeMB* parameter can be any number greater than 0. The reserve cannot be changed after the dbspace is created.

When IQ RESERVE is specified, the database uses more space for internal (free list) structures. If reserve size is too large, the space needed for the internal structures can be larger than the specified size, which results in an error.

*TEMPORARY RESERVE clause* Specifies the size in megabytes of space to reserve for the temporary IQ store (IQ\_SYSTEM\_TEMP dbspace), so that the dbfile can be increased in size in the future. The *sizeMB* parameter can be any number greater than 0. The reserve cannot be changed after the dbspace is created.

When TEMPORARY RESERVE is specified, the database uses more space for internal (free list) structures. If reserve size is too large, the space needed for the internal structures can be larger than the specified size, which results in an error.

**Note** Reserve and mode for temporary dbspaces are lost if the database is restored from a backup.

*MESSAGE PATH* The path name of the segment containing the Sybase IQ messages trace file. You must specify an operating system file; the message file cannot be on a raw partition. If you use a relative path or omit the path, the message file is created relative to the directory of the *.db* file.

*TEMPORARY PATH* The path name of the temporary segment file containing the temporary tables generated by certain queries. You can specify an operating system file or a raw partition of an I/O device. (The *Installation and Configuration Guide* for your platform describes the format for specifying a raw partition.) Sybase IQ automatically detects which type based on the path name you specify. If you use a relative path or omit the path, the temporary file is created relative to the directory of the *.db* file.

*TEMPORARY SIZE* The size in MB of either the raw partition or the operating system file you specify with the TEMPORARY PATH clause. For raw partitions, you should always take the default by not specifying TEMPORARY SIZE, which allows Sybase IQ to use the entire raw partition. The default for operating system files is always one-half the value of IQ SIZE. If the IQ store is on a raw partition and the temporary store is an operating system file, the default TEMPORARY SIZE is half the size of the IQ store raw partition.

Side effects

Several operating system files are created.

- Standards  **SQL92** Vendor extension.
	- **Sybase** Adaptive Server Enterprise provides a CREATE DATABASE statement, but with different options.

Permissions The permissions required to execute this statement are set on the server command line, using the -gu option. The default setting is to require DBA authority.

> The account under which the server is running must have write permissions on the directories where files are created.

See also [CREATE DBSPACE statement on page 81](#page-98-0)

[DROP DATABASE statement on page 181](#page-198-0)

"CREATE DATABASE statement" in *SQL Anywhere Server – SQL Reference > Using SQL > SQL statements > SQL statements (A-D)*

Chapter 11, "International Languages and Character Sets" in the *System Administration Guide: Volume 1*

## <span id="page-98-0"></span>**CREATE DBSPACE statement**

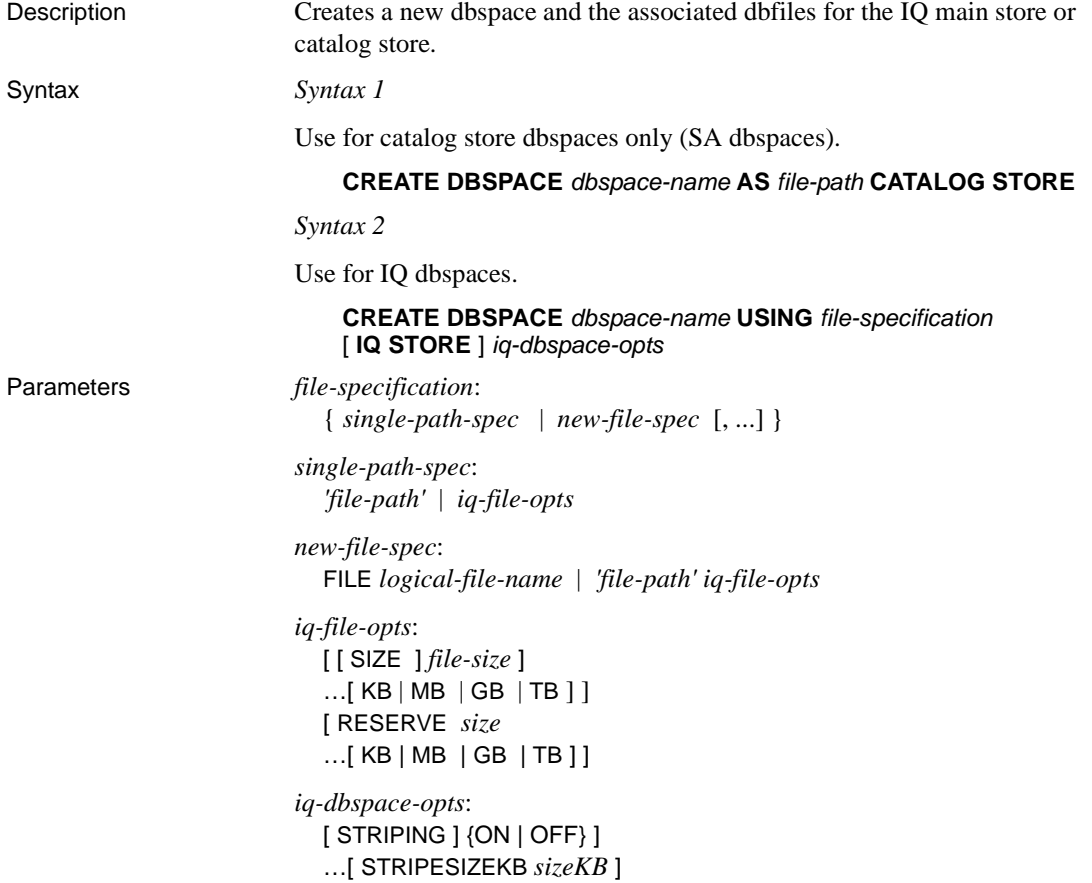

**Example 1** Creates a dbspace called *DspHist* for the IQ main store with two files on a UNIX system. Each file has 1GB and can grow 500MB:

```
CREATE DBSPACE DspHist USING FILE
FileHist1 '/History1/data/file1'
SIZE 1000 RESERVE 500,
FILE FileHist2 '/History1/data/file2'
SIZE 1000 RESERVE 500;
```
**Example 2** Creates a second catalog dbspace called *DspCat2*:

CREATE DBSPACE DspCat2 AS 'catalog\_file2' CATALOG STORE;

**Example 3** Creates an IQ main dbspace called *EmpStore1* for the IQ store (three alternate syntax examples):

```
CREATE DBSPACE EmpStore1
USING FILE EmpStore1
'EmpStore1.IQ' SIZE 8 MB IQ STORE;
CREATE DBSPACE EmpStore1
USING FILE EmpStore1
'EmpStore1.IQ' 8 IQ STORE;
CREATE DBSPACE EmpStore1
USING FILE EmpStore1
'EmpStore1.IQ' 8;
```
Usage CREATE DBSPACE creates a new dbspace for the IQ main store or the catalog store. The dbspace you add can be on a different disk device than the initial dbspace, allowing the creation of stores larger than one physical device.

> *Syntax 1* creates a dbspace for the catalog store, where both dbspace and dbfile have the same logical name. Each dbspace in the catalog store has a single file.

> *new-file-spec* creates a dbspace for the IQ main store. One or more dbfiles can be specified for the IQ main store. The dbfile name and physical file path are required for each file and must be unique.

> The dbspace name and dbfile names are always case insensitive. The physical file paths have the case sensitivity of the operating system, if the database is CASE RESPECT and are case insensitive, if the database is CASE IGNORE.

> You cannot create a dbspace for an IQ temporary store. A single temporary dbspace, IQ\_SYSTEM\_TEMP, is created when you create a new database or upgrade one created prior to Sybase IQ 15.1. You can add additional files to the IQ\_SYSTEM\_TEMP dbspace using the ALTER DBSPACE ADD FILE syntax.

If you do not specify striping or stripe size, the default values of the options DEFAULT\_DISK\_STRIPING and DEFAULT\_KB\_PER\_STRIPE apply.

*RESERVE clause* Specifies the size in kilobytes (KB), megabytes (MB), gigabytes (GB), or terabytes (TB) of space to reserve, so that the dbspace can be increased in size in the future. The size parameter can be any number greater than 0; megabytes is the default. The reserve cannot be changed after the dbspace dbfile is created.

When RESERVE is specified, the database uses more space for internal (free list) structures. If reserve size is too large, the space needed for the internal structures can be larger than the specified size, which results in an error.

See [CREATE DATABASE statement on page 68](#page-85-0) for the names and types of files created by default.

**Note** For information on creating dbspaces for a multiplex database, see *Using Sybase IQ Multiplex*.

You can create a unique path in any of these ways:

- Specify a different extension for each file (for example, *mydb.iq*)
- Specify a different file name (for example, *mydb2.iq*)
- Specify a different path name (for example, */iqfiles/main/iq*) or different raw partitions

**Warning!** On UNIX platforms, to maintain database consistency you must specify file names that are links to different files. Sybase IQ cannot detect the target where linked files point. Even if the file names in the command differ, it is your responsibility to make sure they do not point to the same operating system file.

The *dbspace-name* and *dbfile-name* are internal names for dbspaces and dbfiles. The *filepath* is the actual operating system file name of the dbfile, with a preceding path where necessary. A *filepath* without an explicit directory is created in the same directory as the catalog store of the database. Any relative directory is relative to the catalog store.

*SIZE clause* Specifies the size, from 0 to 4 terabytes, of the operating system file you specify in *filepath*. The default depends on the store type and block size. For the IQ main store, the default number of bytes equals 1000 \* the block size. You cannot specify the SIZE clause for the catalog store.

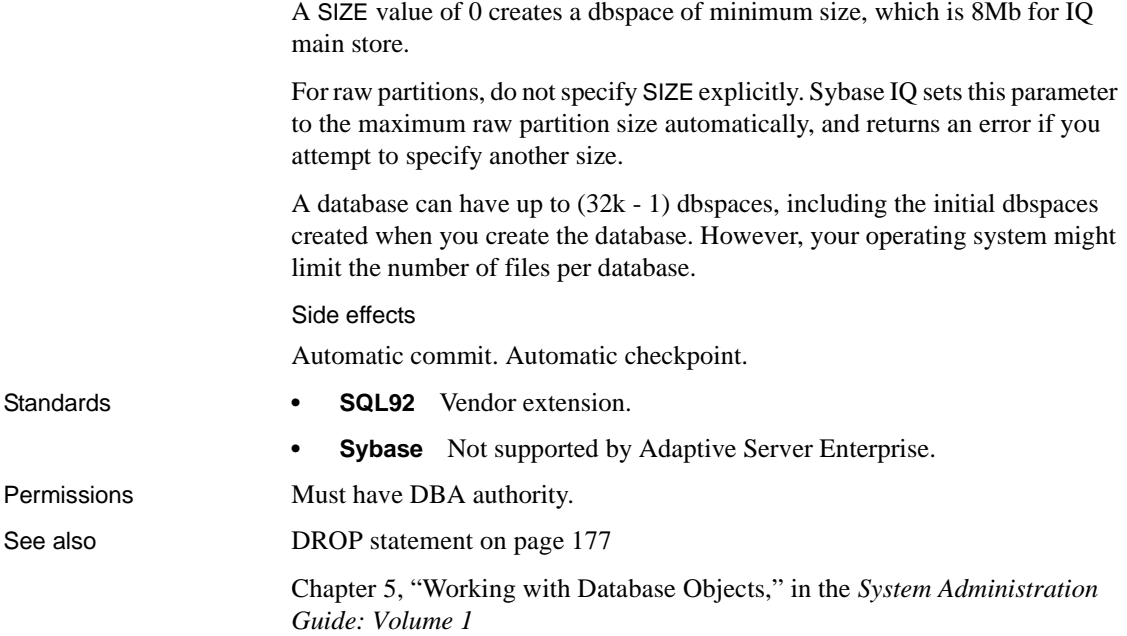

#### **CREATE DOMAIN statement**

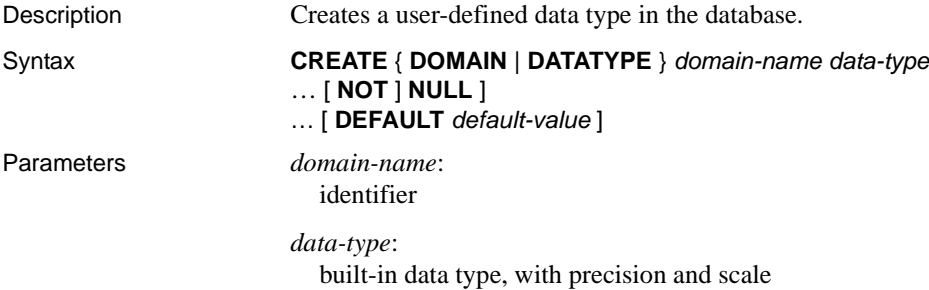

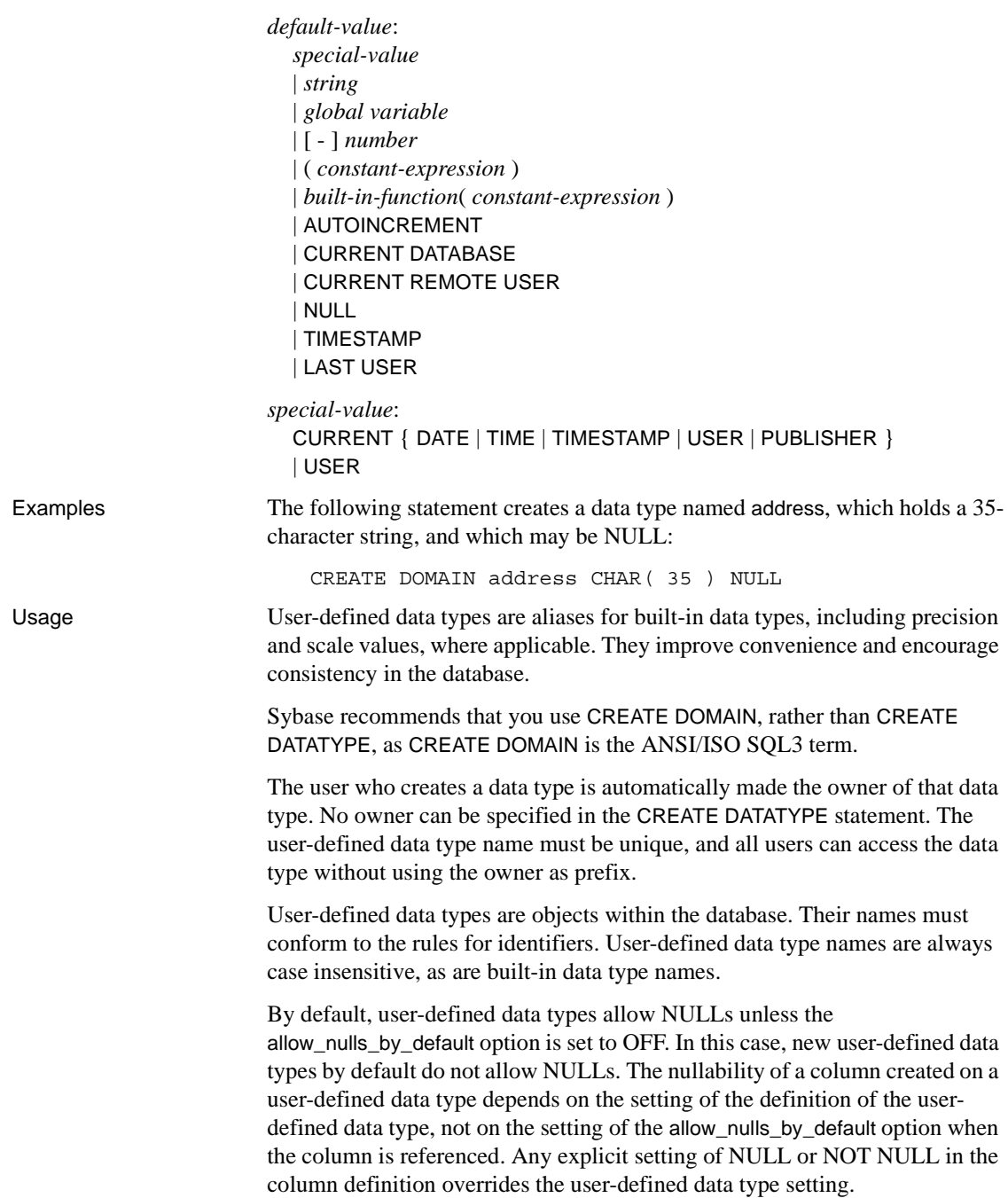

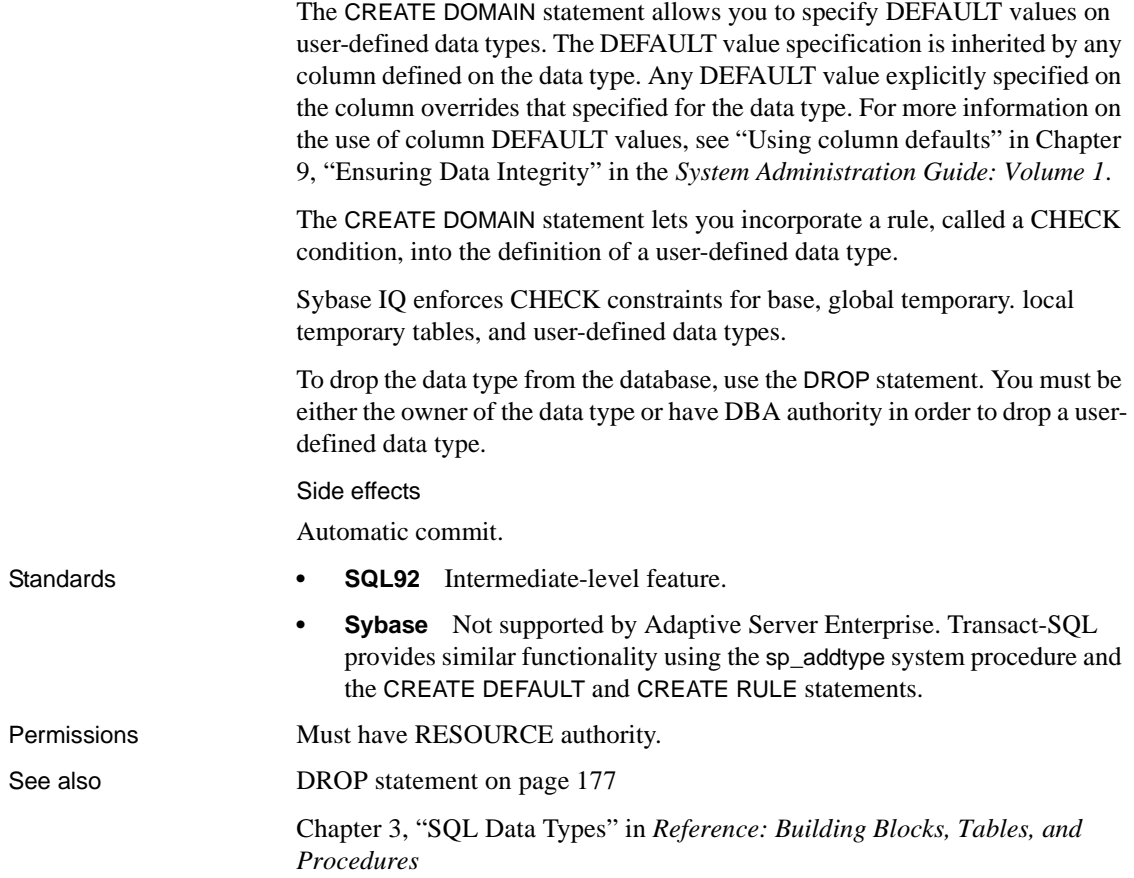

## **CREATE EVENT statement**

Description Defines an event and its associated handler for automating predefined actions. Also defines scheduled actions.

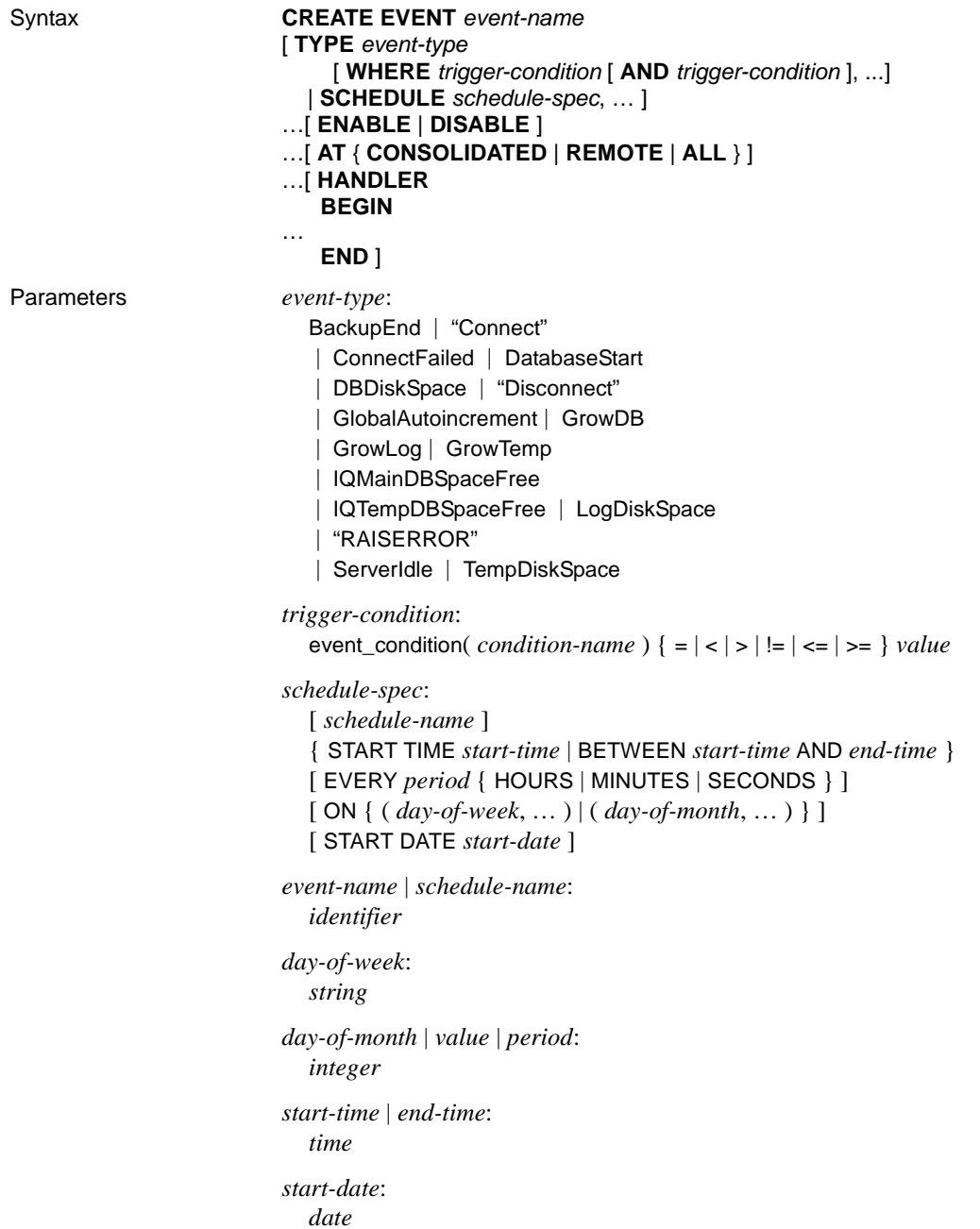

Examples **Example 1** This example instructs the database server to carry out an automatic incremental backup daily at 1 a.m.:

```
CREATE EVENT IncrementalBackup
SCHEDULE
START TIME '1:00AM' EVERY 24 HOURS
HANDLER
   BEGIN
      BACKUP DATABASE INCREMENTAL
      TO 'backups/daily.incr'
   END
```
**Example 2** This example instructs the database server to call the system stored procedure sp\_iqspaceused every 10 minutes, then store in a table the returned current date and time, the current number of connections to the database, and current information about the use of main and temporary IQ store:

```
CREATE TABLE mysummary(dt DATETIME,
   users INT, mainKB UNSIGNED BIGINT,
   mainPC UNSIGNED INT,
   tempKB UNSIGNED BIGINT,
   tempPC UNSIGNED INT) ;
CREATE EVENT mysummary
   SCHEDULE sched_mysummary
      START TIME '00:01 AM' EVERY 10 MINUTES
   HANDLER
   BEGIN
      DECLARE mt UNSIGNED BIGINT;
      DECLARE mu UNSIGNED BIGINT;
      DECLARE tt UNSIGNED BIGINT;
      DECLARE tu UNSIGNED BIGINT;
      DECLARE conncount UNSIGNED INT;
      SET conncount = DB PROPERTY('ConnCount');
      CALL SP IQSPACEUSED(mt,mu,tt,tu);
      INSERT INTO mysummary VALUES( NOW(),
      conncount, mu, (mu*100)/mt, tu,
       (tu*100)/tt );
```
END ;

For more examples, see "Defining trigger conditions for events" in Chapter 6, "Automating Tasks Using Schedules and Events" in the *System Administration Guide: Volume 2*.

Usage Events can be used in two main ways:

- **Scheduling actions** The database server carries out a set of actions on a schedule of times. You can use this capability to schedule backups, validity checks, queries to fill up reporting tables, and so on.
- **Event handling actions** The database server carries out a set of actions when a predefined event occurs. The events that can be handled include disk space restrictions (when a disk fills beyond a specified percentage), when the server is idle, and so on.

An event definition includes two distinct pieces. The trigger condition can be an occurrence, such as a disk filling up beyond a defined threshold. A schedule is a set of times, each of which acts as a trigger condition. When a trigger condition is satisfied, the event handler executes. The event handler includes one or more actions specified inside a compound statement (BEGIN... END).

If no trigger condition or schedule specification is supplied, only an explicit TRIGGER EVENT statement can trigger the event. During development, you might want to develop and test event handlers using TRIGGER EVENT and add the schedule or WHERE clause once testing is complete.

Event errors are logged to the database server console.

When event handlers are triggered, the server makes context information, such as the connection ID that caused the event to be triggered, available to the event handler using the EVENT PARAMETER function.

**Note** Although statements that return result sets are disallowed in events, you can allow an event to call a stored procedure and insert the procedure results into a temporary table. For details, see "Extraction and events" in Chapter 7, "Moving Data In and Out of Databases," in *System Administration Guide: Volume 1*.

*CREATE EVENT* The event name is an identifier. An event has a creator, which is the user creating the event, and the event handler executes with the permissions of that creator. This is the same as stored procedure execution. You cannot create events owned by other users.

You can list event names by querying the system table SYSEVENT. For example:

SELECT event id, event name FROM SYS.SYSEVENT

*TYPE* The *event-type* is one of the listed set of system-defined event types. The event types are case insensitive. To specify the conditions under which this *event-type* triggers the event, use the WHERE clause.

**• DiskSpace event types** If the database contains an event handler for one of the DiskSpace types, the database server checks the available space on each device associated with the relevant file every 30 seconds.

In the event the database has more than one dbspace, on separate drives, DBDiskSpace checks each drive and acts depending on the lowest available space.

The LogDiskSpace event type checks the location of the transaction log and any mirrored transaction log, and reports based on the least available space.

The disk space event types require Windows and are not available on UNIX platforms.

**• Globalautoincrement event type** This event fires when the GLOBAL AUTOINCREMENT default value for a table is within one percent of the end of its range. A typical action for the handler could be to request a new value for the GLOBAL\_DATABASE\_ID option.

You can use the EVENT CONDITION function with RemainingValues as an argument for this event type.

**• ServerIdle event type** If the database contains an event handler for the ServerIdle type, the server checks for server activity every 30 seconds.

*WHERE clause* The trigger condition determines the condition under which an event is fired. For example, to take an action when the disk containing the transaction log becomes more than 80% full, use the following triggering condition:

```
...
WHERE event condition( 'LogDiskSpacePercentFree' ) < 20
...
```
The argument to the EVENT\_CONDITION function must be valid for the event type.

You can use multiple AND conditions to make up the WHERE clause, but you cannot use OR conditions or other conditions.

 For information on valid arguments, see EVENT\_CONDITION function [System] in Chapter 4, "SQL Functions" in *Reference: Building Blocks, Tables, and Procedures*.
*SCHEDULE* This clause specifies when scheduled actions are to take place. The sequence of times acts as a set of triggering conditions for the associated actions defined in the event handler.

You can create more than one schedule for a given event and its associated handler. This permits complex schedules to be implemented. While it is compulsory to provide a schedule name when there is more than one schedule, it is optional if you provide only a single schedule.

You can list schedule names by querying the system table SYSSCHEDULE. For example:

```
SELECT event id, sched name FROM SYS.SYSSCHEDULE
```
Each event has a unique event ID. Use the event\_id columns of SYSEVENT and SYSSCHEDULE to match the event to the associated schedule.

When a nonrecurring scheduled event has passed, its schedule is deleted, but the event handler is not deleted.

Scheduled event times are calculated when the schedules are created, and again when the event handler completes execution. The next event time is computed by inspecting the schedule or schedules for the event, and finding the next schedule time that is in the future. If an event handler is instructed to run every hour between 9:00 and 5:00, and it takes 65 minutes to execute, it runs at 9:00, 11:00, 1:00, 3:00, and 5:00. If you want execution to overlap, you must create more than one event.

The subclauses of a schedule definition are as follows:

- **START TIME** The first scheduled time for each day on which the event is scheduled. If a START DATE is specified, the START TIME refers to that date. If no START DATE is specified, the START TIME is on the current day (unless the time has passed) and each subsequent day.
- **BETWEEN** ... AND A range of times during the day outside of which no scheduled times occur. If a START DATE is specified, the scheduled times do not occur until that date.
- **EVERY** An interval between successive scheduled events. Scheduled events occur only after the START TIME for the day, or in the range specified by BETWEEN …AND.
- **ON** A list of days on which the scheduled events occur. The default is every day. These can be specified as days of the week or days of the month.

Days of the week are Monday, Tuesday, and so on. The abbreviated forms of the day, such as Mon, Tue, and so on, may also be used. The database server recognizes both full-length and abbreviated day names in any of the languages supported by Sybase IQ.

Days of the month are integers from 0 to 31. A value of 0 represents the last day of any month.

**START DATE** The date on which scheduled events are to start occurring. The default is the current date.

Each time a scheduled event handler is completed, the next scheduled time and date is calculated.

- 1 If the EVERY clause is used, find whether the next scheduled time falls on the current day, and is before the end of the BETWEEN …AND range. If so, that is the next scheduled time.
- 2 If the next scheduled time does not fall on the current day, find the next date on which the event is to be executed.
- 3 Find the START TIME for that date, or the beginning of the BETWEEN … AND range.

*ENABLE | DISABLE* By default, event handlers are enabled. When DISABLE is specified, the event handler does not execute even when the scheduled time or triggering condition occurs. A TRIGGER EVENT statement does *not* cause a disabled event handler to be executed.

*AT* To execute events at remote or consolidated databases in a SQL Remote setup, use this clause to restrict the databases at which the event is handled. By default, all databases execute the event.

*HANDLER* Each event has one handler. Like the body of a stored procedure, the handler is a compound statement. There are some differences, though: you can use an EXCEPTION clause within the compound statement to handle errors, but not the ON EXCEPTION RESUME clause provided within stored procedures.

Side effects

Automatic commit.

The actions of an event handler are committed if no error is detected during execution, and rolled back if errors are detected.

- Standards  **SQL92** Vendor extension.
	- **Sybase** Not supported by Adaptive Server Enterprise.

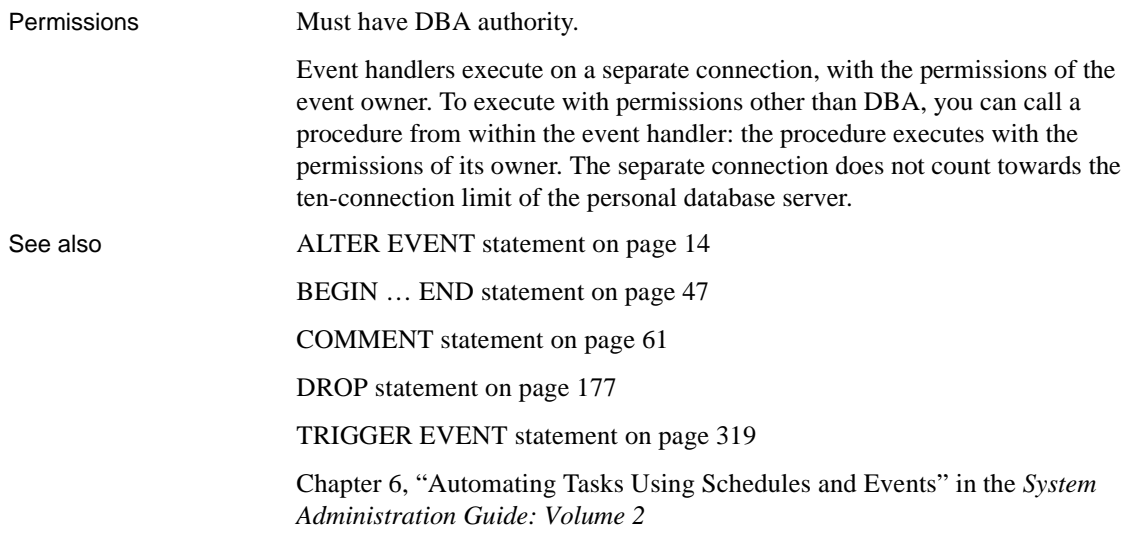

## **CREATE EXISTING TABLE statement**

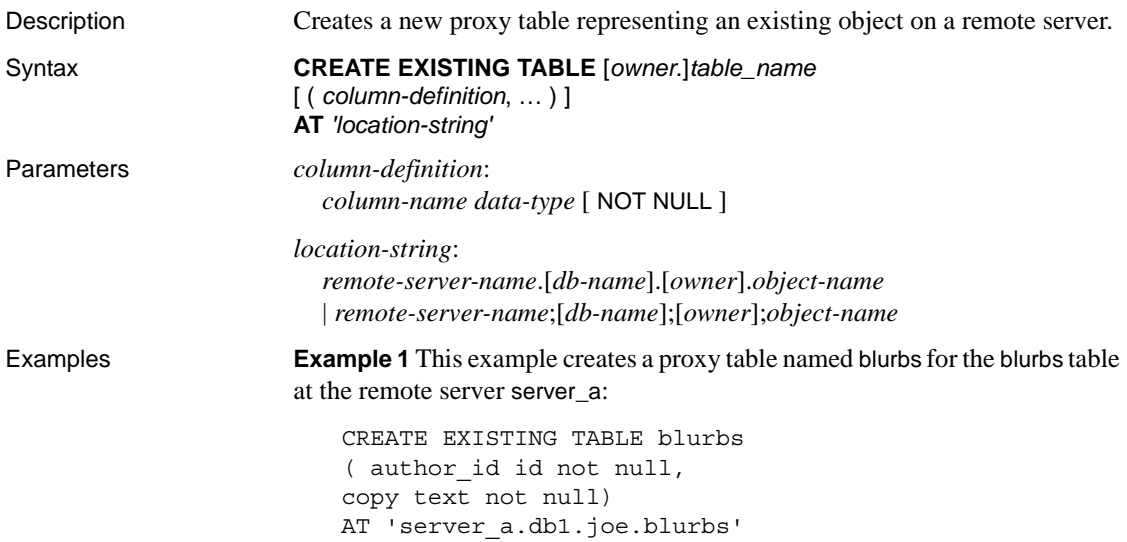

**Example 2** This example creates a proxy table named blurbs for the blurbs table at the remote server server\_a. Sybase IQ derives the column list from the metadata it obtains from the remote table:

```
CREATE EXISTING TABLE blurbs
AT 'server a.db1.joe.blurbs'
```
**Example 3** This example creates a proxy table named rda employee for the Employees table at the Sybase IQ remote server iqdemo:

```
CREATE EXISTING TABLE rda_employee
AT 'iqdemo..dba.Employees'
```
Usage CREATE EXISTING TABLE is a variant of the CREATE TABLE statement. The EXISTING keyword is used with CREATE TABLE to specify that a table already exists remotely and that its metadata is to be imported into Sybase IQ. This establishes the remote table as a visible entity to its users. Sybase IQ verifies that the table exists at the external location before it creates the table.

Tables used as proxy tables cannot have names longer than 30 characters.

If the object does not exist (either host data file or remote server object), the statement is rejected with an error message.

Index information from the host data file or remote server table is extracted and used to create rows for the system table sysindexes. This defines indexes and keys in server terms and enables the query optimizer to consider any indexes that might exist on this table.

Referential constraints are passed to the remote location when appropriate.

If column definitions are not specified, Sybase IQ derives the column list from the metadata it obtains from the remote table. If column definitions are specified, Sybase IQ verifies the column definitions. Column names, data types, lengths, and null properties are checked for the following:

- Column names must match identically (although case is ignored).
- Data types in CREATE EXISTING TABLE must match or be convertible to the data types of the column on the remote location. For example, a local column data type is defined as NUMERIC, whereas the remote column data type is MONEY.
- Each column's NULL property is checked. If the local column's NULL property is not identical to the remote column's NULL property, a warning message is issued, but the statement is not aborted.
- Each column's length is checked. If the lengths of CHAR, VARCHAR, BINARY, DECIMAL, and NUMERIC columns do not match, a warning message is issued, but the command is not aborted. You might choose to include only a subset of the actual remote column list in your CREATE EXISTING statement.
- AT specifies the location of the remote object. The AT clause supports the semicolon (;) as a delimiter. If a semicolon is present anywhere in the location string, the semicolon is the field delimiter. If no semicolon is present, a period is the field delimiter. This allows file names and extensions to be used in the database and owner fields. Semicolon field delimiters are used primarily with server classes not currently supported; however, you can also use them where a period would also work as a field delimiter. For example, the following statement maps the table proxy\_a1 to the SQL Anywhere database mydb on the remote server myasa:

```
CREATE EXISTING TABLE 
proxy_a1
AT 'myasa;mydb;;a1'
```
In a simplex environment, creating a proxy table which refers to a remote table on the same node is not allowed. In a multiplex environment, creating a proxy table which refers to the remote table defined within the multiplex is not allowed.

For example, in a simplex environment, if you try to create proxy table proxy\_e which refers to base table Employees defined on the same node, then the CREATE EXISTING TABLE statement is rejected with an error message. In a multiplex environment, the CREATE EXISTING TABLE statement is rejected if you create proxy table proxy\_e from any node (coordinator or secondary) which refers to remote table Employees defined within a multiplex.

Side effects

Automatic commit.

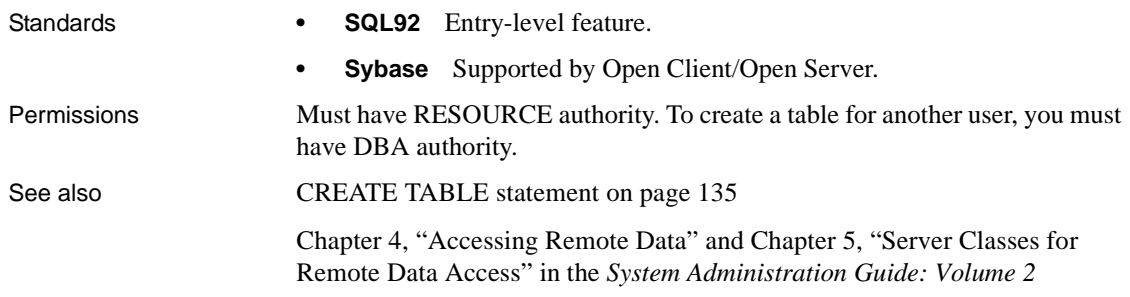

## **CREATE EXTERNLOGIN statement**

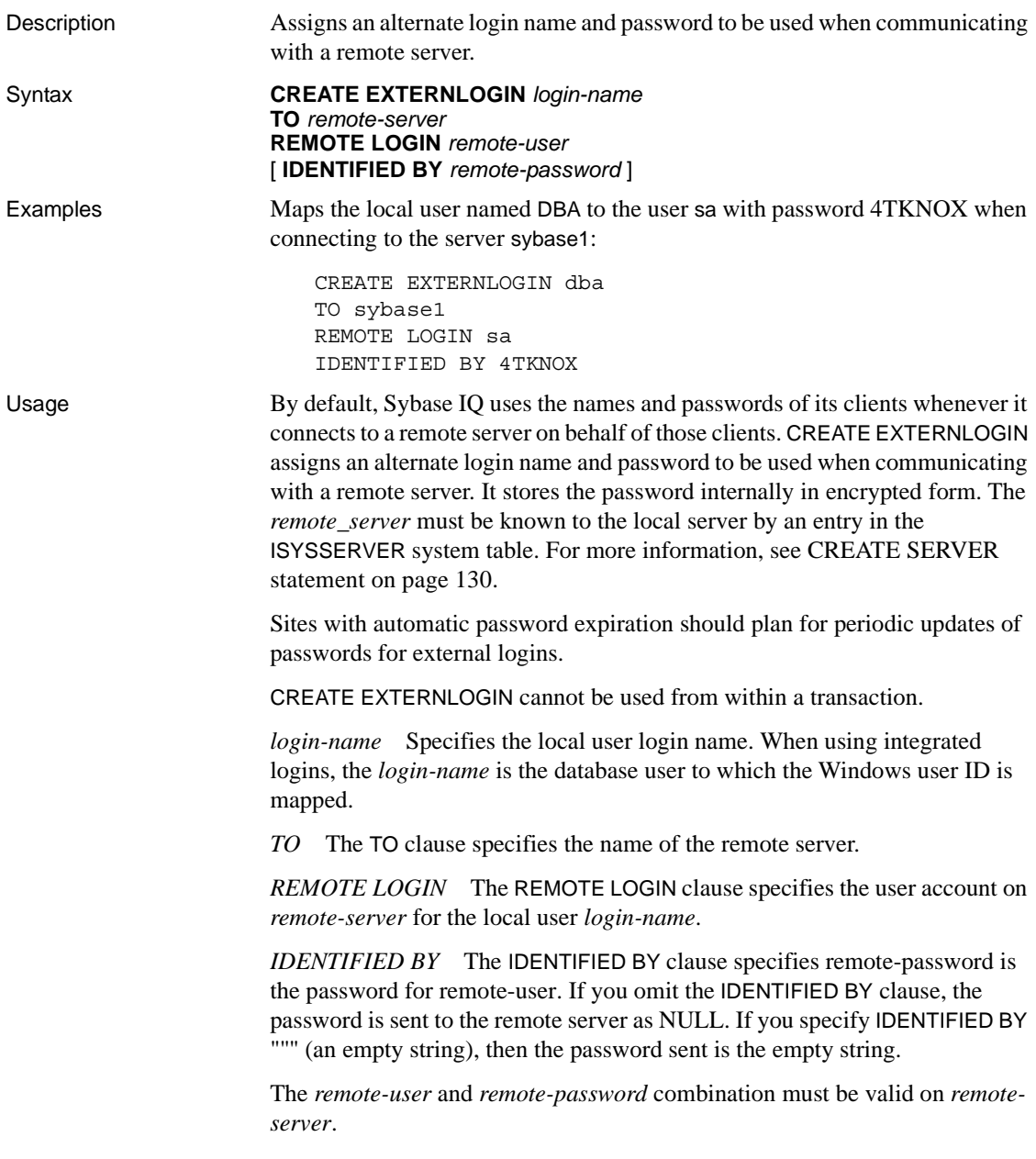

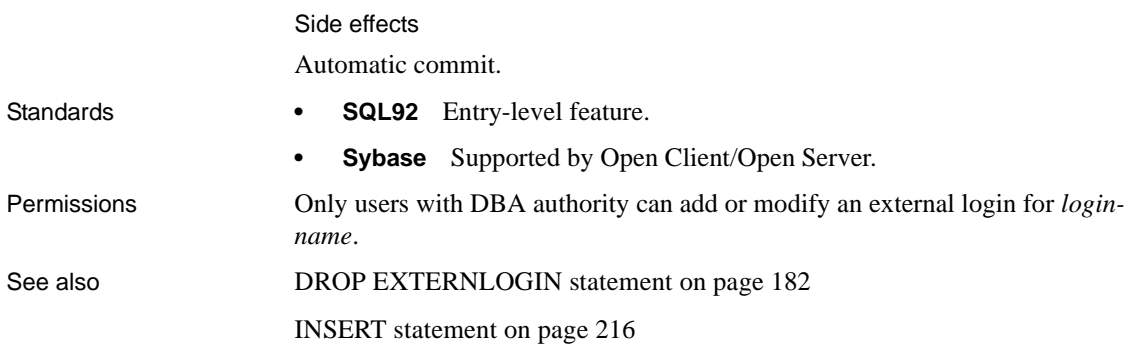

## **CREATE FUNCTION statement**

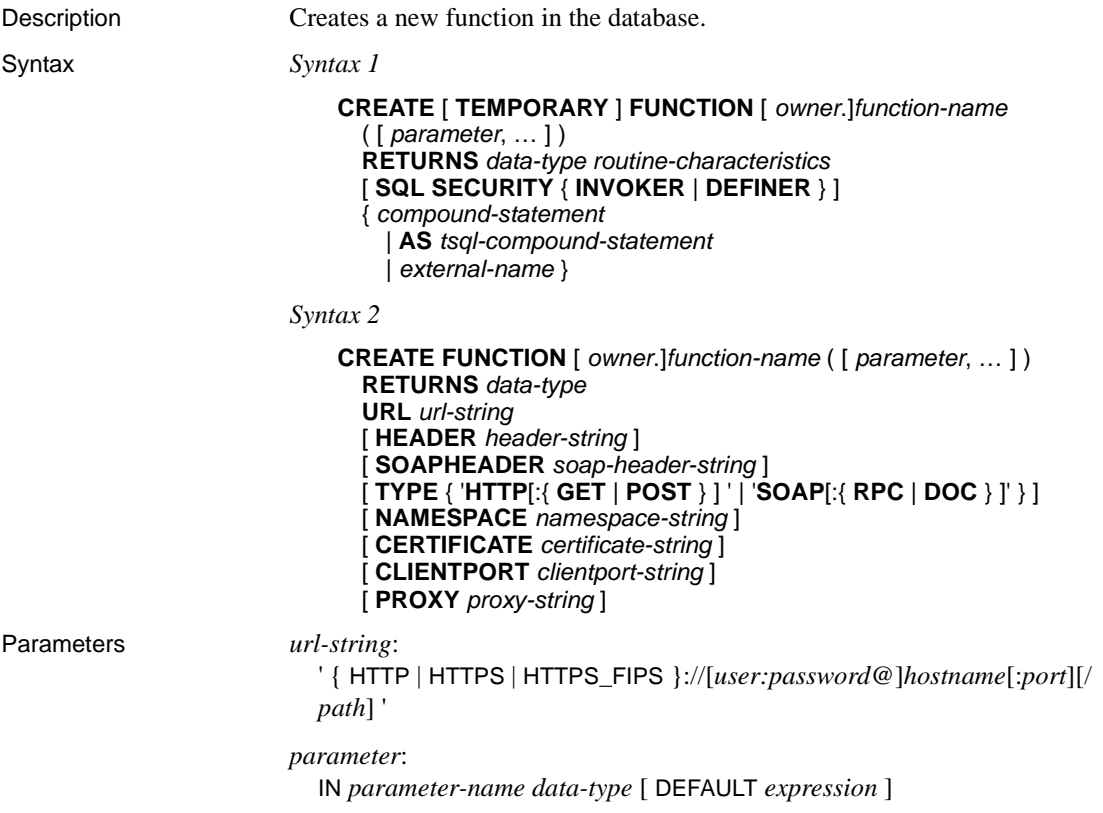

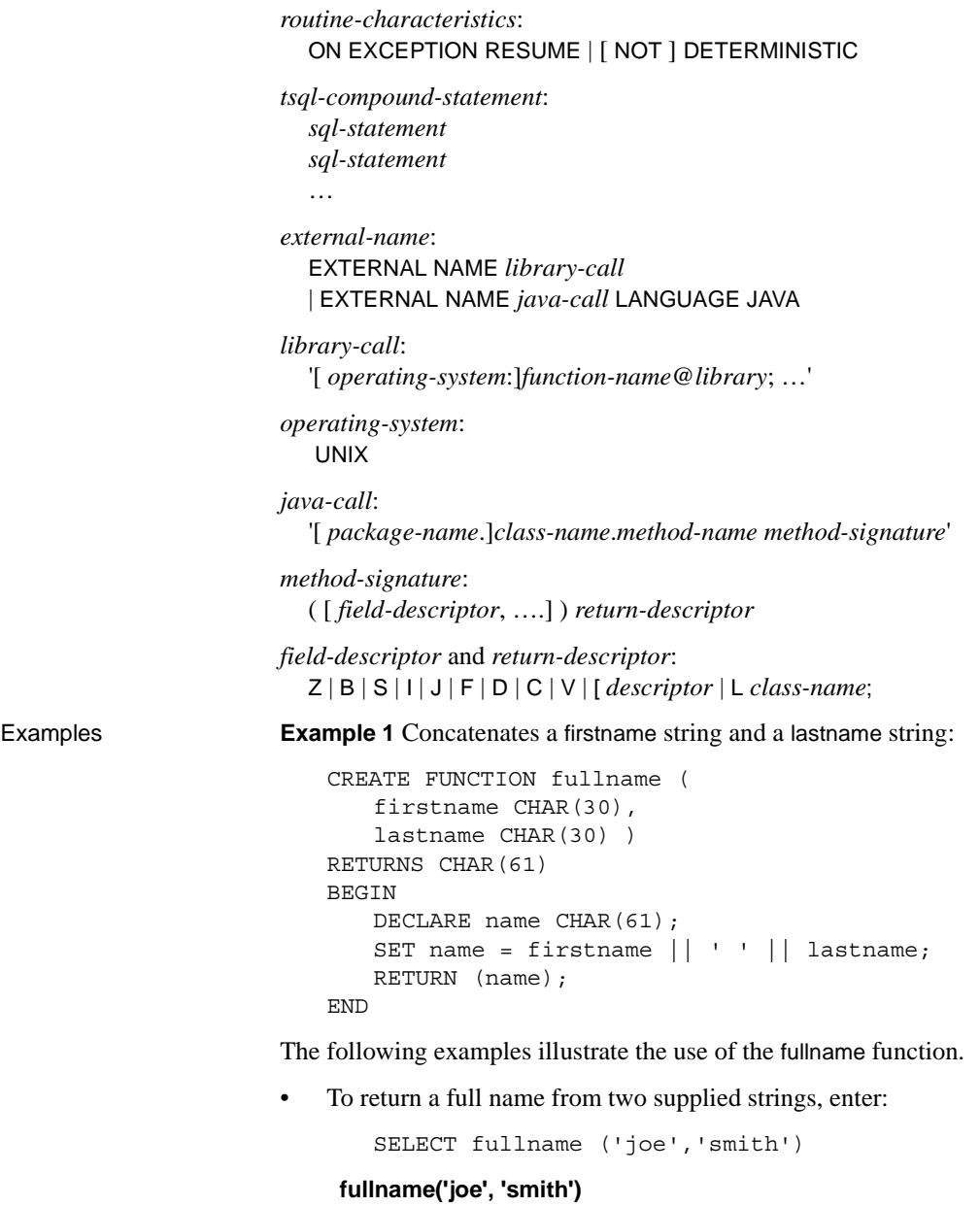

joe smith

• To list the names of all employees, enter:

```
SELECT fullname (givenname, surname)
FROM Employees
```
#### **fullname (givenname, surname)**

Fran Whitney Matthew Cobb Philip Chin Julie Jordan Robert Breault ...

#### **Example 2** Uses Transact-SQL syntax:

```
CREATE FUNCTION DoubleIt ( @Input INT )
RETURNS INT 
AS 
DECLARE @Result INT 
SELECT @Result = @Input * 2 
RETURN @Result
```
The statement SELECT DoubleIt ( 5 ) returns a value of 10.

**Example 3** Creates an external function written in Java:

```
CREATE FUNCTION dba.encrypt( IN name char(254) )
RETURNS VARCHAR 
EXTERNAL NAME
'Scramble.encrypt (Ljava/lang/String;)Ljava/lang/
String;'
LANGUAGE JAVA
```
Usage The CREATE FUNCTION statement creates a user-defined function in the database. A function can be created for another user by specifying an owner name. Subject to permissions, a user-defined function can be used in exactly the same way as other non-aggregate functions.

> The following sections describe each clause of the CREATE FUNCTION statement.

*CREATE FUNCTION* Parameter names must conform to the rules for database identifiers. They must have a valid SQL data type and be prefixed by the keyword IN, signifying that the argument is an expression that provides a value to the function.

When functions are executed, not all parameters need to be specified. If a default value is provided in the CREATE FUNCTION statement, missing parameters are assigned the default values. If an argument is not provided by the caller and no default is set, an error is given.

Specifying TEMPORARY (CREATE TEMPORARY FUNCTION) means that the function is visible only by the connection that created it, and that it is automatically dropped when the connection is dropped. Temporary functions can also be explicitly dropped. You cannot perform ALTER, GRANT, or REVOKE operations on them, and unlike other functions, temporary functions are not recorded in the catalog or transaction log.

Temporary functions execute with the permissions of their creator (current user), and can only be owned by their creator. Therefore, do not specify owner when creating a temporary function.

Temporary functions can be created and dropped when connected to a readonly database.

*SQL SECURITY* Defines whether the function is executed as the INVOKER, the user who is calling the function, or as the DEFINER, the user who owns the function. The default is DEFINER.

When SQL SECURITY INVOKER is specified, more memory is used because annotation must be done for each user that calls the procedure. Also, when SQL SECURITY INVOKER is specified, name resolution is done as the invoker as well. Therefore, take care to qualify all object names (tables, procedures, and so on) with their appropriate owner.

*compound-statement* A set of SQL statements bracketed by BEGIN and END, and separated by semicolons. See [BEGIN … END statement on page](#page-64-0)  [47](#page-64-0).

*tsql-compound-statement* A batch of Transact-SQL statements. See "Transact-SQL batch overview" in Appendix A, "Compatibility with Other Sybase Databases" in *Reference: Building Blocks, Tables, and Procedures* and [CREATE PROCEDURE statement \[T-SQL\] on page 127.](#page-144-0)

*EXTERNAL NAME* A function using the EXTERNAL NAME clause is a wrapper around a call to a function in an external library. A function using EXTERNAL NAME can have no other clauses following the RETURNS clause. The library name may include the file extension, which is typically .dll on Windows and .so on UNIX. In the absence of the extension, the software appends the platform-specific default file extension for libraries.

The EXTERNAL NAME clause is not supported for temporary functions. For information about external library calls, see "Calling external libraries from procedures" in *SQL Anywhere Server – Programming > SQL Anywhere Data Access APIs > SQL Anywhere External Function API*.

*EXTERNAL NAME LANGUAGE JAVA* A function that uses EXTERNAL NAME with a LANGUAGE JAVA clause is a wrapper around a Java method. For information on calling Java procedures, see [CREATE PROCEDURE](#page-137-0)  [statement on page 120](#page-137-0).

*ON EXCEPTION RESUME* Uses Transact-SQL-like error handling. See [CREATE PROCEDURE statement on page 120](#page-137-0).

*NOT DETERMINISTIC* A function specified as NOT DETERMINISTIC is reevaluated each time it is called in a query. The results of functions not specified in this manner may be cached for better performance, and re-used each time the function is called with the same parameters during query evaluation.

Functions that have side effects, such as modifying the underlying data, should be declared as NOT DETERMINISTIC. For example, a function that generates primary key values and is used in an INSERT … SELECT statement should be declared NOT DETERMINISTIC:

```
CREATE FUNCTION keygen( increment INTEGER ) 
RETURNS INTEGER 
NOT DETERMINISTIC 
BEGIN 
   DECLARE keyval INTEGER; 
   UPDATE counter SET x = x + \text{increment};SELECT counter.x INTO keyval FROM counter; 
   RETURN keyval 
END 
INSERT INTO new_table 
SELECT keygen(1), ...
FROM old_table
```
Functions may be declared as DETERMINISTIC if they always return the same value for given input parameters.

All user-defined functions are treated as deterministic unless they are declared NOT DETERMINISTIC. Deterministic functions return a consistent result for the same parameters and are free of side effects. That is, the database server assumes that two successive calls to the same function with the same parameters will return the same result without unwanted side-effects on the semantics of the query.

If a function returns a result set, it cannot also set output parameters or return a return value.

**Note** User-defined functions are processed by SQL Anywhere. They do not take advantage of the performance features of Sybase IQ. Queries that include user-defined functions run at least 10 times slower than queries without them.

In certain cases, differences in semantics between SQL Anywhere and Sybase IQ can produce different results for a query if it is issued in a user-defined function. For example, Sybase IQ treats the CHAR and VARCHAR data types as distinct and different, while Anywhere treats CHAR data as if it were VARCHAR.

To modify a user-defined function, or to hide the contents of a function by scrambling its definition, use the ALTER FUNCTION statement. For more information, see "ALTER FUNCTION statement" in *SQL Anywhere Server – SQL Reference > Using SQL > SQL statements > SQL statements (A-D)*.

*URL* For use only when defining an HTTP or SOAP web services client function. Specifies the URL of the web service. The optional user name and password parameters provide a means of supplying the credentials needed for HTTP basic authentication. HTTP basic authentication base-64 encodes the user and password information and passes it in the "Authentication" header of the HTTP request.

For web service client functions, the return type of SOAP and HTTP functions must one of the character data types, such as VARCHAR. The value returned is the body of the HTTP response. No HTTP header information is included. If more information is required, such as status information, use a procedure instead of a function.

Parameter values are passed as part of the request. The syntax used depends on the type of request. For HTTP:GET, the parameters are passed as part of the URL; for HTTP:POST requests, the values are placed in the body of the request. Parameters to SOAP requests are always bundled in the request body.

*HEADER* When creating HTTP web service client functions, use this clause to add or modify HTTP request header entries. Only printable ASCII characters can be specified for HTTP headers, and they are case-insensitive. For more information about how to use this clause, see the HEADER clause of the [CREATE PROCEDURE statement on page 120.](#page-137-0)

For more information about using HTTP headers, see "Working with HTTP headers" in *SQL Anywhere Server – Programming > SQL Anywhere Data Access APIs > SQL Anywhere web services*.

*SOAPHEADER* When declaring a SOAP web service as a function, use this clause to specify one or more SOAP request header entries. A SOAP header can be declared as a static constant, or can be dynamically set using the parameter substitution mechanism (declaring IN, OUT, or INOUT parameters for hd1, hd2, and so on). A web service function can define one or more IN mode substitution parameters, but can not define an INOUT or OUT substitution parameter. For more information about how to use this clause, see the SOAPHEADER clause of the "CREATE PROCEDURE statement (web services)" in *SQL Anywhere Server – SQL Reference > Using SQL > SQL statements > SQL statements (A-D)*.

*TYPE* Specifies the format used when making the web service request. If SOAP is specified or no type clause is included, the default type SOAP:RPC is used. HTTP implies HTTP:POST. Since SOAP requests are always sent as XML documents, HTTP:POST is always used to send SOAP requests.

*NAMESPACE* Applies to SOAP client functions only and identifies the method namespace usually required for both SOAP:RPC and SOAP:DOC requests. The SOAP server handling the request uses this namespace to interpret the names of the entities in the SOAP request message body. The namespace can be obtained from the WSDL description of the SOAP service available from the web service server. The default value is the procedure's URL, up to but not including the optional path component.

*CERTIFICATE* To make a secure (HTTPS) request, a client must have access to the certificate used by the HTTPS server. The necessary information is specified in a string of semicolon-separated key/value pairs. The certificate can be placed in a file and the name of the file provided using the file key, or the whole certificate can be placed in a string, but not both. The following keys are available:

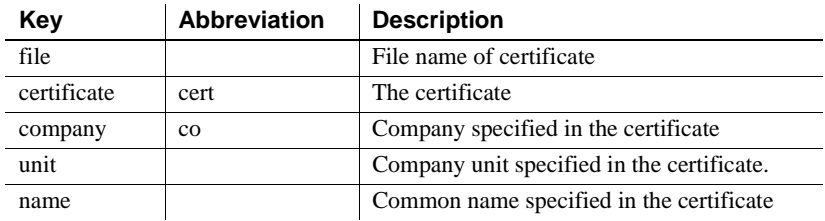

Certificates are required only for requests that are either directed to an HTTPS server or can be redirected from a non-secure to a secure server.

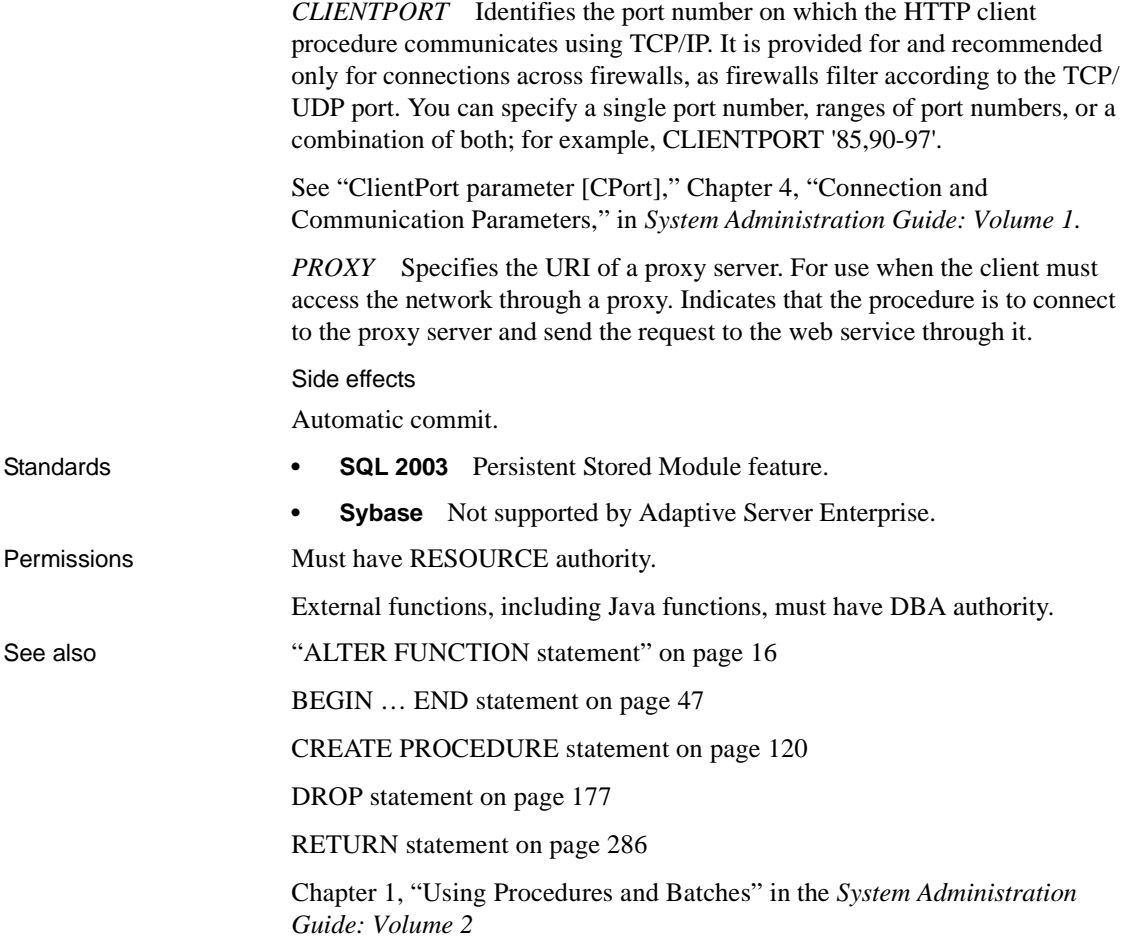

### <span id="page-122-0"></span>**CREATE INDEX statement**

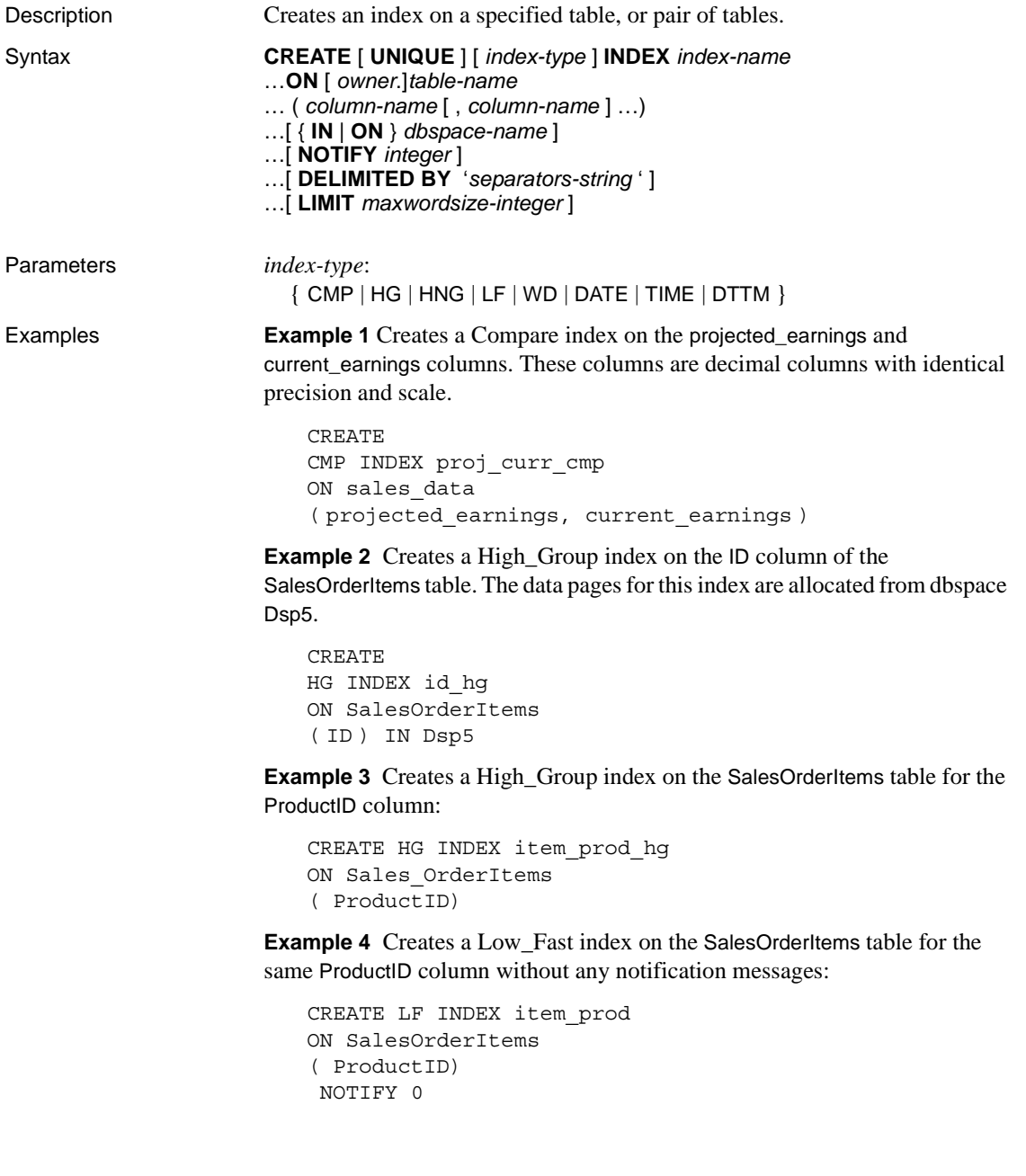

**Example 5** Creates a WD index on the earnings\_report table. Specify that the delimiters of strings are space, colon, semicolon, and period. Limit the length of the strings to 25.

```
CREATE WD INDEX earnings_wd
ON earnings report table(varchar)
DELIMITED BY ' :;.'
LIMIT 25
```
• Create a DTTM index on the SalesOrders table for the OrderDate column.

```
CREATE DTTM INDEX order_dttm
ON SalesOrders
( OrderDate )
```
Usage The CREATE INDEX statement creates an index on the specified column of the named table. Once an index is created, it is never referenced in a SQL statement again except to delete it using the DROP INDEX statement.

> For columns in Sybase IQ tables, you can specify an *index-type* of HG (High\_Group), HNG (High\_Non\_Group), LF (Low\_Fast), WD (Word), DATE, TIME, or DTTM (Datetime). If you do not specify an *index-type*, an HG index is created by default.

> To create an index on the relationship between two columns in an IQ table, you can specify an *index-type* of CMP (Compare). Columns must be of identical data type, precision and scale. For a CHAR, VARCHAR, BINARY or VARBINARY column, precision means that both columns have the same width.

> For maximum query speed, the correct type of index for a column depends on:

- The number of unique values in the column
- How the column is going to be used in queries
- The amount of disk space available

The *System Administration Guide: Volume 1* describes the index types in detail and tells how to determine the appropriate index types for your data.

You can specify multiple indexes on a column of an IQ table, but these must be of different index types. CREATE INDEX does not let you add a duplicate index type. Sybase IQ chooses the fastest index available for the current query or portion of the query. However, each additional index type might significantly add to the space requirements of that table.

*column-name* Specifies the name of the column to be indexed. A column name is an identifier preceded by an optional correlation name. (A correlation name is usually a table name. For more information on correlation names, see [FROM clause on page 200](#page-217-0).) If a column name has characters other than letters, digits, and underscore, enclose it in quotation marks ("").

When you omit UNIQUE, you can specify only an HG index. Foreign keys require nonunique HG indexes and composite foreign keys require nonunique composite HG indexes. The multicolumn composite key for both unique and nonunique HG indexes has a maximum width of 5300 bytes. CHAR or VARCHAR data cannot be more than 255 bytes when it is part of a composite key or single-column HG, LF, HNG, DATE, TIME, or DTTM indexes.

*UNIQUE* UNIQUE ensures that no two rows in the table have identical values in all the columns in the index. Each index key must be unique or contain a NULL in at least one column. You can create unique HG indexes with more than one column, but you cannot create multicolumn indexes using other index types. You cannot specify UNIQUE with the CMP, HNG, WD, DATE, TIME, or DTTM index types.

Sybase IQ allows the use of NULL in data values on a user created unique multicolumn HG index, if the column definition allows for NULL values and a constraint (primary key or unique) is not being enforced. See "Multicolumn indexes" in ["Notes" on page 109](#page-126-0) for more information.

*IN* Specifies index placement. If the IN clause is omitted, the index is created in the dbspace where the table is created. An index is always placed in the same type of dbspace (IQ store or temporary store) as its table. When you load the index, the data is spread across any database files of that type with room available. Sybase IQ ensures that any *dbspace-name* you specify is appropriate for the index. If you try to specify IQ\_SYSTEM\_MAIN or other main dbspaces for indexes on temporary tables, or vice versa, you receive an error. Dbspace names are case insensitive for databases created with CASE RESPECT.

*DELIMITED BY* Specifies separators to use in parsing a column string into the words to be stored in that column's WD index. If you omit this clause or specify the value as an empty string, Sybase IQ uses the default set of separators. The default set of separators is designed for the default collation order (ISO-BINENG). It includes all 7-bit ASCII characters that are not 7-bit ASCII alphanumeric characters, except for the hyphen and the single quotation mark. The hyphen and the single quotation mark are part of words by default. There are 64 separators in the default separator set. For example, if the column value is this string:

The cat is on the mat

and the database was created with the CASE IGNORE setting using default separators, the following words are stored in the WD index from this string:

cat is mat on the

If you specify multiple DELIMITED BY and LIMIT clauses, no error is returned, but only the last clause of each type is used.

*separators-string* The separators string must be a sequence of 0 or more characters in the collation order used when the database was created. Each character in the separators string is treated as a separator. If there are no characters in the separators string, the default set of separators is used. (Each separator must be a single character in the collation sequence being used.) There cannot be more than 256 characters (separators) in the separators string.

To specify tab as a delimiter, you can either type a <TAB> character within the separator string, or use the hexadecimal ASCII code of the tab character,  $\chi$ 09. "\t" specifies two separators, \ and the letter t. To specify newline as a delimiter, you can type a  $\langle$ RETURN $>$  character or the hexadecimal ASCII code  $\setminus$ x0a.

For example, the clause DELIMITED BY  $\cdot$  : ; . \/t  $\cdot$  specifies these seven separators: space : ; . \/t

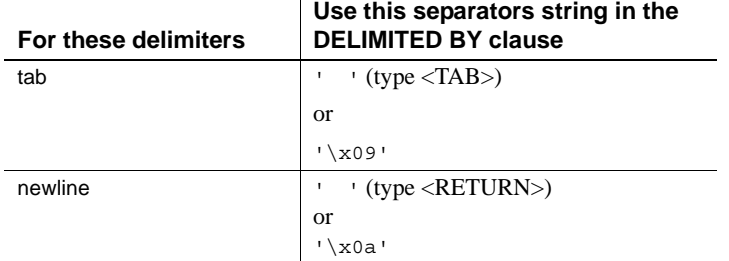

### *Table 1-6: Tab and newline as delimiters*

*LIMIT* Can be used for the creation of the WD index only. Specifies the maximum word length that is permitted in the WD index. Longer words found during parsing causes an error. The default is 255 bytes. The minimum permitted value is 1 and the maximum permitted value is 255. If the maximum word length specified in the CREATE INDEX statement or determined by default exceeds the column width, the used maximum word length is silently reduced to the column width. Using a lower maximum permitted word length allows insertions, deletions, and updates to use less space and time. The empty word (two adjacent separators) is silently ignored. After a WD index is created, any insertions into its column are parsed using the separators and maximum word size determined at create time. These separators and maximum word size cannot be changed after the index is created.

*NOTIFY* Gives notification messages after *n* records are successfully added for the index. The messages are sent to the standard output device. A message contains information about memory usage, database space, and how many buffers are in use. The default is 100,000 records. To turn off NOTIFY, set it to  $\Omega$ .

#### <span id="page-126-0"></span>**Notes**

- **Index ownership** There is no way to specify the index owner in the CREATE INDEX statement. Indexes are automatically owned by the owner of the table on which they are defined. The index name must be unique for each owner.
- **No indexes on views** Indexes cannot be created for views.
- **Index name** The name of each index must be unique for a given table.
- **Exclusive table use** CREATE INDEX is prevented whenever the statement affects a table currently being modified by another connection. However, queries are allowed on a table that is also adding an index.
- **CHAR columns** After a WD index is created, any insertions into its column are parsed using the separators, and maximum word size cannot be changed after the index is created.

For CHAR columns, Sybase recommends that you specify a space as at least one of the separators or use the default separator set. Sybase IQ automatically pads CHAR columns to the maximum column width. If your column contains blanks in addition to the character data, queries on WD indexed data might return misleading results. For example, column CompanyName contains two words delimited by a separator, but the second word is blank padded:

'Concord' 'Farms '

Suppose that a user entered the following query:

```
SELECT COUNT(*)FROM Customers WHERE CompanyName 
contains ('Farms')
```
The parser determines that the string contains:

```
'Farms '
```
instead of:

'Farms'

and returns 0 instead of 1. You can avoid this problem by using VARCHAR instead of CHAR columns.

- **Data types** You cannot use CREATE INDEX to create an index on a column with BIT data. Only the default index, CMP index, or WD index can be created on CHAR and VARCHAR data with more than 255 bytes. Only the default and WD index types can be created on LONG VARCHAR data. Only the default index and CMP index can be created on VARBINARY data with more than 255 bytes. In addition, you cannot create an HNG index or a CMP index on a column with FLOAT, REAL, or DOUBLE data. A TIME index can be created only on a column having the data type TIME. A DATE index can be created only on a column having the data type DATE. A DTTM index can be created only on a column having the data type DATETIME or TIMESTAMP.
- **Multicolumn indexes** You can create a unique or nonunique HG index with more than one column. Sybase IQ implicitly creates a nonunique HG index on a set of columns that makes up a foreign key.

HG and CMP are the only types of indexes that can have multiple columns. You cannot create a unique HNG or LF index with more than one column, and you cannot create a DATE, TIME, or DTTM index with more than one column.

The maximum width of a multicolumn concatenated key is 5KB (5300 bytes). The number of columns allowed depends on how many columns can fit into 5KB. CHAR or VARCHAR data greater than 255 bytes are not allowed as part of a composite key in single-column HG, LF, HNG, DATE, TIME, or DTTM indexes.

Multicolumn indexes on base tables are *not* replicated in join indexes created using those base tables.

An INSERT on a multicolumn index must include all columns of the index.

Queries with a single column in the ORDER BY clause run faster using multicolumn HG indexes. For example:

```
SELECT abs (x) from t1
ORDER BY x
```
In the above example, the HG index vertically projects *x* in sorted order.

To enhance query performance, use multicolumn HG indexes to run ORDER BY operations on more than one column (that can also include ROWID) in the SELECT or ORDER BY clause with the following conditions:

- All projected columns, plus all ordering columns (except ROWID), exist within the index
- The ordering keys match the leading HG columns, in order

If more than one multicolumn HG index satisfies these conditions, the index with the lowest distinct counts is used.

If a query has an ORDER BY clause, and the ORDER BY column list is a prefix of a multicolumn index where all columns referenced in the SELECT list are present in a multicolumn index, then the multicolumn index performs vertical projection; for example:

```
SELECT x,z,y FROM T 
ORDER BY x,y
```
If expressions exist on base columns in the SELECT list, and all the columns referenced in all the expressions are present in the multicolumn index, then the query will use a multicolumn index; for example:

```
SELECT power(x, 2), x+y, sin(z) FROM T
ORDER BY x,y
```
In addition to the two previous examples, if the ROWID() function is in the SELECT list expressions, multicolumn indexes will be used. For example:

```
SELECT rowid()+x, z FROM T 
ORDER BY x,y,z
```
In addition to the three previous examples, if ROWID() is present at the end of an ORDER BY list, and if the columns of that list—except for ROWID()—use multicolumn indexes in the exact order, multicolumn indexes will be used for the query. For example:

```
SELECT z,y FROM T 
ORDER BY x,y,z,ROWID()
```
Sybase IQ allows the use of NULL in data values on a user created unique multicolumn HG index, if the column definition allows for NULL values and a constraint (primary key or unique) is not being enforced. The rules for this feature are as follows:

- A NULL is treated as an undefined value.
- Multiple rows with NULL values in a unique index column or columns are allowed.
	- 1 In a single column index, multiple rows with a NULL value in an index column are allowed.
	- 2 In a multicolumn index, multiple rows with a NULL value in index column or columns are allowed, as long as non-NULL values in the rest of the columns guarantee uniqueness in that index.
	- 3 In a multicolumn index, multiple rows with NULL values in all columns participating in the index are allowed.

The following examples illustrate these rules. Given the table table1:

```
CREATE TABLE table1
(c1 INT NULL, c2 INT NULL, c3 INT NOT NULL);
```
Create a unique single column HG index on a column that allows NULLs:

CREATE UNIQUE HG INDEX c1\_hg1 ON table1 (c1);

According to rule 1 above, you can insert a NULL value into an index column in multiple rows:

```
INSERT INTO table1(c1,c2,c3) VALUES (NULL,1,1);
INSERT INTO table1(c1,c2,c3) VALUES (NULL,2,2);
```
Create a unique multicolumn HG index on a columns that allows NULLs:

CREATE UNIQUE HG INDEX c1c2\_hg2 ON table1(c1,c2);

According to rule 2 above, you must guarantee uniqueness in the index. The following INSERT does not succeed, since the multicolumn index c1c2\_hg2 on row 1 and row 3 has the same value:

```
INSERT INTO table1(c1,c2,c3) VALUES (NULL,1,3);
```
The following INSERT operations are successful, however, according to rules 1 and 3:

```
INSERT INTO table1(c1,c2,c3) VALUES (NULL,NULL,3);
INSERT INTO table1(c1,c2,c3) VALUES (NULL,NULL,4);
```
Uniqueness is preserved in the multicolumn index.

The following UPDATE operation is successful, as rule 3 allows multiple rows with NULL values in all columns in the multicolumn index:

UPDATE table1 SET c2=NULL WHERE c3=1

When a multicolumn HG index is governed by a unique constraint, a NULL value is not allowed in any column participating in the index.

**• Parallel index creation** You can use the BEGIN PARALLEL IQ … END PARALLEL IQ statement to group CREATE INDEX statements on multiple IQ tables, so that they execute as though they are a single DDL statement. See [BEGIN PARALLEL IQ … END PARALLEL IQ statement on page](#page-67-0)  [50](#page-67-0) for more information.

 **Warning!** Using the CREATE INDEX command on a local temporary table containing uncommitted data fails and generates the following error message: "Local temporary table, *<tablename>*, must be committed in order to create an index." Commit the data in the local temporary table before creating an index.

Side effects

Automatic commit.

- Standards  **SQL92** Vendor extension.
	- **Sybase** Adaptive Server Enterprise has a more complex CREATE INDEX statement than Sybase IQ. While the Adaptive Server Enterprise syntax is permitted in Sybase IQ, some clauses and keywords are ignored. For the full syntax of the Adaptive Server Enterprise CREATE INDEX statement, see the *Adaptive Server Enterprise Reference Manual, Volume 2: Commands*.

Adaptive Server Enterprise indexes can be either **clustered** or **nonclustered**. A clustered index almost always retrieves data faster than a nonclustered index. Only one clustered index is permitted per table.

Sybase IQ does not support clustered indexes. The CLUSTERED and NONCLUSTERED keywords are allowed by SQL Anywhere, but are ignored by Sybase IQ. If no *index-type* is specified, Sybase IQ creates an HG index on the specified column(s).

Sybase IQ does not permit the DESC keyword.

Index names must be unique on a given table for both Sybase IQ and Adaptive Server Enterprise.

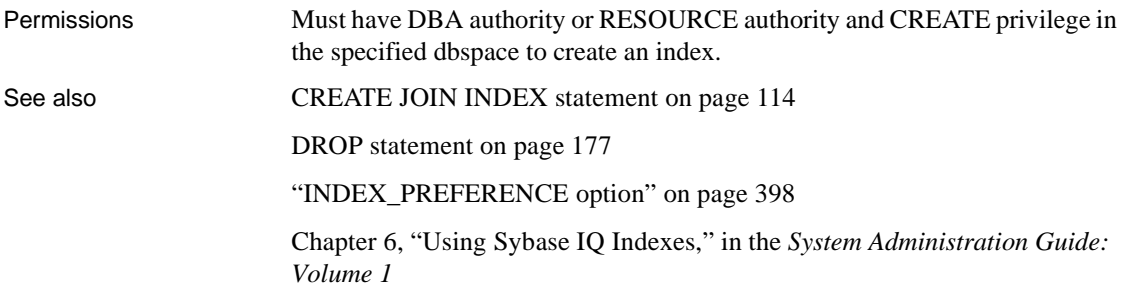

## <span id="page-131-0"></span>**CREATE JOIN INDEX statement**

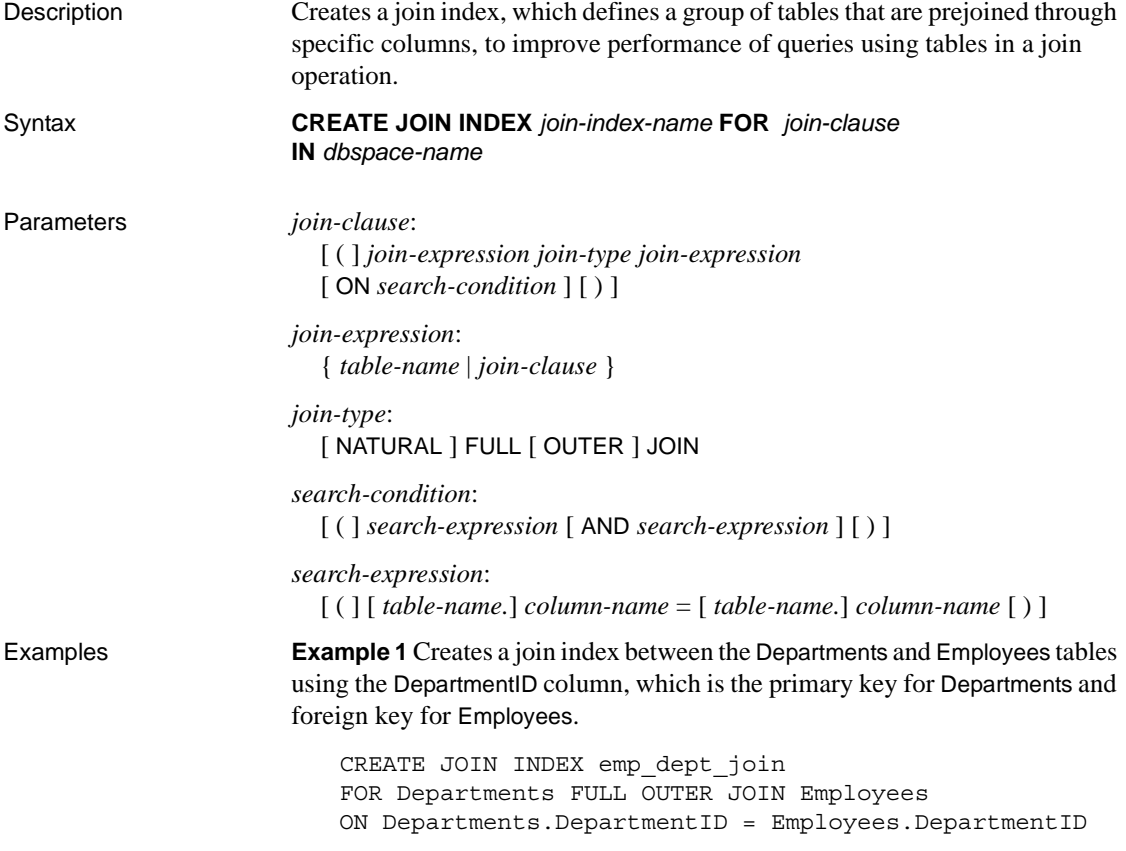

**Example 2** Creates tables t1 and t2, where future data allocation is from the default dbspace, and join index t1t2, where future data allocation is from dbspace Dsp6.

```
CREATE TABLE t1(c1 int, c2 char(5));CREATE TABLE t2(c1 int, c3 char(5));
CREATE JOIN INDEX t1t2 FOR t1
  FULL OUTER JOIN t2 ON t2.c1=t1.c1 IN Dsp6;
```
Usage CREATE JOIN INDEX creates a join index on the specified columns of the named tables. Once a join index is created, it is never referenced again except to delete it using DROP JOIN INDEX or to synchronize it using SYNCHRONIZE JOIN INDEX. This statement supports joins only of type FULL OUTER; the OUTER keyword is optional.

> *IN* Specifies the join index placement. If the IN clause is omitted, Sybase IQ creates the join index in the default dbspace (as specified by the option default\_dbspace.)

> *ON* References only columns from two tables. One set of columns must be from a single table in the left subtree and the other set of columns must be from a table in the right subtree. The only predicates supported are equijoin predicates. Sybase IQ does not allow single-variable predicates, intra-column comparisons, or nonequality joins.

Join index columns must have identical data type, precision, and scale.

To specify a multipart key, include more than one predicate linking the two tables connected by a logical AND. A disjunct ON clause is not supported; that is, Sybase IQ does not permit a logical OR of join predicates. Also, the ON clause does not accept a standard WHERE clause, so you cannot specify an alias.

You can use the NATURAL keyword instead of an ON clause. A NATURAL join is one that pairs columns up by name and implies an equijoin. If the NATURAL join generates predicates involving more than one pair of tables, CREATE JOIN INDEX returns an error. You can specify NATURAL or ON, but not both.

CREATE JOIN INDEX looks for a primary-key-to-foreign-key relationship in the tables to determine the direction of the one-to-many relationship. (The direction of a one-to-one relationship is not important.) The primary key is always the "one" and the foreign key is always the "many". If such information is not defined, Sybase IQ assumes the subtree on the left is the "one" while the subtree on the right is the "many". If the opposite is true, CREATE JOIN INDEX returns an error.

**Note** Query optimizations for all joins rely heavily on underlying primary keys. They do not require foreign keys. However, you can benefit from using foreign keys. Sybase IQ enforces foreign keys if you set up your loads to check for primary key-foreign key relationships.

Join index tables must be Sybase IQ base tables. They cannot be temporary tables, remote tables, or proxy tables.

Multicolumn indexes on base tables are *not* replicated in join indexes created using those base tables.

A star-join index is one in which a single table at the center of the star is joined to multiple tables in a one-to-many relationship. To define a star-join index, you must define single-column key and primary keys, and then use the key join syntax in the CREATE JOIN INDEX statement. Sybase IQ does not support starjoin indexes that use multiple join key columns for any join.

The FLOAT\_AS\_DOUBLE option, which defaults to OFF, must be set ON for JDBC and client connections for CREATE JOIN INDEX statements to succeed.

If a join column is a REAL data type, however, you must set FLOAT\_AS\_DOUBLE to OFF when creating join indexes, or an error occurs. Issues might also result from using inexact numerics for join columns.

**Note** You must explicitly grant permissions on the underlying "join virtual table" to other users in your group before they can manipulate tables in the join. For information on granting privileges on the join virtual table, see "Inserting or deleting from tables in a join index" in Chapter 6, "Using Sybase IQ Indexes" in the *System Administration Guide: Volume 1*.

Side effects

Automatic commit.

- Standards  **SQL92** Intermediate-level feature.
	- **Sybase** Not supported by Adaptive Server Enterprise.

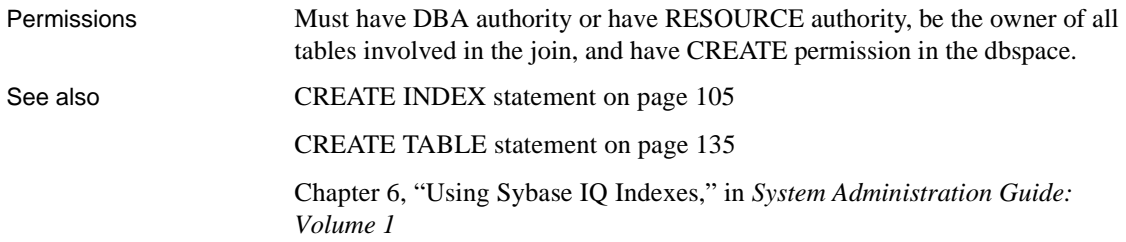

## **CREATE LOGIN POLICY statement**

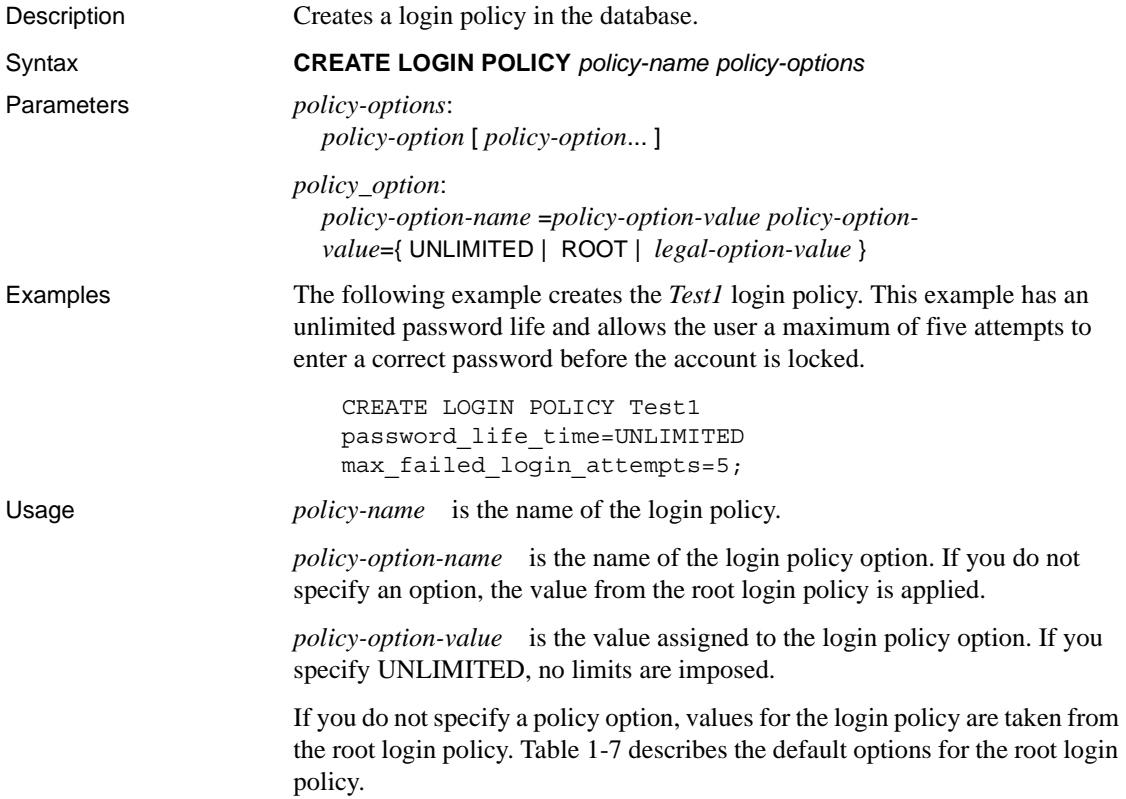

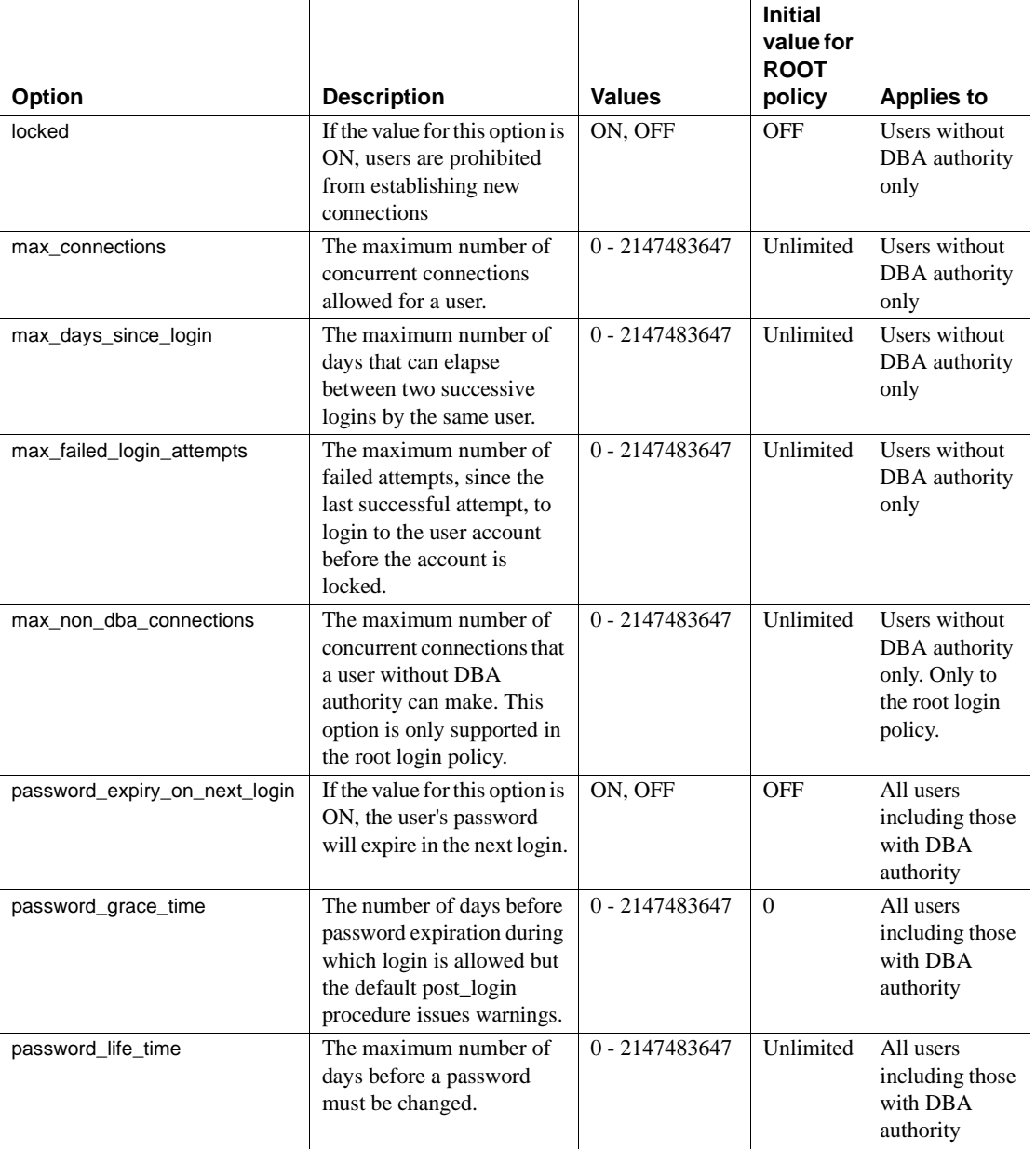

<span id="page-135-0"></span>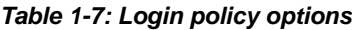

Permissions Must have DBA authority.

# **CREATE MESSAGE statement [T-SQL]**

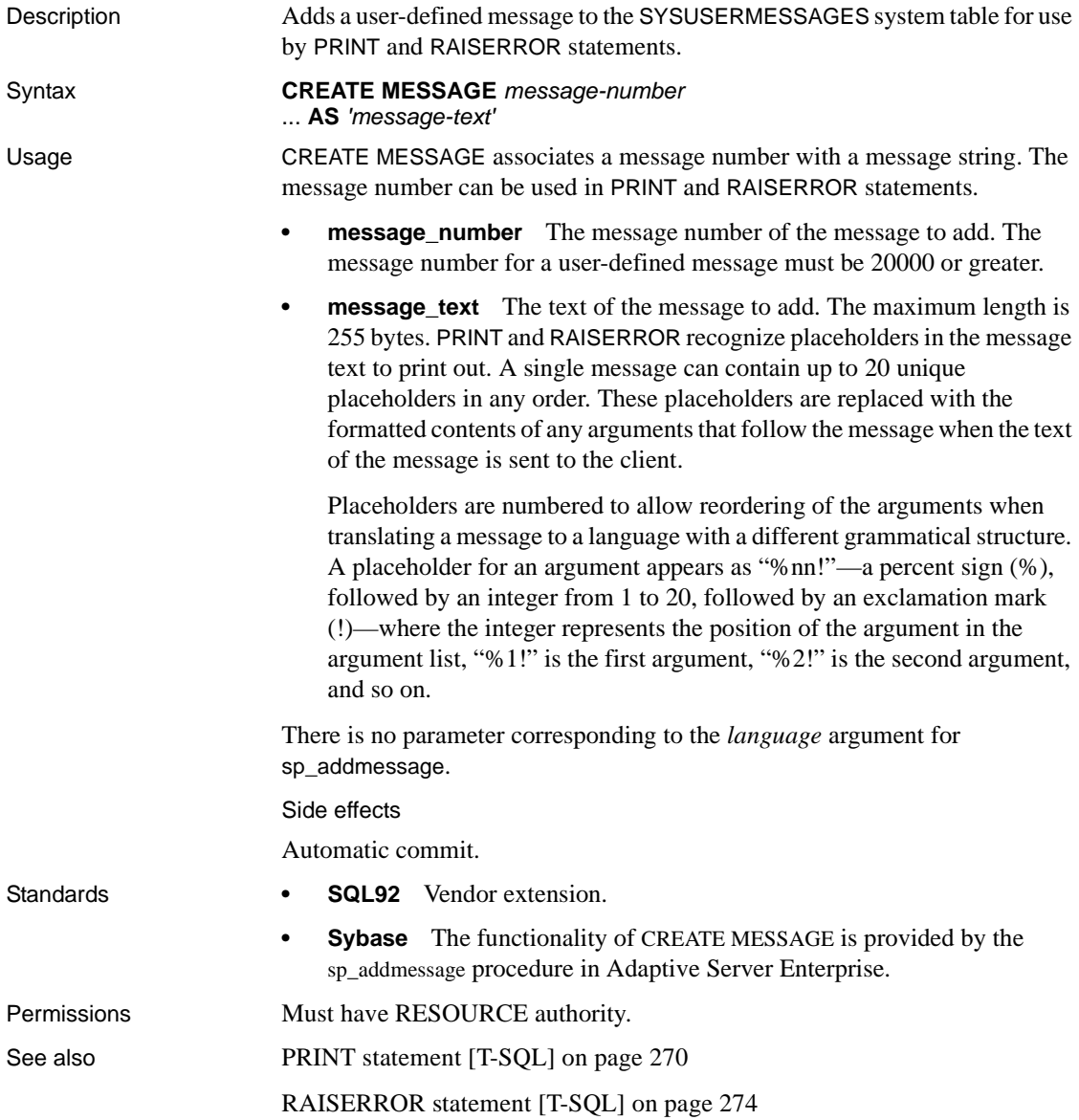

## <span id="page-137-0"></span>**CREATE PROCEDURE statement**

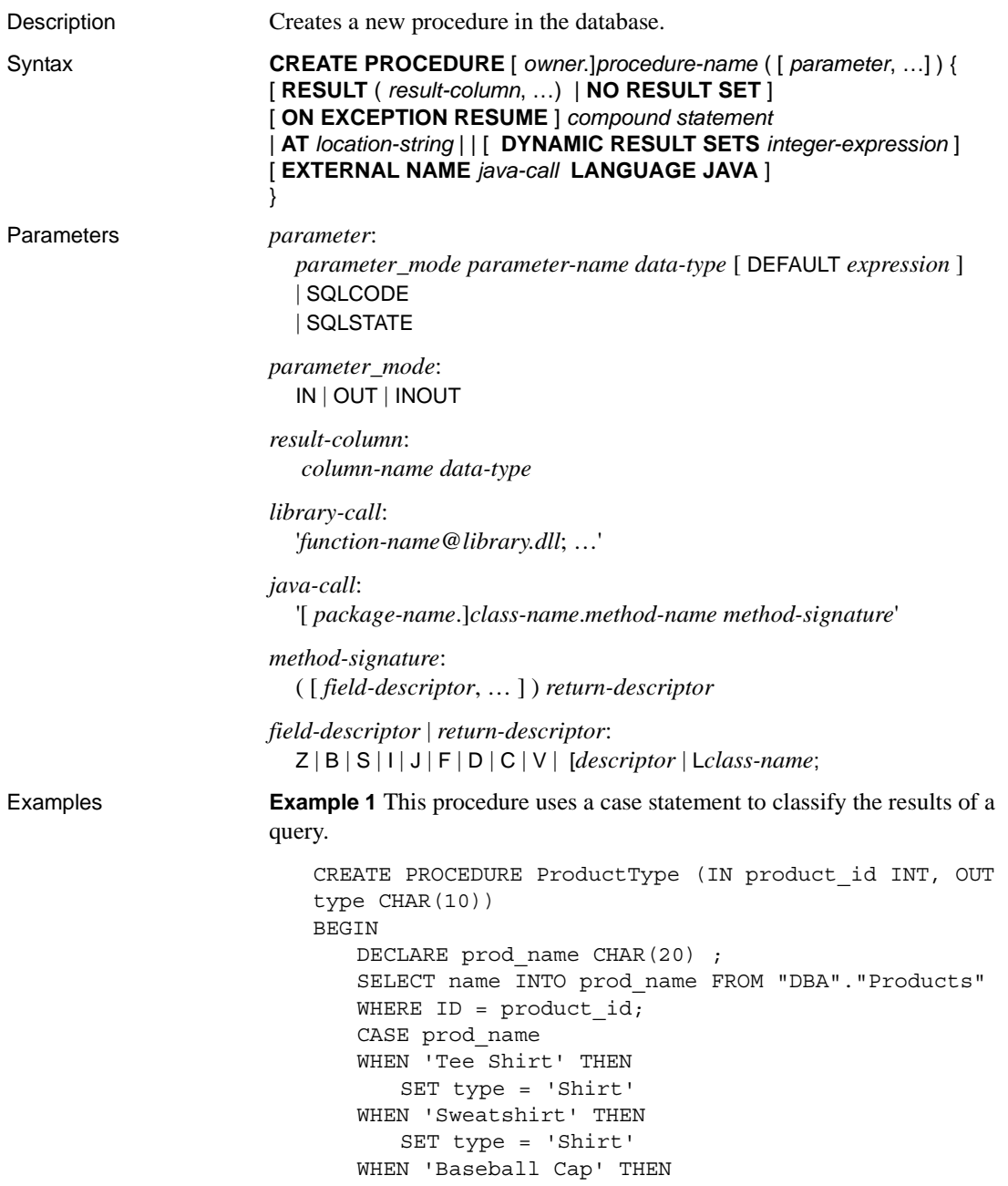

```
SET type = 'Hat'
   WHEN 'Visor' THEN
       SET type = 'Hat'
   WHEN 'Shorts' THEN
       SET type = 'Shorts'
   ELSE
       SET type = 'UNKNOWN'
   END CASE ;
END
```
**Example 2** This procedure uses a cursor and loops over the rows of the cursor to return a single value.

```
CREATE PROCEDURE TopCustomer (OUT TopCompany CHAR(35), 
OUT TopValue INT)
BEGIN
   DECLARE err notfound EXCEPTION
   FOR SQLSTATE '02000' ;
   DECLARE curThisCust CURSOR FOR
   SELECT CompanyName, CAST( 
   sum(SalesOrderItems.Quantity *
   Products.UnitPrice) AS INTEGER) VALUE
   FROM Customers
   LEFT OUTER JOIN SalesOrdes
   LEFT OUTER JOIN SalesorderItems
   LEFT OUTER JOIN Products
   GROUP BY CompanyName ;
   DECLARE ThisValue INT ;
   DECLARE ThisCompany CHAR(35) ;
   SET TopValue = 0 ;
   OPEN curThisCust ;
   CustomerLoop:
   LOOP
       FETCH NEXT curThisCust
      INTO ThisCompany, ThisValue ;
      IF SQLSTATE = err_notfound THEN
          LEAVE CustomerLoop ;
      END IF ;
       IF ThisValue > TopValue THEN
          SET TopValue = ThisValue ;
          SET TopCompany = ThisCompany ;
          END IF ;
   END LOOP CustomerLoop ;
   CLOSE curThisCust ;
END
```
Usage CREATE PROCEDURE creates a procedure in the database. Users with DBA authority can create procedures for other users by specifying an owner. A procedure is invoked with a CALL statement.

> The body of a procedure consists of a compound statement. For information on compound statements, see [BEGIN … END statement on page 47.](#page-64-0)

**Note** There are two ways to create stored procedures: SQL92 and T-SQL. BEGIN TRANSACTION, for example, is T-SQL specific when using CREATE PROCEDURE syntax. Do not mix syntax when creating stored procedures.

*CREATE PROCEDURE* Parameter names must conform to the rules for other database identifiers such as column names. They must be a valid SQL data type and must be prefixed by IN, OUT or INOUT. See Chapter 3, "SQL Data Types" in *Reference: Building Blocks, Tables, and Procedures*. The keywords have the following meanings:

- **IN** The parameter is an expression that provides a value to the procedure.
- **OUT** The parameter is a variable that could be given a value by the procedure.
- **INOUT** The parameter is a variable that provides a value to the procedure, and could be given a new value by the procedure.

When procedures are executed using CALL, not all parameters need to be specified. If a default value is provided in the CREATE PROCEDURE statement, missing parameters are assigned the default values. If an argument is not provided in the CALL statement, and no default is set, an error is given.

SQLSTATE and SQLCODE are special parameters that output the SQLSTATE or SQLCODE value when the procedure ends (they are OUT parameters). Whether or not a SQLSTATE and SQLCODE parameter is specified, the SQLSTATE and SQLCODE special values can always be checked immediately after a procedure call to test the return status of the procedure.

The SQLSTATE and SQLCODE special values are modified by the next SQL statement. Providing SQLSTATE or SQLCODE as procedure arguments allows the return code to be stored in a variable.

*RESULT* The RESULT clause declares the number and type of columns in the result set. The parenthesized list following the RESULT keyword defines the result column names and types. This information is returned by the Embedded SQL DESCRIBE or by ODBC SQLDescribeCol when a CALL statement is being described. Allowed data types are listed in Chapter 3, "SQL Data Types" in *Reference: Building Blocks, Tables, and Procedures*.

For more information on returning result sets from procedures, see Chapter 1, "Using Procedures and Batches" in the *System Administration Guide: Volume 2*.

Some procedures can return more than one result set, with different numbers of columns, depending on how they are executed. For example, the following procedure returns two columns under some circumstances, and one in others.

```
CREATE PROCEDURE names( IN formal char(1))
BEGIN
   IF formal = 'n' THEN
       SELECT GivenName 
       FROM Employees
   ELSE
       SELECT Surname, GivenName
       FROM Employees
   END IF
END
```
Procedures with variable result sets must be written without a RESULT clause, or in Transact-SQL. Their use is subject to the following limitations:

- **Embedded SQL** You must DESCRIBE the procedure call after the cursor for the result set is opened, but before any rows are returned, in order to get the proper shape of result set. The CURSOR *cursor-name* clause on the DESCRIBE statement is required.
- **ODBC** Variable result-set procedures can be used by ODBC applications. The proper description of the result sets is carried out by the ODBC driver.
- **Open Client applications** Variable result-set procedures can be used by Open Client applications.

If your procedure returns only one result set, use a RESULT clause. The presence of this clause prevents ODBC and Open Client applications from describing the result set again after a cursor is open.

To handle multiple result sets, ODBC must describe the currently executing cursor, not the procedure's defined result set. Therefore, ODBC does not always describe column names as defined in the RESULT clause of the procedure definition. To avoid this problem, use column aliases in the SELECT statement that generates the result set.

*NO RESULT SET* This clause declares that this procedure returns no result set. This is useful when an external environment needs to know that a procedure does not return a result set.

*ON EXCEPTION RESUME* This clause enables Transact-SQL -like error handling to be used within a Watcom-SQL syntax procedure.

If you use ON EXCEPTION RESUME, the procedure takes an action that depends on the setting of the ON\_TSQL\_ERROR option. If ON\_TSQL\_ERROR is set to CONDITIONAL (which is the default) the execution continues if the next statement handles the error; otherwise, it exits.

Error-handling statements include the following:

- IF
- SELECT  $@$ variable  $=$
- CASE
- LOOP
- LEAVE
- **CONTINUE**
- CALL
- **EXECUTE**
- SIGNAL
- RESIGNAL
- DECLARE
- **SET VARIABLE**

Do not use explicit error-handling code with an ON EXCEPTION RESUME clause.

For more information, see ["ON\\_TSQL\\_ERROR option \[TSQL\]" on page 427](#page-444-0).

*AT location-string* Create a **proxy stored procedure** on the current database for a remote procedure specified by *location-string*. The AT clause supports the semicolon (;) as a field delimiter in *location-string*. If no semicolon is present, a period is the field delimiter. This allows file names and extensions to be used in the database and owner fields.

Remote procedures can return only up to 254 characters in output variables.

For information on remote servers, see [CREATE SERVER statement on page](#page-147-0)  [130](#page-147-0). For information on using remote procedures, see the section "Using remote procedure calls (RPCs)" in Chapter 4, "Accessing Remote Data" in the *System Administration Guide: Volume 2*.

*DYNAMIC RESULT SETS* This clause is for use with procedures that are wrappers around Java methods. If the DYNAMIC RESULT SETS clause is not provided, it is assumed that the method returns no result set.

*EXTERNAL NAME LANGUAGE JAVA* A procedure that uses EXTERNAL NAME with a LANGUAGE JAVA clause is a wrapper around a Java method.

If the number of parameters is less than the number indicated in the methodsignature, the difference must equal the number specified in DYNAMIC RESULT SETS, and each parameter in the method signature in excess of those in the procedure parameter list must have a method signature of [Ljava/sql/ ResultSet;.

*Java method signatures* A Java method signature is a compact character representation of the types of the parameters and the type of the return value.

The meanings of *field-descriptor* and *return-descriptor* are listed in [Table 1-8.](#page-142-0)

| <b>Field type</b> | Java data type                                                                                                    |
|-------------------|----------------------------------------------------------------------------------------------------|
| В                 | byte                                                                                                    |
| C                 | char                                                                                                    |
| D                 | double                                                                                                    |
| F                 | float                                                                                                    |
|                   | int                                                                                                    |
| J                 | long                                                                                                    |
| Lclass-name:      | an instance of the <i>class-name</i> class. The class name must be fully<br>qualified, and any dot in the name must be replaced by a<br>backslash. For example, java/lang/String |
| S                 | short                                                                                                    |
| V                 | void                                                                                                    |
| 7                 | boolean                                                                                                    |
|                   | use one for each dimension of an array                                                                                                    |

<span id="page-142-0"></span>*Table 1-8: Java method signatures*

#### For example:

```
double some_method(
  boolean a,
   int b,
   java.math.BigDecimal c,
  byte [][] d,
   java.sql.ResultSet[] d ) {
}
```
would have the following signature:

'(ZILjava/math/BigDecimal;[[B[Ljava/sql/ResultSet;)D'

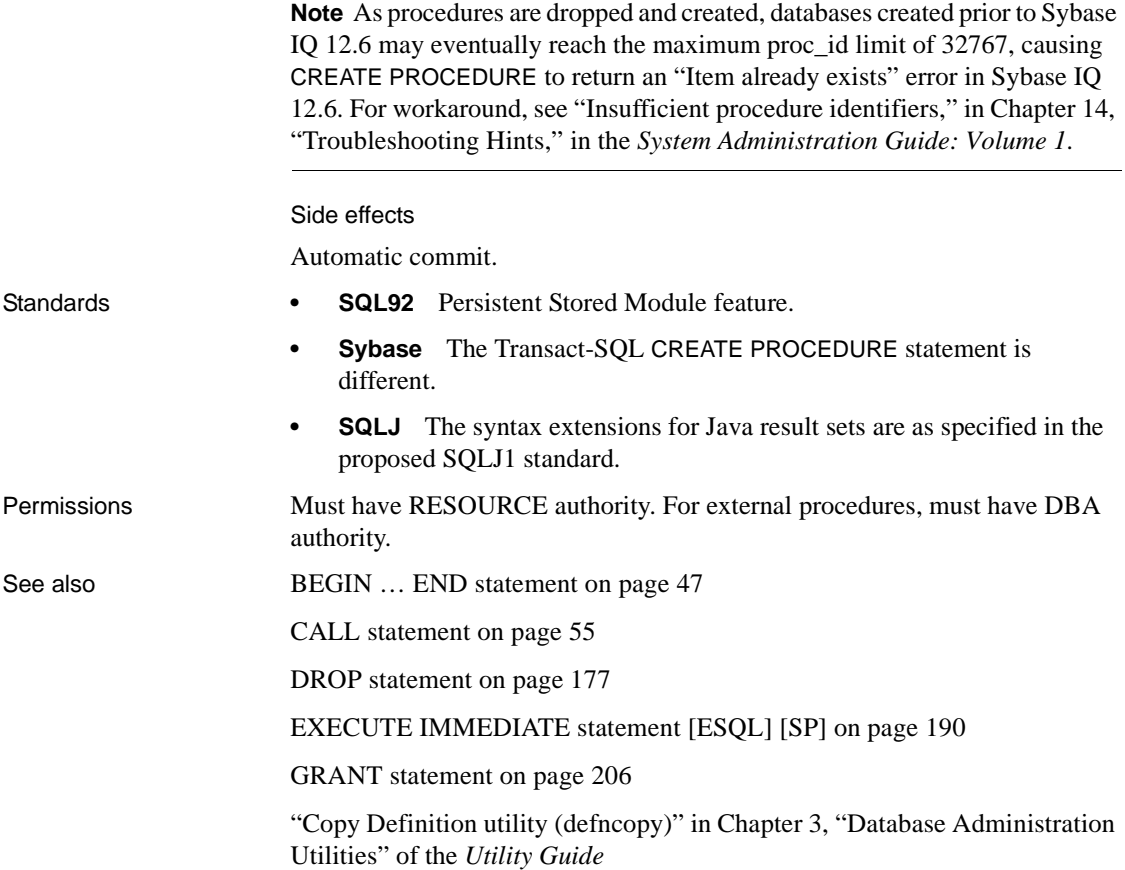
# **CREATE PROCEDURE statement [T-SQL]**

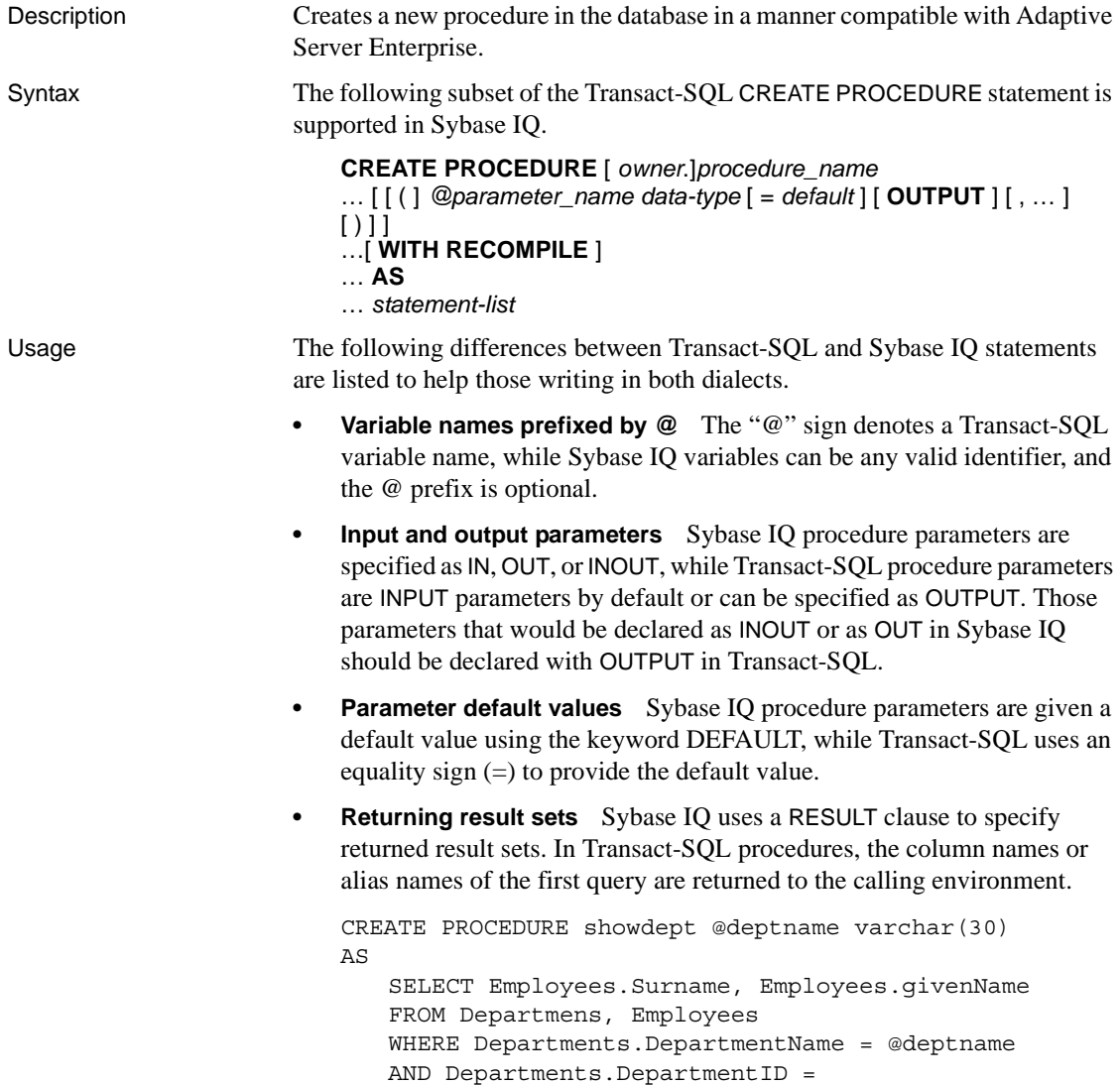

Employees.DepartmentID

The following is the corresponding Sybase IQ procedure:

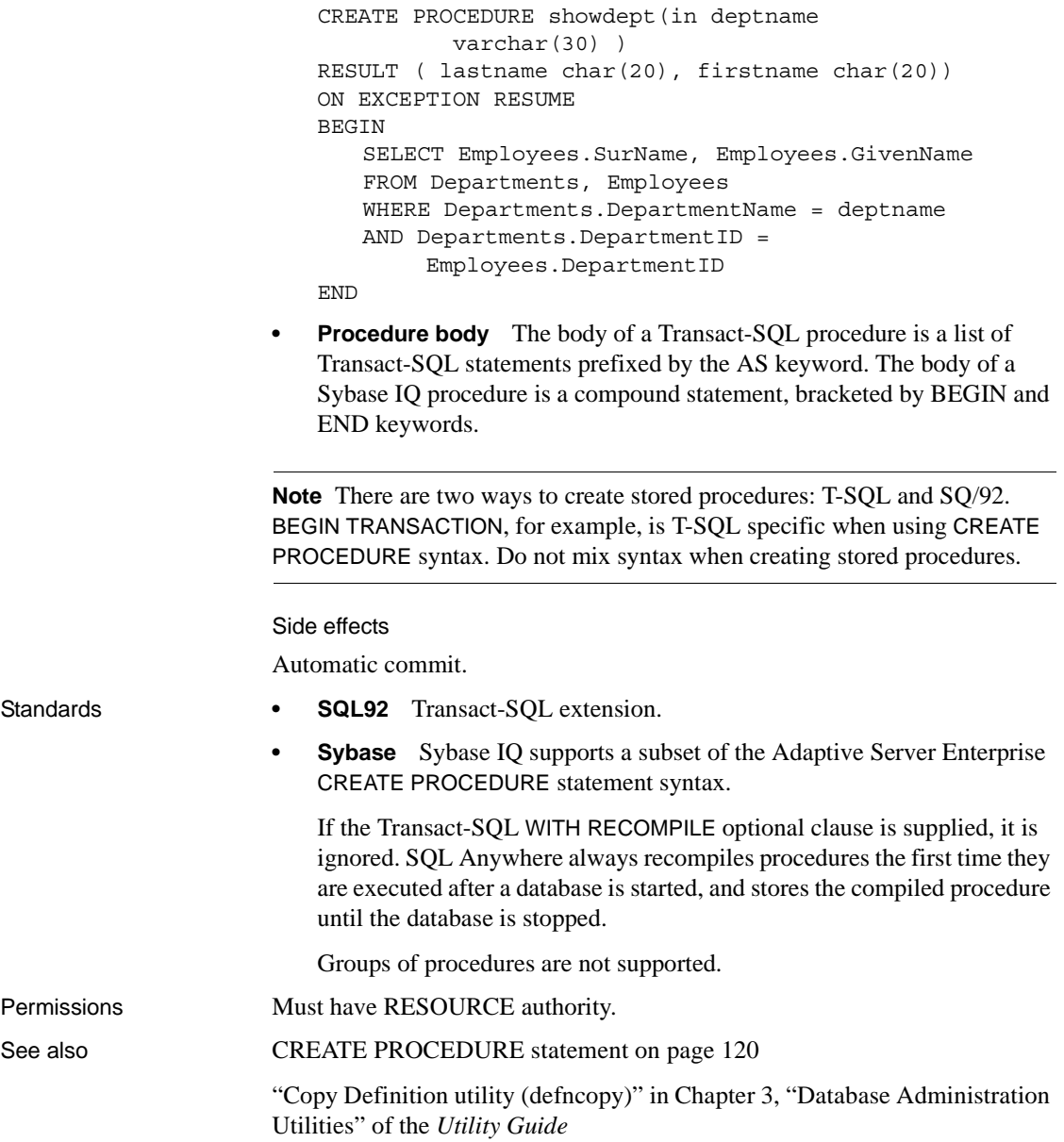

# **CREATE SCHEMA statement**

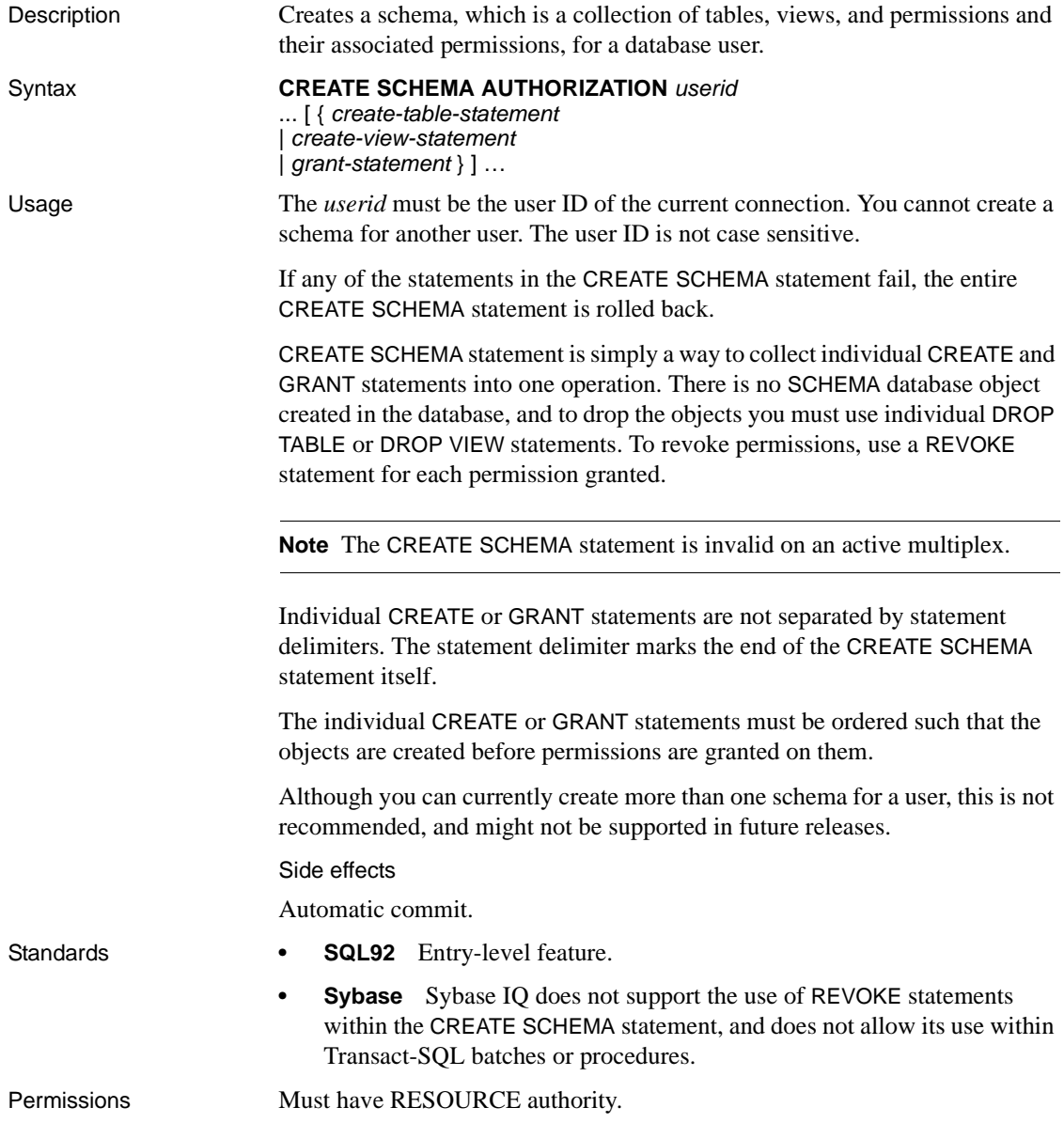

See also [CREATE TABLE statement on page 135](#page-152-0) [CREATE VIEW statement on page 155](#page-172-0) [GRANT statement on page 206](#page-223-0)

### **CREATE SERVER statement**

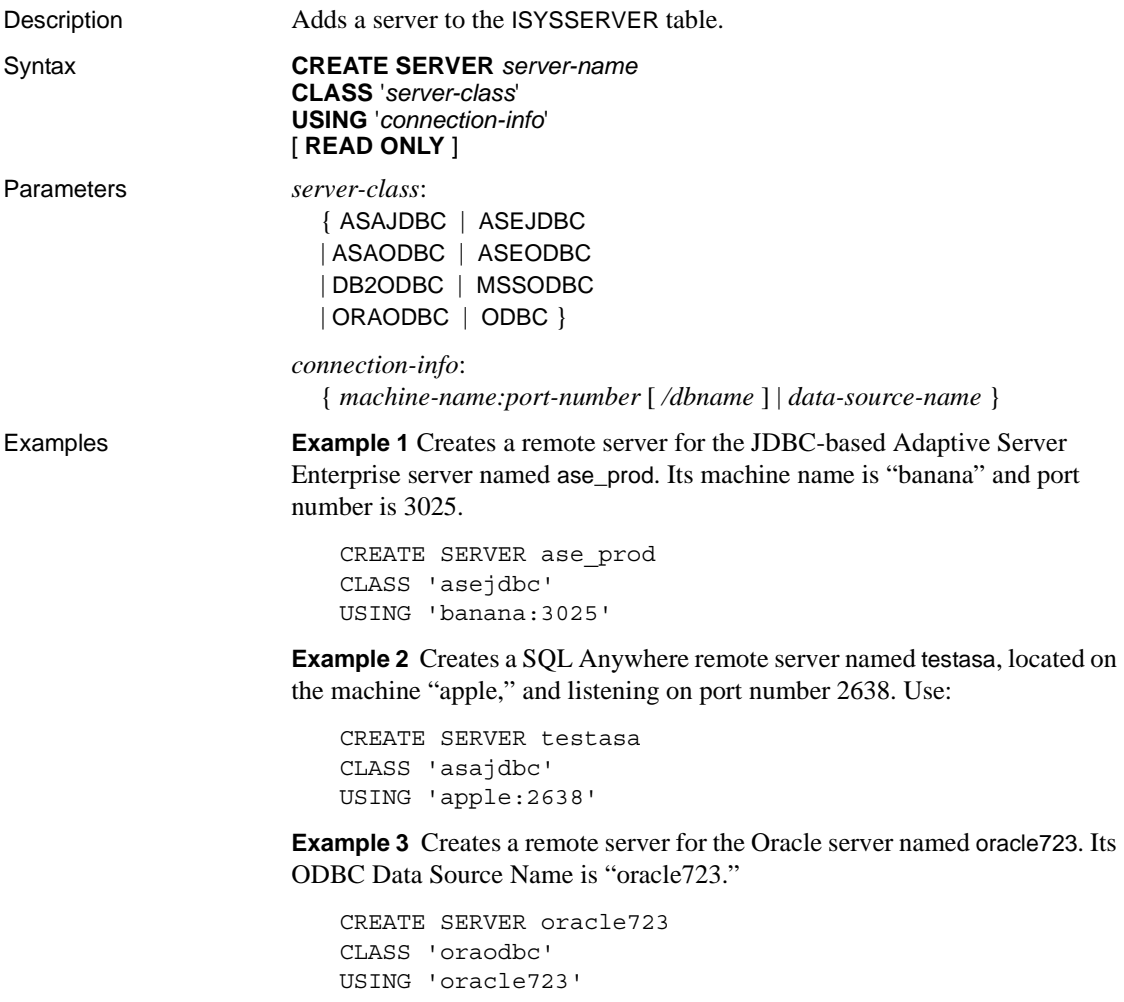

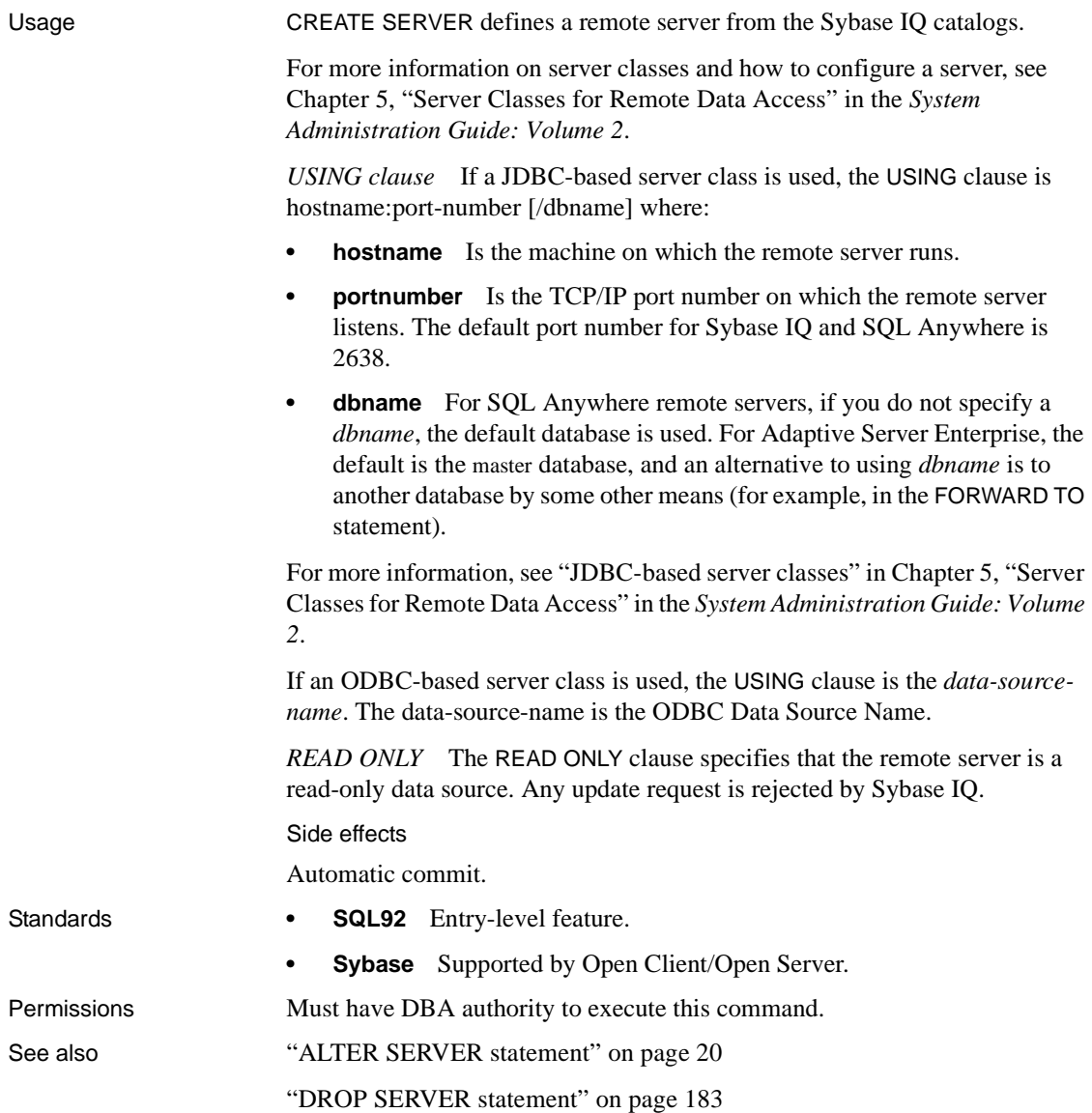

## **CREATE SERVICE statement**

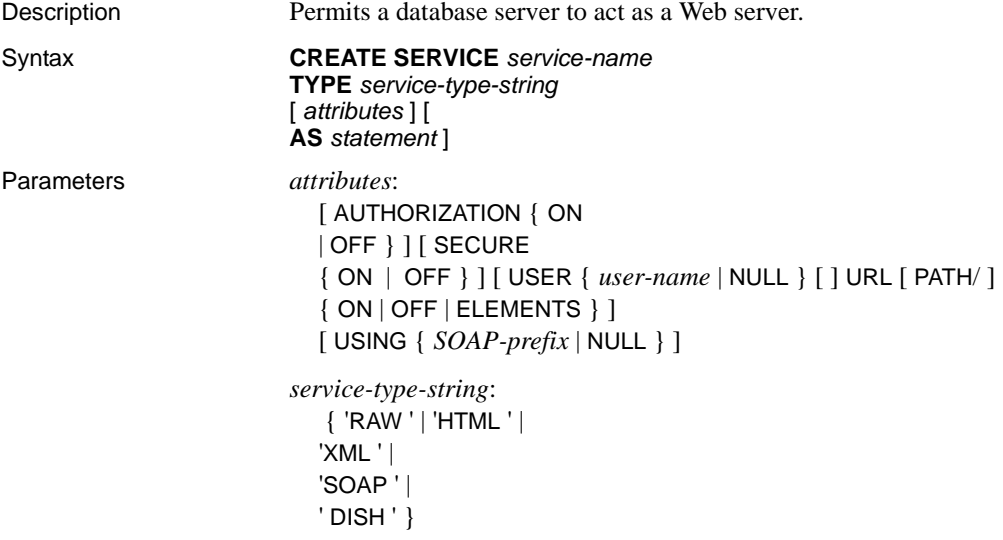

**service-name** Web service names may be any sequence of alphanumeric characters or "/", "-", "\_", ".", "!", "~", "\*", "'", "(", or "")", except that the first character cannot begin with a slash (/) and the name cannot contain two or more consecutive slash characters.

**service-type-string** Identifies the type of the service. The type must be one of the listed service types. There is no default value.

**AUTHORIZATION clause** Determines whether users must specify a user name and password when connecting to the service. If authorization is OFF, the AS clause is required and a single user must be identified by the USER clause. All requests are run using that user's account and permissions.

If authorization is ON, all users must provide a user name and password. Optionally, you can limit the users that are permitted to use the service by providing a user or group name using the USER clause. If the user name is NULL, all known users can access the service.

The default value is ON. Sybase recommends that production systems be run with authorization turned on and that you grant permission to use the service by adding users to a group.

**SECURE clause** Indicates whether unsecure connections are accepted. ON indicates that only HTTPS connections are to be accepted. Service requests received on the HTTP port are automatically redirected to the HTTPS port. If set to OFF, both HTTP and HTTPS connections are accepted. The default value is OFF.

**USER clause** If authorization is disabled, this parameter becomes mandatory and specifies the user id used to execute all service requests. If authorization is enabled (the default), this optional clause identifies the user or group permitted access to the service. The default value is NULL, which grants access to all users.

**URL clause** Determines whether URI paths are accepted and, if so, how they are processed. OFF indicates that nothing must follow the service name in a URI request. ON indicates that the remainder of the URI is interpreted as the value of a variable named url. ELEMENTS indicates that the remainder of the URI path is to be split at the slash characters into a list of up to 10 elements. The values are assigned to variables named url plus a numeric suffix of between 1 and 10; for example, the first three variable names are url1, url2, and url3. If fewer than 10 values are supplied, the remaining variables are set to NULL. If the service name ends with the character /, then URL must be set to OFF. The default value is OFF.

**USING clause** This clause applies only to DISH services. The parameter specifies a name prefix. Only SOAP services whose names begin with this prefix are handled.

**statement** If the statement is NULL, the URI must specify the statement to be executed. Otherwise, the specified SQL statement is the only one that can be executed through the service. The statement is mandatory for SOAP services, and ignored for DISH services. The default value is NULL.

Sybase strongly recommends that all services run in production systems define a statement. The statement can be NULL only if authorization is enabled.

**RAW** The result set is sent to the client without any further formatting. You can produce formatted documents by generating the required tags explicitly within your procedure, as demonstrated in an example, below.

**HTML** The result set of a statement or procedure is automatically formatted into an HTML document that contains a table.

**XML** The result set is assumed to be in XML format. If it is not already so, it is automatically converted to XML RAW format.

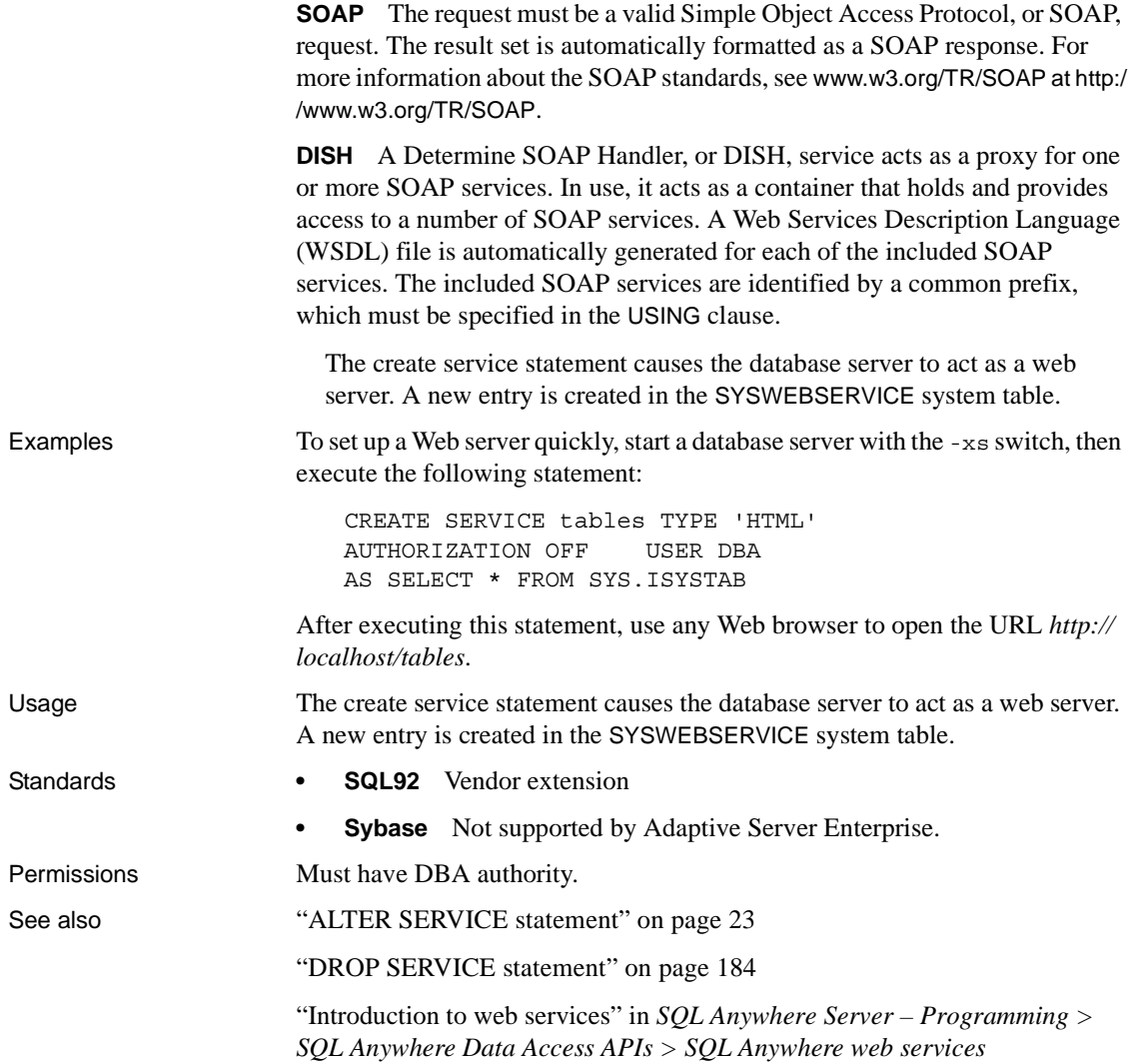

## <span id="page-152-0"></span>**CREATE TABLE statement**

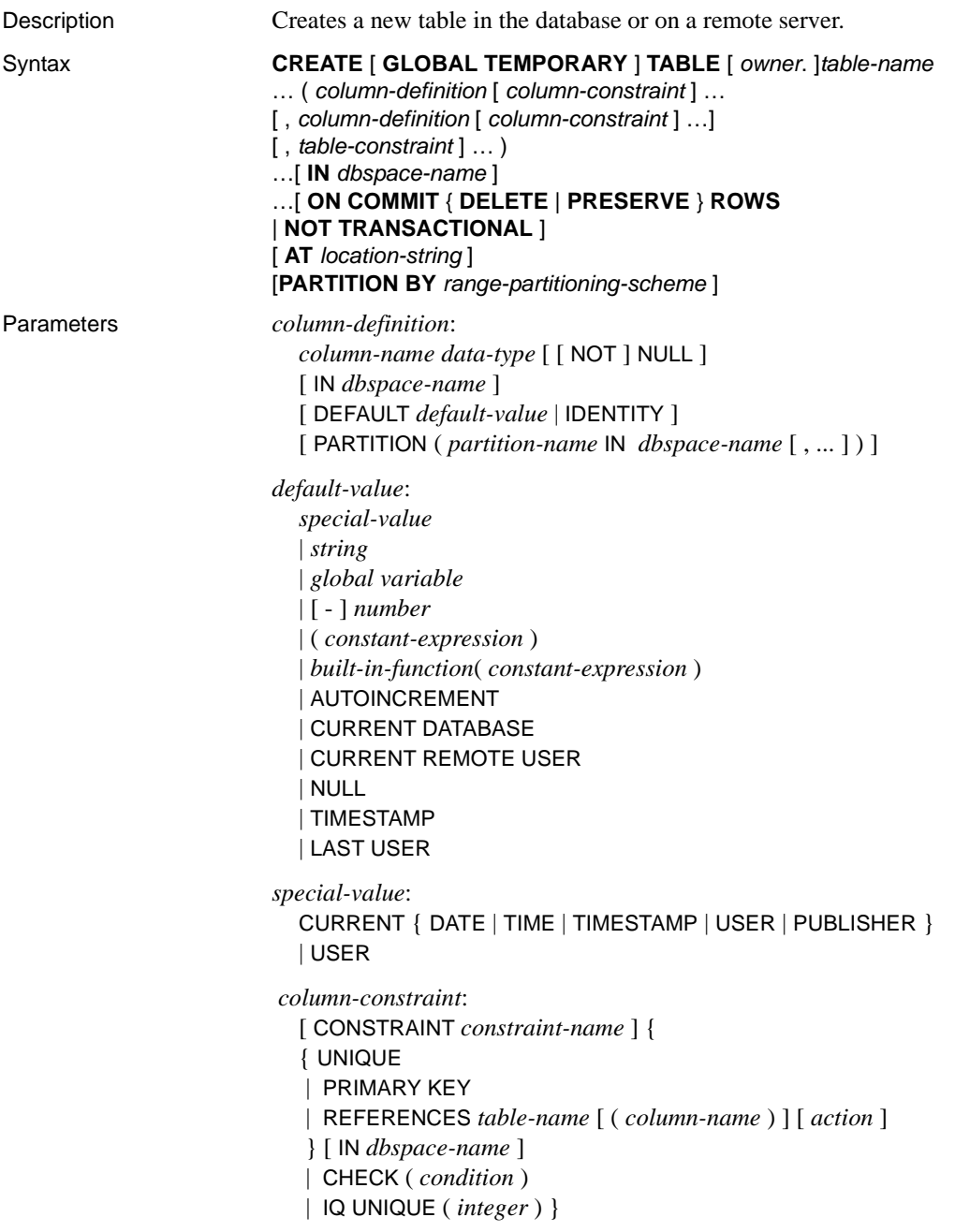

```
table-constraint:
  [ CONSTRAINT constraint-name ] {
   { UNIQUE ( column-name [ , column-name ] … ) 
  | PRIMARY KEY ( column-name [ , column-name ] … ) 
   } [ IN dbspace-name ]
  | foreign-key-constraint| CHECK ( condition ) 
  | IQ UNIQUE ( integer ) } 
foreign-key-constraint:
   FOREIGN KEY [ role-name ] 
  [ ( column-name [ , column-name ] … ) ]
   …REFERENCES table-name [( column-name [ , column-name ] … ) ]
   …[ action ] 
  [ IN dbspace-name ]
action:
  ON { UPDATE | DELETE { RESTRICT }
location-string:
   { remote-server-name.[db-name].[owner].object-name
  | remote-server-name;[db-name ];[ owner ];object-name }
range-partitioning-scheme:
   RANGE( partition-key )
  (
  range-partition-decl [,range-partition-decl ...]
  \lambdapartition-key:
   column-name
range-partition-decl:
  partition-name VALUES <= ( {constant-expr | MAX } ) [ IN dbspace-name ]
```
Examples **Example 1** Creates a table named SalesOrders2 with five columns. Data pages for columns FinancialCode, OrderDate, and ID are in dbspace Dsp3.

> Data pages for integer column CustomerID are in dbspace Dsp1. Data pages for CLOB column History are in dbspace Dsp2. Data pages for the primary key, HG for ID, are in dbspace Dsp4.

```
CREATE TABLE SalesOrders2 (
FinancialCode CHAR(2),
CustomerID int IN Dsp1,
History CLOB IN Dsp2,
OrderDate TIMESTAMP,
ID BIGINT
PRIMARY KEY(ID) IN Dsp4 
) IN Dsp3
```
**Example 2** Creates a table fin\_code2 with four columns. Data pages for columns code, type, and id are in the default dbspace, which is determined by the value of the database option DEFAULT\_DBSPACE.

Data pages for CLOB column description are in dbspace Dsp2. Data pages from foreign key fk1, HG for c1 are in dbspace Dsp4:

```
CREATE TABLE fin_code2 (
code INT,
type CHAR(10),
description CLOB IN Dsp2,
id BIGINT,
FOREIGN KEY fk1(id) REFERENCES SalesOrders(ID) IN Dsp4
)
```
**Example 3** Creates a table t1 where partition p1 is adjacent to p2 and partition p2 is adjacent to p3.

```
CREATE TABLE t1 (c1 INT, c1 INT) (
PARTITION BY RANGE(c1),
(p1 VALUES <= (0), p2 VALUES <= (10), p3 VALUES <= (100))
```
**Example 4** Creates a partitioned table bar with six columns and three partitions, mapping data to partitions based on dates.

```
CREATE TABLE bar (
      c1 INT IQ UNIQUE(65500),
      c2 VARCHAR(20),
      c3 CLOB PARTITION (P1 IN Dsp11, P2 IN Dsp12,
         P3 IN Dsp13),
      c4 DATE,
      c5 BIGINT,
      c6 VARCHAR(500) PARTITION (P1 IN Dsp21,
         P2 IN Dsp22),
      PRIMARY KEY (c5) IN Dsp2) IN Dsp1
      PARTITION BY RANGE (c4)
       (P1 VALUES <= ('2006/03/31') IN Dsp31, 
        P2 VALUES <= ('2006/06/30') IN Dsp32,
        P3 VALUES <= ('2006/09/30') IN Dsp33
      ) ;
```
Data page allocation for each partition follows:

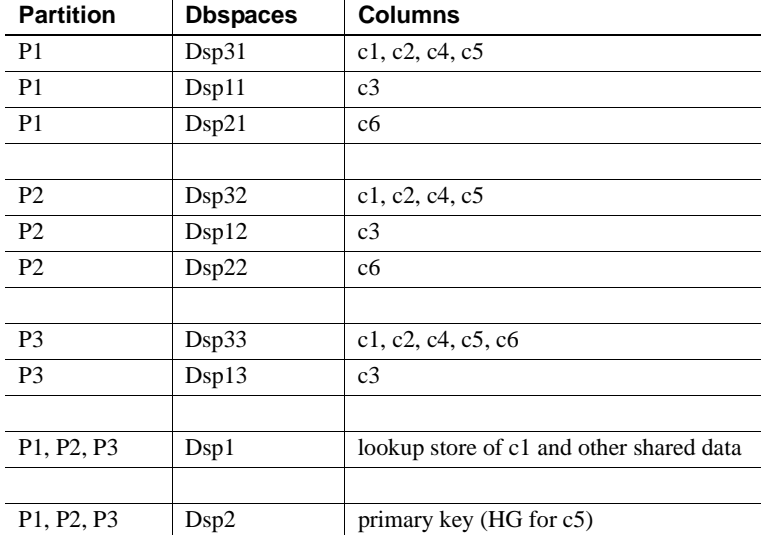

**Example 5** Creates a table for a library database to hold book information:

```
CREATE TABLE library_books (
isbn CHAR(20) PRIMARY KEY IQ UNIQUE (150000),
copyright_date DATE,
title CHAR(100),
author CHAR(50)
)
```
**Example 6** Creates a table for a library database to hold information on borrowed books:

```
CREATE TABLE borrowed_book (
date borrowed DATE NOT NULL,
date returned DATE,
book CHAR(20)
           REFERENCES library books (isbn),
CHECK( date_returned >= date_borrowed )
\lambda
```
**Example 7** Creates a table named t1 at the remote server SERVER<sub>\_A</sub> and create a proxy table named t1 that is mapped to the remote table:

```
CREATE TABLE t1
( a INT,
   b CHAR(10))
AT 'SERVER_A.db1.joe.t1'
```
**Example 8** Creates a table named tab1 that contains a column c1 with a default value of the special constant LAST USER:

CREATE TABLE tab1(c1 CHAR(20) LAST USER)

Usage You can create a table for another user by specifying an owner name. If GLOBAL TEMPORARY is not specified, the table is referred to as a base table. Otherwise, the table is a temporary table.

> A created global temporary table exists in the database like a base table and remains in the database until it is explicitly removed by a DROP TABLE statement. The rows in a temporary table are visible only to the connection that inserted the rows. Multiple connections from the same or different applications can use the same temporary table at the same time and each connection sees only its own rows. A given connection inherits the schema of a global temporary table as it exists when the connection first refers to the table. The rows of a temporary table are deleted when the connection ends.

> When you create a local temporary table, omit the owner specification. If you specify an owner when creating a temporary table, as, for example, with CREATE TABLE dbo.#temp(col1 int), a base table is incorrectly created.

An attempt to create a base table or a global temporary table will fail, if a local temporary table of the same name exists on that connection, as the new table cannot be uniquely identified by *owner.table*.

You can, however, create a local temporary table with the same name as an existing base table or global temporary table. References to the table name access the local temporary table, as local temporary tables are resolved first.

For example, consider the following sequence:

```
CREATE TABLE t1 (c1 int);
INSERT t1 VALUES (9);
DECLARE LOCAL TEMPORARY TABLE t1 (c1 int);
INSERT t1 VALUES (8);
SELECT * FROM t1;
```
The result returned is 8. Any reference to the refers to the local temporary table t1 until the local temporary table is dropped by the connection.

You cannot use a temporary table to create a join index.

Do not update a base table that is part of any join index. This is disallowed, and returns the following error:

```
-1000102 Cannot update table %2 because it is defined 
in one or more join indexes
```
Sybase IQ does not support the CREATE TABLE ENCRYPTED clause for table level encryption of Sybase IQ tables. The CREATE TABLE ENCRYPTED clause is supported for SQL Anywhere tables in a Sybase IQ database, however.

*IN* Specifies in which database file (dbspace) the table is to be created. You can specify SYSTEM with this clause to put either a permanent or temporary table in the catalog store. All other use of the IN clause is ignored. You *cannot* use this clause to place an IQ table in a particular dbspace. By default, all permanent tables are placed in the main IQ store, and all temporary tables are placed in the temporary IQ store. Global temporary tables can never be in the IQ store.

The IN clauses in *column-definition*, *column-constraint*, *table-constraint*, and *foreign-key* clauses specify the dbspace where the object is to be created. If the IN clause is omitted, Sybase IQ creates the object in the dbspace where the table is assigned.

For more information about dbspaces, see [CREATE DBSPACE statement on](#page-98-0)  [page 81.](#page-98-0)

*ON COMMIT* Allowed for temporary tables only. By default, the rows of a temporary table are deleted on COMMIT.

For clause behavior on multiplex global temporary tables, see "Preserving rows" in Chapter 3, "Running Multiplex Transactions" of *Using Sybase IQ Multiplex*.

*NOT TRANSACTIONAL* Allowed only for temporary tables. A table created using NOT TRANSACTIONAL is not affected by either COMMIT or ROLLBACK.

The NOT TRANSACTIONAL clause provides performance improvements in some circumstances because operations on nontransactional temporary tables do not cause entries to be made in the rollback log. For example, NOT TRANSACTIONAL might be useful if procedures that use the temporary table are called repeatedly with no intervening COMMITs or ROLLBACKs.

The parenthesized list following the CREATE TABLE statement can contain the following clauses in any order:

*AT* Used to create a table at the remote location specified by *location-string*. The local table that is created is a proxy table that maps to the remote location. Tables used as proxy tables must have names of 30 characters or less. The AT clause supports the semicolon (;) as a delimiter. If a semicolon is present anywhere in the *location-string*, the semicolon is the field delimiter. If no semicolon is present, a period is the field delimiter. This allows file names and extensions to be used in the database and owner fields.

Semicolon field delimiters are used primarily with server classes not currently supported; however, you can also use them in situations where a period would also work as a field delimiter. For example, the following statement maps the table proxy\_a to the SQL Anywhere database mydb on the remote server myasa:

```
CREATE TABLE proxy_a1
AT 'myasa;mydb;;a1'
```
Foreign-key definitions are ignored on remote tables. Foreign-key definitions on local tables that refer to remote tables are also ignored. Primary key definitions are sent to the remote server if the server supports primary keys.

In a simplex environment, creating a proxy table which refers to a remote table on the same node is not allowed. In a multiplex environment, creating a proxy table which refers to the remote table defined within the multiplex is not allowed.

For example, in a simplex environment, if you try to create proxy table proxy\_e which refers to base table Employees defined on the same node, then the CREATE TABLE ... AT statement is rejected with an error message. In a multiplex environment, the CREATE TABLE .... AT statement is rejected if you create proxy table proxy\_e from any node (coordinator or secondary) which refers to remote table Employees defined within a multiplex.

*column-definition* Defines a column in the table. Allowable data types are described in Chapter 3, "SQL Data Types" in *Reference: Building Blocks, Tables, and Procedures*. Two columns in the same table cannot have the same name. If NOT NULL is specified, or if the column is in a UNIQUE or PRIMARY KEY constraint, the column cannot contain any NULL values. You can create up to 45,000 columns; however, there might be performance penalties with more than 10,000 columns in a table.

**DEFAULT default-value** When defining a column for a table, you can specify a default value for the column using the DEFAULT keyword in the CREATE TABLE (and ALTER TABLE) statement. If a DEFAULT value is specified for a column, this DEFAULT value is used as the value of the column in any INSERT (or LOAD) statement that does not specify a value for the column.

For detailed information on the use of column DEFAULT values, see "Using column defaults" in Chapter 9, "Ensuring Data Integrity" in the *System Administration Guide: Volume 1*.

**• DEFAULT AUTOINCREMENT** The value of the DEFAULT AUTOINCREMENT column uniquely identifies every row in a table. Columns of this type are also known as IDENTITY columns, for compatibility with Adaptive Server Enterprise. The IDENTITY/ DEFAULT AUTOINCREMENT column stores sequential numbers that are automatically generated during inserts and updates. When using IDENTITY or DEFAULT AUTOINCREMENT, the column must be one of the integer data types, or an exact numeric type, with scale 0. The column value might also be NULL. You must qualify the specified tablename with the owner name.

ON inserts into the table. If a value is not specified for the IDENTITY/ DEFAULT AUTOINCREMENT column, a unique value larger than any other value in the column is generated. If an INSERT specifies a value for the column, it is used; if the specified value is not larger than the current maximum value for the column, that value is used as a starting point for subsequent inserts.

Deleting rows does not decrement the IDENTITY/AUTOINCREMENT counter. Gaps created by deleting rows can only be filled by explicit assignment when using an insert. The database option IDENTITY\_INSERT must be set to the table name to perform an insert into an IDENTITY/ AUTOINCREMENT column.

For example, the following creates a table with an IDENTITY column and explicitly adds some data to it:

CREATE TABLE mytable(c1 INT IDENTITY); SET TEMPORARY OPTION IDENTITY INSERT = "DBA".mytable; INSERT INTO mytable VALUES(5);

After an explicit insert of a row number less then the maximum, subsequent rows without explicit assignment are still automatically incremented with a value of one greater than the previous maximum.

You can find the most recently inserted value of the column by inspecting the @@identity global variable.

**• IDENTITY** A Transact-SQL-compatible alternative to using the AUTOINCREMENT default. In Sybase IQ, the identity column may be created using either the IDENTITY or the DEFAULT AUTOINCREMENT clause.

*table-constraint* Helps ensure the integrity of data in the database. There are four types of integrity constraints:

- **UNIQUE constraint** Identifies one or more columns that uniquely identify each row in the table. No two rows in the table can have the same values in all the named columns. A table may have more than one unique constraint.
- **PRIMARY KEY constraint** Is the same as a UNIQUE constraint except that a table can have only one primary-key constraint. *You cannot specify the PRIMARY KEY and UNIQUE constraints for the same column*. The primary key usually identifies the best identifier for a row. For example, the customer number might be the primary key for the customer table.

**• FOREIGN KEY constraint** Restricts the values for a set of columns to match the values in a primary key or uniqueness constraint of another table. For example, a foreign-key constraint could be used to ensure that a customer number in an invoice table corresponds to a customer number in the customer table.

**Note** You cannot create foreign-key constraints on local temporary tables. Global temporary tables must be created with ON COMMIT PRESERVE ROWS.

**• CHECK constraint** Allows arbitrary conditions to be verified. For example, a check constraint could be used to ensure that a column called Gender contains only the values male or female. No row in a table is allowed to violate a constraint. If an INSERT or UPDATE statement would cause a row to violate a constraint, the operation is not permitted and the effects of the statement are undone.

Column identifiers in column check constraints that start with the symbol '@' are placeholders for the actual column name. Thus a statement of the form:

```
CREATE TABLE t1(c1 INTEGER CHECK (@foo < 5))
```
is exactly the same as the following statement:

CREATE TABLE t1(c1 INTEGER CHECK (c1 < 5))

Column identifiers appearing in table check constraints that start with the symbol '@'are *not* placeholders.

If a statement would cause changes to the database that would violate an integrity constraint, the statement is effectively not executed and an error is reported. (*Effectively* means that any changes made by the statement before the error was detected are undone.)

Sybase IQ enforces single-column UNIQUE constraints by creating an HG index for that column.

**Note** You cannot define a column with a BIT data type as a UNIQUE or PRIMARY KEY constraint. Also, the default for columns of BIT data type is to not allow NULL values; you can change this by explicitly defining the column as allowing NULL values.

*column-constraint* Restricts the values the column can hold. Column and table constraints help ensure the integrity of data in the database. If a statement would cause a violation of a constraint, execution of the statement does not complete, any changes made by the statement before error detection are undone, and an error is reported. Column constraints are abbreviations for the corresponding table constraints. For example, the following are equivalent:

```
CREATE TABLE Products (
   product_num integer UNIQUE
)
CREATE TABLE Products (
   product_num integer,
   UNIQUE ( product_num )
)
```
Column constraints are normally used unless the constraint references more than one column in the table. In these cases, a table constraint must be used.

*IQ UNIQUE constraint* This constraint can be specified for columns only. IQ UNIQUE defines the cardinality of the column, and it is used to optimize the indexes internally. The default value is 0, which gives IQ no information for optimizing the default index. The IQ UNIQUE constraint should be applied if the expected distinct count (the number of unique values) for the column is less than or equal to 65536. This allows Sybase IQ to optimize storage of this column's data.

When the MINIMIZE\_STORAGE option is ON (the default for new databases is OFF), it is equivalent to specifying IQ UNIQUE 255 for every newly created column, and there is no need to specify IQ UNIQUE except for columns with more than 65536 unique values. For related information, see "Optimizing storage and query performance,"Chapter 5, "Working with Database Objects," in the *System Administration Guide: Volume 1*.

#### Integrity constraints

*UNIQUE or UNIQUE ( column-name, … )* No two rows in the table can have the same values in all the named columns. A table may have more than one unique constraint.

There is a difference between a **unique constraint** and a **unique index**. Columns of a unique index are allowed to be NULL, while columns in a unique constraint are not. A foreign key can reference either a primary key or a column with a unique constraint, but not a unique index, because it can include multiple instances of NULL.

*PRIMARY KEY or PRIMARY KEY ( column-name, … )* The primary key for the table consists of the listed columns, and none of the named columns can contain any NULL values. Sybase IQ ensures that each row in the table has a unique primary key value. A table can have only one PRIMARY KEY.

When the second form is used (PRIMARY KEY followed by a list of columns), the primary key is created including the columns in the order in which they are defined, not the order in which they are listed.

When a column is designated as PRIMARY KEY, FOREIGN KEY, or UNIQUE, Sybase IQ creates a High\_Group index for it automatically. For multicolumn primary keys, this index is on the primary key, not the individual columns. For best performance, you should also index each column with a HG or LF index separately.

*REFERENCES primary-table-name [(primary-column-name)]* This clause defines the column as a foreign key for a primary key or a unique constraint of a primary table. Normally, a foreign key would be for a primary key rather than an unique constraint. If a primary column name is specified, it must match a column in the primary table which is subject to a unique constraint or primary key constraint, and that constraint must consist of only that one column. Otherwise the foreign key references the primary key of the second table. Primary key and foreign key must have the same data type and the same precision, scale, and sign. Only a nonunique single-column HG index is created for a single-column foreign key. For a multicolumn foreign key, Sybase IQ creates a nonunique composite HG index. The maximum width of a multicolumn composite key for a unique or nonunique HG index is 1KB.

A temporary table cannot have a foreign key that references a base table and a base table cannot have a foreign key that references a temporary table. Local temporary tables cannot have or be referenced by a foreign key.

*FOREIGN KEY [role-name] [(...)] REFERENCES primary-table-name [(...)]* This clause defines foreign-key references to a primary key or a unique constraint in another table. Normally, a foreign key would be for a primary key rather than an unique constraint. (In this description, this other table is called the primary table.)

If the primary table column names are not specified, the primary table columns are the columns in the table's primary key. If foreign key column names are not specified, the foreign-key columns have the same names as the columns in the primary table. If foreign-key column names are specified, then the primary key column names must be specified, and the column names are paired according to position in the lists.

If the primary table is not the same as the foreign-key table, either the unique or primary key constraint must have been defined on the referenced key. Both referenced key and foreign key must have the same number of columns, of identical data type with the same sign, precision, and scale.

The value of the row's foreign key must appear as a candidate key value in one of the primary table's rows unless one or more of the columns in the foreign key contains nulls in a null allows foreign key column.

Any foreign-key column not explicitly defined is automatically created with the same data type as the corresponding column in the primary table. These automatically created columns cannot be part of the primary key of the foreign table. Thus, a column used in both a primary key and foreign key must be explicitly created.

*role-name* is the name of the foreign key. The main function of *role-name* is to distinguish two foreign keys to the same table. If no *role-name* is specified, the role name is assigned as follows:

- 1 If there is no foreign key with a *role-name* the same as the table name, the table name is assigned as the *role-name*.
- 2 If the table name is already taken, the *role-name* is the table name concatenated with a zero-padded 3-digit number unique to the table.

The referential integrity action defines the action to be taken to maintain foreign-key relationships in the database. Whenever a primary key value is changed or deleted from a database table, there may be corresponding foreign key values in other tables that should be modified in some way. You can specify an ON DELETE clause, followed by the RESTRICT clause:

*RESTRICT* Generates an error if you try to update or delete a primary key value while there are corresponding foreign keys elsewhere in the database. Generates an error if you try to update a foreign key so that you create new values unmatched by a candidate key. This is the default action, unless you specify that LOAD optionally reject rows that violate referential integrity.This enforces referential integrity at the statement level.

If you use CHECK ON COMMIT without specifying any actions, then RESTRICT is implied as an action for DELETE. Sybase IQ does not support CHECK ON COMMIT.

A global temporary table cannot have a foreign key that references a base table and a base table cannot have a foreign key that references a global temporary table. Local temporary tables cannot have or be referenced by a foreign key.

*CHECK ( condition )* No row is allowed to fail the condition. If an INSERT statement would cause a row to fail the condition, the operation is not permitted and the effects of the statement are undone.

The change is rejected only if the condition is FALSE; in particular, the change is allowed if the condition is UNKNOWN. CHECK condition is *not* enforced by Sybase IQ. For more information about TRUE, FALSE, and UNKNOWN conditions, see "NULL value" and "Search conditions" in Chapter 2, "SQL Language Elements" in *Reference: Building Blocks, Tables, and Procedures*.

**Note** Sybase recommends that you not define referential integrity foreign keyprimary key relationships in Sybase IQ unless you are certain there are no orphan foreign keys.

#### *Remote tables*

Foreign-key definitions are ignored on remote tables. Foreign-key definitions on local tables that refer to remote tables are also ignored. Primary-key definitions are sent to the remote server if the server supports it.

*PARTITION BY RANGE* Specifies that rows are to be partitioned according to the specified ranges of values in the partitioning column.

The *column-name* in the partition-key clause specifies the partition key column. Sybase IQ 15.1 supports a single partition key column.

The *partition-name* in the range-partition-decl clause specifies the name of a new partition on which table rows are stored. Partition names must be unique within the set of partitions on a table. The partition\_name clause is required.

*VALUE clause* Specifies the inclusive upper bound for each partition for range partitioning criteria. The user must specify the partitioning criteria for each range partition to guarantee that each row is distributed to only one partition. NULLs are allowed for the partition column and rows with NULL as partition key value belong to the first table partition. However, NULL cannot be the bound value. There is no lower bound (MIN value) for the first partition. Rows of NULL cells in the first column of the partition key will go to the first partition. For the last partition, you can either specify an inclusive upper bound or MAX. If the upper bound value for the last partition is not MAX, loading or inserting any row with partition key value larger than the upper bound value of the last partition generates an error.

*MAX* Denotes the infinite upper bound and can only be specified for the last partition.

*IN* In the *partition-decl*, specifies the dbspace on which rows of the partition should reside.

The following restrictions affect partitions keys and bound values for range partitioned tables:

- Partition bounds must be constants, not constant expressions.
- Partition bounds must be in ascending order according to the order in which the partitions were created. That is, the upper bound for the second partition must be higher than for the first partition, and so on.

In addition, partition bound values must be compatible with the corresponding partition-key column data type. For example, VARCHAR is compatible with CHAR.

- If a bound value has a different data type than that of its corresponding partition key column, Sybase IQ converts the bound value to the data type of the partition key column, with these exceptions:
- Explicit conversions are not allowed. This example attempts an explicit conversion from INT to VARCHAR and generates an error.

```
CREATE TABLE Employees(emp_name VARCHAR(20)) 
PARTITION BY RANGE(emp_name)
(p1 \text{ VALUES } \leq (CAST (1 AS VARCHAR(20))))p2 VALUES <= (CAST (10 AS VARCHAR(20)))
```
• Implicit conversions that result in data loss are not allowed. In this example, the partition bounds are not compatible with the partition key type. Rounding assumptions may lead to data loss and an error will be generated.

```
CREATE TABLE emp_id (id INT) PARTITION BY RANGE(id) 
(p1 VALUES <= (10.5), p2 VALUES <= (100.5))
```
In this example, the partition bounds and the partition key data type are compatible. The bound values are directly converted to float values. No rounding is required, and conversion is supported.

```
CREATE TABLE id_emp (id FLOAT)
PARTITION BY RANGE(id) (p1 VALUES <= (10),
p2 VALUES <= (100))
```
• Conversions from nonbinary datatypes to binary datatypes are not allowed. For example, the following conversion is not allowed and returns an error:

```
CREATE TABLE newemp (name BINARY)
PARTITION BY RANGE(name) 
(p1 VALUES <= ("Maarten"), 
p2 VALUES <= ("Zymmerman")
```
- NULL cannot be used as a boundary in a range-partitioned table.
- The row will be in the first partition if the cell value of the 1st column of the partition key evaluated to be NULL. Sybase IQ 15.1 supports only single column partition keys, so any NULL in the partition key distributes the row to the first partition.

#### Side effects

Automatic commit.

Standards **• SQL92** Entry-level feature.

The following are vendor extensions:

- The { IN | ON } *dbspace-name* clause
- The ON COMMIT clause
- Some of the default values
- **Sybase** Supported by Adaptive Server Enterprise, with some differences.
	- **Temporary tables** You can create a temporary table by preceding the table name in a CREATE TABLE statement with a pound sign (#). These temporary tables are Sybase IQ declared temporary tables, which are available only in the current connection. For information about declared temporary tables, see [DECLARE LOCAL](#page-184-0)  [TEMPORARY TABLE statement on page 167](#page-184-0).
	- **Physical placement** Physical placement of a table is carried out differently in Sybase IQ and in Adaptive Server Enterprise. The ON *segment-name* clause supported by Adaptive Server Enterprise is supported in Sybase IQ, but *segment-name* refers to an IQ dbspace.
	- **Constraints** Sybase IQ does not support named constraints or named defaults, but does support user-defined data types that allow constraint and default definitions to be encapsulated in the data type definition. It also supports explicit defaults and CHECK conditions in the CREATE TABLE statement.

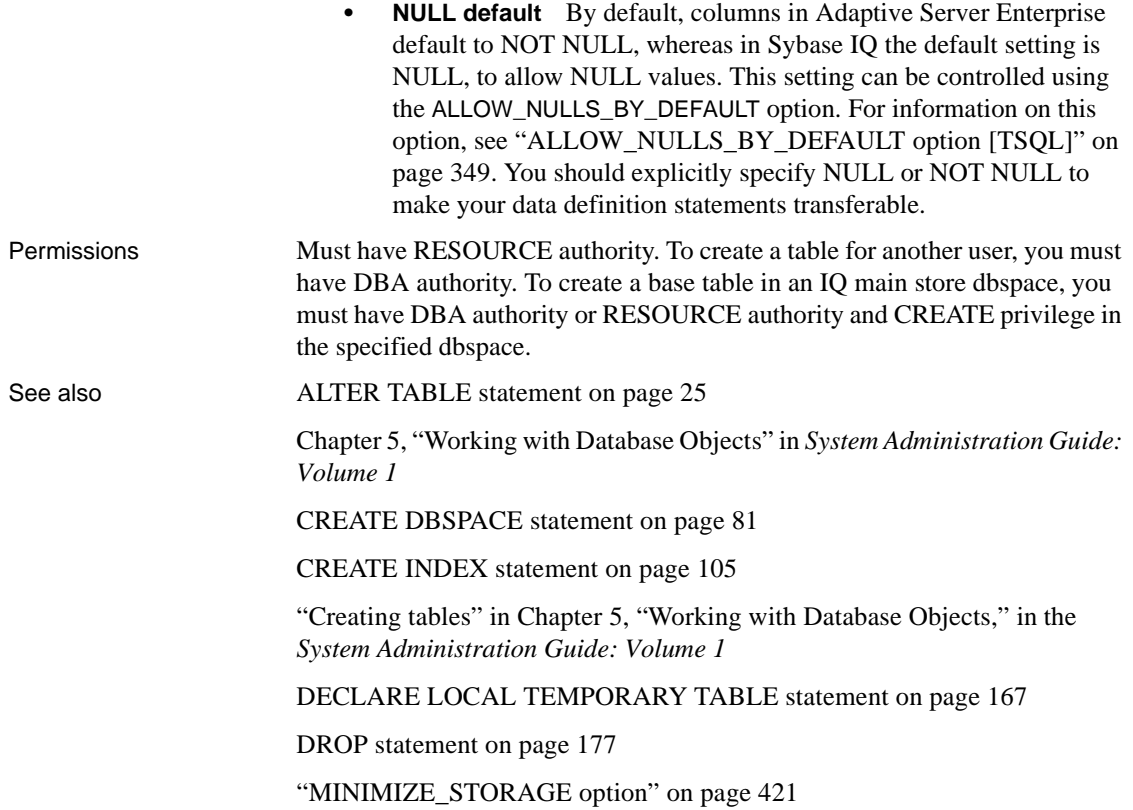

## <span id="page-168-0"></span>**CREATE USER statement**

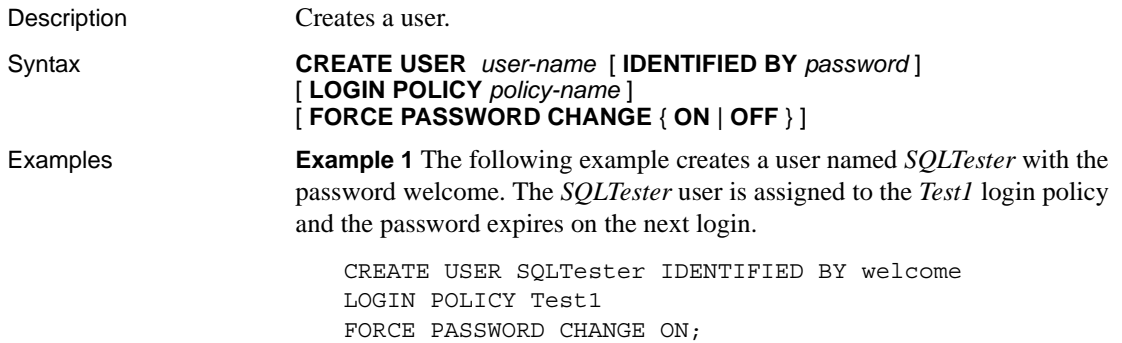

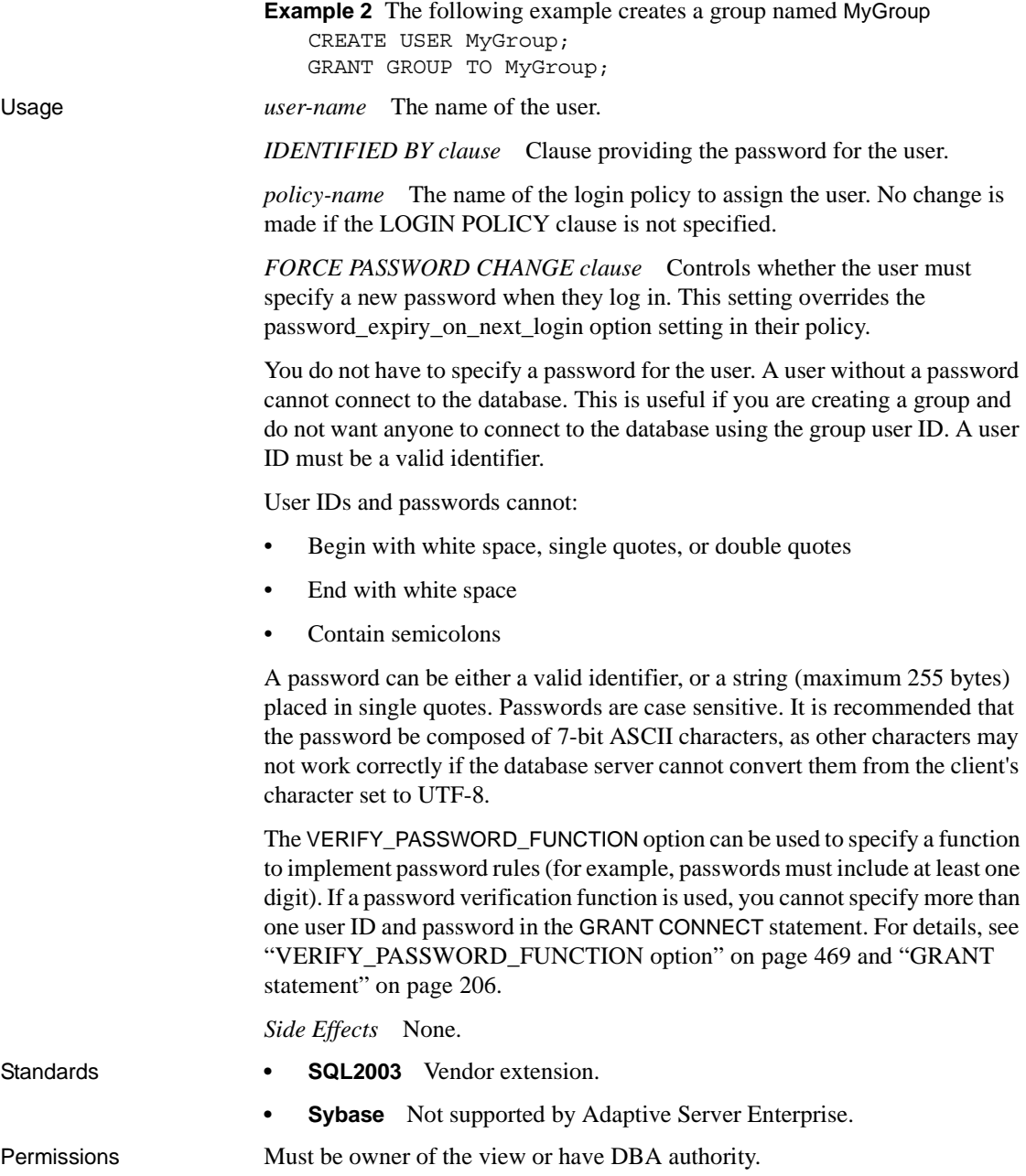

See also ["ALTER LOGIN POLICY statement" on page 19](#page-36-0)

["CREATE USER statement" on page 151](#page-168-0)

["COMMENT statement" on page 61](#page-78-0)

["CREATE LOGIN POLICY statement" on page 117](#page-134-0)

["DROP LOGIN POLICY statement" on page 183](#page-200-1)

["DROP USER statement" on page 185](#page-202-0)

["GRANT statement" on page 206](#page-223-0).

"Managing login policies overview" in *SQL Anywhere Server – Database Administration > Configuring Your Database > Managing user IDs, authorities, and permissions*

#### **CREATE VARIABLE statement**

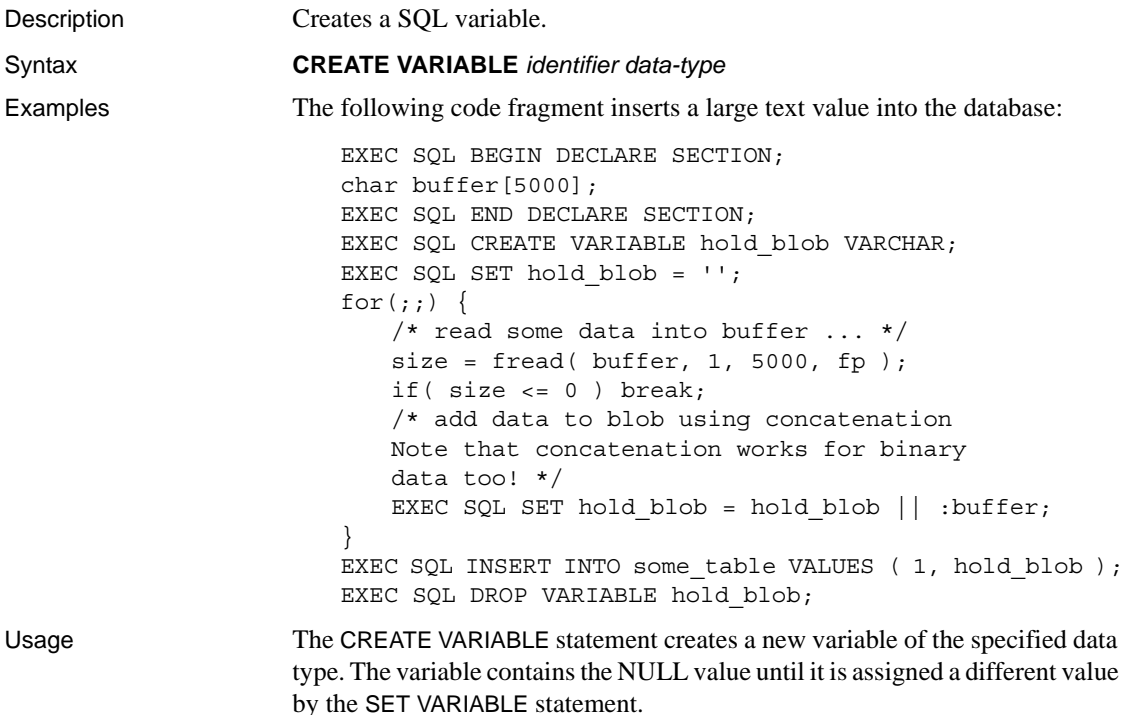

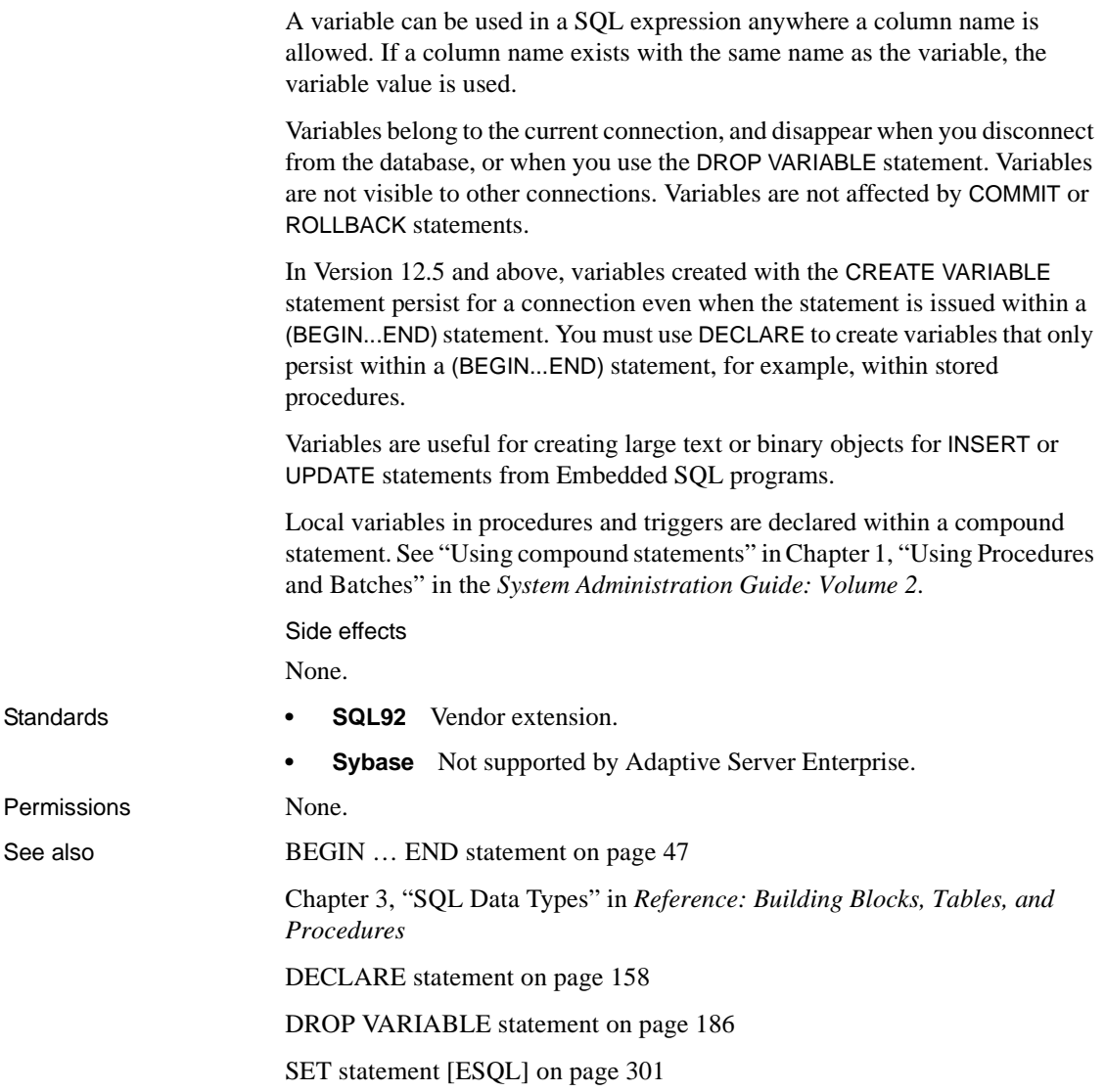

# <span id="page-172-0"></span>**CREATE VIEW statement**

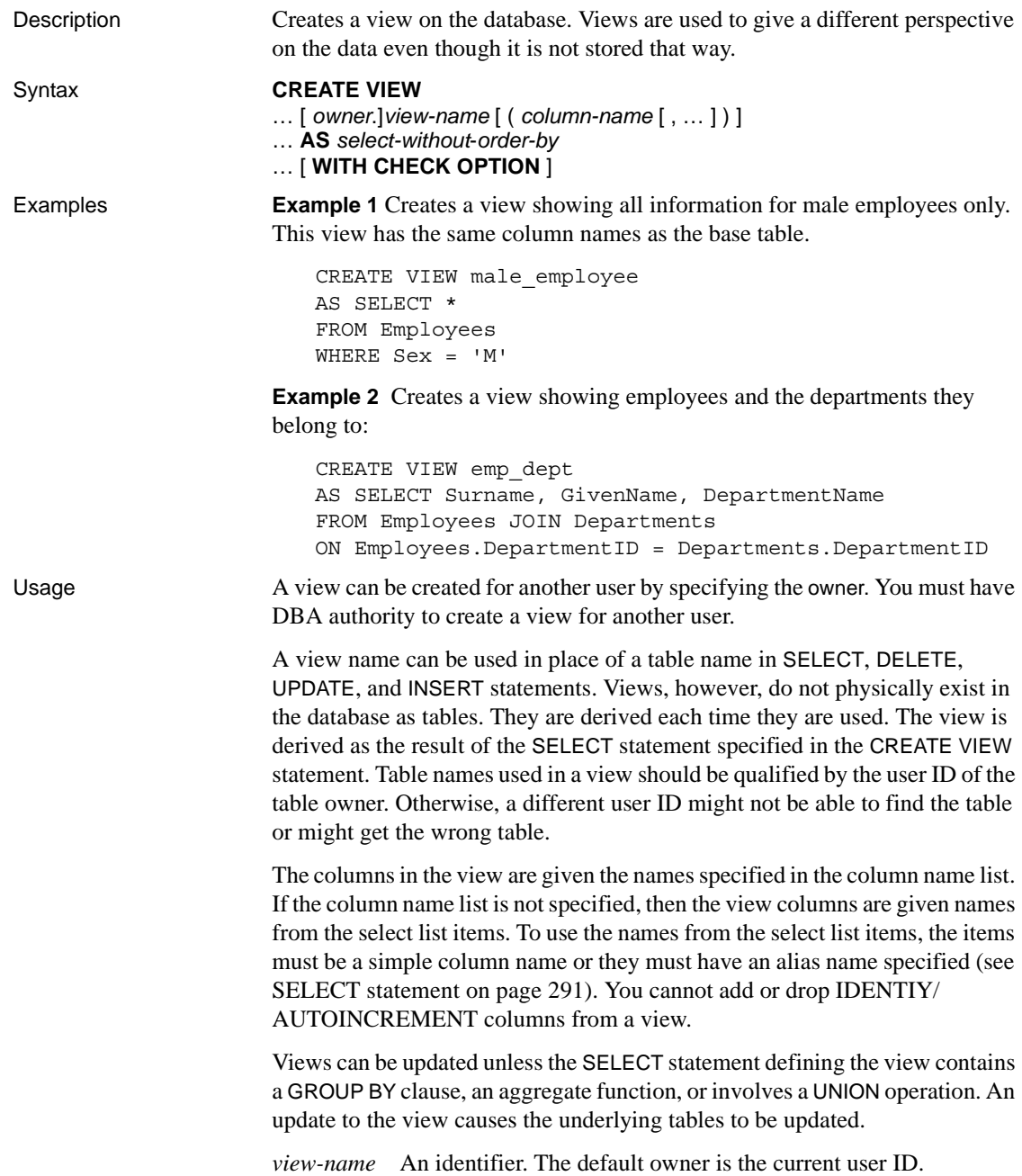

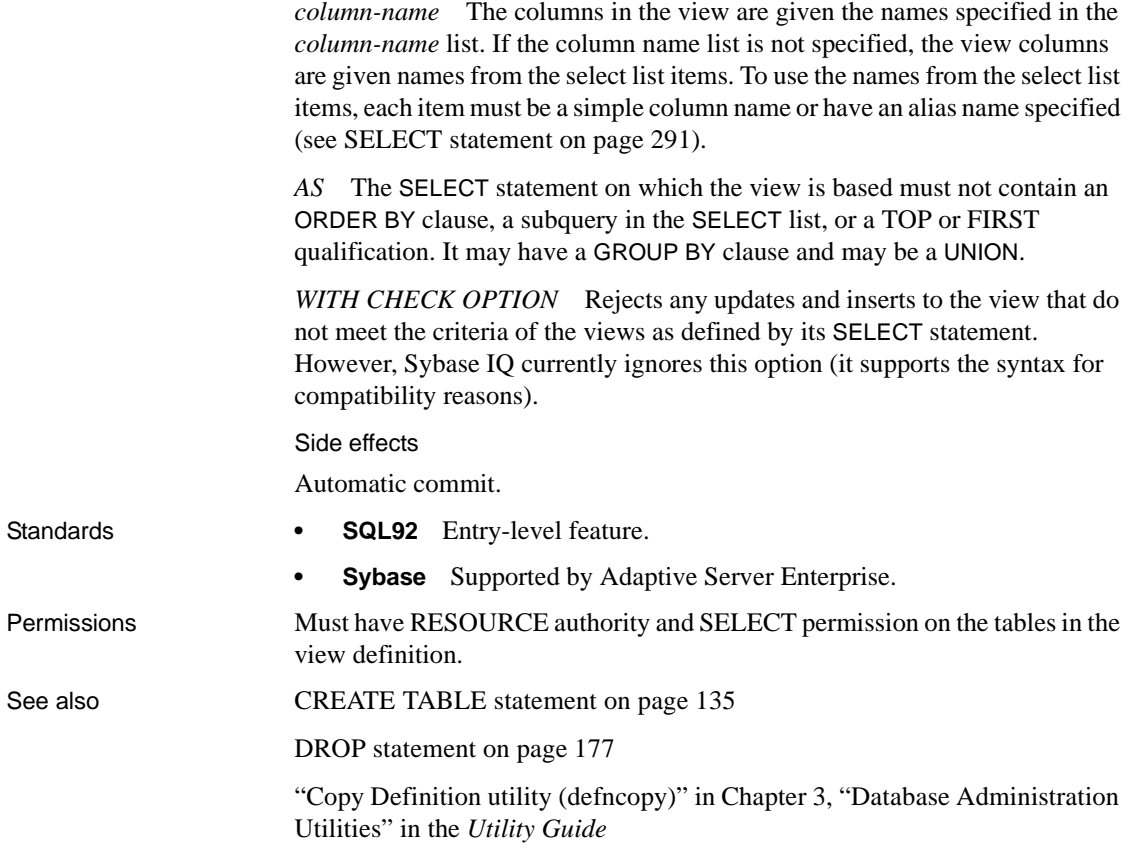

# **DEALLOCATE DESCRIPTOR statement [ESQL]**

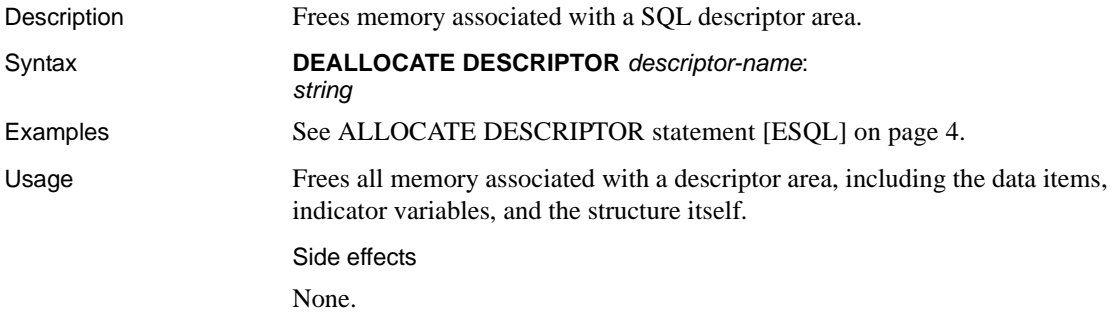

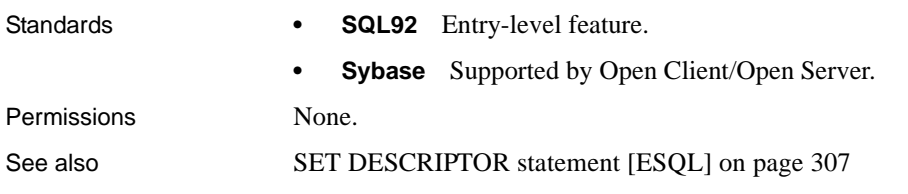

# **Declaration section [ESQL]**

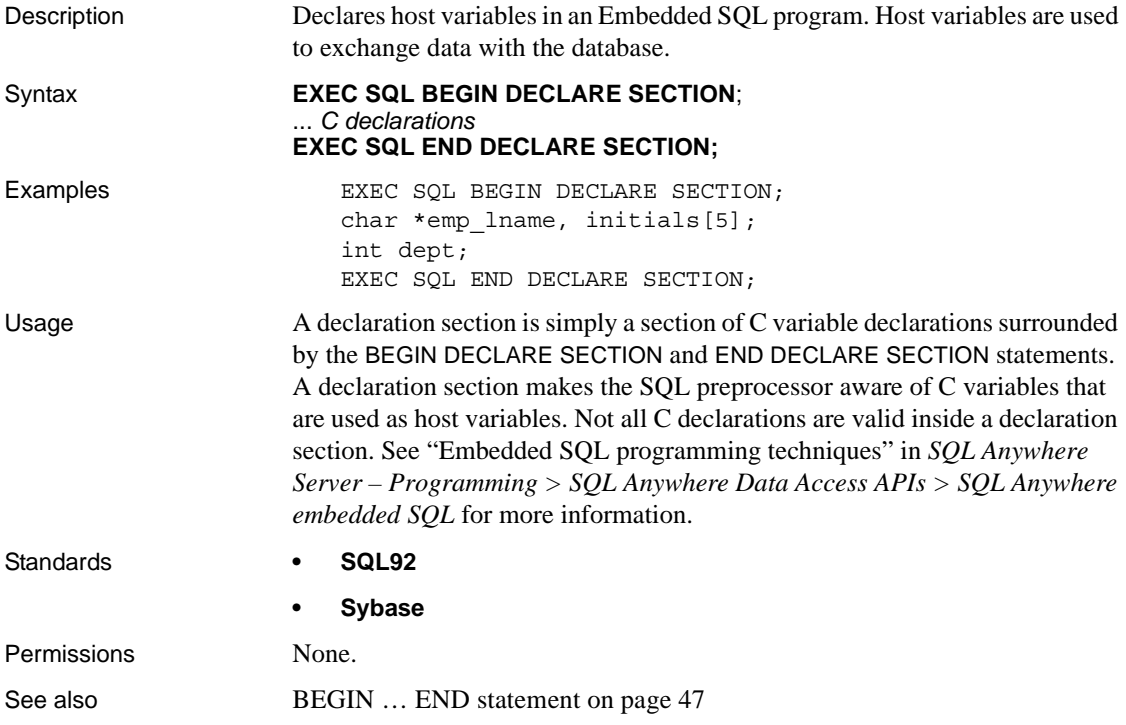

# <span id="page-175-0"></span>**DECLARE statement**

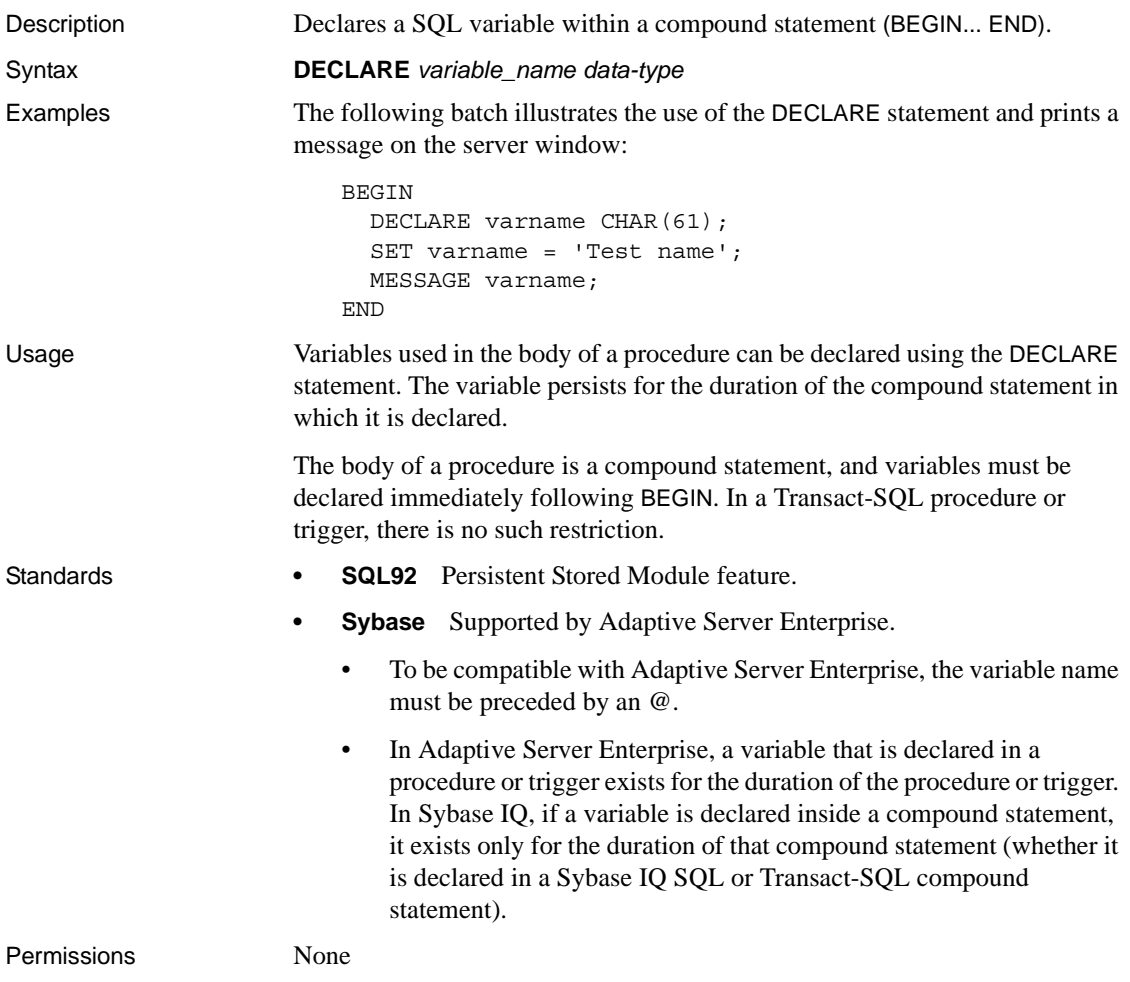

# **DECLARE CURSOR statement [ESQL] [SP]**

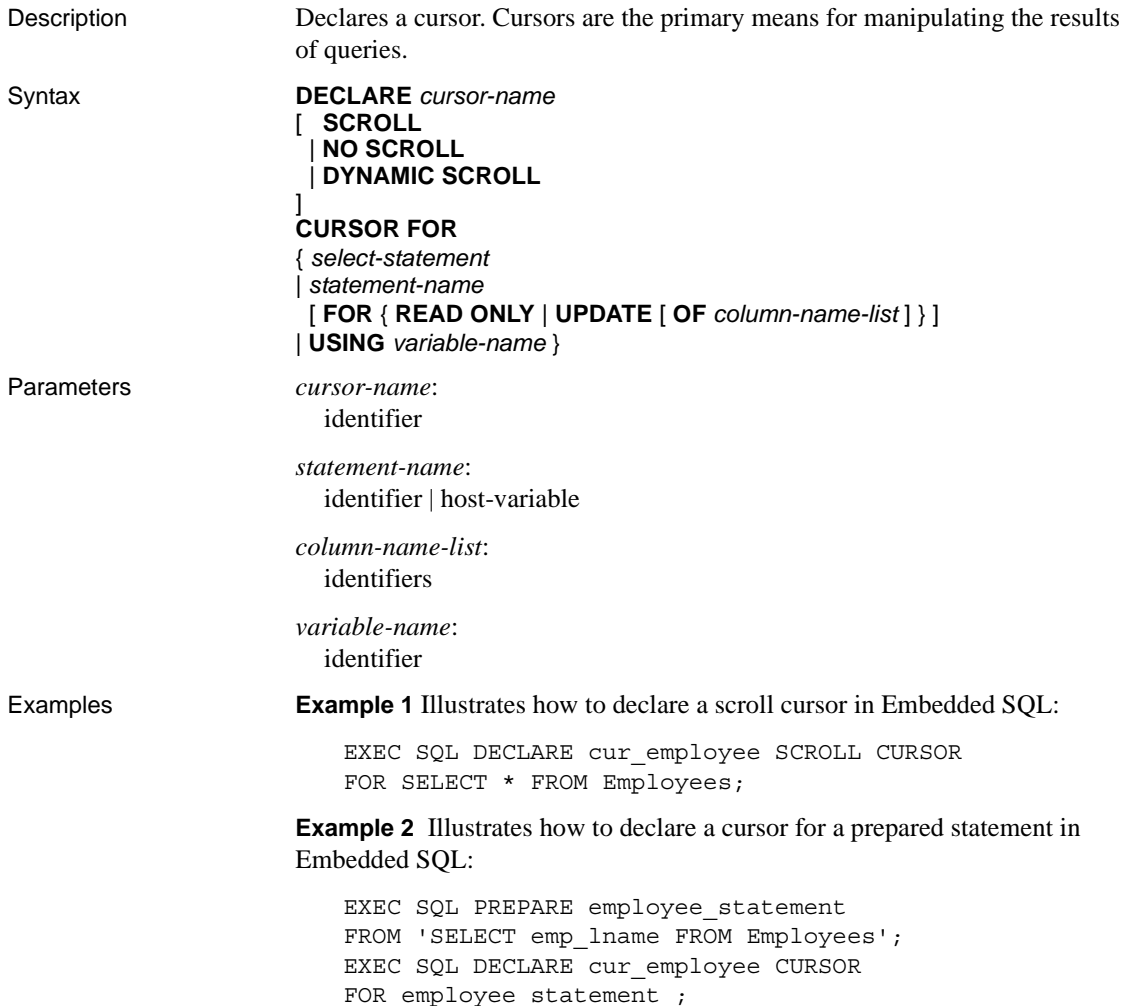

**Example 3** Illustrates the use of cursors in a stored procedure:

```
BEGIN
   DECLARE cur_employee CURSOR FOR
       SELECT emp_lname
       FROM Employees;
   DECLARE name CHAR(40);
   OPEN cur_employee;
   LOOP
    FETCH NEXT cur employee INTO name;
     ...
   END LOOP;
   CLOSE cur_employee;
END
```
Usage The DECLARE CURSOR statement declares a cursor with the specified name for a SELECT statement or a CALL statement.

> *SCROLL* A cursor declared as SCROLL supports the NEXT, PRIOR, FIRST, LAST, ABSOLUTE, and RELATIVE options of the FETCH statement. A SCROLL cursor lets you fetch an arbitrary row in the result set while the cursor is open.

*NO SCROLL* A cursor declared as NO SCROLL is restricted to moving forward through the result set using only the FETCH NEXT and FETCH ABSOLUTE (0) seek operations.

Since rows cannot be returned to once the cursor leaves the row, there are no sensitivity restrictions on the cursor. Consequently, when a NO SCROLL cursor is requested, Sybase IQ supplies the most efficient kind of cursor, which is an asensitive cursor.

*DYNAMIC SCROLL* A cursor declared as DYNAMIC SCROLL supports the NEXT, PRIOR, FIRST, LAST, ABSOLUTE, and RELATIVE options of the FETCH statement. A DYNAMIC SCROLL cursor lets you fetch an arbitrary row in the result set while the cursor is open.

*FOR statement-name* Statements are named using the PREPARE statement. Cursors can be declared only for a prepared SELECT or CALL.

*FOR READ ONLY* A cursor declared FOR READ ONLY may not be used in a positioned UPDATE or a positioned DELETE operation.

A cursor declared FOR READ ONLY sees the version of table(s) on which the cursor is declared when the cursor is opened, not the version of table(s) at the time of the first FETCH.

For example,

```
CREATE TABLE t1 ( c1 INT );
INSERT t1 VALUES ( 1 );
BEGIN
DECLARE t1 cursor CURSOR FOR SELECT * FROM t1
FOR READ ONLY;
OPEN t1_cursor;
INSERT t1 VALUES ( 2 );
FETCH T1_CURSOR;
END
```
When the cursor is fetched, only one row can be fetched from the table.

*FOR UPDATE* You can update the cursor result set of a cursor declared FOR UPDATE. Only asensitive behavior is supported for updatable cursors; any other sensitivity is ignored.

When the cursor is opened, exclusive table locks are taken on all tables that are opened for update. Standalone LOAD TABLE, UPDATE, INSERT, DELETE, and TRUNCATE statements are not allowed on tables that are opened for update in the same transaction, since Sybase IQ permits only one statement to modify a table at a time. You can open only one updatable cursor on a specific table at a time.

Updatable cursors are allowed to scroll, except over Open Client.

READ ONLY is the default value of the FOR clause.

*OF column-name-list* The list of columns from the cursor result set (specified by the *select-statement*) defined as updatable.

*USING variable-name* You can declare a cursor on a variable in stored procedures and user-defined functions. The variable is a string containing a SELECT statement for the cursor. The variable must be available when the DECLARE is processed, and so must be one of the following:

• A parameter to the procedure. For example:

```
create function get_row_count(in qry varchar)
returns int
begin
     declare crsr cursor using qry;
     declare rowcnt int;
    set rowcnt = 0;
     open crsr;
     lp: loop
          fetch crsr;
         if SQLCODE \langle \rangle 0 then leave lp end if;
         set rowcnt = rowcnt + 1;
     end loop;
     return rowcnt;
end
```
• Nested inside another BEGIN...END after the variable has been assigned a value. For example:

```
create procedure get_table_name(
   in id value int, out tabname char(128))
begin
   declare qry varchar;
   set qry = 'select table name from SYS.ISYSTAB '
||
             'where table_id=' || string(id_value);
   begin
       declare crsr cursor using qry;
       open crsr;
       fetch crsr into tabname;
      close crsr;
 end
end
```
Embedded SQL

Statements are named using the PREPARE statement. Cursors can be declared only for a prepared SELECT or CALL.
Updatable cursor support

Sybase IQ support of updatable cursors is similar to SQL Anywhere support of updatable cursors. For a full discussion of cursor types and working with cursors, see "Introduction to cursors" in *SQL Anywhere Server – Programming > Introduction to Programming with SQL Anywhere > Using SQL in applications*. This section contains information important to the use of updatable cursors in Sybase IQ.

Sybase IQ supports one type of cursor sensitivity, which is defined in terms of which changes to underlying data are visible. All Sybase IQ cursors are asensitive, which means that changes might be reflected in the membership, order, or values of the result set seen through the cursor, or might not be reflected at all.

With an asensitive cursor, changes effected by positioned UPDATE and positioned DELETE statements are visible in the cursor result set, except where client-side caching prevents seeing these changes. Inserted rows are not visible.

Rows that are updated so that they no longer meet the requirements of the WHERE clause of the open cursor are still visible.

When using cursors, there is always a trade-off between efficiency and consistency. Asensitive cursors provide efficient performance at the expense of consistency.

Sybase IQ supports updatable cursors on single tables.

Scalar user-defined functions and user-defined aggregate functions are not supported in updatable cursors.

Supported query specifications for updatable cursors in Sybase IQ are as follows:

- Expressions in the select list against columns that are not functionally dependent on columns being updated
- Arbitrary subqueries with asensitive behavior, that is, changes to data referenced by subqueries are not visible in the cursor result set
- ORDER BY clause; the ORDER BY columns may be updated, but the result set does not reorder
- Columns that meet these requirements:
	- No CAST on a column
	- Base columns of a base table in the SELECT clause
- There are no expressions or functions on that column in the SELECT clause and it is not duplicated in the select list (for example, SELECT c1, c1).
- Base columns of a base table restricted to those listed in the FOR UPDATE OF *column-name-list* clause, if the clause is specified.

Sybase IQ does *not* permit updatable cursors on queries that contain any operator that precludes a one-to-one mapping of result set rows to rows in a base table; specifically:

- **SELECT DISTINCT**
- Operator that has a UNION
- Operator that has a GROUP BY
- Operator that has a SET function
- Operator that has an OLAP function, with the exception of RANK()

See the description of the [UPDATE \(positioned\) statement \[ESQL\] \[SP\] on](#page-343-0)  [page 326](#page-343-0) for information on the columns and expressions allowed in the SET clause for the update of a row in the result set of a cursor.

Sybase IQ supports inserts only on updatable cursors where all nonnullable, nonidentity columns are both selected and updatable.

In Sybase IQ, COMMIT and ROLLBACK are not allowed inside an open updatable cursor, even if the cursor is opened as a hold cursor. Sybase IQ does support ROLLBACK TO SAVEPOINT inside an updatable cursor.

Any failure that occurs after the cursor is open results in a rollback of all operations that have been performed through this open cursor.

Updatable cursor limitations

A declared cursor is read-only and not updatable in cases where:

- The data extraction facility is enabled with the TEMP\_EXTRACT\_NAME1 option set to a pathname
- As a join index, or within a join index
- ANSI\_CLOSE\_CURSORS\_ON\_ROLLBACK is set OFF
- CHAINED is set OFF
- The statement is INSERT SELECT or SELECT INTO
- More than one table is included
- No updatable columns exist

If Sybase IQ fails to set an updatable cursor when requested, see the *.iqmsg* file for related information.

There is a limitation regarding updatable cursors and ODBC. A maximum of 65535 rows or records can be updated, deleted, or inserted at a time using the following ODBC functions:

- SQLSetPos SQL\_UPDATE, SQL\_DELETE, and SQL\_ADD
- SQLBulkOperations SQL\_ADD, SQL\_UPDATE\_BY\_BOOKMARK, and SQL\_DELETE\_BY\_BOOKMARK

There is an implementation-specific limitation to the maximum value in the statement attribute that controls the number of effected rows to the largest value of an UNSIGNED SMALL INT, which is 65535.

```
SQLSetStmtAttr(HANDLE,SQL_ATTR_ROW_ARRAY_SIZE, 
VALUE,0)
```
Updatable cursor differences

Sybase IQ updatable cursors differ from ANSI SQL3 standard behavior as follows:

- Hold cursor update close on commit.
- Sybase IQ locks tables when the cursor is open.
- All updates, deletes, and insert operations are applied when the cursor is closed, in the following order: deletes first, then updates, then inserts.

#### Side effects

None.

Standards **• SQL92** Entry-level feature. **Sybase** Supported by Open Client/Open Server. Permissions None. See also [CALL statement on page 55](#page-72-0) [DELETE \(positioned\) statement \[ESQL\] \[SP\] on page 171](#page-188-0) [OPEN statement \[ESQL\] \[SP\] on page 260](#page-277-0) [PREPARE statement \[ESQL\] on page 268](#page-285-0) [SELECT statement on page 291](#page-308-0) [UPDATE \(positioned\) statement \[ESQL\] \[SP\] on page 326](#page-343-0) sp\_iqcursorinfo procedure in Chapter 7, "System Procedures" in *Reference: Building Blocks, Tables, and Procedures*

## **DECLARE CURSOR statement [T-SQL]**

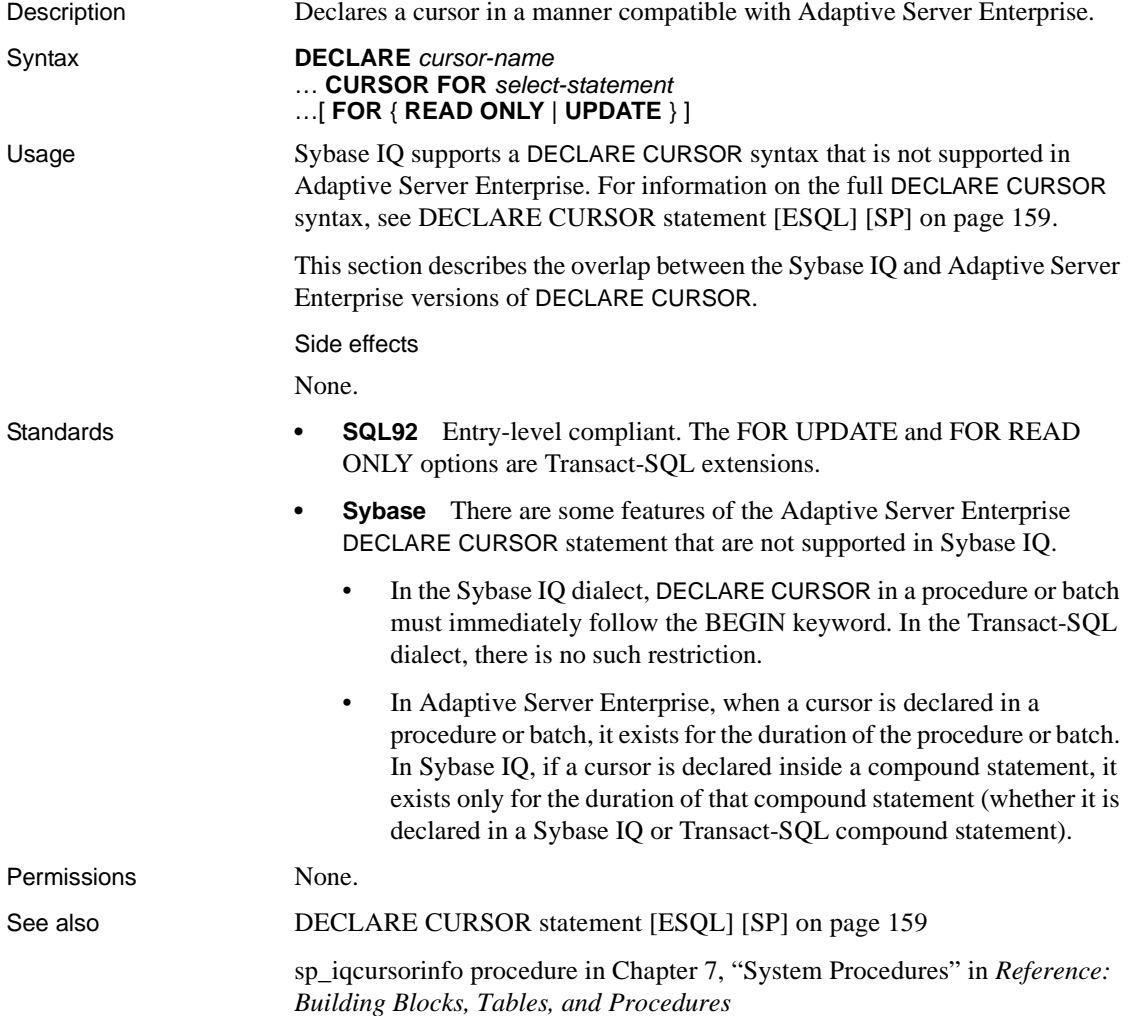

#### **DECLARE LOCAL TEMPORARY TABLE statement**

```
Description Declares a local temporary table.
Syntax DECLARE LOCAL TEMPORARY TABLE table-name
                        … ( column-definition [ column-constraint ] …
                        [ , column-definition [ column-constraint ] … ]
                        [ , table-constraint ] … )
                        …[ ON COMMIT { DELETE | PRESERVE } ROWS
                        NOT TRANSACTIONAL]
Examples Example 1 Illustrates how to declare a local temporary table in Embedded 
                        SQL:
                            EXEC SQL DECLARE LOCAL TEMPORARY TABLE MyTable (
                                number INT
                                );
                        Example 2 Illustrates how to declare a local temporary table in a stored 
                        procedure:
                            BEGIN
                                DECLARE LOCAL TEMPORARY TABLE TempTab (
                                  number INT
                                );
                                ...
                            END
Usage The DECLARE LOCAL TEMPORARY TABLE statement declares a temporary
                        table. 
                        A local temporary table and the rows in it are visible only to the connection that 
                        created the table and inserted the rows. By default, the rows of a temporary 
                        table are deleted on COMMIT.
                        Declared local temporary tables within compound statements exist within the 
                        compound statement. Otherwise, the declared local temporary table exists until 
                        the end of the connection. 
                        See CREATE TABLE statement on page 135 for definitions of column-
                        definition, column-constraint, and table-constraint, and the NOT 
                        TRANSACTIONAL clause. See SELECT statement on page 291 for an 
                        example of how to select data into a temporary table. 
                        Once you create a local temporary table, either implicitly or explicitly, you 
                        cannot create another temporary table of that name for as long as the temporary 
                        table exists. For example, you can create a local temporary table implicitly by 
                        entering:
                            select * into #tmp from table1
```
Or you can create a local temporary table explicitly by declaring it:

declare local temporary table foo

If you then try to select into #tmp or foo, or declare #tmp or foo again, you receive an error indicating that #tmp or foo already exists.

When you declare a local temporary table, omit the owner specification. If you specify the same owner.table in more than one DECLARE LOCAL TEMPORARY TABLE statement in the same session, a syntax error is reported. For example, an error is reported when the following statements are executed in the same session:

```
DECLARE LOCAL TEMPORARY TABLE user1.temp(col1 int);
DECLARE LOCAL TEMPORARY TABLE user1.temp(col1 int);
```
If the owner name is omitted, then the error "Item temp already exists" is reported:

DECLARE LOCAL TEMPORARY TABLE temp(col1 int); DECLARE LOCAL TEMPORARY TABLE temp(col1 int);

An attempt to create a base table or a global temporary table will fail, if a local temporary table of the same name exists on that connection, as the new table cannot be uniquely identified by *owner.table*.

You can, however, create a local temporary table with the same name as an existing base table or global temporary table. References to the table name access the local temporary table, as local temporary tables are resolved first.

For example, consider the following sequence:

```
CREATE TABLE t1 (c1 int);
INSERT t1 VALUES (9);
DECLARE LOCAL TEMPORARY TABLE t1 (c1 int);
INSERT t1 VALUES (8);
SELECT * FROM t1;
```
The result returned is 8. Any reference to t1 refers to the local temporary table t1 until the local temporary table is dropped by the connection.

You cannot use the ALTER TABLE and DROP INDEX statements on local temporary tables.

You cannot use the sp\_iqindex, sp\_iqtablesize, and sp\_iqindexsize stored procedures on local temporary tables.

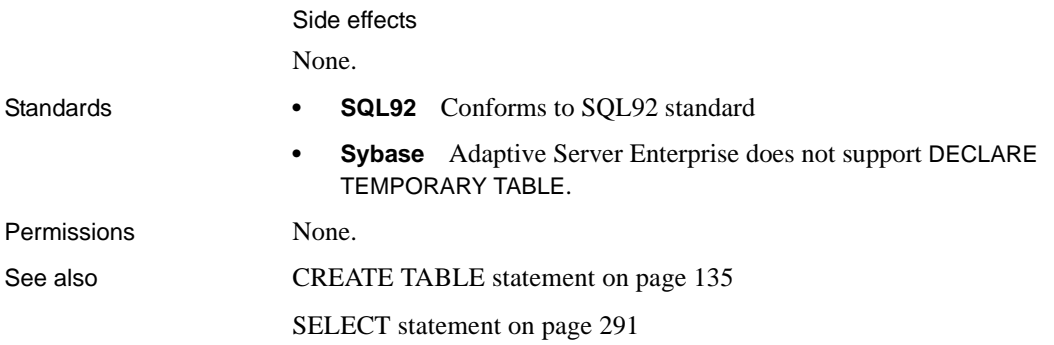

#### **DELETE statement**

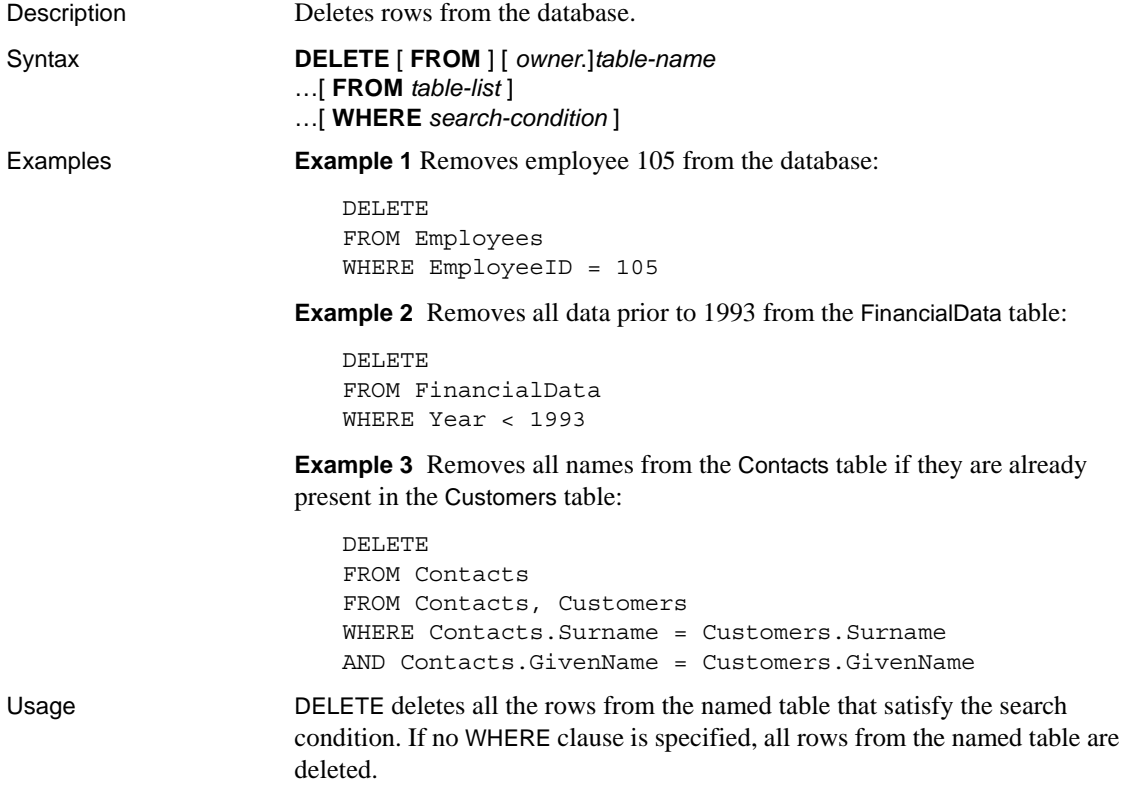

DELETE can be used on views provided the SELECT statement defining the view has only one table in the FROM clause and does not contain a GROUP BY clause, an aggregate function, or involve a UNION operation.

The optional second FROM clause in the DELETE statement allows rows to be deleted based on joins. If the second FROM clause is present, the WHERE clause qualifies the rows of this second FROM clause. Rows are deleted from the table name given in the first FROM clause.

The effects of a DELETE on a table can be passed on to any of the join indexes that reference that table through the SYNCHRONIZE JOIN INDEX command. For performance reasons, you should do as many deletes as possible before synchronizing the join indexes.

**Note** You cannot use the DELETE statement on a join virtual table. If you attempt to delete from a join virtual table, an error is reported.

Correlation name resolution

The following statement illustrates a potential ambiguity in table names in DELETE statements with two FROM clauses that use correlation names:

```
DELETE
FROM table_1
FROM table 1 AS alias 1, table 2 AS alias 2
WHERE ...
```
The table table 1 is identified without a correlation name in the first FROM clause, but with a correlation name in the second FROM clause. In this case, table\_1 in the first clause is identified with alias\_1 in the second clause; there is only one instance of table\_1 in this statement.

This is an exception to the general rule that where a table is identified with a correlation name and without a correlation name in the same statement, two instances of the table are considered.

Consider the following example:

```
DELETE
FROM table_1
FROM table 1 AS alias 1, table 1 AS alias 2
WHERE ...
```
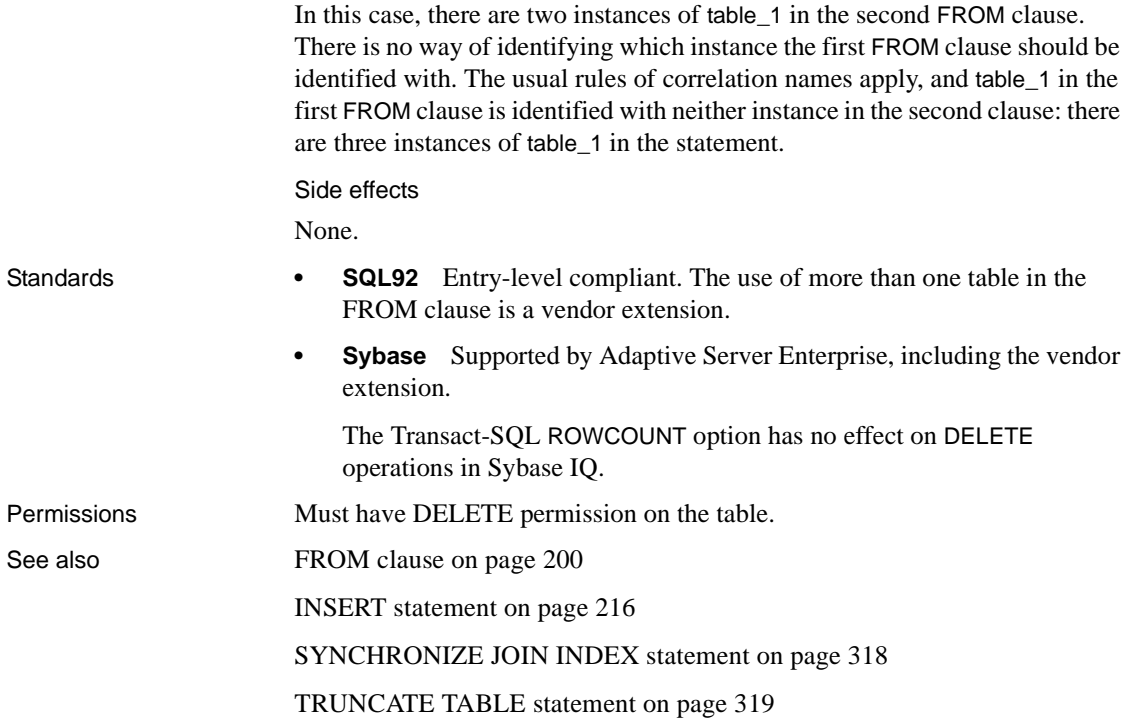

## <span id="page-188-0"></span>**DELETE (positioned) statement [ESQL] [SP]**

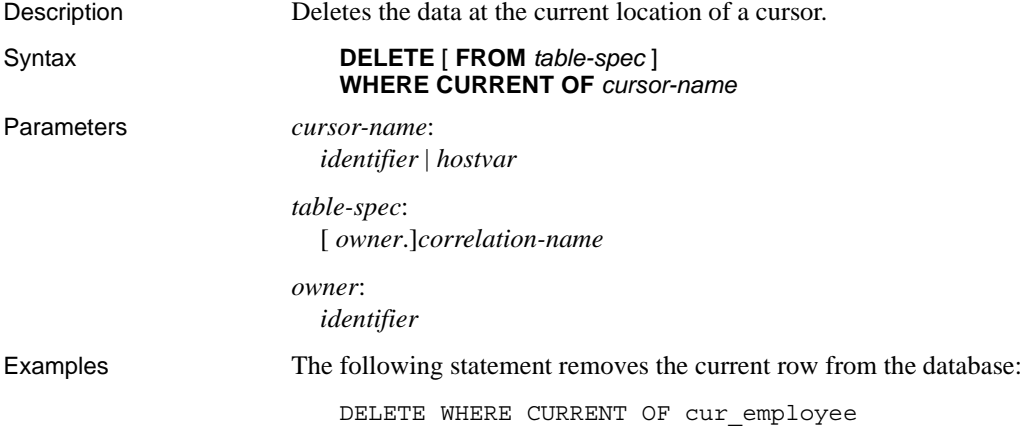

Usage This form of the DELETE statement deletes the current row of the specified cursor. The current row is defined to be the last row fetched from the cursor. The table from which rows are deleted is determined as follows: If no FROM clause is included, the cursor must be on a single table only. • If the cursor is for a joined query (including using a view containing a join), then the FROM clause must be used. Only the current row of the specified table is deleted. The other tables involved in the join are not affected. • If a FROM clause is included, and no table owner is specified, *table-spec* is first matched against any correlation names. • If a correlation name exists, *table-spec* is identified with the correlation name. • If a correlation name does not exist, *table-spec* must be unambiguously identifiable as a table name in the cursor. If a FROM clause is included, and a table owner is specified, table-spec must be unambiguously identifiable as a table name in the cursor. The positioned DELETE statement can be used on a cursor open on a view as long as the view is updatable. Changes effected by positioned DELETE statements are visible in the cursor result set, except where client-side caching prevents seeing these changes. Standards **• SQL92** Entry-level feature. The range of cursors that can be updated may contain vendor extensions if the ANSI\_UPDATE\_CONSTRAINTS option is set to OFF. **• SQL99** Core feature. The range of cursors that can be updated may contain vendor extensions if the ANSI\_UPDATE\_CONSTRAINTS option is set to OFF. **• Sybase** Embedded SQL use is supported by Open Client/Open Server. Procedure and trigger use is supported in SQL Anywhere. Permissions Must have DELETE permission on tables used in the cursor. See also **DECLARE CURSOR** statement [ESQL] [SP] on page 159 [INSERT statement on page 216](#page-233-0) [UPDATE statement on page 322](#page-339-0) [UPDATE \(positioned\) statement \[ESQL\] \[SP\] on page 326](#page-343-0)

sp\_iqcursorinfo procedure in Chapter 7, "System Procedures" in *Reference: Building Blocks, Tables, and Procedures*

## **DESCRIBE statement [ESQL]**

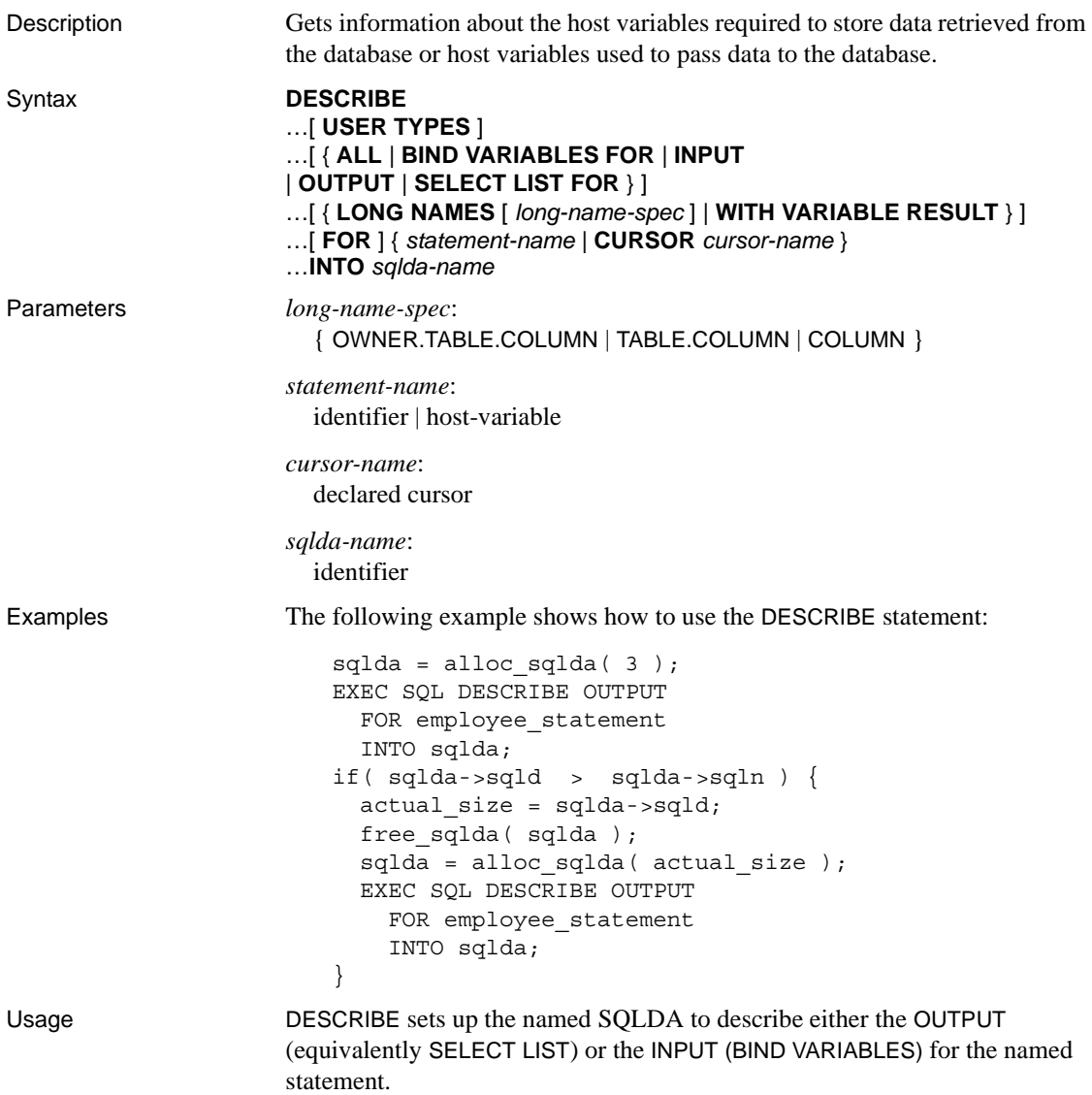

In the INPUT case, DESCRIBE BIND VARIABLES does not set up the data types in the SQLDA: this needs to be done by the application. The ALL keyword lets you describe INPUT and OUTPUT in one SQLDA.

If you specify a statement name, the statement must have been previously prepared using the PREPARE statement with the same statement name and the SQLDA must have been previously allocated (see [ALLOCATE](#page-21-0)  [DESCRIPTOR statement \[ESQL\] on page 4](#page-21-0)).

If you specify a cursor name, the cursor must have been previously declared and opened. The default action is to describe the OUTPUT. Only SELECT statements and CALL statements have OUTPUT. A DESCRIBE OUTPUT on any other statement, or on a cursor that is not a dynamic cursor, indicates no output by setting the sqld field of the SQLDA to zero.

*USER TYPES* A DESCRIBE statement with the USER TYPES clause returns information about user-defined data types of a column. Typically, such a DESCRIBE is done when a previous DESCRIBE returns an indicator of DT\_HAS\_USERTYPE\_INFO.

The information returned is the same as for a DESCRIBE without the USER TYPES keywords, except that the sqlname field holds the name of the userdefined data type, instead of the name of the column.

If DESCRIBE uses the LONG NAMES clause, the sqldata field holds this information.

*SELECT* DESCRIBE OUTPUT fills in the data type and length in the SQLDA for each select list item. The name field is also filled in with a name for the select list item. If an alias is specified for a select list item, the name is that alias. Otherwise, the name derives from the select list item: if the item is a simple column name, it is used; otherwise, a substring of the expression is used. DESCRIBE also puts the number of select list items in the sqld field of the SQLDA.

If the statement being described is a UNION of two or more SELECT statements, the column names returned for DESCRIBE OUTPUT are the same column names which would be returned for the first SELECT statement.

*CALL* The DESCRIBE OUTPUT statement fills in the data type, length, and name in the SQLDA for each INOUT or OUT parameter in the procedure. DESCRIBE OUTPUT also puts the number of INOUT or OUT parameters in the sqld field of the SQLDA.

*CALL (result set)* DESCRIBE OUTPUT fills in the data type, length, and name in the SQLDA for each RESULT column in the procedure definition. DESCRIBE OUTPUT also puts the number of result columns in the sqld field of the SQLDA.

*INPUT* A bind variable is a value supplied by the application when the database executes the statements. Bind variables can be considered parameters to the statement. DESCRIBE INPUT fills in the name fields in the SQLDA with the bind variable names. DESCRIBE INPUT also puts the number of bind variables in the sqld field of the SQLDA.

DESCRIBE uses the indicator variables in the SQLDA to provide additional information. DT\_PROCEDURE\_IN and DT\_PROCEDURE\_OUT are bits that are set in the indicator variable when a CALL statement is described. DT\_PROCEDURE\_IN indicates an IN or INOUT parameter and DT\_PROCEDURE\_OUT indicates an INOUT or OUT parameter. Procedure RESULT columns has both bits clear. After a describe OUTPUT, these bits can be used to distinguish between statements that have result sets (need to use OPEN, FETCH, RESUME, CLOSE) and statements that do not (need to use EXECUTE). DESCRIBE INPUT sets DT\_PROCEDURE\_IN and DT\_PROCEDURE\_OUT appropriately only when a bind variable is an argument to a CALL statement; bind variables within an expression that is an argument in a CALL statement sets the bits.

DESCRIBE ALL lets you describe INPUT and OUTPUT with one request to the database server. This has a performance benefit in a multiuser environment. The INPUT information is filled in the SQLDA first, followed by the OUTPUT information. The sqld field contains the total number of INPUT and OUTPUT variables. The DT\_DESCRIBE\_INPUT bit in the indicator variable is set for INPUT variables and clear for OUTPUT variables.

Retrieving long column names

The LONG NAMES clause is provided to retrieve column names for a statement or cursor. Without this clause, there is a 29-character limit on the length of column names: with the clause, names of an arbitrary length are supported.

If LONG NAMES is used, the long names are placed into the SQLDATA field of the SQLDA, as if you were fetching from a cursor. None of the other fields (SQLLEN, SQLTYPE, and so on) are filled in. The SQLDA must be set up like a FETCH SQLDA: it must contain one entry for each column, and the entry must be a string type.

The default specification for the long names is TABLE.COLUMN.

Describing variable result sets

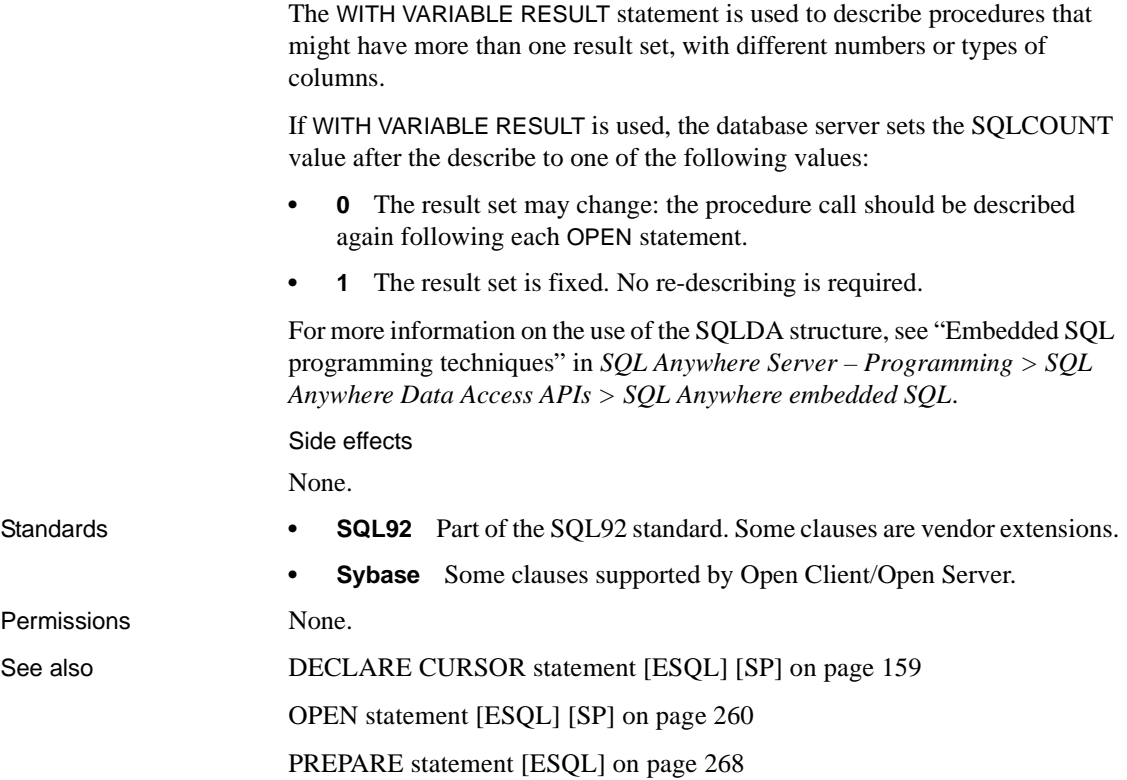

## **DISCONNECT statement [DBISQL]**

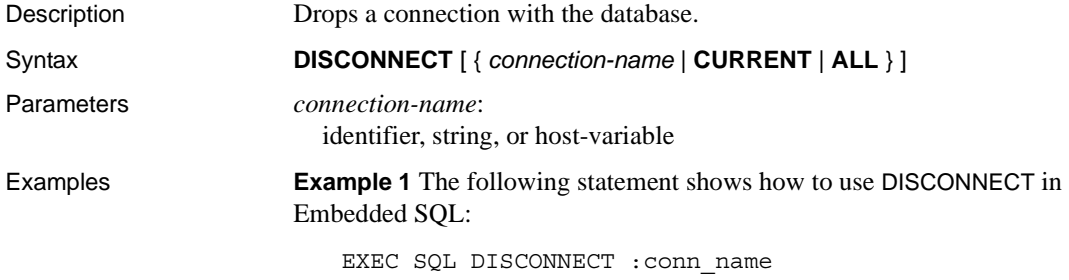

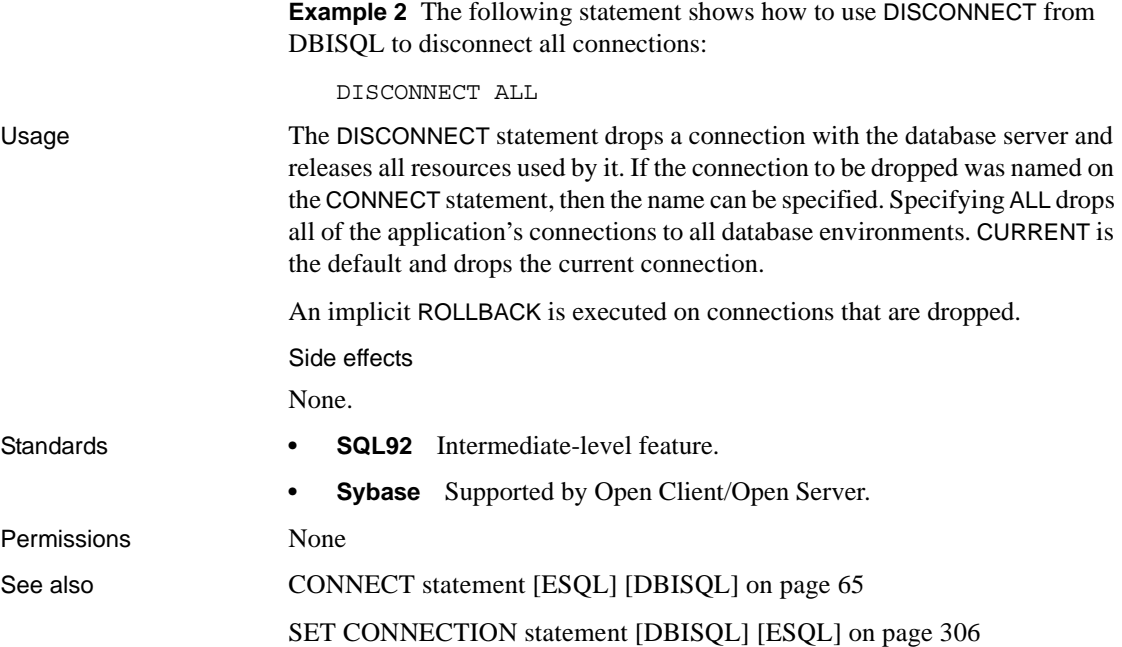

#### **DROP statement**

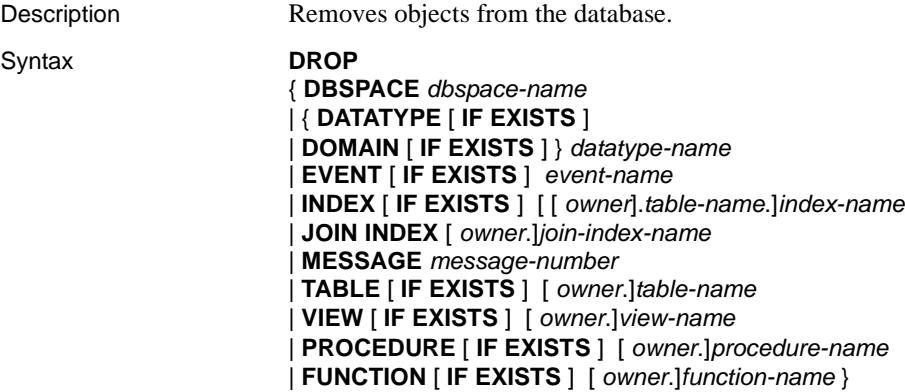

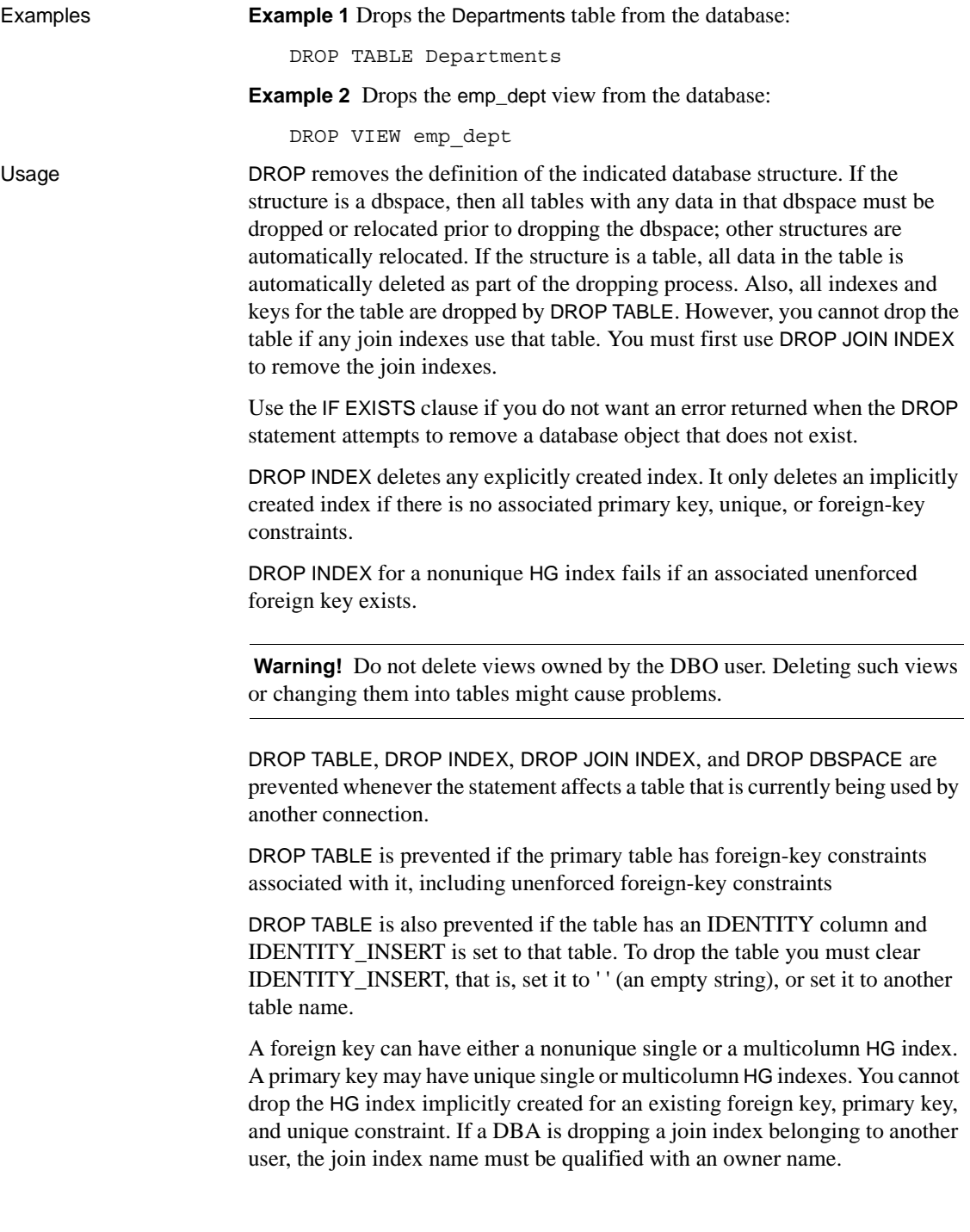

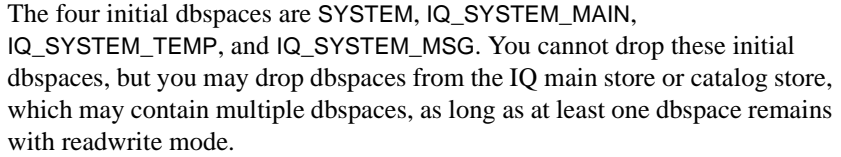

You must drop tables in the dbspace before you can drop the dbspace. An error is returned if the dbspace still contains user data; other structures are automatically relocated when the dbspace is dropped. You can drop a dbspace only after you make the dbspace read-only.

**Note** A dbspace may contain data at any point after it is used by a command, thereby preventing a DROP DBSPACE on it.

For more information on modifying dbspaces, see "Working with dbspaces" in Chapter 5, "Working with Database Objects" in the *System Administration Guide: Volume 1*.

DROP PROCEDURE is prevented when the procedure is in use by another connection.

DROP DATATYPE is prevented if the data type is used in a table. You must change data types on all columns defined on the user-defined data type to drop the data type. It is recommended that you use DROP DOMAIN rather than DROP DATATYPE, as DROP DOMAIN is the syntax used in the ANSI/ISO SQL3 draft.

Side effects

Automatic commit. Clears the Data window in DBISQL. DROP TABLE and DROP INDEX close all cursors for the current connection.

Local temporary tables are an exception; no commit is performed when one is dropped.

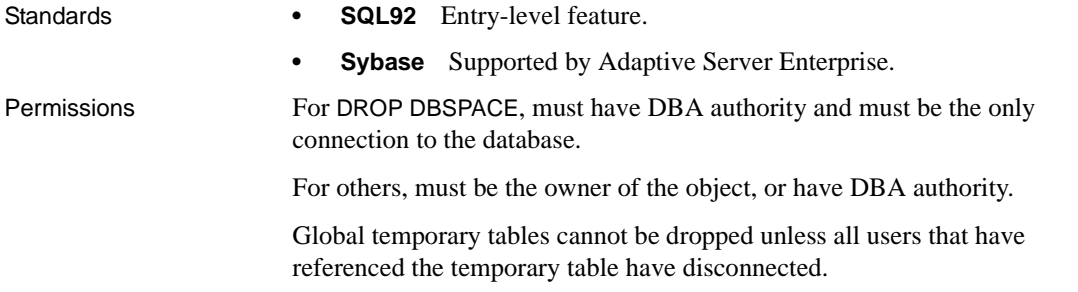

See also **ALTER DBSPACE** statement on page 9

[ALTER TABLE statement on page 25](#page-42-0)

[CREATE DBSPACE statement on page 81](#page-98-0)

[CREATE DOMAIN statement on page 84](#page-101-0)

[CREATE EVENT statement on page 86](#page-103-0)

[CREATE INDEX statement on page 105](#page-122-0)

[CREATE MESSAGE statement \[T-SQL\] on page 119](#page-136-0)

[CREATE PROCEDURE statement on page 120](#page-137-0)

[CREATE TABLE statement on page 135](#page-152-0)

[CREATE VIEW statement on page 155](#page-172-0)

sp\_iqdbspace procedure in Chapter 7, "System Procedures" in *Reference: Building Blocks, Tables, and Procedures*

Chapter 5, "Working with Database Objects" in the *System Administration Guide: Volume 1*

#### **DROP CONNECTION statement**

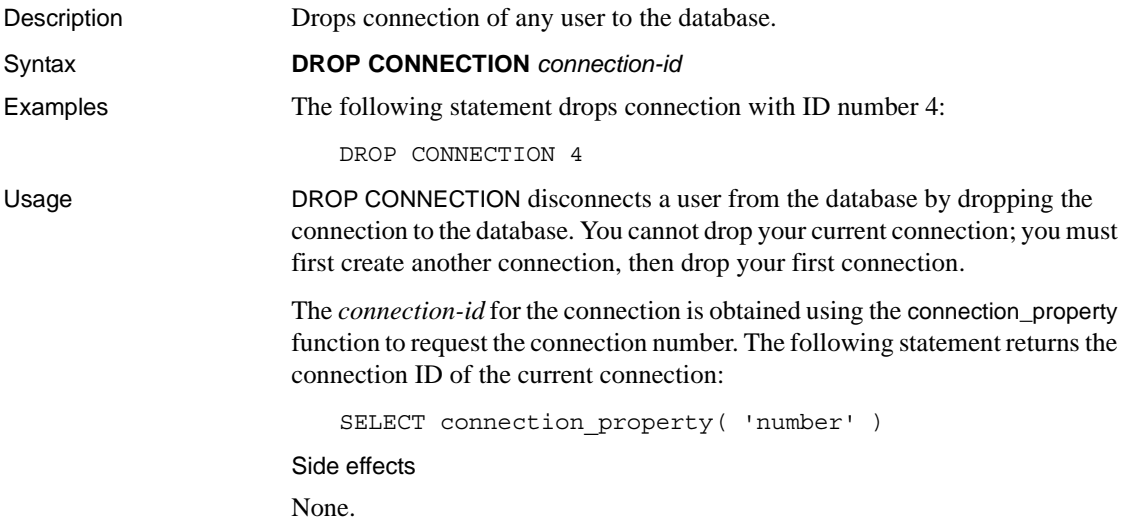

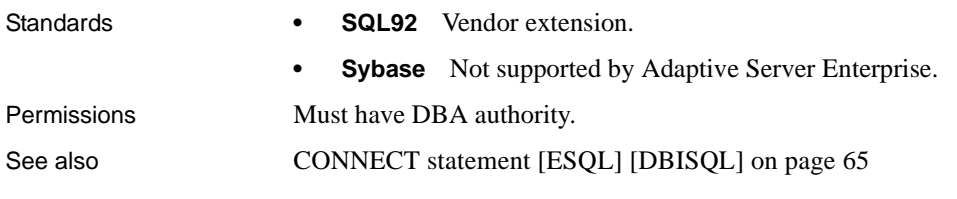

## **DROP DATABASE statement**

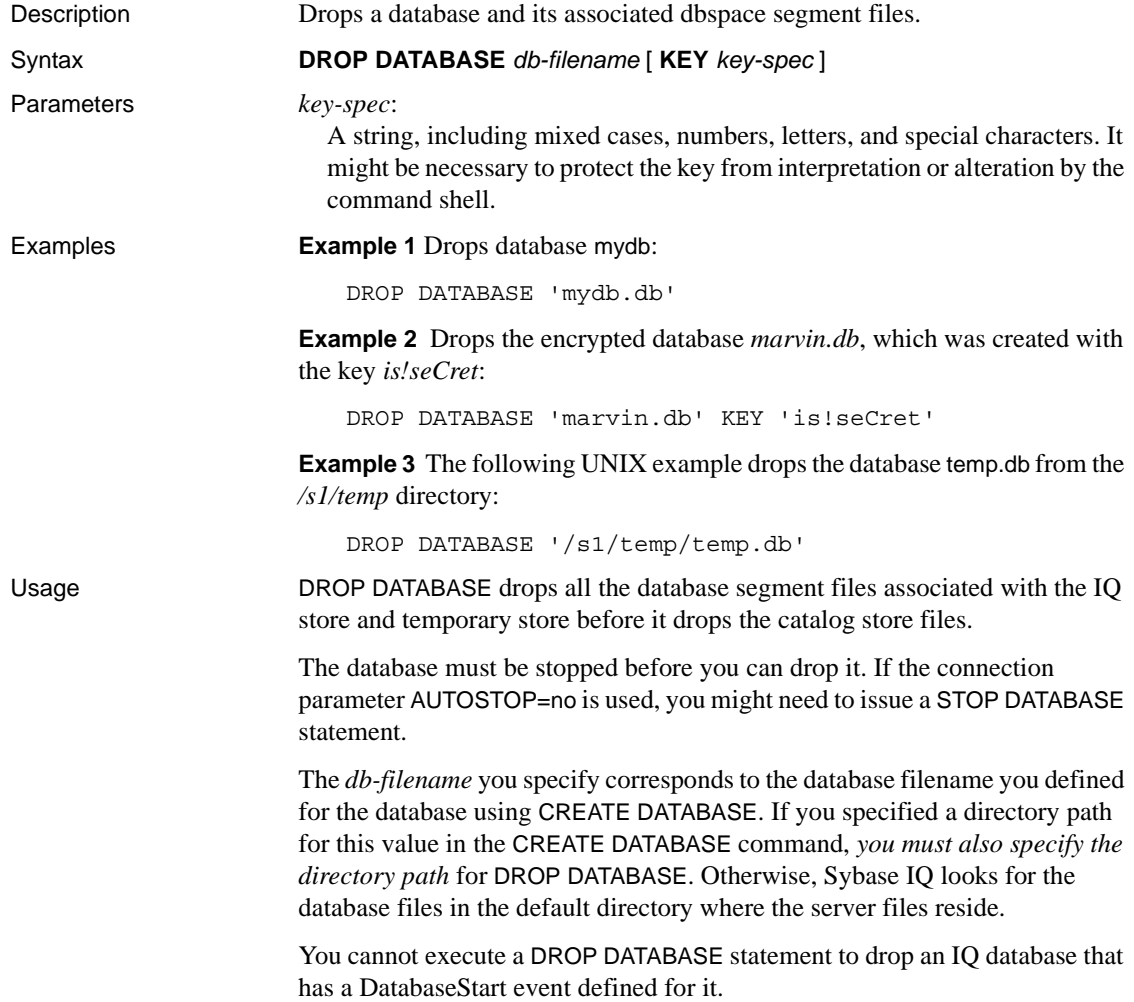

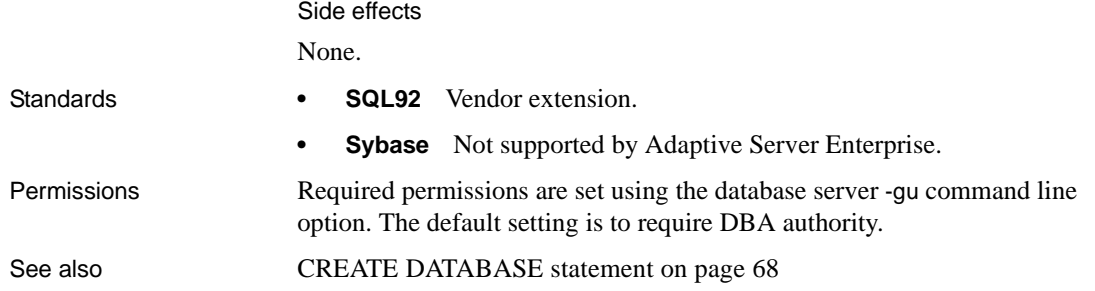

#### **DROP EXTERNLOGIN statement**

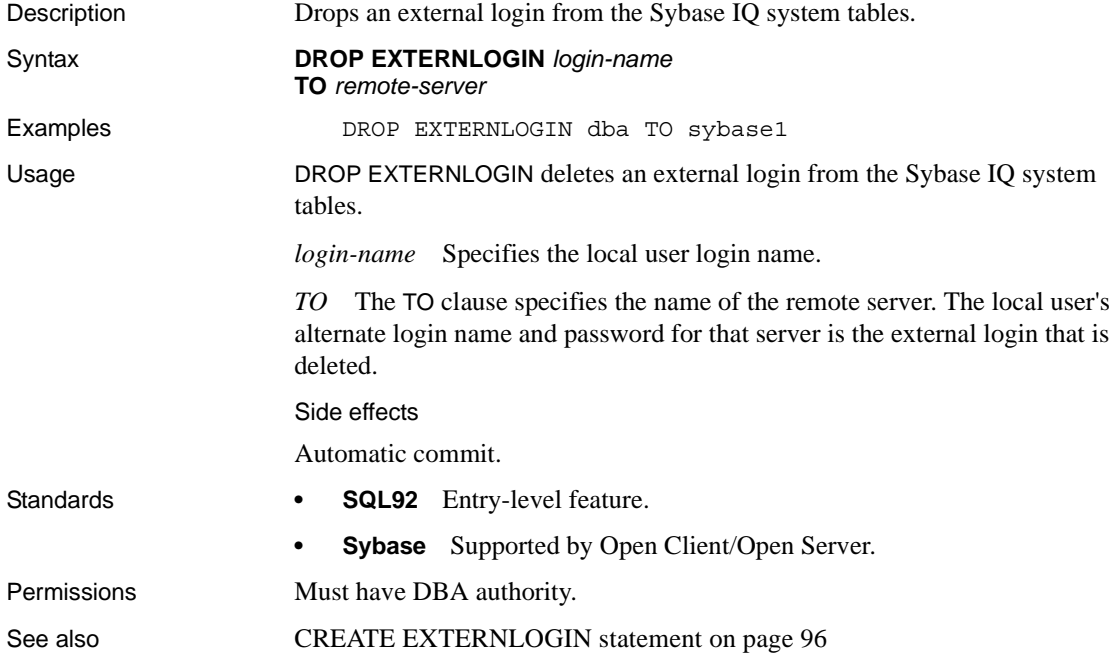

#### <span id="page-200-0"></span>**DROP LOGIN POLICY statement**

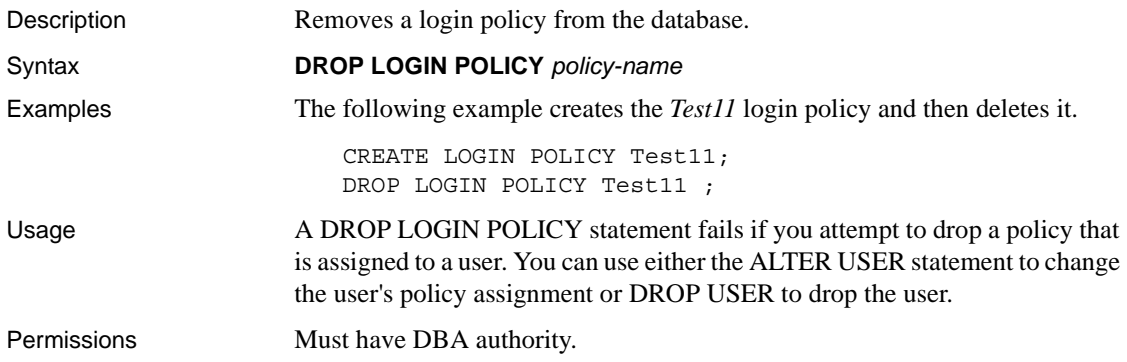

#### **DROP SERVER statement**

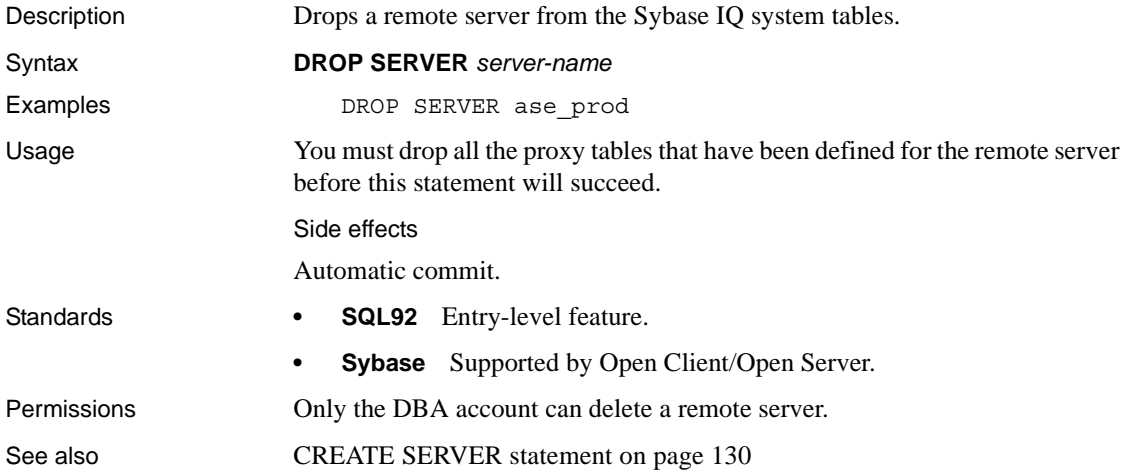

#### **DROP SERVICE statement**

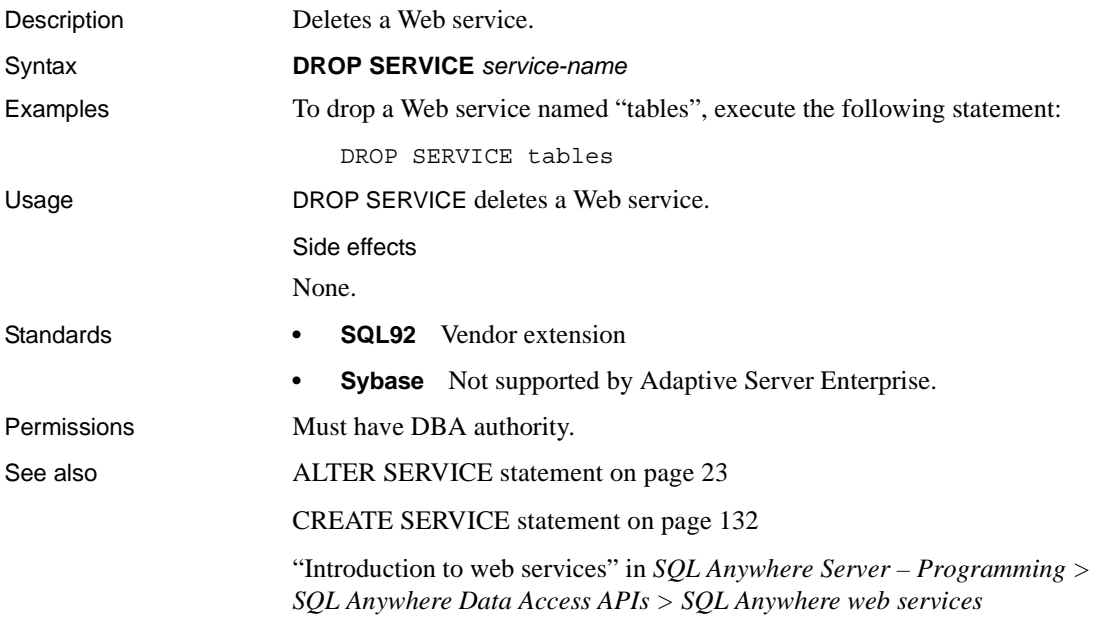

# **DROP STATEMENT statement [ESQL]**

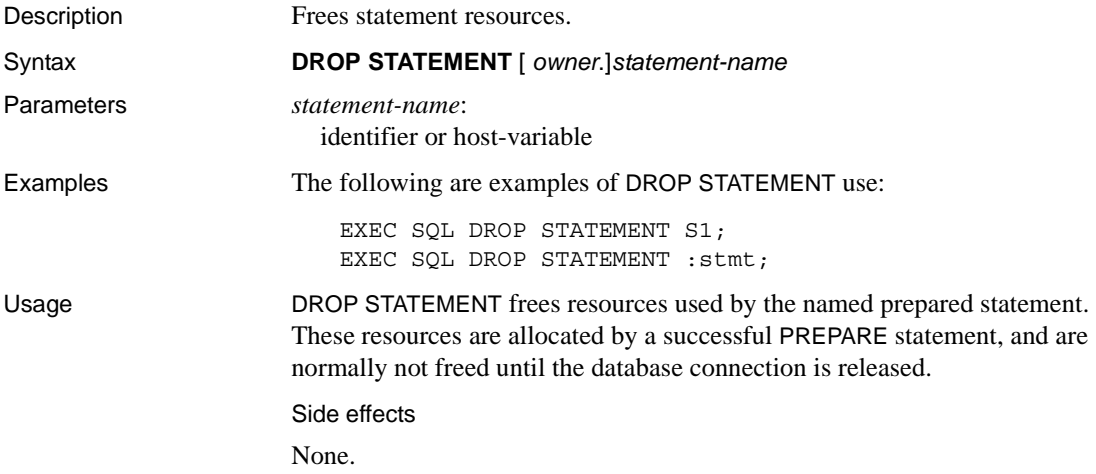

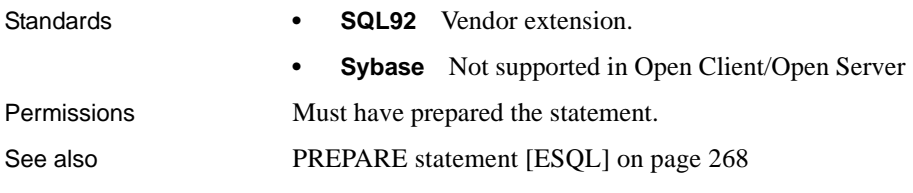

### **DROP USER statement**

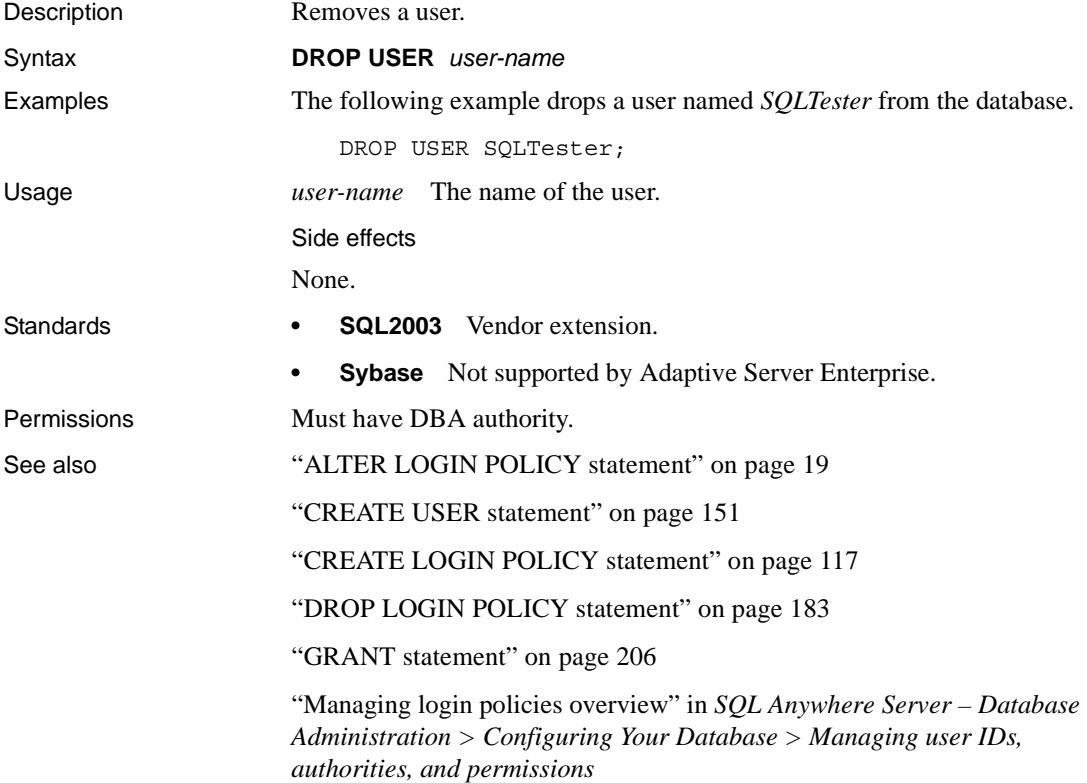

#### **DROP VARIABLE statement**

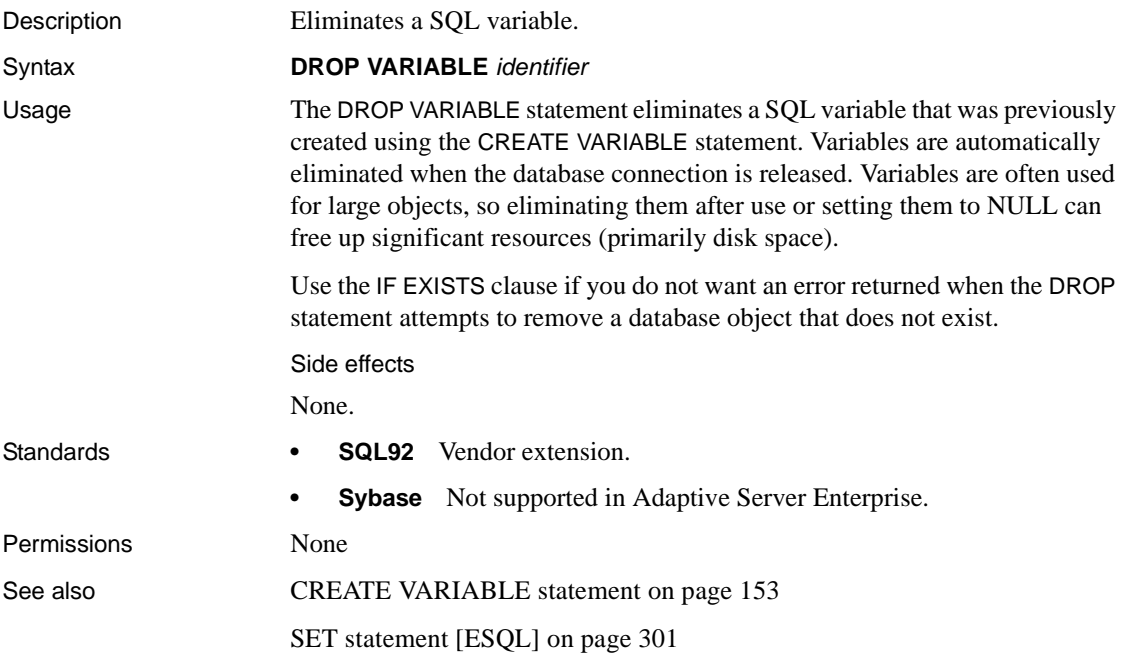

## **EXECUTE statement [ESQL]**

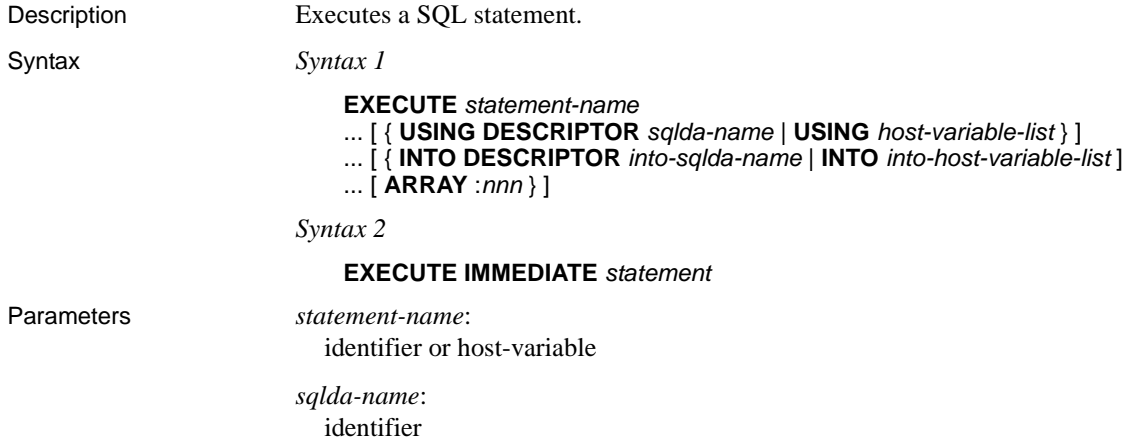

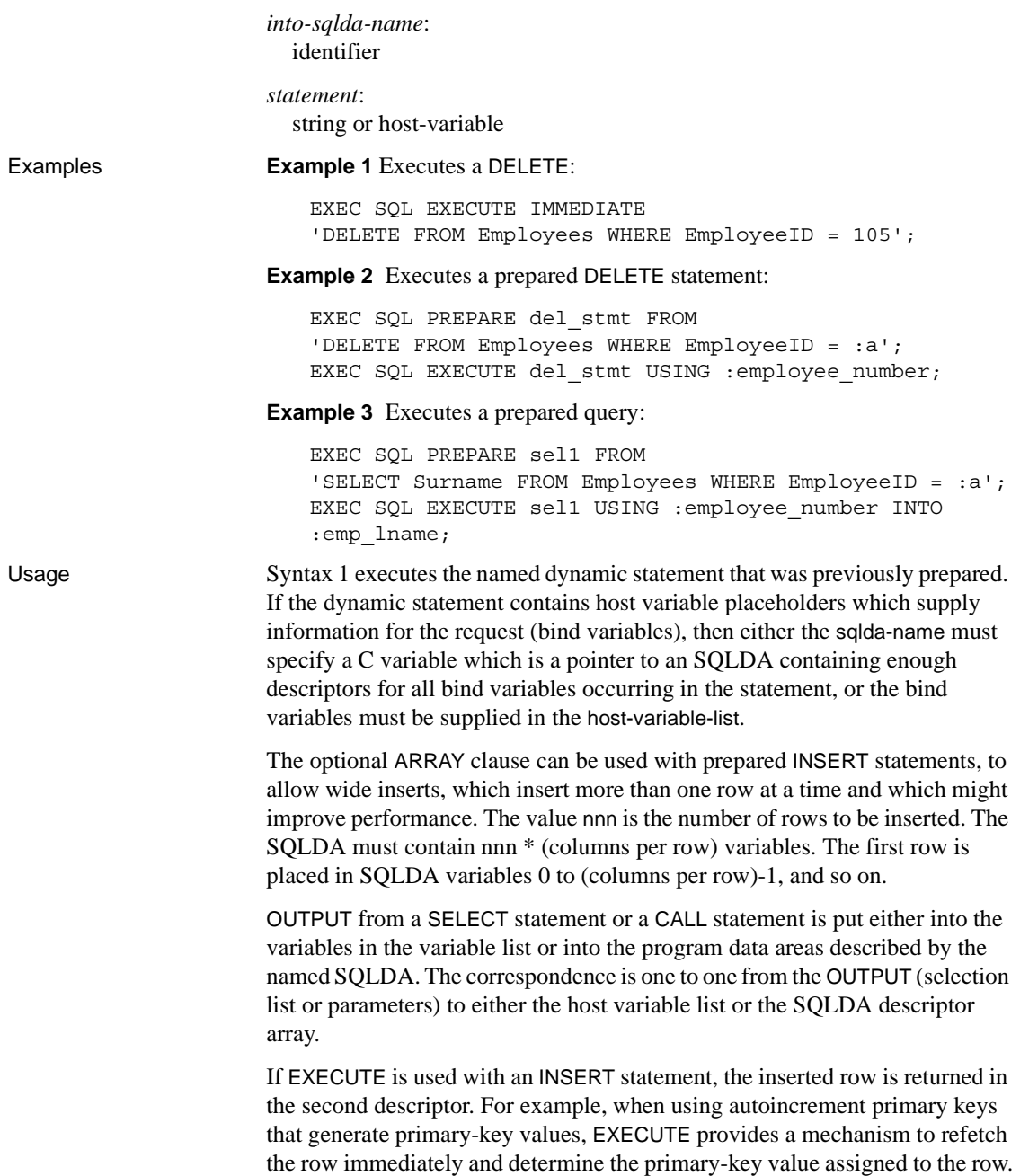

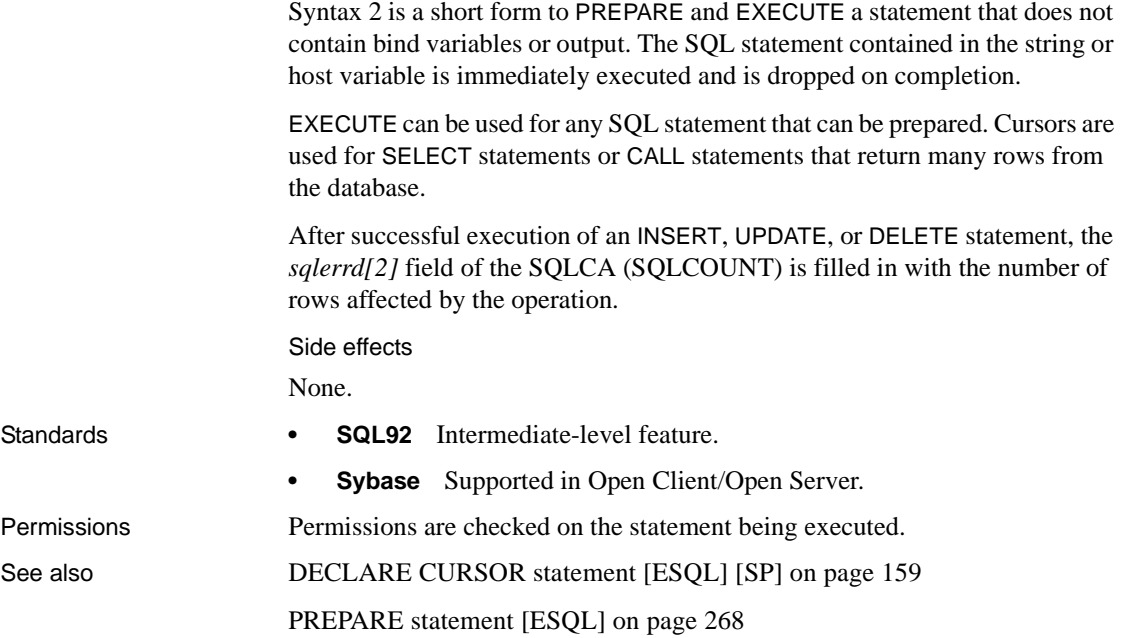

## **EXECUTE statement [T-SQL]**

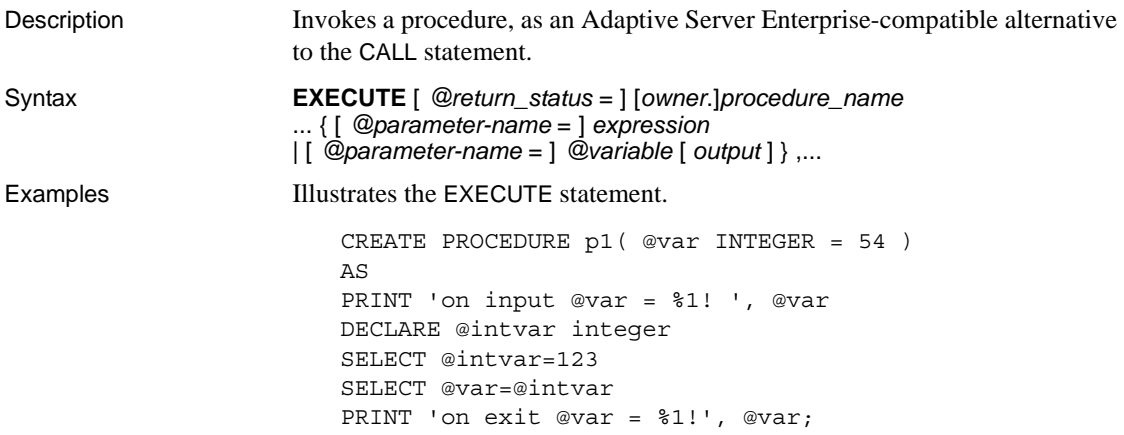

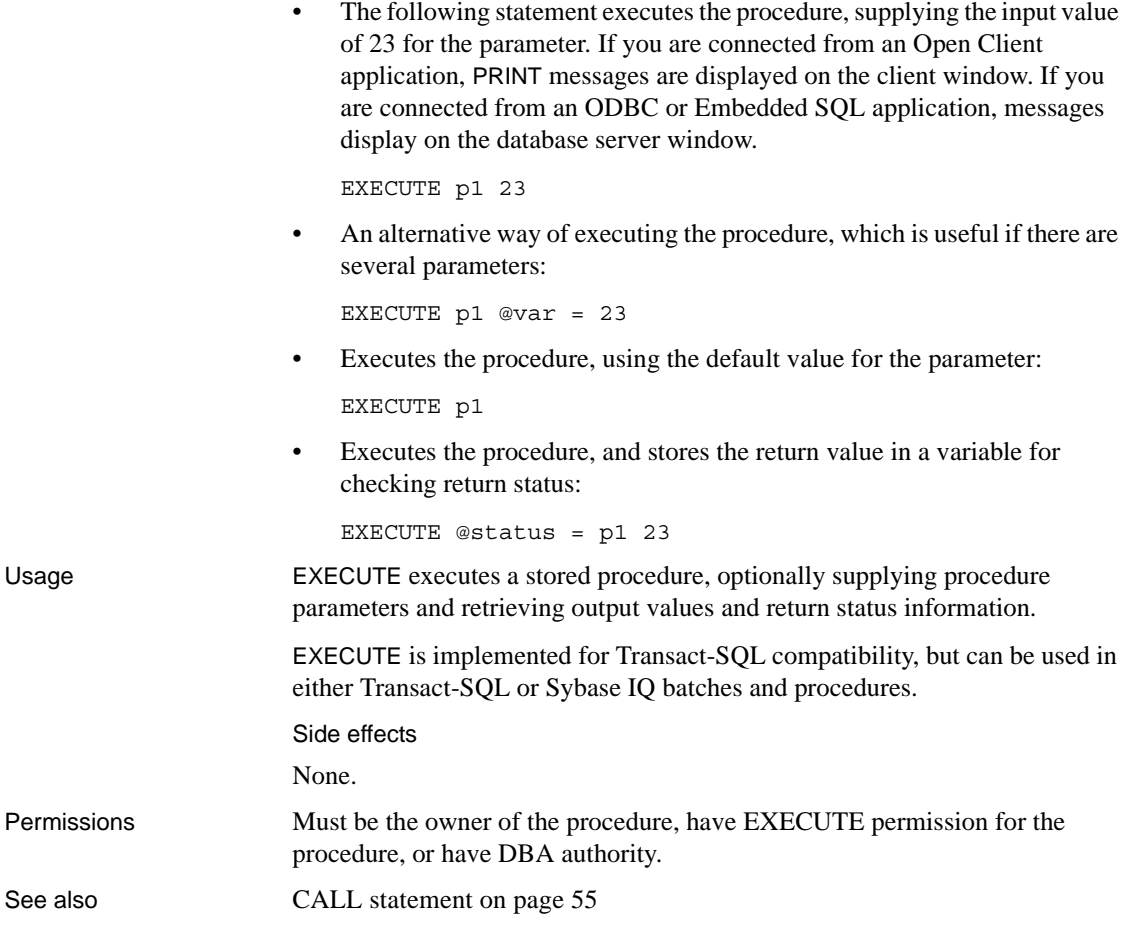

## **EXECUTE IMMEDIATE statement [ESQL] [SP]**

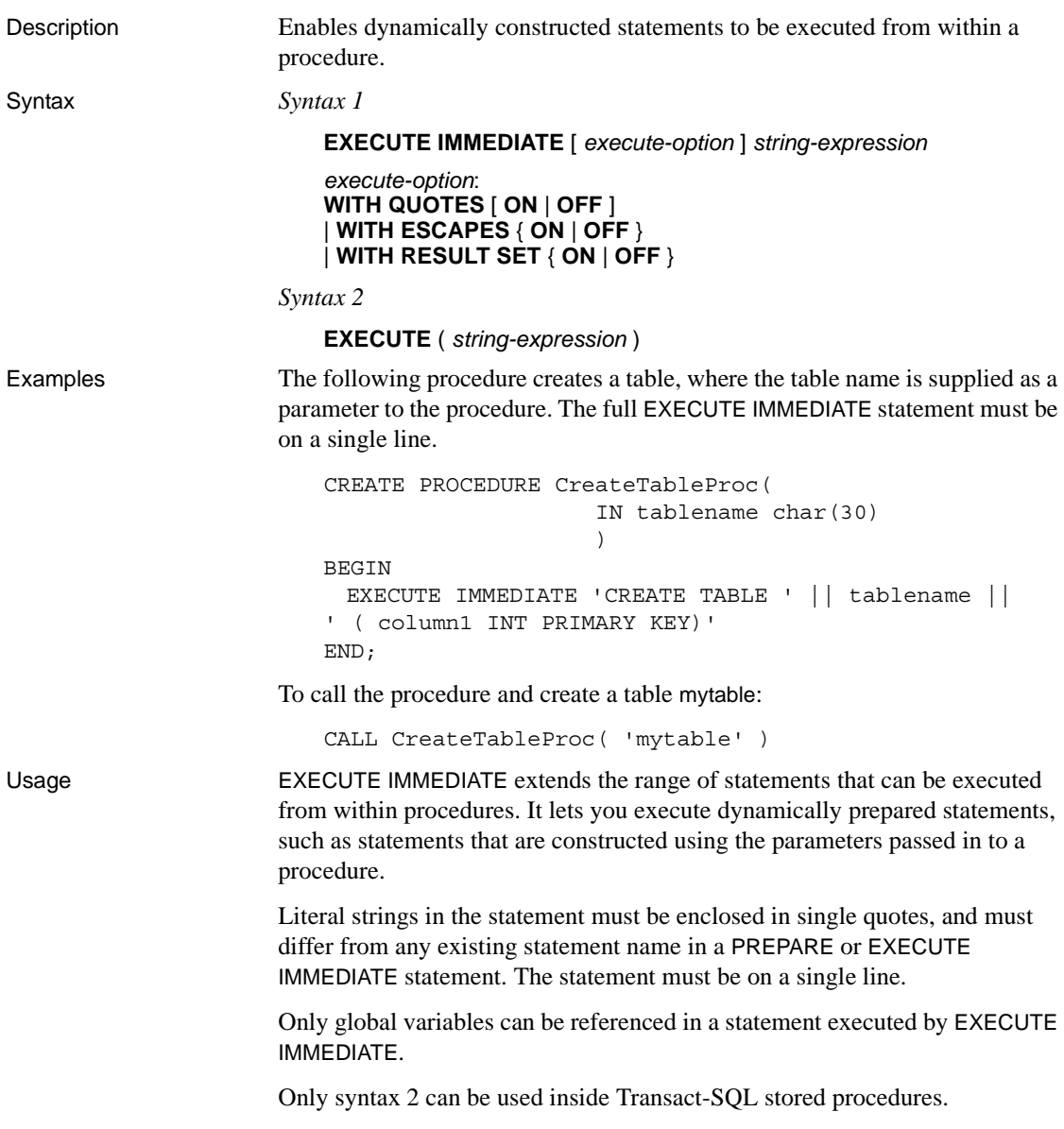

*WITH QUOTES* When you specify WITH QUOTES or WITH QUOTES ON, any double quotes in the string expression are assumed to delimit an identifier. When you do not specify WITH QUOTES, or specify WITH QUOTES OFF, the treatment of double quotes in the string expression depends on the current setting of the QUOTED\_IDENTIFIER option.

WITH QUOTES is useful when an object name that is passed into the stored procedure is used to construct the statement that is to be executed, but the name might require double quotes and the procedure might be called when QUOTED\_IDENTIFIER is set to OFF.

For more information, see ["QUOTED\\_IDENTIFIER option \[TSQL\]" on page](#page-458-0)  [441](#page-458-0)

*WITH ESCAPES* WITH ESCAPES OFF causes any escape sequences (such as  $\langle n, \langle x, \text{ or } \langle \rangle \rangle$  in the string expression to be ignored. For example, two consecutive backslashes remain as two backslashes, rather than being converted to a single backslash. The default setting is equivalent to WITH ESCAPES ON.

You can use WITH ESCAPES OFF for easier execution of dynamically constructed statements referencing file names that contain backslashes.

In some contexts, escape sequences in the *string-expression* are transformed before EXECUTE IMMEDIATE is executed. For example, compound statements are parsed before being executed, and escape sequences are transformed during this parsing, regardless of the WITH ESCAPES setting. In these contexts, WITH ESCAPES OFF prevents further translations from occurring. For example:

```
BEGIN
DECLARE String1 LONG VARCHAR;
DECLARE String2 LONG VARCHAR;
EXECUTE IMMEDIATE 
  'SET String1 = ''One backslash: \|\cdot\|'';
 EXECUTE IMMEDIATE WITH ESCAPES OFF
  'SET String2 = ''Two backslashes: \setminus\setminus\setminus\setminus\setminus\setminus\setminus\cdotSELECT String1, String2 
END
```
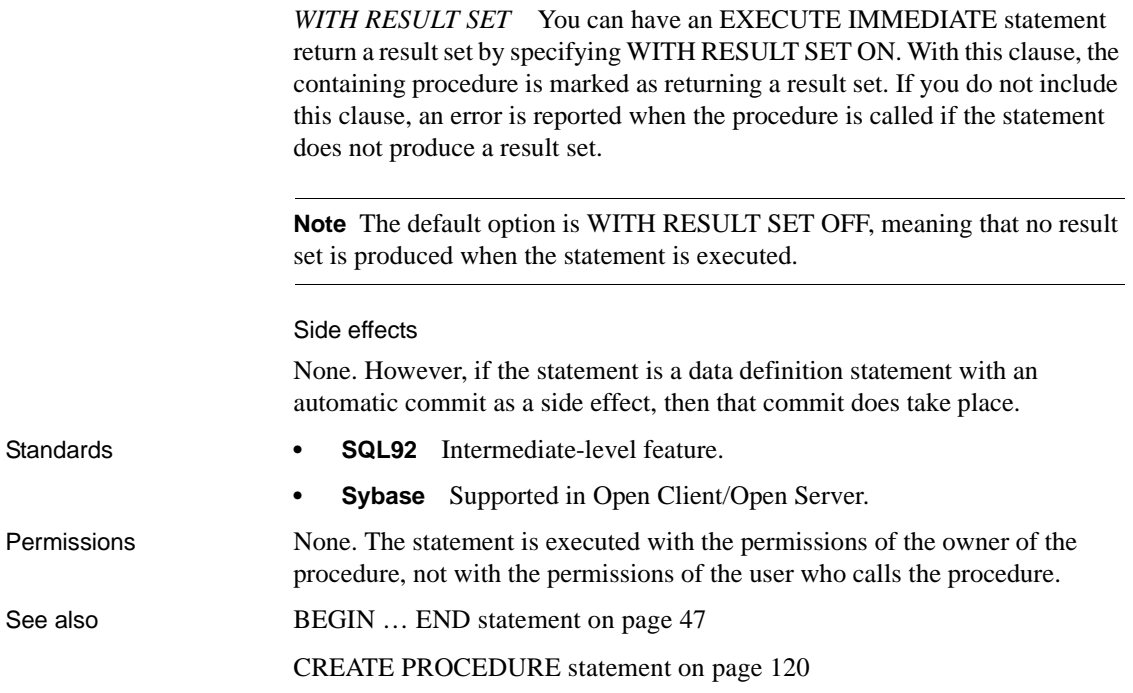

# **EXIT statement [DBISQL]**

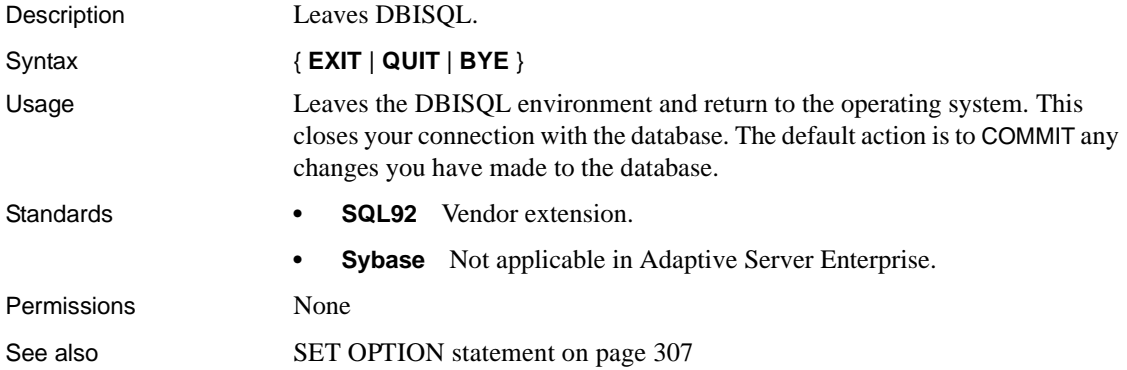

# <span id="page-210-0"></span>**FETCH statement [ESQL] [SP]**

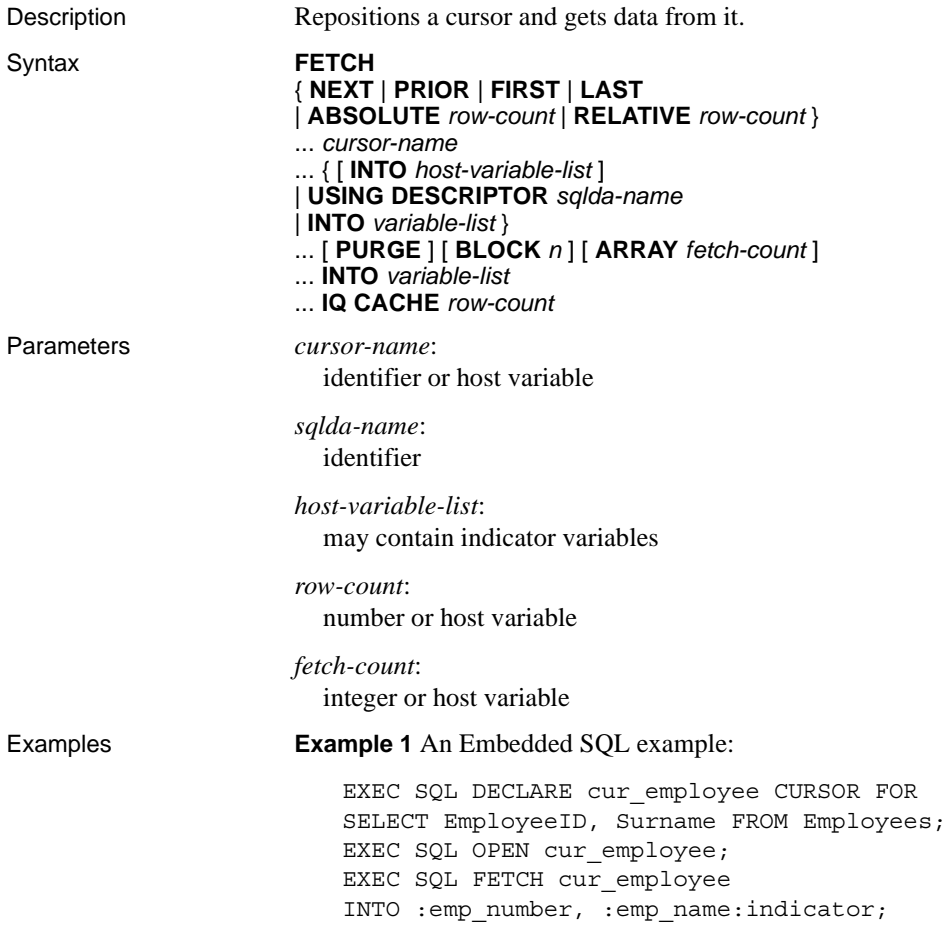

**Example 2** A procedure example:

```
BEGIN
   DECLARE cur employee CURSOR FOR
       SELECT Surname
       FROM Employees;
   DECLARE name CHAR(40) ;
   OPEN cur_employee;
   LOOP
       FETCH NEXT cur employee into name ;
        .
        .
        .
   END LOOP
   CLOSE cur_employee;
END
```
Usage FETCH retrieves one row from the named cursor.

The ARRAY clause allows *wide fetches*, which retrieve more than one row at a time, and which might improve performance.

The cursor must have been previously opened.

One row from the result of SELECT is put into the variables in the variable list. The correspondence from the select list to the host variable list is one-to-one.

One or more rows from the result of SELECT are put either into the variables in the variable list or into the program data areas described by the named SQLDA. In either case, the correspondence from the select list to either the host variable list or the SQLDA descriptor array is one-to-one.

The INTO clause is optional. If it is not specified, then FETCH positions the cursor only (see the following paragraphs).

An optional positional parameter can be specified that allows the cursor to be moved before a row is fetched. The default is NEXT, which causes the cursor to be advanced one row before the row is fetched. PRIOR causes the cursor to be backed up one row before fetching.

RELATIVE positioning is used to move the cursor by a specified number of rows in either direction before fetching. A positive number indicates moving forward and a negative number indicates moving backwards. Thus, a NEXT is equivalent to RELATIVE 1 and PRIOR is equivalent to RELATIVE -1. RELATIVE 0 retrieves the same row as the last fetch statement on this cursor.

The ABSOLUTE positioning parameter is used to go to a particular row. A zero indicates the position before the first row. See Chapter 1, "Using Procedures and Batches" in the *System Administration Guide: Volume 2*.

A one (1) indicates the first row, and so on. Negative numbers are used to specify an absolute position from the end of the cursor. A negative one  $(-1)$ indicates the last row of the cursor. FIRST is a short form for ABSOLUTE 1. LAST is a short form for ABSOLUTE -1.

**Note** Sybase IQ handles the FIRST, LAST, ABSOLUTE, and negative RELATIVE options less efficiently than some other DBMS products, so there is a performance impact when using them.

OPEN initially positions the cursor before the first row.

A cursor declared FOR READ ONLY sees the version of table(s) on which the cursor is declared when the cursor is opened, not the version of table(s) at the time of the first FETCH

If the fetch includes a positioning parameter and the position is outside the allowable cursor positions, then the SQLE\_NOTFOUND warning is issued.

The IQ CACHE clause specifies the maximum number of rows buffered in the FIFO queue. If you do not specify a value for it, the value of the CURSOR\_WINDOW\_ROWS database option is used. The default setting of CURSOR\_WINDOW\_ROWS is 200.

Using the FETCH and OPEN statements in Embedded SQL

The following clauses are for use in Embedded SQL only:

- USING DESCRIPTOR *sqlda-name*
- INTO *host-variable-list*
- PURGE
- BLOCK n
- ARRAY fetch-count
- Use of *host-variable* in cursor-name and row-count.

DECLARE CURSOR must appear before FETCH in the C source code, and the OPEN statement must be executed before FETCH. If a host variable is being used for the cursor name, then the DECLARE statement actually generates code and thus must be executed before FETCH.

In the multiuser environment, rows can be fetched by the client more than one at a time. This is referred to as block fetching or multirow fetching. The first fetch causes several rows to be sent back from the server. The client buffers these rows and subsequent fetches are retrieved from these buffers without a new request to the server.

The BLOCK clause gives the client and server a hint as to how many rows may be fetched by the application. The special value of 0 means the request is sent to the server and a single row is returned (no row blocking).

The PURGE clause causes the client to flush its buffers of all rows and then send the fetch request to the server. This fetch request may return a block of rows.

If the SQLSTATE\_NOTFOUND warning is returned on the fetch, then the *sqlerrd[2]* field of the SQLCA (SQLCOUNT) contains the number of rows that the attempted fetch exceeded the allowable cursor positions. (A cursor can be on a row, before the first row or after the last row.) The value is 0 if the row was not found but the position is valid, for example, executing FETCH RELATIVE 1 when positioned on the last row of a cursor. The value is positive if the attempted fetch was further beyond the end of the cursor, and negative if the attempted fetch was further before the beginning of the cursor.

After successful execution of the FETCH statement, the *sqlerrd[1]* field of the SQLCA (SQLIOCOUNT) is incremented by the number of input/output operations required to perform the fetch. This field is actually incremented on every database statement.

To use wide fetches in Embedded SQL, include the FETCH statement in your code as follows:

EXEC SOL FETCH . . . ARRAY nnn

where *ARRAY nnn* is the last item of the FETCH statement. The fetch count *nnn* can be a host variable. The SQLDA must contain nnn \* (columns per row) variables. The first row is placed in SQLDA variables 0 to (columns per row)- 1, and so on.

The server returns in SQLCOUNT the number of records fetched and always returns a SQLCOUNT greater than zero unless there is an error. Older versions of the server only return a single row and the SQLCOUNT is set to zero. Thus a SQLCOUNT of zero with no error condition indicates one valid row has been fetched.

Side effects

None.

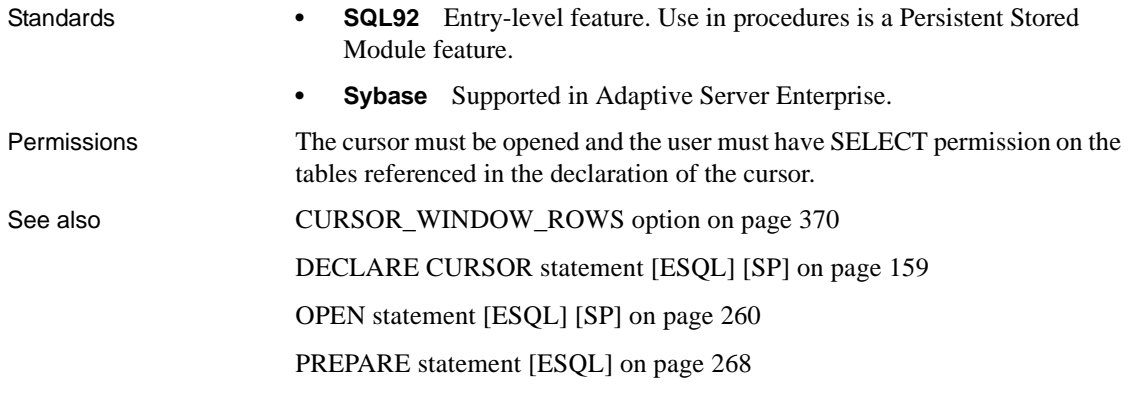

#### **FOR statement**

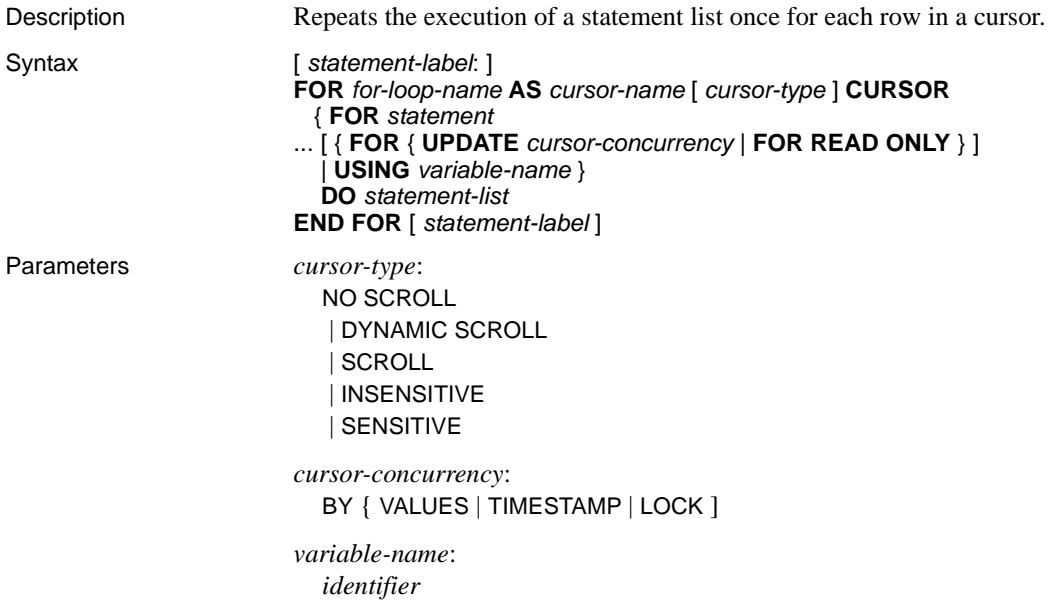

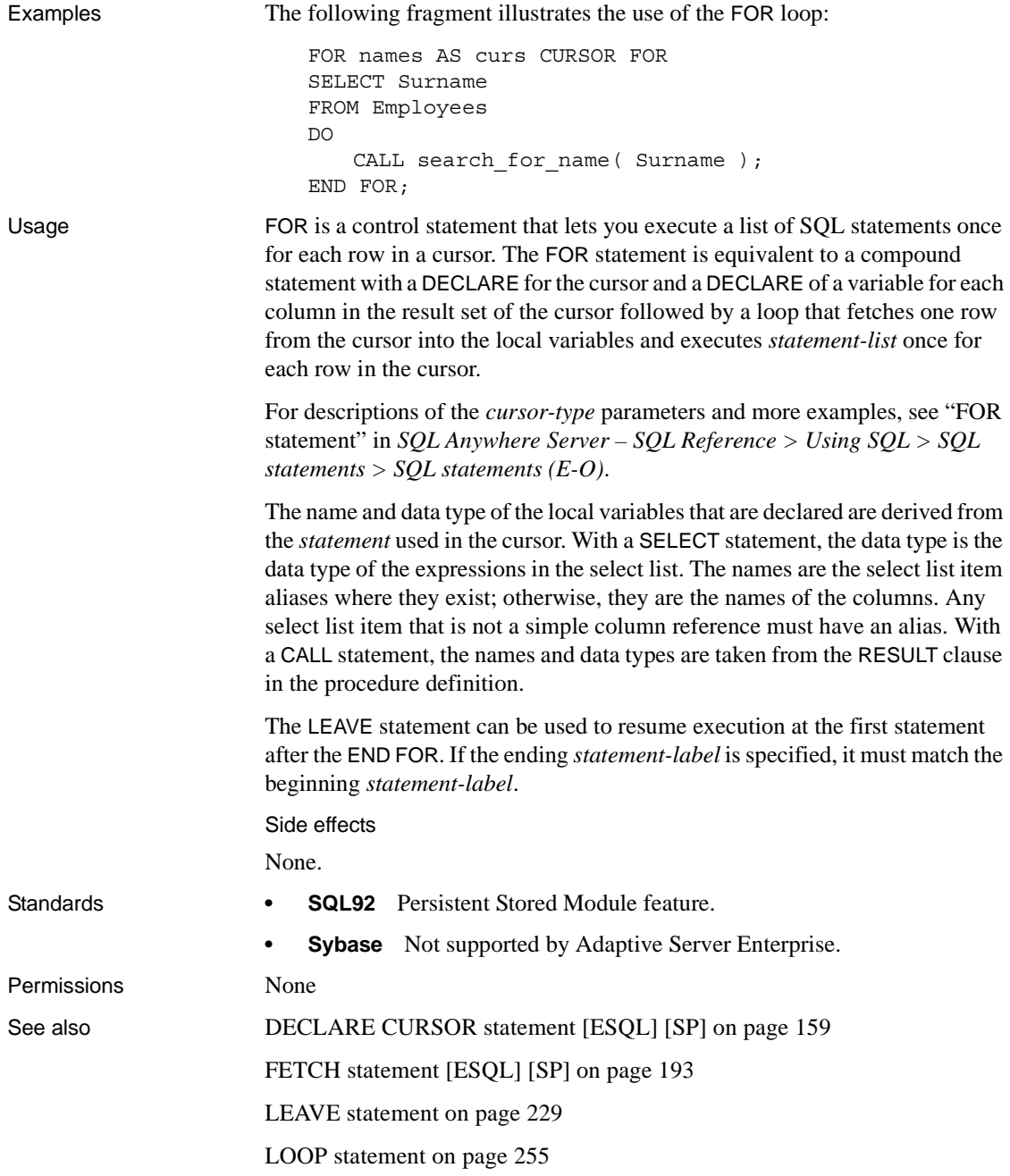
### **FORWARD TO statement**

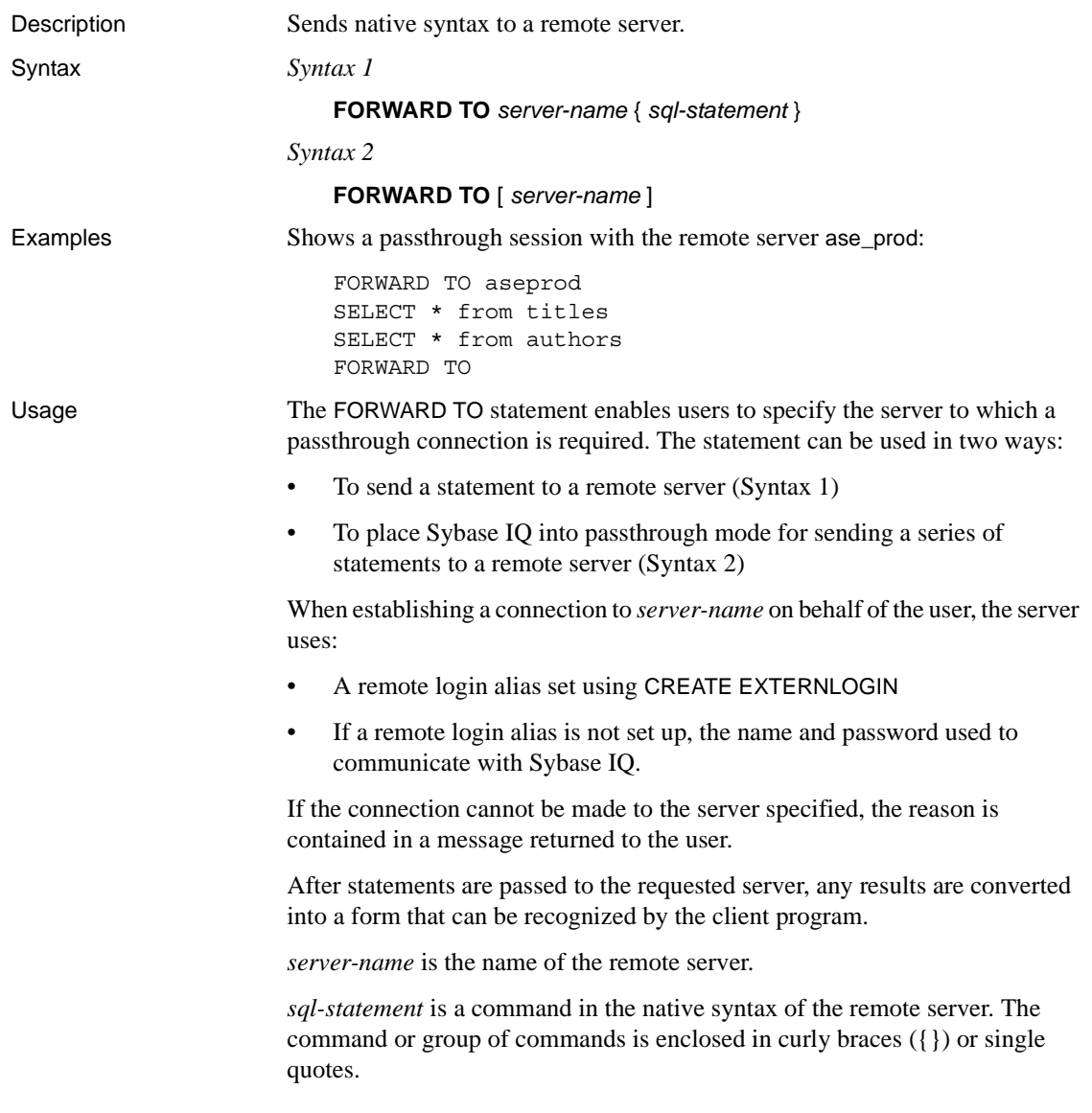

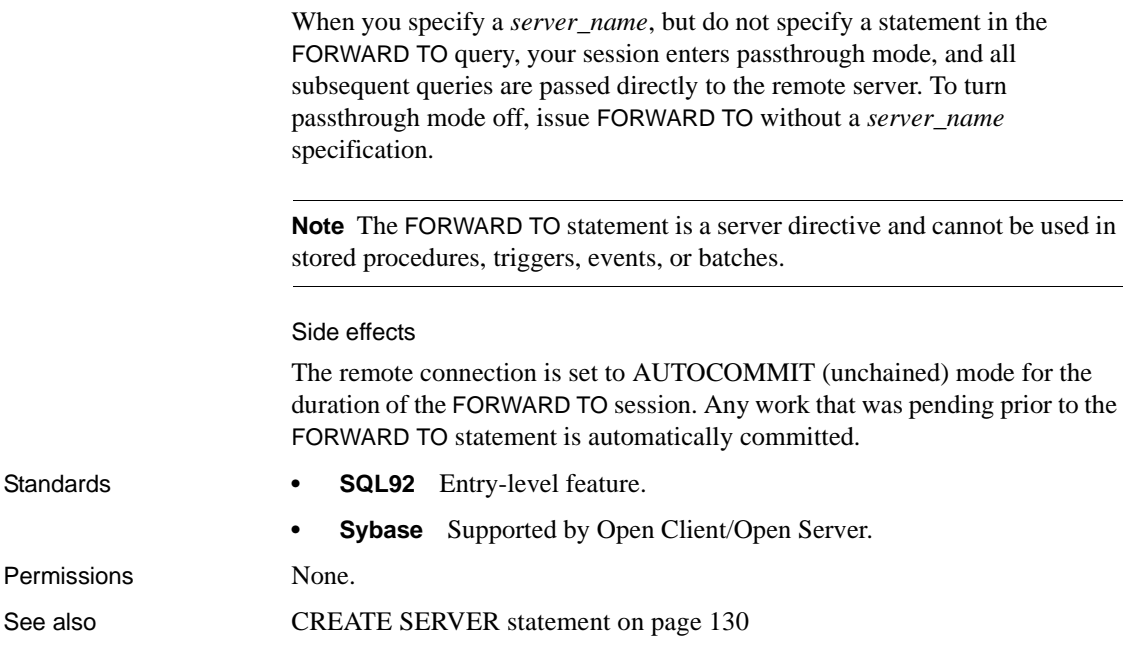

## **FROM clause**

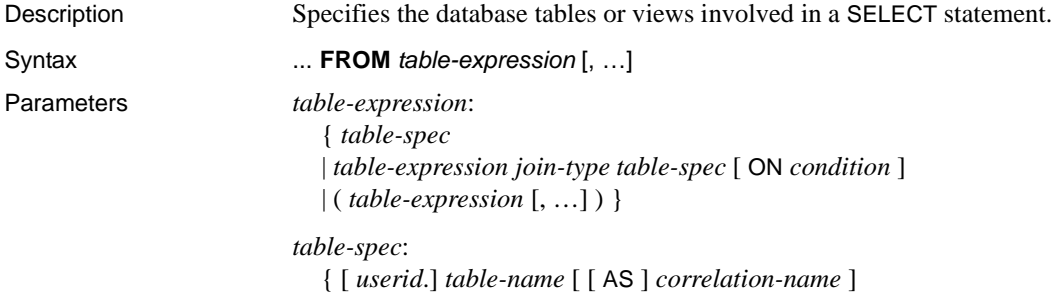

| *select-statement* [ AS *correlation-name* ( *column-name* [, …] ) ] }

*join-type*: { CROSS JOIN | [ NATURAL | KEY ] JOIN | [ NATURAL | KEY ] INNER JOIN | [ NATURAL | KEY ] LEFT OUTER JOIN | [ NATURAL | KEY ] RIGHT OUTER JOIN | [ NATURAL | KEY ] FULL OUTER JOIN }

Examples **Example 1** The following are valid FROM clauses:

```
...
FROM Employees
...
...
FROM Employees NATURAL JOIN Departments
...
...
FROM Customers
KEY JOIN SalesOrders
KEY JOIN SalesOrderItems
KEY JOIN Products
```
**Example 2** The following query illustrates how to use derived tables in a query:

```
SELECT Surname, GivenName, number of orders
FROM Customers JOIN
      ( SELECT CustomerID, count(*)
        FROM SalesOrders
         GROUP BY CustomerID )
     AS sales order counts ( CustomerID,
                              number of orders )
ON ( Customers. ID = sales order counts.cust id )
WHERE number_of_orders > 3
```
Usage The SELECT statement requires a table list to specify which tables are used by the statement.

> **Note** Although this description refers to tables, it also applies to views unless otherwise noted.

> The FROM table list creates a result set consisting of all the columns from all the tables specified. Initially, all combinations of rows in the component tables are in the result set, and the number of combinations is usually reduced by join conditions and/or WHERE conditions.

A SELECT statement can also return a result set from a procedure. Note that CIS functional compensation performance considerations apply. For syntax and an example, see "FROM clause" in *SQL Anywhere Server – SQL Reference > Using SQL > SQL statements > SQL statements (E-O)*.

The *join-type* keywords are described in [Table 1-9.](#page-219-0)

| join-type keyword       | <b>Description</b>                                                                                                    |
|-------------------------|----------------------------------------------------------------------------------------------------|
| <b>CROSS JOIN</b>       | Returns the Cartesian product (cross product) of the<br>two source tables                                                                                   |
| <b>NATURAL JOIN</b>     | Compares for equality all corresponding columns with<br>the same names in two tables (a special case equijoin;<br>columns are of same length and data type) |
| <b>KEY JOIN</b>         | Restricts foreign-key values in the first table to be<br>equal to the primary-key values in the second table                                                |
| <b>INNER JOIN</b>       | Discards all rows from the result table that do not have<br>corresponding rows in both tables                                                               |
| <b>LEFT OUTER JOIN</b>  | Preserves unmatched rows from the left table, but<br>discards unmatched rows from the right table                                                           |
| <b>RIGHT OUTER JOIN</b> | Preserves unmatched rows from the right table, but<br>discards unmatched rows from the left table                                                           |
| FULL OUTER JOIN         | Retains unmatched rows from both the left and the<br>right tables                                                                                           |

<span id="page-219-0"></span>*Table 1-9: FROM clause join-type keywords*

Do not mix comma-style joins and keyword-style joins in the FROM clause. The same query can be written two ways, each using *one* of the join styles. The ANSI syntax keyword style join is preferable.

The following query uses a comma-style join:

```
SELECT *
 FROM Products pr, SalesOrders so, SalesOrderItems si
 WHERE pr.ProductID = so.ProductID
   AND pr.ProductID = si.ProductID;
```
The same query can use the preferable keyword-style join:

```
SELECT *
  FROM Products pr INNER JOIN SalesOrders so
   ON (pr.ProductID = so.ProductID)
  INNER JOIN SalesOrderItems si
   ON (pr.ProductID = si.ProductID);
```
The ON clause filters the data of inner, left, right, and full joins. Cross joins do not have an ON clause. In an inner join, the ON clause is equivalent to a WHERE clause. In outer joins, however, the ON and WHERE clauses are different. The ON clause in an outer join filters the rows of a cross product and then includes in the result the unmatched rows extended with nulls. The WHERE clause then eliminates rows from both the matched and unmatched rows produced by the outer join. You must take care to ensure that unmatched rows you want are not eliminated by the predicates in the WHERE clause.

You cannot use subqueries inside an outer join ON clause.

For information on writing Transact-SQL compatible joins, see Appendix A, "Compatibility with Other Sybase Databases" in *Reference: Building Blocks, Tables, and Procedures*.

Tables owned by a different user can be qualified by specifying the *userid*. Tables owned by groups to which the current user belongs are found by default without specifying the user ID.

The correlation name is used to give a temporary name to the table for this SQL statement only. This is useful when referencing columns that must be qualified by a table name but the table name is long and cumbersome to type. The correlation name is also necessary to distinguish between table instances when referencing the same table more than once in the same query. If no correlation name is specified, then the table name is used as the correlation name for the current statement.

If the same correlation name is used twice for the same table in a table expression, that table is treated as if it were only listed once. For example, in:

```
SELECT *
FROM SalesOrders
KEY JOIN SalesOrderItems,
SalesOrders
KEY JOIN Employees
```
The two instances of the SalesOrders table are treated as one instance that is equivalent to:

SELECT \* FROM SalesOrderItems KEY JOIN SalesOrders KEY JOIN Employees

By contrast, the following is treated as two instances of the Person table, with different correlation names HUSBAND and WIFE.

SELECT \* FROM Person HUSBAND, Person WIFE

You can supply a SELECT statement instead of one or more tables or views in the FROM clause, letting you use groups on groups, or joins with groups, without creating a view. This use of SELECT statements is called derived tables.

Join columns require like data types for optimal performance.

Depending on the query, Sybase IQ allows between 16 and 64 tables in the FROM clause with the optimizer turned on; however, performance might suffer if you have more than 16 to 18 tables in the FROM clause in very complex queries.

**Note** If you omit the FROM clause, or if all tables in the query are in the SYSTEM dbspace, the query is processed by SQL Anywhere instead of Sybase IQ and might behave differently, especially with respect to syntactic and semantic restrictions and the effects of option settings. See the SQL Anywhere documentation for rules that might apply to processing.

If you have a query that does not require a FROM clause, you can force the query to be processed by Sybase IQ by adding the clause "FROM iq\_dummy," where iq dummy is a one-row, one-column table that you create in your database.

Side effects

None.

Standards **• SQL92** Entry-level feature. **• Sybase** The JOIN clause is not supported in some versions of Adaptive Server Enterprise. Instead, you must use the WHERE clause to build joins. Permissions Must be connected to the database. See also **DELETE** statement on page 169 [SELECT statement on page 291](#page-308-0) "Search conditions" in Chapter 2, "SQL Language Elements" in *Reference: Building Blocks, Tables, and Procedures* Chapter 2, "Using OLAP," in the *System Administration Guide: Volume 2*

# **GET DESCRIPTOR statement [ESQL]**

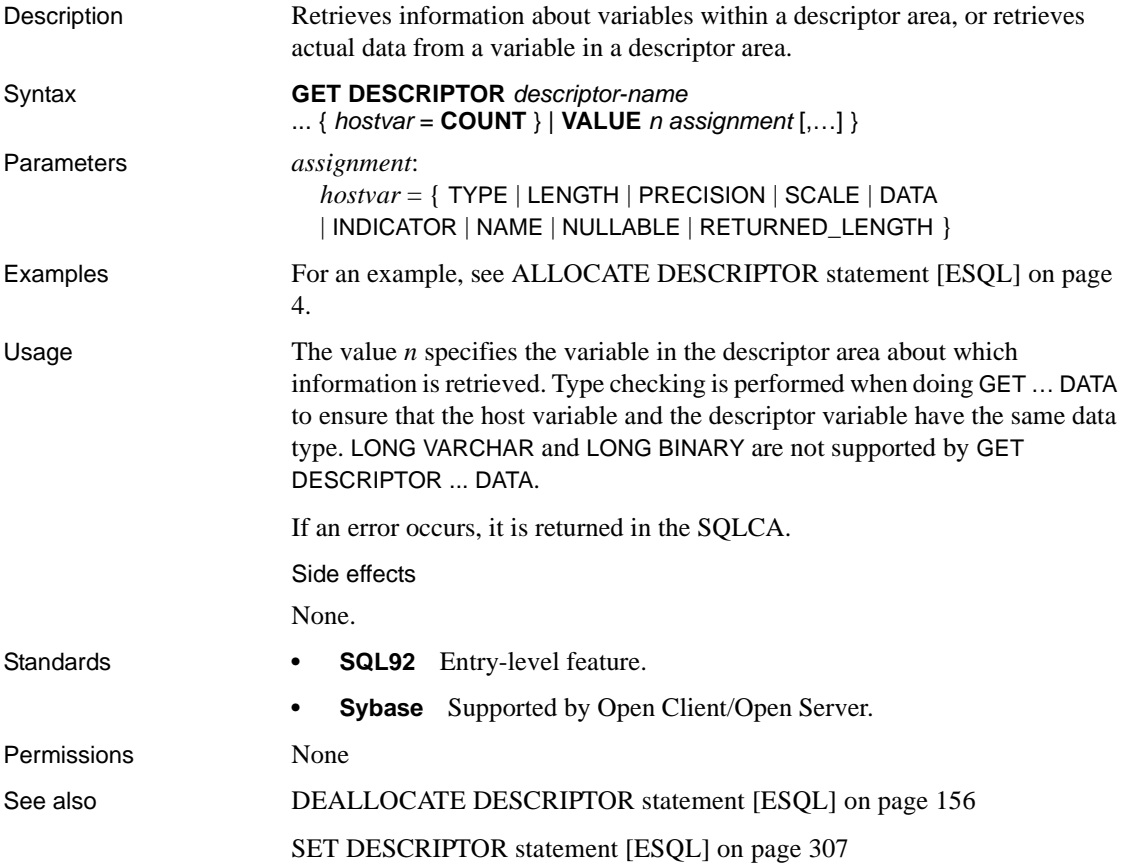

# **GOTO statement [T-SQL]**

Description Branches to a labeled statement.

Syntax *label*:

**GOTO** *label*

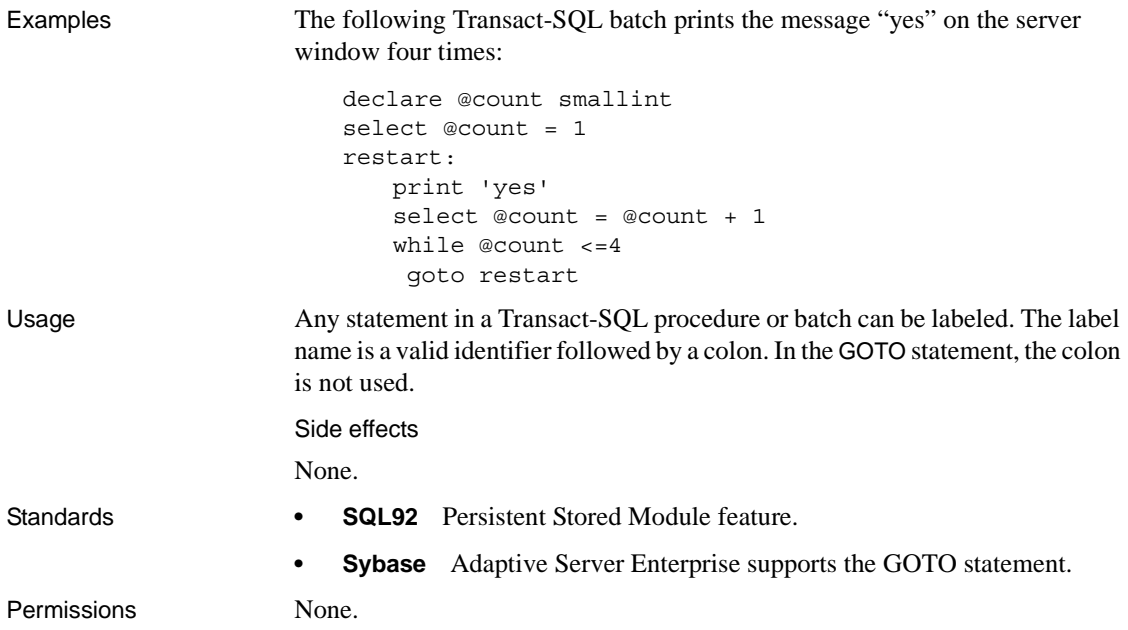

#### **GRANT statement**

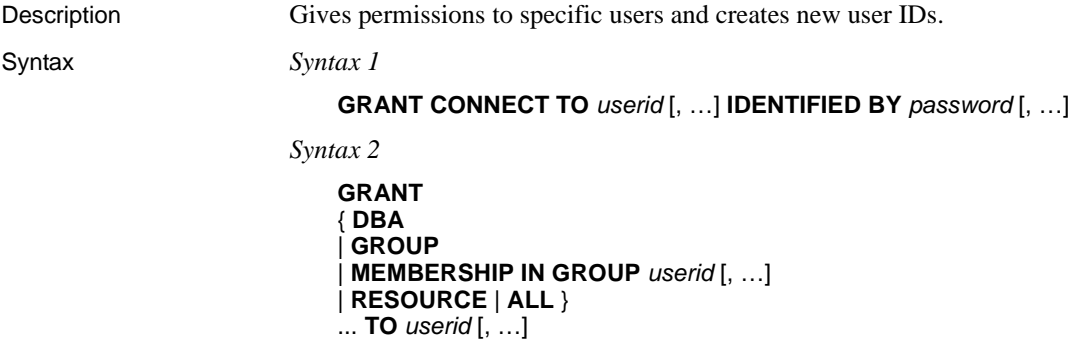

*Syntax 3*

```
GRANT
{ ALL [ PRIVILEGES ]
| ALTER 
 | DELETE
| INSERT
 | REFERENCES [( column-name [, …] ) ]
 | SELECT [( column-name [, …] ) ]
| UPDATE [( column-name,... ) ] 
... ON [ owner.]table-name TO userid [, …]
[ WITH GRANT OPTION ] [ FROM userid ]
```
*Syntax 4*

**GRANT EXECUTE ON** [ *owner*.]*procedure-name* **TO** *userid* [, …]

```
Syntax 5
```
**GRANT INTEGRATED LOGIN TO** *user\_profile\_name* [, …] **AS USER** *userid*

*Syntax 6*

**GRANT CREATE ON** *dbspace\_name* **TO** *userid* [, …]

*Syntax 7*

**GRANT KERBEROS LOGIN TO** *client-Kerberos-principal, ...*

**AS USER** *userid*

**Example 1 Makes two new users for the database:** 

GRANT CONNECT TO Laurel, Hardy IDENTIFIED BY Stan, Ollie

**Example 2** Grants permissions on the Employees table to user Laurel:

GRANT SELECT, INSERT, DELETE ON Employees TO Laurel

**Example 3** Allows the user Hardy to execute the Calculate\_Report procedure:

GRANT EXECUTE ON Calculate\_Report TO Hardy

**Example 4** Gives users Lawrence and Swift CREATE permission on dbspace *DspHist*:

**GRANT** CREATE ON DspHist TO LAWRENCE, SWIFT

**Example 5** Grants CREATE privilege on dbspace DspHist to users Fiona and Ciaran:

GRANT CREATE ON DspHist TO Fiona, Ciaran

Usage The GRANT statement is used to grant database permissions to individual user IDs and groups. It is also used to create and delete users and groups.

> Syntax 1 and 2 of the GRANT statement are used for granting special privileges to users as follows:

> Syntax 6 gives CREATE permission on the specified dbspace to the specified user(s) and/or group(s).

> *CONNECT TO userid,...* Creates a new user. GRANT CONNECT can also be used by any user to change their own password.

> **Note** Sybase recommends using the CREATE USER statement to create users. See [CREATE USER statement on page 151.](#page-168-0)

To create a user with the empty string as the password, enter:

GRANT CONNECT TO userid IDENTIFIED BY ""

If you have DBA authority, you can change the password of any existing user with the following command:

GRANT CONNECT TO *userid* IDENTIFIED BY *password*

You can also use the same command to add a new user. For this reason, if you inadvertently enter the user ID of an existing user when you mean to add a new user, you are actually changing the password of the existing user. You do not receive a warning because this behavior is considered normal. This behavior differs from pre-version 12 Sybase IQ.

To avoid this situation, use the system procedures sp\_addlogin and sp\_adduser to add users. These procedures give you an error if you try to add an existing user ID, as in Adaptive Server Enterprise, and pre-version 12 Sybase IQ.

**Note** If Login Management is enabled for the database, you must use system procedures, not GRANT and REVOKE, to add and remove user IDs.

To create a user with no password, enter:

GRANT CONNECT TO userid

The user ID is not case sensitive.

A user with no password cannot connect to the database. This is useful when you are creating groups and you do not want anyone to connect to the group user ID.

The password must be a valid identifier, as described in "Identifiers" in Chapter 2, "SQL Language Elements" in *Reference: Building Blocks, Tables, and Procedures*. Passwords have a maximum length of 255 bytes. If the database option VERIFY\_PASSWORD\_FUNCTION is set to a value other than the empty string, the GRANT CONNECT TO *userid* IDENTIFIED BY *password*  statement calls the function identified by the option value. The function returns NULL to indicate that the password conforms to rules. If the VERIFY\_PASSWORD\_FUNCTION option is set, you can specify only one *userid* and *password* with the GRANT CONNECT statement. For details, see ["VERIFY\\_PASSWORD\\_FUNCTION option" on page 469](#page-486-0).

The following are invalid for database user IDs and passwords:

- Names that begin with white space or single or double quotes
- Names that end with white space
- Names that contain semicolons

*DBA* Database Administrator authority gives a user permission to do anything. This is usually reserved for the person in the organization who is looking after the database.

*GROUP* Allows users to have members. See Chapter 8, "Managing User IDs and Permissions," in the *System Administration Guide: Volume 1* for a complete description.

*MEMBERSHIP IN GROUP userid,…* Allows users to inherit table permissions from a group and to reference tables created by the group without qualifying the table name.

If you do not want a specific user to access a particular table, view, or procedure, then do not make that user a member of a group that has permissions on that object.

Syntax 3 of the GRANT statement is used to grant permission on individual tables or views. You can list the table permissions together, or specify ALL to grant all six permissions at once. The permissions have the following meaning:

*RESOURCE* Allows the user to create tables and views. In syntax 2, ALL is a synonym for RESOURCE, which is compatible with Adaptive Server Enterprise.

*ALL* In syntax 3, this grants all of the permissions outlined below.

*ALTER* Users can alter this table with the ALTER TABLE statement. This permission is not allowed for views.

*DELETE* Users can delete rows from this table or view.

*INSERT* Users can insert rows into the named table or view.

*REFERENCES [(column-name,...)]* Users can create indexes on the named tables, and foreign keys that reference the named tables. If column names are specified, then users can reference only those columns. REFERENCES permissions on columns cannot be granted for views, only for tables.

*SELECT [(column-name,...)]* Users can look at information in this view or table. If column names are specified, then the users can look at only those columns. SELECT permissions on columns cannot be granted for views, only for tables.

*UPDATE [(column-name,...)]* Users can update rows in this view or table. If column names are specified, users can update only those columns. UPDATE permissions on columns cannot be granted for views, only for tables. To update a table, users must have both SELECT and UPDATE permission on the table.

For example, to grant SELECT and UPDATE permissions on the Employees table to user Laurel, enter:

```
GRANT
SELECT, UPDATE ( street )
ON Employees
TO Laurel
```
If WITH GRANT OPTION is specified, then the named user ID is also given permission to GRANT the same permissions to other user IDs.

Syntax 4 of the GRANT statement is used to grant permission to execute a procedure.

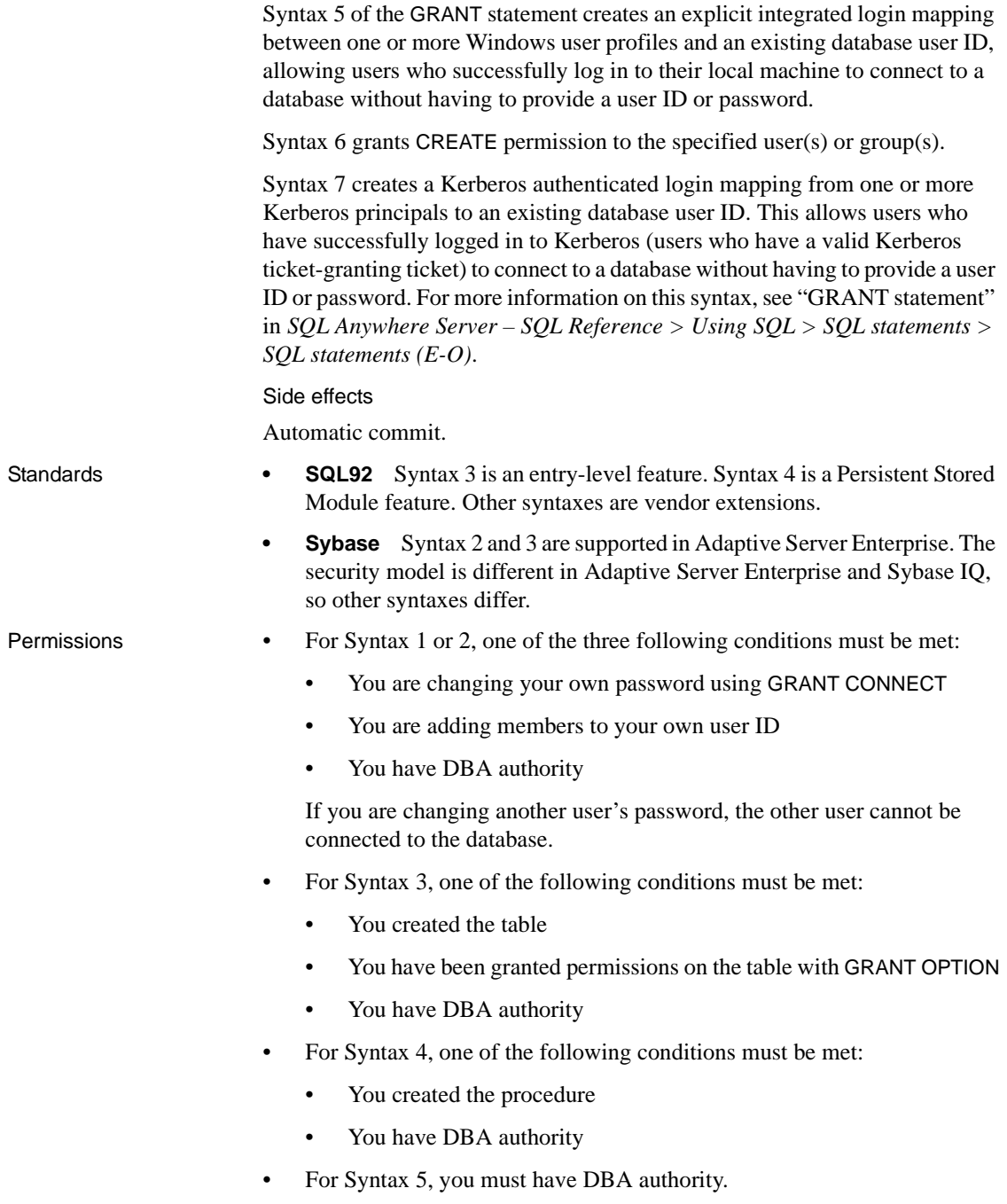

- For Syntax 6, you must have DBA authority.
- For Syntax 7, you must have DBA authority.

See also [REVOKE statement on page 287](#page-304-0)

#### **IF statement**

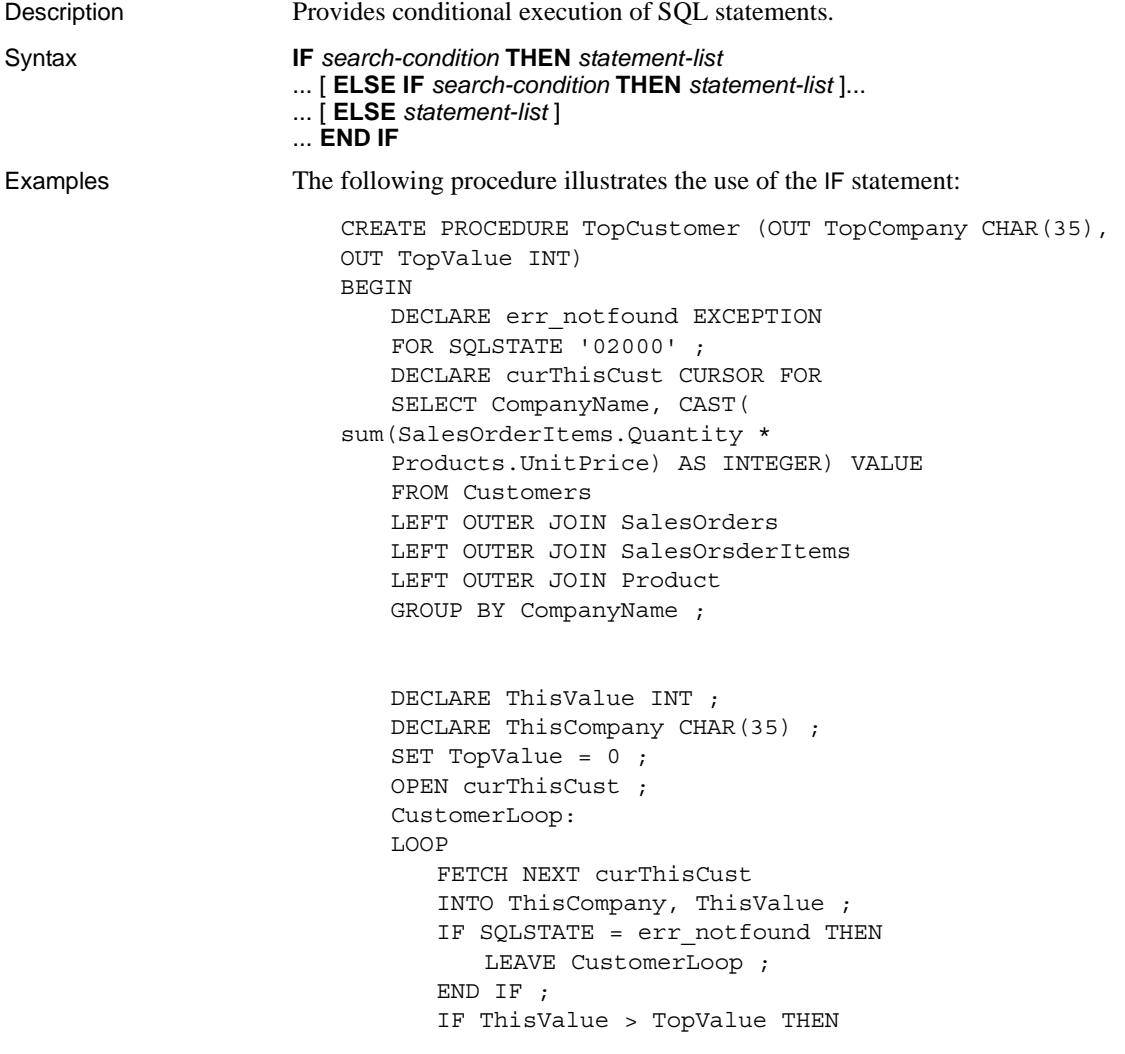

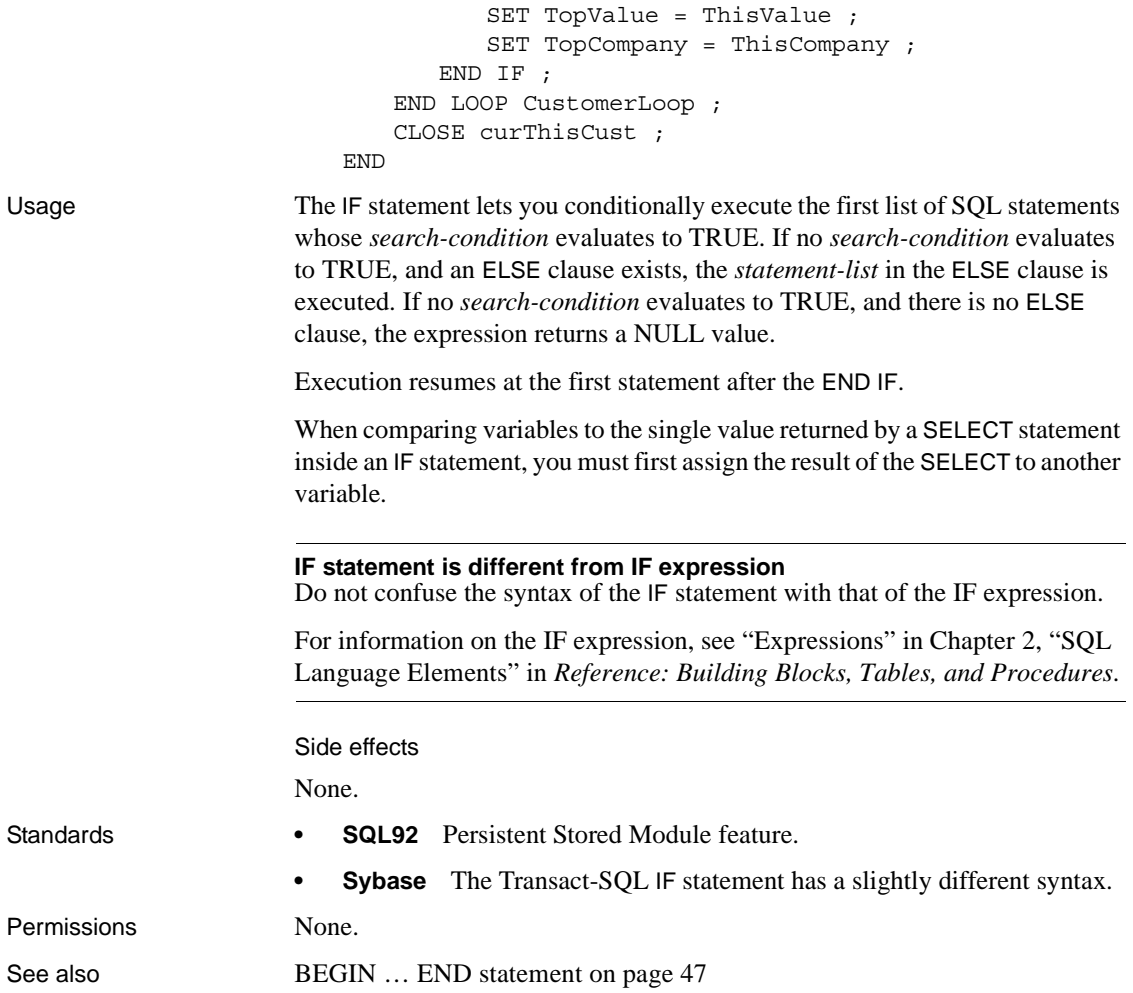

## **IF statement [T-SQL]**

Description Provides conditional execution of a Transact-SQL statement, as an alternative to the Sybase IQ IF statement. Syntax **IF** *expression* ... *statement* ... [ **ELSE** [ **IF** *expression* ] *statement* ]...

**Examples Example 1** The following example illustrates the use of the Transact-SQL IF statement:

```
IF (SELECT max(id) FROM sysobjects) < 100
   RETURN
ELSE
   BEGIN
      PRINT 'These are the user-created objects'
      SELECT name, type, id
      FROM sysobjects
      WHERE id < 100
END
```
**Example 2** The following two statement blocks illustrate Transact-SQL and Sybase IQ compatibility:

```
/* Transact-SQL IF statement */
IF @v1 = 0PRINT '0'
ELSE IF @v1 = 1PRINT '1'
ELSE
   PRINT 'other'
/* IQ IF statement */
IF V1 = 0 THEN
   PRINT '0'
ELSEIF v1 = 1 THEN
   PRINT '1'
ELSE
   PRINT 'other'
END IF
```
Usage The Transact-SQL IF conditional and the ELSE conditional each control the performance of only a single SQL statement or compound statement (between the keywords BEGIN and END).

> In contrast to the Sybase IQ IF statement, the Transact-SQL IF statement has no THEN. The Transact-SQL version also has no ELSE IF or END IF keywords.

> When comparing variables to the single value returned by a SELECT statement inside an IF statement, you must first assign the result of the SELECT to another variable.

Side effects

None.

- Standards  **SQL92** Transact-SQL extension.
	- **Sybase** Adaptive Server Enterprise supports the Transact-SQL IF statement.

Permissions None

# **INCLUDE statement [ESQL]**

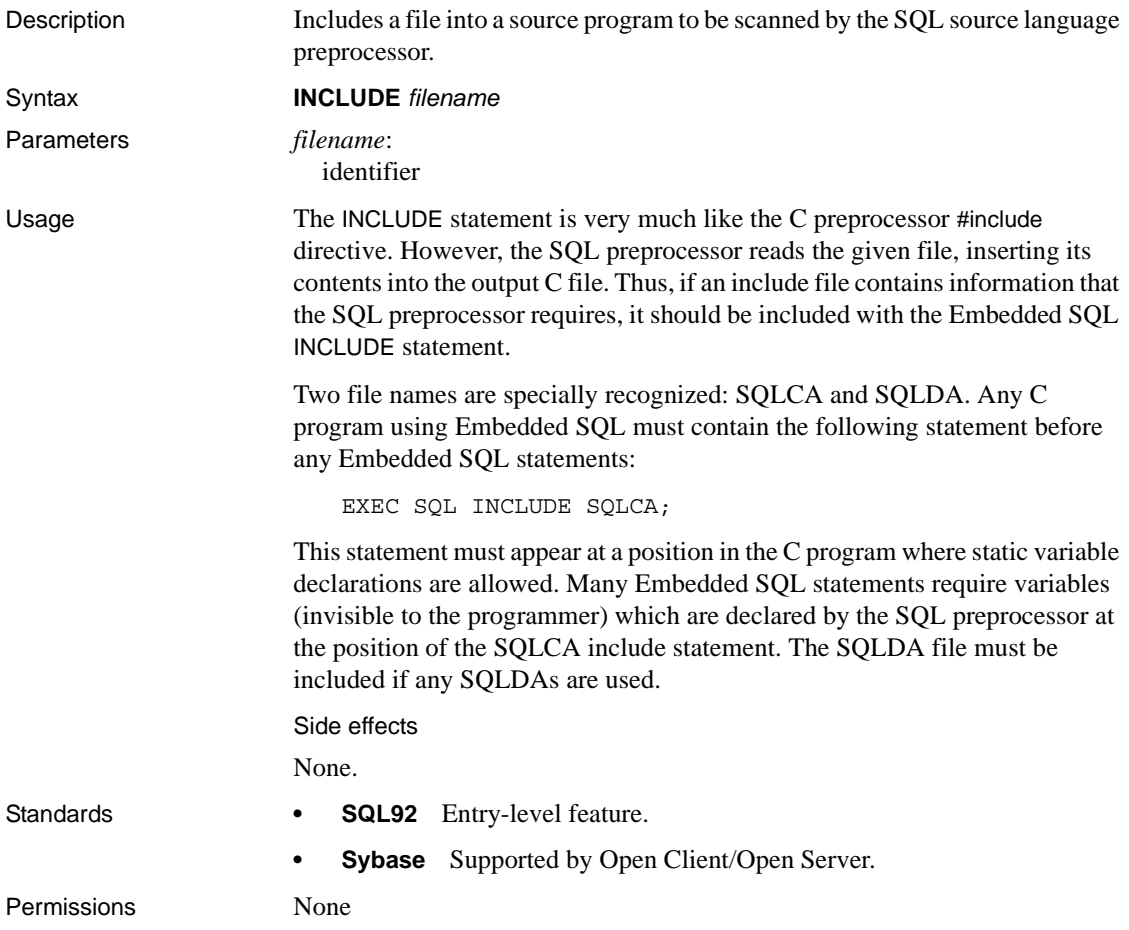

# **INSERT statement**

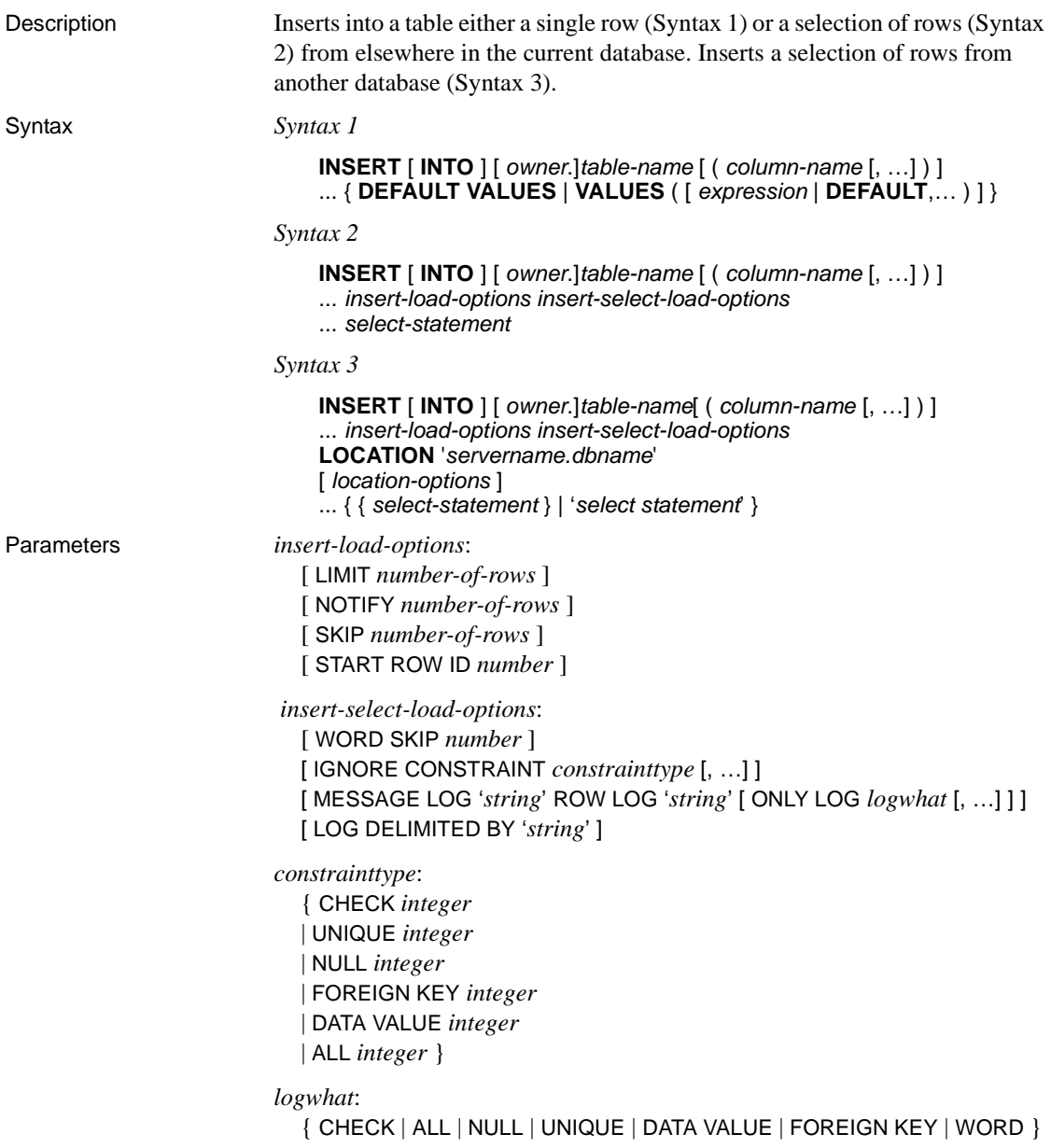

```
location-options:
  [ ENCRYPTED PASSWORD ]
  [ PACKETSIZE packet-size ]
  [ QUOTED_IDENTIFIER { ON | OFF } ]
  [ ISOLATION LEVEL { READ UNCOMMITTED | READ 
  COMMITTTED | SERIALIZABLE } ]
```
**Examples Example 1** Adds an Eastern Sales department to the database:

```
INSERT INTO Departments
(DepartmentID, DepartmentName, DepartmentHeadID)
VALUES (600, 'Eastern Sales', 501)
```
**Example 2** Fills the table dept head with the names of department heads and their departments:

```
INSERT INTO dept_head (name, dept)
   NOTIFY 20
   SELECT Surname || ' ' || GivenName
   AS name,
   dept_name
FROM Employees JOIN Departments
   ON EmployeeID= DepartmentHeadID
```
**Example 3** Inserts data from the l\_shipdate and l\_orderkey columns of the lineitem table from the Sybase IQ database iqdet on the remote server detroit into the corresponding columns of the lineitem table in the current database:

```
INSERT INTO lineitem
   (l_shipdate, l_orderkey)
   LOCATION 'detroit.iqdet'
   PACKETSIZE 512
   ' SELECT l_shipdate, l_orderkey
FROM lineitem '
```
Usage Syntax 1 allows the insertion of a single row with the specified expression values. If the list of column names is not specified, the values are inserted into the table columns in the order they were created (the same order as retrieved with SELECT<sup>\*</sup>). The row is inserted into the table at an arbitrary position. (In relational databases, tables are not ordered.)

Syntax 2 allows the user to do mass insertion into a table with the results of a fully general SELECT statement. Insertions are done in an arbitrary order unless the SELECT statement contains an ORDER BY clause. The columns from the select list are matched ordinally with the columns specified in the column list, or sequentially in the order in which the columns were created.

**Note** The NUMBER(\*) function is useful for generating primary keys with Syntax 2 of the INSERT statement. See Chapter 4, "SQL Functions" in *Reference: Building Blocks, Tables, and Procedures*.

Syntax 3 INSERT...LOCATION is a variation of Syntax 2 that allows you to insert data from an Adaptive Server Enterprise or Sybase IQ database. The *servername.dbname* specified in the LOCATION clause identifies the remote server and database for the table in the FROM clause. To use Syntax 3, the Adaptive Server Enterprise or Sybase IQ remote server to which you are connecting must exist in the Sybase Open Client *interfaces* or *sql.ini* file on the local machine.

In queries using Syntax 3, you can insert a maximum of 2147483647 rows.

The SELECT statement can be delimited by either curly braces or straight single quotation marks. (Curly braces represent the start and end of an escape sequence in the ODBC standard, and might generate errors in the context of ODBC.)

The local Sybase IQ server connects to the server and database you specify in the LOCATION clause. The results from the queries on the remote tables are returned and the local server inserts the results in the current database. If you do not specify a server name in the LOCATION clause, Sybase IQ ignores any database name you specify, since the only choice is the current database on the local server.

When Sybase IQ connects to the remote server, INSERT...LOCATION uses the remote login for the user ID of the current connection, if a remote login has been created with CREATE EXTERNLOGIN and the remote server has been defined with a CREATE SERVER statement. If the remote server is not defined or a remote login has not been created for the user ID of the current connection, Sybase IQ connects using the user ID and password of the current connection.

Creating a remote login with the CREATE EXTERNLOGIN statement and defining a remote server with a CREATE SERVER statement sets up an external login and password for INSERT...LOCATION such that any user can use the login and password in any context. This avoids possible errors due to inaccessibility of the login or password.

For example, user russid connects to the Sybase IQ database and executes the following statement:

INSERT local\_SQL\_Types LOCATION 'ase1.ase1db' {SELECT int col FROM SQL Types};

On server ase1, there exists user ID ase1user with password sybase. The owner of the table SQL\_Types is ase1user. The remote server is defined on the IQ server as follows:

```
CREATE SERVER ase1 CLASS 'ASEJDBC'
USING 'system1:4100';
```
The external login is defined on the IQ server as follows:

```
CREATE EXTERNLOGIN russid TO ase1 REMOTE LOGIN ase1user 
IDENTIFIED BY sybase;
```
INSERT...LOCATION connects to the remote server ase1 using the user ID ase1user and the password sybase for user russid.

The ENCRYPTED PASSWORD parameter lets you specify the use of Open Client Library default password encryption when connecting to a remote server. If ENCRYPTED PASSWORD is specified and the remote server does not support Open Client Library default password encryption, an error is reported indicating that an invalid user ID or password was used. When used as a remote server, Sybase IQ does not support this password encryption.

**Note** Password encryption requires Open Client 15.0.

The PACKETSIZE parameter specifies the TDS packet size in bytes. The default TDS packet size on most platforms is 512 bytes. If your application is receiving large amounts of text or bulk data across a network, then a larger packet size might significantly improve performance.

The value of *packet-size* must be a multiple of 512 either equal to the default network packet size or between the default network packet size and the maximum network packet size. The maximum network packet size and the default network packet size are multiples of  $512$  in the range  $512 - 524288$ bytes. The maximum network packet size is always greater than or equal to the default network packet size. See the *Adaptive Server Enterprise System Administration Guide, Volume 1* for more information on network packet size.

If INSERT...LOCATION PACKETSIZE *packet-size* is not specified or is specified as zero, then the default packet size value for the platform is used.

When INSERT...LOCATION is transferring data between a Sybase IQ server and a remote Sybase IQ or Adaptive Server Enterprise server, the value of the INSERT...LOCATION TDS PACKETSIZE parameter is always equal to 512 bytes, even if you specify a different value for PACKETSIZE.

**Note** If you specify an incorrect packet size (for example 933, which is not a multiple of 512), the connection attempt fails with an Open Client  $ct$  connect "Connection failed" error. Any unsuccessful connection attempt returns a generic "Connection failed" message. The Adaptive Server Enterprise error log might contain more specific information about the cause of the connection failure.

The QUOTED\_IDENTIFIER parameter lets you specify the setting of the QUOTED\_IDENTIFIER option on the remote server. The default setting is 'OFF'. You set QUOTED\_IDENTIFIER to 'ON' only if any of the identifiers in the SELECT statement are enclosed in double quotes, as in the following example using 'c1':

```
INSERT INTO foo
LOCATION 'ase.database'
QUOTED_IDENTIFIER ON {select "c1" from xxx};
```
The ISOLATION LEVEL parameter allows you to specify an isolation level for the connection to a remote server.

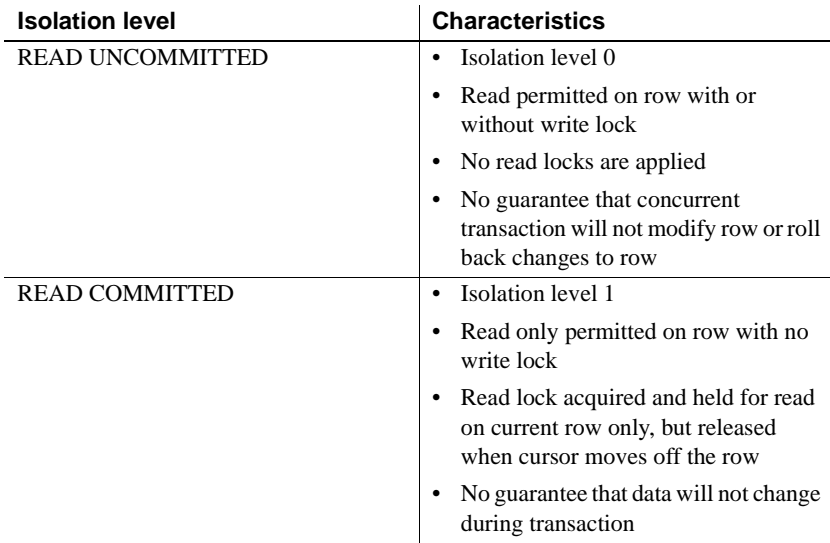

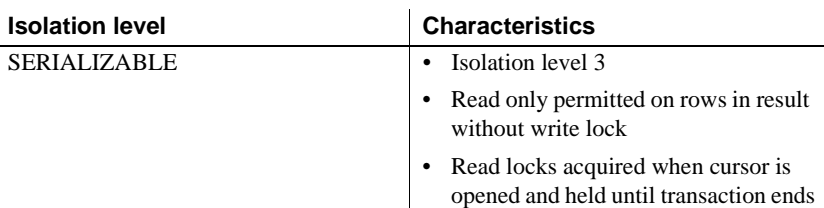

For more information on isolation levels, see "Isolation levels and consistency" in *SQL Anywhere Server – SQL Usage > Creating Databases > Using transactions and isolation levels*.

Sybase IQ does not support the Adaptive Server Enterprise data type TEXT, but you can execute INSERT...LOCATION (Syntax 3) from both an IQ CHAR or VARCHAR column whose length is greater than 255 bytes, and from an ASE database column of data type TEXT. ASE TEXT and IMAGE columns can be inserted into columns of other Sybase IQ data types, if Sybase IQ supports the internal conversion. By default, if a remote data column contains over 2GB, Sybase IQ silently truncates the column value to 2GB.

**Warning!** Sybase IQ does not support the Adaptive Server Enterprise data types UNICHAR, UNIVARCHAR, or UNITEXT. If an INSERT...LOCATION command from UNICHAR or UNITEXT to CHAR or CLOB columns in the ISO\_BINENG collation executes without error, the data in the columns may be inconsistent. An error is reported in this situation, only if the conversion fails.

Users must be specifically licensed to use the Large Objects Management functionality. For details on the Large Objects Management option, see *Large Objects Management in Sybase IQ*.

**Note** If you use INSERT...LOCATION to insert data selected from a VARBINARY column, set the LOAD\_MEMORY\_MB option on the *local* database to limit memory used by the insert, and set ASE\_BINARY\_DISPLAY to OFF on the *remote* database.

INSERT...LOCATION (Syntax 3) does not support the use of variables in the SELECT statement.

Inserts can be done into views, provided the SELECT statement defining the view has only one table in the FROM clause and does not contain a GROUP BY clause, an aggregate function, or involve a UNION operation.

Character strings inserted into tables are always stored in the case they are entered, regardless of whether the database is case sensitive or not. Thus, a string "Value" inserted into a table is always held in the database with an uppercase V and the remainder of the letters lowercase. SELECT statements return the string as *Value*. If the database is not case-sensitive, however, all comparisons make *Value* the same as *value*, *VALUE*, and so on. Further, if a single-column primary key already contains an entry Value, an INSERT of value is rejected, as it would make the primary key not unique.

Whenever you execute an INSERT … LOCATION statement, Sybase IQ loads the localization information needed to determine language, collation sequence, character set, and date/time format. If your database uses a nondefault locale for your platform, you must set an environment variable on your local client to ensure that Sybase IQ loads the correct information.

If you set the LC\_ALL environment variable, Sybase IQ uses its value as the locale name. If LC\_ALL is not set, Sybase IQ uses the value of the LANG environment variable. If neither variable is set, Sybase IQ uses the default entry in the locales file. For an example, see "Setting locales" in Chapter 11, "International Languages and Character Sets" in the *System Administration Guide: Volume 1*.

The DEFAULT VALUES and VALUES clauses allow you to specify the values to insert. If you want to insert the default column values as specified in the CREATE TABLE statement, specify DEFAULT VALUES. Specifying DEFAULT VALUES is semantically equivalent to specifying the following explicit syntax:

```
INSERT [INTO} <tablename>
VALUES(default, default, ..., default)
```
where the number of default entries is equal to the number of columns in the table.

You can also use the INSERT VALUES(DEFAULT ...) clause to insert into NULL columns.

The LIMIT option specifies the maximum number of rows to insert into the table from a query. The default is 0 for no limit. The maximum is 2GB -1.

The NOTIFY option specifies that you be notified with a message each time the number of rows are successfully inserted into the table. The default is every 100,000 rows.

The SKIP option lets you define a number of rows to skip at the beginning of the input tables for this insert. The default is 0.

The START ROW ID option specifies the record identification number of a row in the IQ table where it should start inserting. This option is used for *partialwidth* inserts, which are inserts into a subset of the columns in the table. By default, new rows are inserted wherever there is space in the table, and each insert starts a new row. Partial-width inserts need to start at an existing row. They also need to insert data from the source table into the destination table positionally by column, so you must specify the destination columns in the same order as their corresponding source columns. The default is 0. For more information about partial-width inserts, see Chapter 7, "Moving Data In and Out of Databases" in the *System Administration Guide: Volume 1*.

The START ROW ID clause of the LOAD TABLE and the INSERT commands is not allowed on a partitioned table.

**Note** Use the START ROW ID option for partial-width inserts only. If the columns being loaded already contain data, the insert fails.

For information on the *insert-select-load-options* WORD SKIP, IGNORE CONSTRAINT, MESSAGE LOG, ROW LOG, and LOG DELIMITED BY and the *constrainttype* and *logwhat* parameters, see the [LOAD TABLE statement on](#page-247-0)  [page 230](#page-247-0).

An INSERT on a multicolumn index must include all columns of the index.

Sybase IQ supports column DEFAULT values for INSERT...VALUES, INSERT...SELECT, and INSERT...LOCATION. If a DEFAULT value is specified for a column, this DEFAULT value is used as the value of the column in any INSERT (or LOAD) statement that does not specify a value for the column.

For more information on the use of column DEFAULT values with inserts, see "Using column defaults" in Chapter 9, "Ensuring Data Integrity" in the *System Administration Guide: Volume 1*.

An INSERT from a stored procedure or function is not permitted, if the procedure or function uses COMMIT, ROLLBACK, or some ROLLBACK TO SAVEPOINT statements. For more information, see "Atomic compound statements" and "Transactions and savepoints in procedures" in Chapter 1, "Using Procedures and Batches" of the *System Administration Guide: Volume 2*.

Side effects

None.

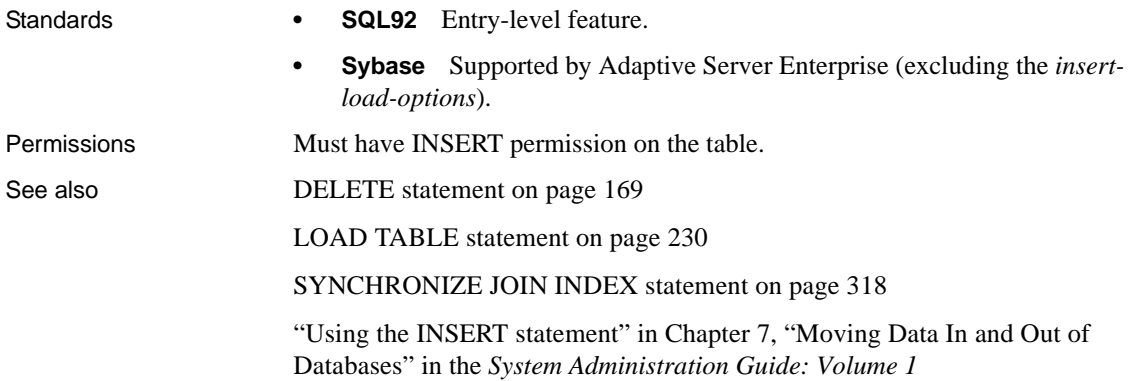

### **INSTALL JAVA statement**

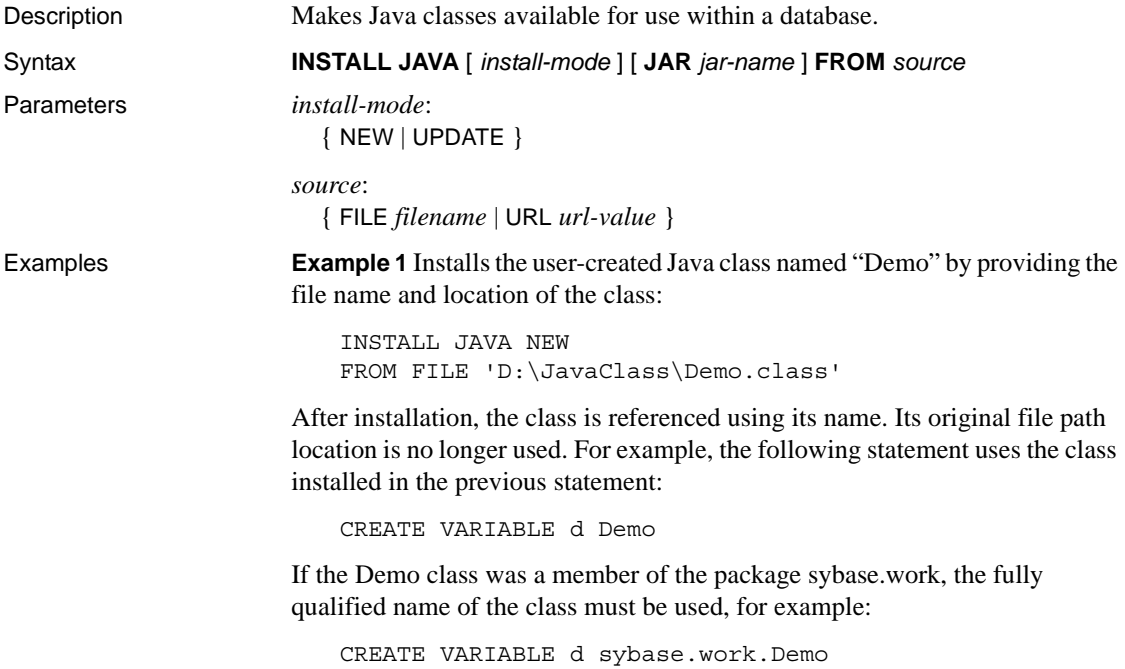

**Example 2** Installs all the classes contained in a zip file, and associates them within the database with a JAR file name:

```
INSTALL JAVA 
JAR 'Widgets' 
FROM FILE 'C:\Jars\Widget.zip'
```
Again, the location of the zip file is not retained, and classes must be referenced using the fully qualified class name (package name and class name).

Usage *Install mode* Specifying an install mode of NEW requires that the referenced Java classes be new classes, rather than updates of currently installed classes. An error occurs if a class with the same name exists in the database and the NEW install mode is used.

> Specifying UPDATE specifies that the referenced Java classes may include replacements for Java classes already installed in the given database.

*Connection must be dropped for update to take effect* Updating a Java class installed in a database takes effect immediately. However, the connection used to execute the INSTALL JAVA UPDATE statement has access only to the older version of the Java class until the connection is dropped.

**Note** A client application executing this statement should drop the database connection used to execute the statement and reconnect to get access to the latest version.

This applies to the DBISQL utility also. If you update a Java class by executing the INSTALL statement from DBISQL, the new version is not available until you disconnect from the database engine or server and reconnect.

If install mode is omitted, the default is NEW.

*JAR* If this is specified, the *file-name* or *text-pointer* must designate a JAR file or a column containing a JAR. JAR files typically have extensions of *.jar* or *.zip*.

Installed JAR and zip files can be compressed or uncompressed. However, JAR files produced by the Sun JDK *jar* utility are not supported. Files produced by other zip utilities are supported.

If the JAR option is specified, then the JAR is retained as a JAR after the classes that it contains have been installed. That JAR is the associated JAR of each of those classes. The set of JARs installed in a database with the JAR option are called the retained JARs of the database.

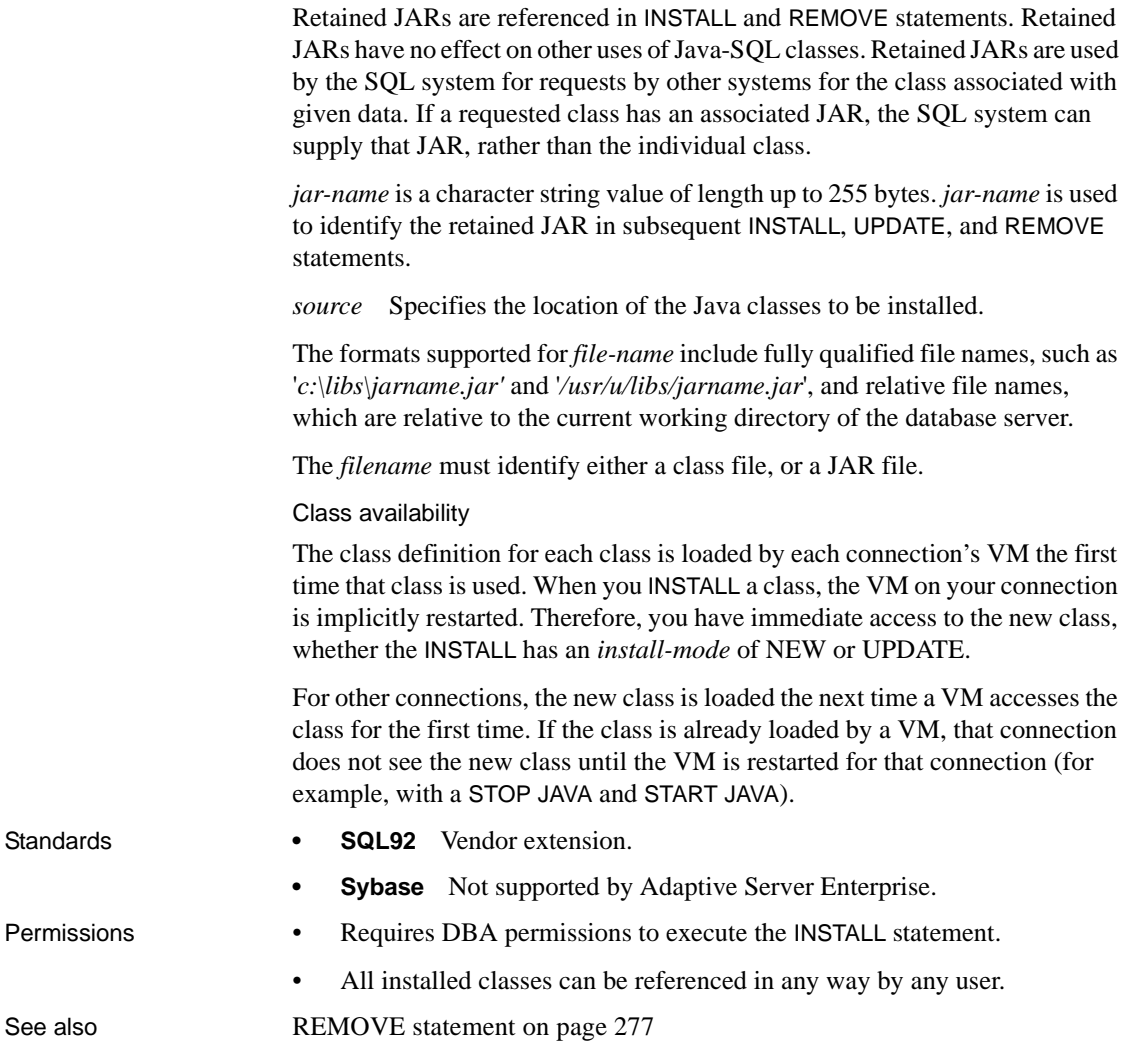

# **IQ UTILITIES statement**

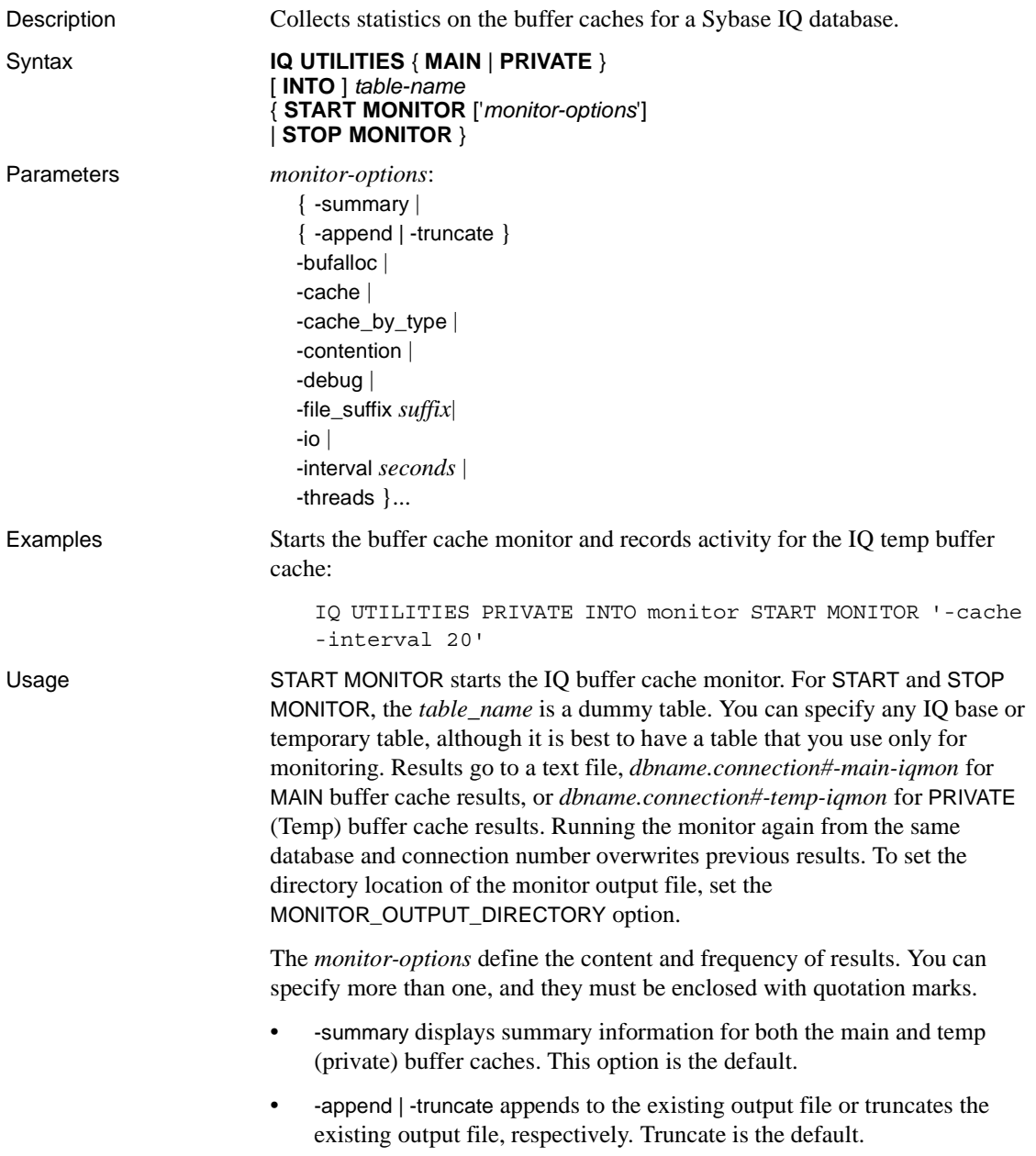

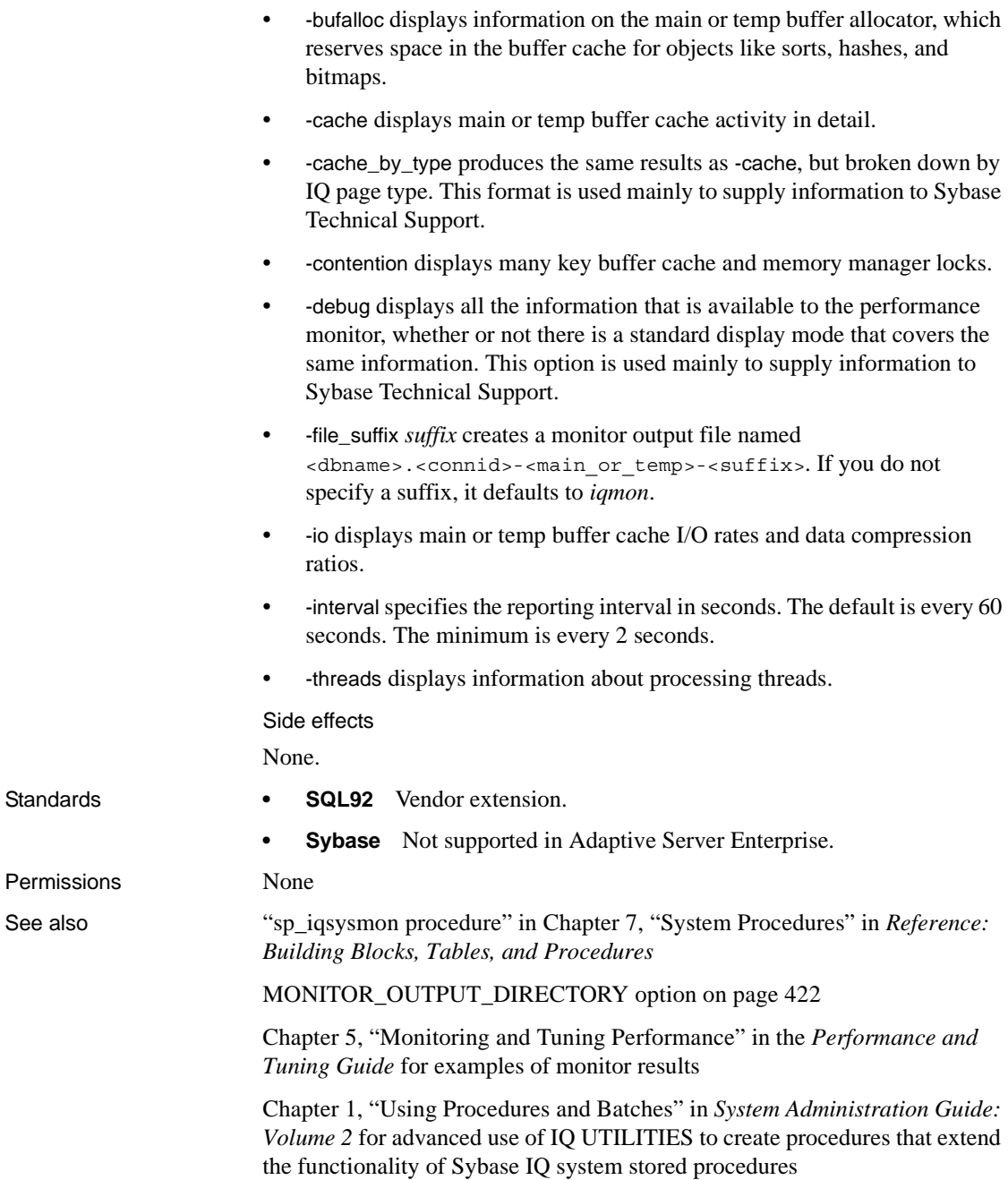

#### **LEAVE statement**

Description Continues execution by leaving a compound statement or LOOP.

Syntax **LEAVE** *statement-label*

**Example 1** The following fragment shows how the LEAVE statement is used to leave a loop:

```
SET i = 1;
1<sub>b1</sub>:
LOOP
   INSERT
   INTO Counters ( number )
   VALUES ( i ) ;
   IF i >= 10 THEN
       LEAVE lbl ;
   END IF ;
   SET i = i + 1END LOOP lbl
```
**Example 2** The following fragment uses LEAVE in a nested loop:

```
outer loop:
LOOP
   SET i = 1;
   inner_loop:
   LOOP
       SET i = i + 1;
       IF i >= 10 THEN
          LEAVE outer loop
       END IF
   END LOOP inner_loop
END LOOP outer_loop
```
Usage LEAVE is a control statement that lets you leave a labeled compound statement or a labeled loop. Execution resumes at the first statement after the compound statement or loop.

> The compound statement that is the body of a procedure has an implicit label that is the same as the name of the procedure.

Side effects

None.

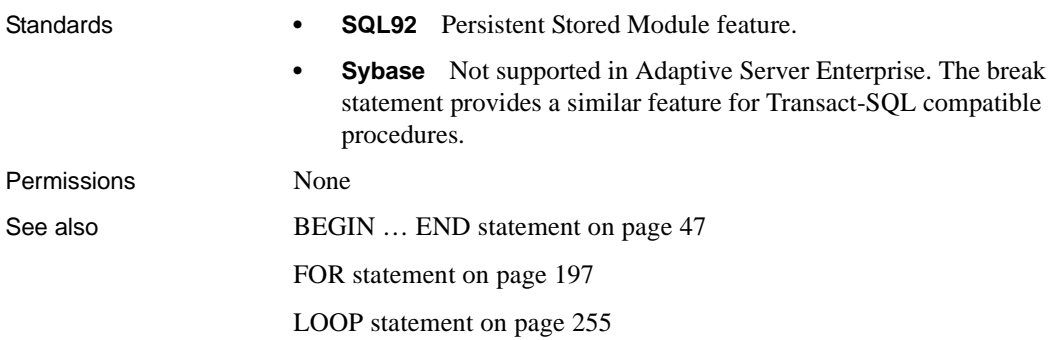

## <span id="page-247-0"></span>**LOAD TABLE statement**

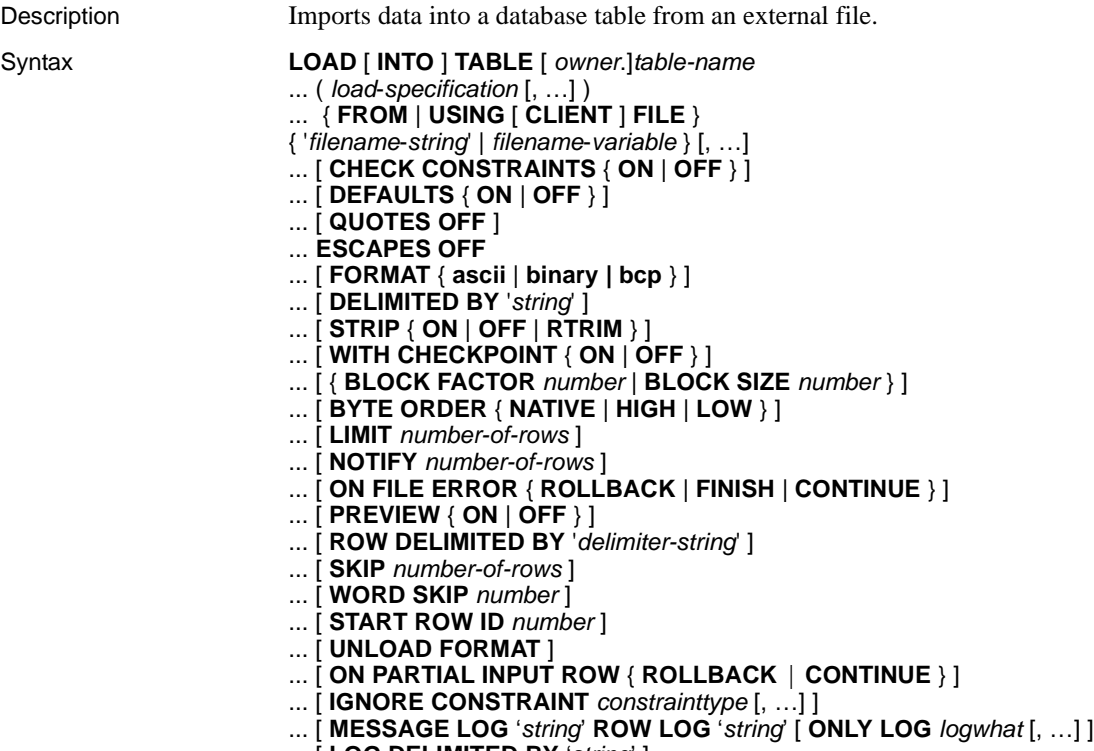

... [ **LOG DELIMITED BY** '*string*' ]

Parameters *load-specification*: { *column-name* [ *column-spec* ] | FILLER ( *filler-type* ) }

*column-spec*:

{ ASCII ( *input-width* ) | BINARY [ WITH NULL BYTE ] | PREFIX { 1 | 2 | 4 } | '*delimiter-string*' | DATE ( *input-date-format* ) | DATETIME ( *input-datetime-format* ) | ENCRYPTED (*data-type* '*key-string*' [, '*algorithm-string*']) | DEFAULT *default-value* } [ NULL ({ BLANKS | ZEROS | '*literal*', …} ) ]

*filler-type*:

{ *input-width* | PREFIX { 1 | 2 | 4 } | '*delimiter-string*' }

*constrainttype*:

{ CHECK *integer* | UNIQUE *integer* | NULL *integer* | FOREIGN KEY *integer* | DATA VALUE *integer* | ALL *integer* }

*logwhat*:

{ CHECK | ALL | NULL | UNIQUE | DATA VALUE | FOREIGN KEY | WORD }

Examples **Example 1** Loads data from one file into the Products table on a Windows system. A tab is used as the column delimiter following the Description and Color columns.

```
LOAD TABLE Producis
( IDASCII(6),
FILLER(1),
Name ASCII(15),
FILLER(1),
Description '\x09',
Size ASCII(2),
FILLER(1),
Color \forall x09',
Quantity PREFIX 2,
UnitPrice PREFIX 2,
FILLER(2) )
FROM 'C:\\mydata\\source1.dmp'
QUOTES OFF
ESCAPES OFF
BYTE ORDER LOW
NOTIFY 1000
```
**Example 2** Loads data from a file, *a.inp*, on a client computer.

```
LOAD TABLE t1(c1,c2,filler(30))
USING CLIENT FILE 'c:\\client-data\\a.inp'
QUOTES OFF ESCAPES OFF
IGNORE CONSTRAINT UNIQUE 0, NULL 0
MESSAGE LOG 'c:\\client-data\\m.log'
ROW LOG 'c:\\client-data\\r.log'
```
ONLY LOG UNIQUE

**Example 3** Loads data from two files into the product new table (which allows NULL values) on a UNIX system. The tab character is the default column delimiter, and the newline character is the row delimiter.

```
LOAD TABLE product_new
( id,
name,
description,
size,
color '\x09' NULL( 'null', 'none', 'na' ),
quantity PREFIX 2,
unit price PREFIX 2 )
FROM '/s1/mydata/source2.dump',
'/s1/mydata/source3.dump'
QUOTES OFF
ESCAPES OFF
```

```
BLOCKSIZE 100000
FORMAT ascii
DELIMITED BY '\x09'
ON FILE ERROR CONTINUE
ROW DELIMITED BY '\n'
```
**Example 4** Ignores 10 word-length violations; on the 11th, deploys the new error and rolls back the load:

```
load table PTAB1(
         ck1 ',' null ('NULL') ,
         ck3fk2c2 ',' null ('NULL') ,
         ck4 ',' null ('NULL') ,
         ck5 ',' null ('NULL') ,
         ck6c1 ',' null ('NULL') ,
         ck6c2 ',' null ('NULL') ,
         rid ',' null ('NULL') )
FROM 'ri_index_selfRI.inp'
         row delimited by '\n'
         LIMIT 14 SKIP 10
         IGNORE CONSTRAINT UNIQUE 2, FOREIGN KEY 8
         word skip 10 quotes off escapes off strip
         off
```
**Example 5** Loads data into table t1from the BCP character file *bcp\_file.bcp* using the FORMAT BCP load option:

```
LOAD TABLE t1 (c1, c2, c3)
FROM 'bcp_file.bcp'
FORMAT BCP
...
```
**Example 6** The following LOAD TABLE statement loads default values 12345 into c1 using the DEFAULT load option and loads c2 and c3 with data from the *LoadConst04.dat* file:

```
LOAD TABLE t1 (c1 DEFAULT '12345 ', c2, c3, filler(1))
FROM 'LoadConst04.dat'
STRIP OFF
QUOTES OFF
ESCAPES OFF
DELIMITED BY ',';
```
**Example 7** The following LOAD TABLE statement loads c1 and c2 with data from the file *bcp\_file.bcp* using the FORMAT BCP load option and sets c3 to the value 10.

```
LOAD TABLE t1 (c1, c2, c3 DEFAULT '10')
FROM 'bcp_file.bcp'
FORMAT BCP
QUOTES OFF
ESCAPES OFF;
```
Usage The LOAD TABLE statement allows efficient mass insertion into a database table from a file with ASCII or binary data.

> The LOAD TABLE options also let you control load behavior when integrity constraints are violated and to log information about the violations.

You can use LOAD TABLE on a temporary table, but the temporary table must have been declared with ON COMMIT PRESERVE ROWS, or the next COMMIT removes the rows you have loaded.

You can also specify more than one file to load data. In the FROM clause, you specify each *filename-string* separated by commas. Sybase IQ does not guarantee that all the data can be loaded because of memory constraints. If memory allocation fails, the entire load transaction is rolled back. The files are read one at a time, and processed in the order specified in the FROM clause. Any SKIP or LIMIT value only applies in the beginning of the load, not for each file.

**Note** When loading a multiplex database, use absolute (fully qualified) paths in all file names. Do not use relative path names.

Sybase IQ supports loading from both ASCII and binary data, and it supports both fixed- and variable-length formats. To handle all of these formats, you must supply a *load-specification* to tell Sybase IQ what kind of data to expect from each "column" or field in the source file. The *column-spec* lets you define the following formats:

- ASCII with a fixed length of bytes. The *input-width* value is an integer value indicating the fixed width in bytes of the input field in every record.
- Binary fields that use a number of PREFIX bytes  $(1, 2, 0r 4)$  to specify the length of the binary input.

If the data is unloaded using the extraction facility with the TEMP\_EXTRACT\_BINARY option set ON, you *must* use the BINARY WITH NULL BYTE parameter for each column when you load the binary data.
- Variable-length characters delimited by a separator. You can specify the terminator as hexadecimal ASCII characters. The *delimiter-string* can be any string of up to 4 characters, including any combination of printable characters, and any 8-bit hexadecimal ASCII code that represents a nonprinting character. For example, specify:
	- $\chi$ 09' to represent a tab as the terminator.
	- '\x00' for a null terminator (no visible terminator as in "C" strings).
	- '\x0a' for a newline character as the terminator. You can also use the special character combination of '\n' for newline.

**Note** The delimiter string can be from 1 to 4 characters long, but you can specify only a single character in the DELIMITED BY clause. For BCP, the delimiter can be up to 10 characters.

• DATE or DATETIME string as ASCII characters. You must define the *input-date-format* or *input-datetime-format* of the string using one of the corresponding formats for the date and datetime data types supported by Sybase IQ. Use DATE for date values and DATETIME for datetime and time values.

| <b>Option</b> | <b>Meaning</b>                                                                                                    |
|---------------|----------------------------------------------------------------------------------------------------|
| yyyy or YYYY  | Represents number of year. Default is current year.                                                                                                    |
| yy or YY      |                                                                                                    |
| mm or MM      | Represents number of month. Always use leading zero or blank for number of the month<br>where appropriate, for example, '05' for May. DATE value must include a month. For<br>example, if the DATE value you enter is 1998, you receive an error. If you enter '03', Sybase<br>IQ applies the default year and day and converts it to '1998-03-01'. |
| dd or DD      | Represents number of day. Default day is 01. Always use leading zeros for number of day                                                                                                    |
| iii or JJJ    | where appropriate, for example, $01'$ for first day. J or j indicates a Julian day (1 to 366) of<br>the year.                                                                                                    |
| hh            | Represents hour. Hour is based on 24-hour clock. Always use leading zeros or blanks for                                                                                                    |
| <b>HH</b>     | hour where appropriate, for example, '01' for 1 am. '00' is also valid value for hour of 12 a.m.                                                                                                    |
| nn            | Represents minute. Always use leading zeros for minute where appropriate, for example,<br>'08' for 8 minutes.                                                                                                    |
| ss[.ssssss]   | Represents seconds and fraction of a second.                                                                                                    |
| aa            | Represents the a.m. or p.m. designation.                                                                                                    |
| pp            | Represents the p.m designation only if needed. (This is an incompatibility with Sybase IQ<br>versions earlier than 12.0; previously, "pp" was synonymous with "aa".)                                                                                                    |

*Table 1-10: Formatting dates and times*

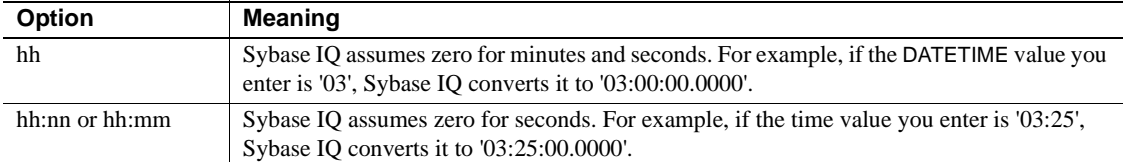

| Input data          | <b>Format specification</b>      |
|---------------------|----------------------------------|
| 12/31/98            | DATE ('MM/DD/YY')                |
| 19981231            | DATE ('YYYYMMDD')                |
| 123198140150        | DATETIME ('MMDDYYhhnnss')        |
| 14:01:50 12-31-98   | DATETIME ('hh:mm:ss MM-DD-YY')   |
| 18:27:53            | DATETIME ('hh:mm:ss')            |
| 12/31/98 02:01:50AM | DATETIME ('MM/DD/YY hh:mm:ssaa') |

*Table 1-11: Sample DATE and DATETIME format options*

Sybase IQ has built-in load optimizations for common date, time, and datetime formats. If your data to be loaded matches one of these formats, you can significantly decrease load time by using the appropriate format. For a list of these formats, and details about optimizing performance when loading date and datetime data, see Chapter 7, "Moving Data In and Out of Databases" in the *System Administration Guide: Volume 1*.

You can also specify the date/time field as an ASCII fixed-width field (as described above) and use the FILLER(1) option to skip the column delimiter. For more information about specifying date and time data, see Date and time data types in Chapter 3, "SQL Data Types" in *Reference: Building Blocks, Tables, and Procedures* or Chapter 7, "Moving Data In and Out of Databases" in the *System Administration Guide: Volume 1*.

The NULL portion of the *column-spec* indicates how to treat certain input values as NULL values when loading into the table column. These characters can include BLANKS, ZEROS, or any other list of literals you define. When specifying a NULL value or reading a NULL value from the source file, the destination column must be able to contain NULLs.

ZEROS are interpreted as follows: the cell is set to NULL if (and only if) the input data (before conversion, if ASCII) is all binary zeros (and not character zeros).

- If the input data is character zero, then:
	- a NULL (ZEROS) never causes the cell to be NULL.
	- b NULL ('0') causes the cell to be NULL.
- If the input data is binary zero (all bits clear), then:
	- a NULL (ZEROS) causes the cell to be NULL.
	- b NULL ('0') never causes the cell to be NULL.

For example, if your LOAD statement includes coll date ('yymmdd') null (zeros) and the date is 000000, you receive an error indicating that 000000 cannot be converted to a DATE(4). To get LOAD TABLE to insert a NULL value in col1 when the data is 000000, either write the NULL clause as null ('000000'), or modify the data to equal binary zeros and use NULL(ZEROS).

If the length of a VARCHAR cell is zero and the cell is not NULL, you get a zero-length cell. For all other data types, if the length of the cell is zero, Sybase IQ inserts a NULL. This is ANSI behavior. For non-ANSI treatment of zerolength character data, set the Non\_Ansi\_Null\_Varchar database option.

Use the DEFAULT option to specify a load default column value. You can load a default value into a column, even if the column does not have a default value defined in the table schema. This feature provides more flexibility at load time.

- The LOAD TABLE DEFAULTS option must be ON in order to use the default value specified in the LOAD TABLE statement. If the DEFAULTS option is OFF, the specified load default value is not used and a NULL value is inserted into the column instead.
- The LOAD TABLE command must contain at least one column that needs to be loaded from the file specified in the LOAD TABLE command. Otherwise, an error is reported and the load is not performed.
- The specified load default value must conform to the supported default values for columns and default value restrictions as described in the section "Using column defaults," in Chapter 9, "Ensuring Data Integrity," of the *System Administration Guide: Volume 1*. The LOAD TABLE DEFAULT option does not support AUTOINCREMENT, IDENTITY, or GLOBAL AUTOINCREMENT as a load default value.
- The LOAD TABLE DEFAULT *default-value* must be of the same character set as that of the database.
- Encryption of the default value is not supported for the load default values specified in the LOAD TABLE DEFAULT clause.
- A constraint violation caused by evaluation of the specified load default value is counted for each row that is inserted in the table.

Another important part of the *load-specification* is the FILLER option. This option indicates you want to skip over a specified field in the source input file. For example, there may be characters at the end of rows or even entire fields in the input files that you do not want to add to the table. As with the *column-spec* definition, FILLER lets you specify ASCII fixed length of bytes, variable length characters delimited by a separator, and binary fields using PREFIX bytes.

*filename-string* The *filename-string* is passed to the server as a string. The string is therefore subject to the same formatting requirements as other SQL strings. In particular:

To indicate directory paths in Windows systems, the backslash character  $\langle \rangle$ must be represented by two backslashes. Therefore, the statement to load data from the file *c:\temp\input.dat* into the Employees table is:

LOAD TABLE Employees FROM 'c:\\temp\\input.dat' ...

• The path name is relative to the database server, not to the client application. If you are running the statement on a database server on some other computer, the directory names refers to directories on the server machine, not on the client machine.

Descriptions of each statement clause follow:

*USING* USING FILE loads one or more files from the server. This clause is synonymous with specifying the FROM *filename* clause. USING CLIENT FILE bulk loads one or more files from a client. The character set of the file on the client side must be the same as the server collation. Sybase IQ processes files in the file list serially. Each file is locked in read mode as it is processed, then unlocked. Client-side bulk loading incurs no administrative overhead such as extra disk space, memory or network-monitoring daemon requirements.

When bulk loading large objects, the USING CLIENT FILE clause applies to both primary and secondary files. (If you have the Large Objects Management Option, see *Large Objects Management in Sybase IQ* for details.)

During client-side loads, the IGNORE CONSTRAINT log files are created on the client host and any error while creating the log files causes the operation to roll back.

Client-side bulk loading is supported by Interactive SQL and ODBC/JDBC clients using the Command Sequence protocol. It is not supported by clients using the TDS protocol. For data security over a network, use Transport Layer Security. To control who can use client-side bulk loads, use the secure feature (-sf) server startup switch, the ALLOW\_READ\_CLIENT\_FILE database option, and/or the READCLIENTFILE access control. For details, see *SQL Anywhere Server – SQL Usage*.

The LOAD TABLE FROM clause is deprecated, but may be used to specify a file that exists on the server.

The following example loads data from the file *a.inp* on a client computer.

```
LOAD TABLE t1(c1,c2,filler(30))
USING CLIENT FILE 'c:\\client-data\\a.inp'
QUOTES OFF ESCAPES OFF
IGNORE CONSTRAINT UNIQUE 0, NULL 0
MESSAGE LOG 'c:\\client-data\\m.log'
ROW LOG 'c:\\client-data\\r.log'
ONLY LOG UNIQUE
```
*CHECK CONSTRAINTS* This option defaults to ON. When you specify CHECK CONSTRAINTS ON, check constraints are evaluated and you are free to ignore or log them.

Setting CHECK CONSTRAINTS OFF causes Sybase IQ to ignore all check constraint violations. This can be useful, for example, during database rebuilding. If a table has check constraints that call user-defined functions that are not yet created, the rebuild fails unless this option is set to OFF.

This option is mutually exclusive to the following options. If any of these options are specified in the same load, an error results:

- **IGNORE CONSTRAINT ALL**
- **IGNORE CONSTRAINT CHECK**
- LOG ALL
- LOG CHECK

*DEFAULTS* If the DEFAULTS option is ON (the default) and the column has a default value, that value is used. If the DEFAULTS option is OFF, any column not present in the column list is assigned NULL.

The setting for the DEFAULTS option applies to all column DEFAULT values, including AUTOINCREMENT.

For detailed information on the use of column DEFAULT values with loads and inserts, see "Using column defaults" in Chapter 9, "Ensuring Data Integrity" in the *System Administration Guide: Volume 1*.

*QUOTES* This parameter is optional and the default is ON. With QUOTES turned on, LOAD TABLE expects input strings to be enclosed in quote characters. The quote character is either an apostrophe (single quote) or a quotation mark (double quote). The first such character encountered in a string is treated as the quote character for the string. String data must be terminated with a matching quote.

With QUOTES ON, column or row delimiter characters can be included in the column value. Leading and ending quote characters are assumed not to be part of the value and are excluded from the loaded data value.

To include a quote character in a value with QUOTES ON, use two quotes. For example, the following line includes a value in the third column that is a single quote character:

'123 High Street, Anytown', '(715)398-2354',''''

With STRIP turned on (the default), trailing blanks are stripped from values before they are inserted. Trailing blanks are stripped only for non-quoted strings. Quoted strings retain their trailing blanks. (See ["STRIP" on page 243](#page-260-0) for more information.) Leading blank or TAB characters are trimmed only when the QUOTES setting is ON.

The data extraction facility provides options for handling quotes (TEMP\_EXTRACT\_QUOTES, TEMP\_EXTRACT\_QUOTES\_ALL, and TEMP\_EXTRACT\_QUOTE). If you plan to extract data to be loaded into an IQ table and the string fields contain column or row delimiter under default ASCII extraction, use the TEMP\_EXTRACT\_BINARY option for the extract and the FORMAT binary and QUOTES OFF options for LOAD TABLE.

Limits:

- The QUOTES ON option applies only to column-delimited ASCII fields.
- With QUOTES ON, the first character of a column delimiter or row terminator cannot be a single or double quote mark.
- The QUOTES option does not apply to loading binary large object (BLOB) or character large object (CLOB) data from the secondary file, regardless of its setting, A leading or trailing quote is loaded as part of CLOB data. Two consecutive quotes between enclosing quotes are loaded as two consecutive quotes with the QUOTES ON option.

• Adaptive Server Enterprise BCP does not support the QUOTES option. All field data is copied in or out equivalent to the QUOTES OFF setting. As QUOTES ON is the default setting for the Sybase IQ LOAD TABLE statement, you must specify QUOTES OFF when importing ASE data from BCP output to a Sybase IQ table.

#### Exceptions:

If LOAD TABLE encounters any nonwhite characters after the ending quote character for an enclosed field, the following error is reported and the load operation is rolled back:

Non-SPACE text found after ending quote character for an enclosed field. SQLSTATE: QTA14 SQLCODE: -1005014L

With QUOTES ON, if a single or double quote is specified as the first character of the column delimiter, an error is reported and the load operation fails:

Single or double quote mark cannot be the 1st character of column delimiter or row terminator with QUOTES option ON.

SQLSTATE: QCA90 SQLCODE: -1013090L

For an example of the QUOTES option, see "Bulk loading data using the LOAD TABLE statement" in Chapter 7, "Moving Data In and Out of Databases" in the *System Administration Guide: Volume 1*.

*ESCAPES* If you omit a *column-spec* definition for an input field and ESCAPES is ON (the default), characters following the backslash character are recognized and interpreted as special characters by the database server. Newline characters can be included as the combination \n, other characters can be included in data as hexadecimal ASCII codes, such as \x09 for the tab character. A sequence of two backslash characters  $(\ \ |)$  is interpreted as a single backslash. For Sybase IQ, you must set this option OFF.

*FORMAT* Sybase IQ supports ASCII and binary input fields. The format is usually defined by the *column-spec* described above. If you omit that definition for a column, by default Sybase IQ uses the format defined by this option. Input lines are assumed to have ascii (the default) or binary fields, one row per line, with values separated by the column delimiter character.

For a detailed description of the binary format used by Sybase IQ to produce data files that can be read by the LOAD TABLE statement using the FORMAT BINARY and BINARY column specification clauses, see Sybase IQ binary load format in Chapter 3, "SQL Data Types" of *Reference: Building Blocks, Tables, and Procedures*.

Sybase IQ also accepts data from BCP character files as input to the LOAD TABLE command.

- The BCP data file loaded into Sybase IQ tables using the LOAD TABLE FORMAT BCP statement must be exported (BCP OUT) in cross-platform file format using the -c option.
- For FORMAT BCP, the default column delimiter for the LOAD TABLE statement is <tab> and the default row terminator is <newline>.
- For FORMAT BCP, the last column in a row must be terminated by the row terminator, not by the column delimiter. If the column delimiter is present before the row terminator, then the column delimiter is treated as a part of the data.
- Data for columns that are not the last column in the load specification must be delimited by the column delimiter only. If a row terminator is encountered before a column delimiter for a column that is not the last column, then the row terminator is treated as a part of the column data.
- Column delimiter can be specified via the DELIMITED BY clause. For FORMAT BCP, the delimiter must be less than or equal to 10 characters in length. An error is returned, if the delimiter length is more than 10.
- For FORMAT BCP, the load specification may contain only column names, NULL, and ENCRYPTED. An error is returned, if any other option is specified in the load specification.

For example, the following LOAD TABLE load specifications are valid:

```
LOAD TABLE x( c1, c2 null(blanks), c3 )
FROM 'bcp_file.bcp'
FORMAT BCP
LOAD TABLE x( c1 encrypted(bigint,'KEY-ONE','aes'), 
c2, c3 )
FROM 'bcp_file.bcp'
FORMAT BCP
...
```
For information on the LOAD TABLE ENCRYPTED clause, see *Advanced Security in Sybase IQ*.

*DELIMITED BY* If you omit a column delimiter in the column-spec definition, the default column delimiter character is a comma. You can specify an alternative column delimiter by providing a single ASCII character or the hexadecimal character representation. The DELIMITED BY clause is as follows:

... DELIMITED BY '\x09' ...

To use the newline character as a delimiter, you can specify either the special combination '\n' or its ASCII value '\x0a'. Although you can specify up to four characters in the column-spec *delimiter-string*, you can specify only a single character in the DELIMITED BY clause

<span id="page-260-0"></span>*STRIP* The STRIP clause specifies whether unquoted values should have trailing blanks stripped off before they are inserted. The LOAD TABLE command accepts the following STRIP keywords:

- **STRIP OFF** Do not strip off trailing blanks.
- **STRIP RTRIM** Strip trailing blanks.
- **STRIP ON** Deprecated. Equivalent to STRIP RTRIM.

With STRIP turned on (the default), Sybase IQ strips trailing blanks from values before inserting them. This is effective only for VARCHAR data. STRIP OFF preserves trailing blanks.

Trailing blanks are stripped only for unquoted strings. Quoted strings retain their trailing blanks. If you do not require blank sensitivity, you can use the FILLER option as an alternative to be more specific in the number of bytes to strip, instead of all the trailing spaces. STRIP OFF is more efficient for Sybase IQ, and it adheres to the ANSI standard when dealing with trailing blanks. (CHAR data is always padded, so the STRIP option only affects VARCHAR data.)

The STRIP option applies only to variable-length non-binary data and does not apply to ASCII fixed-width inserts. For example, assume the following schema:

```
CREATE TABLE t( c1 VARCHAR(3) );
LOAD TABLE t( c1 ', ' ) ........ STRIP RTRIM // trailing blanks trimmed
LOAD TABLE t( c1 ',' ) ........ STRIP OFF // trailing blanks not trimmed
LOAD TABLE t( c1 ASCII(3) ) ... STRIP RTRIM // trailing blanks not trimmed
LOAD TABLE t( c1 ASCII(3) ) ... STRIP OFF // trailing blanks trimmed
LOAD TABLE t( c1 BINARY ) ..... STRIP RTRIM // trailing blanks trimmed
LOAD TABLE t( c1 BINARY ) ..... STRIP OFF // trailing blanks trimmed
```
Trailing blanks are always trimmed from binary data.

*WITH CHECKPOINT* The default setting is OFF. If set to ON, a checkpoint is issued after successfully completing and logging the statement.

If WITH CHECKPOINT ON is not specified, the file used for loading must be retained in case recovery is required. If WITH CHECKPOINT ON is specified, a checkpoint is carried out after loading, and recovery is guaranteed even if the data file is then removed from the system.

*BLOCK FACTOR* Specifies blocking factor, or number of records per block used when a tape was created. This option is not valid for inserts from variablelength input fields; use the BLOCKSIZE option instead. However, it does affect all file inserts (including from disk) with fixed-length input fields, and it can dramatically affect performance. You cannot specify this option along with the BLOCK SIZE option. The default is 10,000.

*BLOCK SIZE* Specifies the default size in bytes in which input should be read. This option only affects variable length input data read from files; it is not valid for fixed length input fields. It is similar to BLOCK FACTOR, but there are no restrictions on the relationship of record size to block size. You cannot specify this option along with the BLOCK FACTOR option. The default is 500,000.

*BYTE ORDER* Specifies the byte order during reads. This option applies to all binary input fields. If none are defined, this option is ignored. Sybase IQ always reads binary data in the format native to the machine it is running on (default is NATIVE). You can also specify:

• HIGH when multibyte quantities have the high order byte first (for big endian platforms like Sun, IBM AIX, and HP).

• LOW when multibyte quantities have the low order byte first (for little endian platforms like Windows).

*LIMIT* Specifies the maximum number of rows to insert into the table. The default is 0 for no limit. The maximum is 2GB - 1.

*NOTIFY* Specifies that you be notified with a message each time the specified number of rows is successfully inserted into the table. The default is every 100,000 rows. The value of this option overrides the value of the NOTIFY\_MODULUS database option.

*ON FILE ERROR* Specifies the action Sybase IQ takes when an input file cannot be opened because it does not exist or you have incorrect permissions to read the file. You can specify one of the following:

- ROLLBACK aborts the entire transaction (the default).
- FINISH finishes the insertions already completed and ends the load operation.
- CONTINUE returns an error but only skips the file to continue the load operation. You cannot use this option with partial-width inserts.

Only one ON FILE ERROR clause is permitted.

*PREVIEW* Displays the layout of input into the destination table including starting position, name, and data type of each column. Sybase IQ displays this information at the start of the load process. If you are writing to a log file, this information is also included in the log. This option is especially useful with partial-width inserts.

*ROW DELIMITED BY* Specifies a string up to 4 bytes in length that indicates the end of an input record. You can use this option only if all fields within the row are any of the following:

- Delimited with column terminators
- Data defined by the DATE or DATETIME *column-spec* options
- ASCII fixed length fields

You cannot use this option if any input fields contain binary data. With this option, a row terminator causes any missing fields to be set to NULL. All rows must have the same row delimiters, and it must be distinct from all column delimiters. The row and field delimiter strings cannot be an initial subset of each other. For example, you cannot specify "\*" as a field delimiter and "\*#" as the row delimiter, but you could specify "#" as the field delimiter with that row delimiter.

If a row is missing its delimiters, Sybase IQ returns an error and rolls back the entire load transaction. The only exception is the final record of a file where it rolls back that row and returns a warning message. On Windows, a row delimiter is usually indicated by the newline character followed by the carriage return character. You might need to specify this as the *delimiter-string* (see above for description) for either this option or FILLER.

*SKIP* Lets you define a number of rows to skip at the beginning of the input tables for this load. The default is 0.

*WORD SKIP* Allows the load to continue when it encounters data longer than the limit specified when the word index was created.

If a row is not loaded because a word exceeds the maximum permitted size, a warning is written to the *.iqmsg* file. WORD size violations can be optionally logged to the MESSAGE LOG file and rejected rows logged to the ROW LOG file specified in the LOAD TABLE statement.

- If the option is not specified, LOAD TABLE reports an error and rolls back on the first occurrence of a word that is longer than the specified limit.
- *number* specifies the number of times the "Words exceeding the maximum permitted word length not supported" error is ignored.
- 0 (zero) means there is no limit.

*START ROW ID* Specifies the record identification number of a row in the Sybase IQ table where it should start inserting. This option is used for *partialwidth* inserts, which are inserts into a subset of the columns in the table. By default, new rows are inserted wherever there is space in the table, and each insert starts a new row. Partial-width inserts need to start at an existing row. They also need to insert data from the source file into the destination table positionally by column, so you must specify the destination columns in the same order as their corresponding source columns. Define the format of each input column with a *column-spec*. The default is 0. For more information about partial-width inserts see Chapter 7, "Moving Data In and Out of Databases" in the *System Administration Guide: Volume 1*.

Use the START ROW ID option for partial-width inserts only. If the columns being loaded already contain data, the insert fails.

The START ROW ID clause of the LOAD TABLE and the INSERT commands is not allowed on a partitioned table.

*UNLOAD FORMAT* Specifies that the file has Sybase IQ internal unload formats for each column created by an earlier version of Sybase IQ (before Version 12.0). This load option has the following restrictions:

- You cannot specify any *column-spec* (such as ASCII or PREFIX) for a column other than BINARY. This includes the NULL specifications.
- If you need to load null values for a column using the BINARY *columnspec*, you must specify the WITH NULL BYTE keyword or Sybase IQ returns an error.
- You cannot use the DELIMITED BY or ROW DELIMITED BY options with UNLOAD FORMAT.

*ON PARTIAL INPUT ROW* Specifies the action to take when a partial input row is encountered during a load. You can specify one of the following:

- CONTINUE issues a warning and continues the load operation. This is the default.
- ROLLBACK aborts the entire load operation and reports the error.

Partial input record skipped at EOF. SQLSTATE: QDC32 SQLSTATE: -1000232L

*IGNORE CONSTRAINT* Specifies whether to ignore CHECK, UNIQUE, NULL, DATA VALUE, and FOREIGN KEY integrity constraint violations that occur during a load and the maximum number of violations to ignore before initiating a rollback. Specifying each *constrainttype* has the following result:

- **CHECK** *limit* If *limit* specifies zero, the number of CHECK constraint violations to ignore is infinite. If CHECK is not specified, the first occurrence of any CHECK constraint violation causes the LOAD statement to roll back. If *limit* is nonzero, then the *limit* +1 occurrence of a CHECK constraint violation causes the load to roll back.
- **UNIQUE** *limit* If *limit* specifies zero, then the number of UNIQUE constraint violations to ignore is infinite. If *limit* is nonzero, then the *limit* +1 occurrence of a UNIQUE constraint violation causes the load to roll back.
- **NULL** *limit* If *limit* specifies zero, then the number of NULL constraint violations to ignore is infinite. If *limit* is nonzero, then the *limit* +1 occurrence of a NULL constraint violation causes the load to roll back.
- **FOREIGN KEY** *limit* If *limit* specifies zero, the number of FOREIGN KEY constraint violations to ignore is infinite. If *limit* is nonzero, then the *limit* +1 occurrence of a FOREIGN KEY constraint violation causes the load to roll back.
- **DATA VALUE** *limit* If the database option CONVERSION ERROR = ON, an error is reported and the statement rolls back. If *limit* specifies zero, then the number of DATA VALUE constraint violations (data type conversion errors) to ignore is infinite. If *limit* is nonzero, then the *limit* +1 occurrence of a DATA VALUE constraint violation causes the load to roll back.
- **ALL** *limit* If the database option CONVERSION\_ERROR = ON, an error is reported and the statement rolls back. If *limit* specifies zero, then the cumulative total of all integrity constraint violations to ignore is infinite. If *limit* is nonzero, then load rolls back when the cumulative total of all ignored UNIQUE, NULL, DATA VALUE, and FOREIGN KEY integrity constraint violations exceeds the value of *limit*. For example, you specify the following IGNORE CONSTRAINT option:

IGNORE CONSTRAINT NULL 50, UNIQUE 100, ALL 200

The total number of integrity constraint violations cannot exceed 200, whereas the total number of NULL and UNIQUE constraint violations cannot exceed 50 and 100, respectively. Whenever any of these limits is exceeded, the LOAD TABLE statement rolls back.

**Note** A single row can have more than one integrity constraint violation. Every occurrence of an integrity constraint violation counts towards the limit of that type of violation.

Sybase strongly recommends setting the IGNORE CONSTRAINT option limit to a nonzero value if you are logging the ignored integrity constraint violations. Logging an excessive number of violations affects the performance of the load.

If CHECK, UNIQUE, NULL, or FOREIGN KEY is not specified in the IGNORE CONSTRAINT clause, then the load rolls back on the first occurrence of each of these types of integrity constraint violation.

If DATA VALUE is not specified in the IGNORE CONSTRAINT clause, then the load rolls back on the first occurrence of this type of integrity constraint violation, unless the database option CONVERSION\_ERROR = OFF. If CONVERSION\_ERROR = OFF, a warning is reported for any DATA VALUE constraint violation and the load continues.

When the load completes, an informational message regarding integrity constraint violations is logged in the *.iqmsg* file. This message contains the number of integrity constraint violations that occurred during the load and the number of rows that were skipped.

*MESSAGE LOG* Specifies the names of files in which to log information about integrity constraint violations and the types of violations to log. Timestamps indicating the start and completion of the load are logged in both the MESSAGE LOG and the ROW LOG files. Both MESSAGE LOG and ROW LOG must be specified, or no information about integrity violations is logged.

- If the ONLY LOG clause is not specified, no information on integrity constraint violations is logged. Only the timestamps indicating the start and completion of the load are logged.
- Information is logged on all integrity constraint-type violations specified in the ONLY LOG clause or for all word index-length violations if the keyword WORD is specified.
- If constraint violations are being logged, every occurrence of an integrity constraint violation generates exactly one row of information in the MESSAGE LOG file.

The number of rows (errors reported) in the MESSAGE LOG file can exceed the IGNORE CONSTRAINT option limit, because the load is performed by multiple threads running in parallel. More than one thread might report that the number of constraint violations has exceeded the specified limit.

If constraint violations are being logged, exactly one row of information is logged in the ROW LOG file for a given row, regardless of the number of integrity constraint violations that occur on that row.

The number of distinct errors in the MESSAGE LOG file might not exactly match the number of rows in the ROW LOG file. The difference in the number of rows is due to the parallel processing of the load described above for the MESSAGE LOG.

- The MESSAGE LOG and ROW LOG files cannot be raw partitions or named pipes.
- If the MESSAGE LOG or ROW LOG file already exists, new information is appended to the file.
- Specifying an invalid file name for the MESSAGE LOG or ROW LOG file generates an error.
- Specifying the same file name for the MESSAGE LOG and ROW LOG files generates an error.

Various combinations of the IGNORE CONSTRAINT and MESSAGE LOG options result in different logging actions, as indicated in [Table 1-12](#page-267-0).

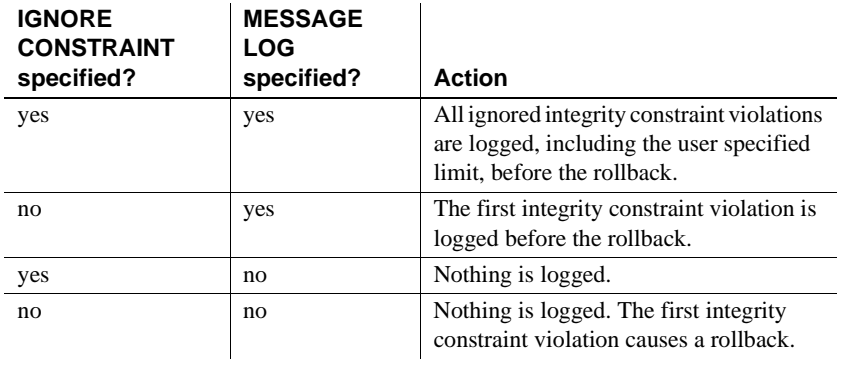

### <span id="page-267-0"></span>*Table 1-12: LOAD TABLE logging actions*

**Note** Sybase strongly recommends setting the IGNORE CONSTRAINT option limit to a nonzero value, if you are logging the ignored integrity constraint violations. If a single row has more than one integrity constraint violation, a row for *each* violation is written to the MESSAGE LOG file. Logging an excessive number of violations affects the performance of the load.

*LOG DELIMITED BY* Specifies the separator between data values in the ROW LOG file. The default separator is a comma.

For more details on the contents and format of the MESSAGE LOG and ROW LOG files, see "Bulk loading data using the LOAD TABLE statement" in Chapter 7, "Moving Data In and Out of Databases" in the *System Administration Guide: Volume 1*.

#### Error messages

Sybase IQ no longer returns an error message when FORMAT BCP is specified as a LOAD TABLE clause. In addition, the following conditions are verified and proper error messages are returned.

- If the specified load format is not ASCII, BINARY, or BCP, Sybase IO now returns the message "Only ASCII, BCP and BINARY are supported LOAD formats."
- If the LOAD TABLE column specification contains anything other than column name, NULL, or ENCRYPTED, then Sybase IQ returns the new error message "Invalid load specification for LOAD ... FORMAT BCP."

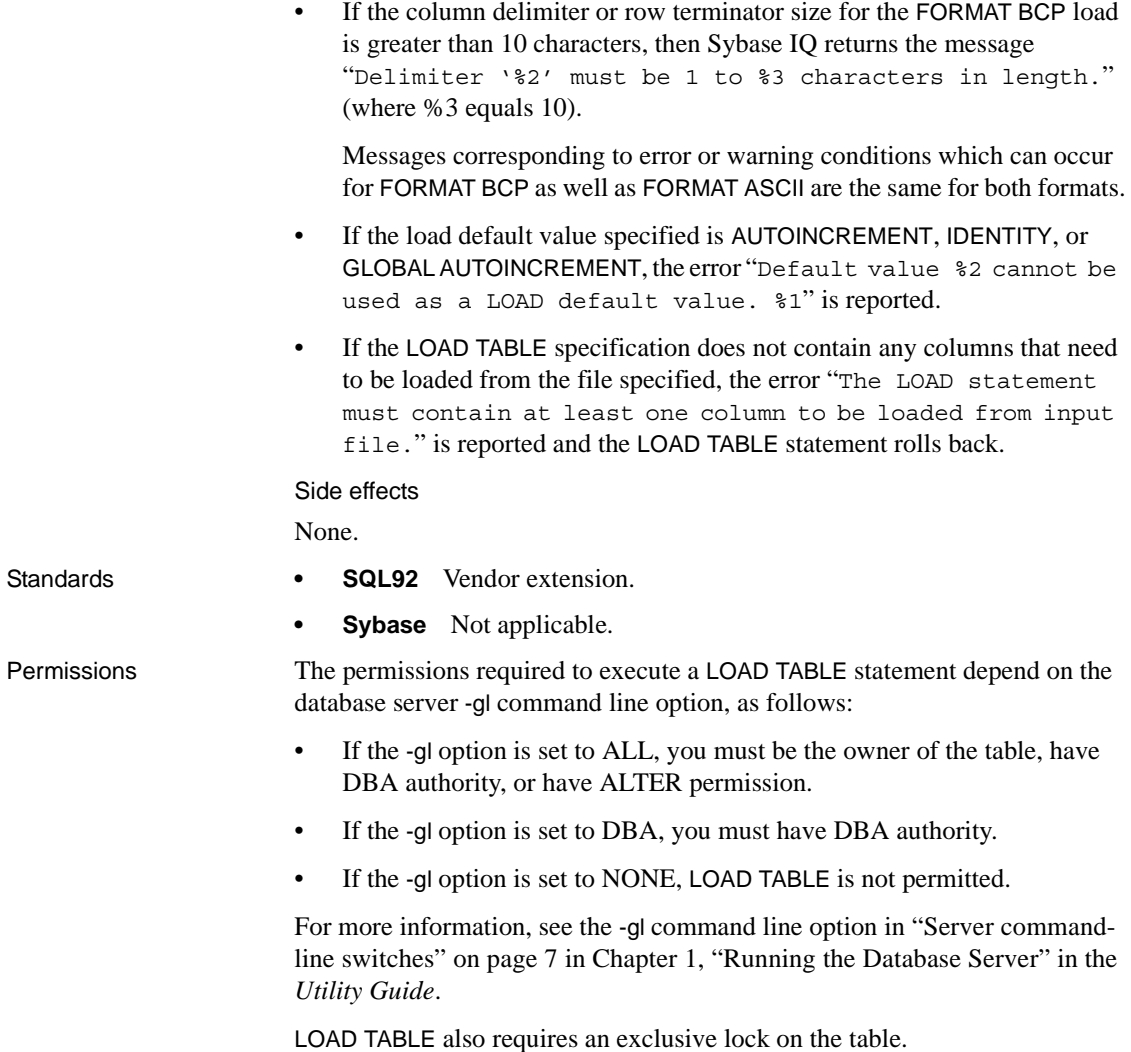

See also **INSERT** statement on page 216 ["LOAD\\_ZEROLENGTH\\_ASNULL option" on page 409](#page-426-0) ["NON\\_ANSI\\_NULL\\_VARCHAR option" on page 425](#page-442-0) "Bulk loading data using the LOAD TABLE statement" in Chapter 7, "Moving Data In and Out of Databases" in the *System Administration Guide: Volume 1* "Monitoring disk space usage," Chapter 14, "Troubleshooting Hints," in the *System Administration Guide: Volume 1*

### **LOCK TABLE statement**

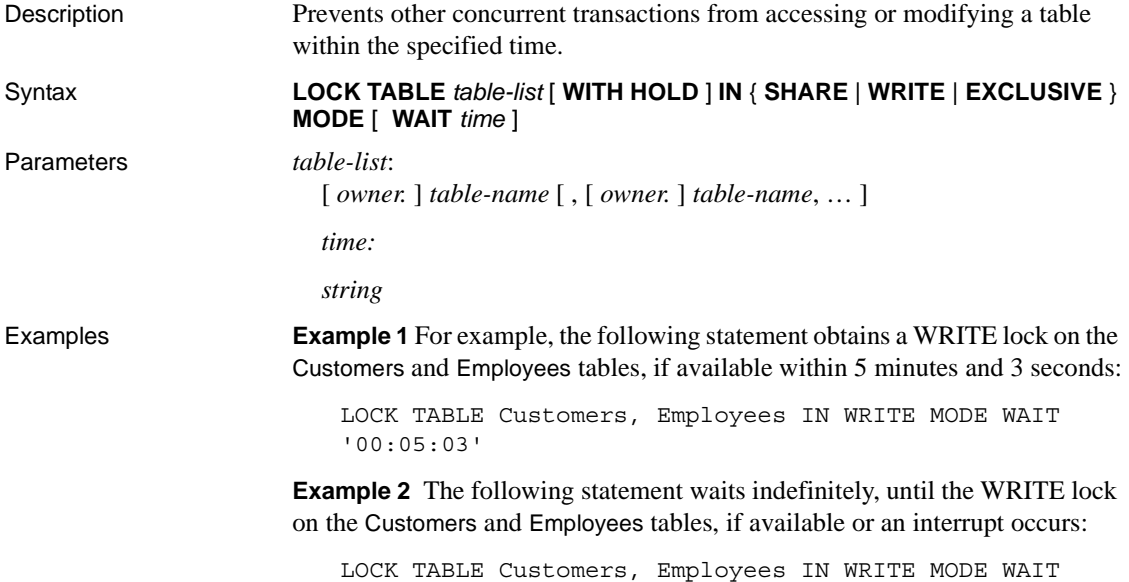

Usage *table-name* The table must be a base table, not a view. WRITE mode is only valid for IQ base tables. LOCK TABLE either locks all tables in the table list, or none. If obtaining a lock for a SQL Anywhere table, or when obtaining SHARE or EXCLUSIVE locks, you may only specify a single table. Standard Sybase IQ object qualification rules are used to parse *table-name*. For related details, see the section "Identifiers" in Chapter 2, "SQL Language Elements" in *Reference: Building Blocks, Tables, and Procedures* and "Types of tables" in Chapter 5, "Working with Database Objects" in the *System Administration Guide: Volume 1*.

> *WITH HOLD* If this clause is specified, the lock is held until the end of the connection. If the clause is not specified, the lock is released when the current transaction is committed or rolled back.

> *SHARE* Prevents other transactions from modifying the table, but allows them read access. In this mode, you can change data in the table as long as no other transaction has locked the row being modified, either indirectly, or explicitly by using LOCK TABLE.

> *WRITE* Prevents other transactions from modifying a list of tables. Unconditionally commits the connections outermost transaction.The transaction's snapshot version is established not by the LOCK TABLE IN WRITE MODE statement, but by the execution of the next command processed by Sybase IQ.

> A WRITE mode lock on an IQ table that participates in a join index also locks:

- The top table of the join index hierarchy in WRITE mode when X is a nontop table
- The corresponding join virtual table (JVT)

WRITE mode locks are released when the transaction commits or rolls back, or when the connection disconnects.

*EXCLUSIVE* Prevents other transactions from accessing the table. In this mode, no other transaction can execute queries, updates of any kind, or any other action against the table. If a table t is locked exclusively with LOCK TABLE *t* IN EXCLUSIVE MODE, the default server behavior is not to acquire row locks for *t*. This behavior can be disabled by setting the SUBSUME\_ROW\_LOCKS option OFF. For more information on the SUBSUME\_ROW\_LOCKS option, refer to "subsume\_row\_locks option [database]" in *SQL Anywhere Server – Database Administration > Configuring Your Database > Database options > Introduction to database options > Alphabetical list of options*.

LOCK TABLE statements run on tables in the IQ main store on the coordinator do not affect access to those tables from connections on secondary servers. For example:

On a coordinator connection, issue the command:

LOCK TABLE coord1 WITH HOLD IN EXCLUSIVE MODE

sp\_iqlocks on the coordinator confirms that the table coord1 has an exclusive (E) lock.

The result of sp\_iqlocks run on a connection on a secondary server does not show the exclusive lock on table coord1. The user on this connection can see updates to table coord1 on the coordinator.

Other connections on the coordinator can see the exclusive lock on coord1 and attempting to select from table coord1 from another connection on the coordinator returns the error "User DBA has the row in coord1 locked."

*WAIT time* Wait options specify maximum blocking time for all lock types. This option is mandatory when lock mode is WRITE. When a time argument is given, the server locks the specified tables only if available within the specified time. The time argument can be specified in the format *hh:nn:ss:sss*. If a date part is specified, the server ignores it and converts the argument into a timestamp. When no time argument is given, the server waits indefinitely until a WRITE lock is available or an interrupt occurs.

LOCK TABLE on views is unsupported. Attempting to lock a view acquires a shared schema lock regardless of the mode specified in the command. A shared schema lock prevents other transactions from modifying the table schema.

The Transact-SQL (TSQL) stored procedure dialect does not support LOCK TABLE. For example, the following statement returns Syntax error near LOCK:

```
CREATE PROCEDURE tproc()
AS
BEGIN
COMMIT
LOCK TABLE t1 IN SHARE MODE
INSERT INTO t1 VALUES(30)
END
```
The Watcom-SQL stored procedure dialect supports LOCK TABLE. The default command delimiter is a semicolon (;). For example:

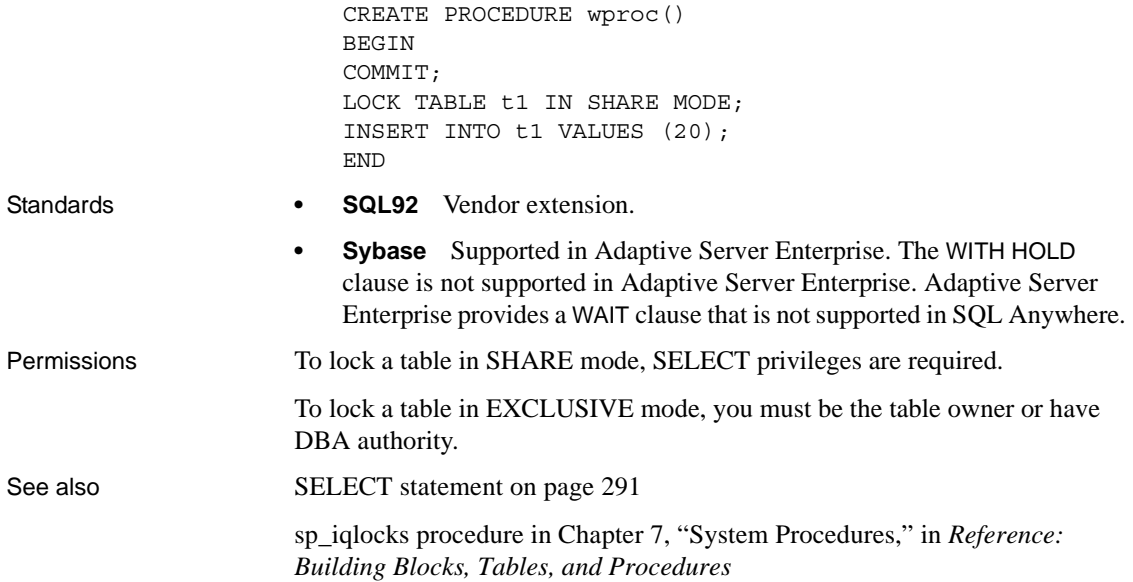

## **LOOP statement**

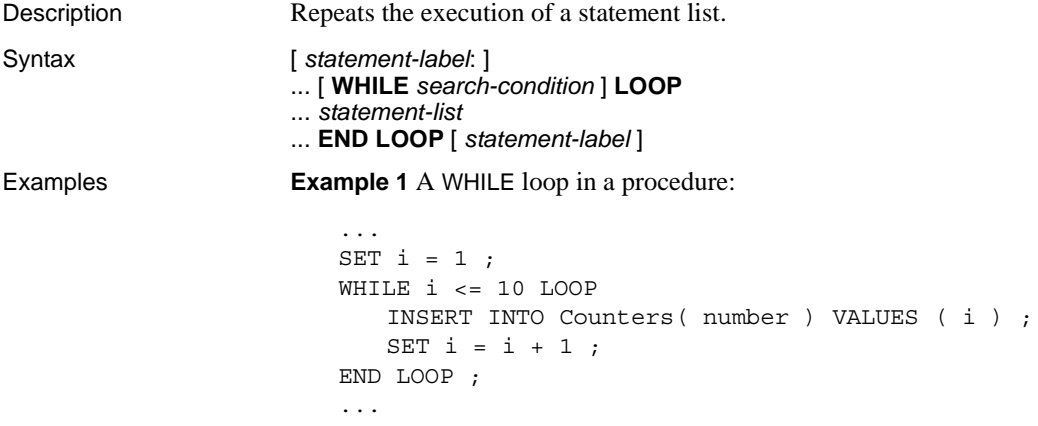

**Example 2** A labeled loop in a procedure:

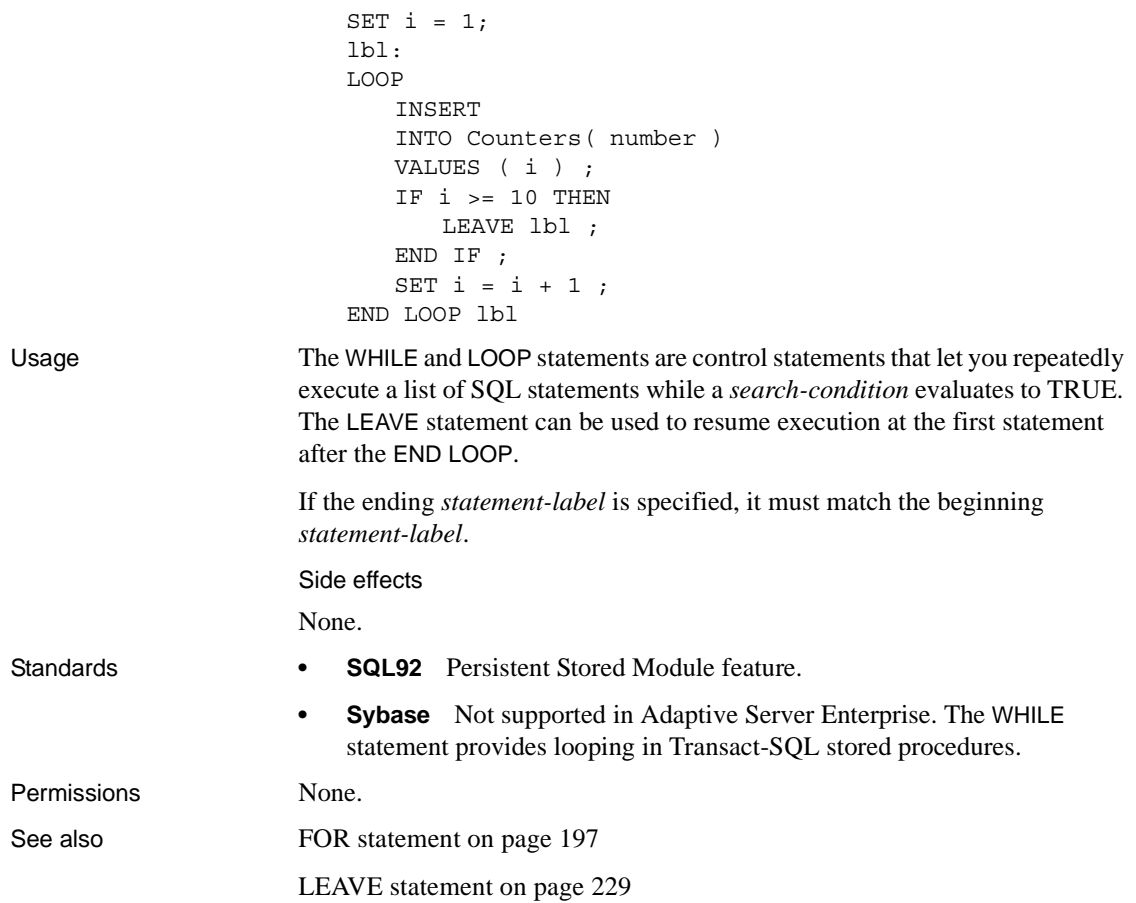

### **MESSAGE statement**

Description Displays a message.

Syntax **MESSAGE** *expression*, … [ **TYPE** { **INFO** | **ACTION** | **WARNING** | **STATUS** } ] [ **TO** { **CONSOLE** | **CLIENT** [ **FOR** { **CONNECTION** *conn\_id* [ **IMMEDIATE** ] | **ALL** } ] | [ **EVENT** | **SYSTEM** ] **LOG** } [ **DEBUG ONLY** ] ]

*conn\_id : integer*

Parameters

**TYPE** The TYPE clause has an effect only if the message is sent to the client. The client application must decide how to handle the message. Interactive SQL displays messages in the following locations:

- **INFO** The Message window (default).
- **ACTION** A Message box with an OK button.
- **WARNING** A Message box with an OK button.
- **STATUS** The Messages pane.

**TO** Specifies the destination of a message:

- **CONSOLE** Send messages to the database server window. CONSOLE is the default.
- **CLIENT** Send messages to the client application. Your application must decide how to handle the message, and you can use the TYPE as information on which to base that decision.
- **LOG** Send messages to the server log file specified by the -o option.

**FOR** For messages TO CLIENT, this clause specifies which connections receive notification about the message:

- **CONNECTION conn\_id** Specifies the recipient's connection ID for the message.
- **ALL** Specifies that all open connections receive the message.

**DEBUG ONLY** Lets you control whether debugging messages added to stored procedures are enabled or disabled by changing the setting of the DEBUG MESSAGES option. When DEBUG ONLY is specified, the MESSAGE statement is executed only when the DEBUG\_MESSAGES option is set to ON.

**Note** DEBUG ONLY messages are inexpensive when the DEBUG\_MESSAGES option is set to OFF, so these statements can usually be left in stored procedures on a production system. However, they should be used sparingly in locations where they would be executed frequently; otherwise, they might result in a small performance penalty.

Examples **Example 1** Displays the string The current date and time, and the current date and time, on the database server message window:

```
CREATE PROCEDURE message test ()
BEGIN
MESSAGE 'The current date and time: ', Now();
END;
CALL message_test();
```
**Example 2** To register a callback in ODBC, first declare the message handler:

```
void SQL_CALLBACK my_msgproc(
  void * sqlca, 
  unsigned char msg_type,
  long code,
  unsigned short len, 
  char* msg ) 
{ … }
```
Install the declared message handler by calling the SQLSetConnectAttr function.

```
rc = SQLSetConnectAttr( 
   dbc,
   ASA_REGISTER_MESSAGE_CALLBACK,
   (SQLPOINTER) &my_msgproc, SQL_IS_POINTER );
```
Usage The MESSAGE statement displays a message, which can be any expression. Clauses can specify where the message is displayed.

> The procedure issuing a MESSAGE … TO CLIENT statement must be associated with a connection.

For example, the message box is not displayed in the following example because the event occurs outside of a connection.

```
CREATE EVENT CheckIdleTime TYPE ServerIdle 
WHERE event condition( 'IdleTime' ) > 100
HANDLER 
BEGIN 
   MESSAGE 'Idle engine' type warning to client; 
END;
```
However, in the following example, the message is written to the server console.

```
CREATE EVENT CheckIdleTime TYPE ServerIdle 
WHERE event condition( 'IdleTime' ) > 100
HANDLER 
BEGIN 
   MESSAGE 'Idle engine' type warning to console; 
END;
```
Valid expressions can include a quoted string or other constant, variable, or function. However, queries are not permitted in the output of a MESSAGE statement even though the definition of an expression includes queries.

The FOR clause can be used to notify another application of an event detected on the server without the need for the application to explicitly check for the event. When the FOR clause is used, recipients receive the message the next time that they execute a SQL statement. If the recipient is currently executing a SQL statement, the message is received when the statement completes. If the statement being executed is a stored procedure call, the message is received before the call is completed.

If an application requires notification within a short time after the message is sent and when the connection is not executing SQL statements, you can use a second connection. This connection can execute one or more WAITFOR DELAY statements. These statements do not consume significant resources on the server or network (as would happen with a polling approach), but permit applications to receive notification of the message shortly after it is sent.

For information about the IMMEDIATE parameter, see "MESSAGE statement" in *SQL Anywhere Server – SQL Reference > Using SQL > SQL statements > SQL statements (E-O)*.

ESQL and ODBC clients receive messages via message callback functions. In each case, these functions must be registered. To register ESQL message handlers, use the db\_register\_callback function.

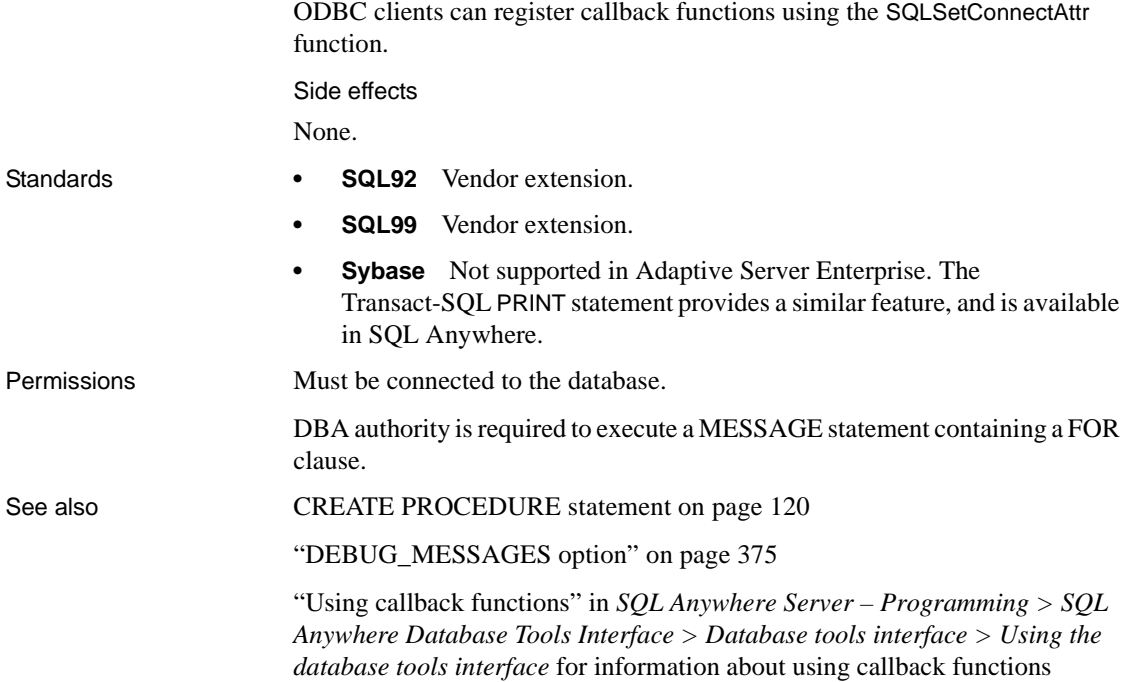

# <span id="page-277-0"></span>**OPEN statement [ESQL] [SP]**

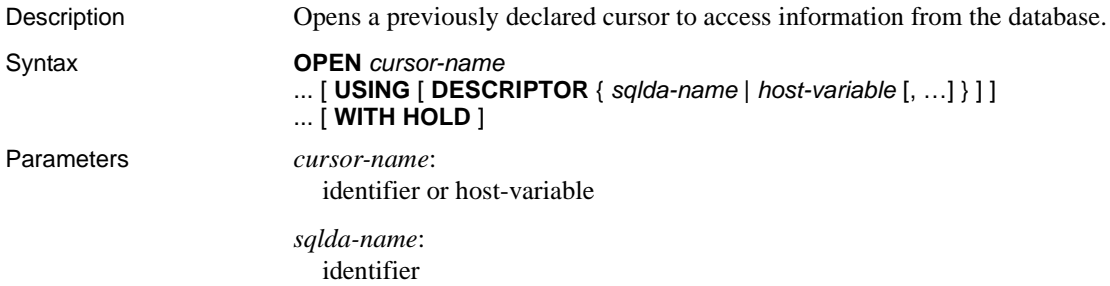

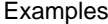

**Example 1** Examples showing the use of OPEN in Embedded SQL:

EXEC SQL OPEN employee cursor;

and

```
EXEC SQL PREPARE emp_stat FROM
'SELECT EmployeeID, Surname FROM Employees WHERE name 
like ?';
EXEC SQL DECLARE employee cursor CURSOR FOR emp stat;
EXEC SQL OPEN employee cursor USING :pattern;
```
**Example 2** An example from a procedure:

**BEGIN** DECLARE cur\_employee CURSOR FOR SELECT Surname FROM Employees ; DECLARE name CHAR(40) ; OPEN cur\_employee; LOOP FETCH NEXT cur employee into name ; ... END LOOP CLOSE cur employee;

Usage By default, all cursors are automatically closed at the end of the current transaction (COMMIT or ROLLBACK). The optional WITH HOLD clause keeps the cursor open for subsequent transactions. The cursor remains open until the end of the current connection or until an explicit CLOSE statement is executed. Cursors are automatically closed when a connection is terminated.

> The cursor is positioned before the first row. See Chapter 1, "Using Procedures and Batches" in the *System Administration Guide: Volume 2*.

> A cursor declared FOR READ ONLY sees the version of table(s) on which the cursor is declared when the cursor is opened, not the version of table(s) at the time of the first FETCH

Embedded SQL

END

The USING DESCRIPTOR sqlda-name, host-variable and BLOCK n formats are for Embedded SQL only.

If the cursor name is specified by an identifier or string, then the corresponding DECLARE CURSOR statement must appear prior to the OPEN in the C program; if the cursor name is specified by a host variable, then the DECLARE CURSOR statement must execute before the OPEN statement.

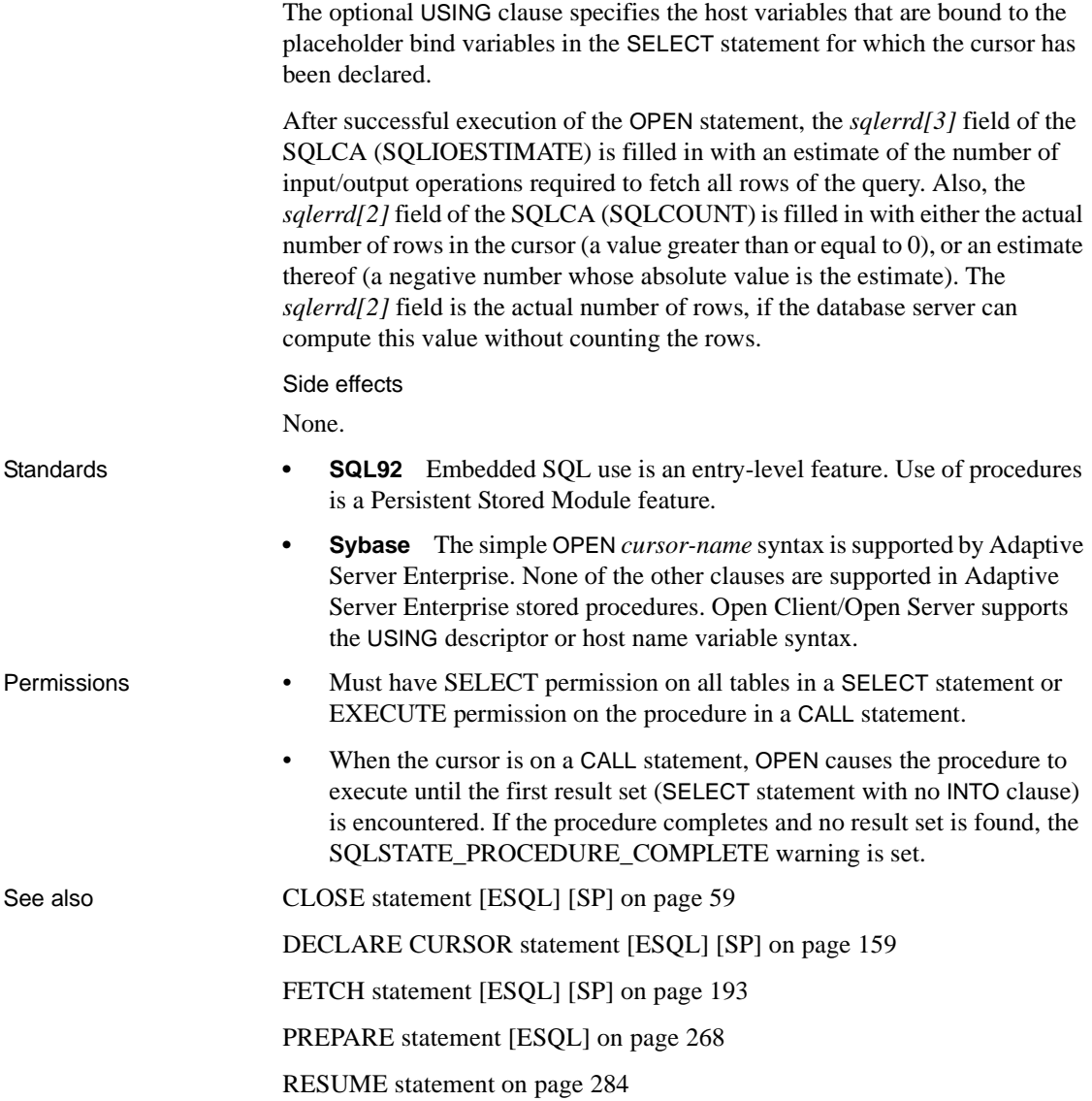

# **OUTPUT statement [DBISQL]**

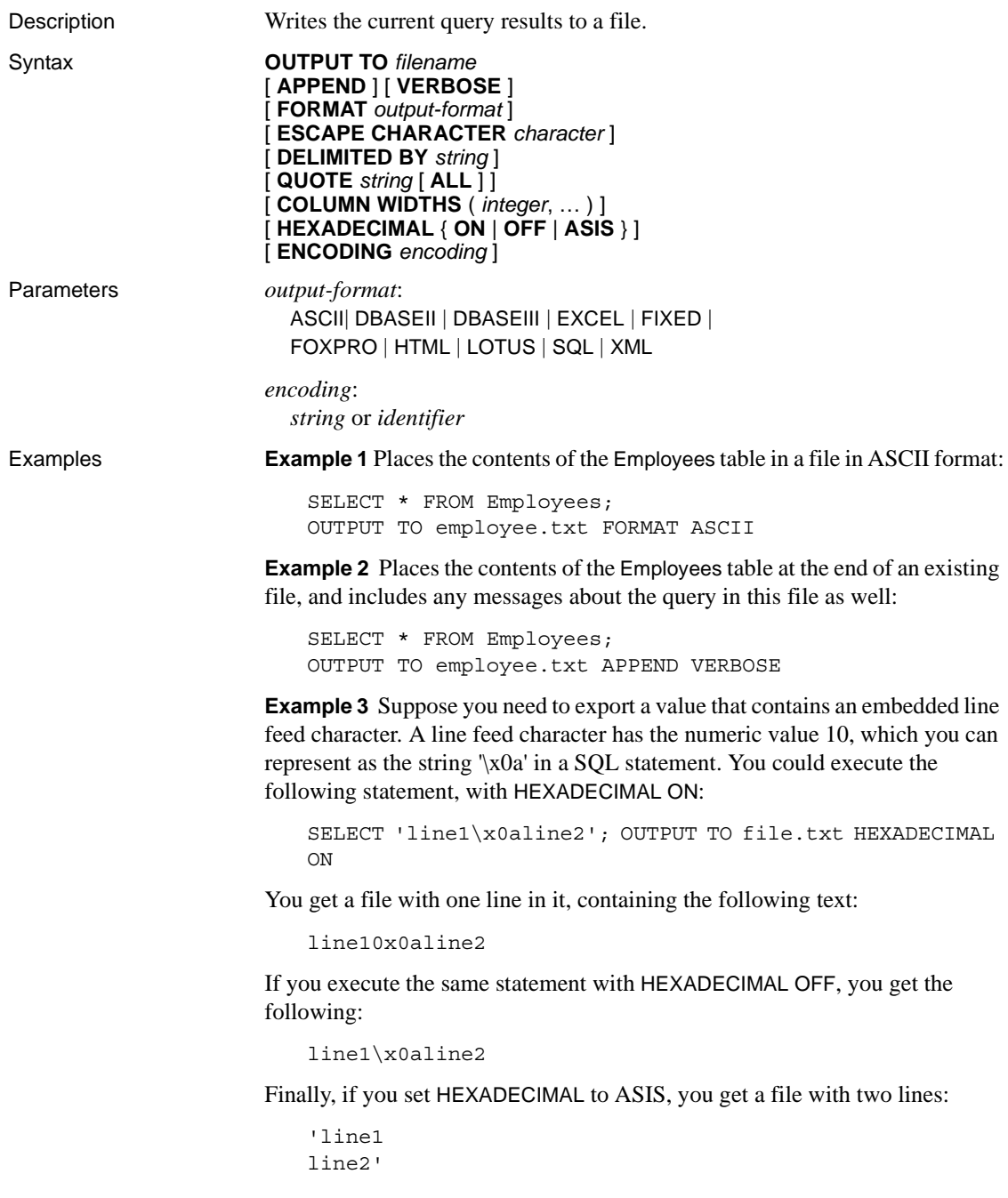

Using ASIS generates two lines because the embedded line feed character has been exported without being converted to a two-digit hex representation, and without a prefix.

Usage The OUTPUT statement copies the information retrieved by the current query to a file.

> You can specify the output format with the optional FORMAT clause. If no FORMAT clause is specified, the Interactive SQL OUTPUT\_FORMAT option setting is used.

> The current query is the SELECT or LOAD TABLE statement that generated the information that appears on the Results tab in the Results pane. The OUTPUT statement reports an error if there is no current query.

> **Note** OUTPUT is especially useful in making the results of a query or report available to another application, but it is not recommended for bulk operations. For high-volume data movement, use the ASCII and BINARY data extraction functionality with the SELECT statement. The extraction functionality provides much better performance for large-scale data movement, and creates an output file you can use for loads.

> *APPEND* This optional keyword is used to append the results of the query to the end of an existing output file without overwriting the previous contents of the file. If the APPEND clause is not used, the OUTPUT statement overwrites the contents of the output file by default. The APPEND keyword is valid if the output format is ASCII, FIXED, or SQL.

> *VERBOSE* When the optional VERBOSE keyword is included, error messages about the query, the SQL statement used to select the data, and the data itself are written to the output file. If VERBOSE is omitted (the default), only the data is written to the file. The VERBOSE keyword is valid if the output format is ASCII, FIXED, or SQL.

*FORMAT* Allowable output formats are:

**ASCII** The output is an ASCII format file with one row per line in the file. All values are separated by commas, and strings are enclosed in apostrophes (single quotes). The delimiter and quote strings can be changed using the DELIMITED BY and QUOTE clauses. If ALL is specified in the QUOTE clause, all values (not just strings) are quoted.

Three other special sequences are also used. The two characters \n represent a newline character, \\ represents a single \, and the sequence \xDD represents the character with hexadecimal code DD. This is the default output format.

If you are exporting Java methods that have string return values, you must use the HEXADECIMAL OFF clause.

- **DBASEII** The output is a dBASE II format file with the column definitions at the top of the file. Note that a maximum of 32 columns can be output. Column names are truncated to 11 characters, and each row of data in each column is truncated to 255 characters.
- **DBASEIII** The output is a dBASE III format file with the column definitions at the top of the file. Note that a maximum of 128 columns can be output. Column names are truncated to 11 characters, and each row of data in each column is truncated to 255 characters.
- **EXCEL** The output is an Excel 2.1 worksheet. The first row of the worksheet contains column labels (or names, if there are no labels defined). Subsequent worksheet rows contain the actual table data.
- **FIXED** The output is fixed format with each column having a fixed width. The width for each column can be specified using the COLUMN WIDTHS clause. No column headings are output in this format.

If COLUMN WIDTHS is omitted, the width for each column is computed from the data type for the column, and is large enough to hold any value of that data type. The exception is that LONG VARCHAR and LONG BINARY data defaults to 32KB.

- **FOXPRO** The output is a FoxPro format file (the FoxPro memo field is different than the dBASE memo field) with the column definitions at the top of the file. Note that a maximum of 128 columns can be output. Column names are truncated to 11 characters. Column names are truncated to 11 characters, and each row of data in each column is truncated to 255 characters.
- **HTML** The output is in the Hyper Text Markup Language format.
- **LOTUS** The output is a Lotus WKS format worksheet. Column names are put as the first row in the worksheet. Note that there are certain restrictions on the maximum size of Lotus WKS format worksheets that other software (such as Lotus 1-2-3) can load. There is no limit to the size of file Interactive SQL can produce.

• **SQL** The output is an Interactive SQL INPUT statement required to recreate the information in the table.

**Note** Sybase IQ does not support the INPUT statement. You would need to edit this statement to a valid LOAD TABLE (or INSERT) statement to use it to load data back in.

• **XML** The output is an XML file encoded in UTF-8 and containing an embedded DTD. Binary values are encoded in CDATA blocks with the binary data rendered as 2-hex-digit strings. The LOAD TABLE statement does not accept XML as a file format.

*ESCAPE CHARACTER* The default escape character for characters stored as hexadecimal codes and symbols is a backslash  $\langle \rangle$ , so  $\langle \times$ 0A is the line feed character, for example.

This default can be changed using the ESCAPE CHARACTER clause. For example, to use the exclamation mark as the escape character, you would enter:

... ESCAPE CHARACTER '!'

*DELIMITED BY* The DELIMITED BY clause is for the ASCII output format only. The delimiter string is placed between columns (default comma).

*QUOTE* The QUOTE clause is for the ASCII output format only. The quote string is placed around string values. The default is a single quote character. If ALL is specified in the QUOTE clause, the quote string is placed around all values, not just around strings.

*COLUMN WIDTHS* The COLUMN WIDTHS clause is used to specify the column widths for the FIXED format output.

*HEXADECIMAL* The HEXADECIMAL clause specifies how binary data is to be unloaded for the ASCII format only. When set to ON, binary data is unloaded in the format 0xabcd. When set to OFF, binary data is escaped when unloaded (\xab\xcd). When set to ASIS, values are written as is, that is, without any escaping—even if the value contains control characters. ASIS is useful for text that contains formatting characters such as tabs or carriage returns.

*ENCODING* The *encoding* argument lets you specify the encoding that is used to write the file. The ENCODING clause can be used only with the ASCII format.

If *encoding* is not specified, Interactive SQL determines the code page that is used to write the file as follows, where code page values occurring earlier in the list take precedence over those occurring later:

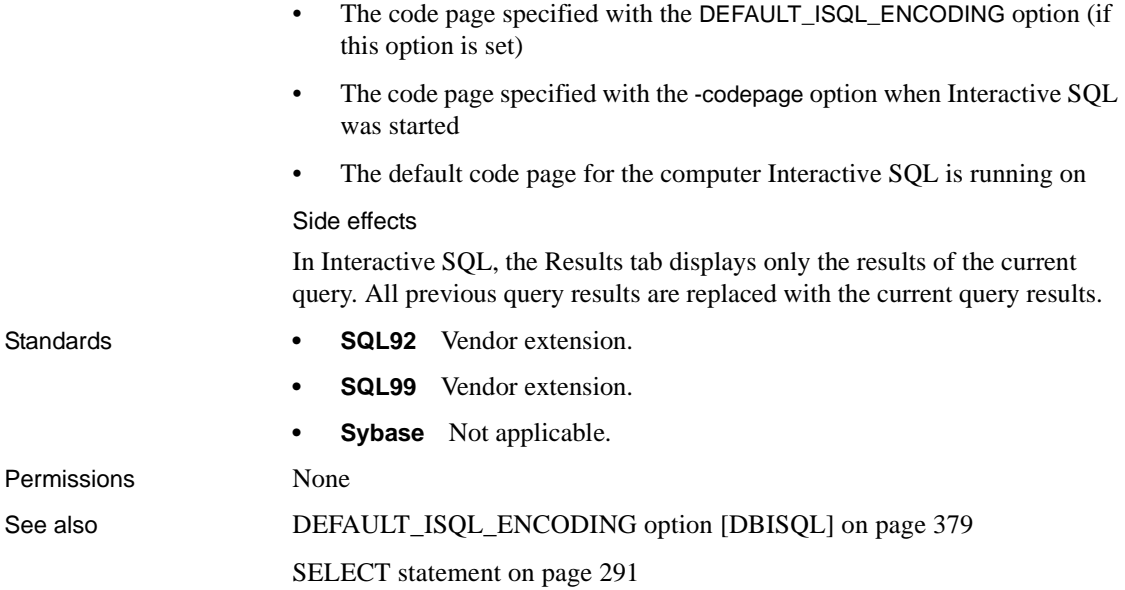

## **PARAMETERS statement [DBISQL]**

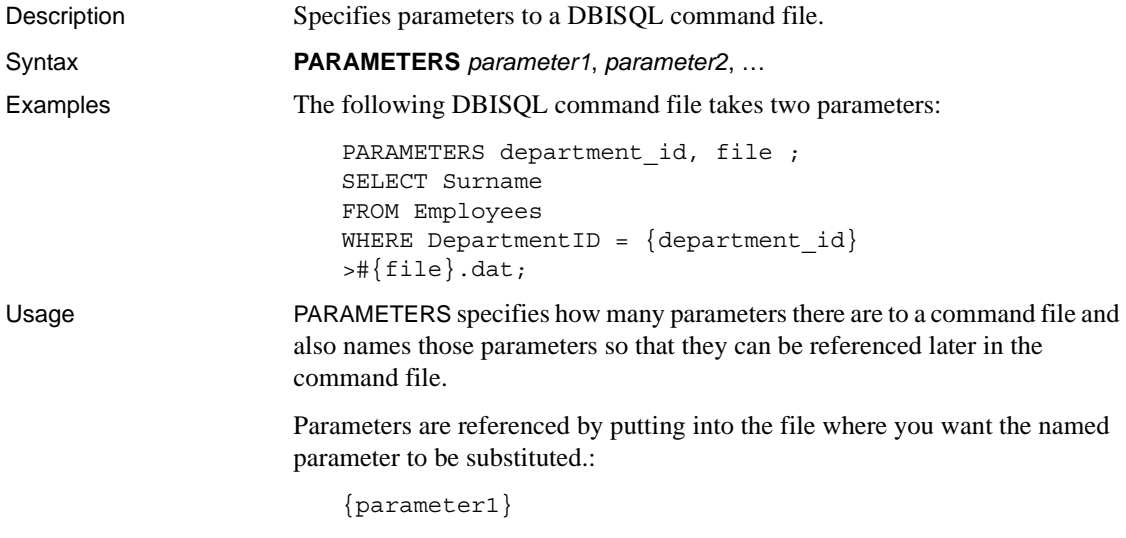

There must be no spaces between the braces and the parameter name.

If a command file is invoked with fewer than the required number of parameters, DBISQL prompts for values of the missing parameters.

Side effects

None.

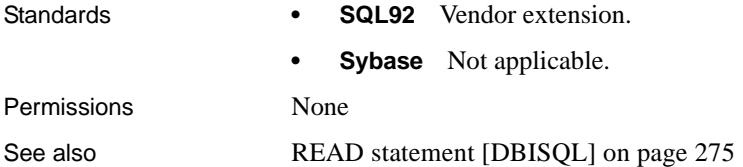

# <span id="page-285-0"></span>**PREPARE statement [ESQL]**

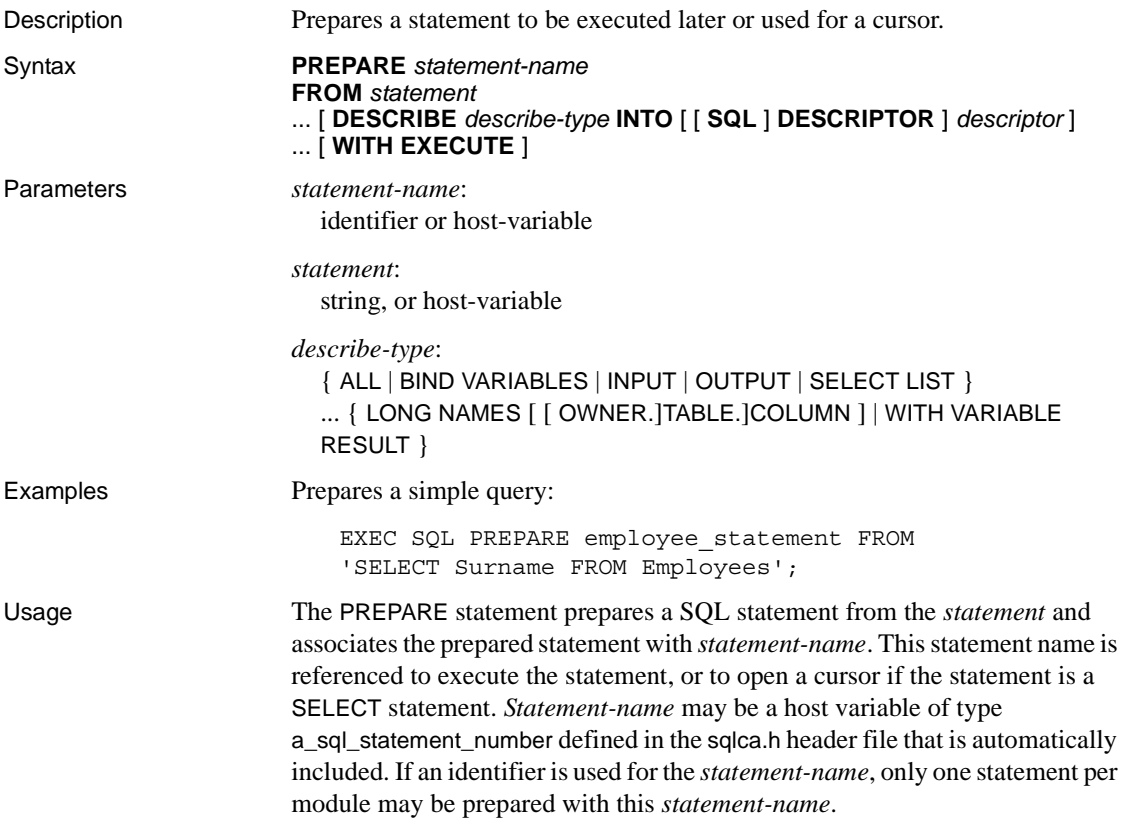

If a host variable is used for *statement-name*, it must have the type short int. There is a typedef for this type in sqlca.h called a\_sql\_statement\_number. This type is recognized by the SQL preprocessor and can be used in a DECLARE section. The host variable is filled in by the database during the PREPARE statement and need not be initialized by the programmer.

If the DESCRIBE INTO DESCRIPTOR clause is used, the prepared statement is described into the specified descriptor. The describe type may be any of the describe types allowed in the DESCRIBE statement.

If the WITH EXECUTE clause is used, the statement is executed if and only if it is not a CALL or SELECT statement, and it has no host variables. The statement is immediately dropped after a successful execution. If PREPARE and DESCRIBE (if any) are successful but the statement cannot be executed, a warning SQLCODE 111, SQLSTATE 01W08 is set, and the statement is not dropped.

The DESCRIBE INTO DESCRIPTOR and WITH EXECUTE clauses might improve performance, as they decrease the required client/server communication.

Describing variable result sets

The WITH VARIABLE RESULT clause is used to describe procedures that may have more than one result set, with different numbers or types of columns.

If WITH VARIABLE RESULT is used, the database server sets the SQLCOUNT value after the describe to one of the following values:

- **0** The result set may change: the procedure call should be described again following each OPEN statement.
- **1** The result set is fixed. No redescribing is required.

Statements that can be prepared

The following is a list of statements that can be PREPARED:

- ALTER
- CALL
- COMMENT ON
- CREATE
- DELETE
- DROP
- **GRANT**

• INSERT

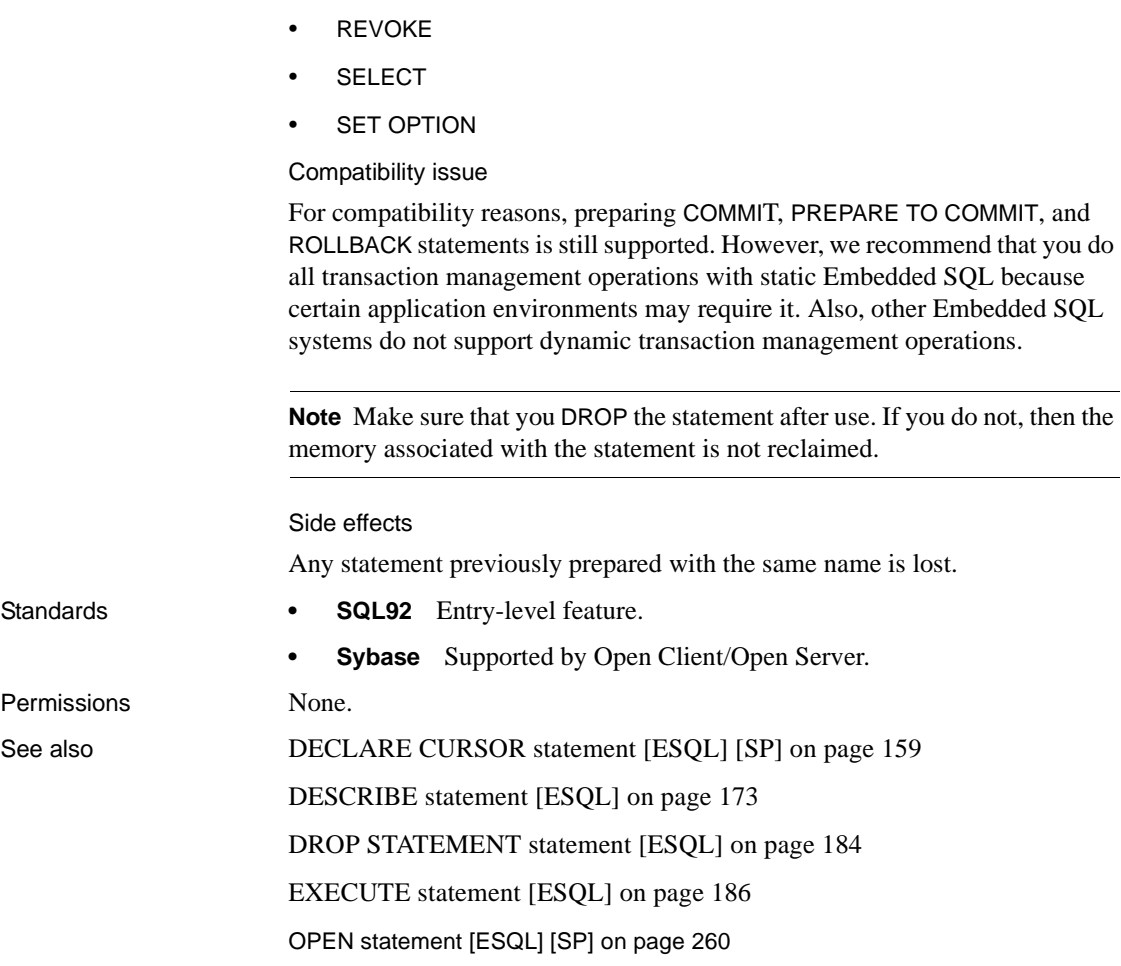

## **PRINT statement [T-SQL]**

Description Displays a message on the message window of the database server. Syntax **PRINT** *format-string* [, *arg-list*]
**Example 1 Displays a message on the server message window:** 

```
CREATE PROCEDURE print_test
AS
PRINT 'Procedure called successfully'
```
This statement returns the string "Procedure called successfully" to the client:

EXECUTE print\_test

**Example 2** Illustrates the use of placeholders in the PRINT statement; execute these statements inside a procedure:

```
DECLARE @var1 INT, @var2 INT
SELECT @var1 = 3, @var2 = 5PRINT 'Variable 1 = %1!, Variable 2 = %2!', @var1, @var2
```
**Example 3** Uses RAISERROR to disallow connections:

```
CREATE procedure DBA.login_check() 
                         begin
                             // Allow a maximum of 3 concurrent connections
                             IF( db property('ConnCount') > 3 ) then
                             raiserror 28000
                                 'User %1! is not allowed to connect -- there are
                                    already %2! users logged on',
                                    current user, 
                                    cast(db property('ConnCount') as int) -1;ELSE 
                             call sp_login_environment; 
                                 end if;
                         end
                         go
                         grant execute on DBA.login_check to PUBLIC
                         go
                         set option PUBLIC.Login_procedure='DBA.login_check' 
                         go
                      For an alternate way to disallow connections, see "LOGIN_PROCEDURE 
                      option" on page 411 or "sp_iqmodifylogin procedure" in Chapter 7, "System 
                      Procedures" in Reference: Building Blocks, Tables, and Procedures.
Usage The PRINT statement returns a message to the client window if you are
```
connected from an Open Client application or JDBC application. If you are connected from an Embedded SQL or ODBC application, the message displays on the database server window.

> The format string can contain placeholders for the arguments in the optional argument list. These placeholders are of the form *%nn!*, where *nn* is an integer between 1 and 20.

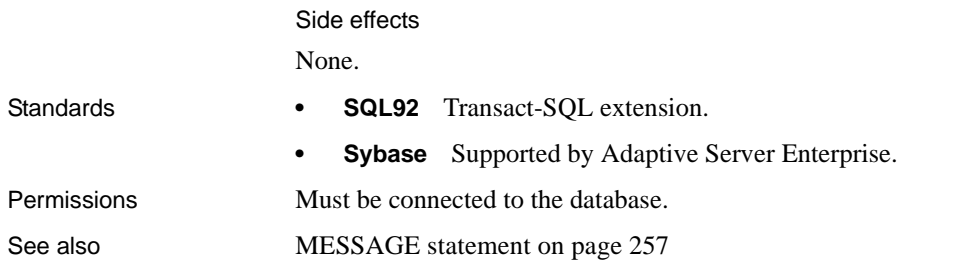

# **PUT statement [ESQL]**

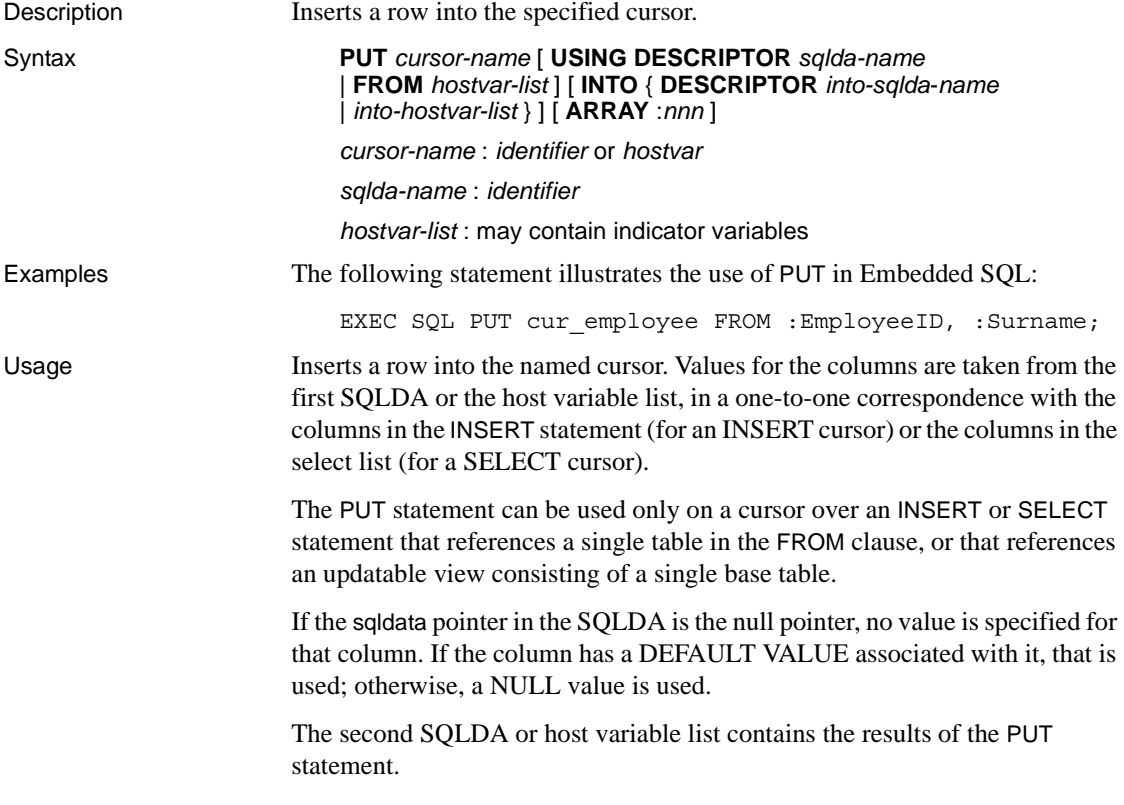

The optional ARRAY clause can be used to carry out wide puts, which insert more than one row at a time and which might improve performance. The value nnn is the number of rows to be inserted. The SQLDA must contain nnn \* (columns per row) variables. The first row is placed in SQLDA variables 0 to (columns per row)-1, and so on.

#### **Inserting into a cursor**

For scroll (values-sensitive) cursors, the inserted row appears if the new row matches the WHERE clause and the keyset cursor has not finished populating. For dynamic cursors, if the inserted row matches the WHERE clause, the row might appear. Insensitive cursors cannot be updated.

For information on putting LONG VARCHAR or LONG BINARY values into the database, see [SET statement \[ESQL\].](#page-318-0)

#### Side Effects

When inserting rows into a value-sensitive (keyset-driven) cursor, the inserted rows appear at the end of the result set, even when they do not match the WHERE clause of the query or if an ORDER BY clause would normally have placed them at another location in the result set. For more information, see "Value-sensitive cursors" in *SQL Anywhere Server – Programming > Introduction to Programming with SQL Anywhere > Using SQL in applications > SQL Anywhere cursors*.

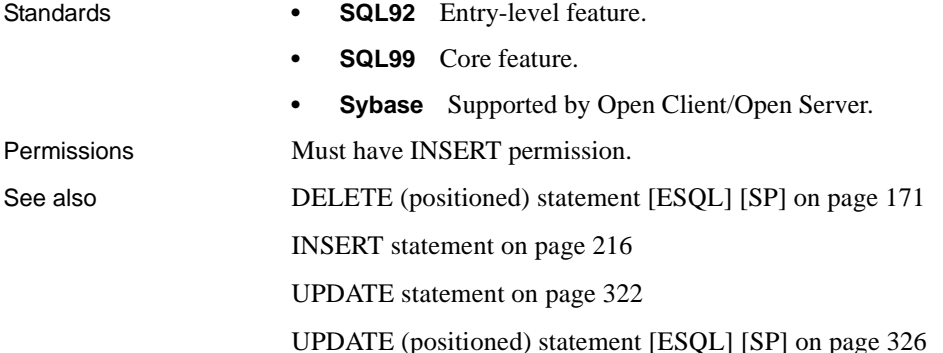

## **RAISERROR statement [T-SQL]**

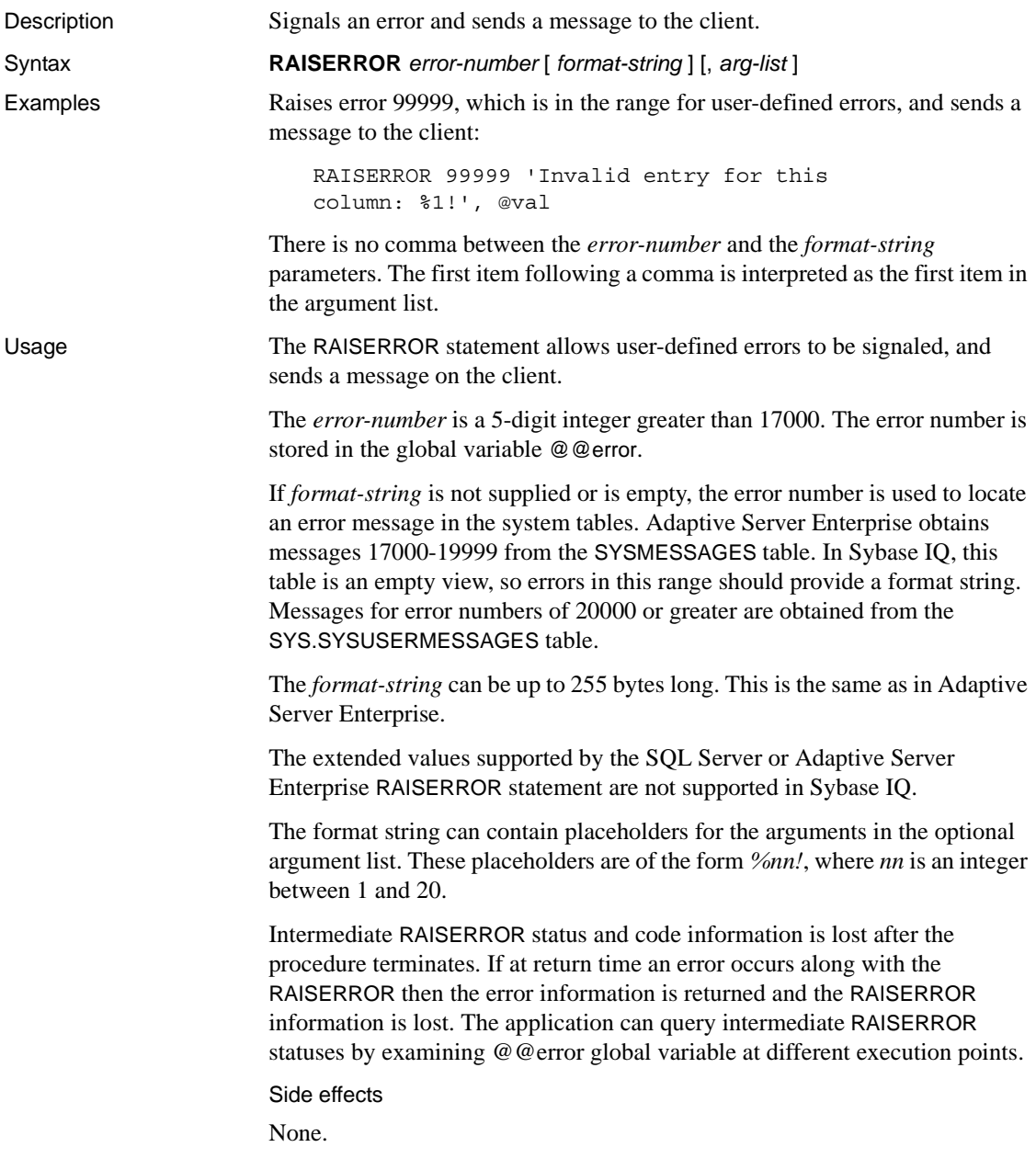

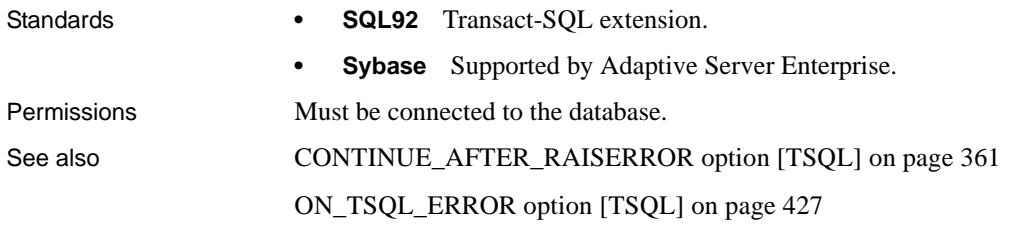

## **READ statement [DBISQL]**

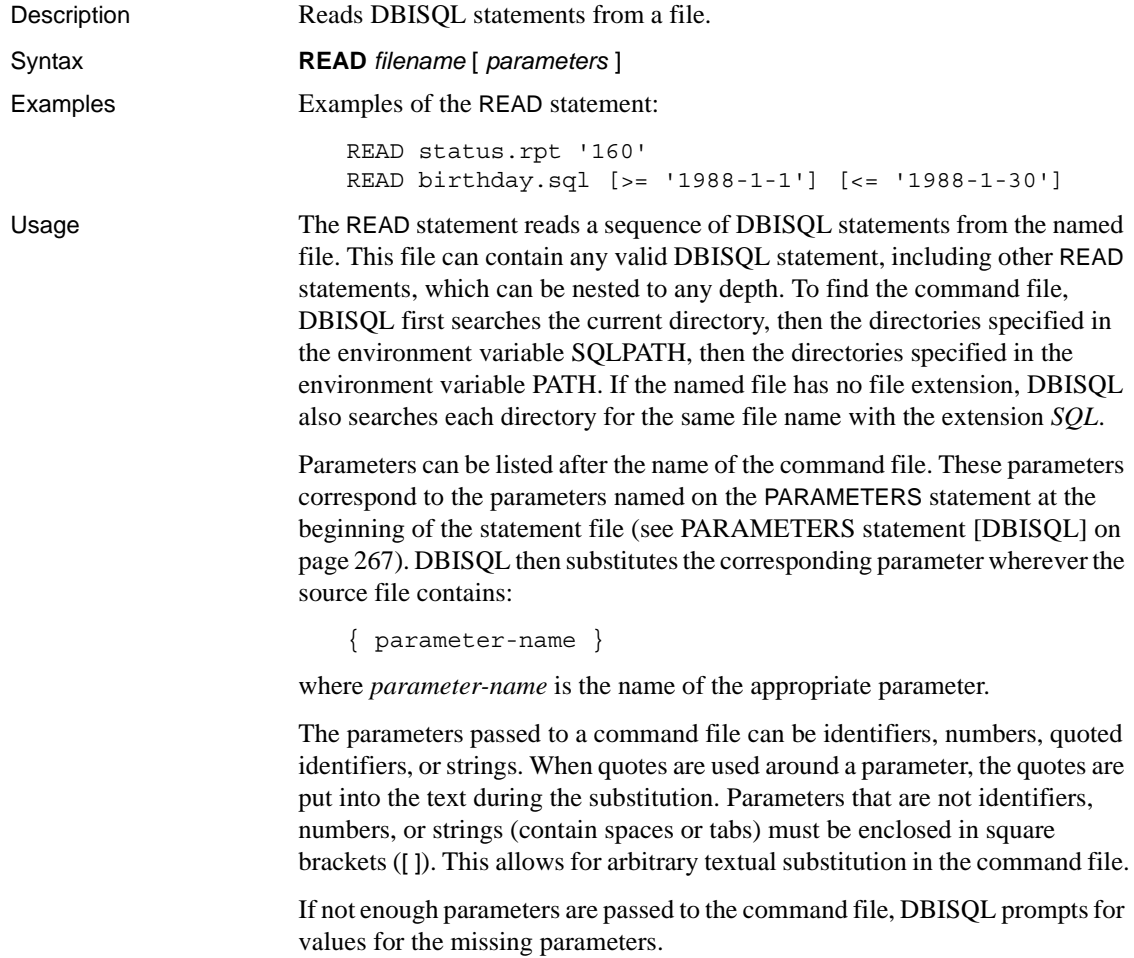

#### Encoding

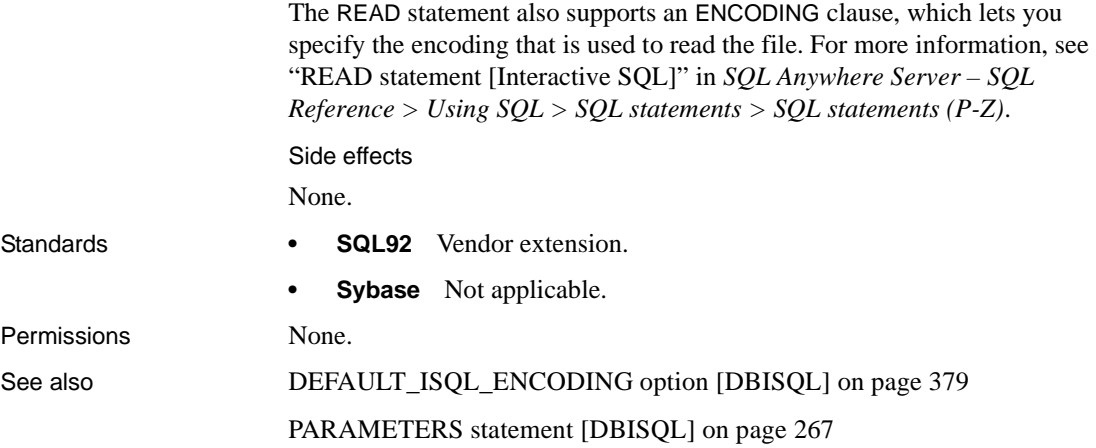

#### <span id="page-293-0"></span>**RELEASE SAVEPOINT statement**

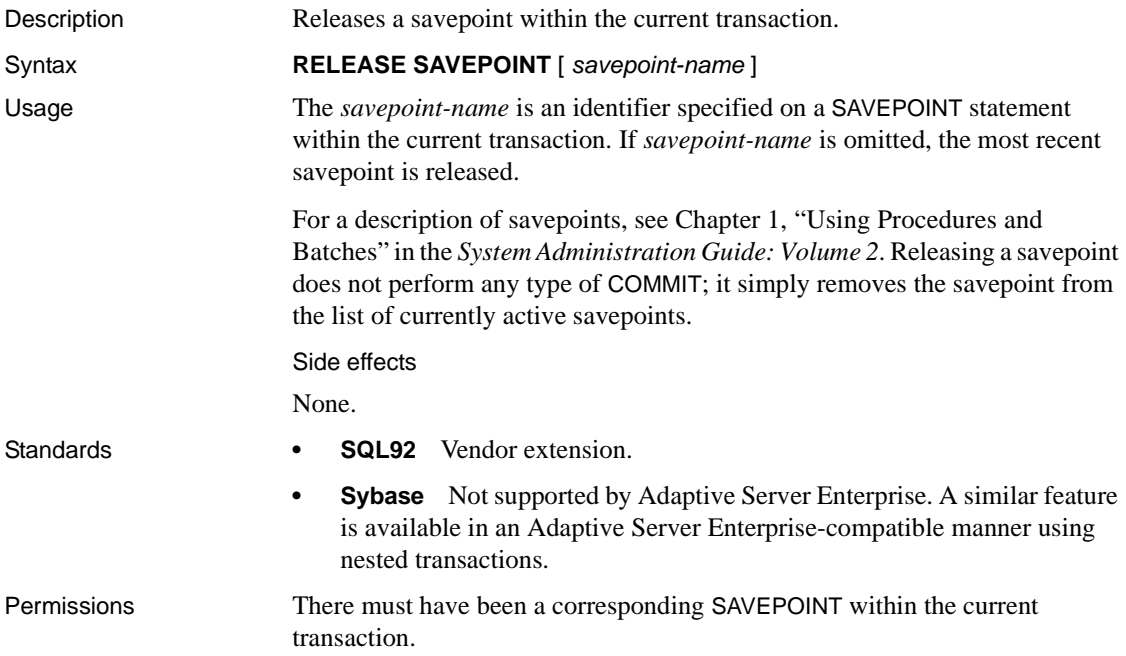

See also [ROLLBACK TO SAVEPOINT statement on page 290](#page-307-0)

[SAVEPOINT statement on page 291](#page-308-0)

#### **REMOVE statement**

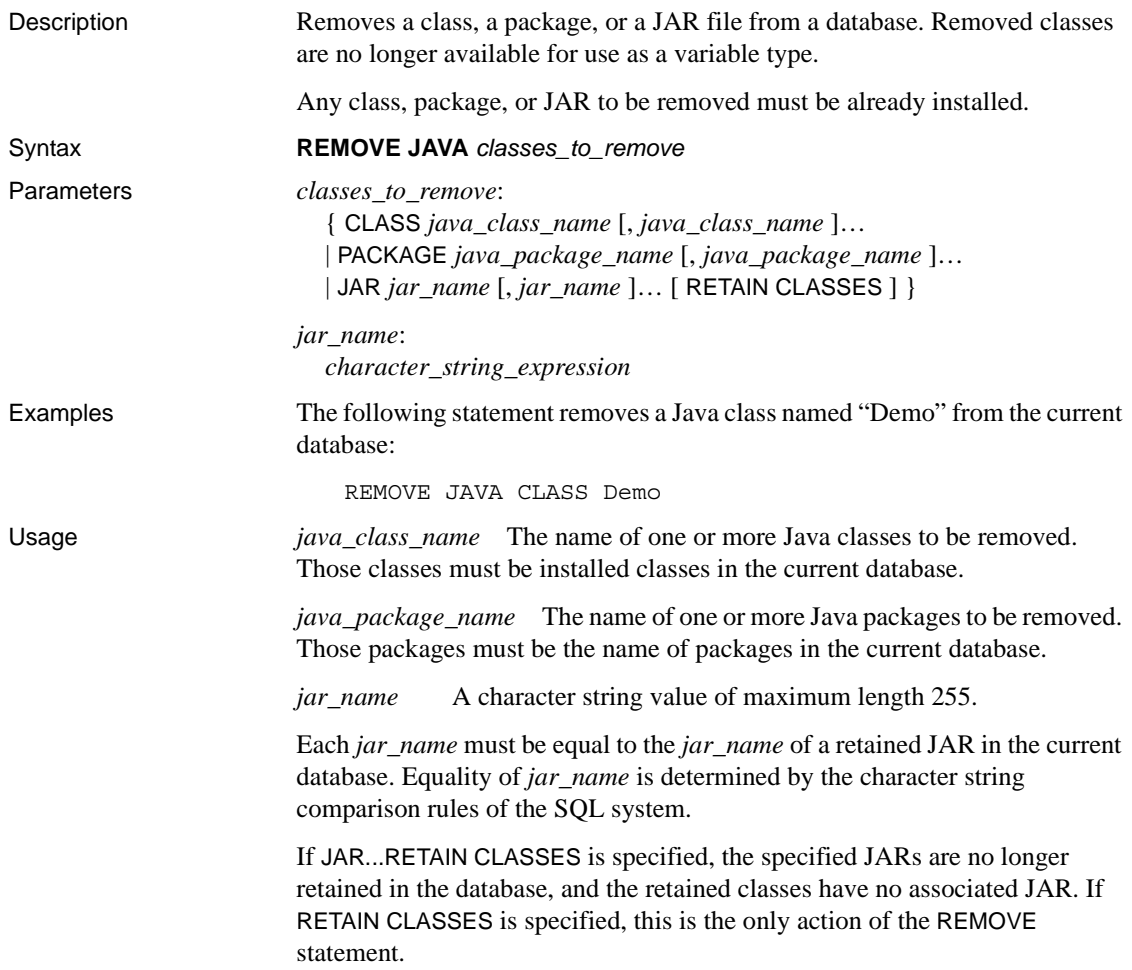

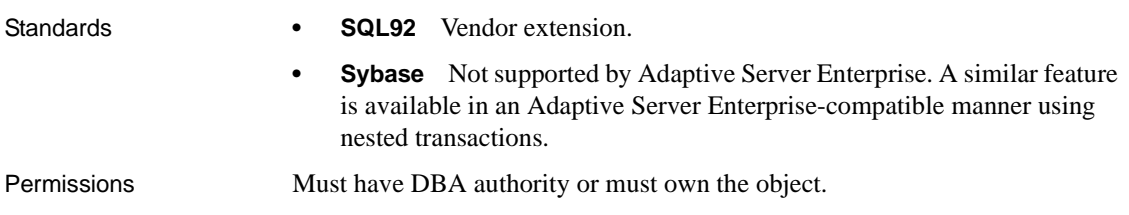

## **RESIGNAL statement**

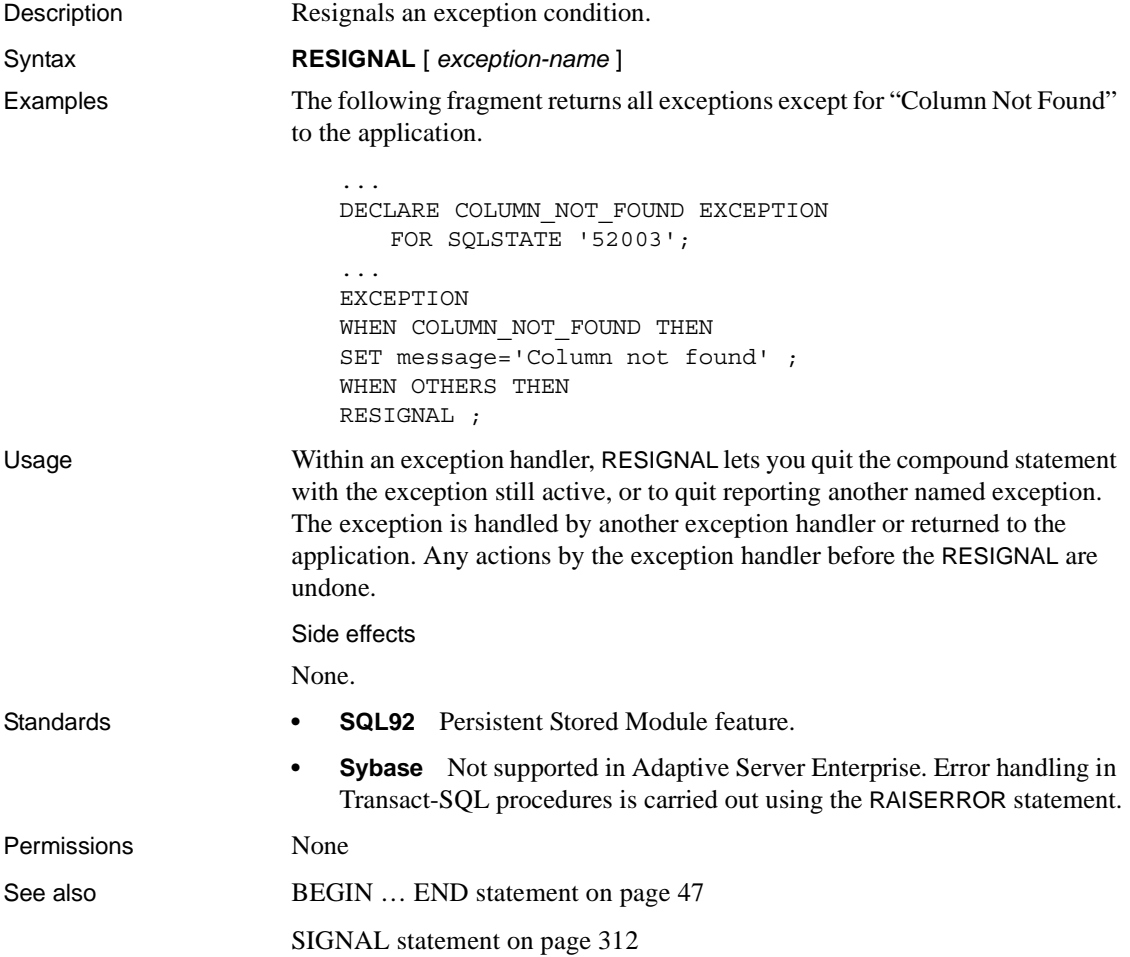

### **RESTORE statement**

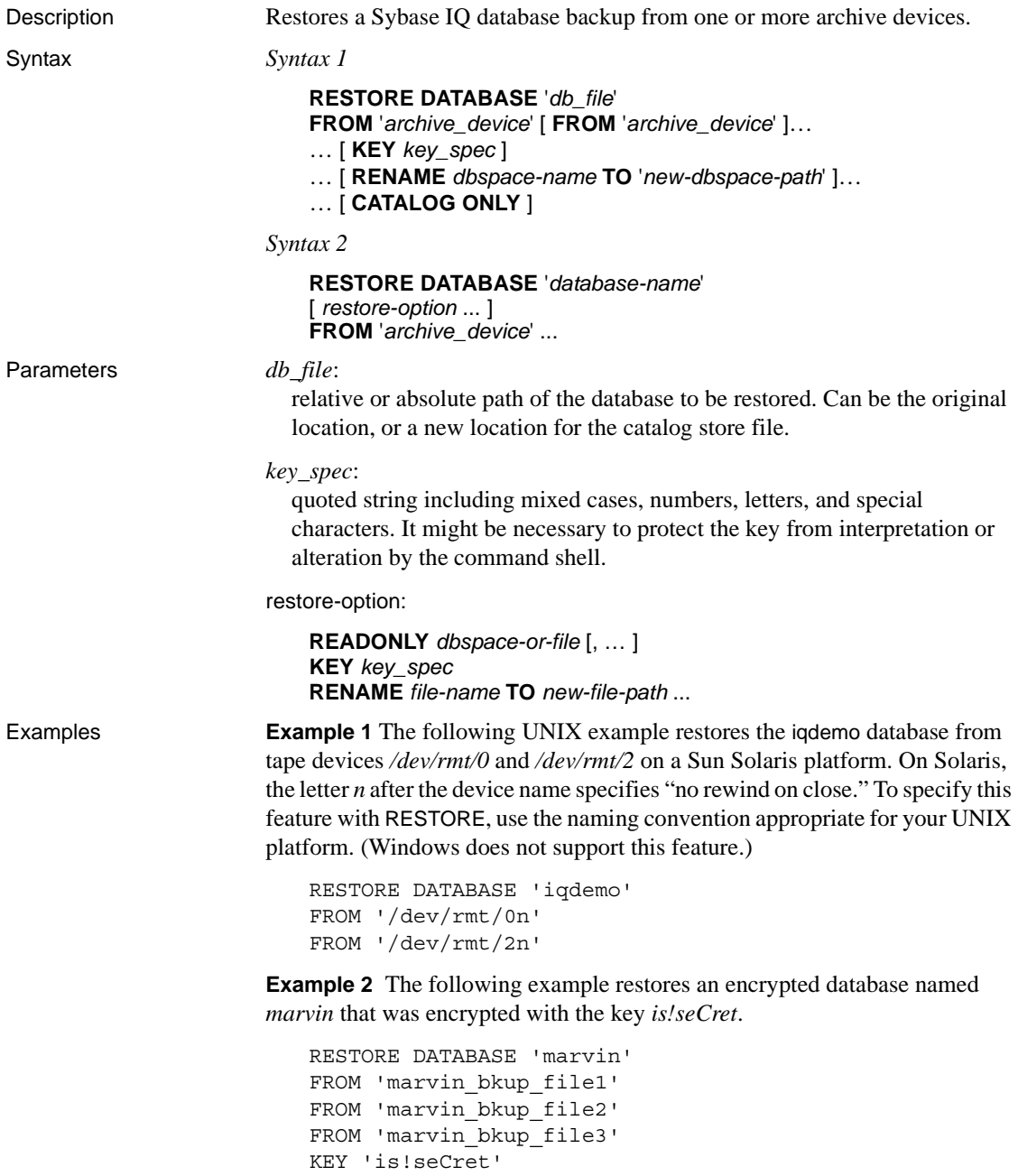

**Example 3** The following example shows the syntax of a BACKUP statement and two possible RESTORE statements.

Given the following BACKUP statement:

```
BACKUP DATABASE READONLY DBSPACES iq_main
TO '/system1/IQ15/IQ-15_1/demo/backup/iqmain'
```
The dbspace ig main can be restored using either of the following RESTORE statements:

```
RESTORE DATABASE 'iqdemo' READONLY DBSPACES iq main
FROM '/system1/IQ15/IQ-15_0/demo/backup/iqmain'
```
or

```
RESTORE DATABASE 'iqdemo'
FROM '/system1/IQ15/IQ-15_0/demo/backup/iqmain'
```
A selective backup backs up either all READWRITE dbspaces or specific read-only dbspaces or dbfiles.

Notes:

- You can take a READONLY selective backup and restore all objects from this backup (as in the second example above).
	- You can take an all-inclusive backup and restore read-only files and dbspaces selectively.
- You can take a READONLY selective backup of multiple read-only files and dbspaces and restore a sub-set of real-only files and dbspaces selectively.
	- You can restore the read-only backup, only if the read-only files have not changed since the backup. Once the dbspace is made read-write again, the read-only backup is invalid, unless you restore the entire read-write portion of the database back to the point at which the readonly dbspace was read-only.
- Usage The RESTORE command requires exclusive access by the DBA to the database. This exclusive access is achieved by setting the -gd switch to DBA, which is the default when you start the server engine. Issue the RESTORE command before you start the database (you must be connected to the utility\_db database). Once you finish specifying RESTORE commands for the type of backup, that database is ready to be used. The database is left in the state that existed at the end of the first implicit CHECKPOINT of the last backup you restored. You can now specify a START DATABASE to allow other users to access the restored database.

When restoring to a raw device, make sure the device is large enough to hold the dbspace you are restoring. IQ RESTORE checks the raw device size and returns an error, if the raw device is not large enough to restore the dbspace. For more information, see "Restoring to a raw device" in Chapter 12, "Data Backup, Recovery, and Archiving," in the *System Administration Guide: Volume 1*.

BACKUP allows you to specify full or incremental backups. There are two kinds of incremental backups. INCREMENTAL backs up only those blocks that have changed and committed since the last backup of any type (incremental or full). INCREMENTAL SINCE FULL backs up all the blocks that have changed since the last full backup. If a RESTORE of a full backup is followed by one or more incremental backups (of either type), no modifications to the database are allowed between successive RESTORE commands. This rule prevents a RESTORE from incremental backups on a database in need of crash recovery, or one that has been modified. You can still overwrite such a database with a RESTORE from a full backup.

Before starting a full restore, you must delete two files: the catalog store file (default name *dbname.db)* and the transaction log file (default name *dbname.log)*.

If you restore an incremental backup, RESTORE ensures that backup media sets are accessed in the proper order. This order restores the last full backup tape set first, then the first incremental backup tape set, then the next most recent set, and so forth, until the most recent incremental backup tape set. If the DBA produced an INCREMENTAL SINCE FULL backup, only the full backup tape set and the most recent INCREMENTAL SINCE FULL backup tape set is required; however, if there is an INCREMENTAL made since the INCREMENTAL SINCE FULL, it also must be applied.

Sybase IQ ensures that the restoration order is appropriate, or it displays an error. Any other errors that occur during the restore results in the database being marked corrupt and unusable. To clean up a corrupt database, do a RESTORE from a full backup, followed by any additional incremental backups. Since the corruption probably happened with one of those backups, you might need to ignore a later backup set and use an earlier set.

To restore read-only files or dbspaces from an archive backup, the database may be running and the administrator may connect to the database when issuing the RESTORE statement. The read-only file pathname need not match the names in the backup, if they otherwise match the database system table information.

The database must not be running to restore a FULL, INCREMENTAL SINCE FULL, or INCREMENTAL restore of either a READWRITE FILES ONLY or an all files backup. The database may or may not be running to restore a backup of read-only files. When restoring specific files in a read-only dbspace, the dbspace must be offline. When restoring read-only files in a read-write dbspace, the dbspace can be online or offline. The restore closes the read-only files, restores the files, and reopens those files at the end of the restore.

You can use selective restore to restore a read-only dbspace, as long as the dbspace is still in the same read-only state.

*FROM* Specifies the name of the *archive\_device* from which you are restoring, delimited with single quotation marks. If you are using multiple archive devices, specify them using separate FROM clauses. A commaseparated list is not allowed. Archive devices must be distinct. The number of FROM clauses determines the amount of parallelism Sybase IQ attempts with regard to input devices.

The backup/restore API DLL implementation lets you specify arguments to pass to the DLL when opening an archive device. For third-party implementations, the *archive\_device* string has the following format:

```
'DLLidentifier::vendor_specific_information'
```
A specific example is:

'spsc::workorder=12;volname=ASD002'

The *archive\_device* string length can be up to 1023 bytes. The *DLLidentifier* portion must be 1 to 30 bytes in length and can contain only alphanumeric and underscore characters. The *vendor\_specific\_information* portion of the string is passed to the third-party implementation without checking its contents.

**Note** Only certain third-party products are certified with Sybase IQ using this syntax. See the *Release Bulletin* for additional usage instructions or restrictions. Before using any third-party product to back up your Sybase IQ database, make sure it is certified. See the *Release Bulletin*, or see the Sybase Certification Reports for the Sybase IQ product in Technical Documents at http:/ [/www.sybase.com/support/techdocs/](http://www.sybase.com/support/techdocs).

For the Sybase implementation of the backup/restore API, you need not specify information other than the tape device name or file name. However, if you use disk devices, you must specify the same number of archive devices on the RESTORE as given on the backup; otherwise, you may have a different number of restoration devices than the number used to perform the backup. A specific example of an archive device for the Sybase API DLL that specifies a nonrewinding tape device for a UNIX system is:

'/dev/rmt/0n'

*RENAME* Lets you restore one or more Sybase IQ database files to a new location. Specify each *dbspace-name* you are moving as it appears in the SYSFILE table. Specify *new-dbspace-path* as the new raw partition, or the new full or relative path name, for that dbspace.

If relative paths were used to create the database files, the files are restored by default relative to the catalog store file (the SYSTEM dbspace), and a rename clause is not required. If absolute paths were used to create the database files and a rename clause is not specified for a file, it is restored to its original location.

Relative path names in the RENAME clause work as they do when you create a database or dbspace: the main IQ store dbspace, temporary store dbspaces, and Message Log are restored relative to the location of *db\_file* (the catalog store); user-created IQ store dbspaces are restored relative to the directory that holds the main IQ dbspace.

Do not use the RENAME clause to move the SYSTEM dbspace, which holds the catalog store. To move the catalog store, and any files created relative to it and not specified in a RENAME clause, specify a new location in the *db\_file* parameter.

*CATALOG ONLY* Restores only the backup header record from the archive media.

Other RESTORE issues:

- RESTORE to disk does not support raw devices as archival devices.
- Sybase IQ does not rewind tapes before using them; on rewinding tape devices, it does rewind tapes after using them. You must position each tape to the start of the Sybase IQ data before starting the RESTORE.

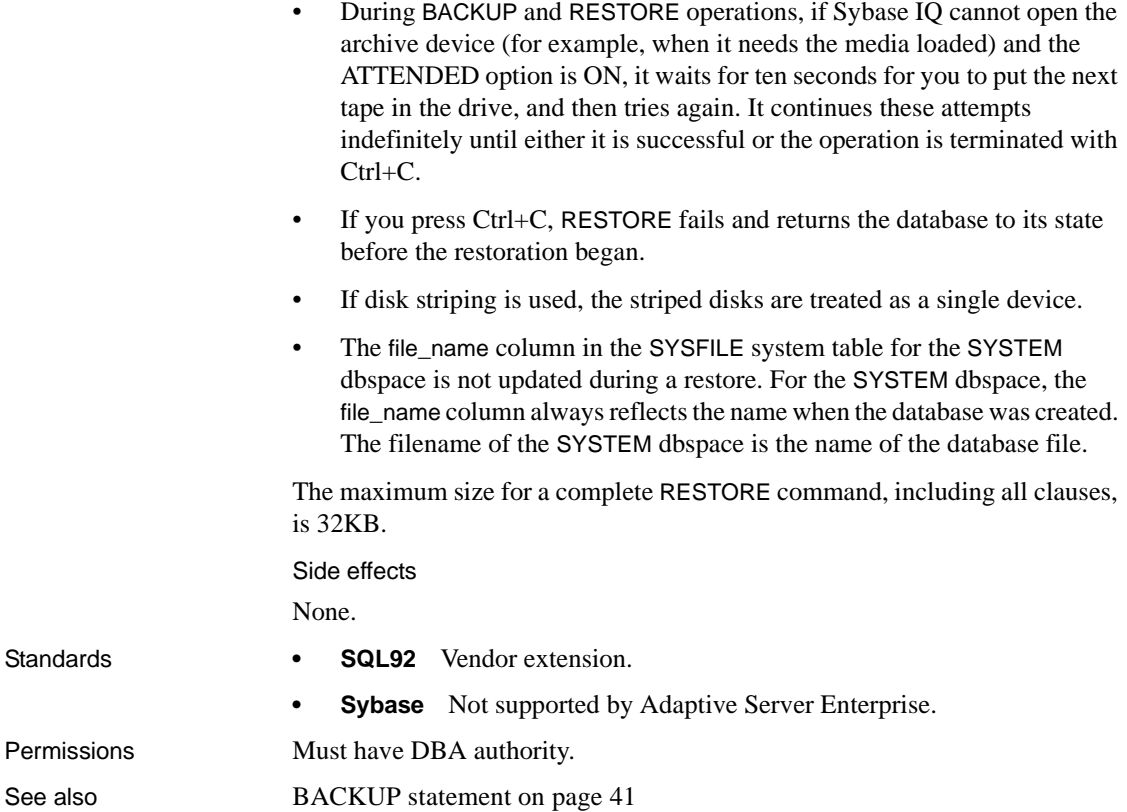

#### **RESUME statement**

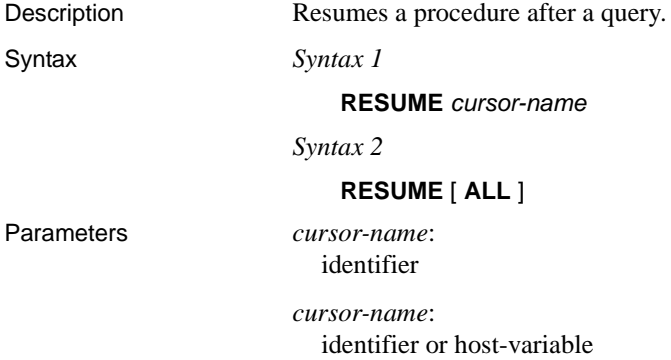

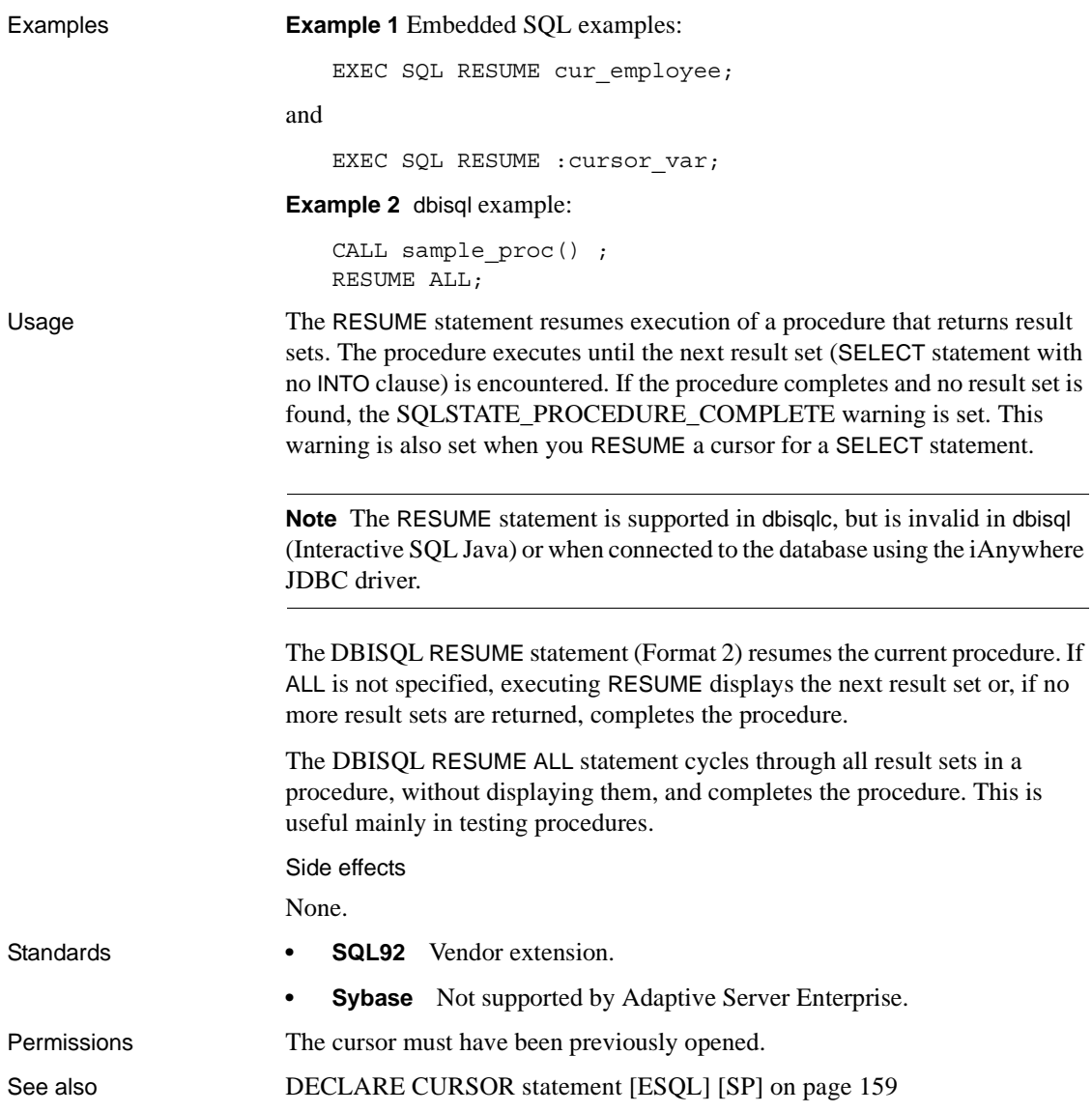

#### **RETURN statement**

Description Exits a function or procedure unconditionally, optionally providing a return value. Statements following RETURN are not executed.

Syntax **RETURN** [( *expression* ) ]

**Example 1** Returns the product of three numbers:

```
CREATE FUNCTION product ( a numeric,
                          b numeric ,
                          c numeric)
RETURNS numeric
BEGIN
   RETURN (a * b * c);
END
```
**Example 2** Calculates the product of three numbers:

```
SELECT product (2, 3, 4)
product (2,3,4)
24
```
**Example 3** Uses the RETURN statement to avoid executing a complex query if it is meaningless:

```
CREATE PROCEDURE customer_products
( in customer_id integer DEFAULT NULL)
RESULT ( id integer, quantity ordered integer )
BEGIN
   IF customer id NOT IN (SELECT ID FROM Customers)
   OR customer id IS NULL THEN
      RETURN
   ELSE
      SELECT ID,sum(
          SalesOrderItems.Quantity )
      FROM Products,
             SalesOrderItems,
             SalesOrders
      WHERE SalesOrders.CustomerID = customer_id
      AND SalesOrders.ID = SalesOrderItems.ID
      AND SalesOrderItems.ProductID = Products.D
      GROUP BY Products.ID
   END IF
END
```
Usage If *expression* is supplied, the value of *expression* is returned as the value of the function or procedure.

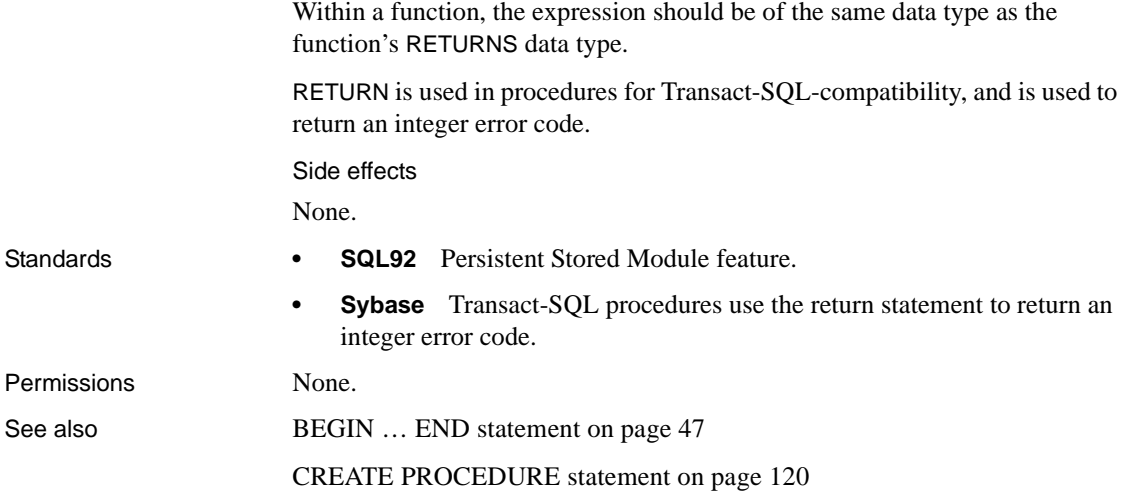

#### **REVOKE statement**

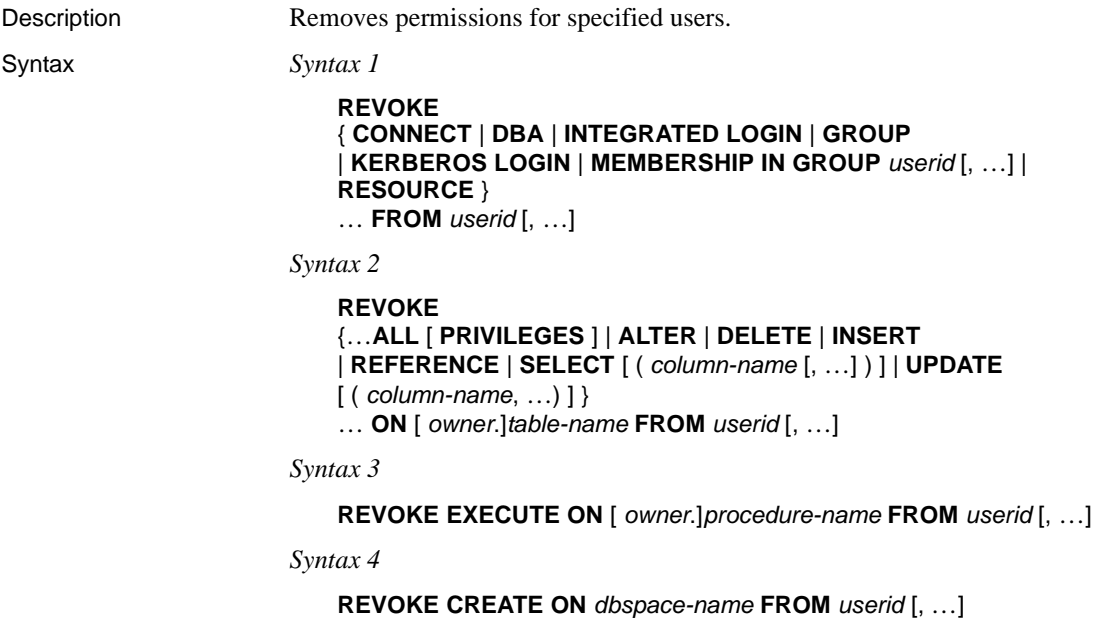

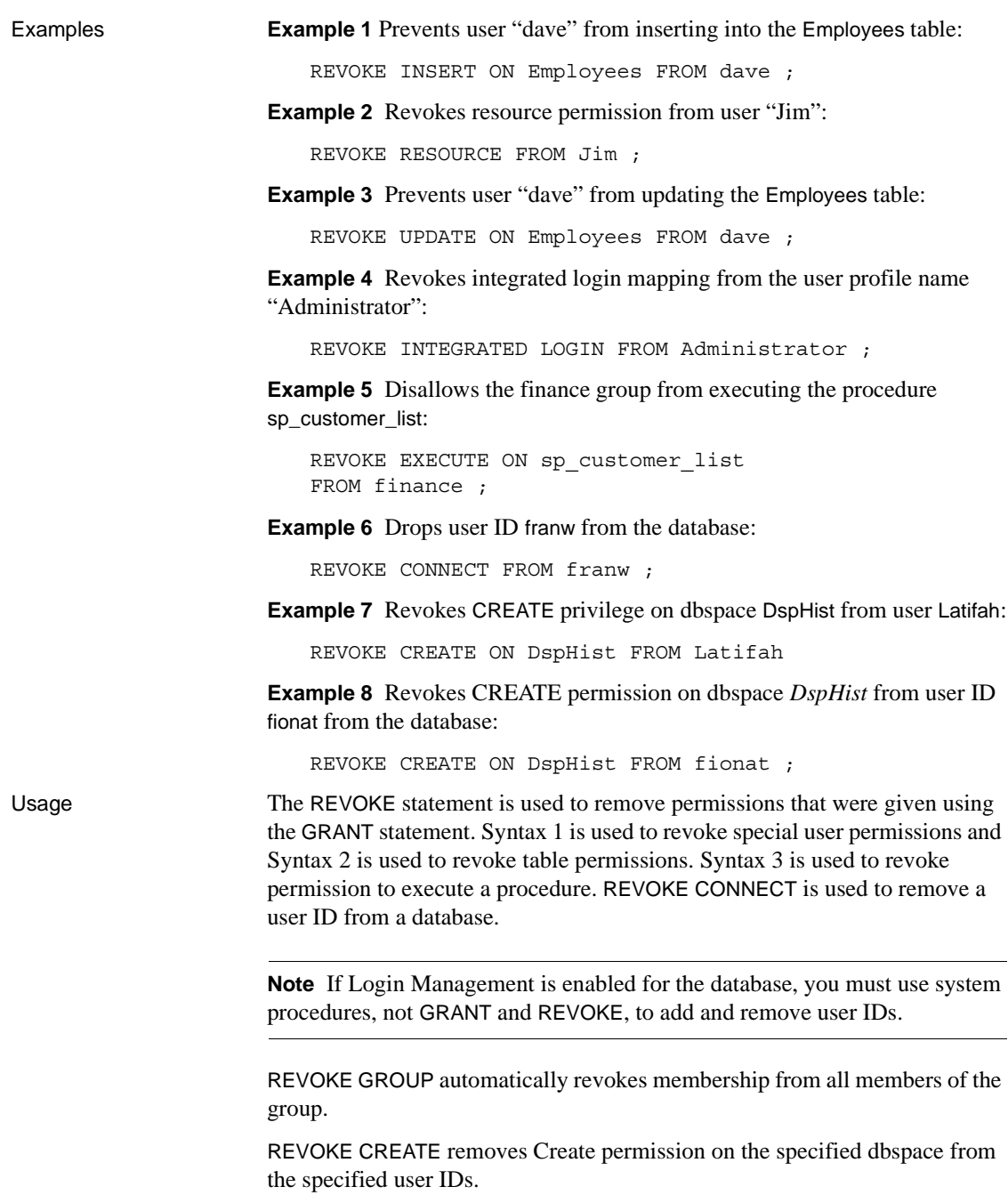

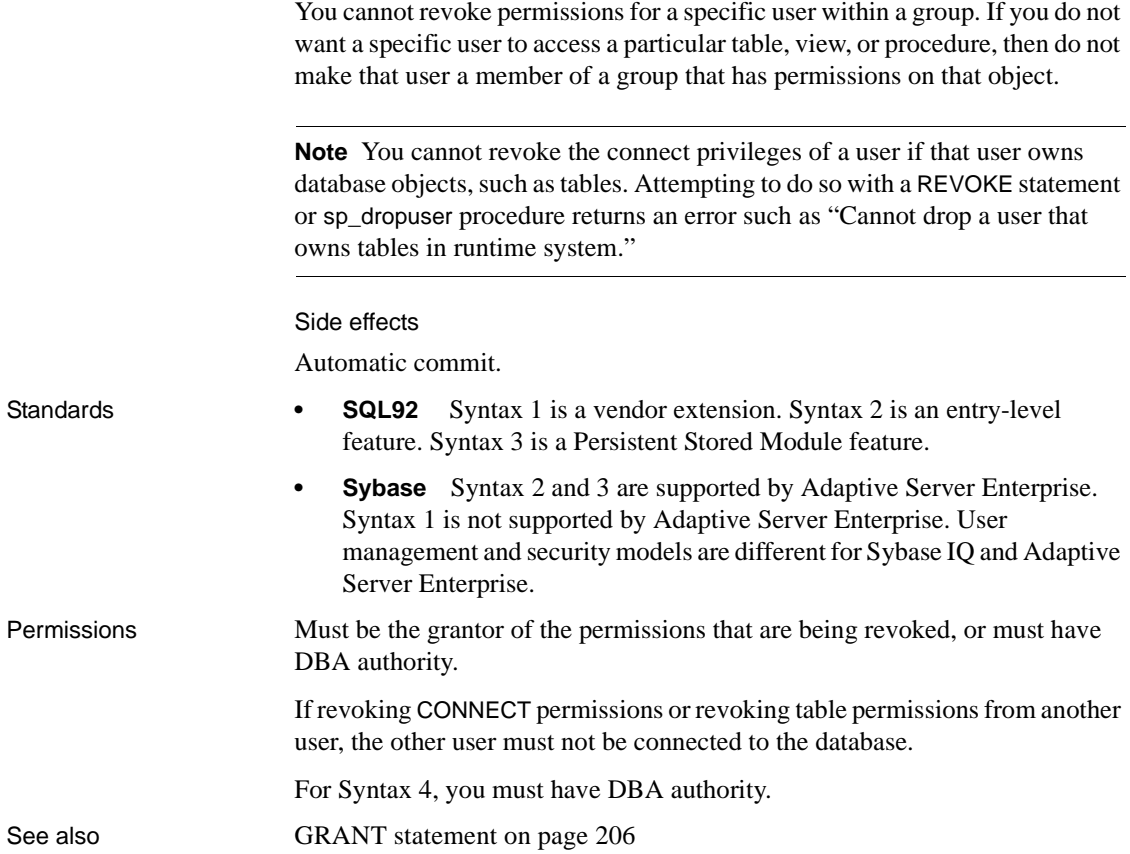

#### <span id="page-306-0"></span>**ROLLBACK statement**

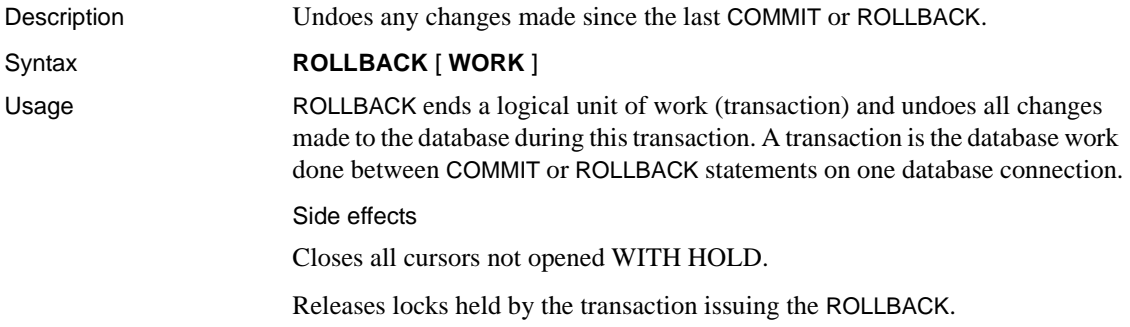

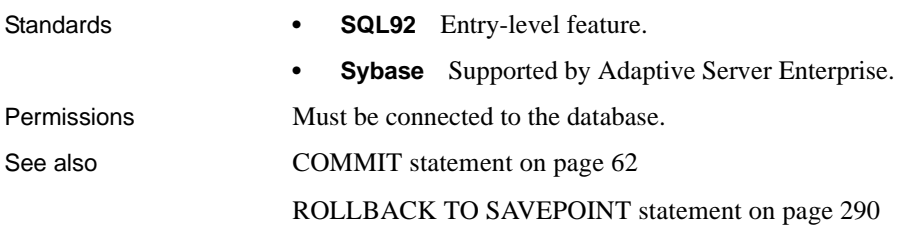

## <span id="page-307-0"></span>**ROLLBACK TO SAVEPOINT statement**

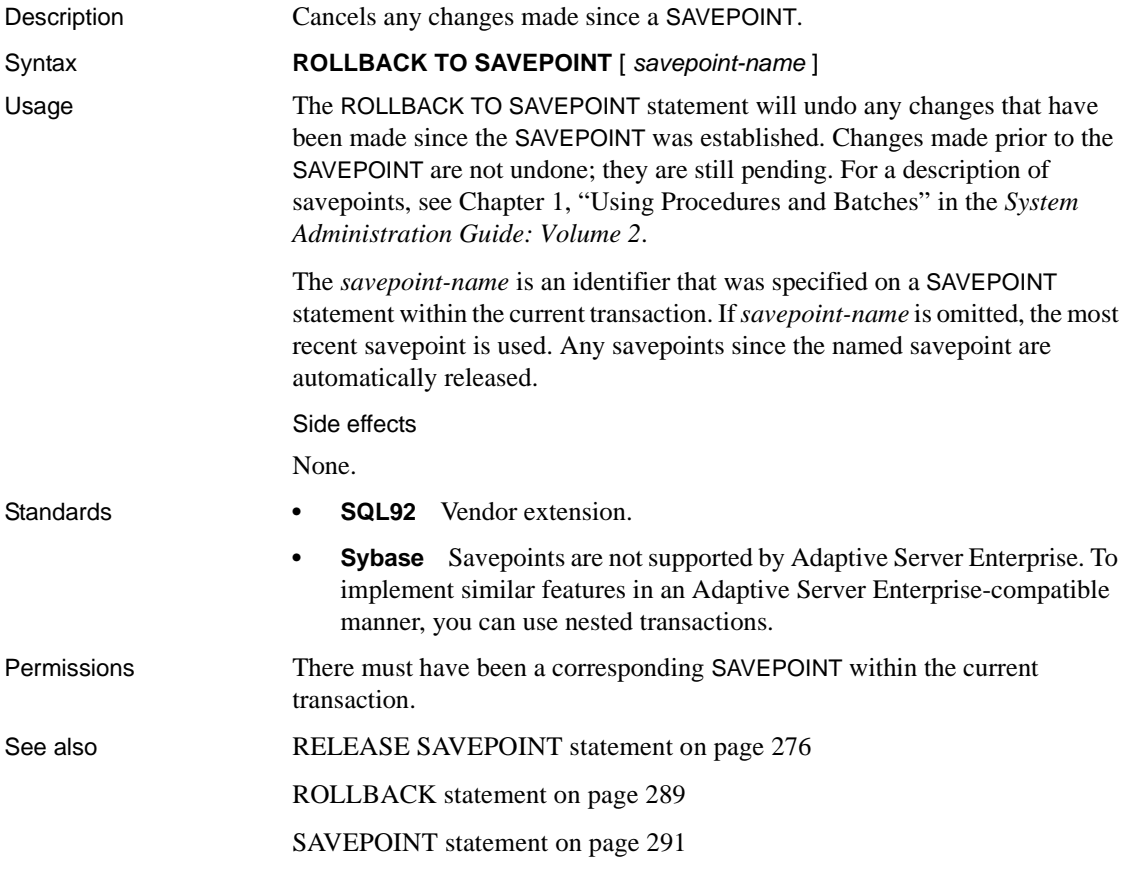

#### <span id="page-308-0"></span>**SAVEPOINT statement**

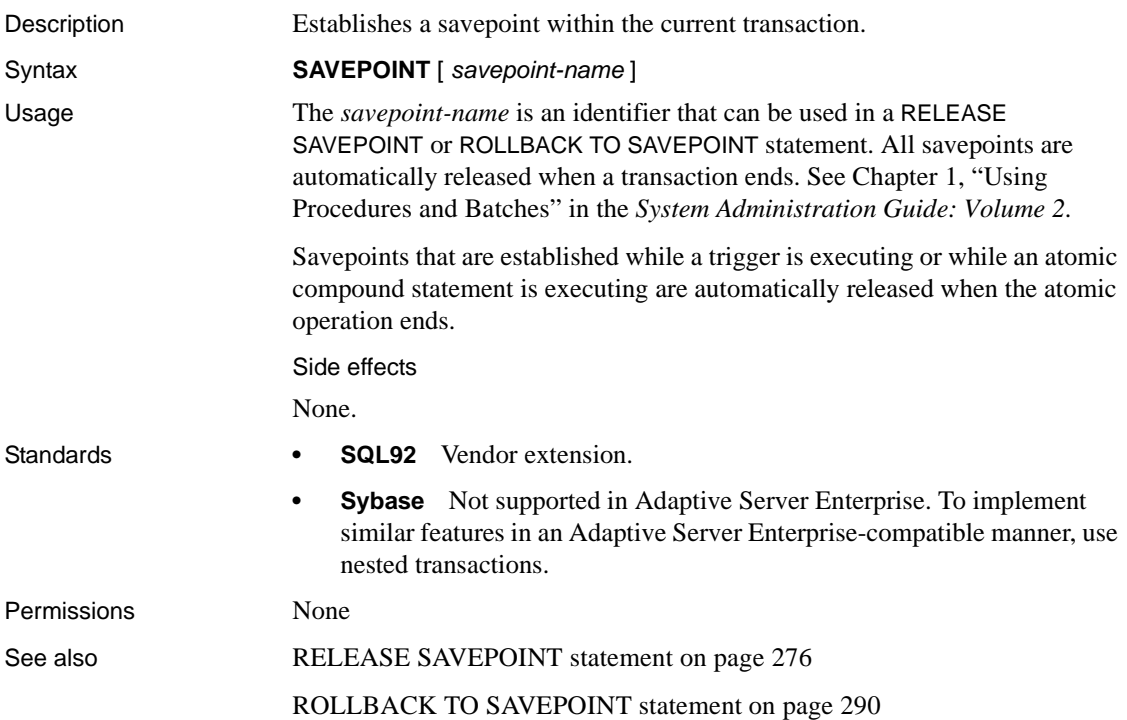

### **SELECT statement**

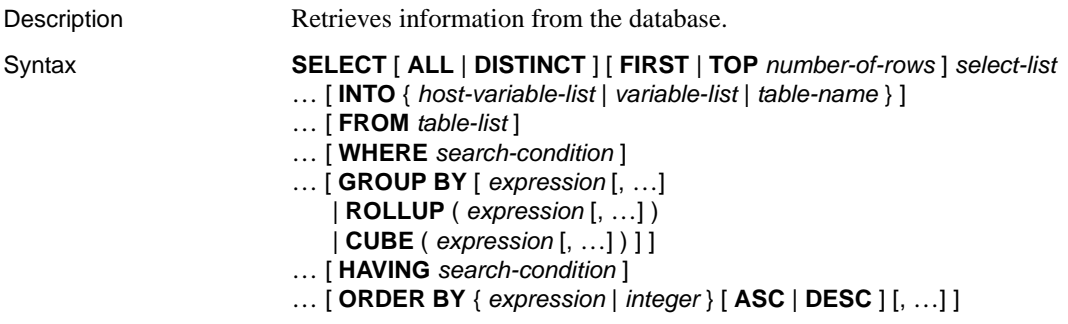

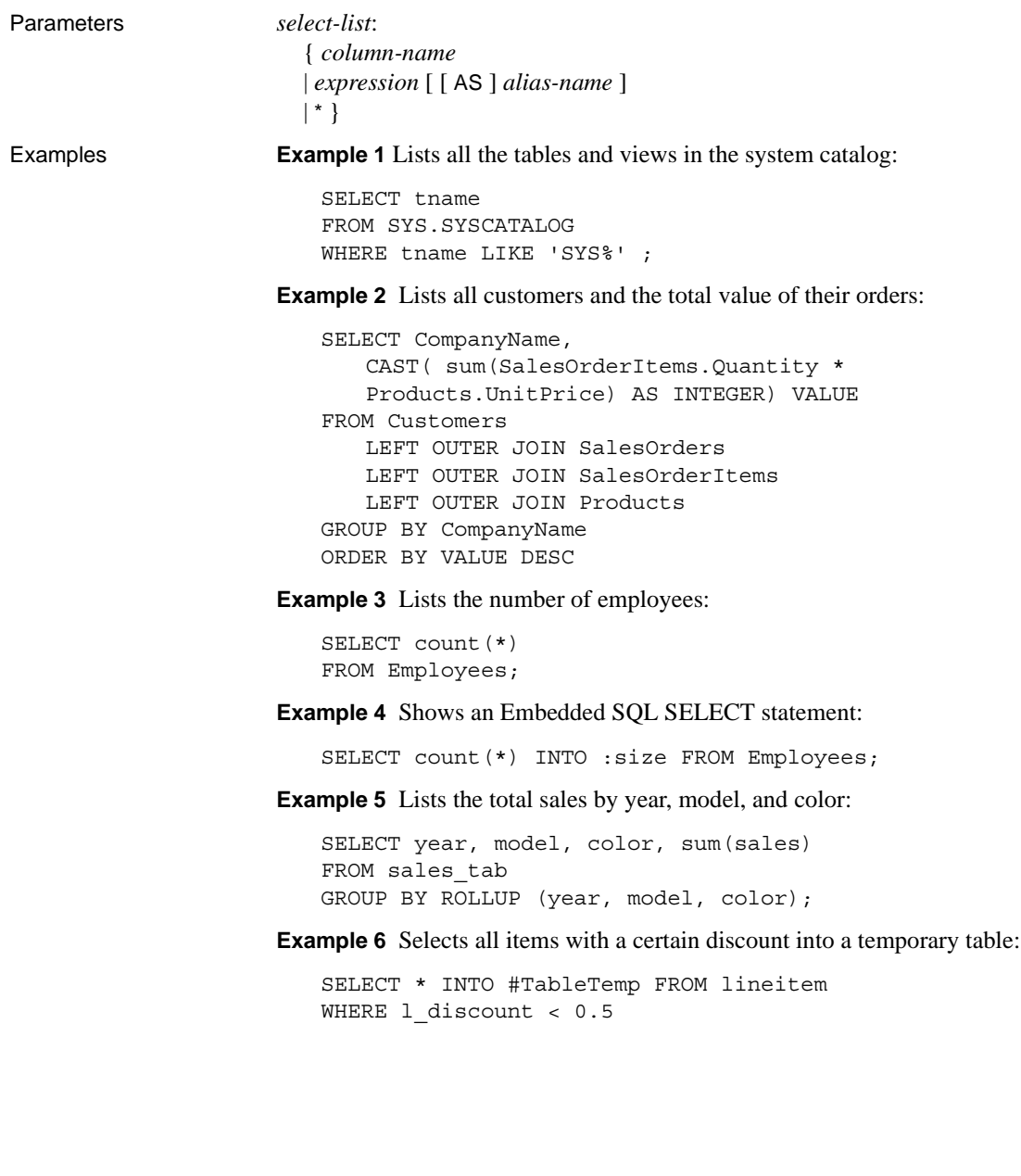

Usage You can use a SELECT statement in DBISQL to browse data in the database or to export data from the database to an external file.

> You can also use a SELECT statement in procedures or in Embedded SQL. The SELECT statement with an INTO clause is used for retrieving results from the database when the SELECT statement returns only one row. (Tables created with SELECT INTO do not inherit IDENTITY/AUTOINCREMENT tables.) For multiple-row queries, you must use cursors.When you select more than one column and do not use *#table*, SELECT INTO creates a permanent base table. SELECT INTO *#table* always creates a temporary table regardless of the number of columns. SELECT INTO table with a single column selects into a host variable.

Tables with the same name but different owners require aliases. A query like the following returns incorrect results:

```
SELECT * FROM user1.t1
WHERE NOT EXISTS
(SELECT *
FROM user2.t1
WHERE user2.t1.col1 = user1.t.col1);
```
For correct results, use an alias for each table, as follows:

```
SELECT * FROM user1.t1 U1
WHERE NOT EXISTS
(SELECT *
FROM user2.t1 U2
WHERE U2.col1 = U1.col1;
```
The INTO clause with a *variable-list* is used in procedures only.

In SELECT statements, a stored procedure call can appear anywhere a base table or view is allowed. Note that CIS functional compensation performance considerations apply. For example, a SELECT statement can also return a result set from a procedure. For syntax and an example, see "FROM clause" in the *SQL Anywhere Server – SQL Reference > Using SQL > SQL statements > SQL statements (E-O)*. See "Creating and selecting from temporary tables" in Chapter 1, "Using Procedures and Batches" in the *System Administration Guide: Volume 2* for a restriction that affects selecting from temporary tables within stored procedures.

The various parts of the SELECT statement are described below:

*ALL or DISTINCT* If neither is specified, all rows that satisfy the clauses of the SELECT statement are retrieved. If DISTINCT is specified, duplicate output rows are eliminated. This is called the projection of the result of the statement. In many cases, statements take significantly longer to execute when DISTINCT is specified, so reserve the use of DISTINCT for cases where it is necessary.

If DISTINCT is used, the statement cannot contain an aggregate function with a DISTINCT parameter.

*FIRST or TOP number-of-rows* Specifies the number of rows returned from a query. FIRST returns the first row selected from the query. TOP returns the specified number of rows from the query where *number-of-rows* is in the range 1 – 2147483647 and can be an integer constant or integer variable.

FIRST and TOP are used primarily with the ORDER BY clause. If you use these keywords without an ORDER BY clause, the result might vary from run to run of the same query, as the optimizer might choose a different query plan.

FIRST and TOP are permitted only in the top-level SELECT of a query, so they cannot be used in derived tables or view definitions. Using FIRST or TOP in a view definition might result in the keyword being ignored when a query is run on the view.

Using FIRST is the same as setting the ROW\_COUNT database option to 1. Using TOP is the same as setting the ROW\_COUNT option to the same number of rows. If both TOP and ROW\_COUNT are set, then the value of TOP takes precedence.

The ROW\_COUNT option could produce inconsistent results when used in a query involving global variables, system functions or proxy tables. See ["ROW\\_COUNT option" on page 442](#page-459-0) for details.

*select-list* The *select-list* is a list of expressions, separated by commas, specifying what is retrieved from the database. If an asterisk (\*) is specified, all columns of all tables in the FROM clause (table-name all columns of the named table) are selected. Aggregate functions and analytical functions are allowed in the *select-list*. See Chapter 4, "SQL Functions" in *Reference: Building Blocks, Tables, and Procedures*.

**Note** In Sybase IQ, scalar subqueries (nested selects) are allowed in the select list of the top level SELECT, as in SQL Anywhere and Adaptive Server Enterprise. Subqueries cannot be used inside a conditional value expression (for example, in a CASE statement).

In Sybase IQ, subqueries can also be used in a WHERE or HAVING clause predicate (one of the supported predicate types). However, inside the WHERE or HAVING clause, subqueries cannot be used inside a value expression or inside a CONTAINS or LIKE predicate. Subqueries are not allowed in the ON clause of outer joins or in the GROUP BY clause.

For more details on the use of subqueries, see "Subqueries in expressions" and "Subqueries in search conditions" in Chapter 2, "SQL Language Elements" in *Reference: Building Blocks, Tables, and Procedures*.

*alias-names* can be used throughout the query to represent the aliased expression. Alias names are also displayed by DBISQL at the top of each column of output from the SELECT statement. If the optional *alias-name* is not specified after an expression, DBISQL displays the expression. If you use the same name or expression for a column alias as the column name, the name is processed as an aliased column, not a table column name.

*INTO host-variable-list* This clause is used in Embedded SQL only. It specifies where the results of the SELECT statement goes. There must be one *host-variable* item for each item in the *select-list*. Select list items are put into the host variables in order. An indicator host variable is also allowed with each *host-variable* so the program can tell if the select list item was NULL.

*INTO variable-list* This clause is used in procedures only. It specifies where the results of the SELECT statement go. There must be one variable for each item in the select list. Select list items are put into the variables in order.

*INTO table-name* This clause is used to create a table and fill it with data.

If the table name starts with #, the table is created as a temporary table. Otherwise, the table is created as a permanent base table. For permanent tables to be created, the query must satisfy the following conditions:

- The *select-list* contains more than one item, and the INTO target is a single *table-name* identifier, or
- The select-list contains a \* and the INTO target is specified as *owner.table*.

To create a permanent table with one column, the table name must be specified as *owner.table*. Omit the owner specification for a temporary table.

This statement causes a COMMIT before execution as a side effect of creating the table. RESOURCE authority is required to execute this statement. No permissions are granted on the new table: the statement is a short form for CREATE TABLE followed by INSERT... SELECT.

A SELECT INTO from a stored procedure or function is not permitted, as SELECT INTO is an atomic statement and you cannot do COMMIT, ROLLBACK, or some ROLLBACK TO SAVEPOINT statements in an atomic statement. For more information, see "Atomic compound statements" and "Transactions and savepoints in procedures" in Chapter 1, "Using Procedures and Batches" of the *System Administration Guide: Volume 2*.

Tables created using this statement do not have a primary key defined. You can add a primary key using ALTER TABLE. A primary key should be added before applying any UPDATEs or DELETEs to the table; otherwise, these operations result in all column values being logged in the transaction log for the affected rows.

Use of this clause is restricted to valid SQL Anywhere queries. Sybase IQ extensions are not supported.

*FROM table-list* Rows are retrieved from the tables and views specified in the *table-list*. Joins can be specified using join operators. For more information, see [FROM clause on page 200.](#page-217-0) A SELECT statement with no FROM clause can be used to display the values of expressions not derived from tables. For example:

```
SELECT @@version
```
displays the value of the global variable  $\omega$   $\omega$  version. This is equivalent to:

```
SELECT @@version
FROM DUMMY
```
**Note** If you omit the FROM clause, or if all tables in the query are in the SYSTEM dbspace, the query is processed by SQL Anywhere instead of Sybase IQ and might behave differently, especially with respect to syntactic and semantic restrictions and the effects of option settings. See the SQL Anywhere documentation for rules that might apply to processing.

If you have a query that does not require a FROM clause, you can force the query to be processed by Sybase IQ by adding the clause "FROM iq\_dummy," where iq\_dummy is a one-row, one-column table that you create in your database.

*WHERE search-condition* Specifies which rows are selected from the tables named in the FROM clause. It is also used to do joins between multiple tables. This is accomplished by putting a condition in the WHERE clause that relates a column or group of columns from one table with a column or group of columns from another table. Both tables must be listed in the FROM clause.

The use of the same CASE statement is not allowed in both the SELECT and the WHERE clause of a grouped query. See "Search conditions" in Chapter 2, "SQL Language Elements" in *Reference: Building Blocks, Tables, and Procedures* for a full description.

Sybase IQ also supports the disjunction of subquery predicates. Each subquery can appear within the WHERE or HAVING clause with other predicates and can be combined using the AND or OR operators. See "Disjunction of subquery predicates" in Chapter 2, "SQL Language Elements" in *Reference: Building Blocks, Tables, and Procedures*.

*GROUP BY* You can group by columns or alias names or functions. GROUP BY expressions must also appear in the select list. The result of the query contains one row for each distinct set of values in the named columns, aliases, or functions. The resulting rows are often referred to as *groups* since there is one row in the result for each group of rows from the table list. For the sake of GROUP BY, all NULL values are treated as identical. Aggregate functions can then be applied to these groups to get meaningful results.

GROUP BY must contain more than a single constant. You do not need to add constants to the GROUP BY clause to select the constants in grouped queries. If the GROUP BY expression contains only a single constant, an error is returned and the query is rejected.

When GROUP BY is used, the select list, HAVING clause, and ORDER BY clause cannot reference any identifiers except those named in the GROUP BY clause. The following exception applies: The *select-list* and HAVING clause may contain aggregate functions.

*ROLLUP operator* The ROLLUP operator in the GROUP BY clause lets you analyze subtotals using different levels of detail. It creates subtotals that roll up from a detailed level to a grand total.

The ROLLUP operator requires an ordered list of grouping expressions to be supplied as arguments. ROLLUP first calculates the standard aggregate values specified in the GROUP BY. Then ROLLUP moves from right to left through the list of grouping columns and creates progressively higher-level subtotals. A grand total is created at the end. If *n* is the number of grouping columns, ROLLUP creates  $n+1$  levels of subtotals.

Restrictions on the ROLLUP operator are:

- The ROLLUP operator supports all of the aggregate functions available to the GROUP BY clause, but ROLLUP does not currently support COUNT DISTINCT and SUM DISTINCT.
- ROLLUP can be used only in the SELECT statement; you cannot use ROLLUP in a SELECT subquery.
- A multiple grouping specification that combines ROLLUP, CUBE, and GROUP BY columns in the same GROUP BY clause is not currently supported.
- Constant expressions as GROUP BY keys are not supported.

GROUPING is used with the ROLLUP operator to distinguish between stored NULL values and NULL values in query results created by ROLLUP.

ROLLUP syntax:

**SELECT …** [ **GROUPING** ( *column-name* ) …] … **GROUP BY** [ *expression* [, …] | **ROLLUP** ( *expression* [, …] ) ]

See "Expressions" in Chapter 2, "SQL Language Elements" in *Reference: Building Blocks, Tables, and Procedures* for the format of an operator expression.

GROUPING takes a column name as a parameter and returns a Boolean value as listed in [Table 1-13.](#page-316-0)

| If the value of the result is         | <b>GROUPING returns</b> |
|---------------------------------------|-------------------------|
| NULL created by a ROLLUP operation    | $1$ (TRUE)              |
| NULL indicating the row is a subtotal | 1 (TRUE)                |
| not created by a ROLLUP operation     | $0$ (FALSE)             |
| a stored NULL                         | $0$ (FALSE)             |

<span id="page-316-0"></span>*Table 1-13: Values returned by GROUPING with the ROLLUP operator*

For ROLLUP examples, see Chapter 2, "Using OLAP," in the *System Administration Guide: Volume 2*.

*CUBE operator* The CUBE operator in the GROUP BY clause analyzes data by forming the data into groups in more than one dimension. CUBE requires an ordered list of grouping expressions (dimensions) as arguments and enables the SELECT statement to calculate subtotals for all possible combinations of the group of dimensions.

Restrictions on the CUBE operator are:

- The CUBE operator supports all of the aggregate functions available to the GROUP BY clause, but CUBE does not currently support COUNT DISTINCT or SUM DISTINCT.
- CUBE does not currently support the inverse distribution analytical functions, PERCENTILE\_CONT and PERCENTILE\_DISC.
- CUBE can be used only in the SELECT statement; you cannot use CUBE in a SELECT subquery.
- A multiple GROUPING specification that combines ROLLUP, CUBE, and GROUP BY columns in the same GROUP BY clause is not currently supported.
- Constant expressions as GROUP BY keys are not supported.

GROUPING is used with the CUBE operator to distinguish between stored NULL values and NULL values in query results created by CUBE.

CUBE syntax:

```
SELECT … [ GROUPING ( column-name ) …] …
GROUP BY [ expression [, …]
| CUBE ( expression [, …] ) ]
```
GROUPING takes a column name as a parameter and returns a Boolean value as listed in [Table 1-14](#page-317-0).

| If the value of the result is         | <b>GROUPING returns</b> |
|---------------------------------------|-------------------------|
| NULL created by a CUBE operation      | $1$ (TRUE)              |
| NULL indicating the row is a subtotal | $1$ (TRUE)              |
| not created by a CUBE operation       | $0$ (FALSE)             |
| a stored NULL                         | 0 (FALSE)               |

<span id="page-317-0"></span>*Table 1-14: Values returned by GROUPING with the CUBE operator*

When generating a query plan, the IQ optimizer estimates the total number of groups generated by the GROUP BY CUBE hash operation. The MAX\_CUBE\_RESULTS database option sets an upper boundary for the number of estimated rows the optimizer considers for a hash algorithm that can be run. If the actual number of rows exceeds the MAX\_CUBE\_RESULT option value, the optimizer stops processing the query and returns the error message "Estimate number: nnn exceed the DEFAULT\_MAX\_CUBE\_RESULT of GROUP BY CUBE or ROLLUP", where nnn is the number estimated by the IQ optimizer. See ["MAX\\_CUBE\\_RESULT option"](#page-432-0) in [Chapter 2, "Database](#page-350-0)  [Options"](#page-350-0) for information on setting the MAX\_CUBE\_RESULT option.

For CUBE examples, see Chapter 2, "Using OLAP," in the *System Administration Guide: Volume 2*.

*HAVING search-condition* Based on the group values and not on the individual row values. The HAVING clause can be used only if either the statement has a GROUP BY clause or if the select list consists solely of aggregate functions. Any column names referenced in the HAVING clause must either be in the GROUP BY clause or be used as a parameter to an aggregate function in the HAVING clause.

*ORDER BY* Orders the results of a query. Each item in the ORDER BY list can be labeled as ASC for ascending order or DESC for descending order. Ascending is assumed if neither is specified. If the expression is an integer n, then the query results are sorted by the nth item in the select list.

In Embedded SQL, the SELECT statement is used for retrieving results from the database and placing the values into host variables with the INTO clause. The SELECT statement must return only one row. For multiple row queries, you must use cursors.

You cannot include a Java class in the SELECT list, but you can, for example, create a function or variable that acts as a wrapper for the Java class and then select it.

Side effects

None.

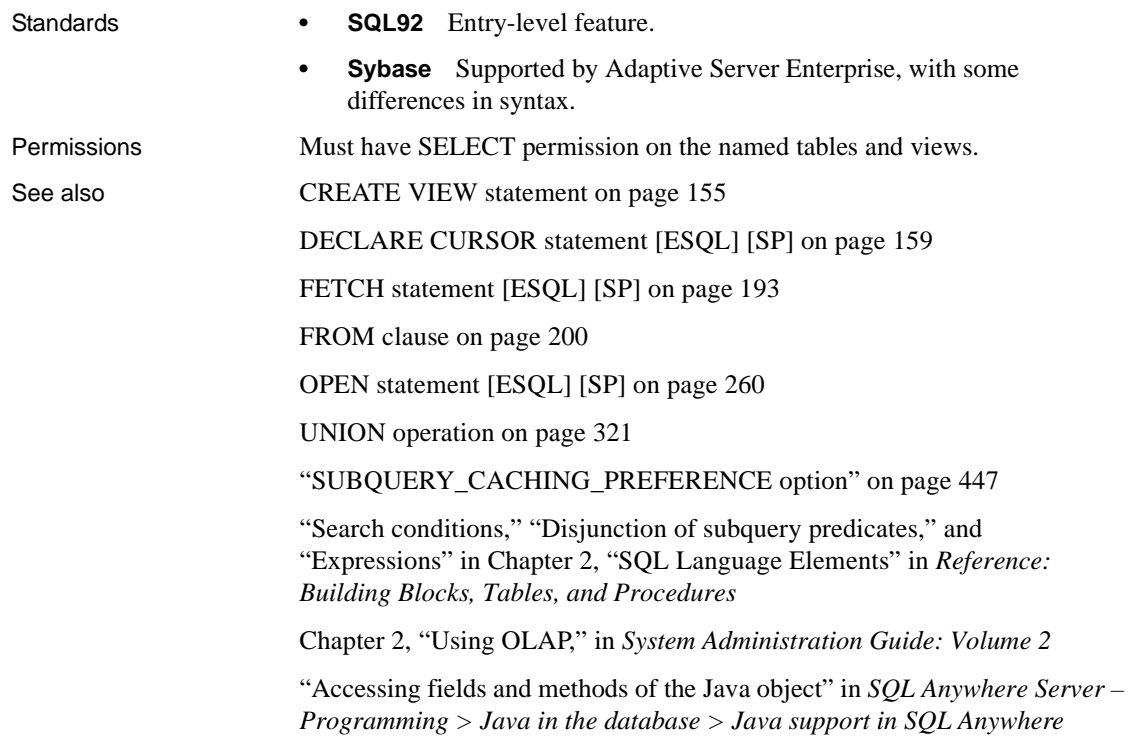

#### <span id="page-318-0"></span>**SET statement [ESQL]**

Description Assigns a value to a SQL variable.

Syntax **SET** *identifier* = *expression*

**Example 1** The following code fragment can be used to insert a large text value into the database:

```
EXEC SQL BEGIN DECLARE SECTION;
char buffer[5001];
EXEC SQL END DECLARE SECTION;
EXEC SQL CREATE VARIABLE hold text VARCHAR;
EXEC SOL SET hold text = '':for(j; j) {
   /* read some data into buffer \ldots */
   size = fread( buffer, 1, 5000, fp);
   if( size \le 0 ) break;
   /* buffer must be null-terminated */
   buffer[size] = \sqrt{0};
   /* add data to blob using concatenation */
   EXEC SQL SET hold text = hold text || :buffer;
}
EXEC SQL INSERT INTO some table VALUES ( 1, hold text );
EXEC SQL DROP VARIABLE hold text;
```
**Example 2** The following code fragment can be used to insert a large binary value into the database:

```
EXEC SQL BEGIN DECLARE SECTION;
DECL BINARY( 5000 ) buffer;
EXEC SQL END DECLARE SECTION;
EXEC SQL CREATE VARIABLE hold blob LONG BINARY;
EXEC SQL SET hold blob = ';
for(j; )/* read some data into buffer ... */
   size = fread(\&(buffer.array), 1, 5000, fp);
   if( size \le 0 ) break;
   buffer.len = size;
   /* add data to blob using concatenation
      Note that concatenation works for 
      binary data too! */
   EXEC SQL SET hold blob = hold blob || :buffer;
}
EXEC SQL INSERT INTO some table VALUES ( 1, hold blob );
EXEC SQL DROP VARIABLE hold blob;
```
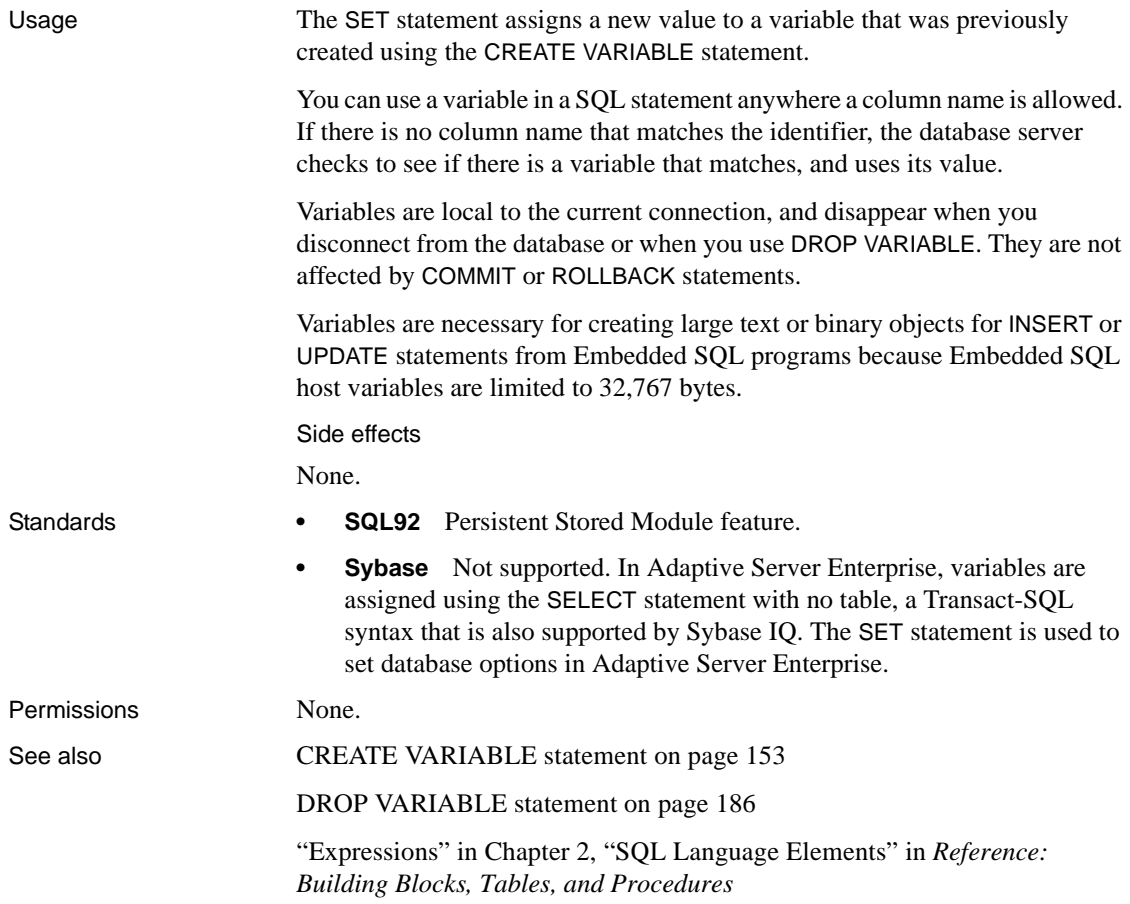

## **SET statement [T-SQL]**

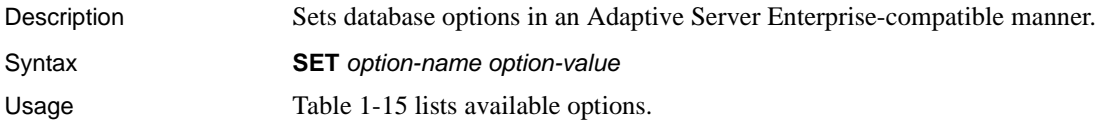

| <b>Option name</b>                 | <b>Option value</b> |
|------------------------------------|---------------------|
| <b>ANSINULL</b>                    | ON   OFF            |
| ANSI PERMISSIONS                   | ON   OFF            |
| <b>CLOSE ON ENDTRANS</b>           | <b>ON</b>           |
| <b>QUOTED IDENTIFIER</b>           | ON   OFF            |
| <b>ROWCOUNT</b>                    | integer             |
| <b>STRING RTRUNCATION</b>          | ON   OFF            |
| <b>TRANSACTION ISOLATION LEVEL</b> | 0 1 2 3             |

<span id="page-321-0"></span>*Table 1-15: Transact-SQL SET options*

Database options in Sybase IQ are set using the SET OPTION statement. However, Sybase IQ also provides support for the Adaptive Server Enterprise SET statement for a set of options particularly useful for compatibility.

You can set the following options using the Transact-SQL SET statement in Sybase IQ, as well as in Adaptive Server Enterprise:

- **SET ANSINULL { ON | OFF }** The default behavior for comparing values to NULL in Sybase IQ and Adaptive Server Enterprise is different. Setting ANSINULL to OFF provides Transact-SQL compatible comparisons with NULL
- **SET ANSI\_PERMISSIONS { ON | OFF }** The default behavior in Sybase IQ and Adaptive Server Enterprise regarding permissions required to carry out a DELETE containing a column reference is different. Setting ANSI\_PERMISSIONS to OFF provides Transact-SQL-compatible permissions on DELETE.
- **SET CLOSE\_ON\_ENDTRANS { ON }** When CLOSE\_ON\_ENDTRANS is set to ON (the default and only allowable value), cursors are closed at the end of a transaction. With the option set ON, CLOSE\_ON\_ENDTRANS provides Transact-SQL-compatible behavior.
- **SET QUOTED IDENTIFIER { ON | OFF }** Controls whether strings enclosed in double quotes are interpreted as identifiers (ON) or as literal strings (OFF).

**• SET ROWCOUNT** *integer* The Transact-SQL ROWCOUNT option limits to the specified integer the number of rows fetched for any cursor. This includes rows fetched by repositioning the cursor. Any fetches beyond this maximum return a warning. The option setting is considered when returning the estimate of the number of rows for a cursor on an OPEN request.

**Note** The ROWCOUNT option has no effect on UPDATE and DELETE operations in Sybase IQ. Also note that Sybase IQ does not support the *@@rowcount* global variable.

In Sybase IQ, if ROWCOUNT is greater than the number of rows that DBISQL can display, DBISQL may do some extra fetches to reposition the cursor. Thus, the number of rows actually displayed may be less than the number requested. Also, if any rows are refetched due to truncation warnings, the count might be inaccurate.

A value of zero resets the option to get all rows.

- **SET STRING\_RTRUNCATION { ON | OFF }** The default behavior in Sybase IQ and Adaptive Server Enterprise when nonspace characters are truncated on assigning SQL string data is different. Setting STRING\_RTRUNCATION to ON provides Transact-SQL-compatible string comparisons, including hexadecimal string (binary data type) comparisons.
- **SET TRANSACTION ISOLATION LEVEL { 0 | 1 | 2 | 3 }** Sets the locking isolation level for the current connection, as described in Chapter 10, "Transactions and Versioning" in the *System Administration Guide: Volume 1*. For Adaptive Server Enterprise, only 1 and 3 are valid options. For Sybase IQ, only 3 is a valid option.

In addition, the following SET statement is allowed by Sybase IQ for compatibility, but has no effect:

#### **• SET PREFETCH { ON | OFF }**

Side effects

None.

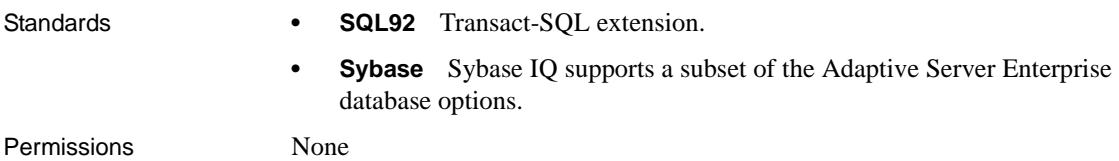

See also [SET OPTION statement on page 307](#page-324-0)

## **SET CONNECTION statement [DBISQL] [ESQL]**

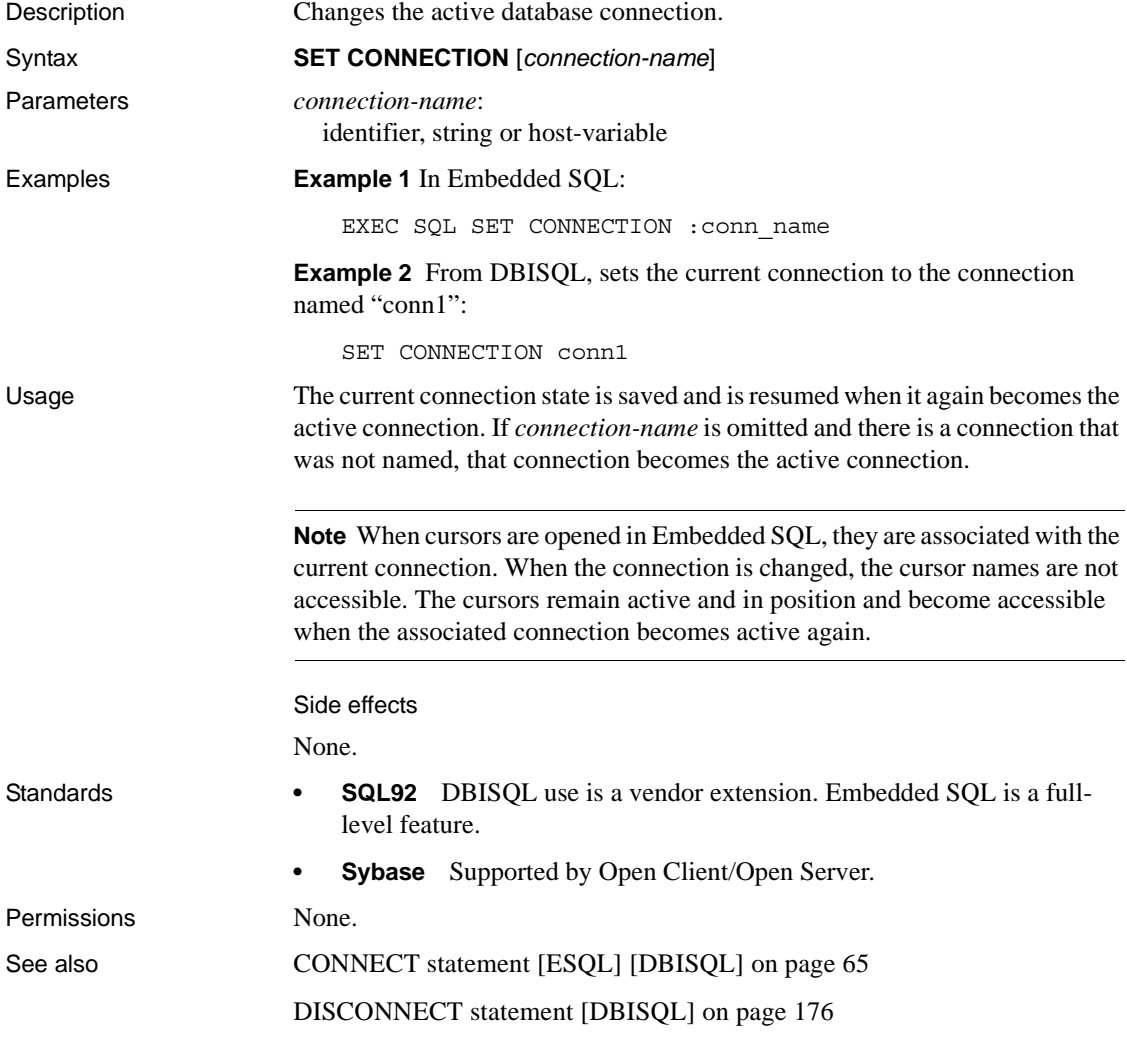
# **SET DESCRIPTOR statement [ESQL]**

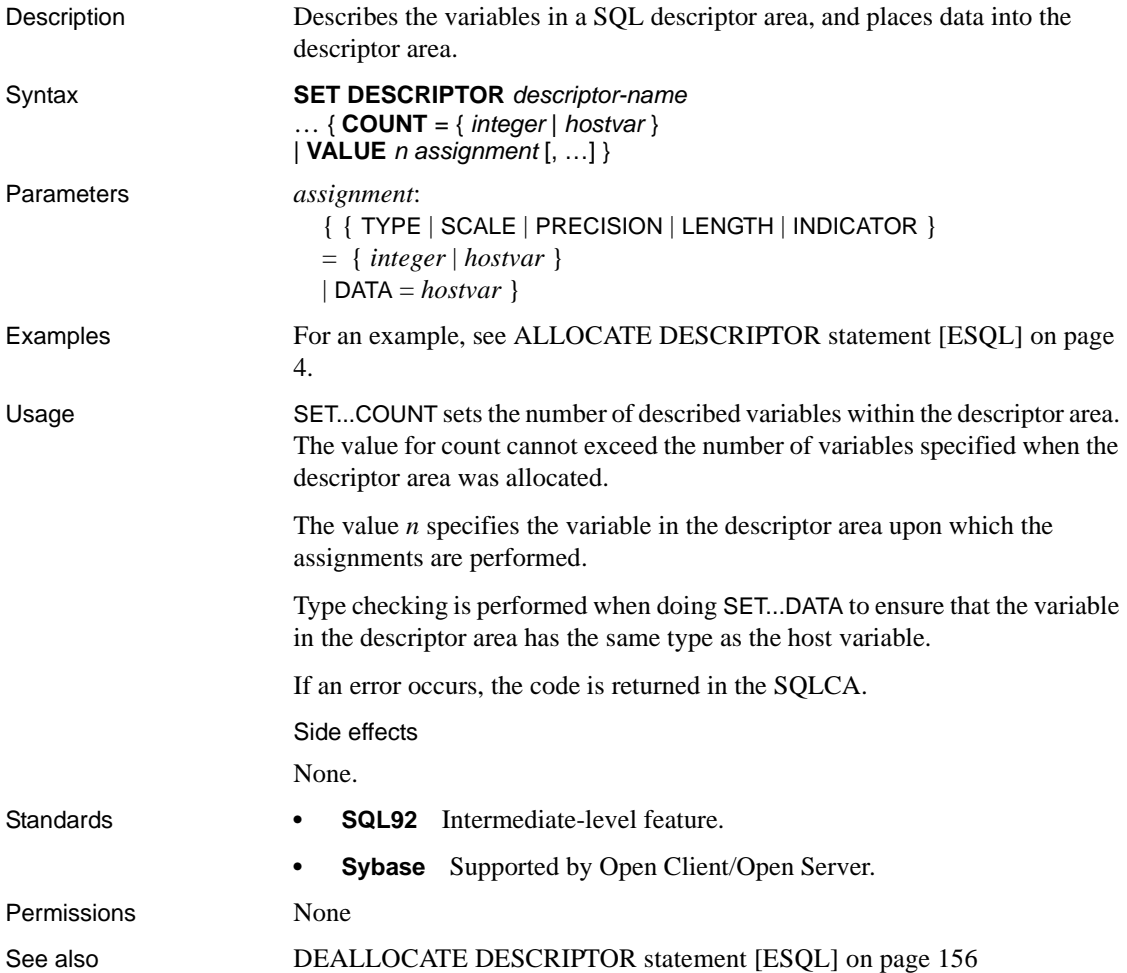

### <span id="page-324-0"></span>**SET OPTION statement**

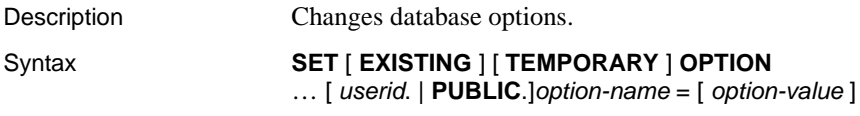

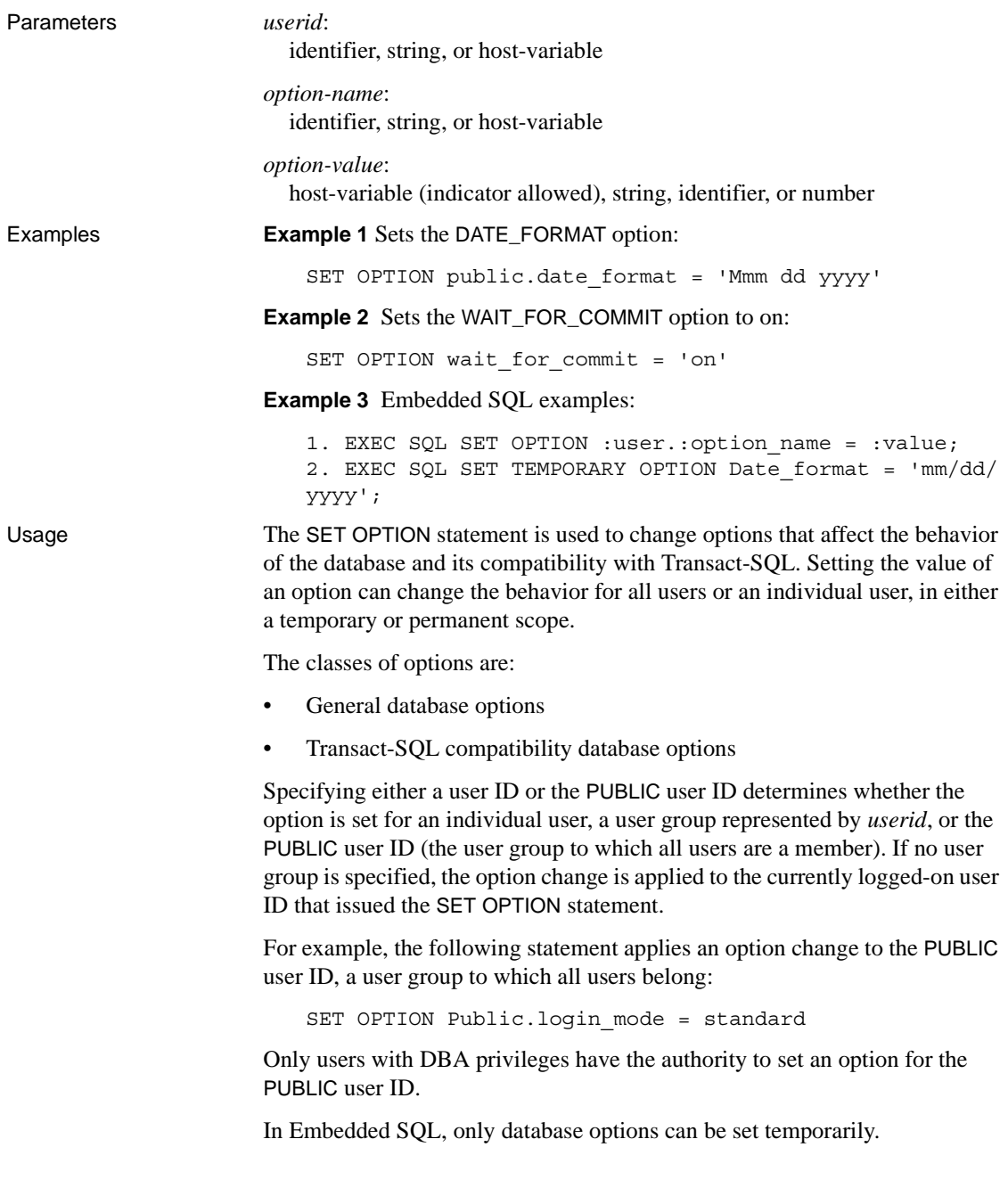

Changing the value of an option for the PUBLIC user ID sets the value of the option for any user that has not set its own value. Option values cannot be set for an individual user ID unless there is already a PUBLIC user ID setting for that option.

Users cannot set the options of another user, unless they have DBA authority.

Users can use the SET OPTION statement to change the values for their own user IDs. Setting the value of an option for a user ID other then your own is permitted only if you have DBA authority.

If you use the EXISTING keyword, option values cannot be set for an individual user ID unless there is already a PUBLIC user ID setting for that option.

Adding the TEMPORARY keyword to the SET OPTION statement changes the duration that the change takes effect. Without the TEMPORARY keyword, an option change is permanent: it does not change until it is explicitly changed using SET OPTION.

When SET TEMPORARY OPTION is applied using an individual user ID, the new option value is in effect as long as that user is logged in to the database.

When SET TEMPORARY OPTION is used with the PUBLIC user ID, the change is in place for as long as the database is running. When the database is shut down, TEMPORARY options for the PUBLIC user ID revert back to their permanent value.

Temporarily setting an option for the PUBLIC user ID as opposed to setting the value of the option permanently offers a security advantage. For example, when the login\_mode option is enabled, the database relies on the login security of the system on which it is running. Enabling the option temporarily means a database relying on the security of a Windows domain is not compromised if the database is shut down and copied to a local machine. In that case, the temporary enabling of login\_mode reverts to its permanent value, which might be Standard, a mode in which integrated logins are not permitted.

If *option-value* is omitted, the specified option setting is deleted from the database. If it was a personal option setting, the value used reverts to the PUBLIC setting. If a TEMPORARY option is deleted, the option setting reverts to the permanent setting.

**Note** For all database options that accept integer values, Sybase IQ truncates any decimal *option-value* setting to an integer value. For example, the value 3.8 is truncated to 3.

The maximum length of *option-value* when set to a string is 127 bytes.

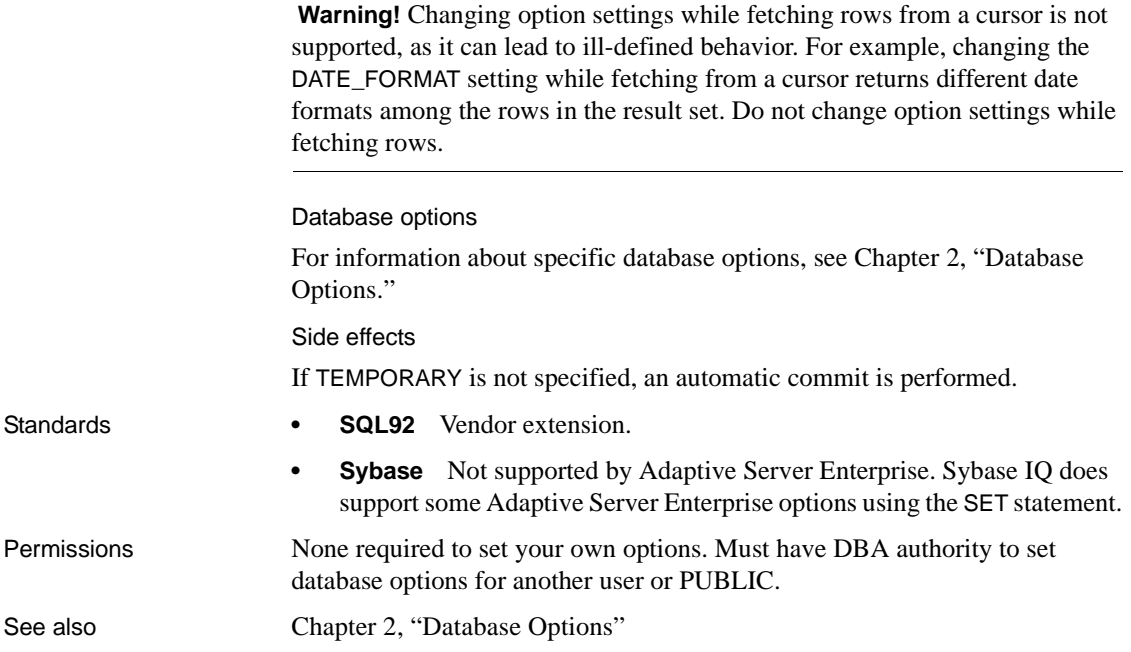

# **SET OPTION statement [DBISQL]**

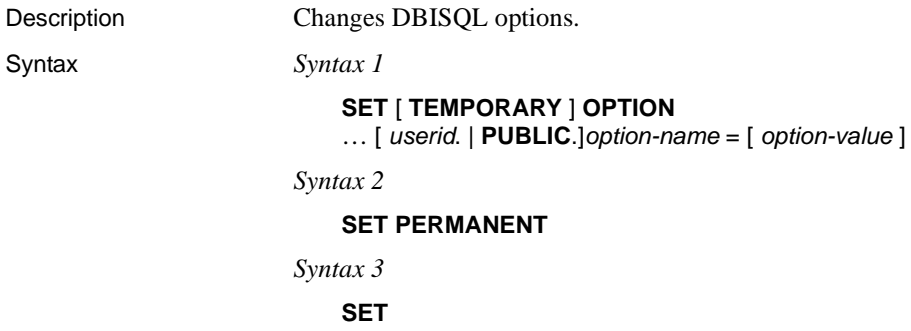

Syntax *Syntax 1*

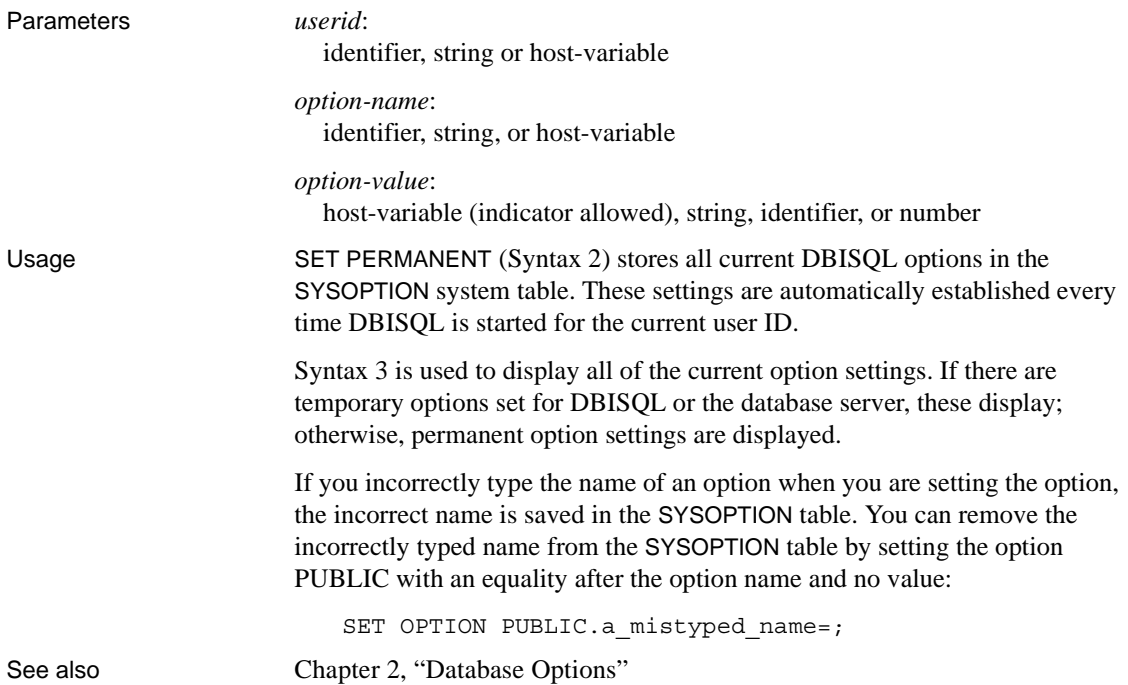

# **SET SQLCA statement [ESQL]**

Description Tells the SQL preprocessor to use a SQLCA other than the default global *sqlca*.

Syntax **SET SQLCA** *sqlca*

Parameters *sqlca*:

identifier or string

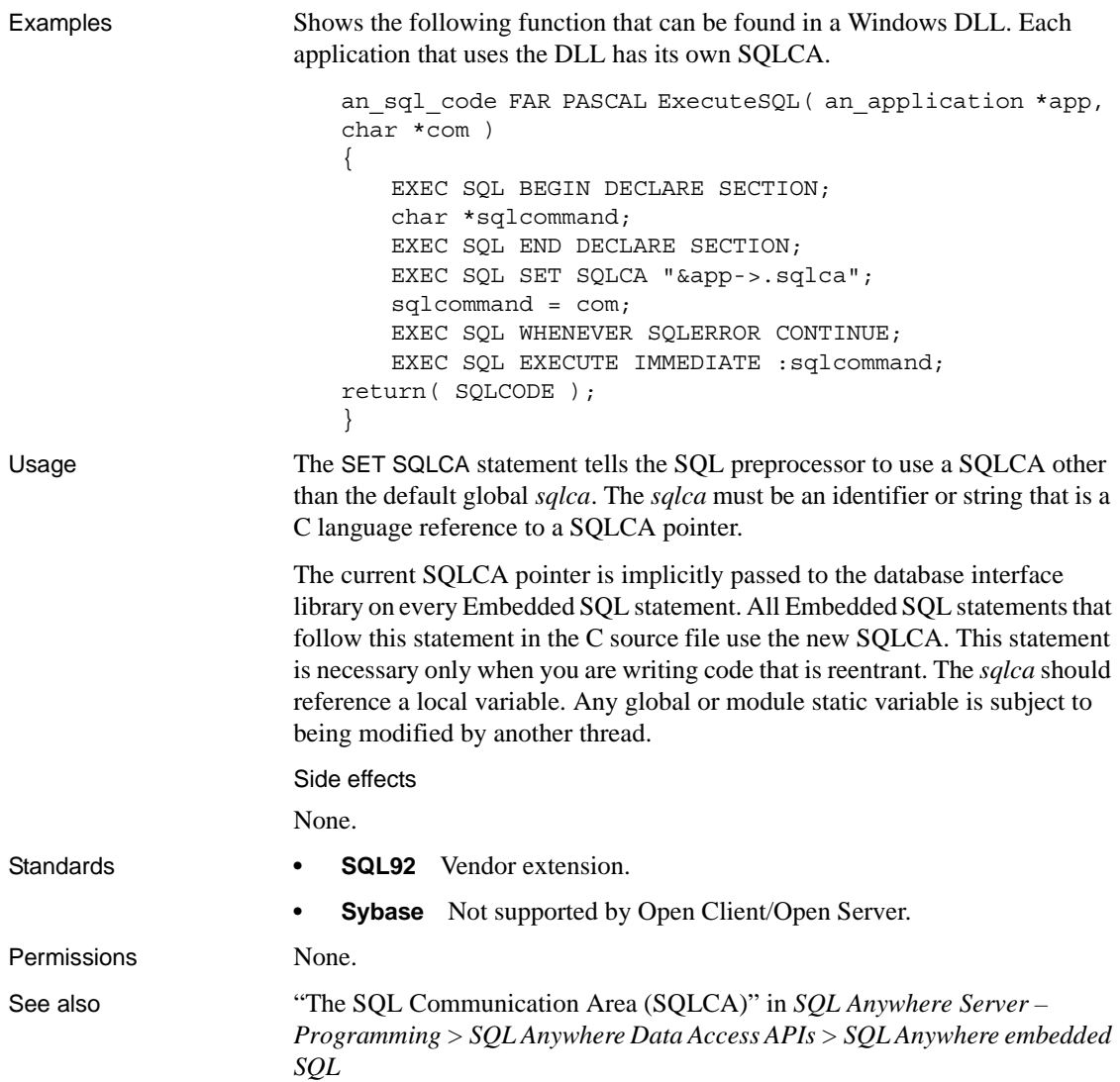

# **SIGNAL statement**

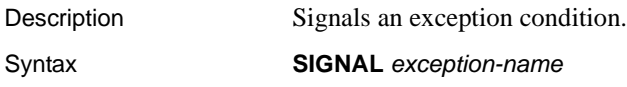

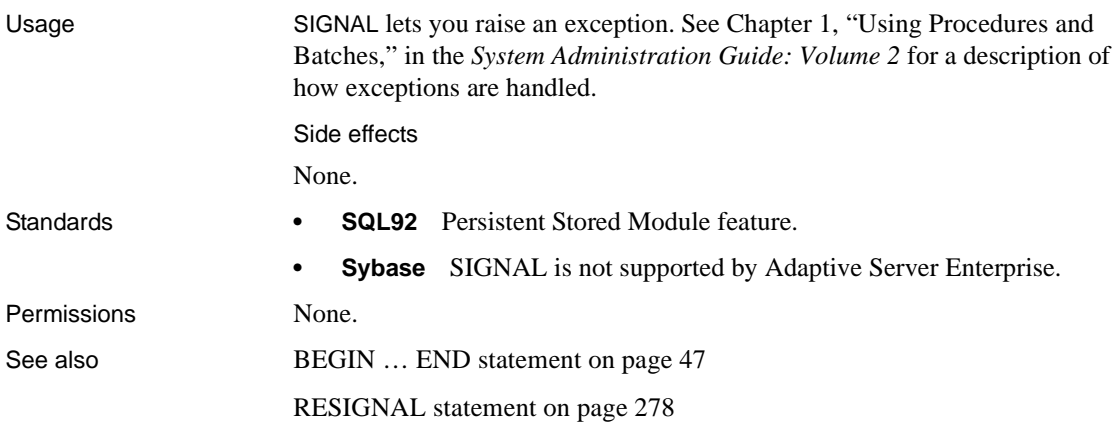

# <span id="page-330-0"></span>**START DATABASE statement [DBISQL]**

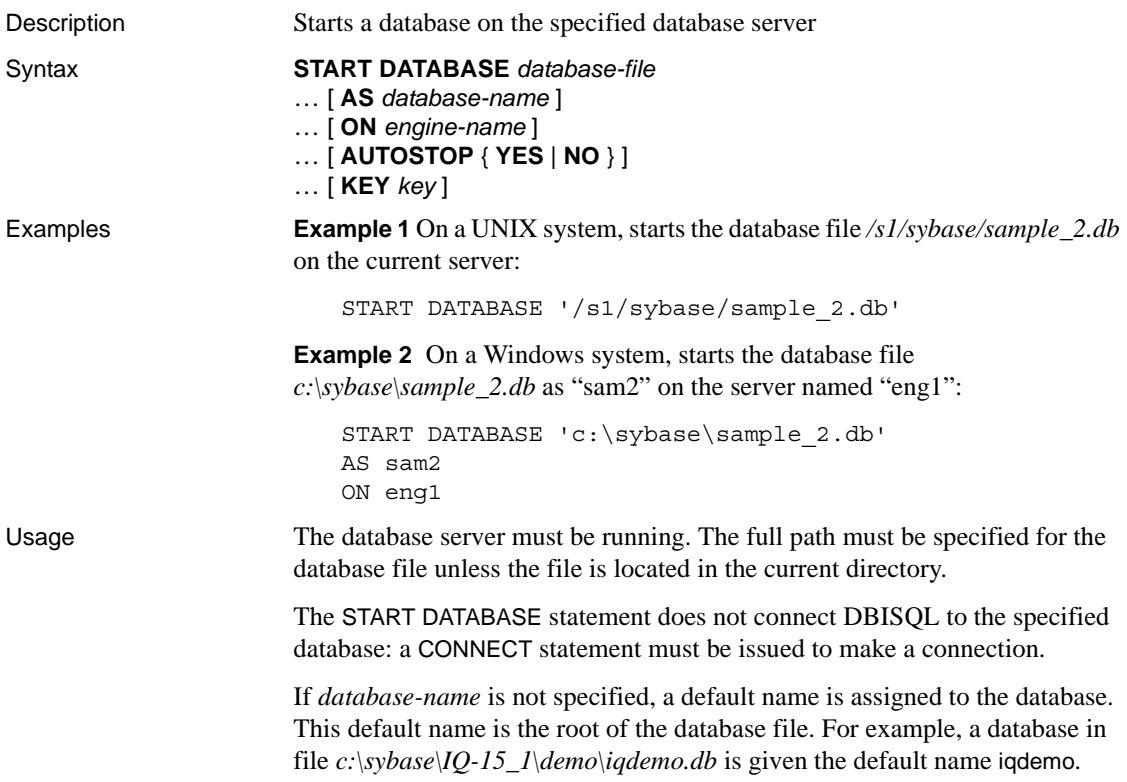

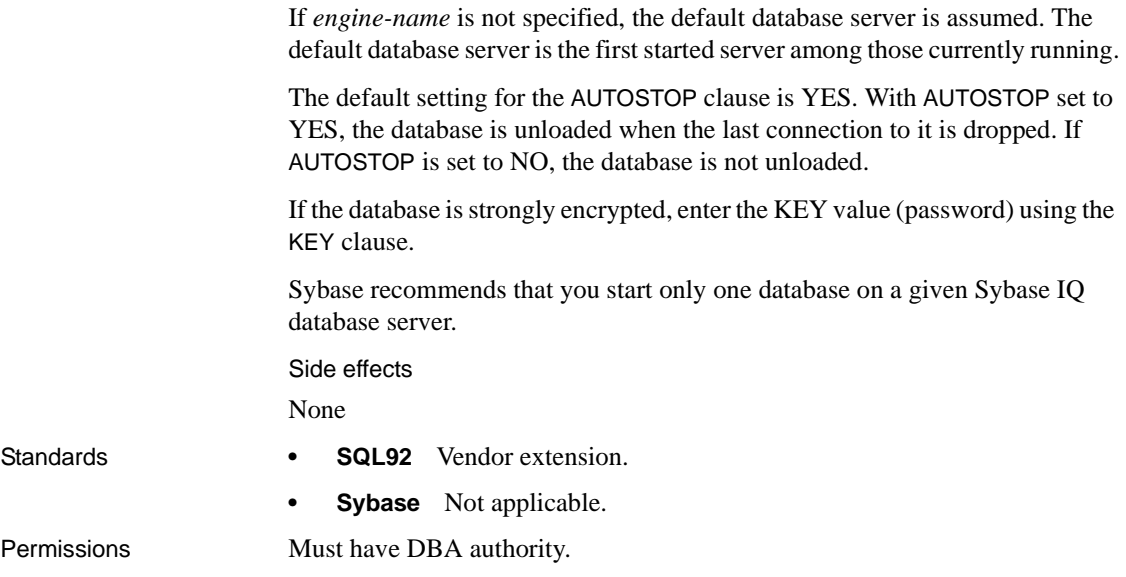

# <span id="page-331-0"></span>**START ENGINE statement [DBISQL]**

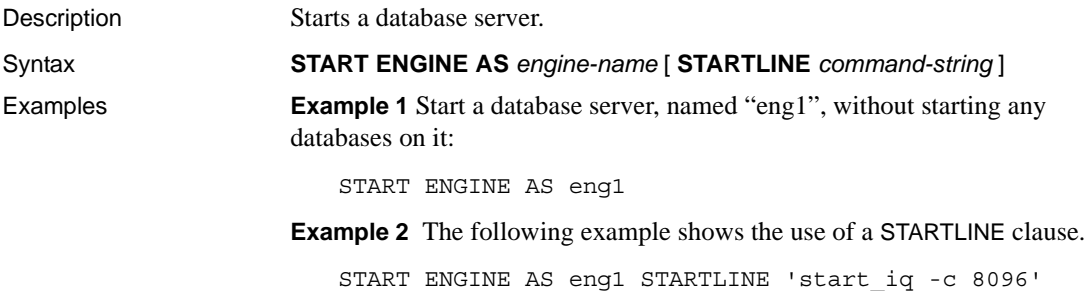

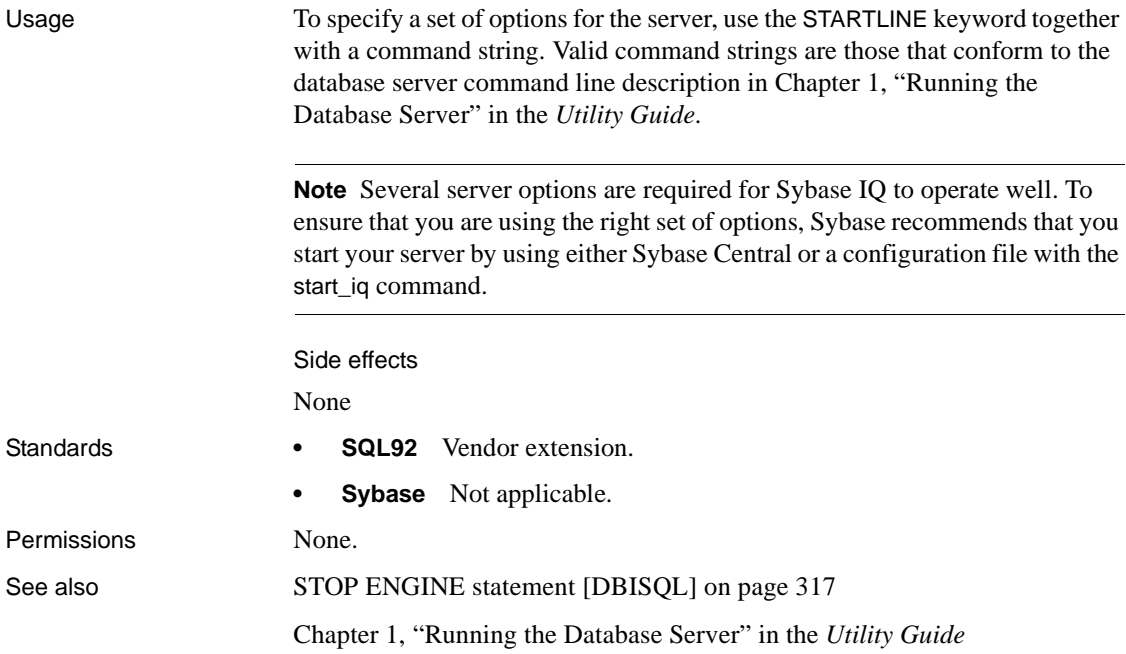

## <span id="page-332-0"></span>**START JAVA statement**

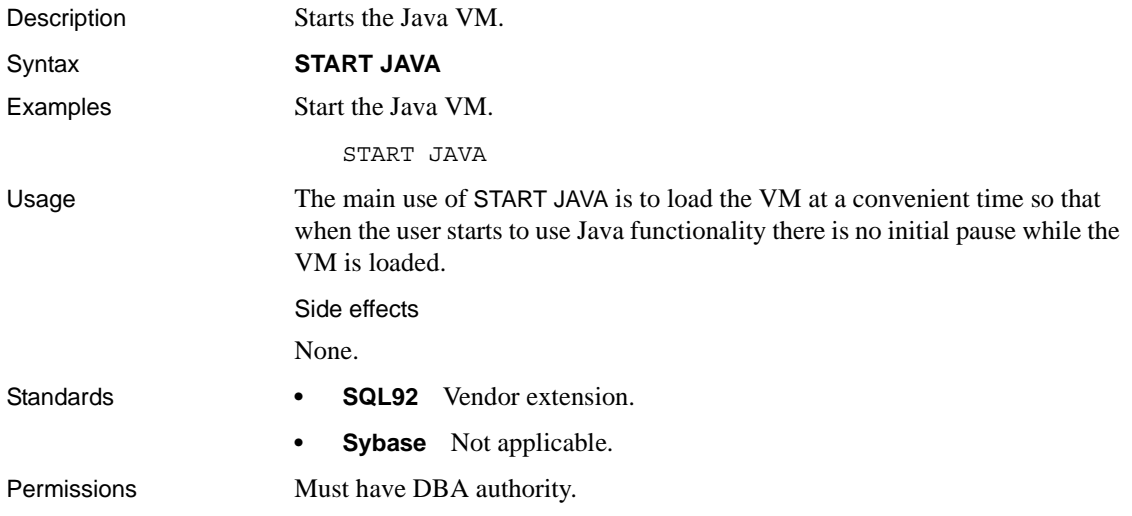

See also [STOP JAVA statement on page 317](#page-334-1)

# **STOP DATABASE statement [DBISQL]**

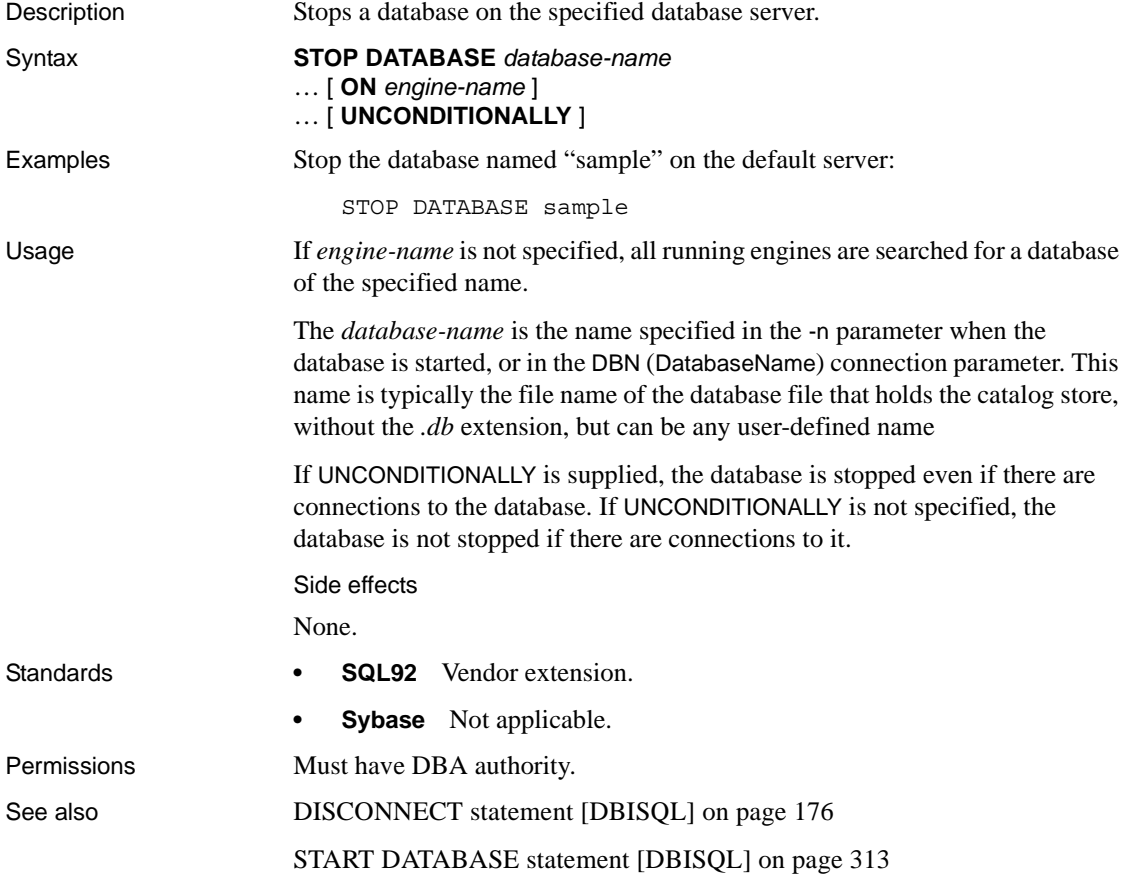

# <span id="page-334-0"></span>**STOP ENGINE statement [DBISQL]**

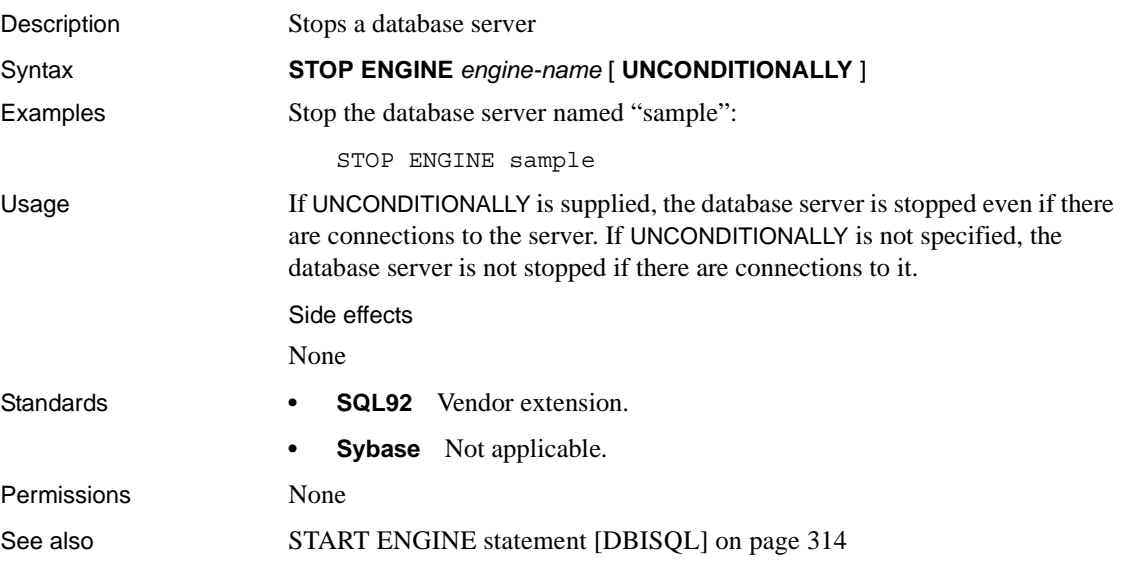

### <span id="page-334-1"></span>**STOP JAVA statement**

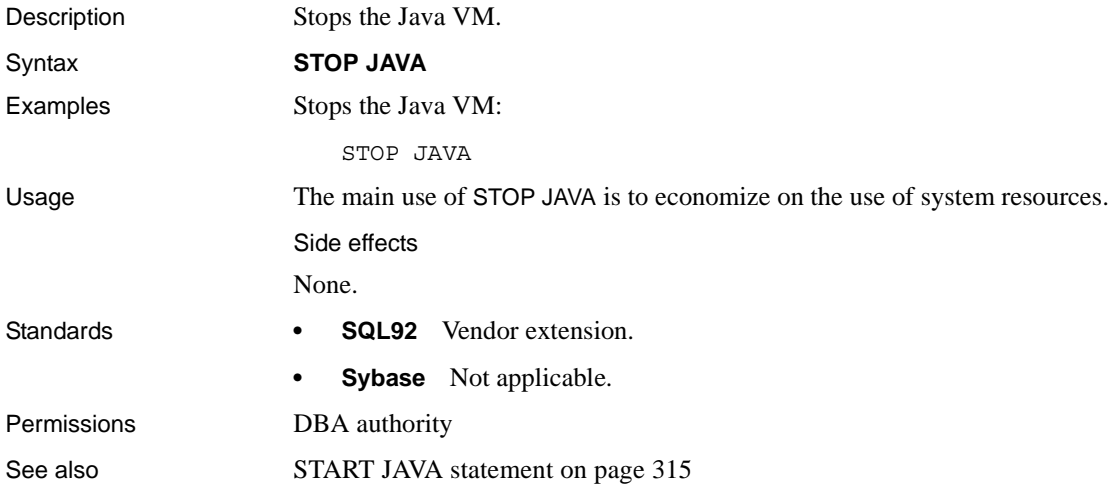

## **SYNCHRONIZE JOIN INDEX statement**

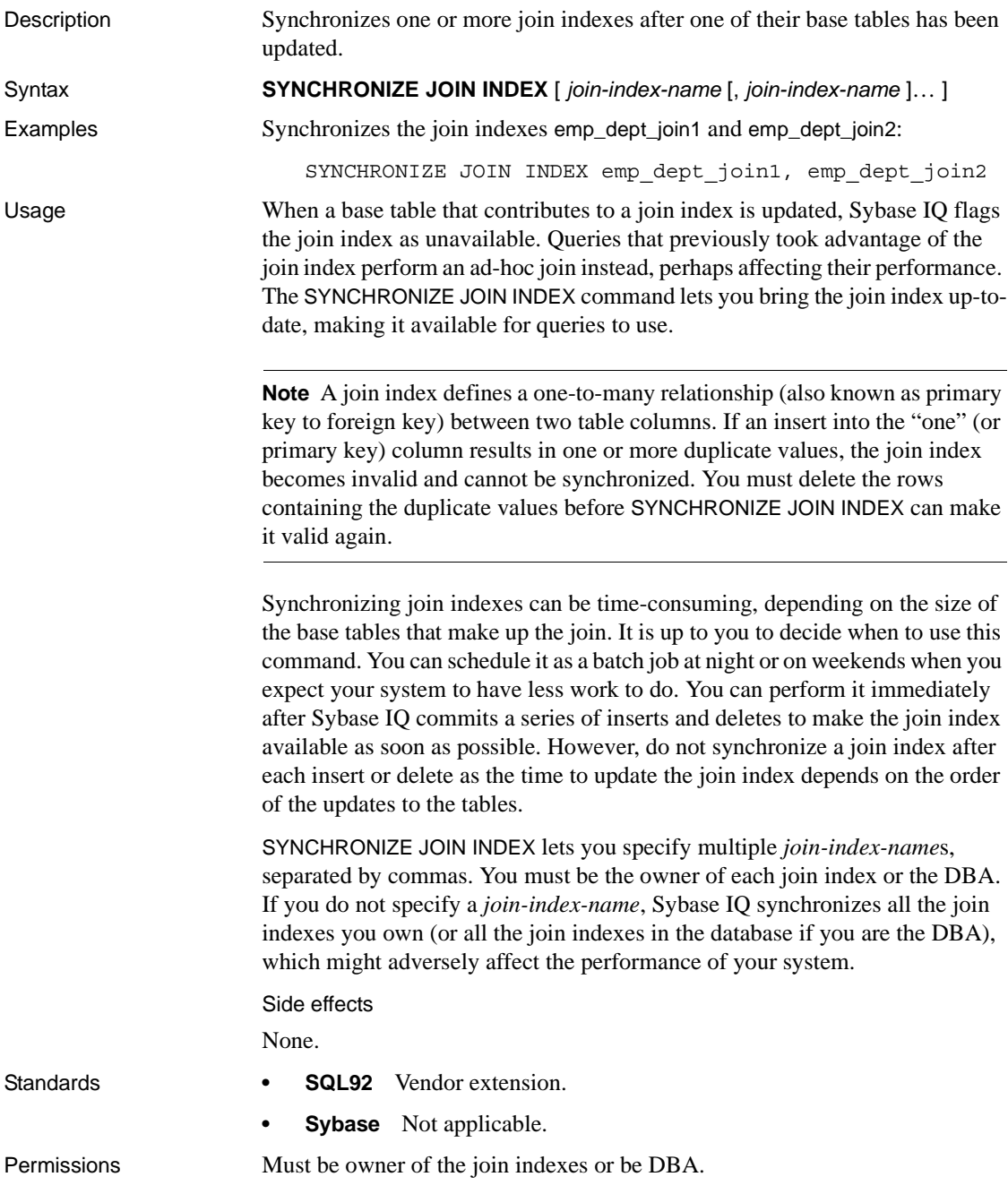

See also **CREATE JOIN INDEX** statement on page 114

### **TRIGGER EVENT statement**

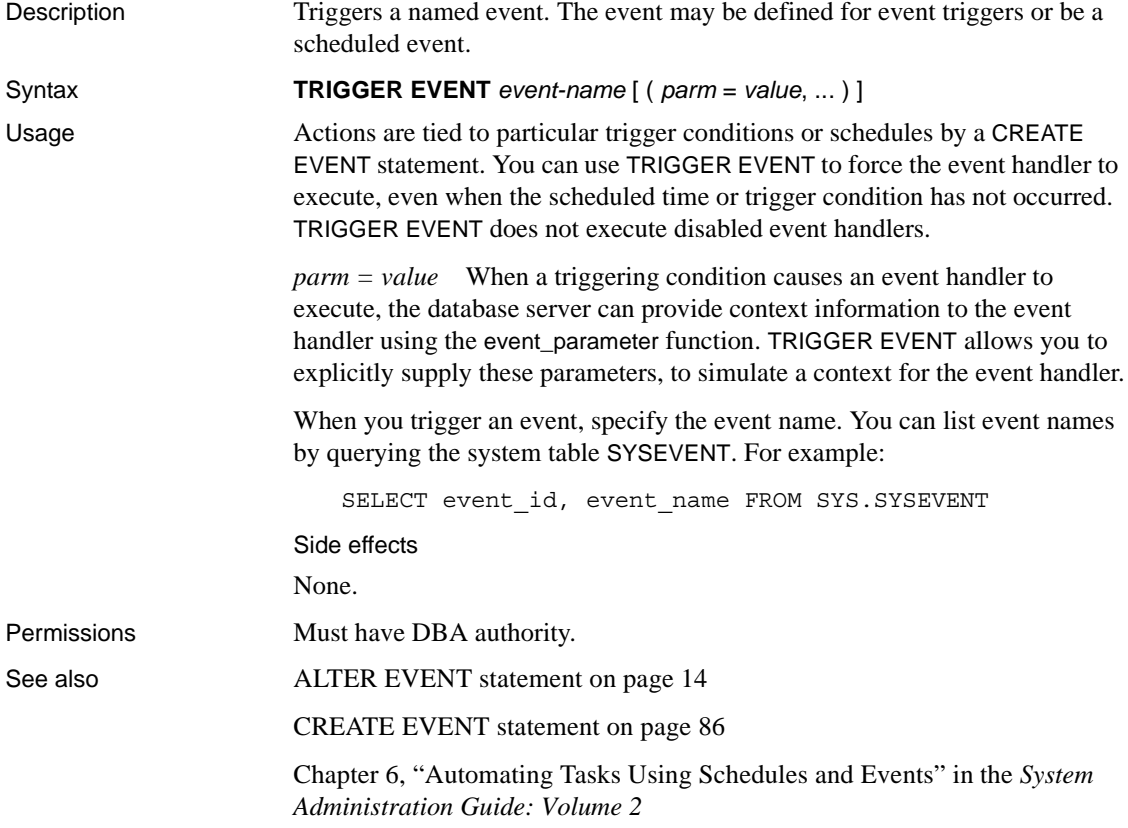

### **TRUNCATE TABLE statement**

Description Deletes all rows from a table without deleting the table definition.

Syntax *Syntax 1*

**TRUNCATE TABLE** [ *owner*.]*table-name*

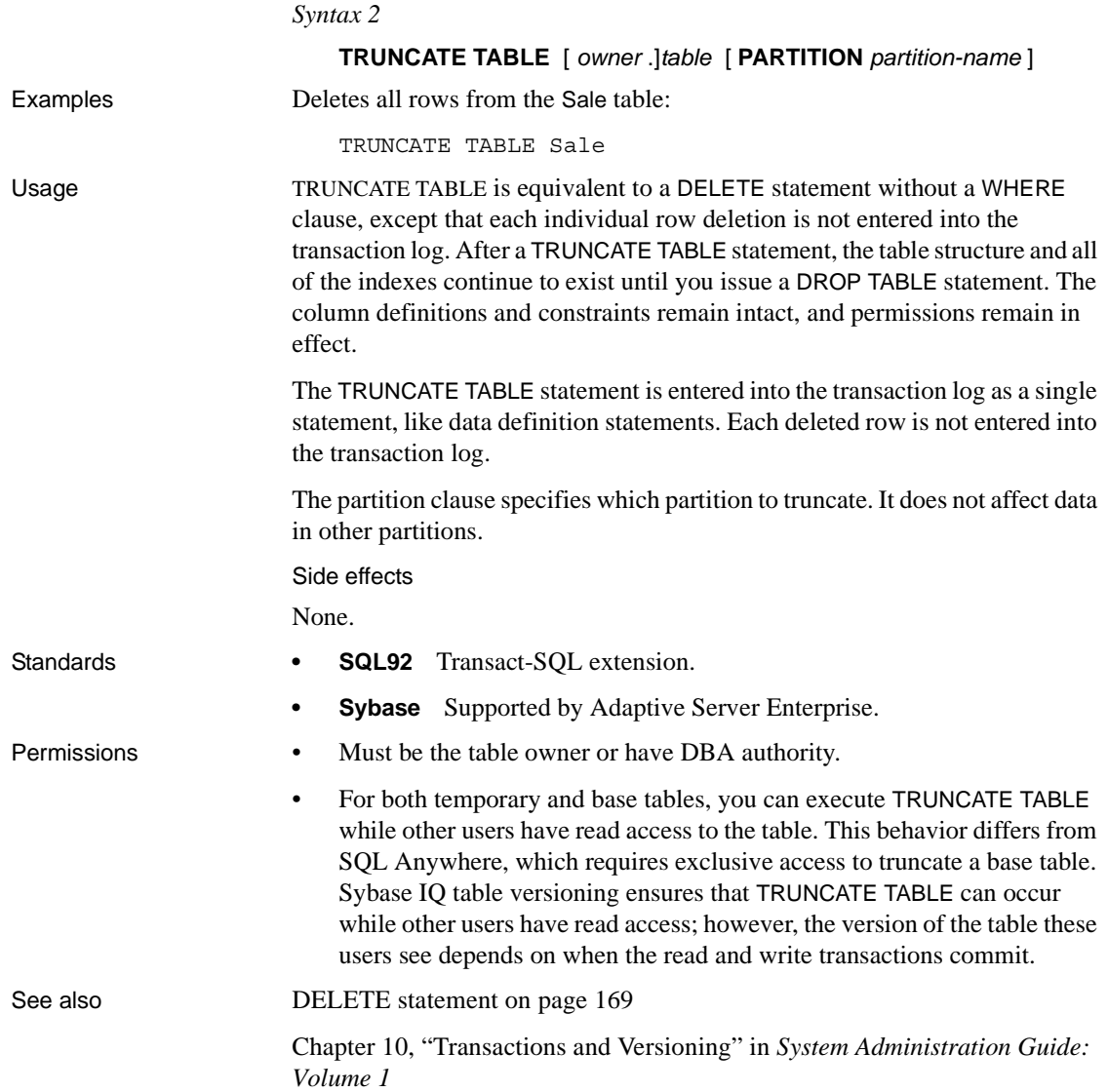

# **UNION operation**

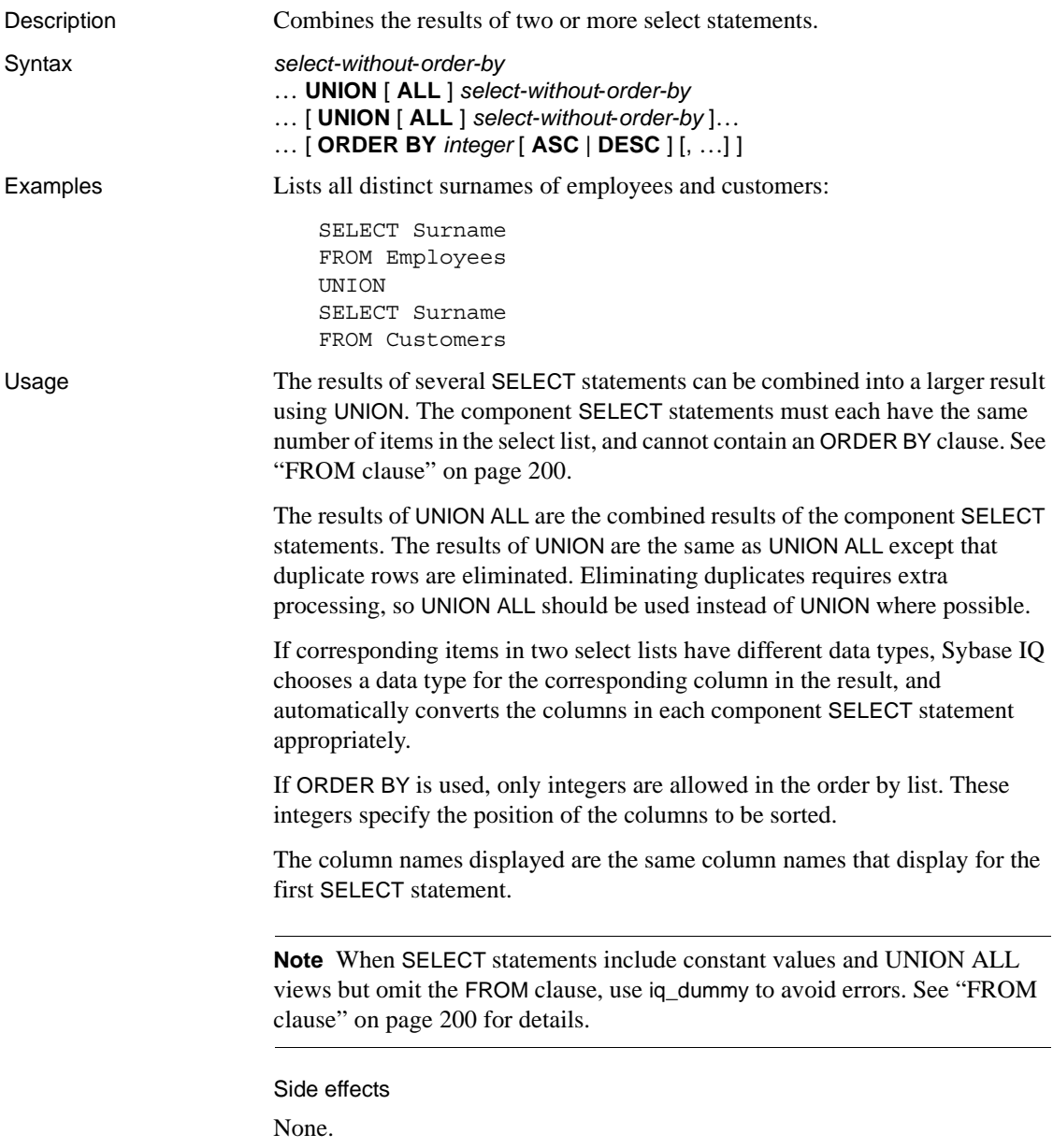

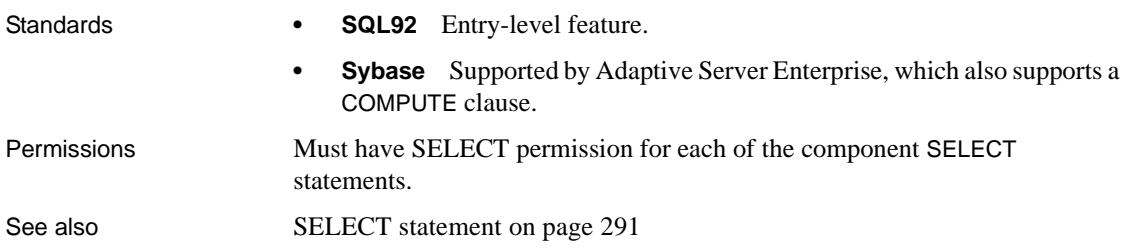

### <span id="page-339-0"></span>**UPDATE statement**

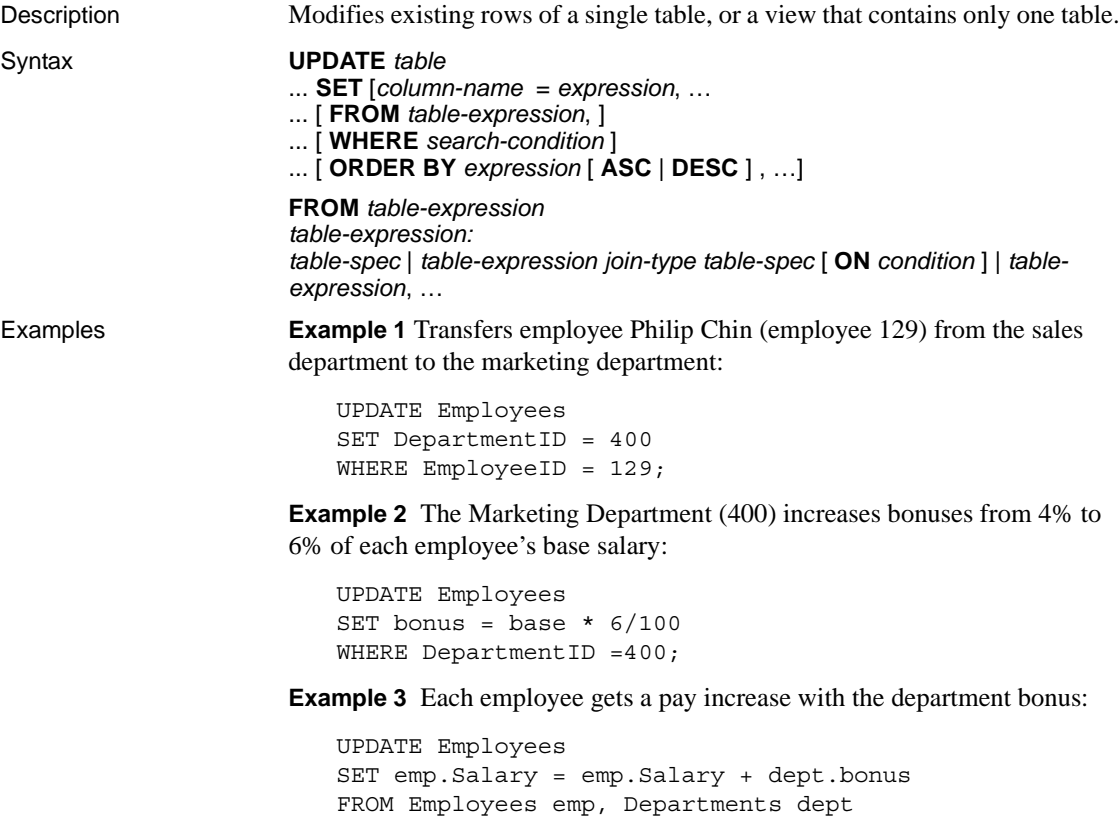

**Example 4** Another way to give each employee a pay increase with the department bonus:

```
UPDATE Employees
SET emp.salary = emp.salary + dept.bonus
FROM Employees emp JOIN Departments dept
ON emp.DepartmentID = dept.DepartmentID;
```
Usage The table on which you use UPDATE may be a base table or a temporary table.

**Note** The base table cannot be part of any join index.

Each named column is set to the value of the expression on the right-hand side of the equal sign. Even *column-name* can be used in the expression—the old value is used.

The FROM clause can contain multiple tables with join conditions and returns all the columns from all the tables specified and filtered by the join condition and/or WHERE condition.

Using the wrong join condition in a FROM clause causes unpredictable results. If the FROM clause specifies a one-to-many join and the SET clause references a cell from the "many" side of the join, the cell is updated from the first value selected. In other words, if the join condition causes multiple rows of the table to be updated per row ID, the first row returned becomes the update result. For example:

UPDATE T1 SET T1.c2 = T2.c2 FROM T1 JOIN TO T2 ON T1.c1 = T2.c1

If table T2 has more than one row per T2.c1, results might be as follows:

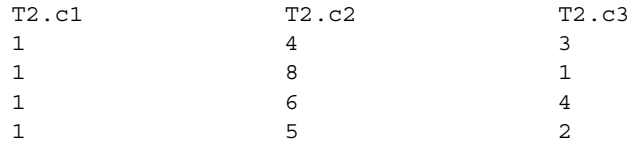

With no ORDER BY clause, T1.c2 may be 4, 6, 8, or 9.

- With ORDER BY  $T2.c3$ , T1.c2 is updated to 8.
- With ORDER BY T2.c3 DESC, T1.c2 is updated to 6.

Sybase IQ rejects any UPDATE statement in which the table being updated is on the null-supplying side of an outer join. In other words:

- In a left outer join, the table on the left side of the join cannot be missing any rows on joined columns.
- In a right outer join, the table on the right side of the join cannot be missing any rows on joined columns.
- In a full outer join, neither table can be missing any rows on joined columns.

For example, in the following statement, table  $T1$  is on the left side of a left outer join, and thus cannot contain be missing any rows:

UPDATE T1 SET T1.c2 = T2.c4 FROM T1 LEFT OUTER JOIN T2 ON T1.rowid = T2.rowid

Normally, the order in which rows are updated does not matter. However, in conjunction with the NUMBER(\*) function, an ordering can be useful to get increasing numbers added to the rows in some specified order. If you are not using the NUMBER(\*) function, avoid using the ORDER BY clause, because the UPDATE statement performs better without it.

In an UPDATE statement, if the NUMBER(\*) function is used in the SET clause and the FROM clause specifies a one-to-many join, NUMBER(\*) generates unique numbers that increase, but do not increment sequentially due to row elimination. For more information about the NUMBER(\*) function, see "NULLIF function [Miscellaneous]" in Chapter 4, "SQL Functions" in *Reference: Building Blocks, Tables, and Procedures*.

You can use the ORDER BY clause to control the result from an UPDATE when the FROM clause contains multiple joined tables.

Sybase IQ ignores the ORDER BY clause in searched UPDATE and returns a message that the syntax is not valid ANSI syntax.

If no WHERE clause is specified, every row is updated. If you specify a WHERE clause, Sybase IQ updates only rows satisfying the search condition.

The left side of each SET clause must be a column in a base table.

Views can be updated provided the SELECT statement defining the view does not contain a GROUP BY clause or an aggregate function, or involve a UNION operation. The view should contain only one table.

Character strings inserted into tables are always stored in the case they are entered, regardless of whether the database is case sensitive or not. Thus a character data type column updated with a string Value is always held in the database with an uppercase V and the remainder of the letters lowercase. SELECT statements return the string as Value. If the database is not case sensitive, however, all comparisons make Value the same as value, VALUE, and so on. The IQ server may return results in any combination of lowercase and uppercase, so you cannot expect case sensitive results in a database that is case insensitive (CASE IGNORE). Further, if a single-column primary key already contains an entry Value, an INSERT of value is rejected, as it would make the primary key not unique.

If the update violates any check constraints, the whole statement is rolled back.

Sybase IQ supports scalar subqueries within the SET clause, for example:

```
UPDATE r
SET r.o= (SELECT MAX(t.o)
FROM t ... WHERE t.y = r.y,
r.s= (SELECT SUM(x.s) 
FROM x ...
WHERE x.x = r.xWHERE r.a = 10
```
Sybase IQ supports DEFAULT column values in UPDATE statements. If a column has a DEFAULT value, this DEFAULT value is used as the value of the column in any UPDATE statement that does not explicitly modify the value for the column.

For detailed information on the use of column DEFAULT values, see "Using column defaults" in Chapter 9, "Ensuring Data Integrity" in the *System Administration Guide: Volume 1*.

See [CREATE TABLE statement on page 135](#page-152-0) for details about updating IDENTITY/AUTOINCREMENT columns, which are another type of DEFAULT column.

Side effects

None.

- Standards  **SQL92** Vendor extension.
	- **Sybase** With the following exceptions, syntax of the IQ UPDATE statement is generally compatible with the Adaptive Server Enterprise UPDATE statement Syntax 1: Sybase IQ supports multiple tables with join conditions in the FROM clause.

The Transact-SQL ROWCOUNT option has no effect on UPDATE operations in Sybase IQ.

Updates of remote tables are limited to Sybase IQ syntax supported by CIS, as described in Chapter 4, "Accessing Remote Data" and Chapter 5, "Server Classes for Remote Data Access" in the *System Administration Guide: Volume 2*.

Permissions Must have UPDATE permission for the columns being modified.

# **UPDATE (positioned) statement [ESQL] [SP]**

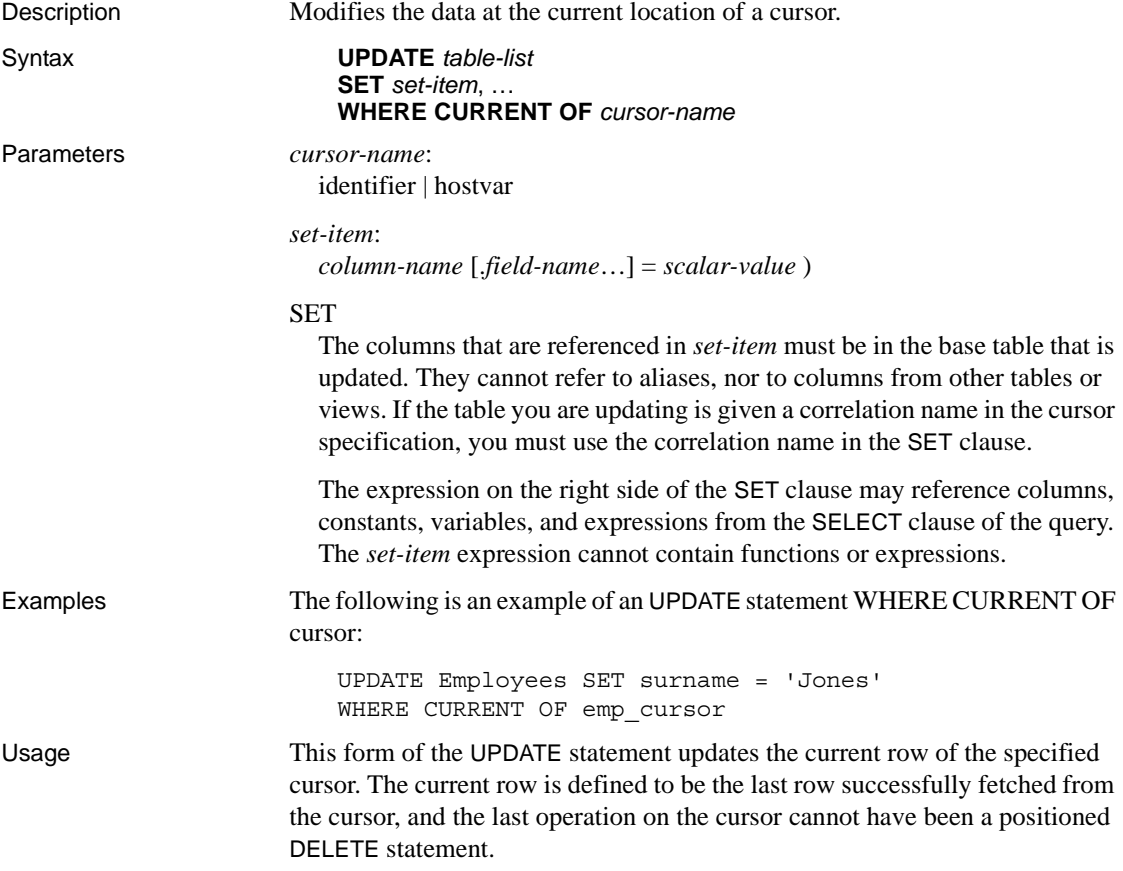

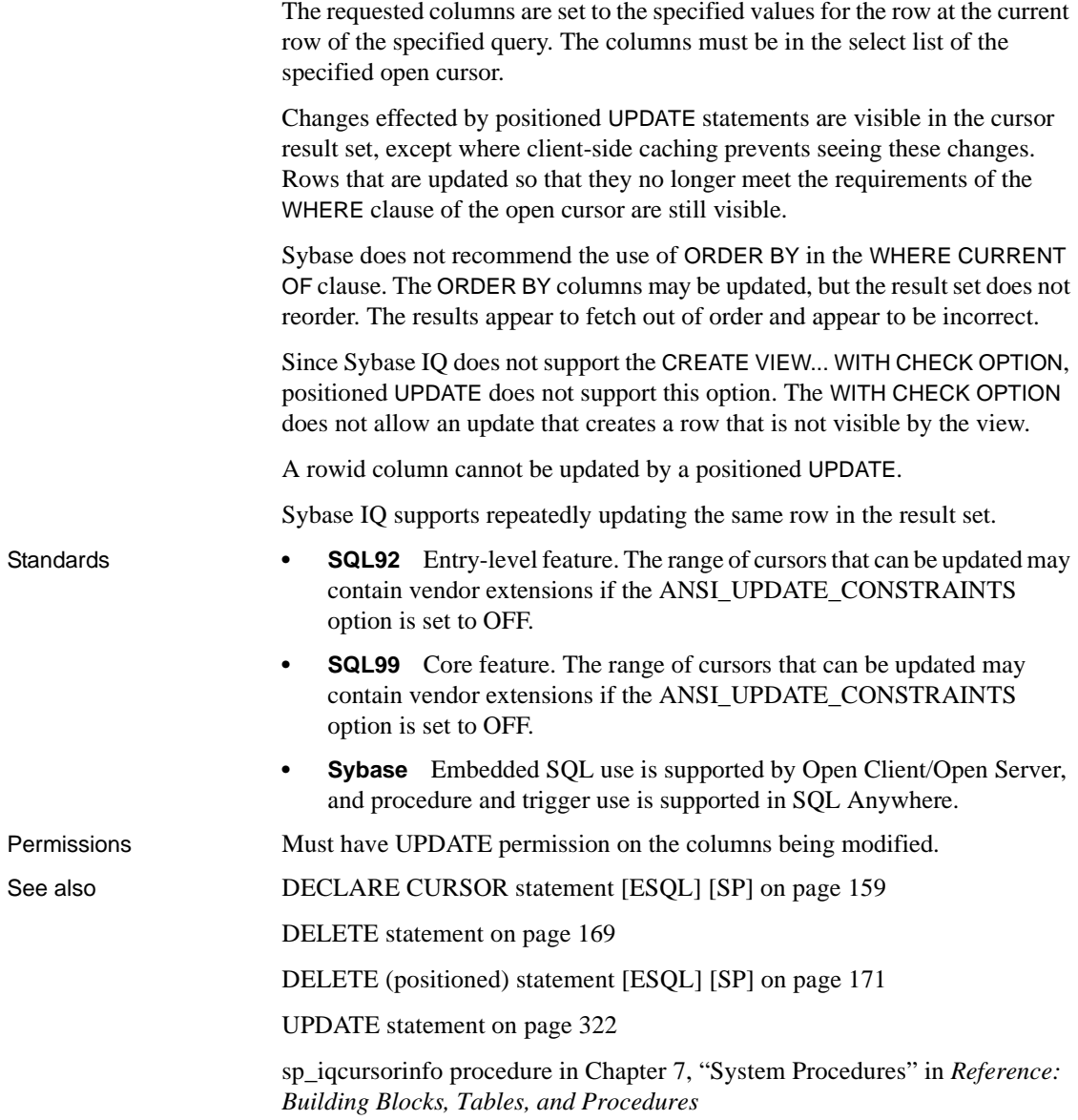

### **WAITFOR statement**

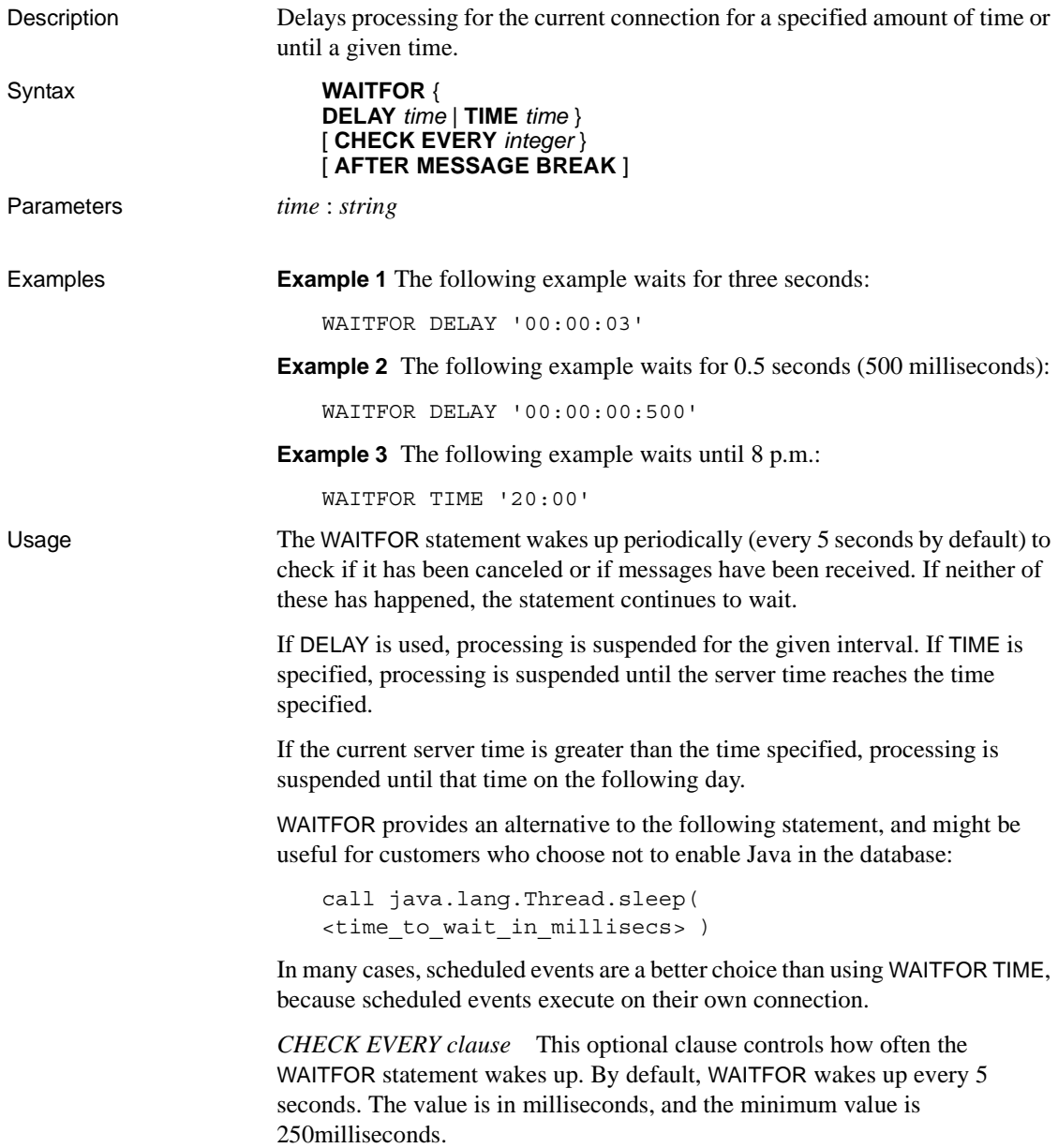

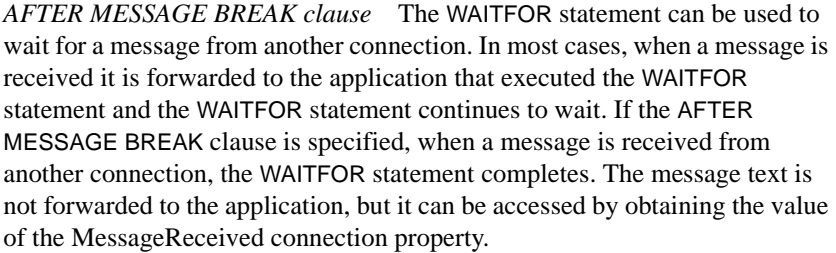

#### Side effects

The implementation of this statement uses a worker thread while it is waiting. This uses up one of the threads specified by the -gn server command line option.

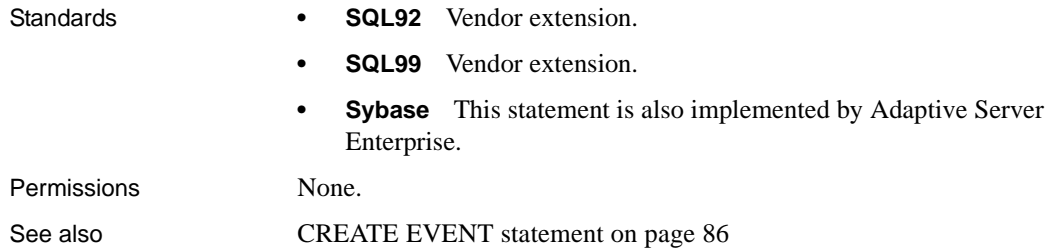

# **WHENEVER statement [ESQL]**

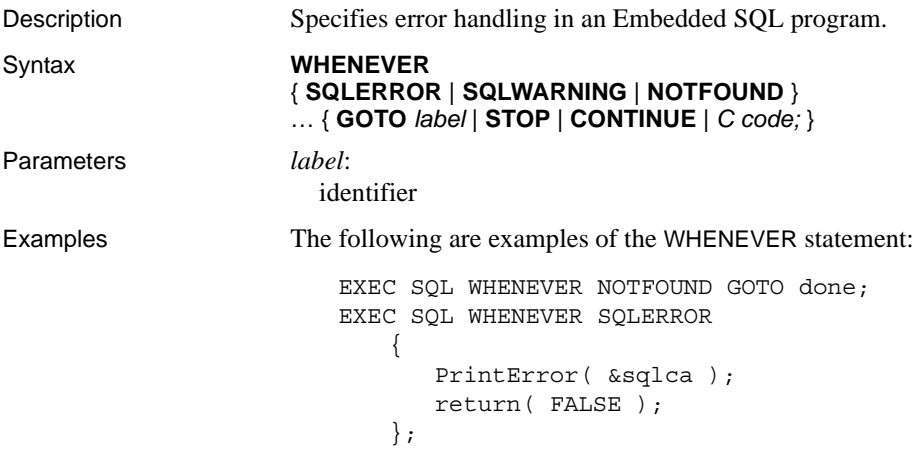

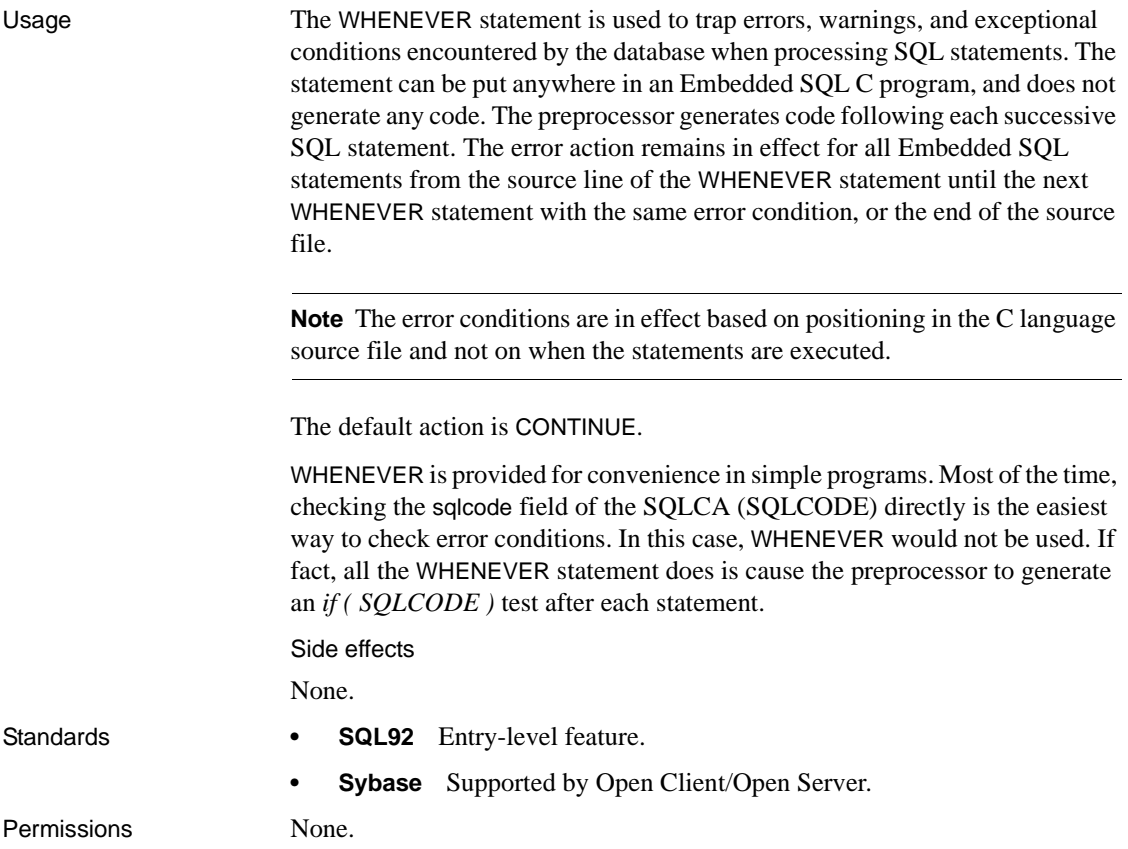

## **WHILE statement [T-SQL]**

Description Provides repeated execution of a statement or compound statement.

Syntax **WHILE** *expression* ... *statement*

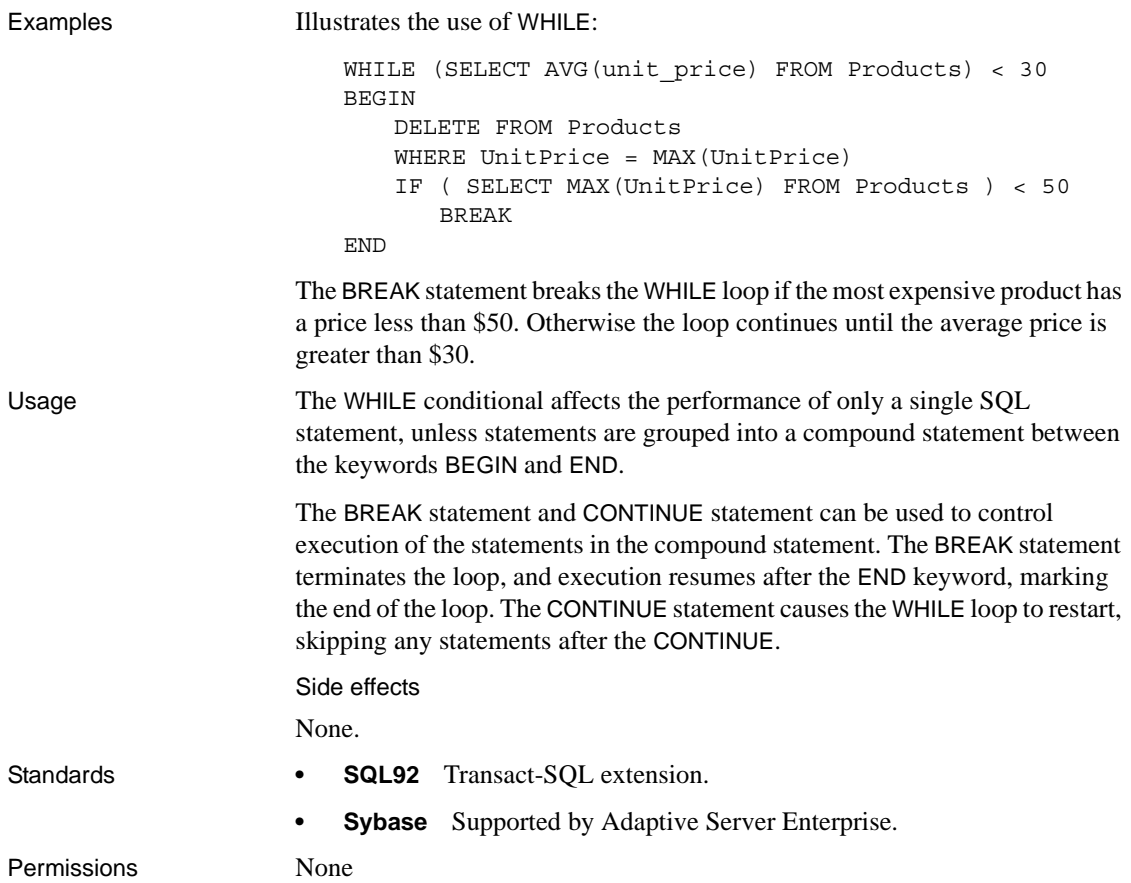

### <span id="page-350-0"></span>CHAPTER 2 **Database Options**

About this chapter This chapter describes the database and DBISQL options you can set to customize and modify database behavior.

#### **Contents**

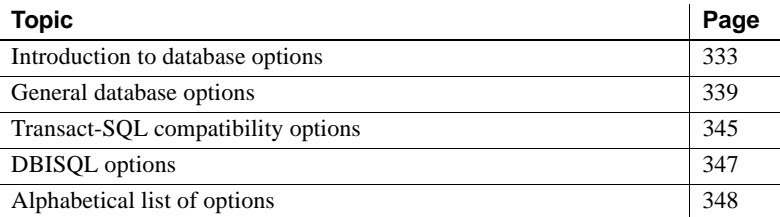

#### <span id="page-350-1"></span>**Introduction to database options**

Database options control many aspects of database behavior. For example, you can use database options for the purposes such as the following:

- Compatibility lets you control how much like Adaptive Server Enterprise your Sybase IQ database operates, and whether SQL that does not conform to SQL92 generates errors.
- Error handling lets you control what happens when errors, such as dividing by zero or overflow errors, occur.
- Concurrency and transactions lets you control the degree of concurrency and details of COMMIT behavior using options.

#### **Setting options**

You set options with the SET OPTION statement. It has the following general syntax:

**SET** [ **EXISTING** ] [ **TEMPORARY** ] **OPTION** ... [ *userid*. | **PUBLIC**. ]*option-name* = [ *option-value* ] Specify a user ID or group name to set the option only for that user or group. Every user belongs to the PUBLIC group. If no user ID or group is specified, the option change is applied to the currently logged on user ID that issued the SET OPTION statement.

For example, the following statement applies a change to the PUBLIC user ID, a user group to which all users belong.

SET OPTION Public.login mode = standard

**Note** For all database options that accept integer values, Sybase IQ truncates any decimal *option-value* setting to an integer value. For example, the value 3.8 is truncated to 3.

The maximum length of *option-value* when set to a string is 127 bytes.

 **Warning!** Do not change option settings while fetching rows.

For more information, see the [SET OPTION statement on page 307.](#page-324-0)

#### **Finding option settings**

You can obtain a list of option settings, or the values of individual options, in a variety of ways.

Getting a list of option values

• For the connected user, the sp\_iqcheckoptions stored procedure displays a list of the current value and the default value of database options that have been changed from the default. sp\_iqcheckoptions considers all Sybase IQ and SQL Anywhere database options. Sybase IQ modifies some SQL Anywhere option defaults, and these modified values become the new default values. Unless the new Sybase IQ default value is changed again, sp\_iqcheckoptions does not list the option.

sp\_iqcheckoptions also lists server start-up options that have been changed from the default values.

When a DBA runs sp\_iqcheckoptions, he or she sees all options set on a permanent basis for all groups and users and sees temporary options set for DBA. Users who are not DBAs see their own temporary options. All users see nondefault server start-up options.

The sp\_iqcheckoptions stored procedure requires no parameters. In Interactive SQL, run the following command:

```
sp_iqcheckoptions
```
For more information, see sp iqcheckoptions procedure in Chapter 7, "System Procedures"in *Reference: Building Blocks, Tables, and Procedures*.

The system table DBA.SYSOPTIONDEFAULTS contains all of the names and default values of the Sybase IQ and SQL Anywhere options. You can query this table to see all option default values.

• Current option settings for your connection are available as a subset of connection properties. You can list all connection properties using the sa\_conn\_properties system procedure.

call sa\_conn\_properties

In Interactive SOL, the SET statement with no arguments lists the current setting of options.

SET

- In Sybase Central, right-click a database and select Options from the submenu.
- Use the following query on the SYSOPTIONS system view:

```
SELECT *
FROM SYSOPTIONS
```
This shows all PUBLIC values, and those USER values that have been explicitly set.

Getting individual<br>option values

You can obtain a single setting using the connection\_property system function. For example, the following statement reports the value of the Ansinull option:

```
SELECT connection_property ('Ansinull')
```
#### **Scope and duration of database options**

You can set options at three levels of scope: public, user, and temporary.

Temporary options take precedence over user and public settings. User-level options take precedence over public settings. If you set a user-level option for the current user, the corresponding temporary option is set as well.

Some options, such as COMMIT behavior, are database-wide in scope. Setting these options requires DBA permissions. Other options, such as ISOLATION\_LEVEL, can also be applied to only the current connection, and need no special permissions.

Changes to option settings take place at different times, depending on the option. Changing a global option such as RECOVERY\_TIME takes place the next time the server is started. The following list contains some of the options that take effect after the server is restarted.

#### **Database options that require restarting the server:**

CACHE\_PARTITIONS CHECKPOINT\_TIME OS\_FILE\_CACHE\_BUFFERING OUT\_OF\_DISK\_MESSAGE\_REPEAT OUT\_OF\_DISK\_WAIT\_TIME PREFETCH\_BUFFER\_LIMIT PREFETCH\_BUFFER\_PERCENT RECOVERY\_TIME

Options that affect only the current connection generally take place immediately. You can change option settings in the middle of a transaction, for example.

**Warning!** Changing options when a cursor is open can lead to unreliable results. For example, changing DATE\_FORMAT might not change the format for the next row when a cursor is opened. Depending on the way the cursor is being retrieved, it might take several rows before the change works its way to the user.

### Setting temporary<br>options

Adding the TEMPORARY keyword to the SET OPTION statement changes the duration of the change. Ordinarily an option change is permanent: it will not change until it is explicitly changed using the SET OPTION statement.

When the SET TEMPORARY OPTION statement is executed, the new option value takes effect only for the current connection, and only for the duration of the connection.

When the SET TEMPORARY OPTION is used to set a PUBLIC option, the change is in place for as long as the database is running. When the database is shut down, Temporary options for the PUBLIC user ID revert back to their permanent value.

Setting an option for the PUBLIC user ID temporarily offers a security advantage. For example, when the LOGIN\_MODE option is enabled the database relies on the login security of the system on which it is running. Enabling it temporarily means that a database relying on the security of a Windows domain will not be compromised if the database is shut down and copied to a local machine. In this case, the LOGIN\_MODE option reverts to its permanent value, which could be Standard, a mode where integrated logins are not permitted.

#### **Setting public options**

Only users with DBA privileges have the authority to set an option for the PUBLIC user ID.

Changing the value of an option for the PUBLIC user ID sets the value of the option for all users who have not set their own value. An option value cannot be set for an individual user ID unless there is already a PUBLIC user ID setting for that option.

#### **Deleting option settings**

If *option-value* is omitted, the specified option setting is deleted from the database. If *option-value* was a personal option setting, the value reverts back to the PUBLIC setting. If a TEMPORARY option is deleted, the option setting reverts back to the permanent setting.

For example, the following statement resets the ANSINULL option to its default value:

SET OPTION ANSINULL =

If you incorrectly type the name of an option when you are setting the option, the incorrect name is saved in the SYSOPTION table. You can remove the incorrectly typed name from the SYSOPTION table by setting the option PUBLIC with an equality after the option name and no value:

SET OPTION PUBLIC.a\_mistyped\_name=;

For example, if you set an option and incorrectly type the name, you can verify that the option was saved by selecting from the SYSOPTIONS view:

```
SET OPTION PUBLIC.a mistyped name='ON';
SELECT * FROM SYSOPTIONS ORDER BY 2;
```
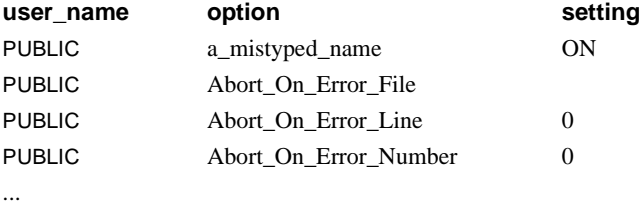

You can remove the incorrectly typed option by setting it to no value, then verify that the option is removed:

```
SET OPTION PUBLIC.a mistyped name=;
SELECT * FROM SYSOPTIONS ORDER BY 2;
```
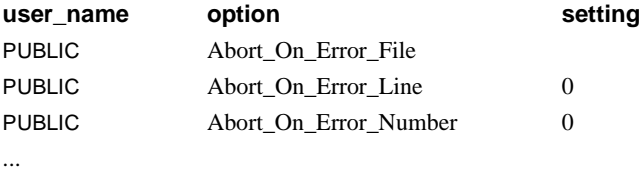

#### **Option classification**

Sybase IQ provides many options. It is convenient to divide them into a few general classes. The classes of options are:

- General database options
- Transact-SQL compatibility database options
- Interactive SQL (DBISQL) options

**Note** Each class of options is listed in a separate table in the following sections.

#### **Initial option settings**

Connections to Sybase IQ can be made through the TDS (tabular data stream) protocol (Open Client and jConnect™ for JDBC™ connections) or through the Sybase IQ protocol (ODBC, Embedded SQL).

If users have both TDS and the Sybase IQ-specific protocol, you can configure their initial settings using stored procedures. As it is shipped, Sybase IQ uses this method to set Open Client connections and jConnect connections to reflect default Adaptive Server Enterprise behavior.

The initial settings are controlled using the LOGIN\_PROCEDURE option, which is called after all the checks have been performed to verify that the connection is valid. The LOGIN\_PROCEDURE option names a stored procedure to run when users connect. The default setting is to use the sp\_login\_environment system stored procedure. You can specify a different stored procedure.

The sp\_login\_environment procedure checks to see if the connection is being made over TDS. If it is, it calls the sp\_tsql\_environment procedure, which sets several options to new default values for the current connection.

For more information, see ["LOGIN\\_PROCEDURE option" on page 411](#page-428-0), or "sp\_login\_environment system procedure" and "sp\_tsql\_environment system procedure" in Chapter 7, "System Procedures" in *Reference: Building Blocks, Tables, and Procedures*.

#### **Deprecated database options**

See Chapter 2, "Behavior Changes in Sybase IQ 15.0" in *New Features in Sybase IQ 15.0* for information about database options deprecated in this release.

#### <span id="page-356-0"></span>**General database options**

[Table 2-1](#page-357-0) lists database-specific options, their allowed values, and their default settings.

 See the sections ["Transact-SQL compatibility options" on page 345](#page-362-0) and ["DBISQL options" on page 347](#page-364-0) for lists of the other classes of options.

**Note** There are additional internal options not listed in this table that Sybase Technical Support might ask you to use.

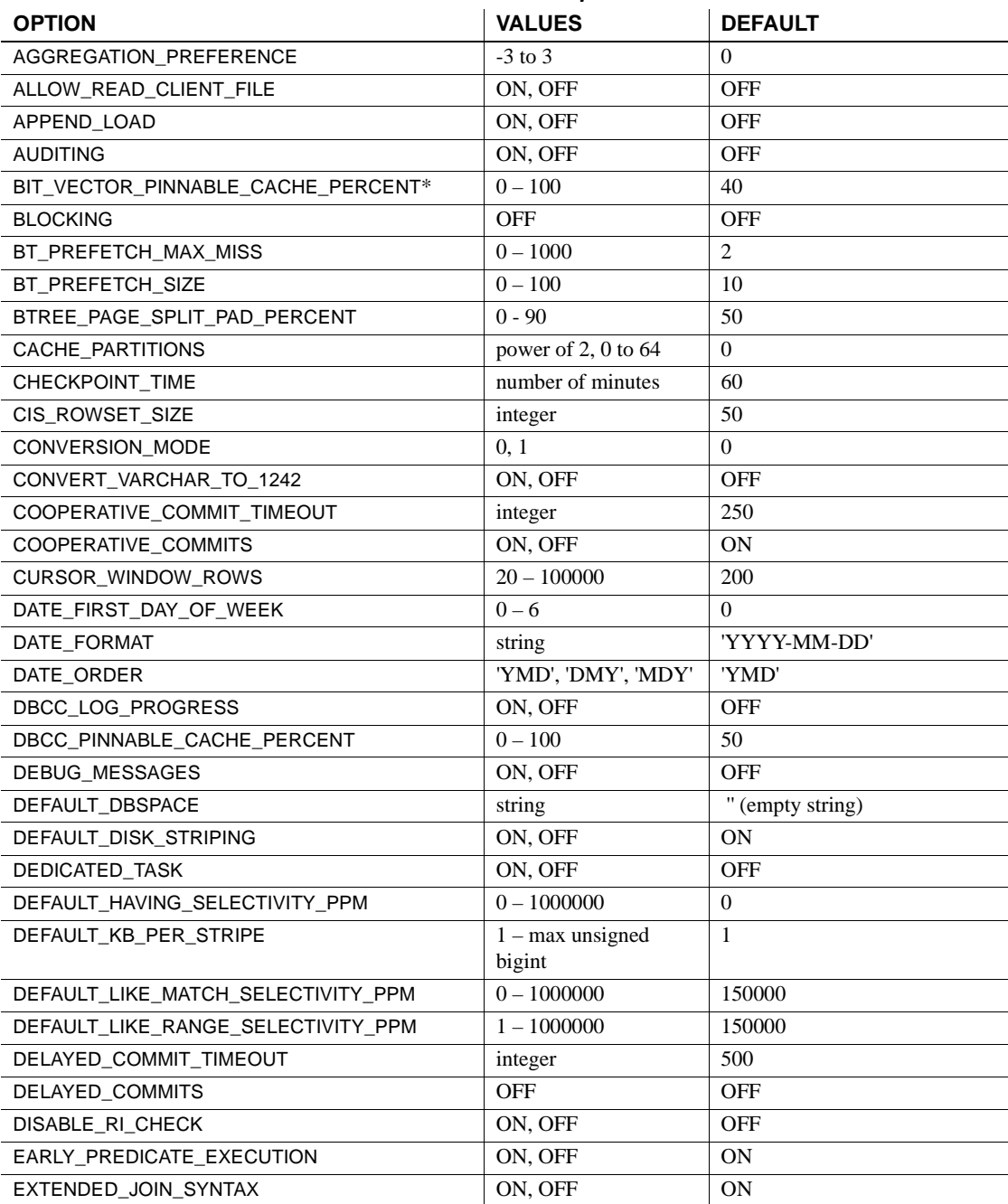

#### <span id="page-357-0"></span>*Table 2-1: General database options*

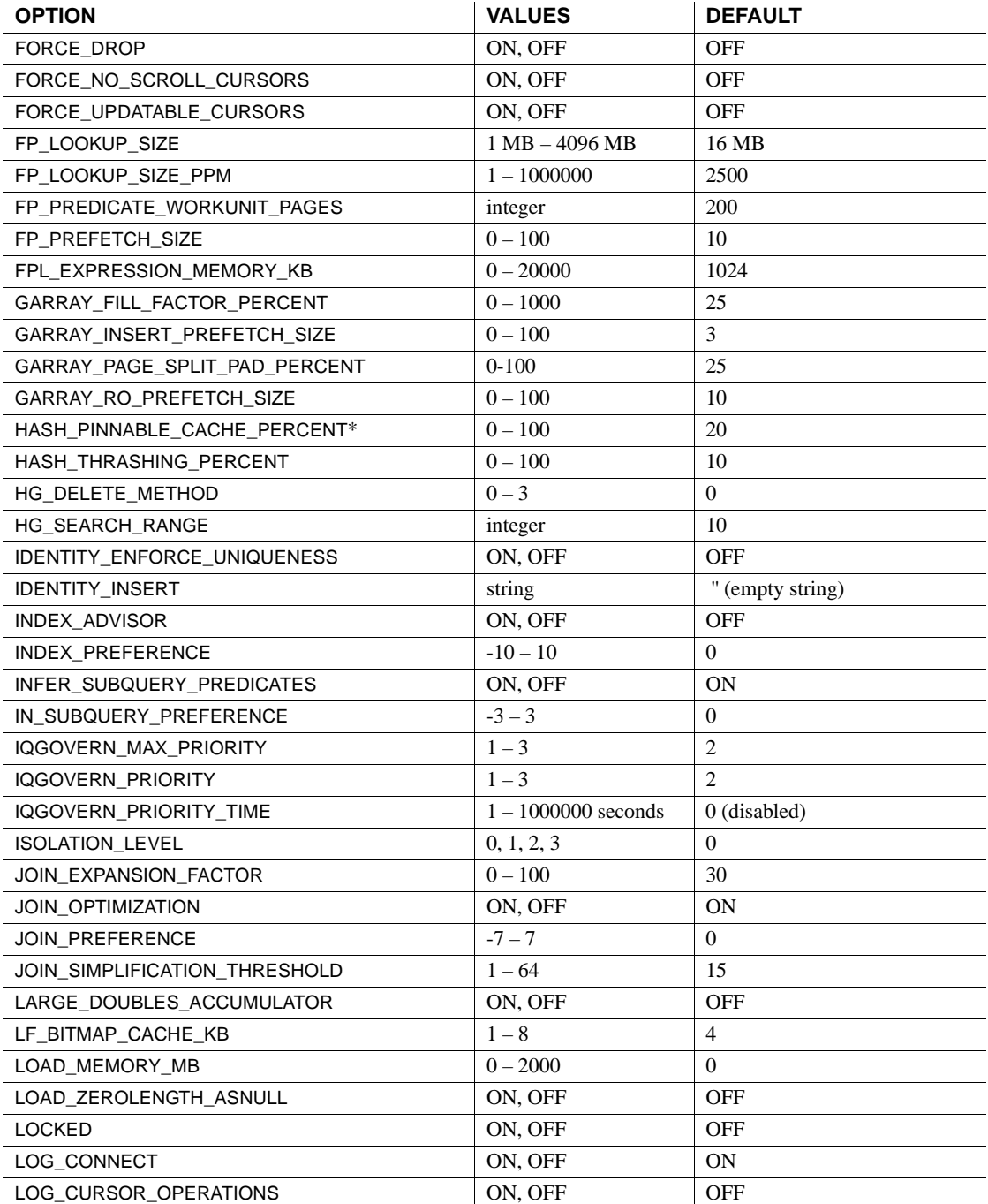

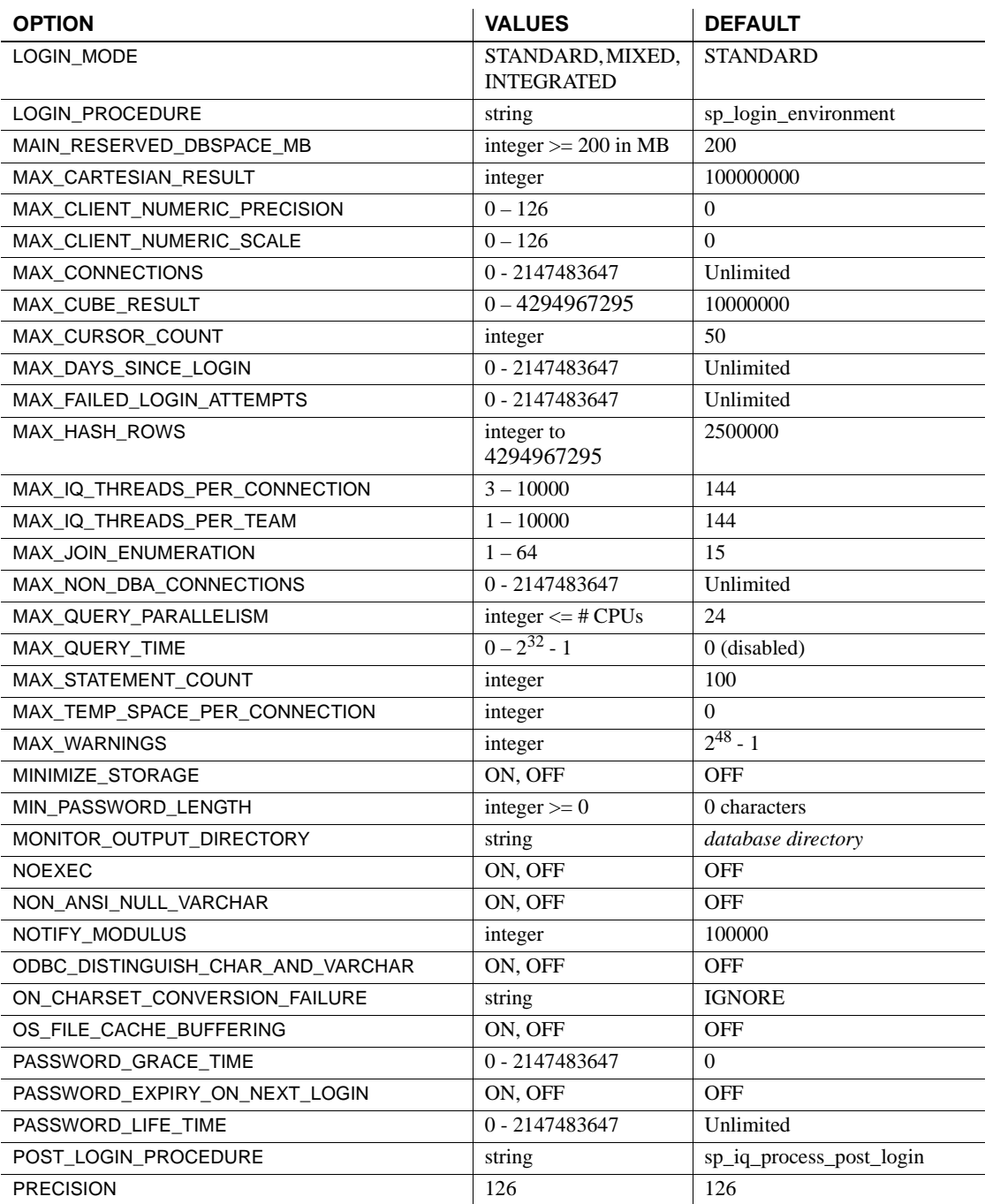
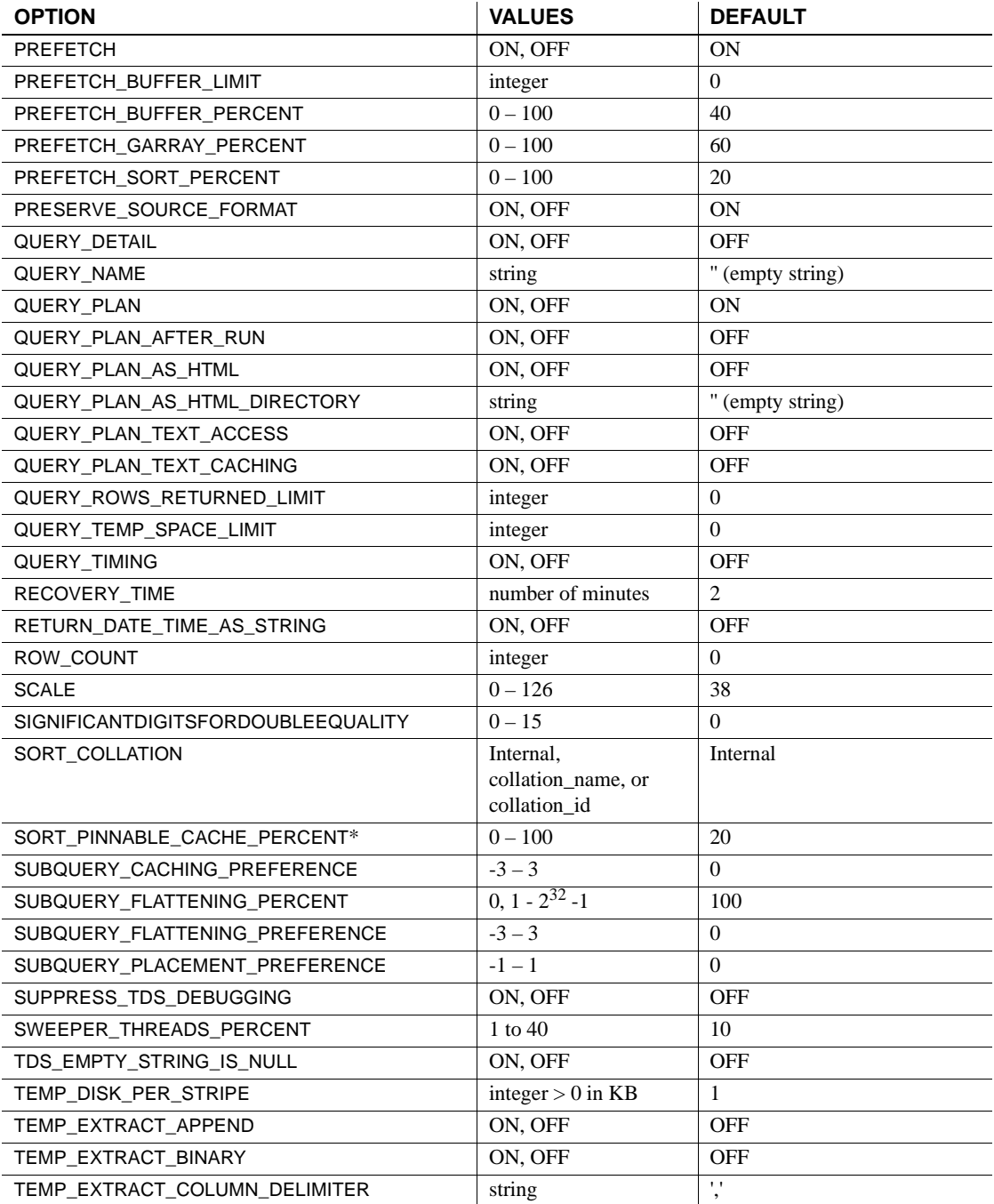

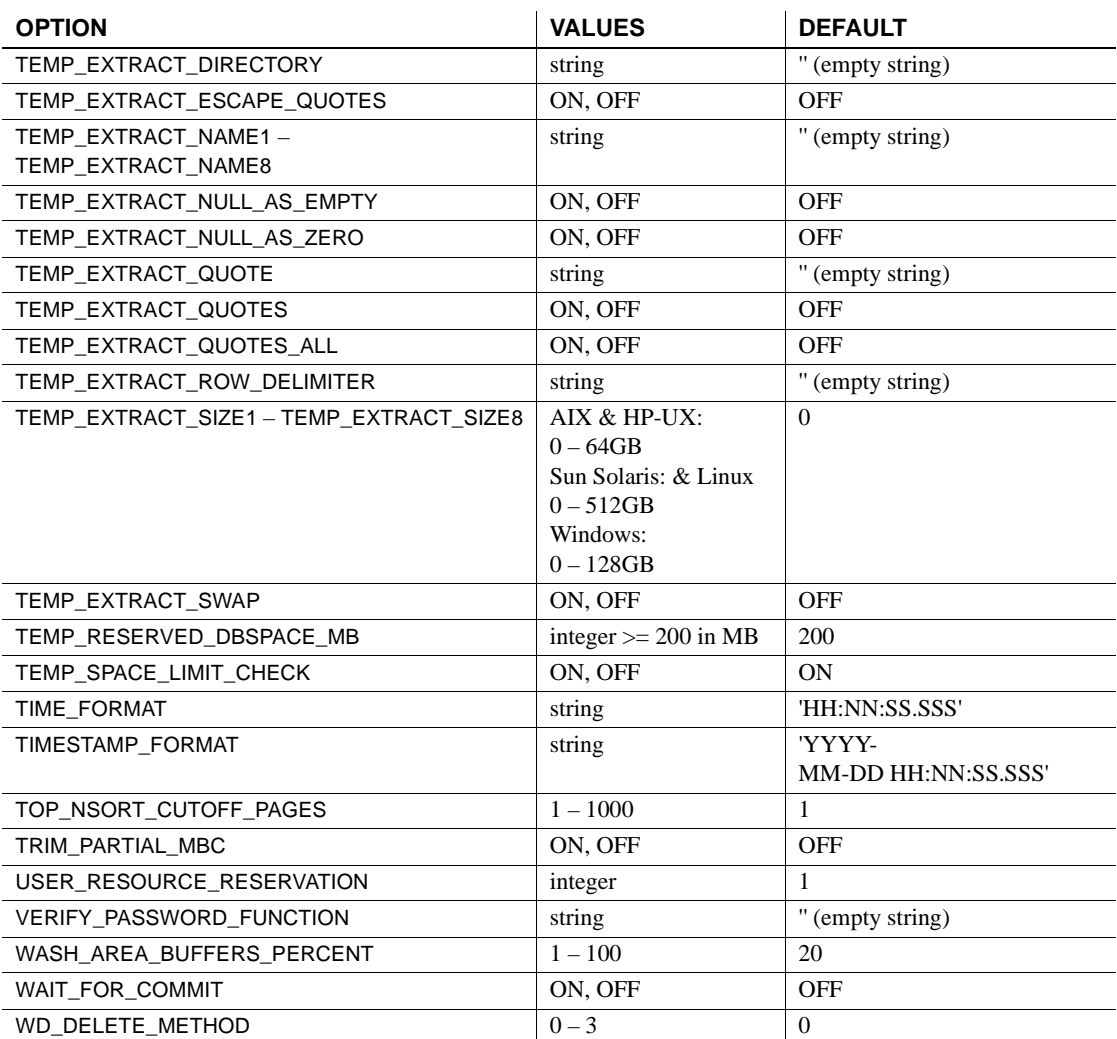

Data extraction<br>options

The data extraction facility allows you to extract data from a database by redirecting the output of a SELECT statement from the standard interface to one or more disk files or named pipes. Several database options listed in [Table 2-1](#page-357-0) (TEMP\_EXTRACT\_...) are used to control this feature. For details on the use of these options, see "Data extraction options" in Chapter 7, "Moving Data In and Out of Databases" in the *System Administration Guide: Volume 1*.

# <span id="page-362-1"></span>**Transact-SQL compatibility options**

The following options allow Sybase IQ behavior to be compatible with Adaptive Server Enterprise, or to both support old behavior and allow ISO SQL92 behavior.

For further compatibility with Adaptive Server Enterprise, you can set some of these options set for the duration of the current connection using the Transact-SQL SET statement instead of the Sybase IQ SET OPTION statement. For a listing of such options, see the [SET statement \[ESQL\] on page 301.](#page-318-0)

Default settings The default setting for some of these options differs from the Adaptive Server Enterprise default setting. To ensure compatible behavior, you should explicitly set the options.

> When a connection is made using the Open Client or JDBC interfaces, some option settings are explicitly set for the current connection to be compatible with Adaptive Server Enterprise. These options are listed in [Table 2-2](#page-362-0).

> For information on how the settings are made, see *Reference: Building Blocks, Tables, and Procedures*.

| <b>Option</b>            | <b>ASE-compatible setting</b> |
|--------------------------|-------------------------------|
| ALLOW NULLS BY DEFAULT   | OFF                           |
| ANSINULL                 | OFF                           |
| CHAINED                  | OFF                           |
| CONTINUE AFTER RAISERROR | ON                            |
| DATE FORMAT              | YYYY-MM-DD                    |
| DATE ORDER               | <b>MDY</b>                    |
| ESCAPE CHARACTER         | OFF                           |
| ISOLATION LEVEL          | 1                             |
| ON TSQL_ERROR            | <b>CONDITIONAL</b>            |
| <b>QUOTED IDENTIFIER</b> | OFF                           |
| TIME FORMAT              | HH:NN:SS.SSS                  |
| TIMESTAMP FORMAT         | YYYY-MM-DD HH:NN:SS.SSS       |
| TSQL VARIABLES           | OFF                           |

<span id="page-362-0"></span>*Table 2-2: Transact-SQL options set explicitly for ASE compatibility*

List of options [Table 2-3](#page-363-0) lists the compatibility options, their allowed values, and their default settings.

> See ["General database options" on page 339](#page-356-0) and ["DBISQL options" on page](#page-364-0)  [347](#page-364-0) for lists of the other classes of options.

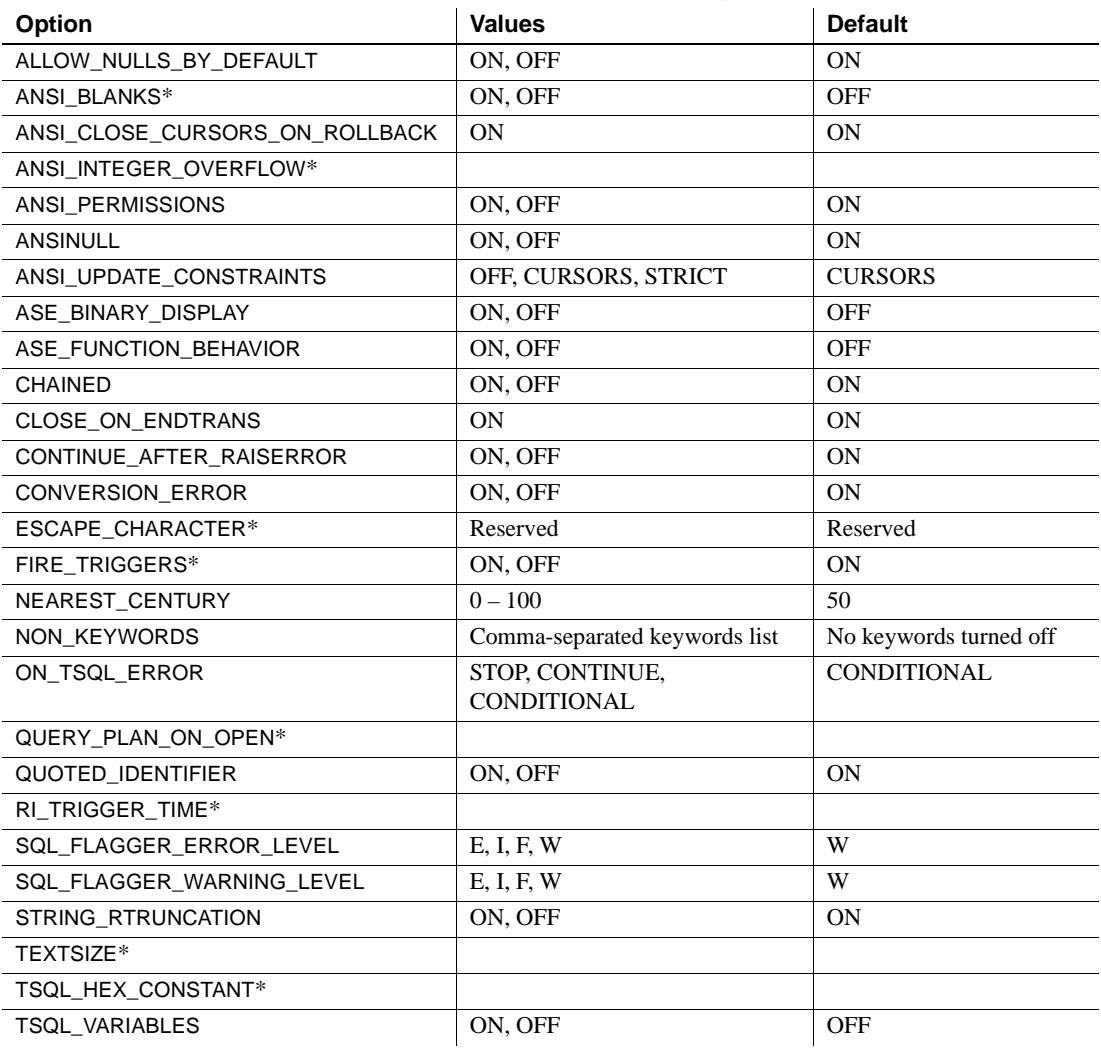

#### <span id="page-363-0"></span>*Table 2-3: Transact-SQL compatibility options*

#### **Notes**

An asterisk (\*) next to the option name in [Table 2-3](#page-363-0) indicates an option currently not supported by Sybase IQ.

# <span id="page-364-0"></span>**DBISQL options**

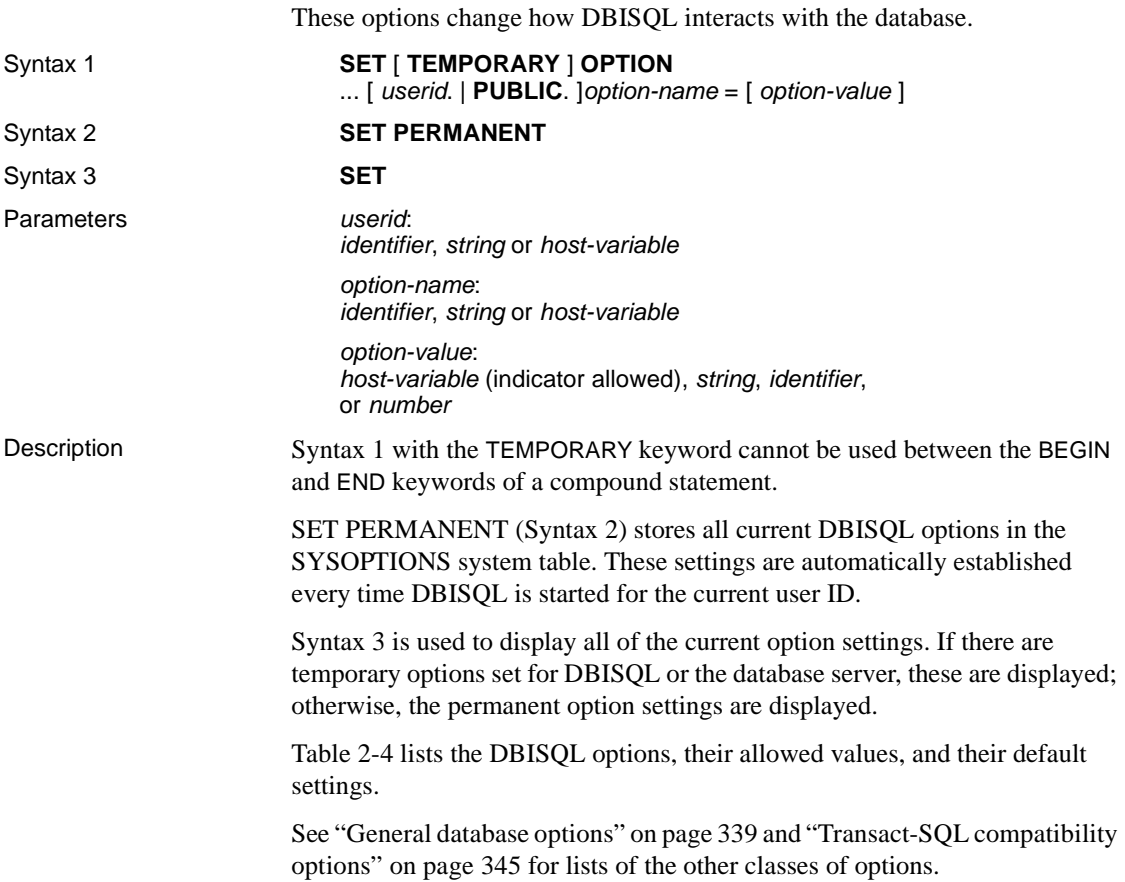

| <b>Option</b>         | <b>Values</b>                                                                 | <b>Default</b>                         |
|-----------------------|-------------------------------------------------------------------------------|----------------------------------------|
| DEFAULT ISQL ENCODING | Identifier or string                                                          | empty string (use<br>system code page) |
| NULLS*                | String                                                                        | <b>NULL</b>                            |
| ON ERROR*             | STOP, CONTINUE, PROMPT, EXIT,<br>NOTIFY CONTINUE,<br>NOTIFY STOP, NOTIFY EXIT | <b>PROMPT</b>                          |
| OUTPUT FORMAT*        | ASCII, DBASEII, DBASEIII,<br>EXCEL, FIXED, FOXPRO, HTML,<br>LOTUS, SQL, XML,  | <b>ASCII</b>                           |
| OUTPUT LENGTH*        | Non-negative integer                                                          | 0 (no truncation)                      |

<span id="page-364-1"></span>*Table 2-4: DBISQL options*

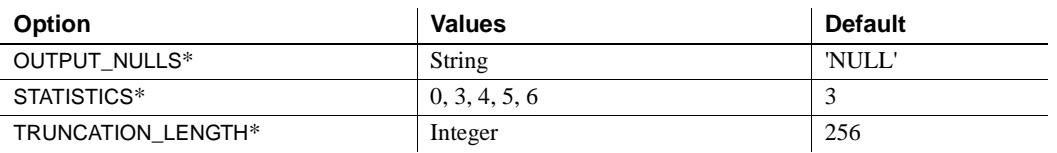

**Note** An asterisk (\*) next to the option name in [Table 2-4](#page-364-1) indicates an option currently not supported by Sybase IQ.

# **Alphabetical list of options**

This section lists options alphabetically.

Some option names are followed by an indicator in square brackets that indicates the class of the option. These indicators are as follows:

- [DBISQL] The option changes how DBISQL interacts with the database.
- [TSQL] The option allows Sybase IQ behavior to be made compatible with Adaptive Server Enterprise, or to both support old behavior and allow ISO SQL92 behavior.

## **AGGREGATION\_PREFERENCE option**

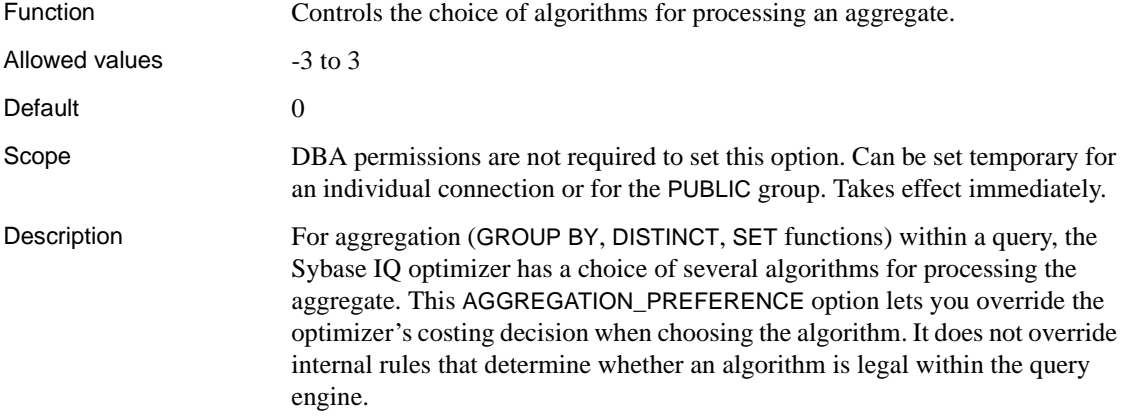

This option is normally used for internal testing and for manually tuning queries that the optimizer does not handle well. Only experienced DBAs should use it. Inform Sybase Technical Support if you need to set AGGREGATION\_PREFERENCE, as setting this option might mean that a change to the optimizer is appropriate.

[Table 2-5](#page-366-0) describes the valid values and their actions for the AGGREGATION\_PREFERENCE option.

| Value                         | <b>Action</b>                       |
|-------------------------------|-------------------------------------|
|                               | Let the optimizer choose            |
| 1                             | Prefer aggregation with a sort      |
| $\mathfrak{D}_{\mathfrak{p}}$ | Prefer aggregation using IQ indexes |
| $\mathcal{R}$                 | Prefer aggregation with a hash      |
| $-1$                          | Avoid aggregation with a sort       |
| $-2$                          | Avoid aggregation using IQ indexes  |
| $-3$                          | Avoid aggregation with a hash       |

<span id="page-366-0"></span>*Table 2-5: AGGREGATION\_PREFERENCE values*

#### **ALLOW\_NULLS\_BY\_DEFAULT option [TSQL]**

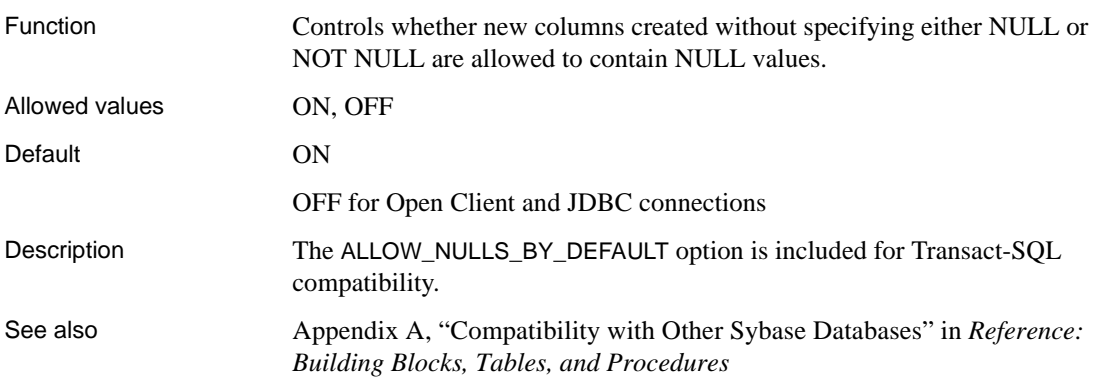

## **ANSI\_CLOSE\_CURSORS\_ON\_ROLLBACK option [TSQL]**

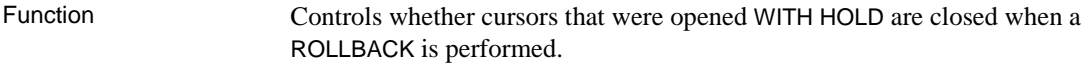

Allowed values **ON** 

Default ON

Description The ANSI SQL/3 standard requires all cursors be closed when a transaction is rolled back. This option forces that behavior and cannot be changed. The CLOSE\_ON\_ENDTRANS option overrides this option.

## **ANSI\_PERMISSIONS option [TSQL]**

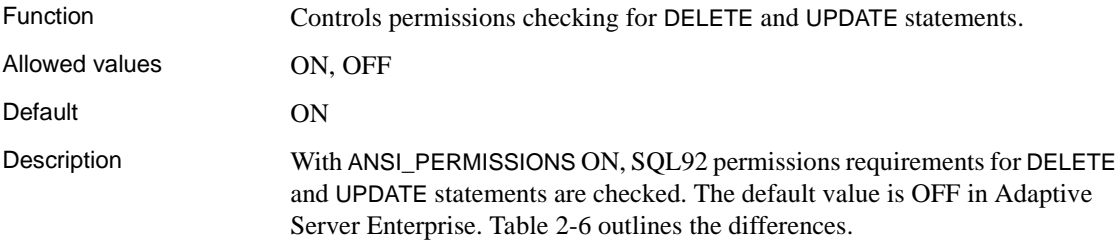

#### **SQL statement Permissions required with ANSI\_PERMISSIONS OFF Permissions required with ANSI\_PERMISSIONS ON** UPDATE UPDATE permission on the columns where values are being set UPDATE permission on the columns where values are being set SELECT permission on all columns appearing in the WHERE clause. SELECT permission on all columns on the right side of the set clause. DELETE DELETE permission on table DELETE permission on table. SELECT permission on all columns appearing in the WHERE clause.

<span id="page-367-0"></span>*Table 2-6: Effect of ANSI\_PERMISSIONS option*

The ANSI\_PERMISSIONS option can be set only for the PUBLIC group. No private settings are allowed.

## **ANSINULL option [TSQL]**

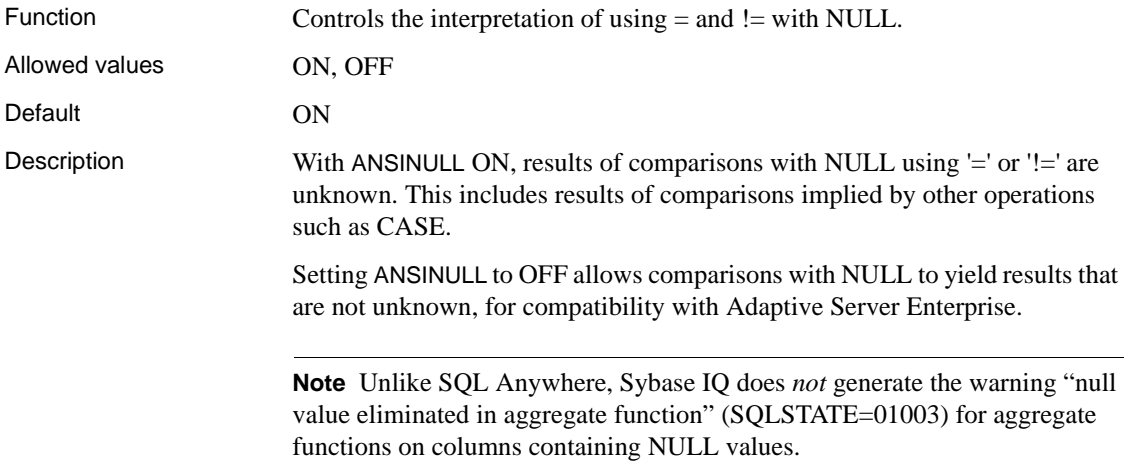

## **ANSI\_UPDATE\_CONSTRAINTS option**

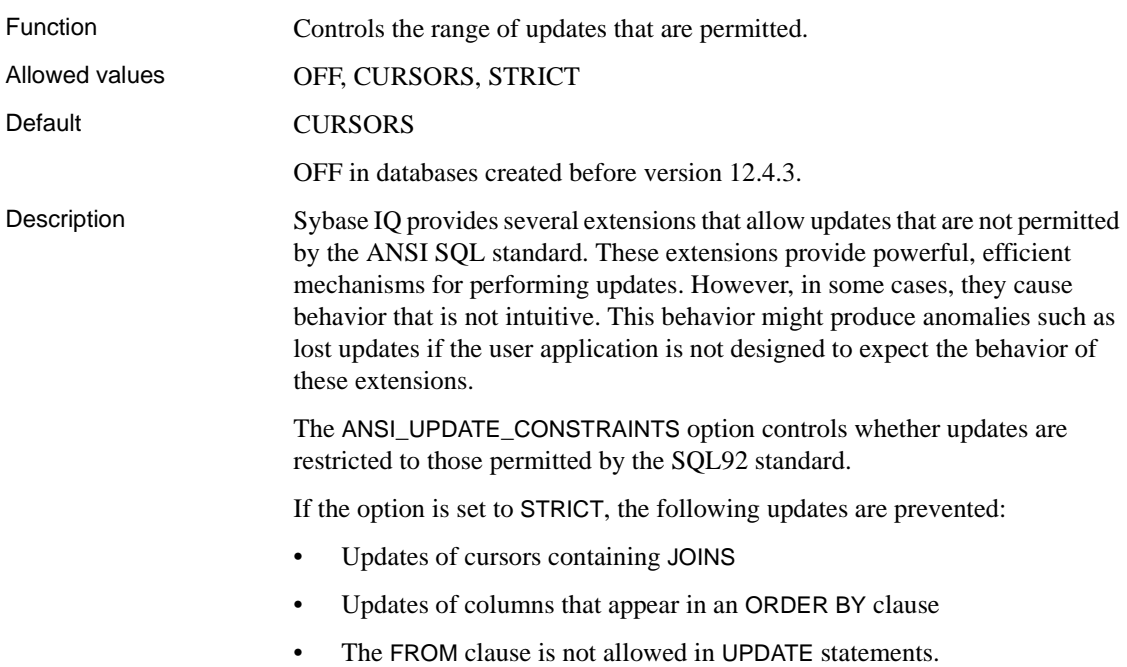

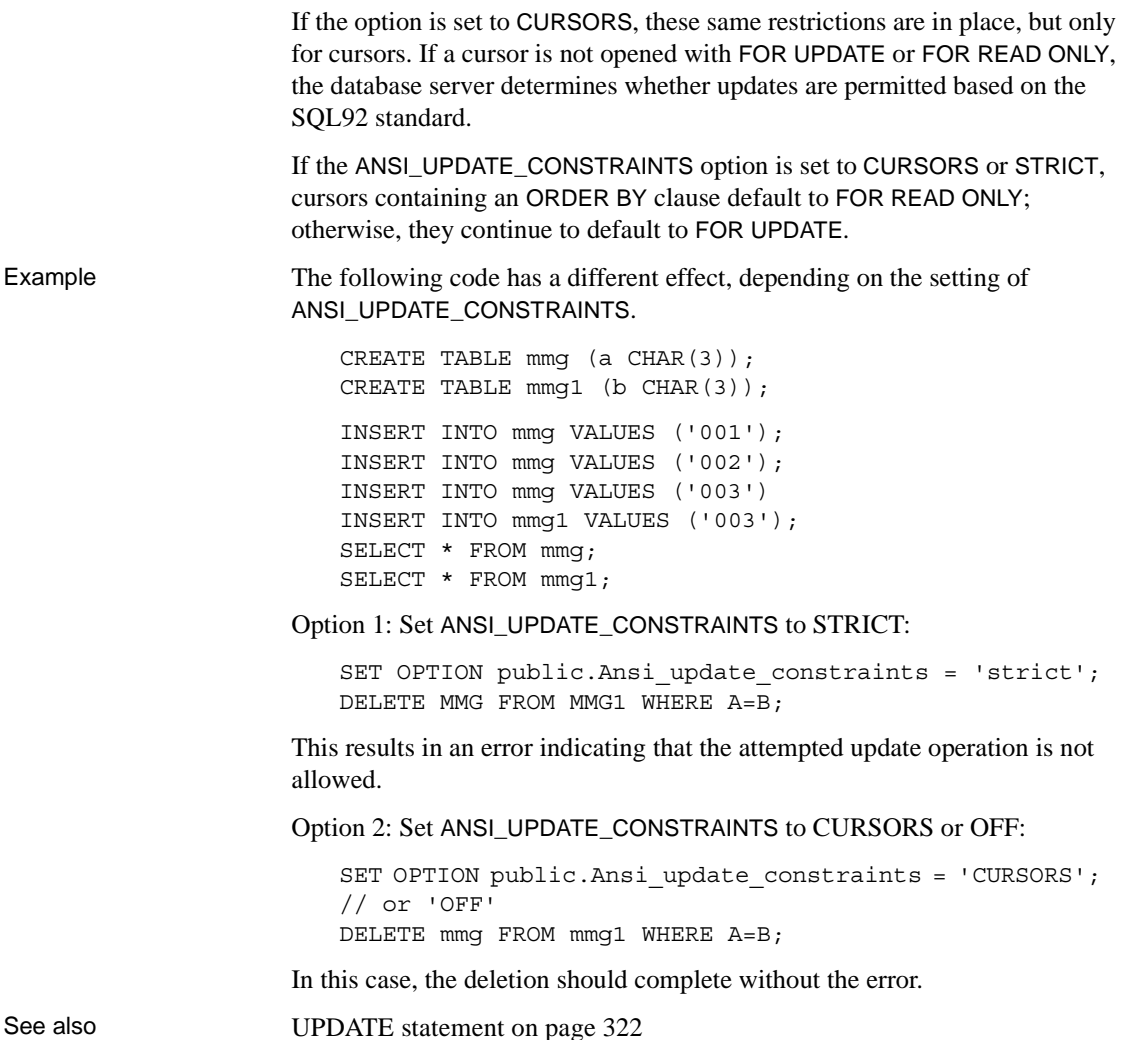

## **ALLOW\_READ\_CLIENT\_FILE option**

Function Enables client-side data transfer. For details, see "allow\_read\_client\_file option [database]" in *SQL Anywhere Server – Database Administration > Configuring Your Database > Introduction to database options > Alphabetical list of options*.

## **APPEND\_LOAD option**

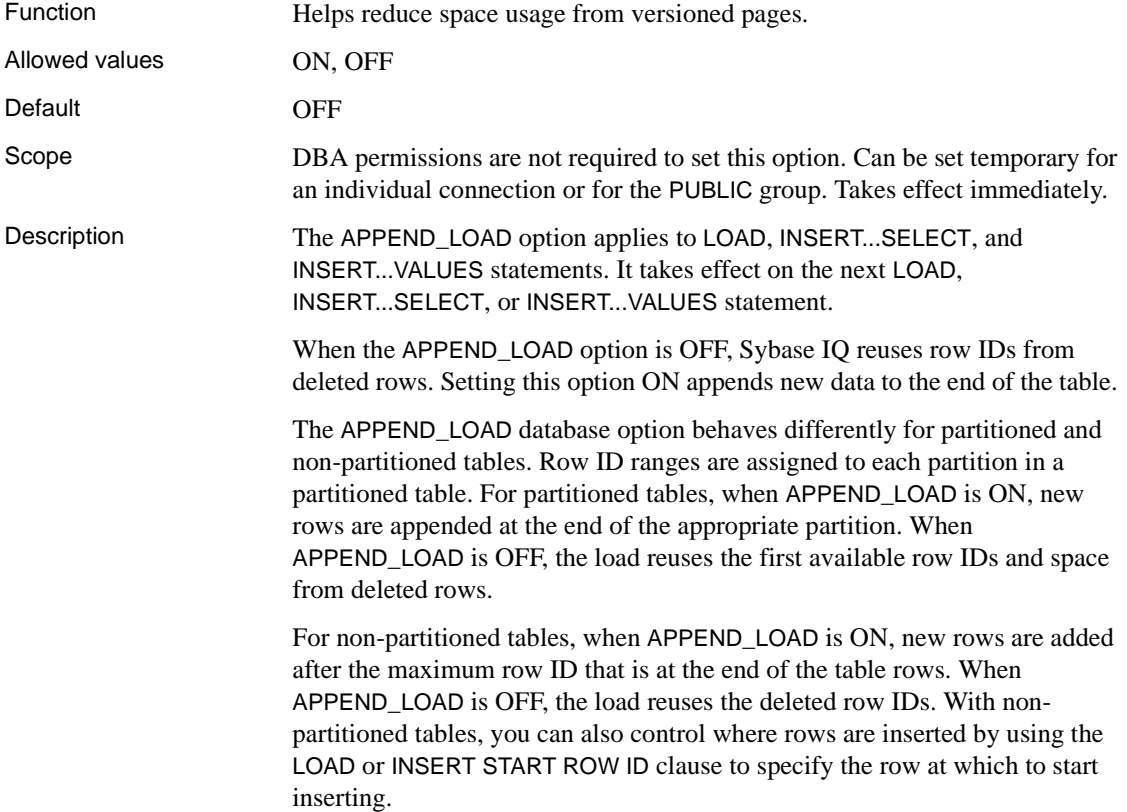

## **ASE\_BINARY\_DISPLAY option**

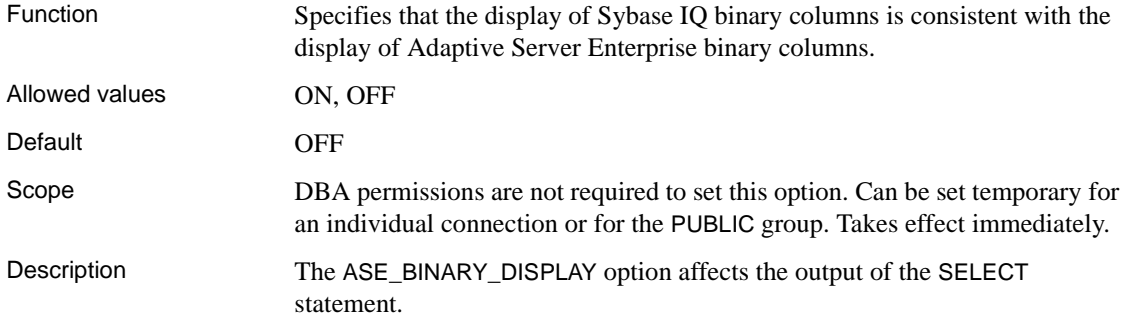

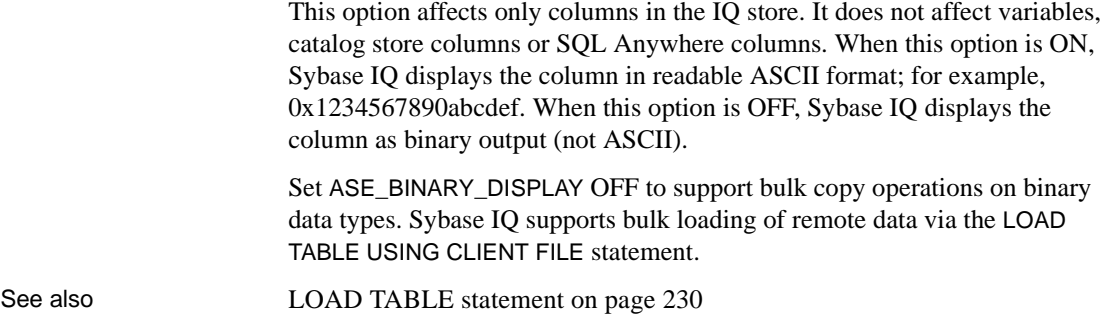

## **ASE\_FUNCTION\_BEHAVIOR option**

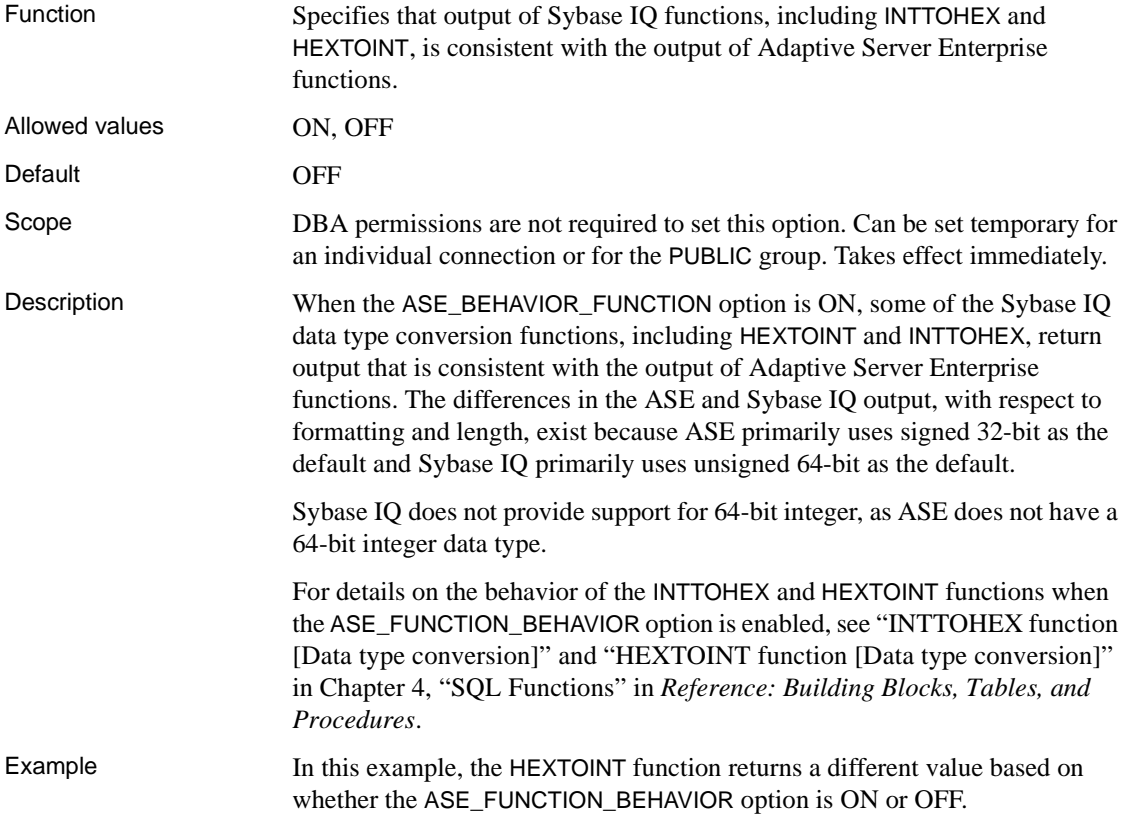

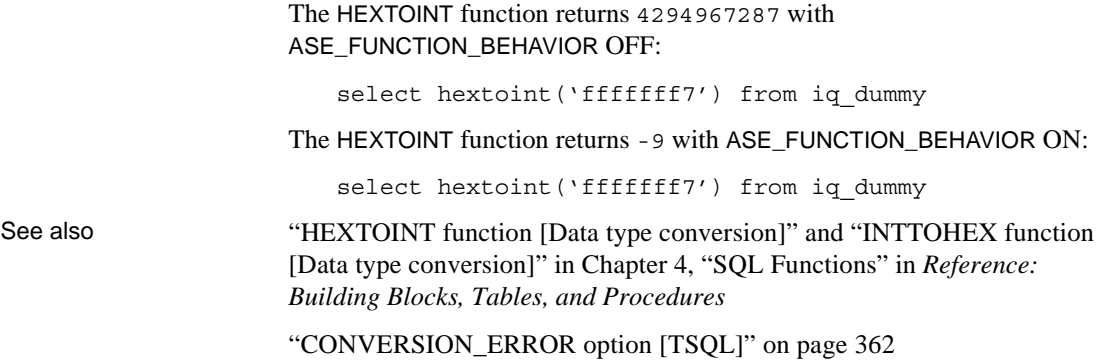

# **AUDITING option [database]**

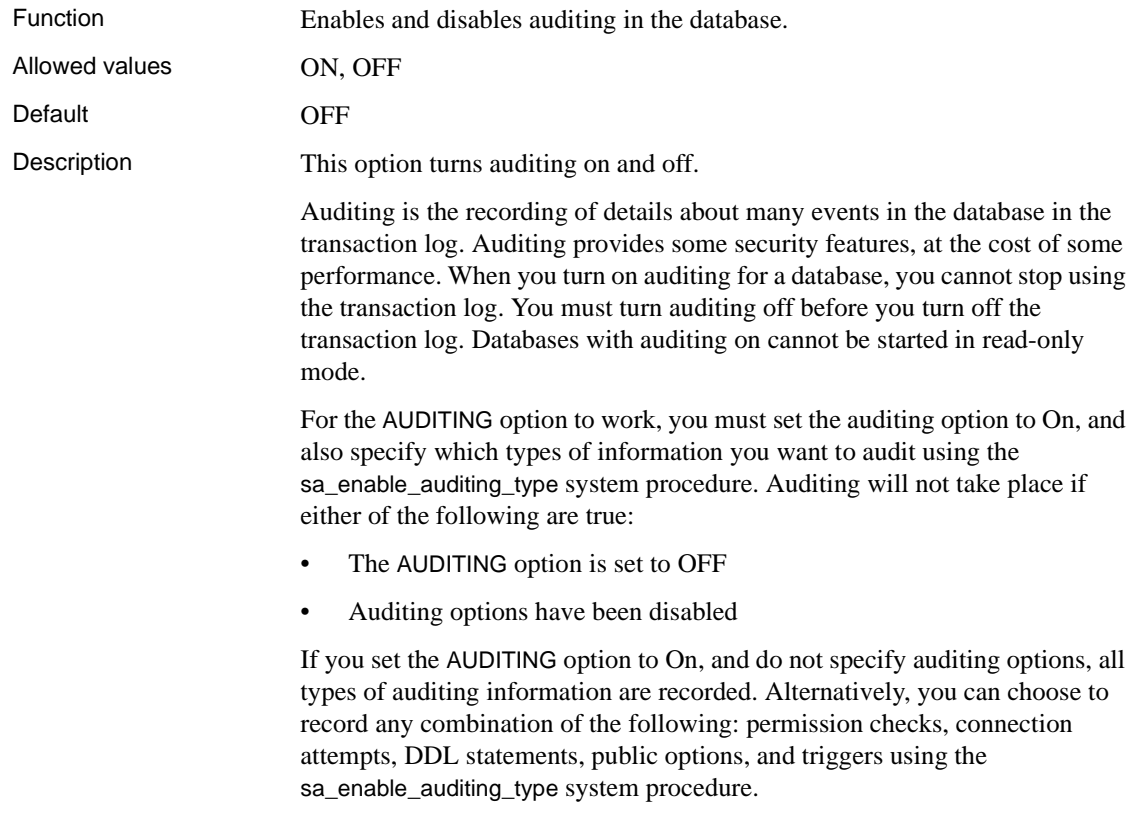

Can be set for the PUBLIC group only. Takes effect immediately. DBA authority required.

### **BIT\_VECTOR\_PINNABLE\_CACHE\_PERCENT option**

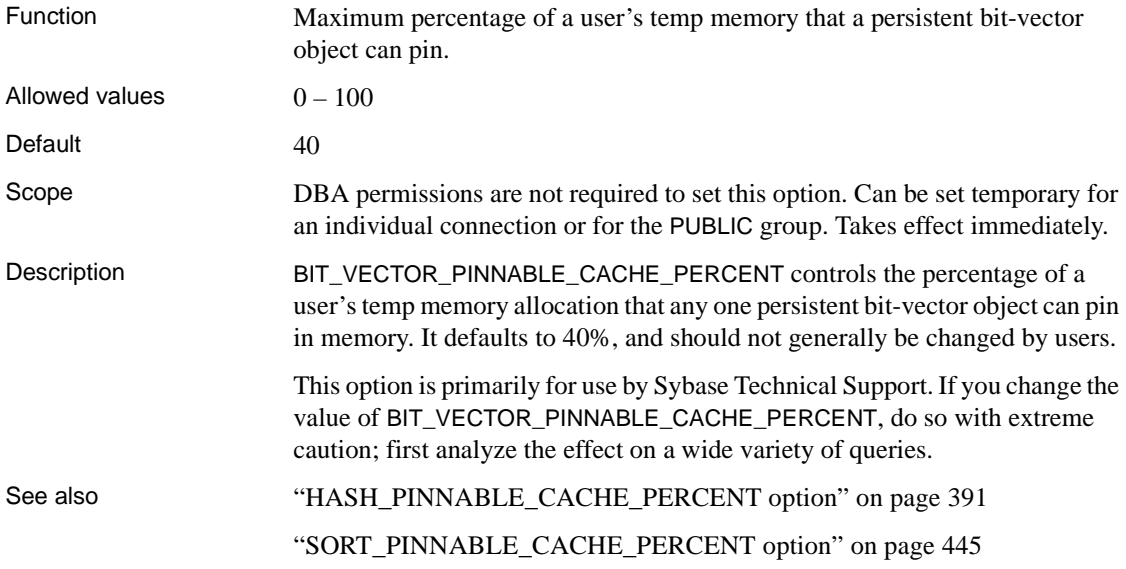

#### **BLOCKING option**

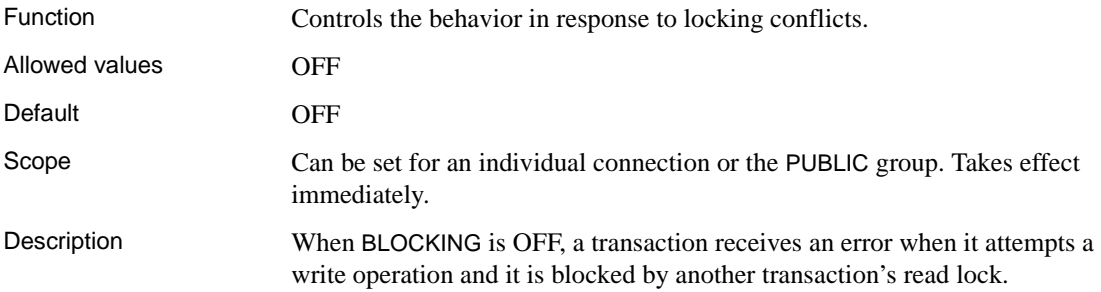

See also "sa\_enable\_auditing\_type system procedure" in Chapter 7, "System" Procedures" in *Reference: Building Blocks, Tables, and Procedures*

### **BT\_PREFETCH\_MAX\_MISS option**

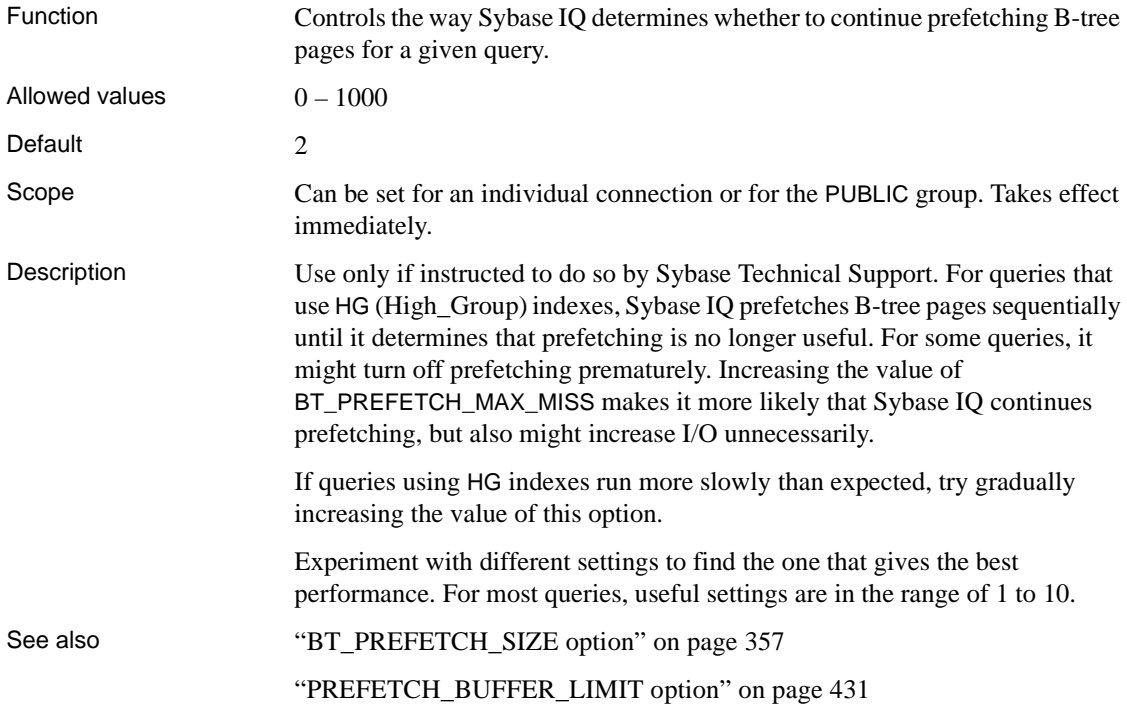

## <span id="page-374-0"></span>**BT\_PREFETCH\_SIZE option**

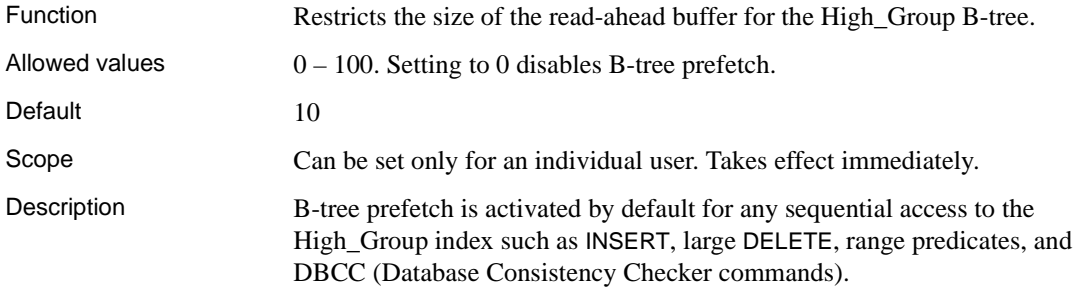

This option limits the size of the read-ahead buffer for B-tree pages. Reducing prefetch size frees buffers, but also degrades performance at some point. Increasing prefetch size might have marginal returns. This option should be used in conjunction with the options PREFETCH\_GARRAY\_PERCENT, GARRAY\_INSERT\_PREFETCH\_SIZE, and GARRAY\_RO\_PREFETCH\_SIZE for non-unique High\_Group indexes.

## **BTREE\_PAGE\_SPLIT\_PAD\_PERCENT option**

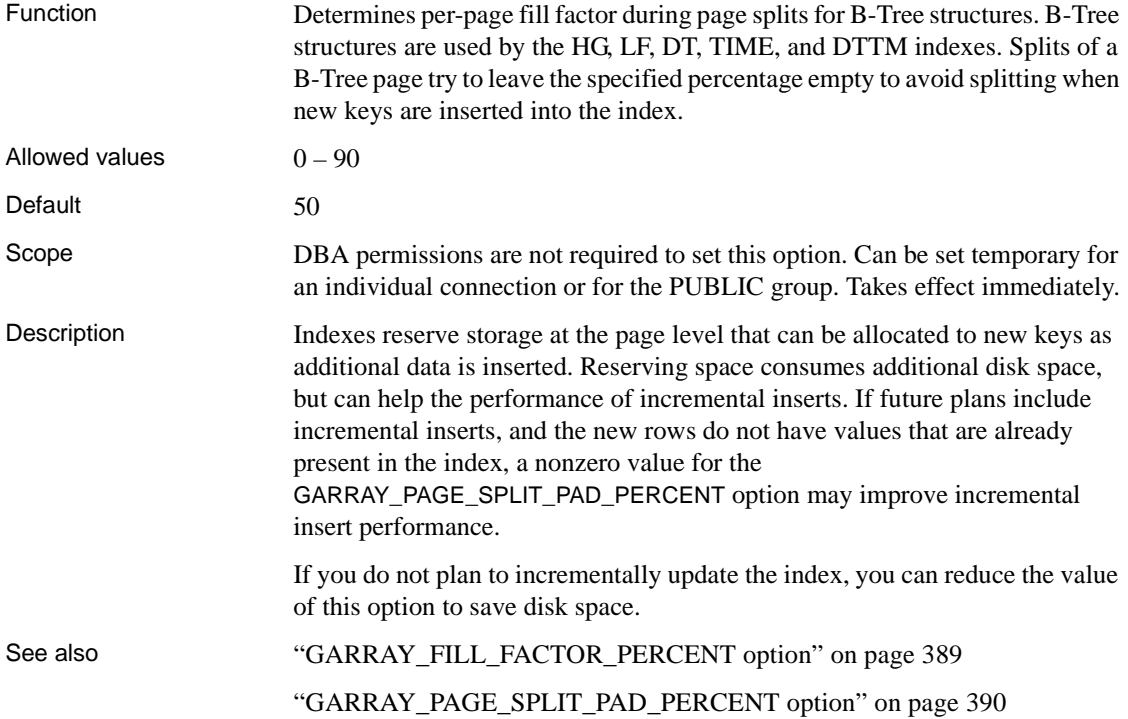

### **CACHE\_PARTITIONS option**

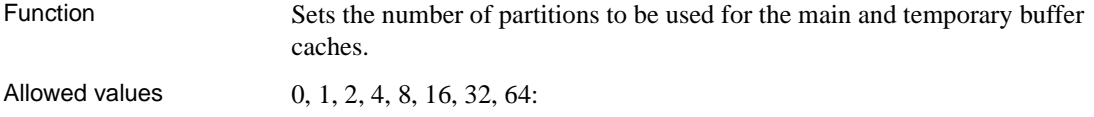

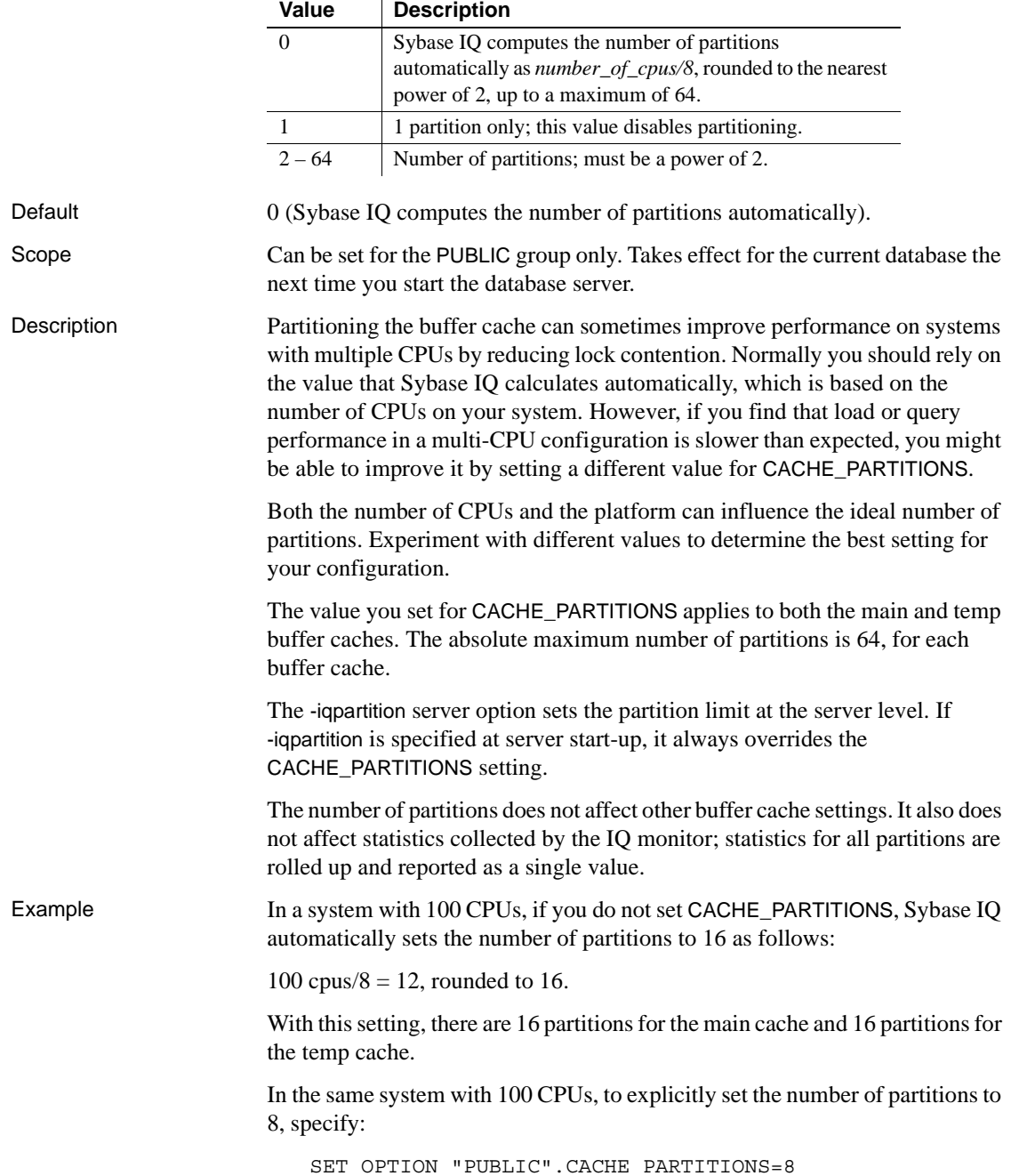

#### *Table 2-7: CACHE\_PARTITIONS values*

See also -iqpartition in "Starting the database server" in Chapter 1, "Running the Database Server" in the *Utility Guide*

> "Managing lock contention," Chapter 10, "Transactions and Versioning," in the *System Administration Guide: Volume 1*

# **CHAINED option [TSQL]**

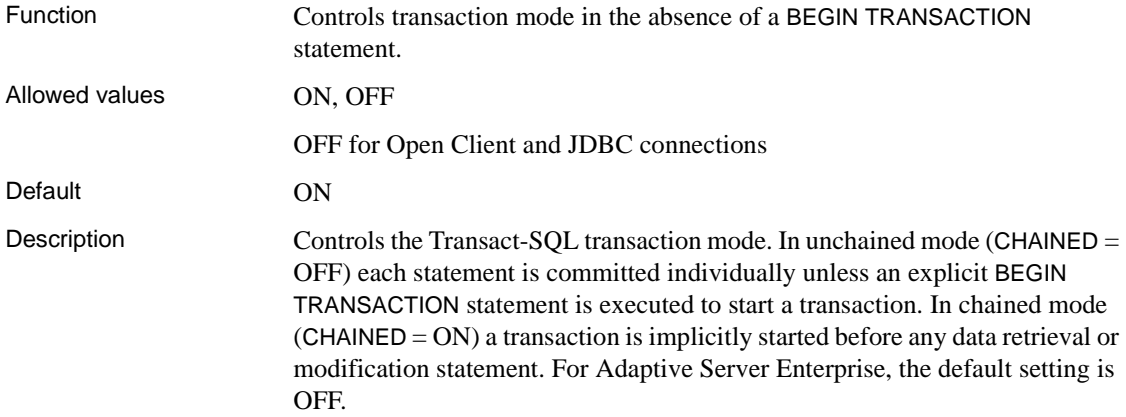

### **CHECKPOINT\_TIME option**

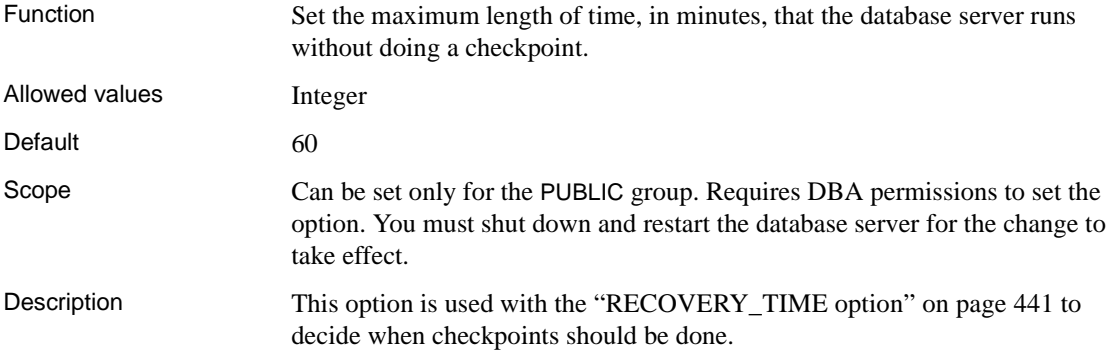

### **CIS\_ROWSET\_SIZE option**

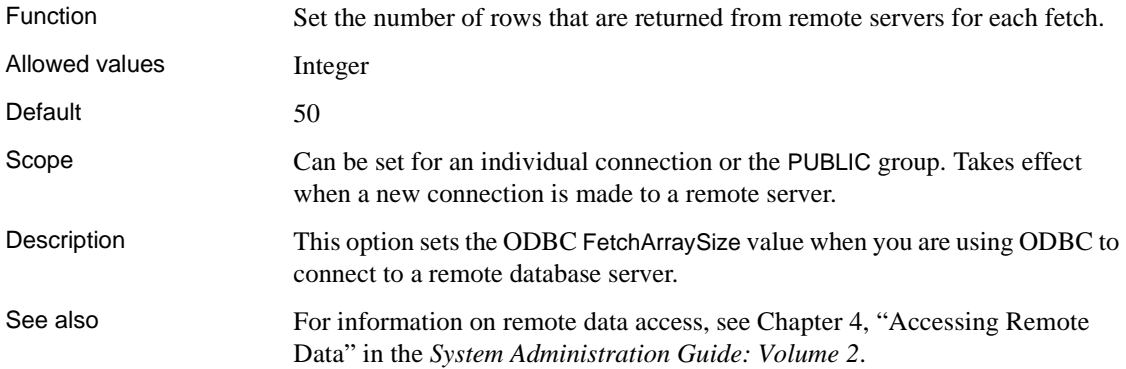

## **CLOSE\_ON\_ENDTRANS option [TSQL]**

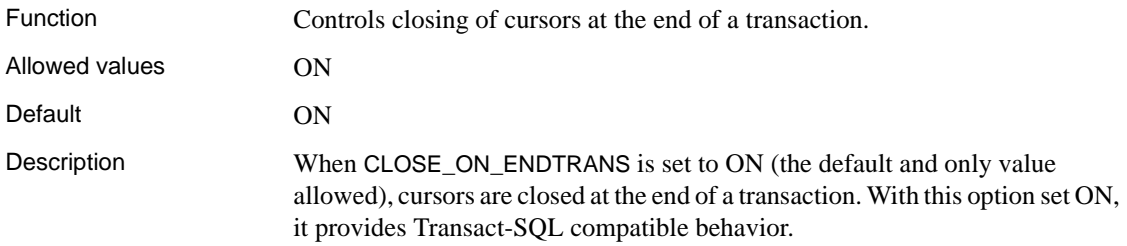

## **CONTINUE\_AFTER\_RAISERROR option [TSQL]**

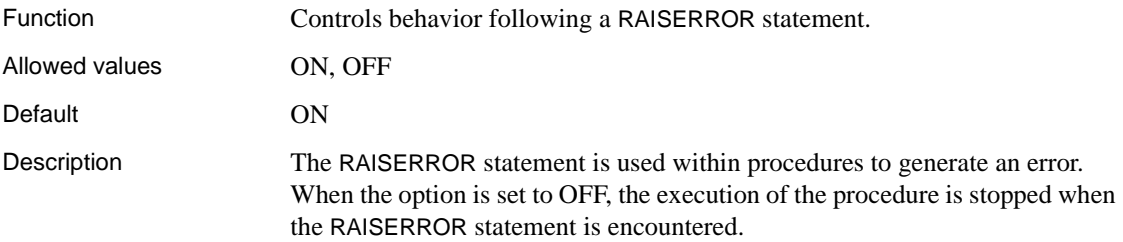

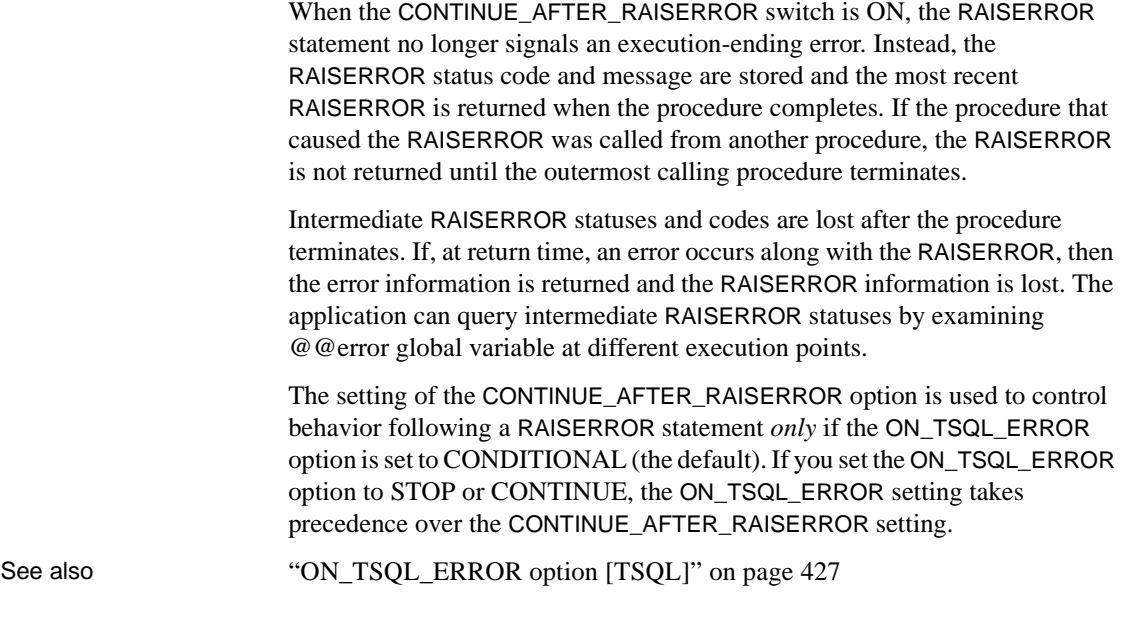

# <span id="page-379-0"></span>**CONVERSION\_ERROR option [TSQL]**

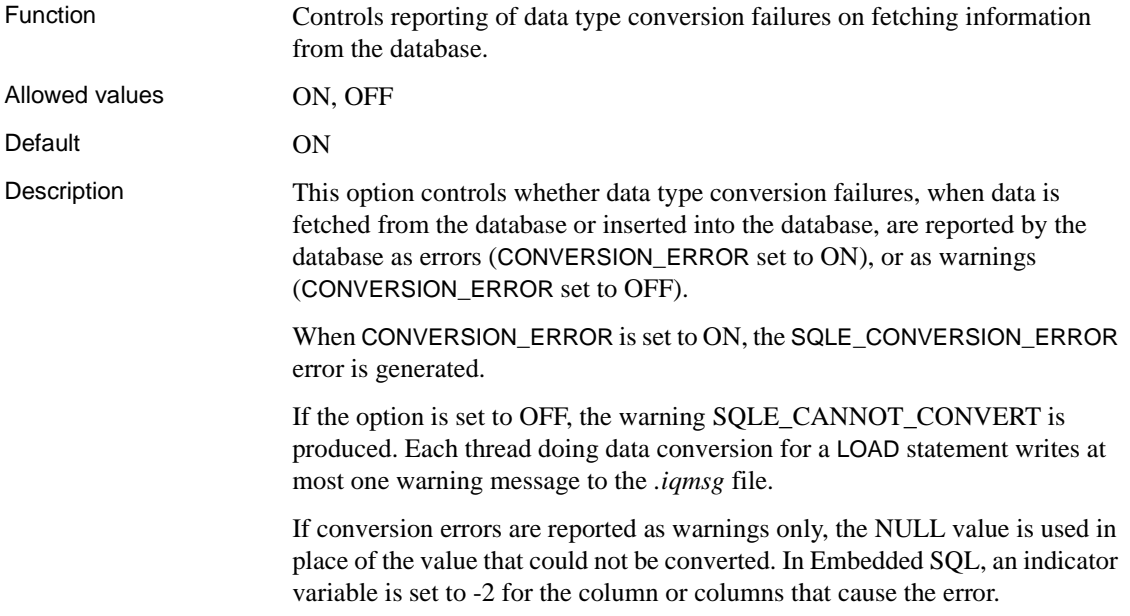

#### **CONVERSION\_MODE option**

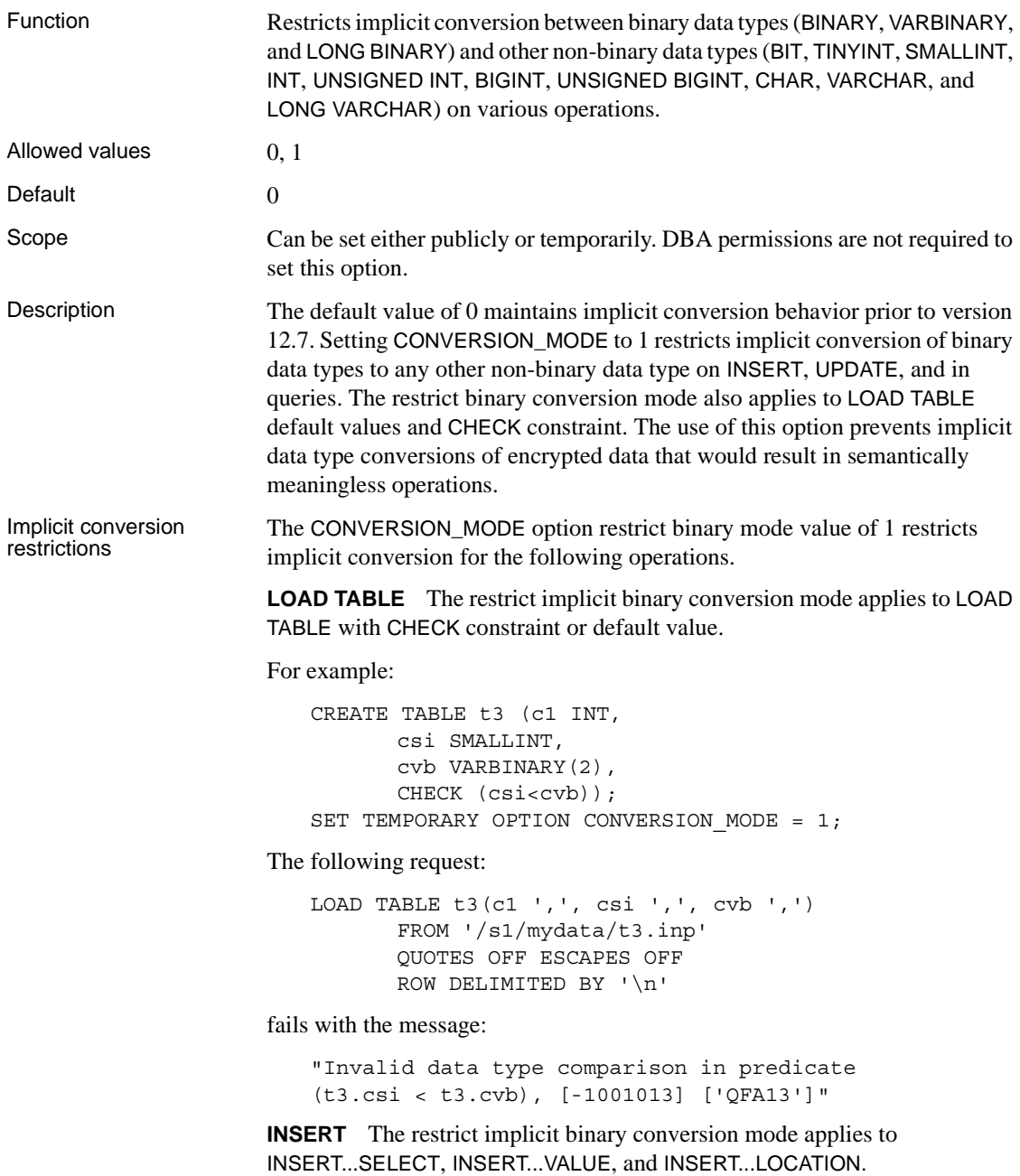

For example:

CREATE TABLE t1 (c1 INT PRIMARY KEY, cbt BIT NULL, cti TINYINT, csi SMALLINT, cin INTEGER, cui UNSIGNED INTEGER, cbi BIGINT, cub UNSIGNED BIGINT, cch CHAR(10), cvc VARCHAR(10), cbn BINARY(8), cvb VARBINARY(8), clb LONG BINARY, clc LONG VARCHAR); CREATE TABLE t2 (c1 INT PRIMARY KEY, cbt BIT NULL, cti TINYINT, csi SMALLINT, cin INTEGER, cui UNSIGNED INTEGER, cbi BIGINT, cub UNSIGNED BIGINT, cch CHAR(10), cvc VARCHAR(10), cbn BINARY(8), cvb VARBINARY(8), clb LONG BINARY, clc LONG VARCHAR); CREATE TABLE t4 (c1 INT, cin INT DEFAULT 0x31); SET TEMPORARY OPTION CONVERSION\_MODE = 1; The following request: INSERT INTO t1(c1, cvb) SELECT 99, cin FROM T2 WHERE c1=1 fails with the message:

"Unable to convert column 'cvb' to the requested datatype (varbinary) from datatype (integer). [-1013043] ['QCA43']"

**UPDATE** The restrict implicit binary conversion mode applies to the following types of UPDATE:

UPDATE SET VALUE FROM *expression* (including constant) UPDATE SET VALUE FROM *other column* UPDATE SET VALUE FROM *host variable* JOIN UPDATE SET VALUE FROM *column of other table*

For example, the following request:

UPDATE t1 SET cbi=cbn WHERE c1=1

fails with the message:

"Unable to implicitly convert column 'cbi' to datatype (bigint) from datatype (binary). [-1000187] ['QCB87']"

**Positioned INSERT and positioned UPDATE via updatable cursor** The restrict implicit binary conversion mode applies to the following types of INSERT and UPDATE via updatable cursor:

PUT *cursor-name* USING … *host-variable* Positioned UPDATE from another column Positioned UPDATE from a constant Positioned UPDATE from a host variable

**Queries** The restrict implicit binary conversion mode applies to all aspects of queries in general.

1 **Comparison Operators**

When CONVERSION  $MODE = 1$ , the restriction applies to the following operators:

```
=, !=, <, <=, >=, \diamondsuit, !>BETWEEN … AND
IN
```
used in a search condition for the following clauses:

WHERE clause HAVING clause CHECK clause ON phrase in a join IF/CASE expression

For example, the following query:

SELECT COUNT(\*) FROM T1 WHERE CVb IN (SELECT csi FROM T2) fails with the message:

```
"Invalid data type comparison in predicate 
(t1.cvb IN (SELECT t1.csi ...)), [-1001013]
['QFA13']"
```
#### 2 **String Functions**

When CONVERSION\_MODE  $= 1$ , the restriction applies to the following string functions:

CHAR CHAR\_LENGTH **DIFFERENCE** LCASE LEFT LOWER LTRIM PATINDEX RIGHT RTRIM SIMILAR **SORTKEY SOUNDEX** SPACE STR TRIM UCASE UPPER

For example, the following query:

SELECT ASCII(cvb) FROM t1 WHERE c1=1

fails with the message:

```
"Data exception - data type conversion is not
possible. Argument to ASCII must be string,
[-1009145] ['QFA2E']"
```
The following functions allow either a string argument or a binary argument. When CONVERSION\_MODE  $= 1$ , the restriction applies to mixed type arguments, that is, one argument is string and the other argument is binary.

#### INSERTSTR LOCATE REPLACE **STRING** STUFF

For example, the following query:

SELECT STRING(cvb, cvc) FROM t1 WHERE c1=1

where the column cvb is defined as VARBINARY and the column cvc is defined as VARCHAR, fails with the message:

"Data exception - data type conversion is not possible. Arguments to STRING must be all binary or all string, [-1009145] ['QFA2E']"

The restriction does *not* apply to the following string functions:

BIT\_LENGTH BYTE\_LENGTH CHARINDEX LENGTH OCTET\_LENGTH REPEAT REPLICATE SUBSTRING

#### 3 **Arithmetic Operations and Functions**

When CONVERSION\_MODE  $= 1$ , the restriction applies to the following operators used in arithmetic operations:

 $+, -, *, /$ 

The restriction applies to the following bitwise operators used in bitwise expressions:

 $\&$  (AND),  $|(OR)$ ,  $\wedge$  (XOR)

The restriction also applies to integer arguments of the following functions:

ROUND "TRUNCATE" **TRUNCNUM** 

For example, the following query:

SELECT ROUND(4.4, cvb) FROM t1 WHERE C1=1

fails with the message:

```
"Data exception - data type conversion is not
possible. Second Argument to ROUND cannot be
converted into an integer, [-1009145] ['QFA2E']"
```
#### 4 **Integer Argument to Various Functions**

When CONVERSION\_MODE  $= 1$ , the restriction applies to integer argument of the following functions:

ARGN SUBSTRING DATEADD YMD

For example, the following query:

SELECT ARGN(cvb, csi, cti) FROM t1 WHERE c1=1

fails with the message:

"Data exception - data type conversion is not possible. First Argument to ARGN cannot be converted to an integer, [-1009145] ['QFA2E']"

- 5 **Analytical Functions, Aggregate Functions, and Numeric Functions** When CONVERSION  $MODE = 1$ , no further restriction applies to analytical functions, aggregate functions, and numeric functions that require numeric expressions as arguments.
- See also For more information on data type conversion, see Chapter 7, "Moving Data" In and Out of Databases" in the *System Administration Guide: Volume 1*.

For more information on column encryption, see *Advanced Security in Sybase IQ*. *Users must be specifically licensed to use the encrypted column functionality of the Sybase IQ Advanced Security Option.*

#### **CONVERT\_VARCHAR\_TO\_1242 option**

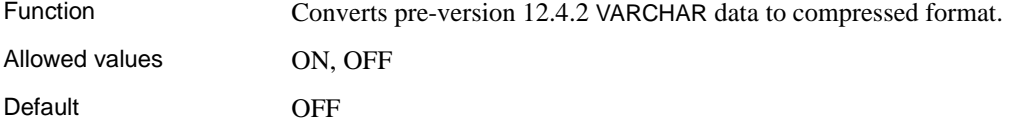

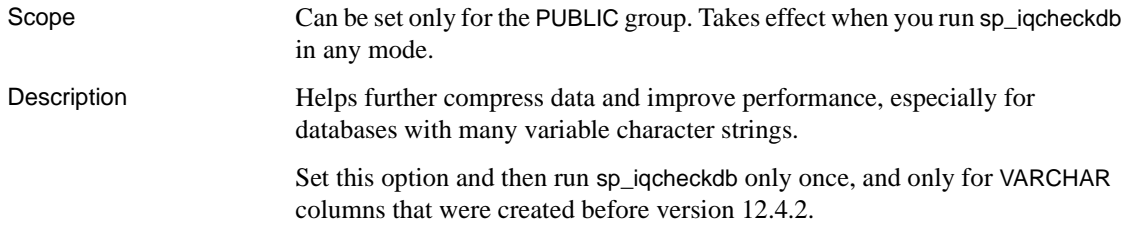

## **COOPERATIVE\_COMMIT\_TIMEOUT option**

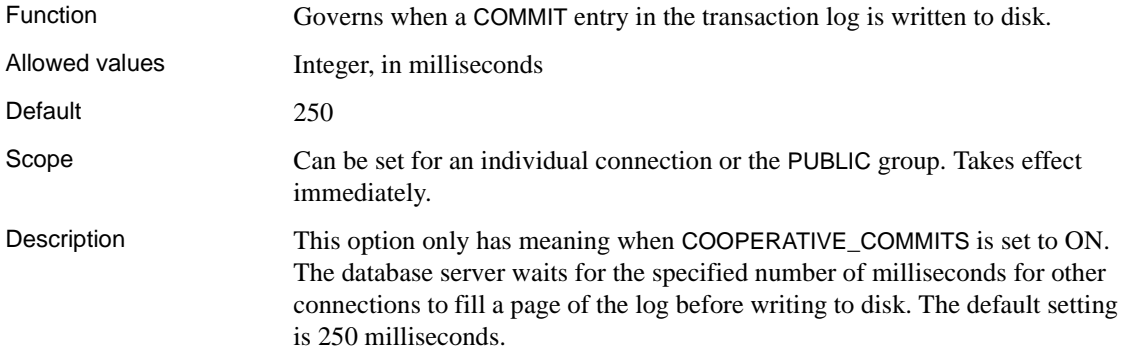

### **COOPERATIVE\_COMMITS option**

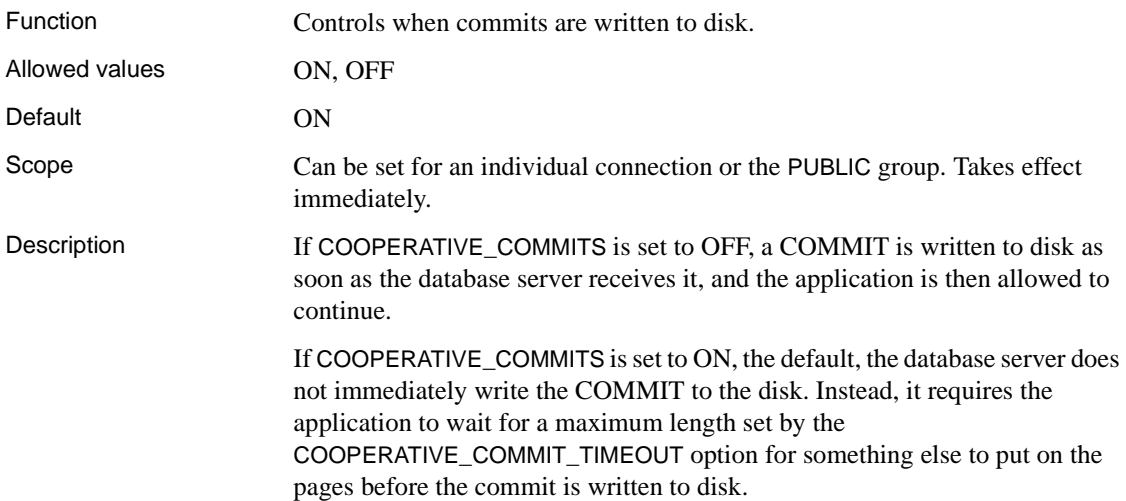

Setting COOPERATIVE\_COMMITS to ON, and increasing the COOPERATIVE\_COMMIT\_TIMEOUT setting increases overall database server throughput by cutting down the number of disk I/Os, but at the expense of a longer turnaround time for each individual connection.

### **CURSOR\_WINDOW\_ROWS option**

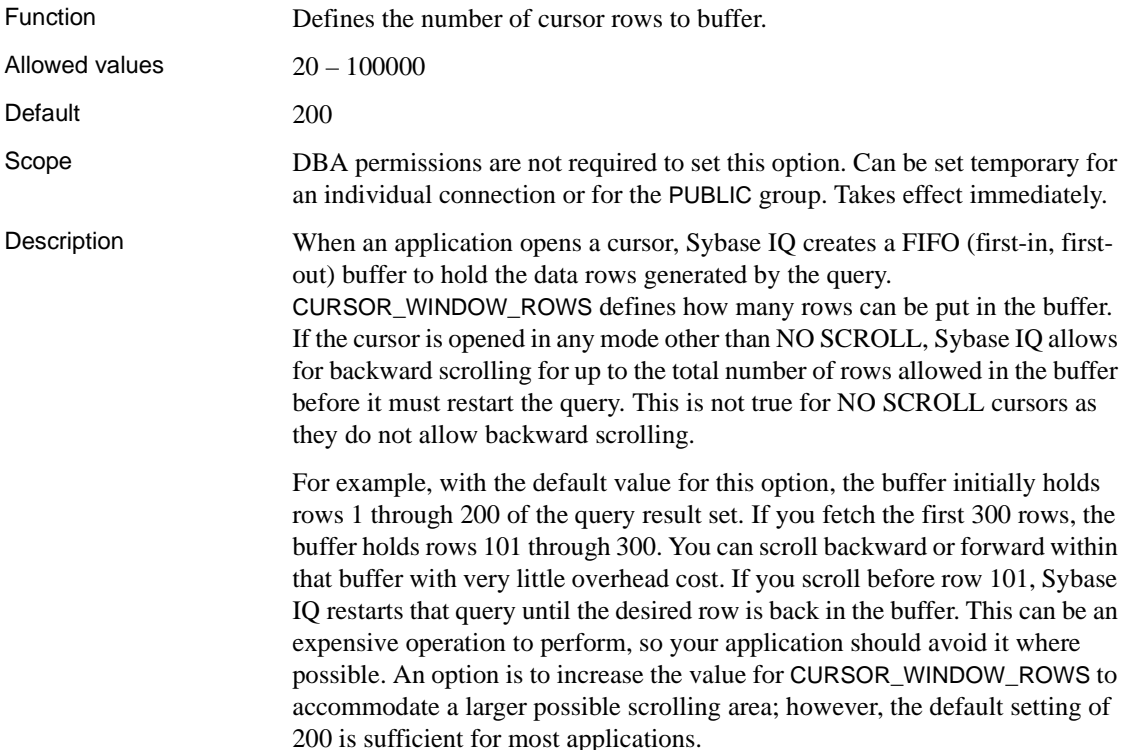

## **DATE\_FIRST\_DAY\_OF\_WEEK option**

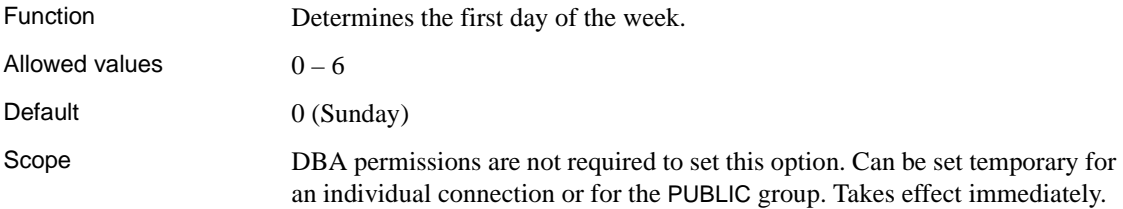

#### Description This option can specify which day is the first day of the week. By default, Sunday is day 1, Monday is day 2, Tuesday is day 3, and so on. [Table 2-](#page-389-0) [9](#page-389-0)defines the valid values for the DATE\_FIRST\_DAY\_OF\_WEEK option.

*Table 2-8: DATE\_FIRST\_DAY\_OF\_WEEK values*

| <b>Value</b>   | <b>First Day</b> |
|----------------|------------------|
|                | Sunday           |
|                | Monday           |
| $\mathfrak{D}$ | Tuesday          |
| $\mathcal{E}$  | Wednesday        |
|                | Thursday         |
| 5              | Friday           |
|                | Saturday         |

For example, if you change the value for the DATE\_FIRST\_DAY\_OF\_WEEK option to 3, Wednesday becomes day 1, Thursday becomes day 2, and so on. This option only affects the DOW and DATEPART functions, so its effect is quite narrow.

See also The SQL Anywhere option FIRST\_DAY\_OF\_WEEK performs the same function but assigns the values 1 through 7 instead of 0 through 6. 1 stands for Monday and 7 for Sunday (the default). If you receive unexpected results, see "Ordering query results" in Chapter 1, "Selecting Data from Database Tables" in *Performance and Tuning Guide*.

## **DATE\_FORMAT option**

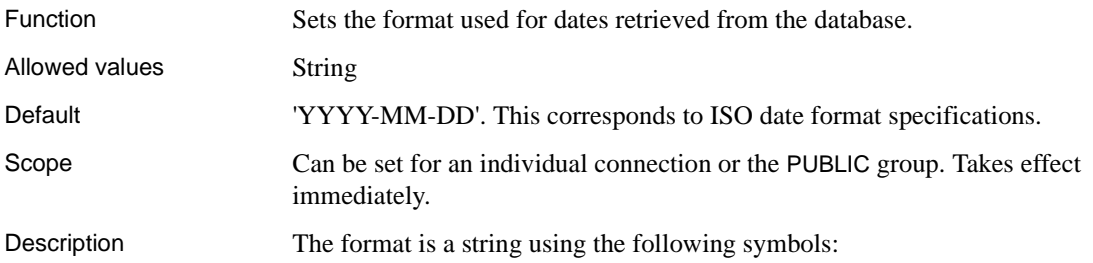

| Symbol   | <b>Description</b>                                                                                                    |
|----------|----------------------------------------------------------------------------------------------------|
| yу       | 2-digit year                                                                                                    |
| уууу     | 4-digit year                                                                                                    |
| mm       | 2-digit month, or 2-digit minutes if following a colon (as in<br>'hh:mm')                                                                                                |
| mmm      | 3-character name of month                                                                                                    |
| mmm[m]   | Character long form for months-as many characters as there<br>are m's, until the number of m's specified exceeds the number<br>of characters in the month's name.        |
| d.       | Single-digit day of week, $(0 =$ Sunday, $6 =$ Saturday)                                                                                                    |
| dd       | 2-digit day of month                                                                                                    |
| ddd      | 3-character name of the day of week.                                                                                                    |
| ddddd[d] | Character long form for day of the week—as many characters<br>as there are d's, until the number of d's specified exceeds the<br>number of characters in the day's name. |
| hh       | 2-digit hours                                                                                                    |
| nn       | 2-digit minutes                                                                                                    |
| ss[.ss]  | Seconds and parts of a second; up to six digits can follow the<br>decimal point                                                                                          |
| aa       | AM or PM (12 hour clock)                                                                                                    |
| pp       | PM if needed (12 hour clock)                                                                                                    |
| JJJ      | Day of the year, from 1 to 366                                                                                                    |

<span id="page-389-0"></span>*Table 2-9: Symbols used in DATE\_FORMAT string*

**Note** Multibyte characters are not supported in date format strings. Only single-byte characters are allowed, even when the collation order of the database is a multibyte collation order like 932JPN. Use the concatenation operator to include multibyte characters in date format strings. For example, if '*?*' represents a multibyte character, use the concatenation operator to move the multibyte character outside of the date format string:

```
SELECT DATEFORMAT (StartDate, 'yy') + '?'
FROM Employees;
```
Each symbol is substituted with the appropriate data for the date being formatted. Any format symbol that represents character rather than digit output can be put in uppercase which causes the substituted characters to also be in uppercase. For numbers, using mixed case in the format string suppresses leading zeros.

You can control the padding of numbers by changing the case of the symbols. Same-case values (MM, mm, DD, or dd) all pad number with zeros. Mixedcase (Mm, mM, Dd, or dD) cause the number to not be zero-padded; the value takes as much room as required. For example:

```
SELECT dateformat ( cast ('1998/01/01' as date ), 'yyyy/
Mm/Dd' )
```
returns the following value:

1998/1/1

Examples [Table 2-10](#page-390-0) illustrates DATE\_FORMAT settings, together with the output from the following statement, executed on Thursday May 21, 1998:

SELECT CURRENT DATE

#### <span id="page-390-0"></span>*Table 2-10: DATE\_FORMAT settings*

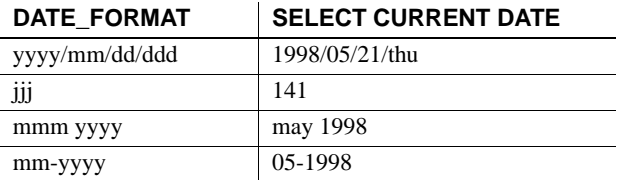

See also ["Setting options" on page 333](#page-350-0)

["RETURN\\_DATE\\_TIME\\_AS\\_STRING option" on page 442](#page-459-0)

["TIME\\_FORMAT option" on page 466](#page-483-0)

#### **DATE\_ORDER option**

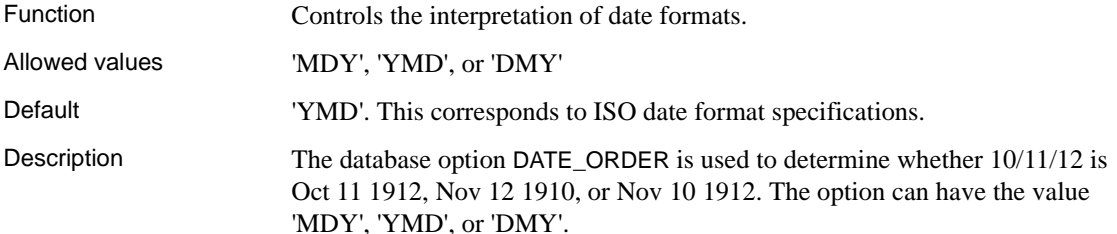

## **DBCC\_LOG\_PROGRESS option**

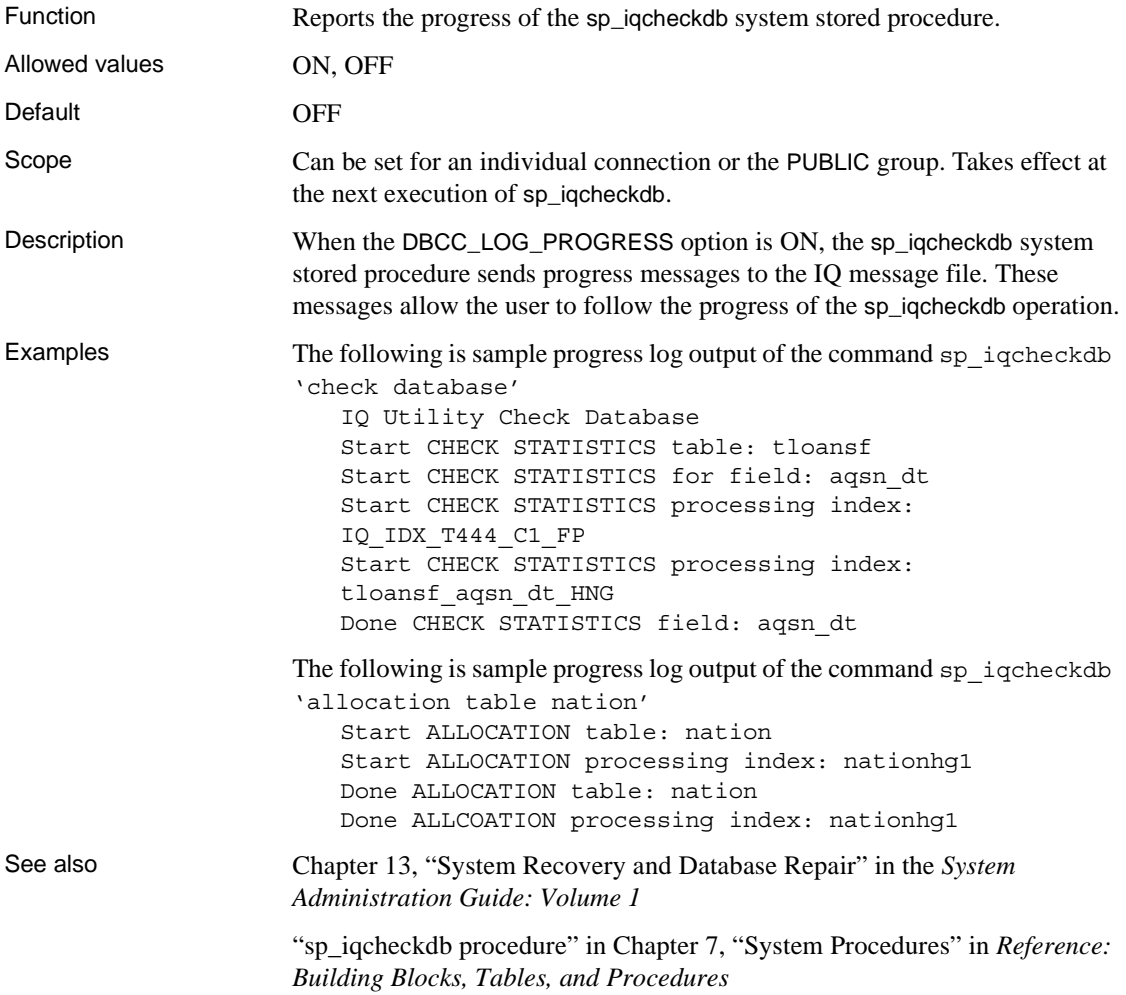

## **DBCC\_PINNABLE\_CACHE\_PERCENT option**

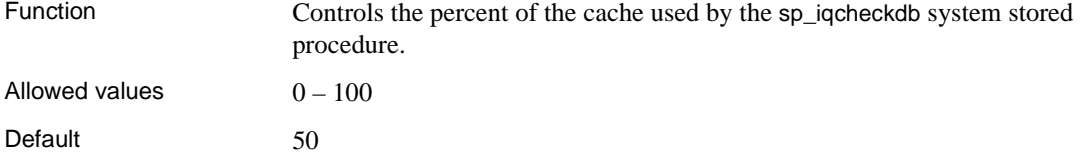

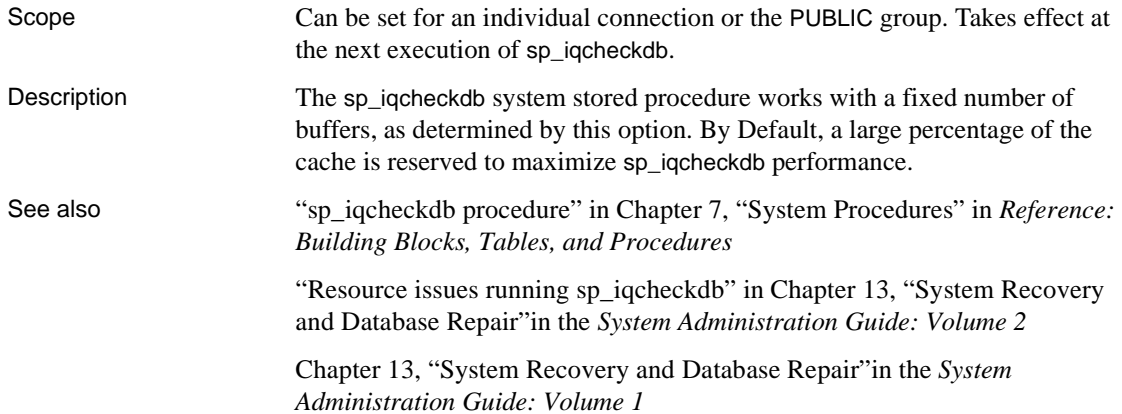

# **DEBUG\_MESSAGES option**

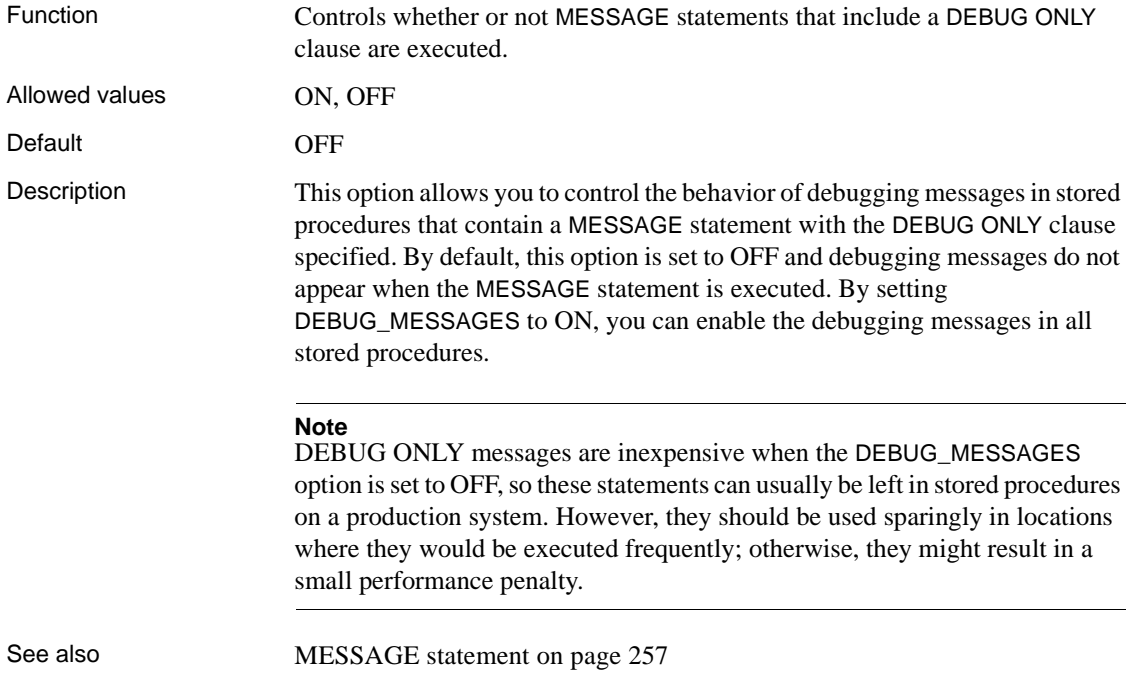

## **DEDICATED\_TASK option**

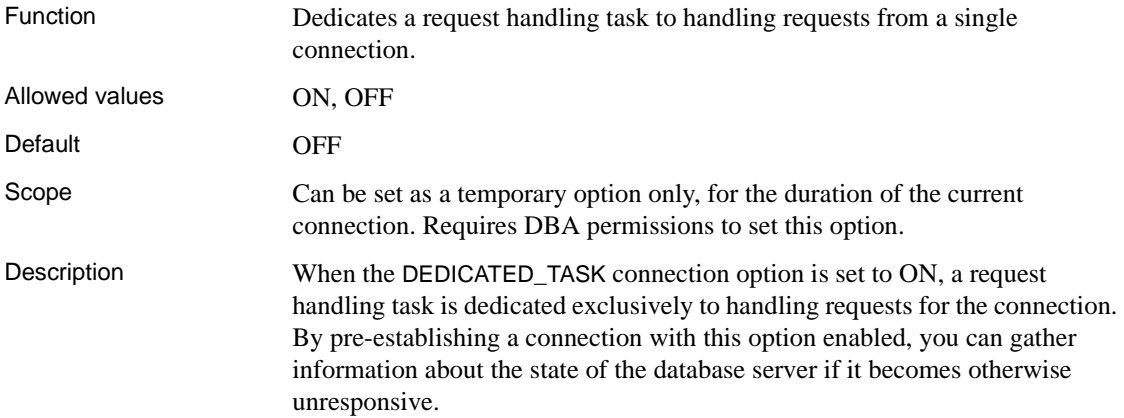

## **DEFAULT\_DBSPACE option**

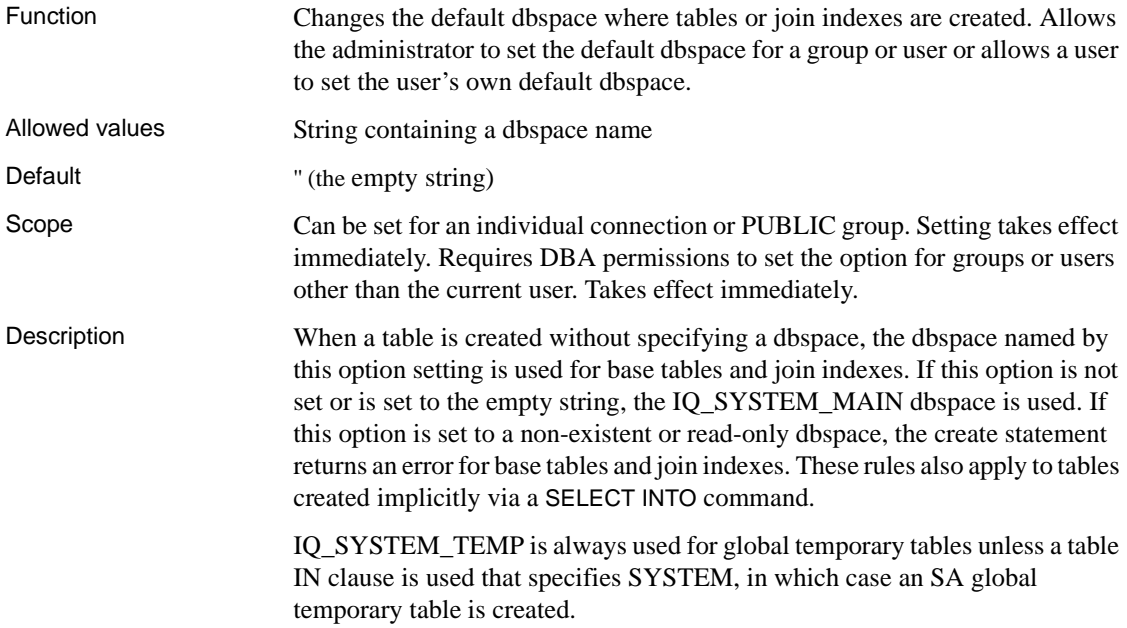

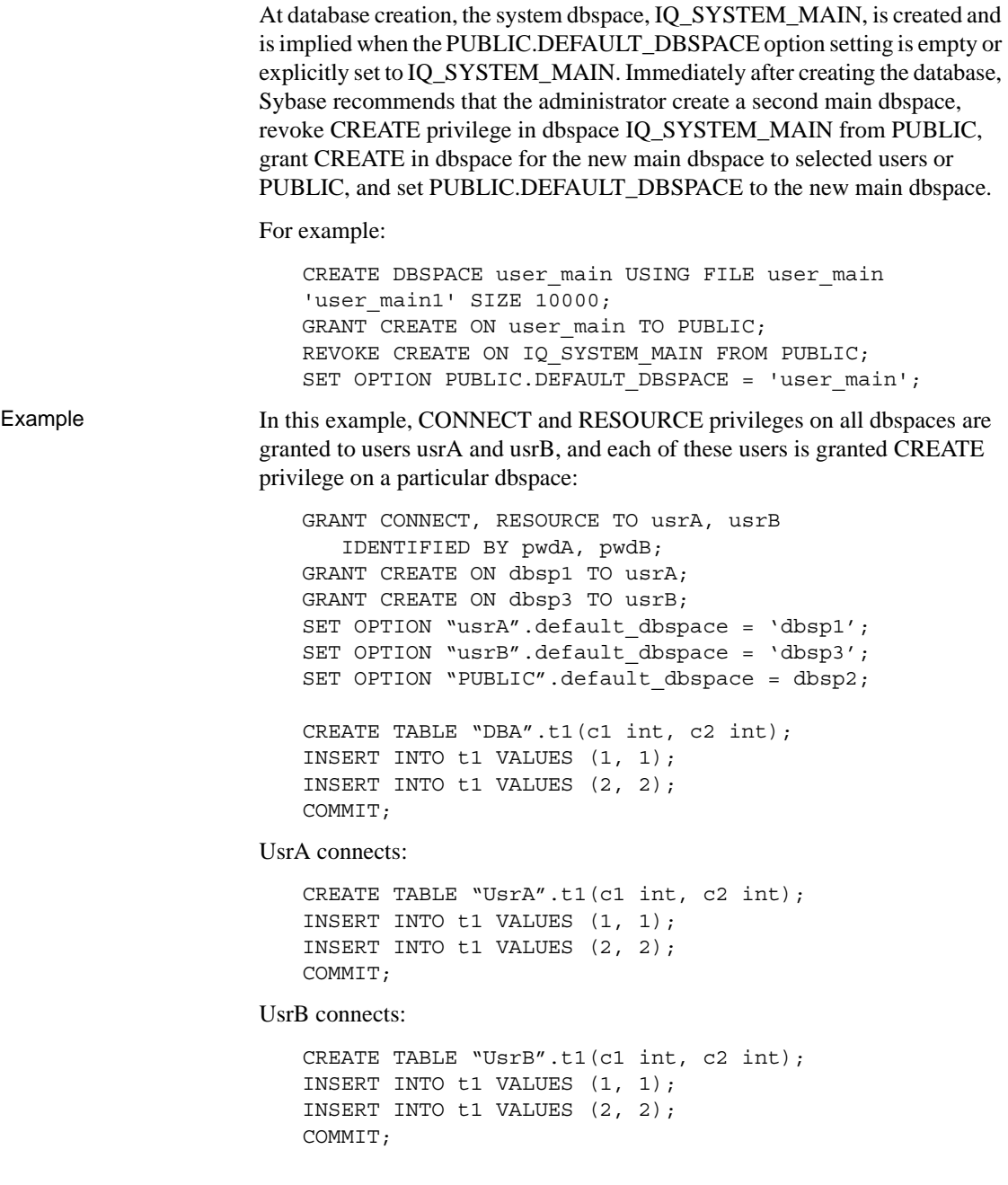

DBA connects:

```
SELECT Object, DbspaceName, ObjSize 
FROM sp iqindexinfo();
```
sp\_iqindexinfo result:

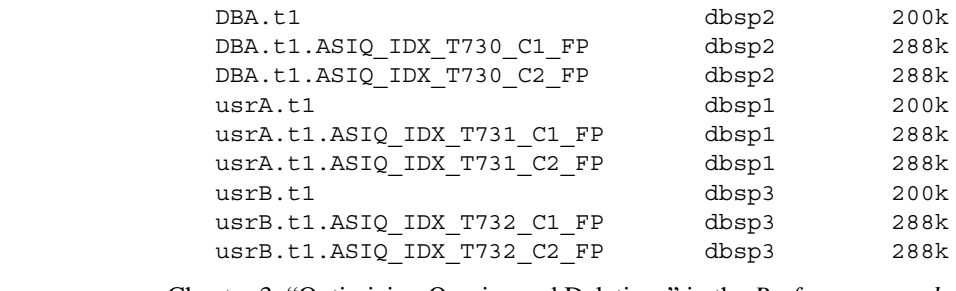

See also Chapter 3, "Optimizing Queries and Deletions" in the *Performance and Tuning Guide*

## **DEFAULT\_DISK\_STRIPING option**

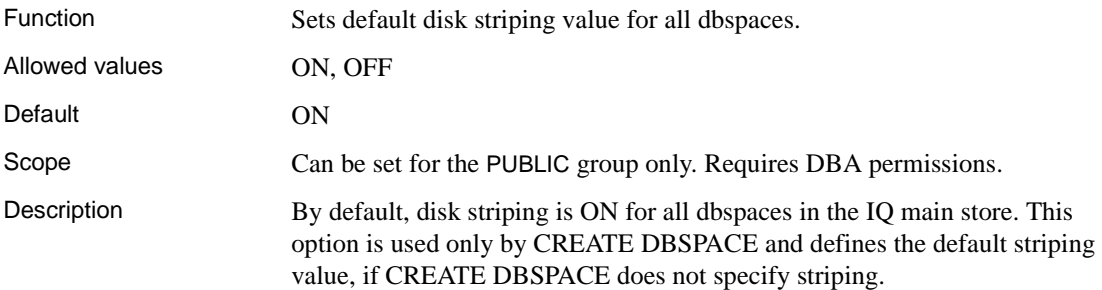

### **DEFAULT\_HAVING\_SELECTIVITY\_PPM option**

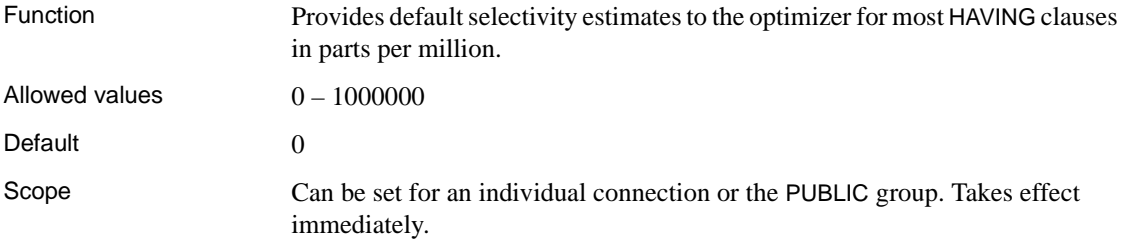
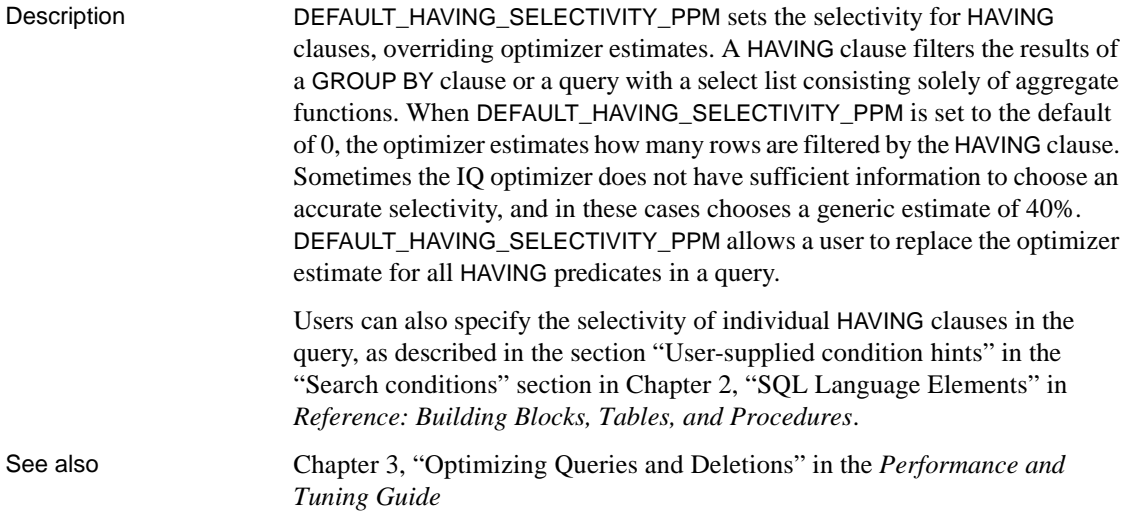

# **DEFAULT\_ISQL\_ENCODING option [DBISQL]**

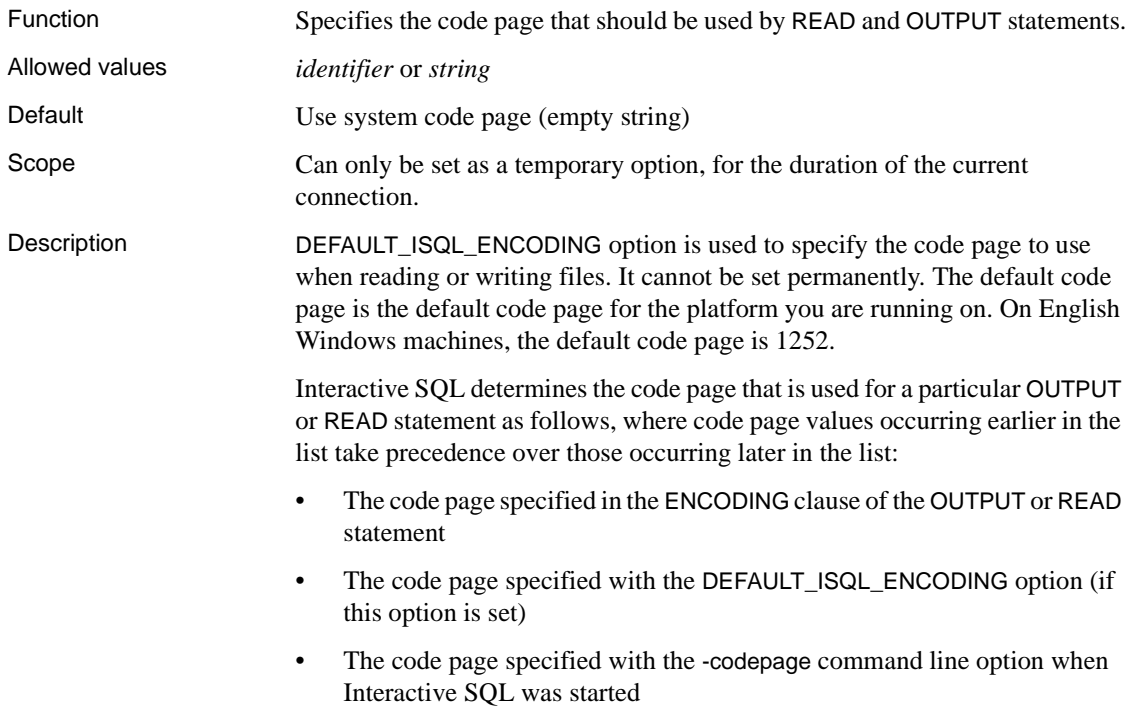

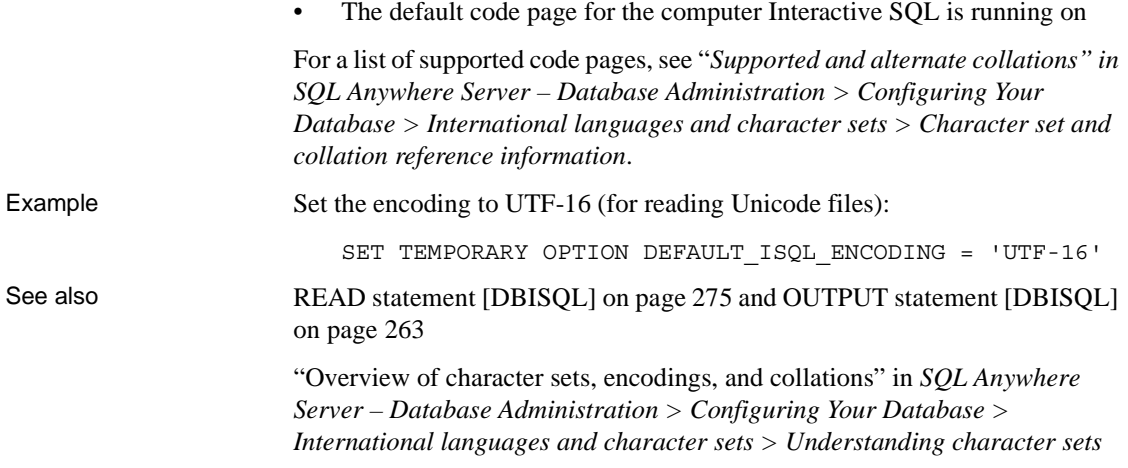

## **DEFAULT\_KB\_PER\_STRIPE option**

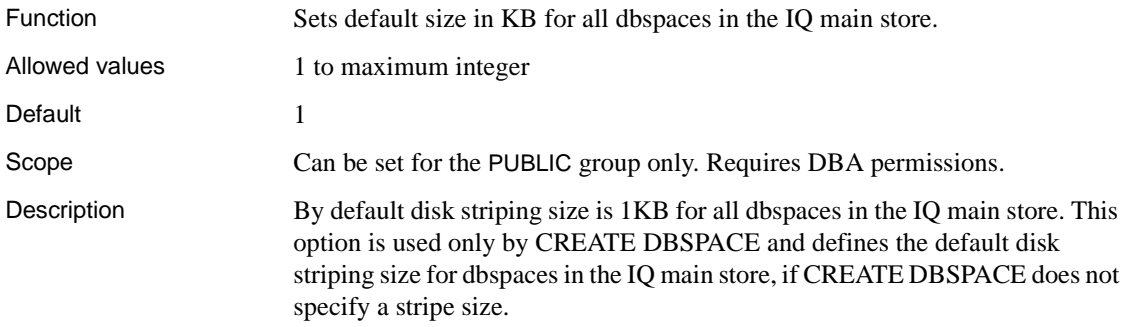

## <span id="page-397-0"></span>**DEFAULT\_LIKE\_MATCH\_SELECTIVITY\_PPM option**

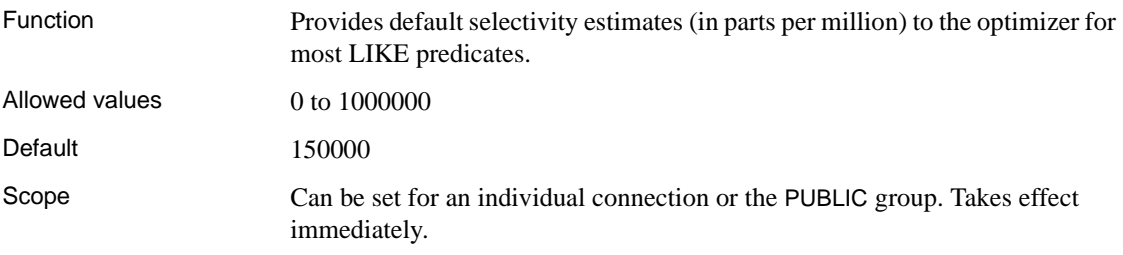

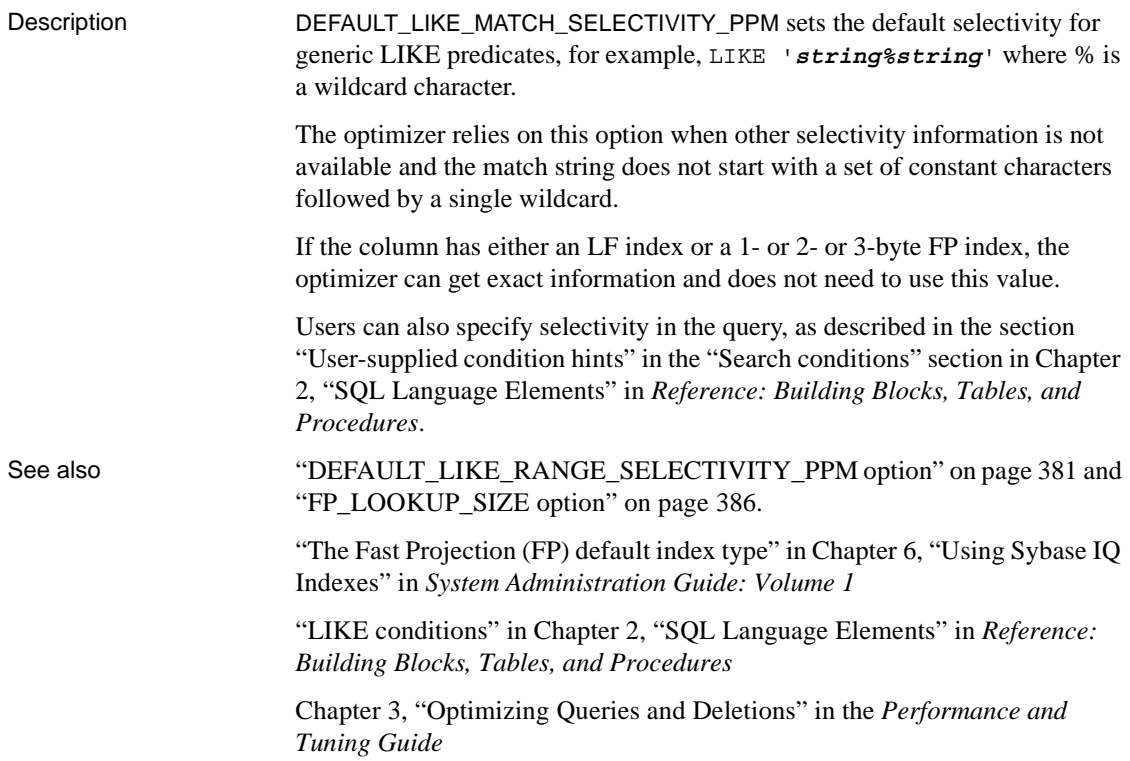

## <span id="page-398-0"></span>**DEFAULT\_LIKE\_RANGE\_SELECTIVITY\_PPM option**

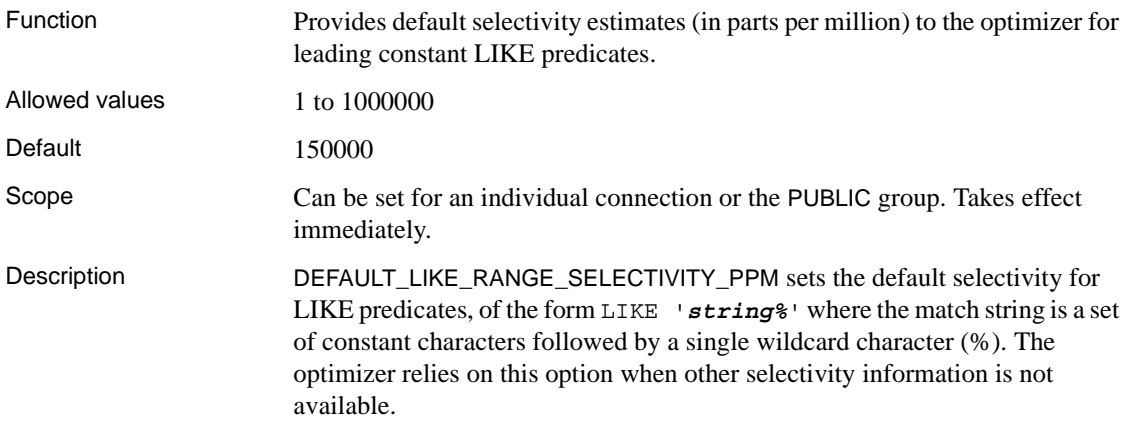

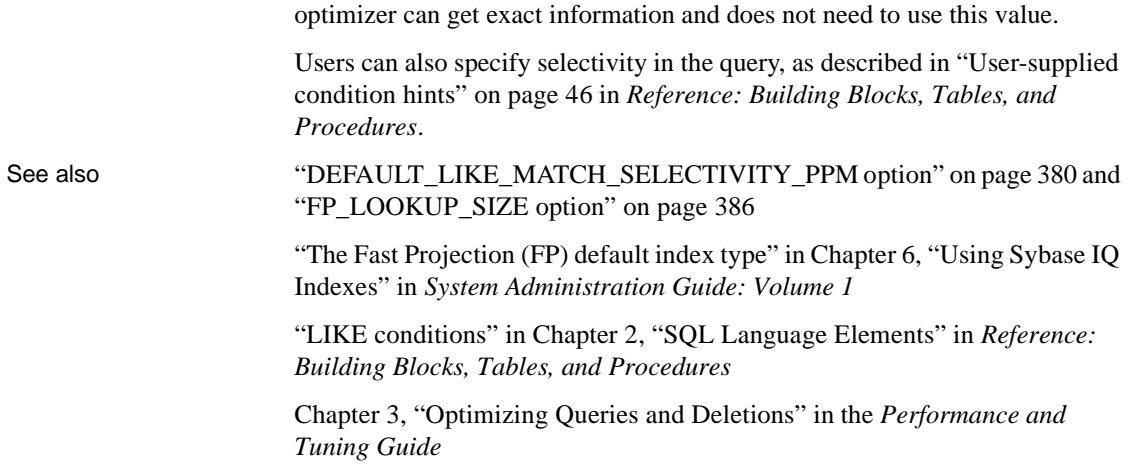

If the column has either an LF index or a 1- or 2- or 3-byte FP index, the

## **DELAYED\_COMMIT\_TIMEOUT option**

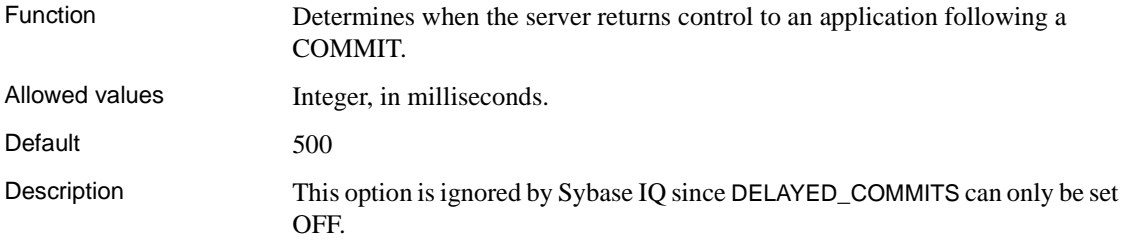

## **DELAYED\_COMMITS option**

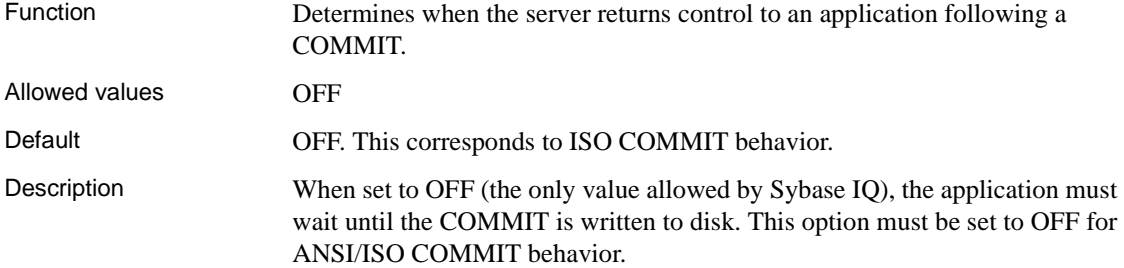

## **DISABLE\_RI\_CHECK option**

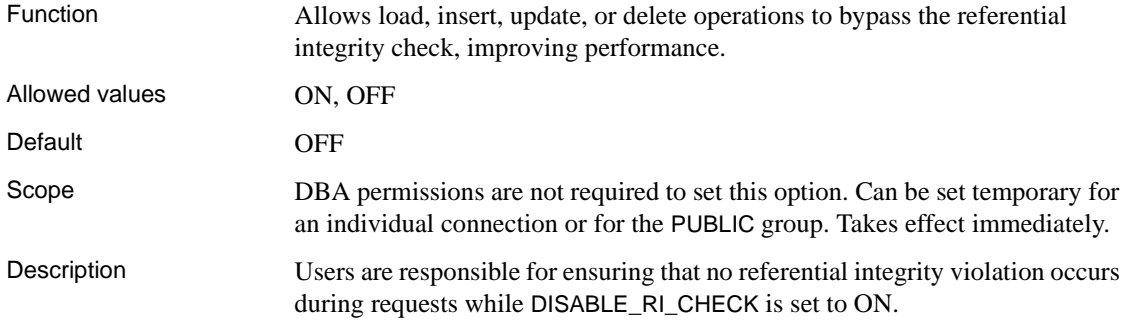

## **EARLY\_PREDICATE\_EXECUTION option**

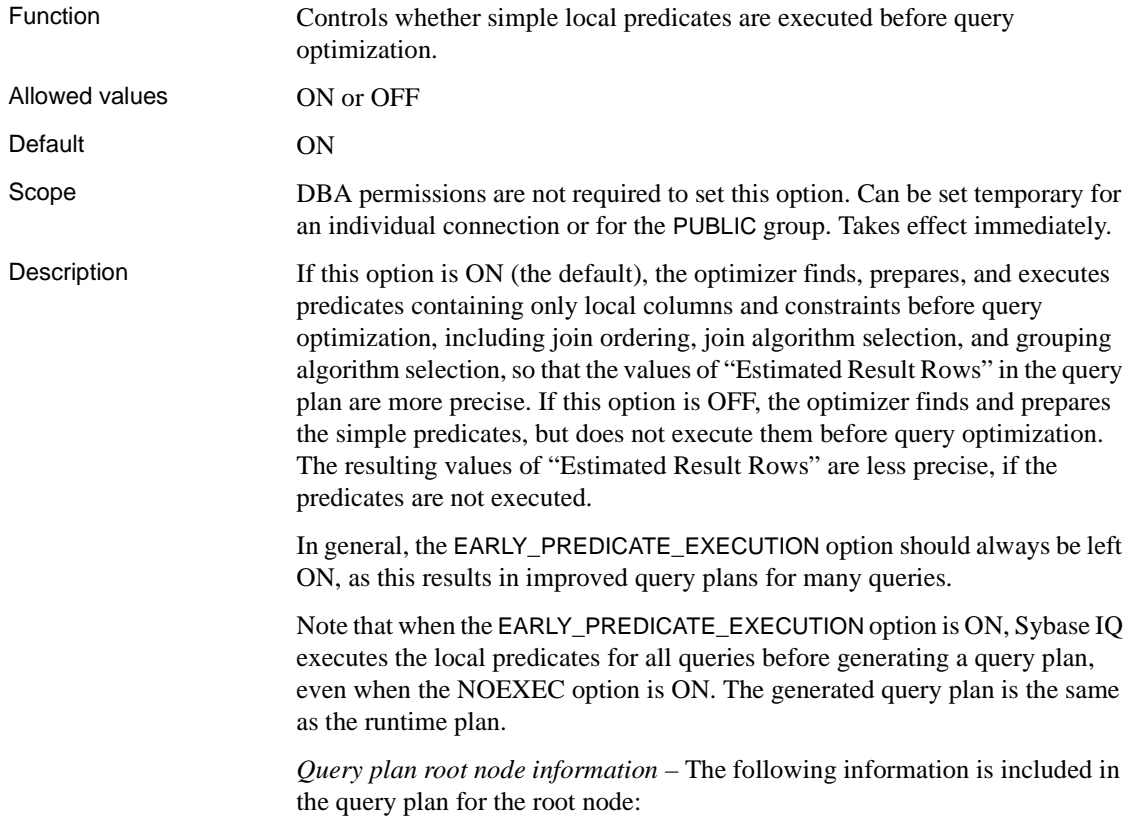

- Threads used for executing local invariant predicates: if greater than 1, indicates parallel execution of local invariant predicates
- Early\_Predicate\_Execution: indicates if the option is OFF
- Time of Cursor Creation: the time of cursor creation

*Query plan leaf node information* – The simple predicates whose execution is controlled by this option are referred to as invariant predicates in the query plan.The following information is included in the query plan for a leaf node, if there are any local invariant predicates on the node:

- Generated Post Invariant Predicate Rows: actual result after executing local invariant predicate
- Estimated Post Invariant Predicate Rows: calculated by using estimated local invariant predicates selectivity
- Time of Condition Start: starting time of the execution of local invariant predicates
- Time of Condition Done: ending time of the execution of local invariant predicates
- Elapsed Condition Time: elapsed time for executing local invariant predicates

## **EXTENDED\_JOIN\_SYNTAX option**

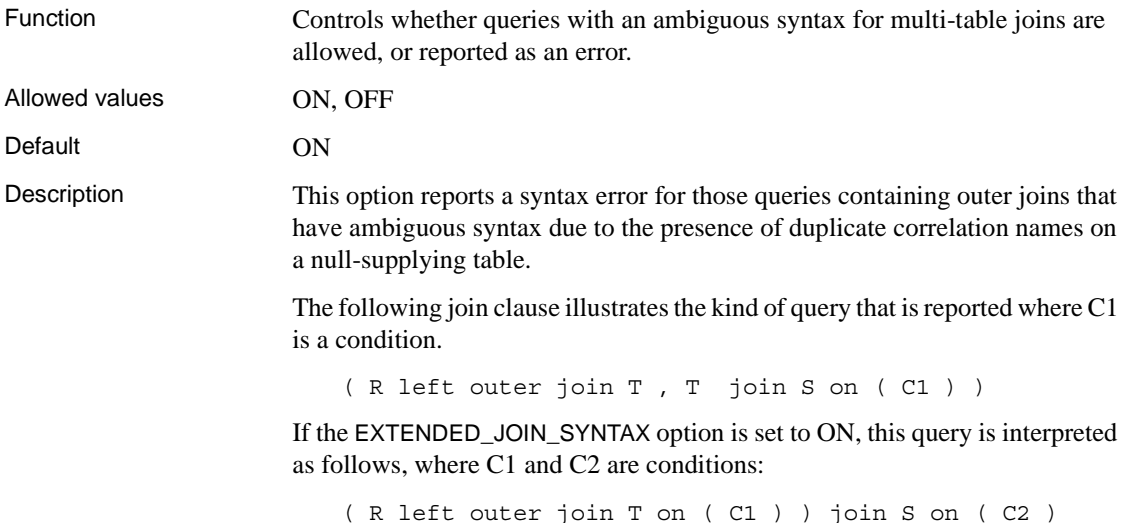

## **FORCE\_DROP option**

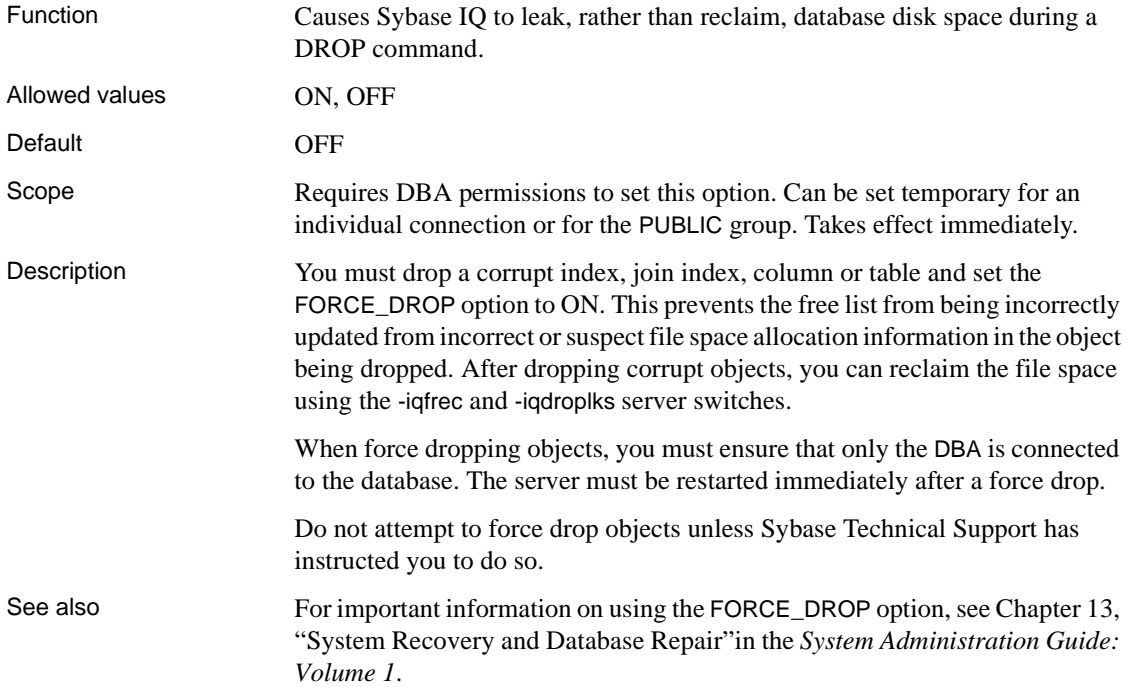

## **FORCE\_NO\_SCROLL\_CURSORS option**

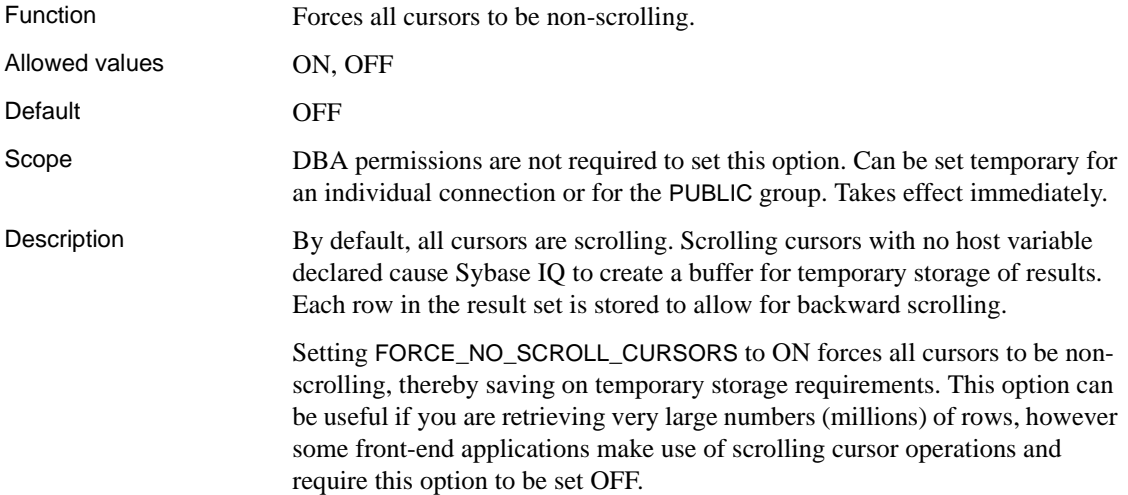

If scrolling cursors are never used in your application, you should make this a permanent public option. It uses less memory and makes a modest improvement in query performance.

## **FORCE\_UPDATABLE\_CURSORS option**

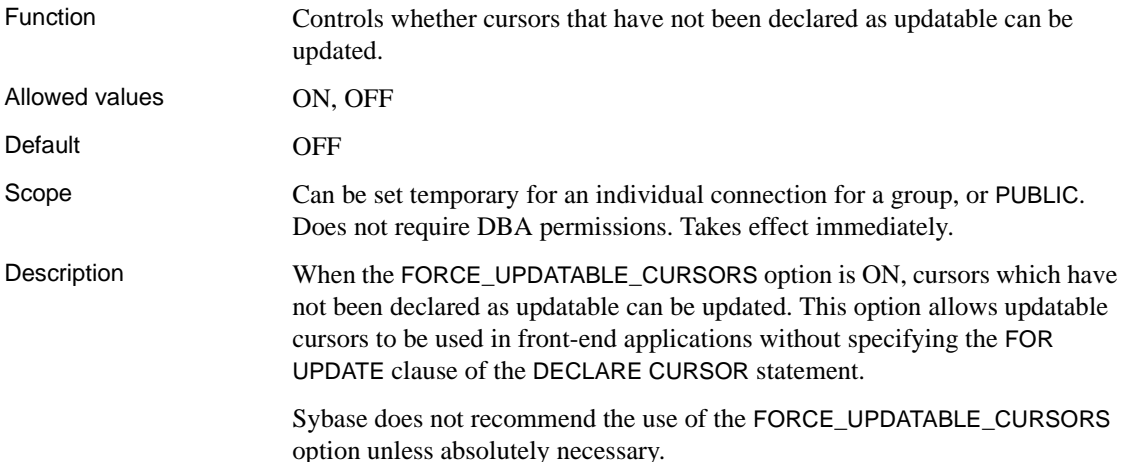

### <span id="page-403-0"></span>**FP\_LOOKUP\_SIZE option**

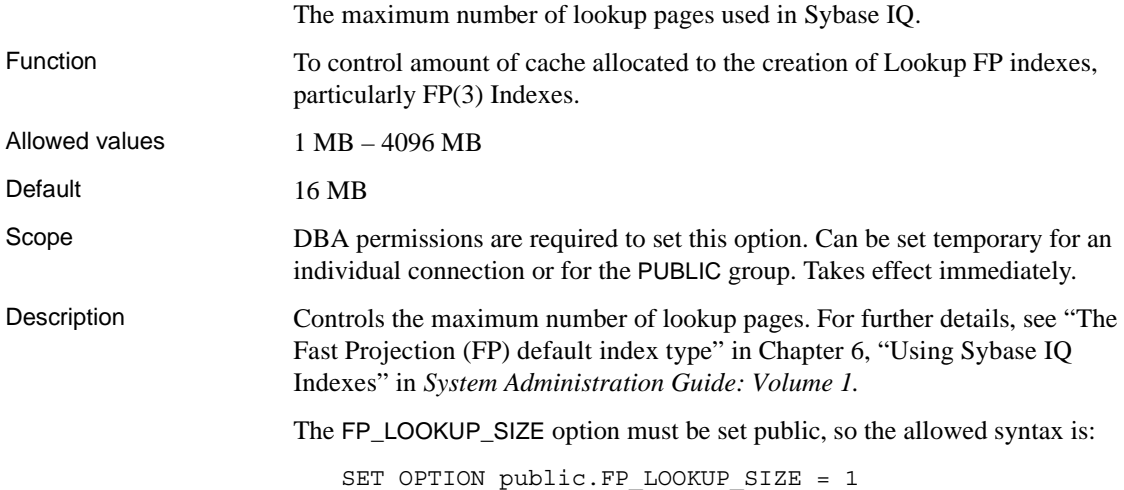

Other options The following options now support 3-byte indexes:

- INDEX\_ADVISOR
- MINIMIZE\_STORAGE
- FP\_LOOKUP\_SIZE\_PPM

Stored procedures The following stored procedures now support 3-byte indexes:

- sp\_iqcheckdb
- sp\_iqcolumn
- sp\_iqindexadvice
- sp\_iqindexmetadata
- sp\_iqindexsize
- sp\_iqindex
- sp\_iqindexfragmentation
- sp\_iqrebuildindex
- sp\_iqrowdensity

See also ["FP\\_LOOKUP\\_SIZE\\_PPM option" on page 387](#page-404-0)

Chapter 6, "Using Sybase IQ Indexes" in *System Administration Guide: Volume 1*

["MINIMIZE\\_STORAGE option" on page 421](#page-438-0)

#### <span id="page-404-0"></span>**FP\_LOOKUP\_SIZE\_PPM option**

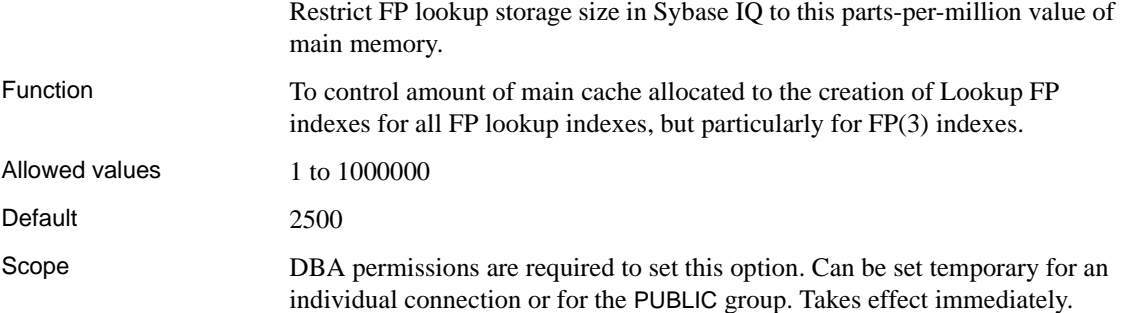

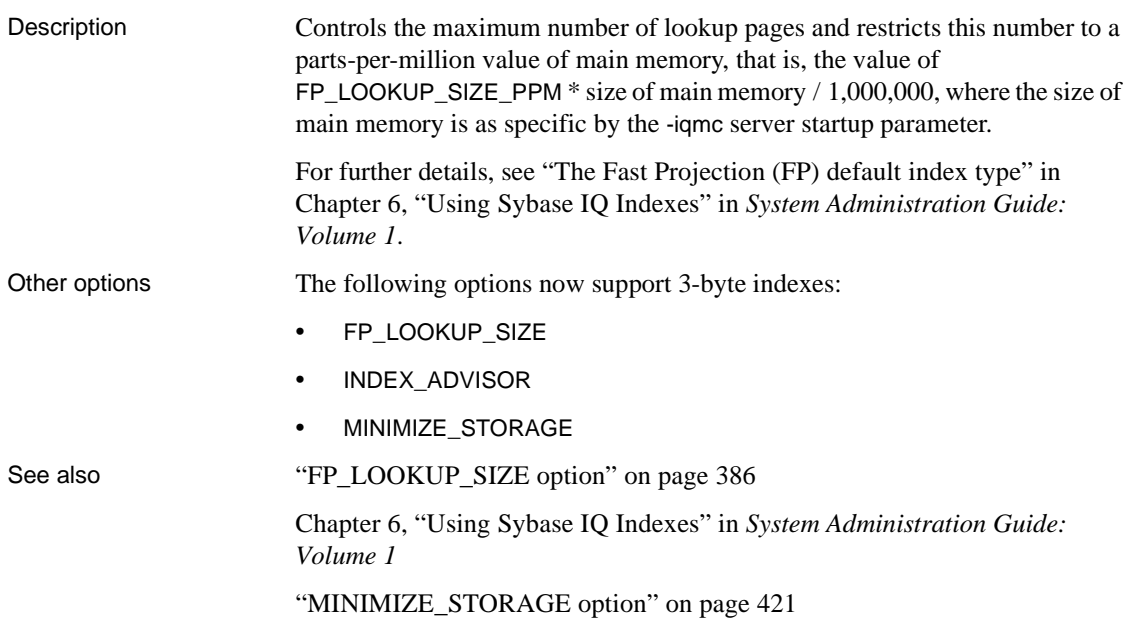

# **FP\_PREDICATE\_WORKUNIT\_PAGES option**

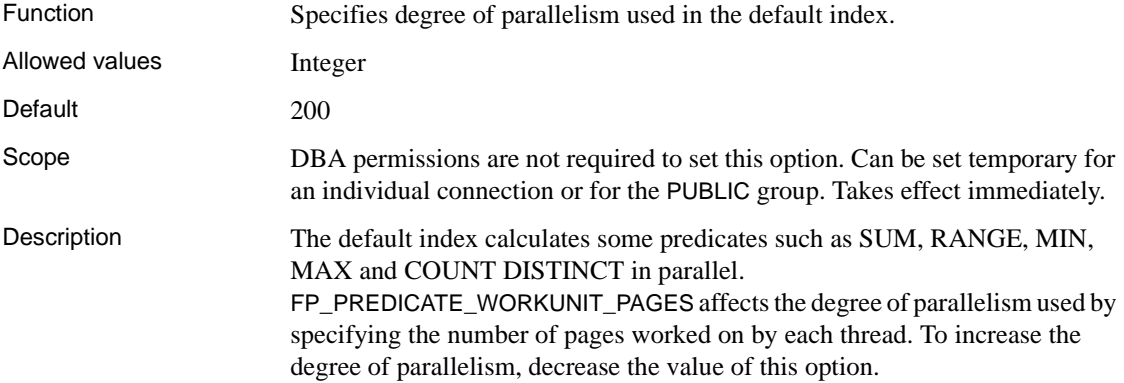

## **FPL\_EXPRESSION\_MEMORY\_KB option**

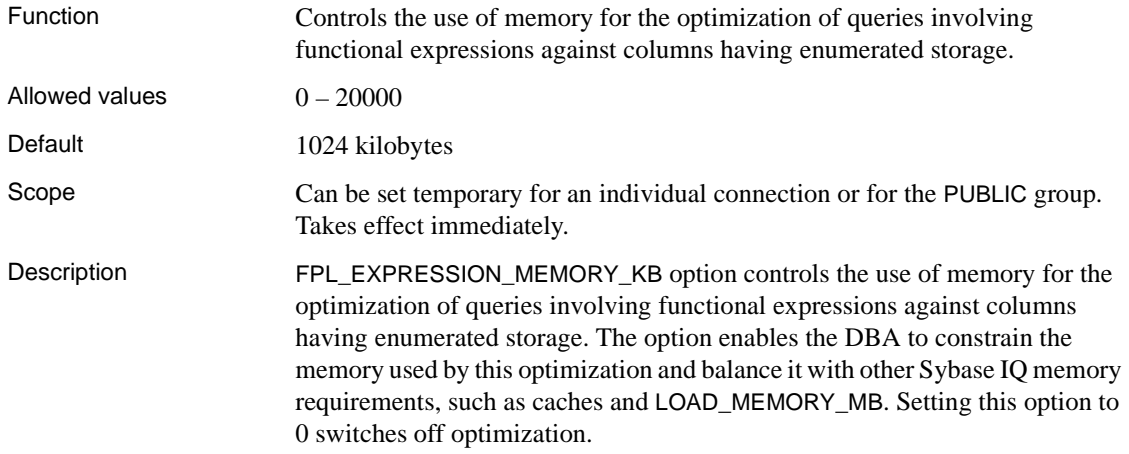

## <span id="page-406-0"></span>**GARRAY\_FILL\_FACTOR\_PERCENT option**

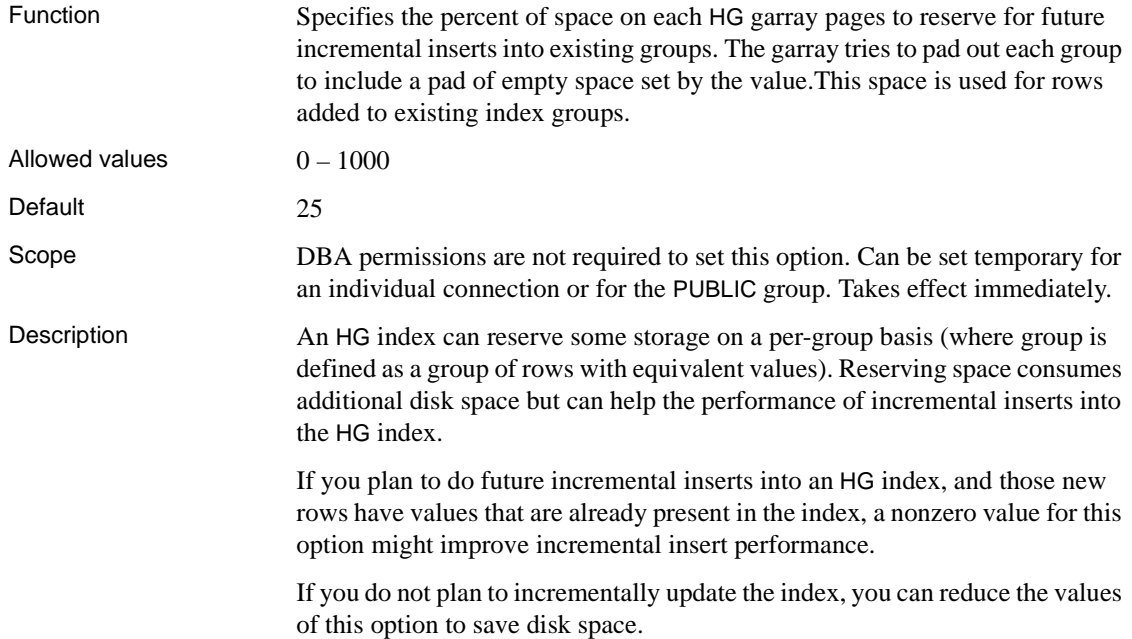

See also ["GARRAY\\_PAGE\\_SPLIT\\_PAD\\_PERCENT option" on page 390](#page-407-0)

"sp\_iqindexfragmentation procedure," Chapter 7, "System Procedures," in *Reference: Building Blocks, Tables, and Procedures*

## **GARRAY\_INSERT\_PREFETCH\_SIZE option**

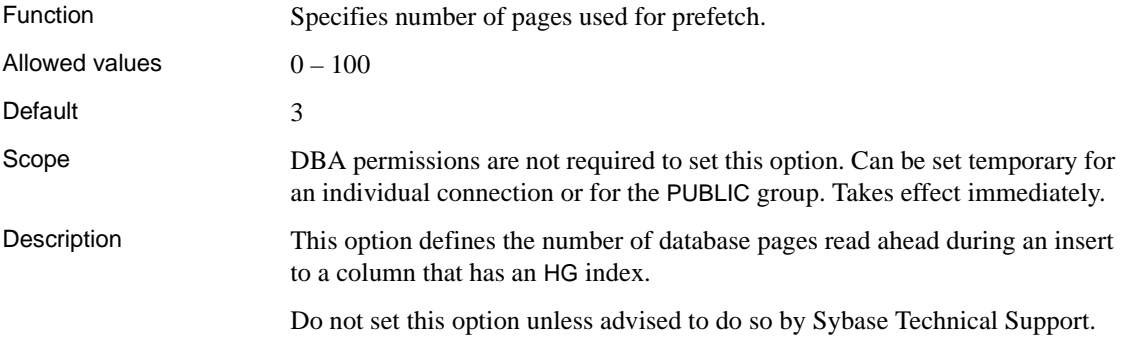

## <span id="page-407-0"></span>**GARRAY\_PAGE\_SPLIT\_PAD\_PERCENT option**

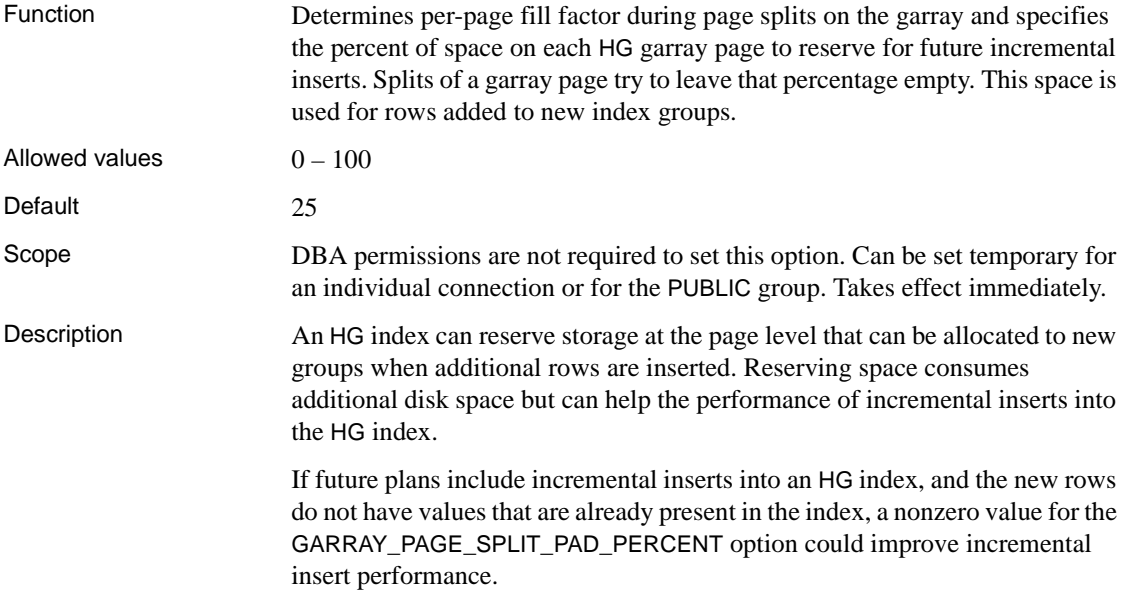

If you do not plan to incrementally update the index, you can reduce the values of this option to save disk space.

See also ["GARRAY\\_FILL\\_FACTOR\\_PERCENT option" on page 389](#page-406-0)

"sp\_iqindexfragmentation procedure," Chapter 7, "System Procedures," in *Reference: Building Blocks, Tables, and Procedures*

## **GARRAY\_RO\_PREFETCH\_SIZE option**

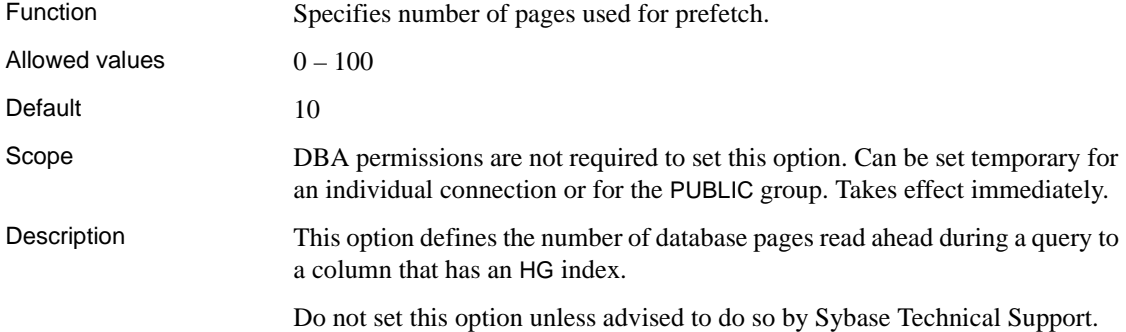

#### <span id="page-408-0"></span>**HASH\_PINNABLE\_CACHE\_PERCENT option**

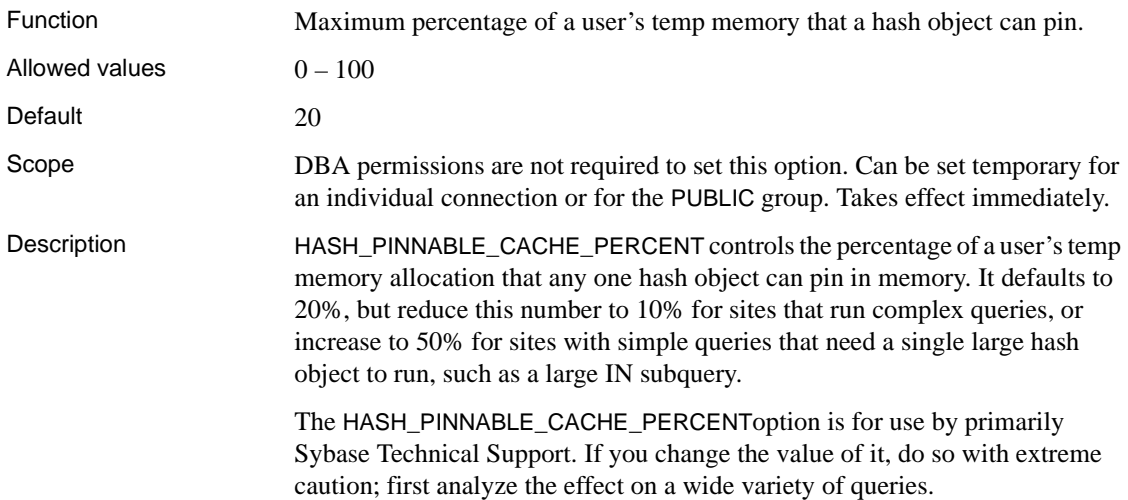

See also ["BIT\\_VECTOR\\_PINNABLE\\_CACHE\\_PERCENT option" on page 356](#page-373-0) ["SORT\\_PINNABLE\\_CACHE\\_PERCENT option" on page 445](#page-462-0)

#### **HASH\_THRASHING\_PERCENT option**

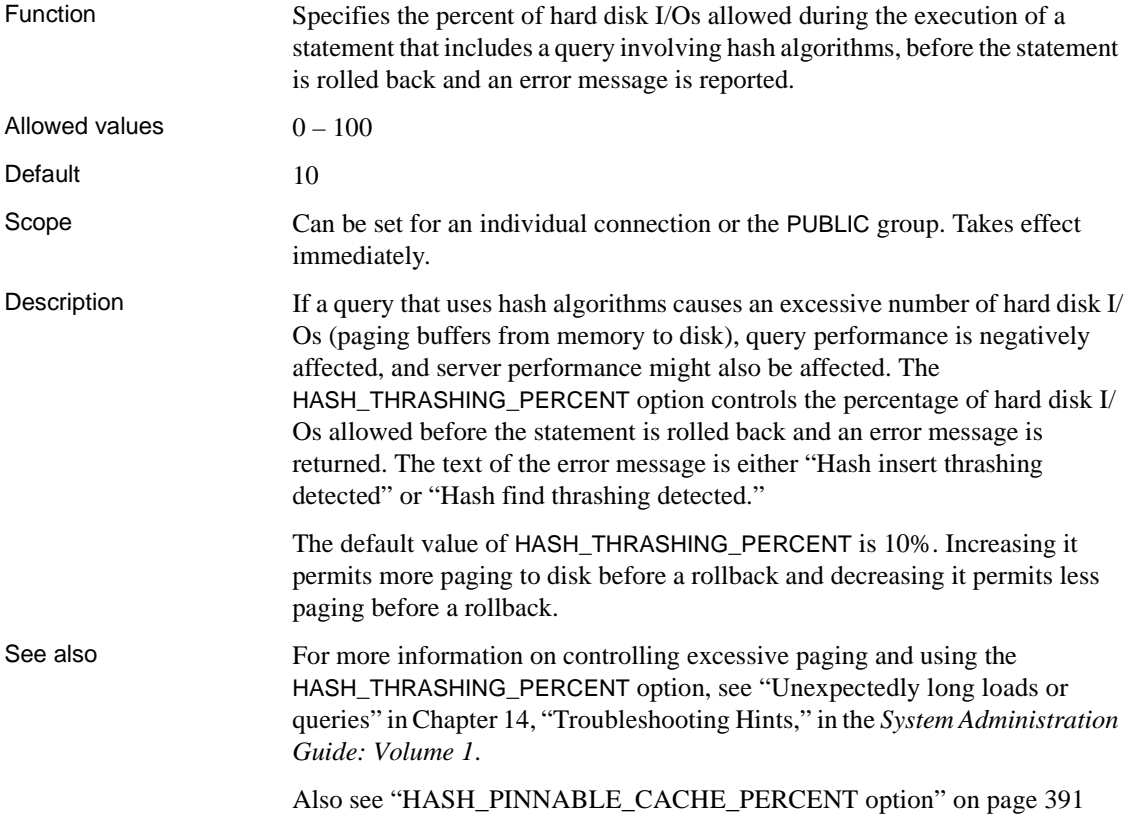

#### **HG\_DELETE\_METHOD option**

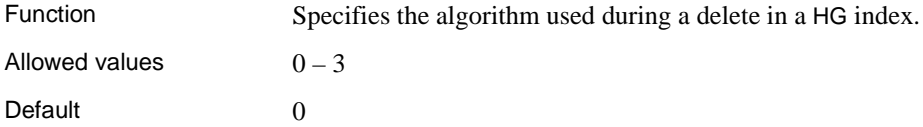

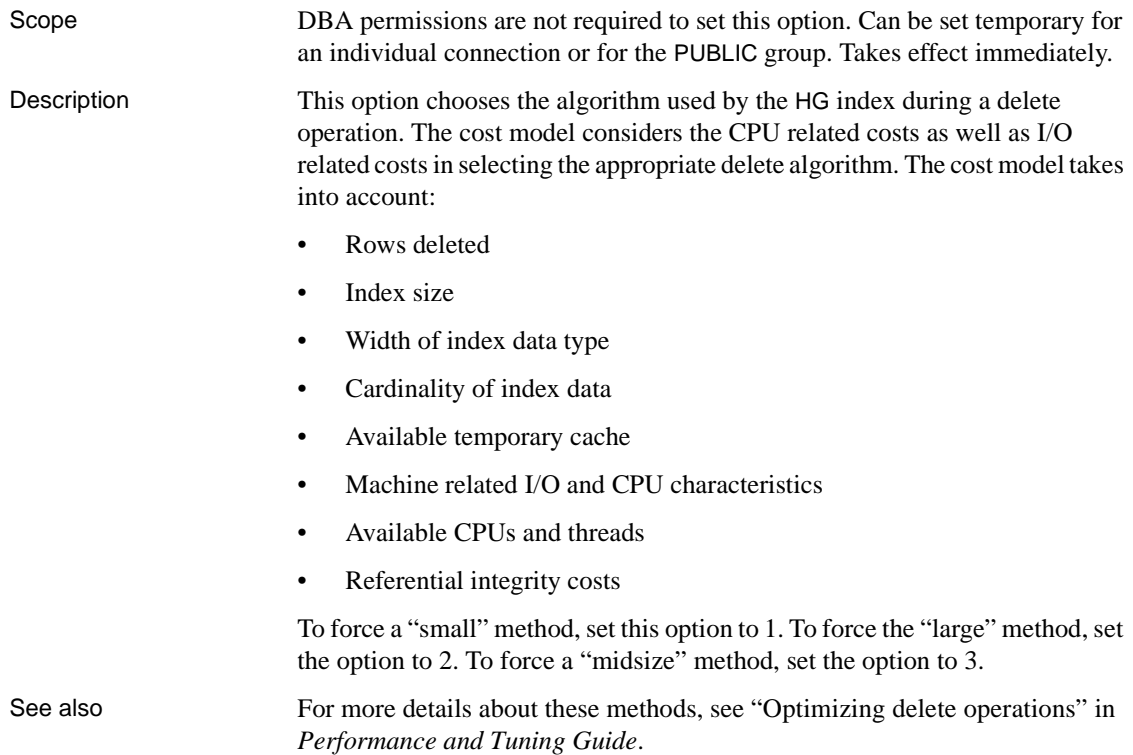

# **HG\_SEARCH\_RANGE option**

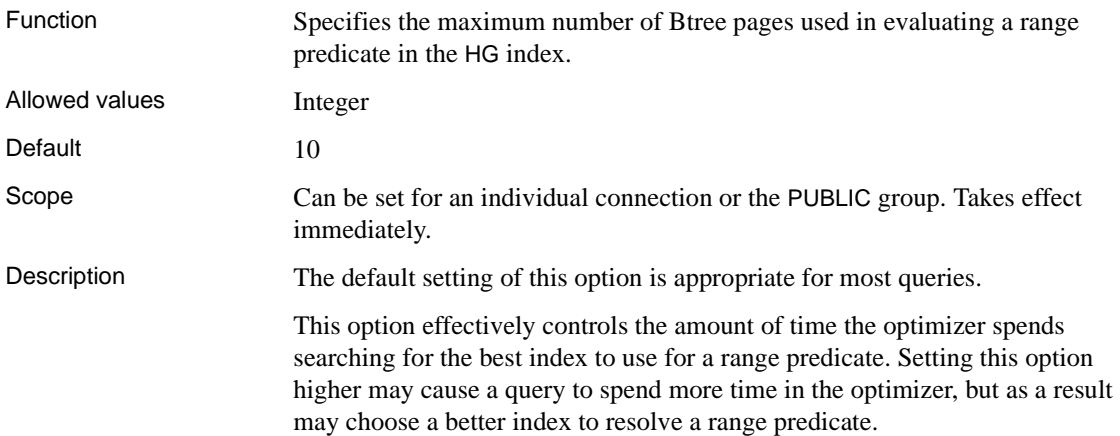

## **IDENTITY\_ENFORCE\_UNIQUENESS option**

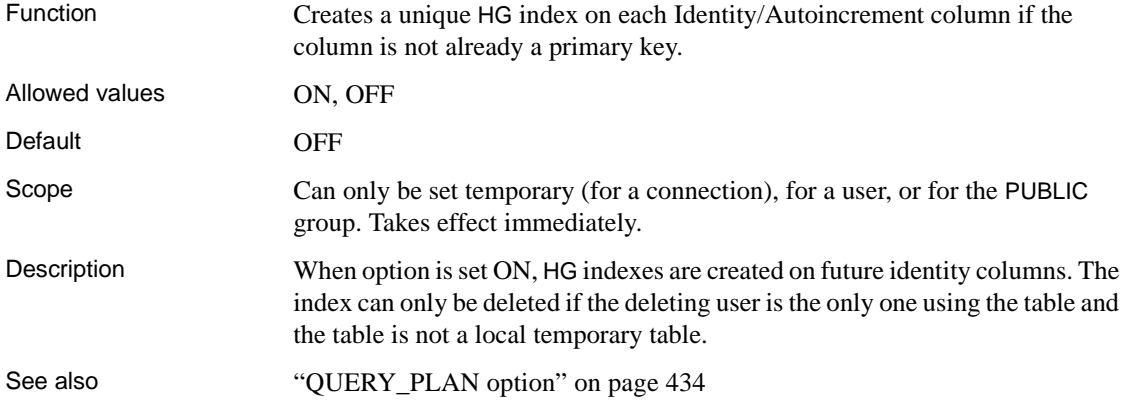

## **IDENTITY\_INSERT option**

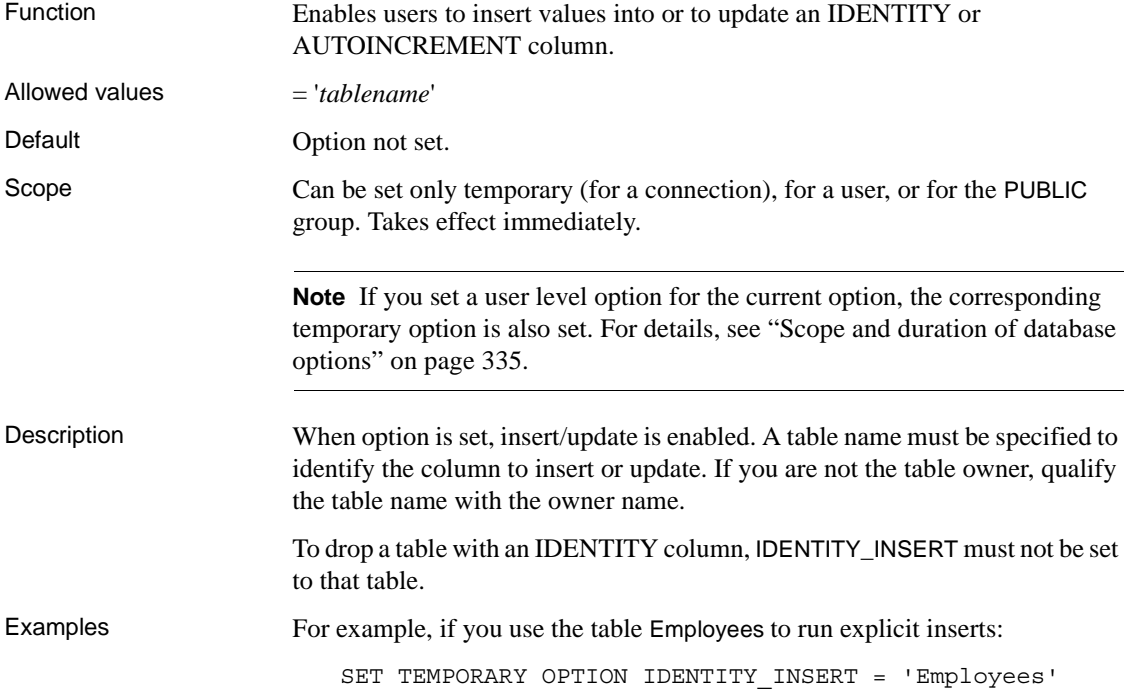

To turn the option off, specify the equals sign and an empty string:

SET TEMPORARY OPTION IDENTITY INSERT = ''

To illustrate the effect of user level options on temporary options (see note above), if you are connected to the database as DBA, and issue:

SET OPTION IDENTITY INSERT = 'Customers'

the value for the option is set to Customers for the user DBA and temporary for the current connection. Other users who subsequently connect to the database as DBA find their option value for IDENTITY\_INSERT is Customers also.

See also ["QUERY\\_PLAN option" on page 434](#page-451-0)

#### <span id="page-412-0"></span>**INDEX\_ADVISOR option**

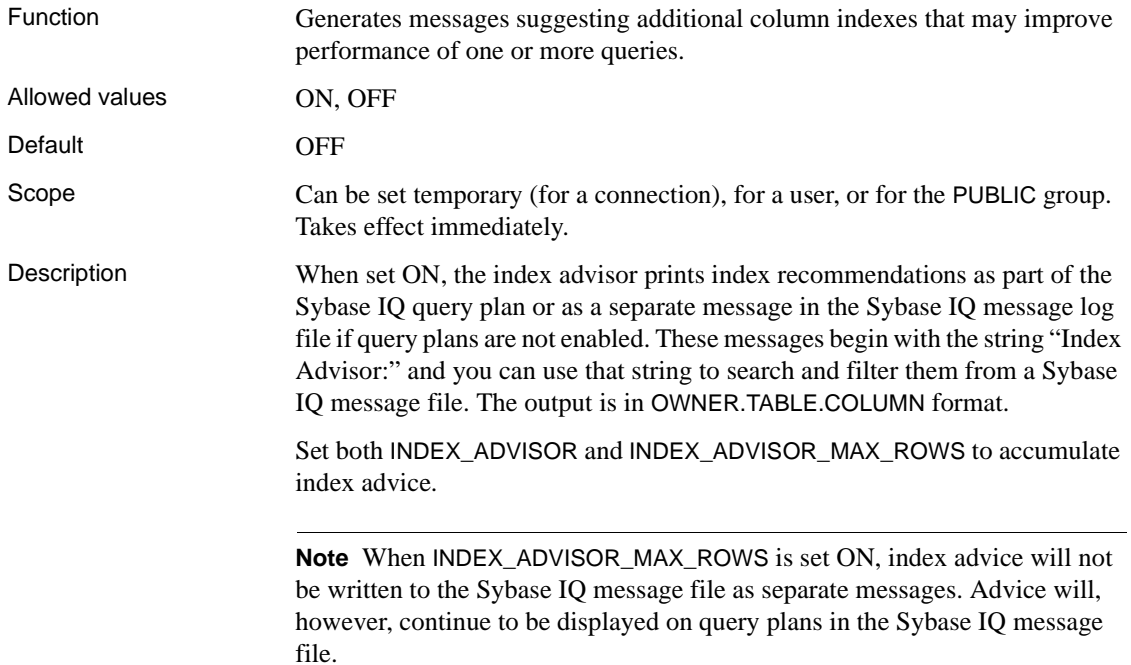

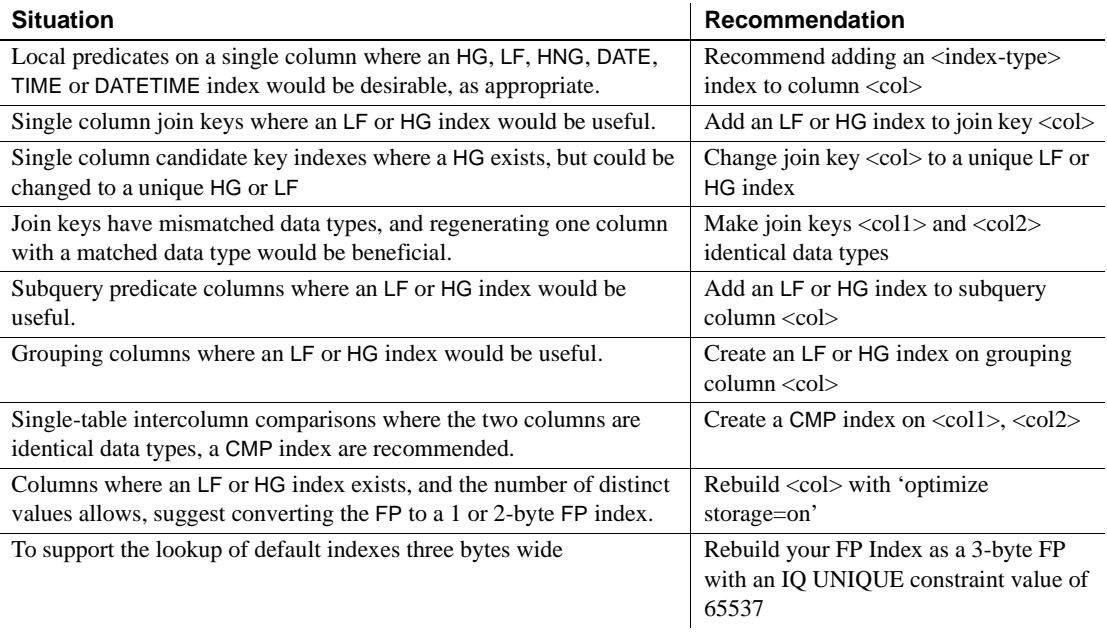

#### *Table 2-11: Index Advisor*

It is up to you to decide how many queries benefit from the additional index and whether it is worth the expense to create and maintain the indexes. In some cases, you cannot determine how much, if any, performance improvement results from adding the recommended index.

For example, consider columns used as a join key. Sybase IQ uses metadata provided by HG or LF indexes extensively to generate better/faster query plans to execute the query. Putting an HG or LF index on a join column without one makes the IQ optimizer far more likely to choose a faster join plan, but without adding the index and running the query again, it is very hard to determine whether query performance stays the same or improves with the new index.

Example Index advisor output with query plan set OFF.

I. 03/30 14:18:45. 0000000002 Advice: Add HG or LF index on DBA.ta.c1 Predicate: (ta2.c1 < BV(1))

Index advisor output with query plan set ON.

**Note** This method accumulates index advisor information for multiple queries so that advice for several queries can be tracked over time in a central location. I. 03/30 14:53:24. 0000000008 [20535]: 6 ...#03: Leaf I. 03/30 14:53:24. 0000000008 [20535]: Table Name: tb I. 03/30 14:53:24. 0000000008 [20535]: Condition 1 (Invariant):  $(tb.c3 = tb.c4)$ I. 03/30 14:53:24. 0000000008 [20535]: Condition 1 Index Advisor: Add a CMP index on DBA.tb (c3,c4)

See also ["FP\\_LOOKUP\\_SIZE option" on page 386](#page-403-0), ["INDEX\\_ADVISOR\\_MAX\\_ROWS option" on page 397,](#page-414-0) ["MINIMIZE\\_STORAGE option" on page 421,](#page-438-0) and "QUERY\_PLAN option" [on page 434.](#page-451-0) "sp\_iqindexadvice procedure," "sp\_iqindexmetadata procedure," "sp\_iqrebuildindex procedure," and "sp\_iqrowdensity procedure," Chapter 7, "System Procedures," in *Reference: Building Blocks, Tables, and Procedures*

> "The Fast Projection (FP) default index type" in Chapter 6, "Using Sybase IQ Indexes" in *System Administration Guide: Volume 1*

Message logging in Chapter 1, "Overview of Sybase IQ System Administration" in the *System Administration Guide: Volume 1*

"Using IQ UNIQUE constraint on columns," Chapter 9, "Ensuring Data Integrity," in *System Administration Guide: Volume 1*

#### <span id="page-414-0"></span>**INDEX\_ADVISOR\_MAX\_ROWS option**

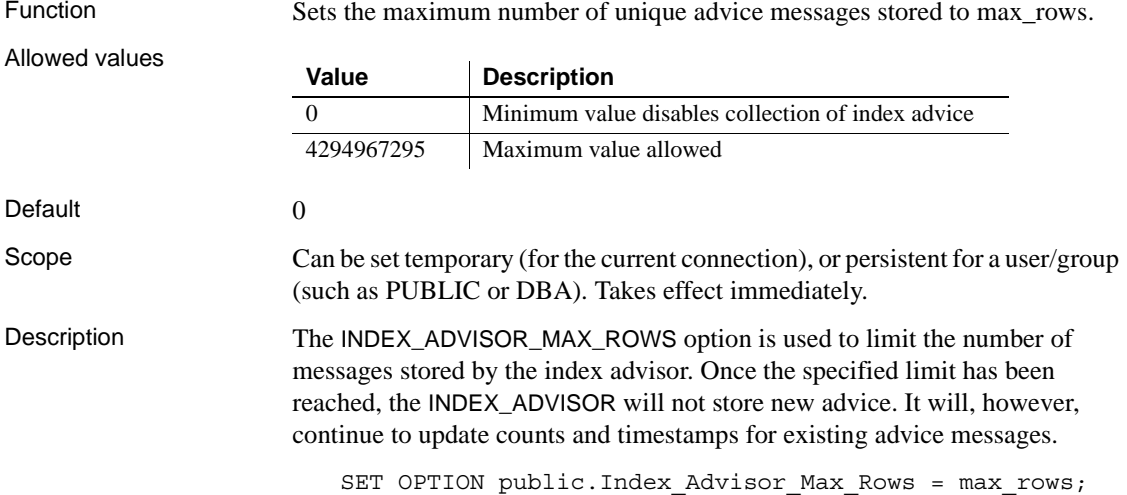

See also ["FP\\_LOOKUP\\_SIZE option" on page 386](#page-403-0) and ["INDEX\\_ADVISOR option"](#page-412-0)  [on page 395](#page-412-0) sp\_iqindexadvice procedure in Chapter 7, "System Procedures" in *Reference: Building Blocks, Tables, and Procedures* "The Fast Projection (FP) default index type" in Chapter 6, "Using Sybase IQ Indexes" in *System Administration Guide: Volume 1*

## **INDEX\_PREFERENCE option**

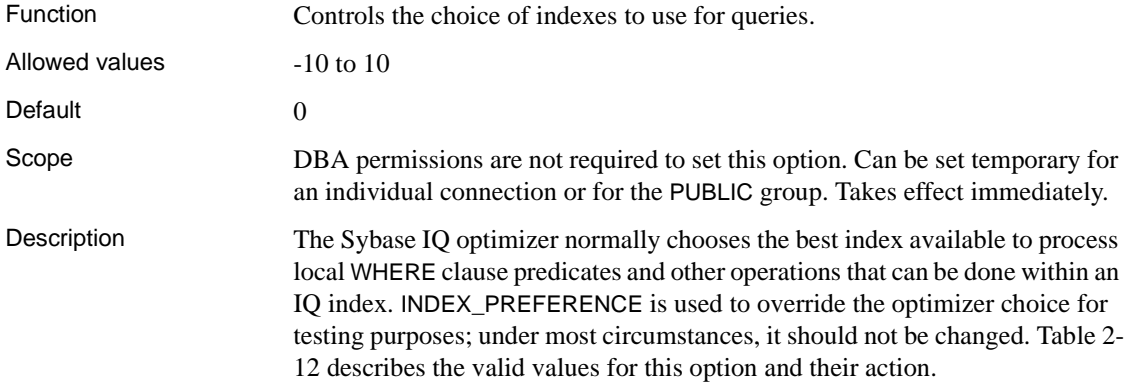

| Value          | <b>Action</b>            |
|----------------|--------------------------|
| 0              | Let the optimizer choose |
| 1              | Prefer LF indexes        |
| $\mathfrak{D}$ | Prefer HG indexes        |
| 3              | Prefer HNG indexes       |
| $\overline{4}$ | Prefer CMP indexes       |
| 5              | Prefer the default index |
| 6              | Prefer WD indexes        |
| 8              | Prefer DATE indexes      |
| 9              | Prefer TIME indexes      |
| 10             | Prefer DTTM indexes      |
| $-1$           | Avoid LF indexes         |
| $-2$           | Avoid HG indexes         |
| $-3$           | Avoid HNG indexes        |
| $-4$           | Avoid CMP indexes        |
| $-5$           | Avoid the default index  |
| $-6$           | Avoid WD indexes         |
| $-8$           | Avoid DATE indexes       |
| $-9$           | Avoid TIME indexes       |
| $-10$          | Avoid DTTM indexes       |

<span id="page-416-0"></span>*Table 2-12: INDEX\_PREFERENCE values*

## **INFER\_SUBQUERY\_PREDICATES option**

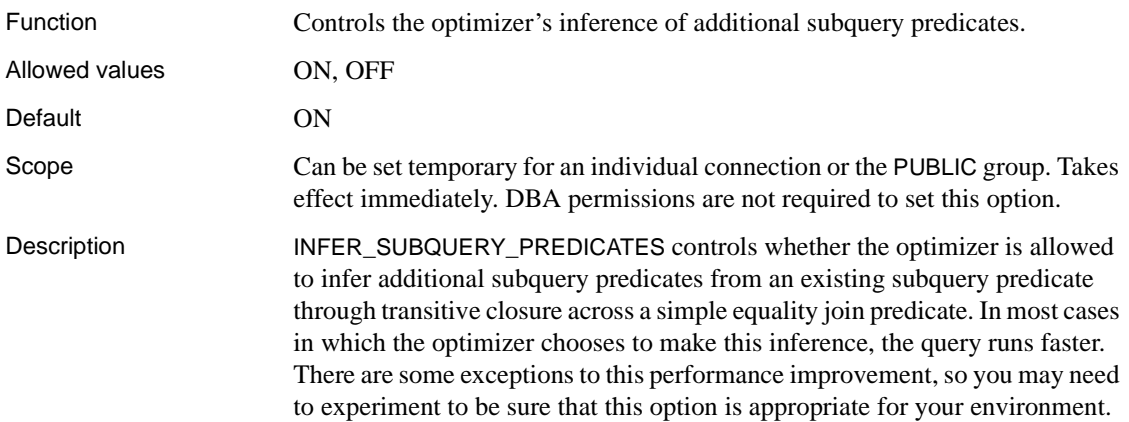

## **IN\_SUBQUERY\_PREFERENCE option**

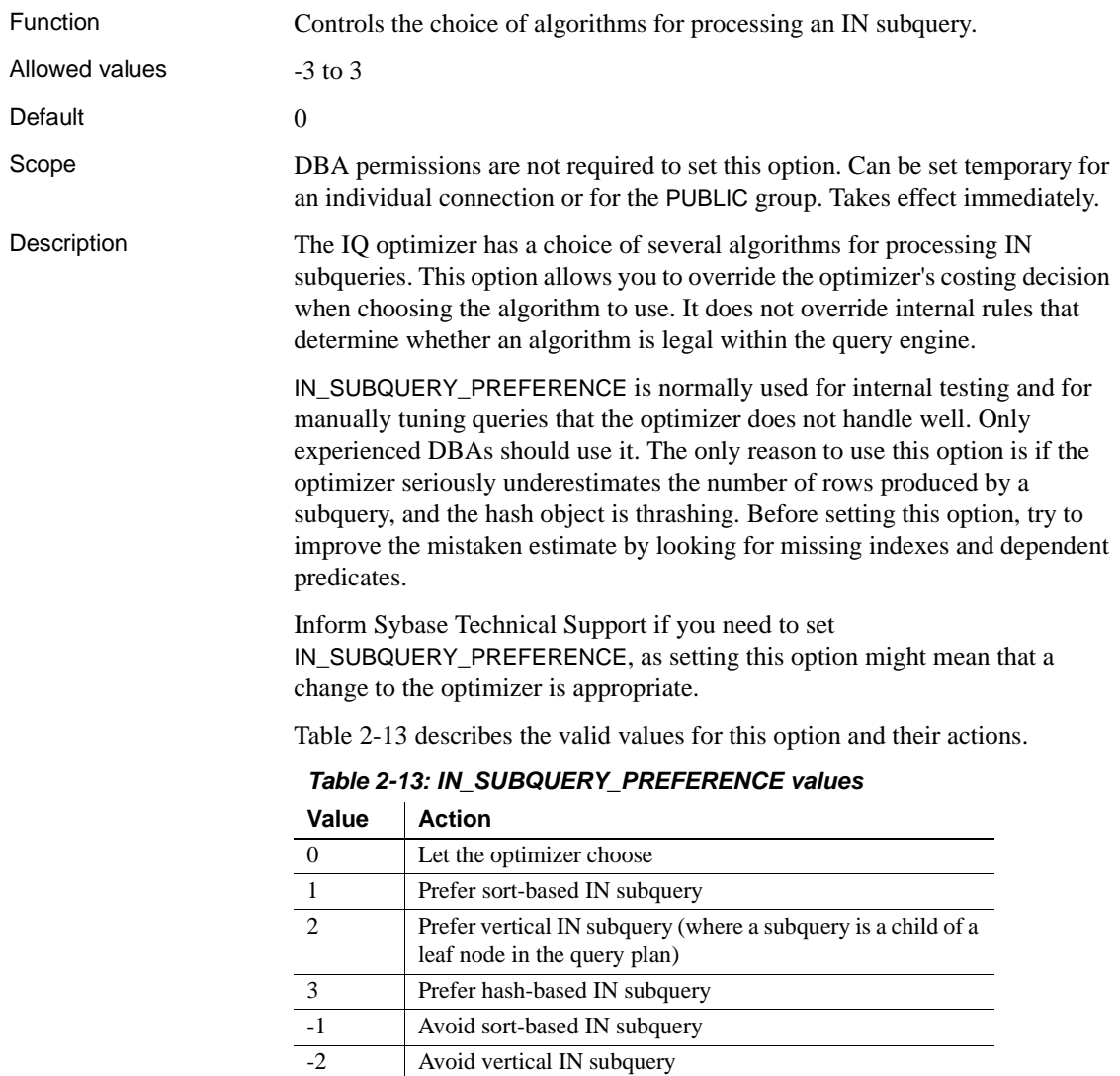

<span id="page-417-0"></span>-3 Avoid hash-based IN subquery

## **IQGOVERN\_MAX\_PRIORITY option**

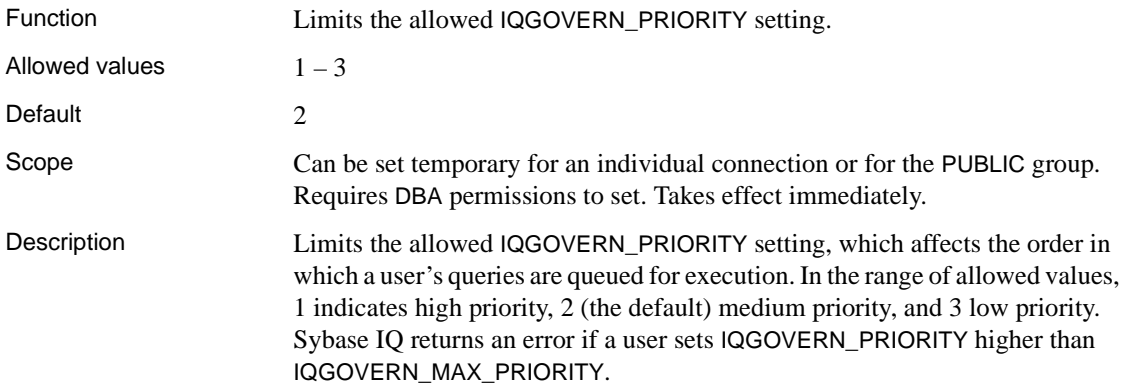

### **IQGOVERN\_PRIORITY option**

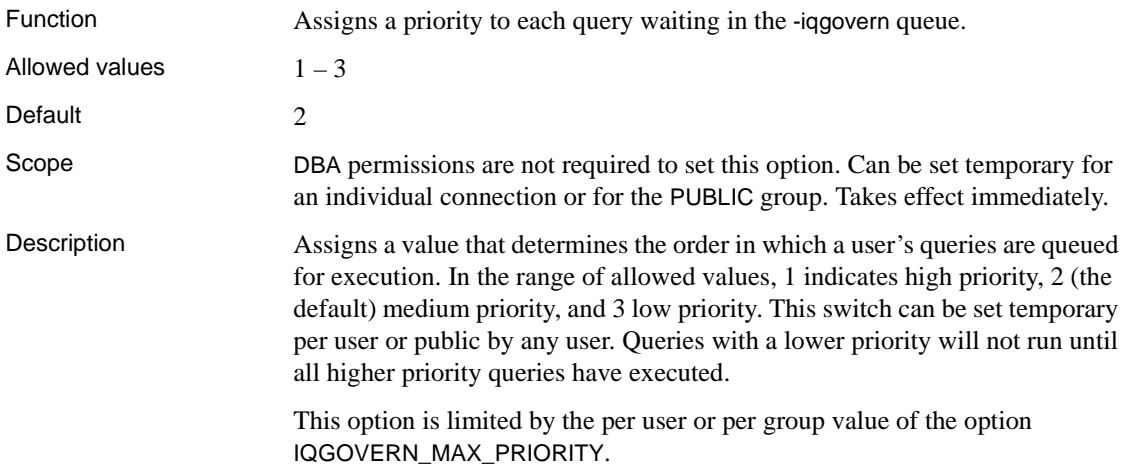

## **IQGOVERN\_PRIORITY\_TIME option**

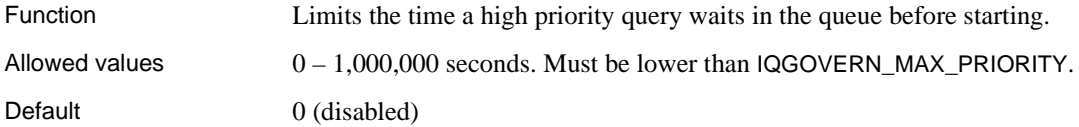

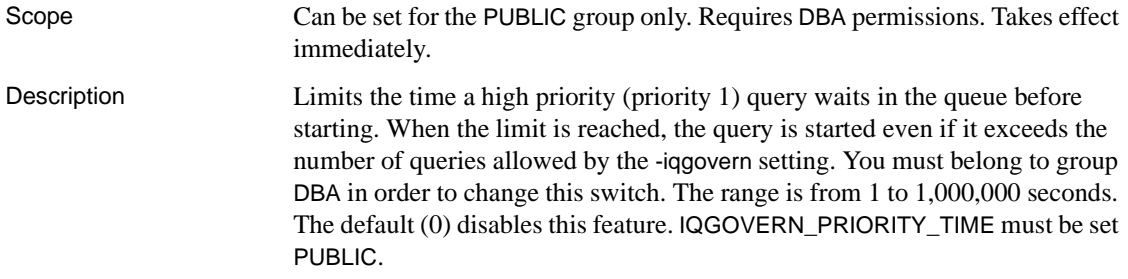

#### **ISOLATION\_LEVEL option**

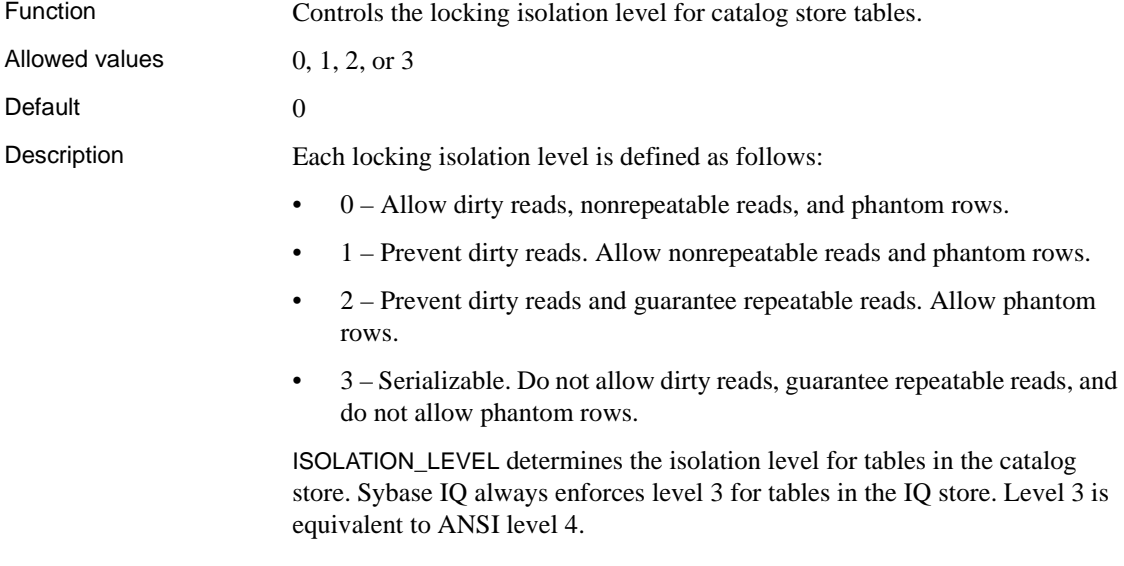

## **JOIN\_EXPANSION\_FACTOR option**

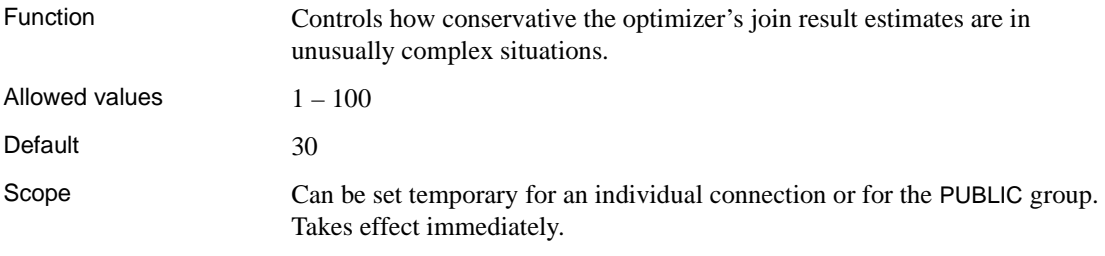

#### Description This option controls how conservative the join optimizer's result size estimates are in situations where an input to a specific join has already passed through at least one intermediate join that can result in multiple copies of rows projected from the table being joined.

A level of zero indicates that the optimizer should use the same estimation method above intermediate expanding joins as it would if there were no intermediate expanding joins.

This results in the most aggressive (small) join result size estimates.

A level of 100 indicates that the optimizer should be much more conservative in its estimates whenever there are intermediate expanding joins, and this results in the most conservative (large) join result size estimates.

Normally, you should not need to change this value. If you do, Sybase recommends setting JOIN\_EXPANSION\_FACTOR as a temporary or user option.

#### **JOIN\_OPTIMIZATION option**

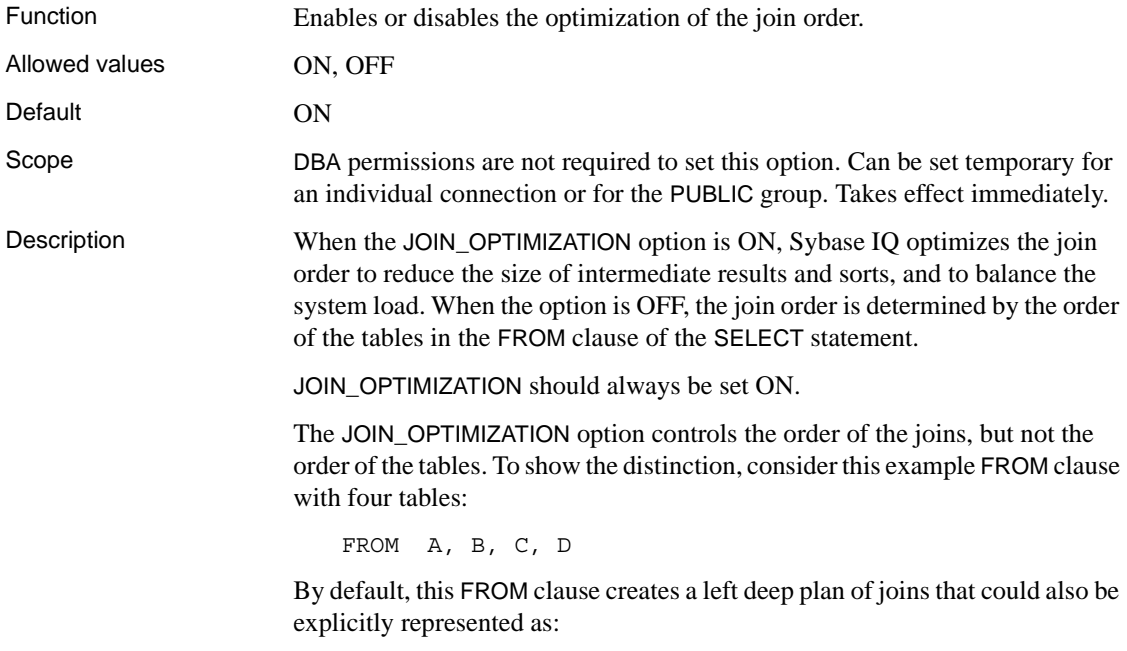

FROM  $((A, B), C), D)$ 

If JOIN\_OPTIMIZATION is turned OFF, then the order of these joins on the sets of tables is kept precisely as specified in the FROM clause. Thus A and B must be joined first, then that result must be joined to table C, and then finally joined to table D. This option does not control the left/right orientation at each join. Even with JOIN\_OPTIMIZATION turned OFF, the optimizer, when given the above FROM clause, can produce a join plan that looks like:

```
FROM ((C, (A, B)), D)FROM ((B, A), C), D)
```
or

or

FROM  $(D, ((A, B), C))$ 

In all of these cases, A and B are joined first, then that result is joined to C, and finally that result is joined to table D. The order of the joins remains the same, but the order of the tables appears different.

In general, if JOIN\_OPTIMIZATION is turned OFF, you probably should use parentheses in the FROM clause, as in the above examples, to make sure that you get the join order you want. If you want to join A and B to the join of C and D, you can specify this join by using parentheses:

FROM  $((A, B), (C, D))$ 

Note that the above FROM clause is a different join order than the original example FROM clause, even though all the tables appear in the same order.

JOIN\_OPTIMIZATION should be set to OFF only to diagnose obscure join performance issues or to manually optimize a small number of predefined queries. With JOIN\_OPTIMIZATION turned OFF, queries can join up to 128 tables, but might also suffer serious performance degradation.

 **Warning!** If you turn off JOIN\_OPTIMIZATION, Sybase IQ has no way to ensure optimal performance for queries containing joins. You assume full responsibility for performance aspects of your queries.

# **JOIN\_PREFERENCE option**

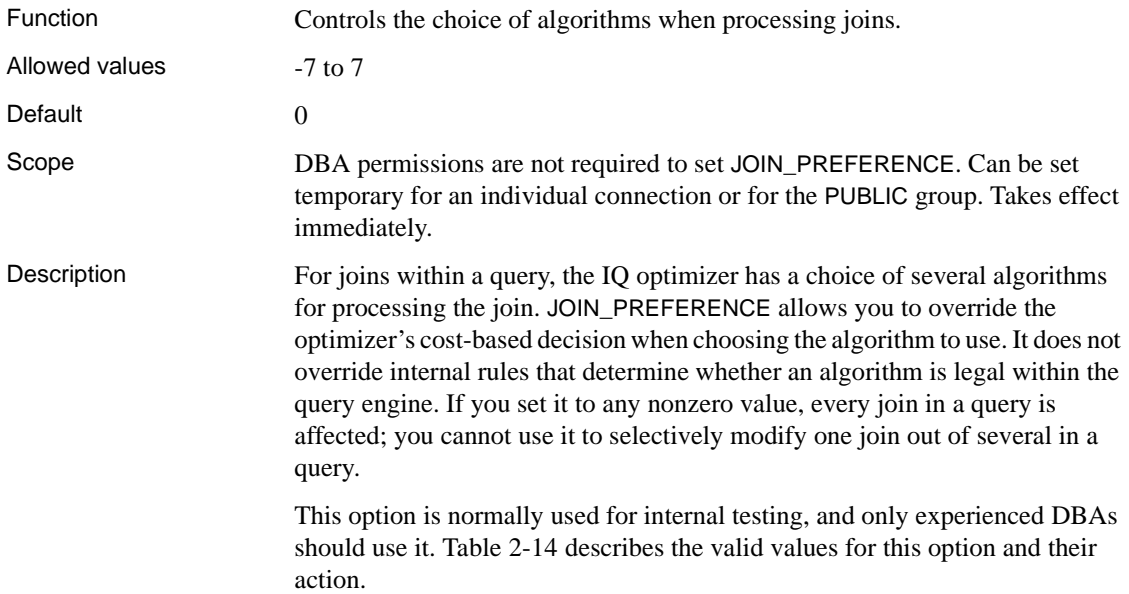

| Value          | <b>Action</b>                |
|----------------|------------------------------|
| $\Omega$       | Let the optimizer choose     |
| 1              | Prefer sort-merge            |
| $\overline{c}$ | Prefer nested-loop           |
| 3              | Prefer nested-loop push-down |
| $\overline{4}$ | Prefer hash                  |
| 5              | Prefer hash push-down        |
| 6              | Prefer prejoin               |
| 7              | Prefer sort-merge push-down  |
| $-1$           | Avoid sort-merge             |
| $-2$           | Avoid nested-loop            |
| $-3$           | Avoid nested-loop push-down  |
| $-4$           | Avoid hash                   |
| $-5$           | Avoid hash push-down         |
| $-6$           | Avoid prejoin                |
| $-7$           | Avoid sort-merge push-down   |

<span id="page-423-0"></span>*Table 2-14: JOIN\_PREFERENCE values*

Simple equality join predicates can be tagged with a predicate hint that allows a join preference to be specified for just that one join. If the same join has more than one join condition with a local join preference, and if those hints are not the same value, then all local preferences are ignored for that join. Local join preferences do not affect the join order chosen by the optimizer.

The following example requests a hash join:

AND  $(T.X = 10 * R.x, 'J:4')$ 

## **JOIN\_SIMPLIFICATION\_THRESHOLD option**

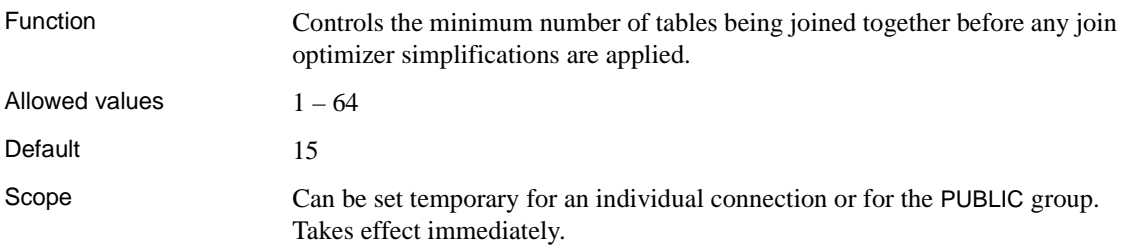

#### Description The query optimizer simplifies its optimization of join order by separate handling of both lookup tables (that is, nonselective dimension tables) and tables that are effective Cartesian products. After simplification, it optimizes the remaining tables for join order, up to the limit set by MAX\_JOIN\_ENUMERATION.

Setting this option to a value greater than the current value for MAX\_JOIN\_ENUMERATION has no effect.

Setting this value below the value for MAX\_JOIN\_ENUMERATION might improve the time required to optimize queries containing many joins, but may also prevent the optimizer from finding the best possible join plan.

Normally, you should not need to change this value. If you do, Sybase recommends setting JOIN\_SIMPLIFICATION\_THRESHOLD as a temporary or user option, and to a value of at least 9.

## **LARGE\_DOUBLES\_ACCUMULATOR option**

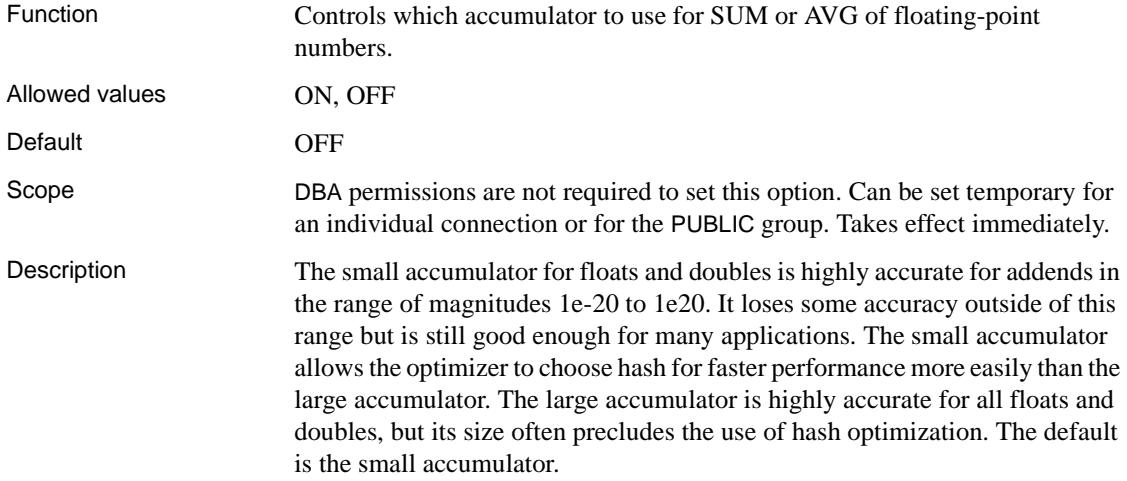

#### **LF\_BITMAP\_CACHE\_KB option**

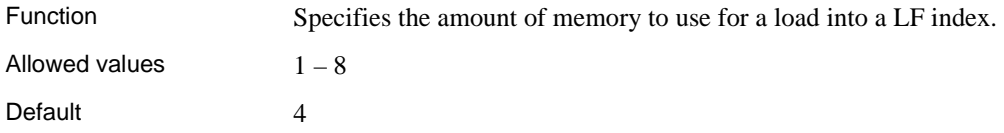

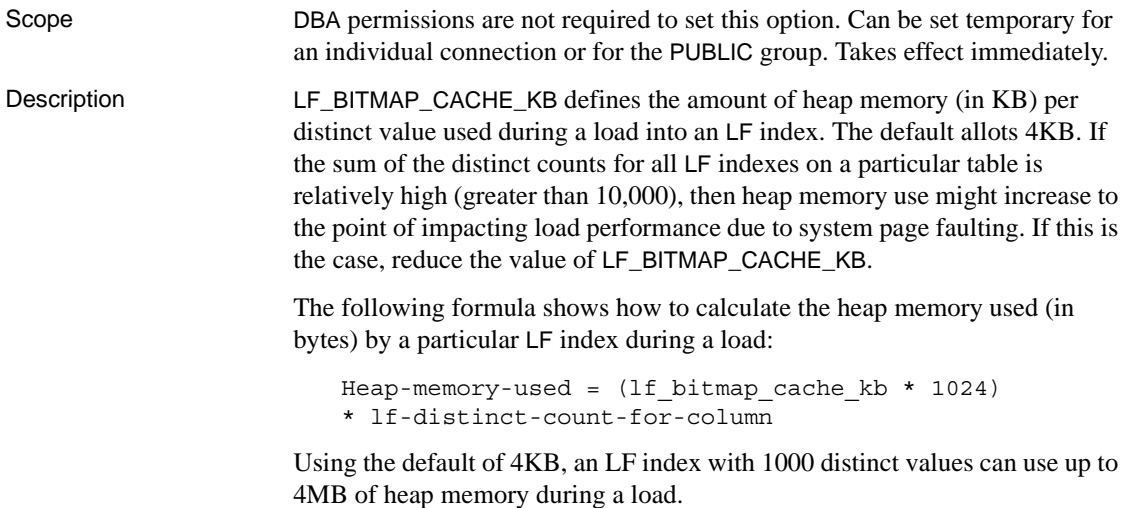

## **LOAD\_MEMORY\_MB option**

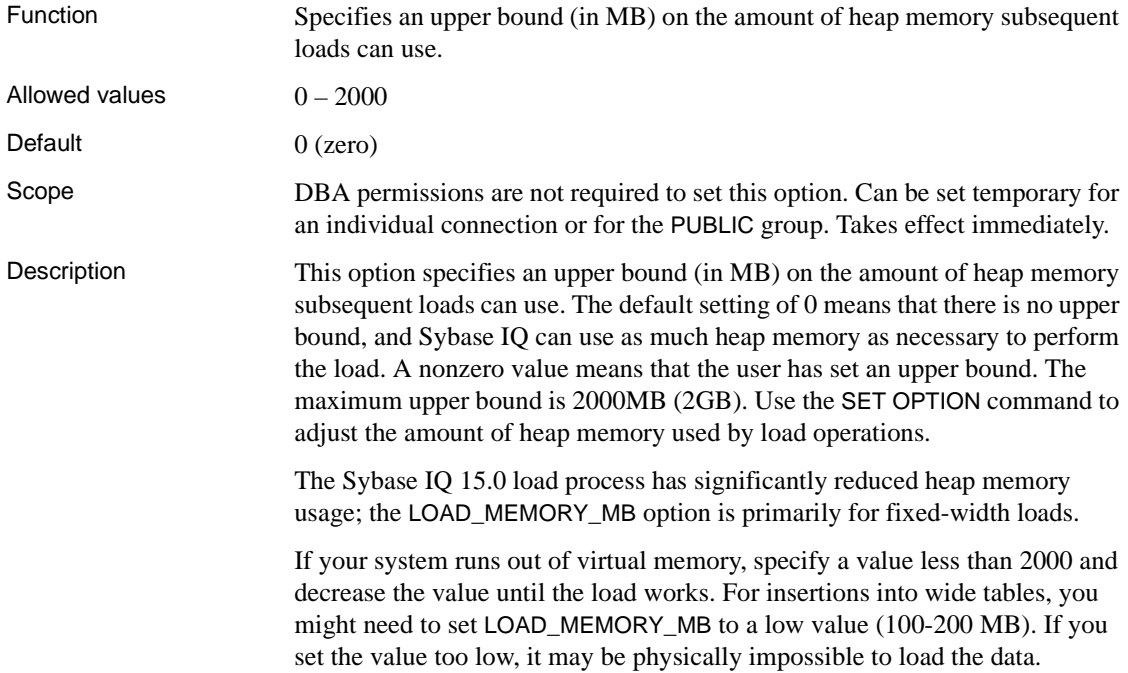

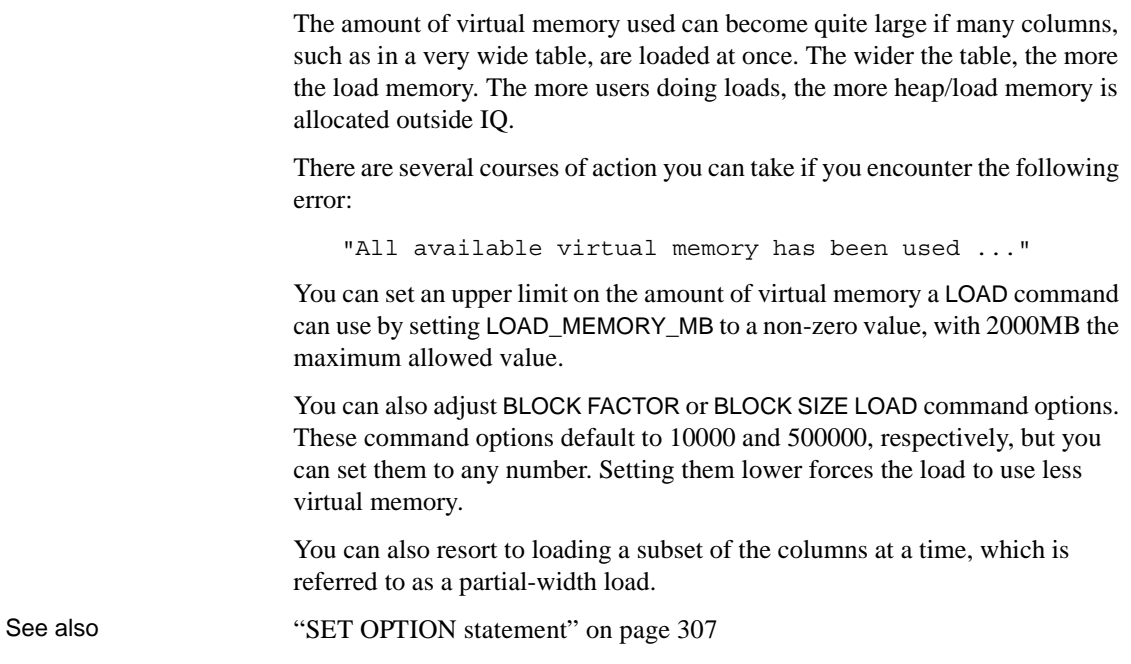

## **LOAD\_ZEROLENGTH\_ASNULL option**

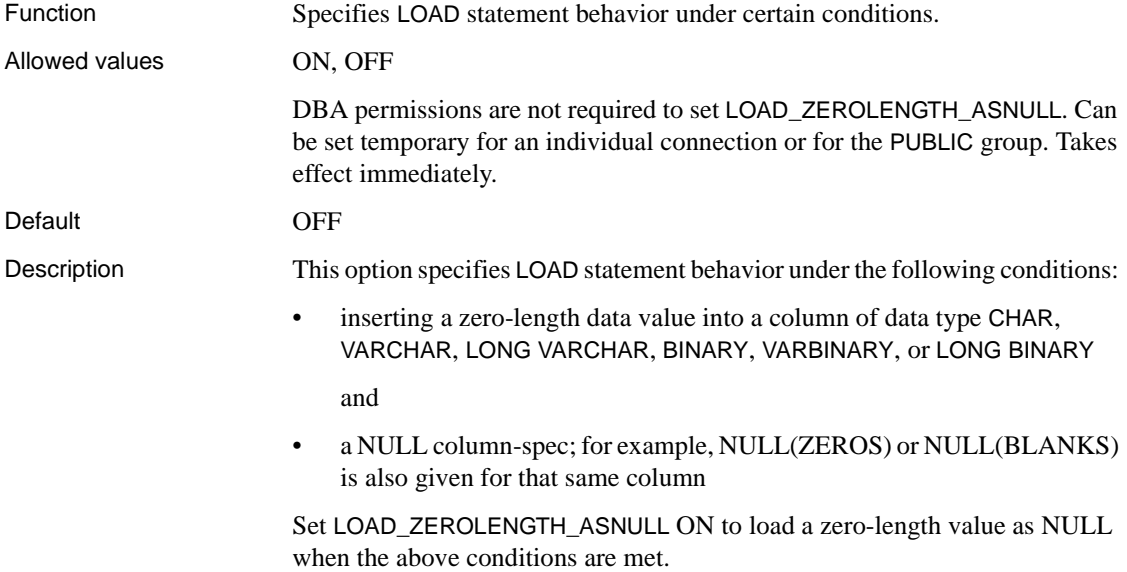

Set LOAD\_ZEROLENGTH\_ASNULL OFF to load a zero-length value as zerolength, subject to the setting of option NON\_ANSI\_NULL\_VARCHAR. See also ["NON\\_ANSI\\_NULL\\_VARCHAR option" on page 425](#page-442-0) ["LOAD TABLE statement" on page 230](#page-247-0)

## **LOCKED option**

Function If set for a login policy, prevents users with that policy from establishing new connections. For details, see *SQL Anywhere Server – Database Administration*.

## **LOG\_CONNECT option**

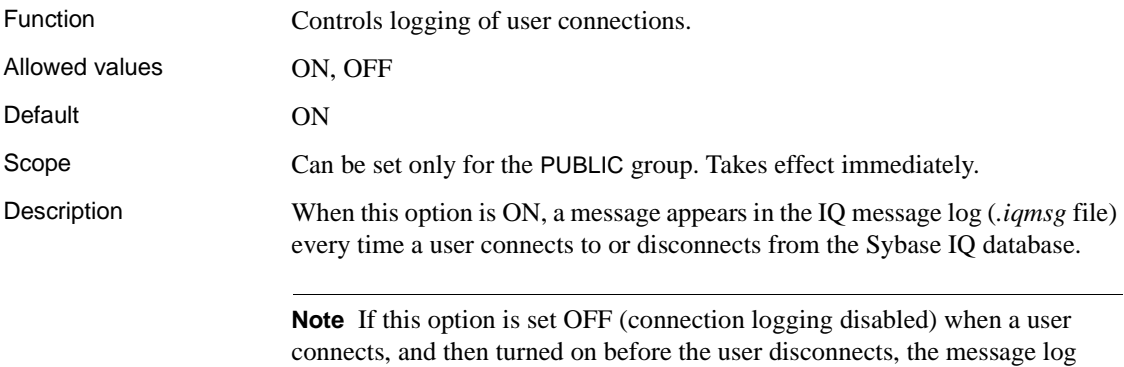

shows that user disconnecting but not connecting.

**LOG\_CURSOR\_OPERATIONS option**

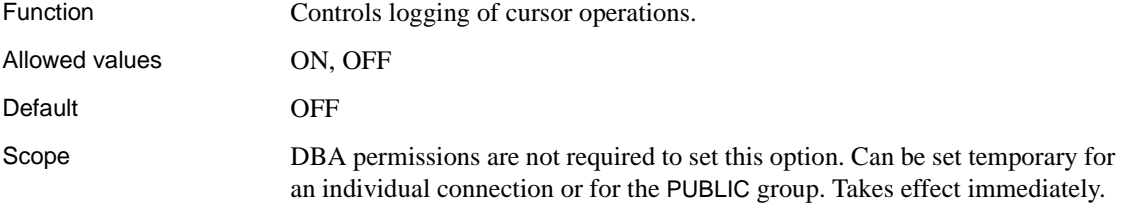

#### Description When this option is ON, a message appears in the IQ message log every time you open or close a cursor. Normally this option should be OFF, which is the default. Turn it ON only if you are having a problem and must provide debugging data to Sybase Technical Support.

## **LOGIN\_MODE option**

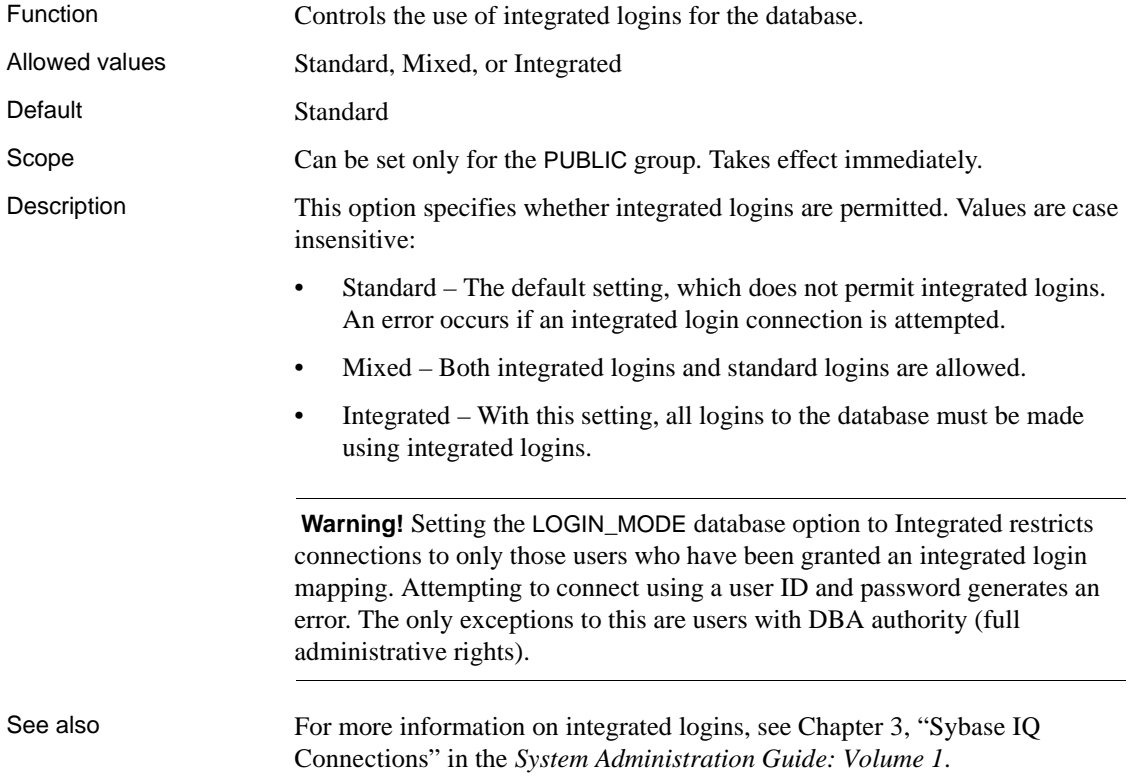

## **LOGIN\_PROCEDURE option**

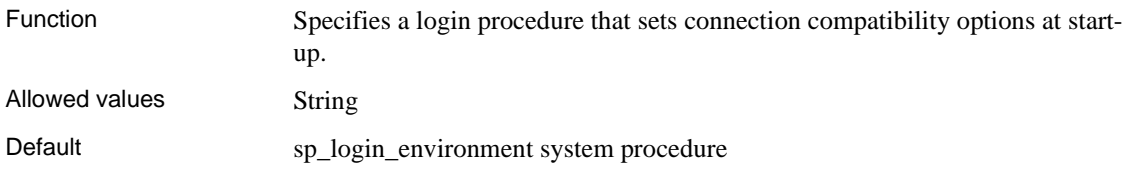

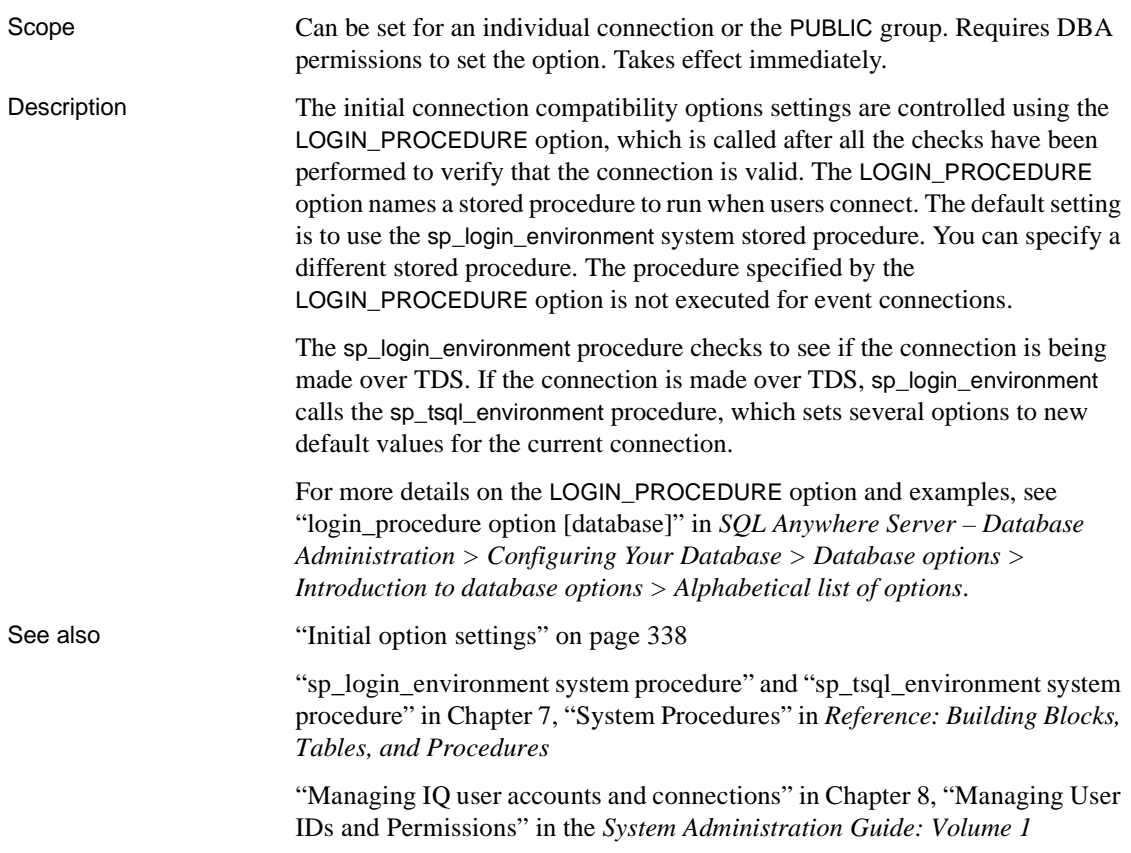

# **MAIN\_RESERVED\_DBSPACE\_MB option**

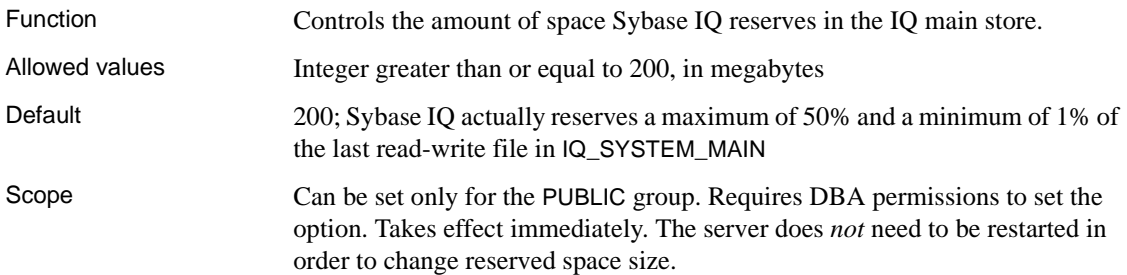

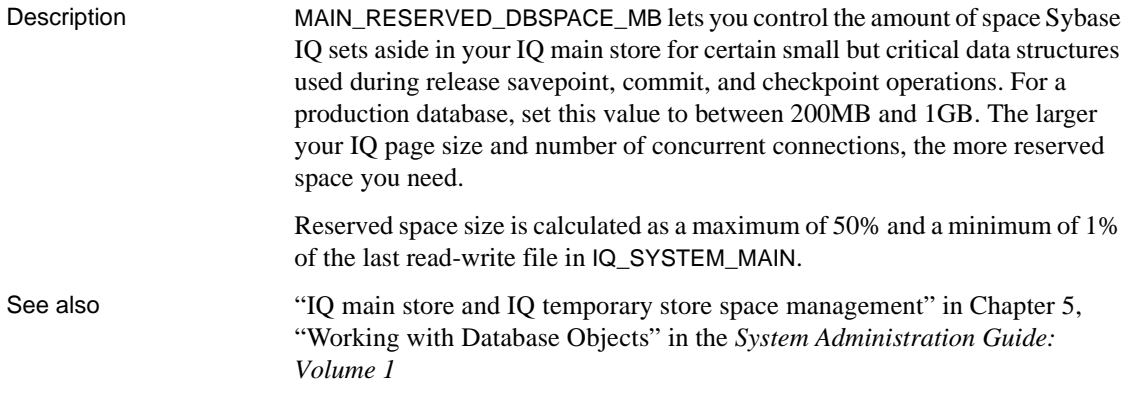

## **MAX\_CARTESIAN\_RESULT option**

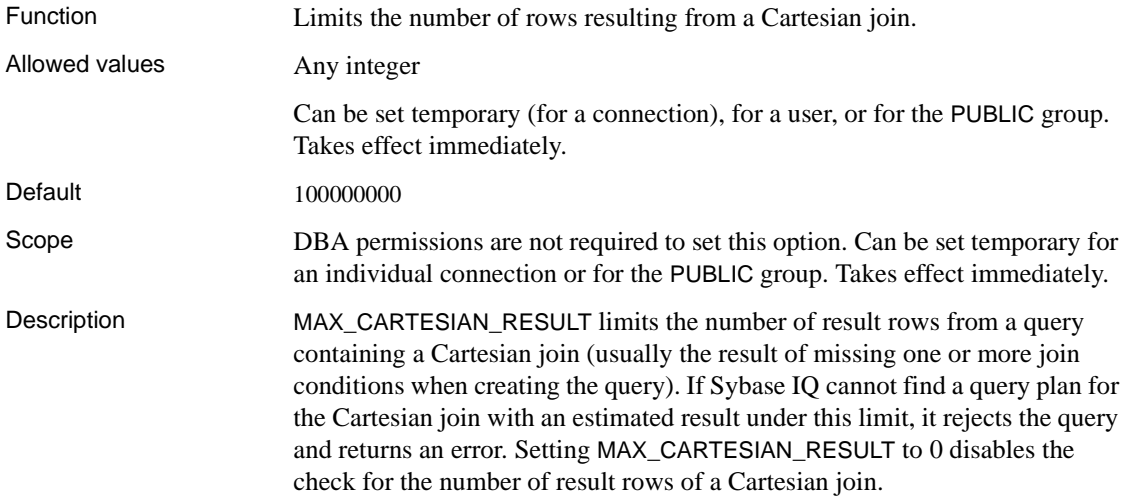

## **MAX\_CLIENT\_NUMERIC\_PRECISION option**

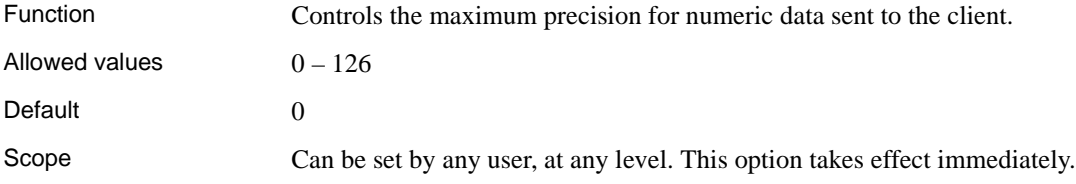

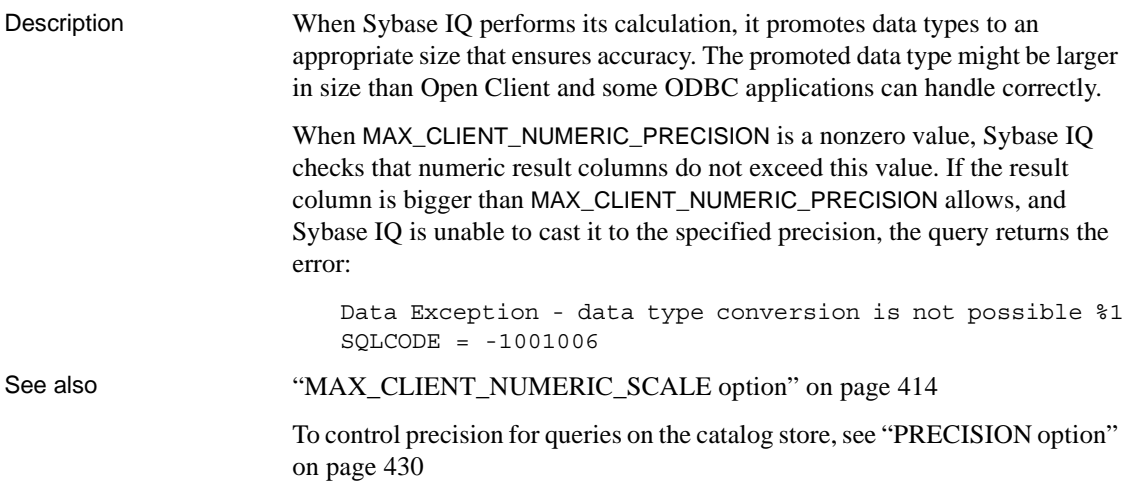

# <span id="page-431-0"></span>**MAX\_CLIENT\_NUMERIC\_SCALE option**

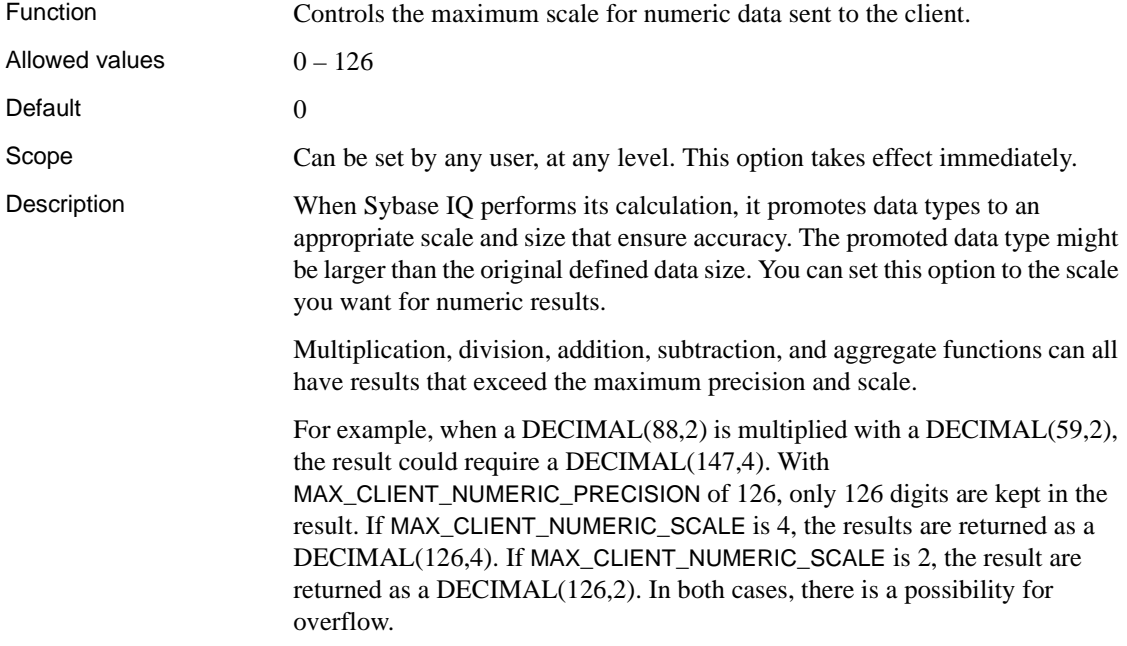
See also ["MAX\\_CLIENT\\_NUMERIC\\_PRECISION option" on page 413](#page-430-0)

To control scale for queries on the catalog store, see ["SCALE option" on page](#page-460-0)  [443](#page-460-0)

#### **MAX\_CONNECTIONS option**

Function Specifies the maximum number of concurrent connections allowed for a user. For details, see *SQL Anywhere Server – Database Administration*.

#### **MAX\_CUBE\_RESULT option**

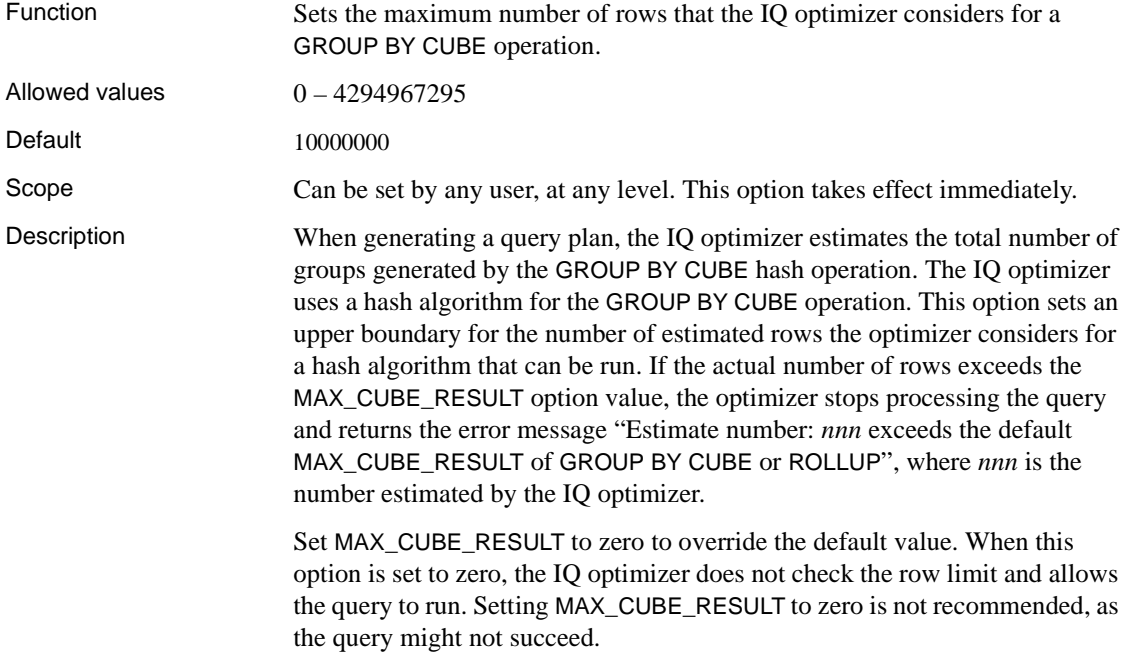

#### **MAX\_CURSOR\_COUNT option**

Function Specifies a resource governor to limit the maximum number of cursors that a connection can use at once.

Allowed values Integer

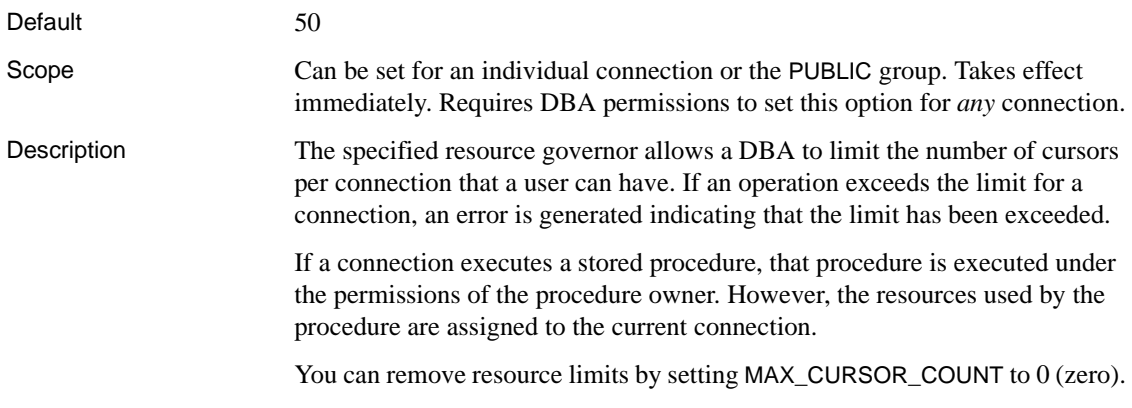

#### **MAX\_DAYS\_SINCE\_LOGIN option**

Function Specifies the maximum number of days that can elapse between two successive logins by the same user. For details, see "Managing login policies overview" in *SQL Anywhere Server – Database Administration > Configuring Your Database > Managing user IDs, authorities, and permissions*.

#### **MAX\_FAILED\_LOGIN\_ATTEMPTS option**

Function Specifies the maximum number of failed attempts, since the last successful attempt, to log into the user account before the account is locked. For details, see "Managing login policies overview" in *SQL Anywhere Server – Database Administration > Configuring Your Database > Managing user IDs, authorities, and permissions*.

#### **MAX\_HASH\_ROWS option**

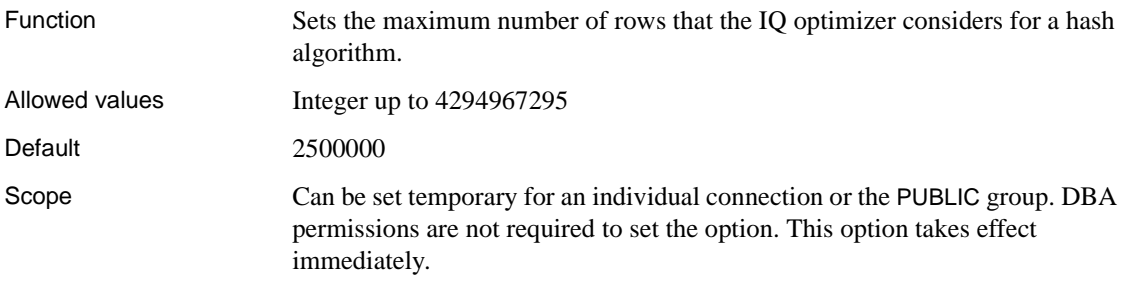

#### Description When generating a query plan, the IQ optimizer might have several algorithms (hash, sort, indexed) to choose from when processing a particular part of a query. These choices often depend on estimates of the number of rows to process or generate from that part of the query. This option sets an upper boundary for how many estimated rows are considered for a hash algorithm.

For example, if there is a join between two tables, and the estimated number of rows entering the join from both tables exceeds the value of MAX\_HASH\_ROWS, the optimizer does not consider a hash join. On systems with more than 50 MB per user of temporary buffer cache space, you might want to consider a higher value for this option.

#### **MAX\_IQ\_THREADS\_PER\_CONNECTION option**

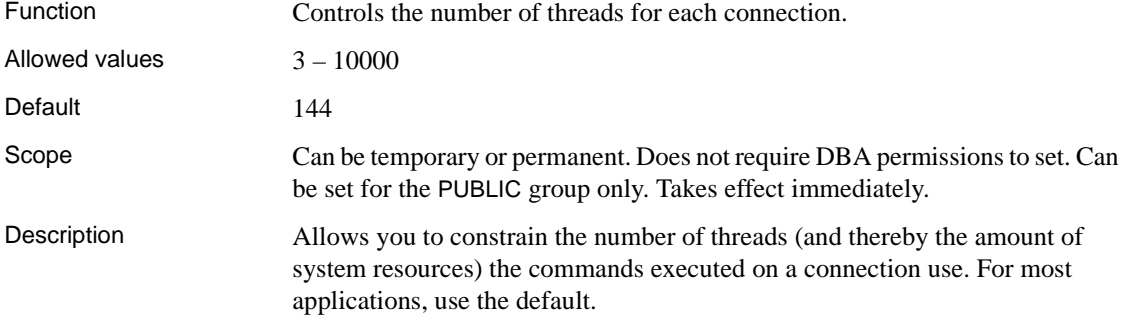

#### **MAX\_IQ\_THREADS\_PER\_TEAM option**

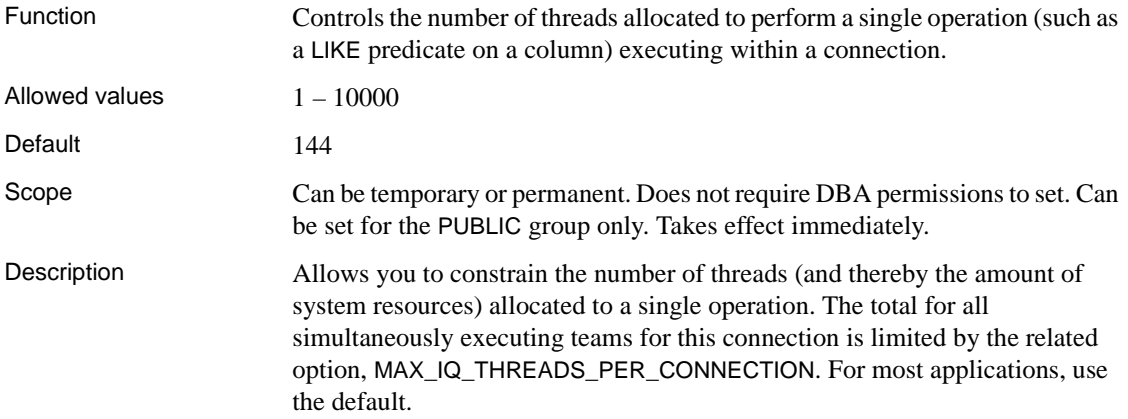

#### **MAX\_JOIN\_ENUMERATION option**

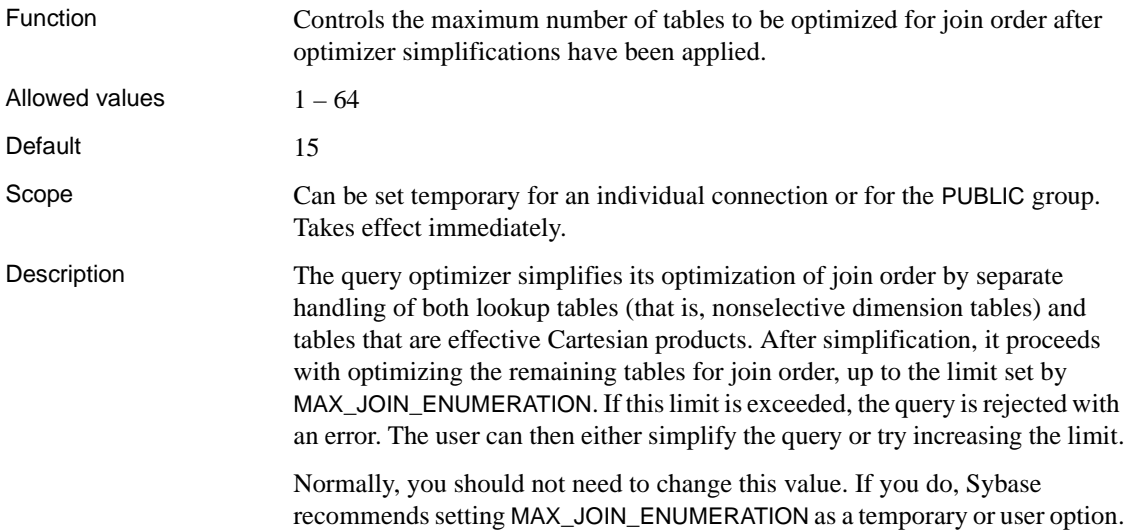

## **MAX\_QUERY\_PARALLELISM option**

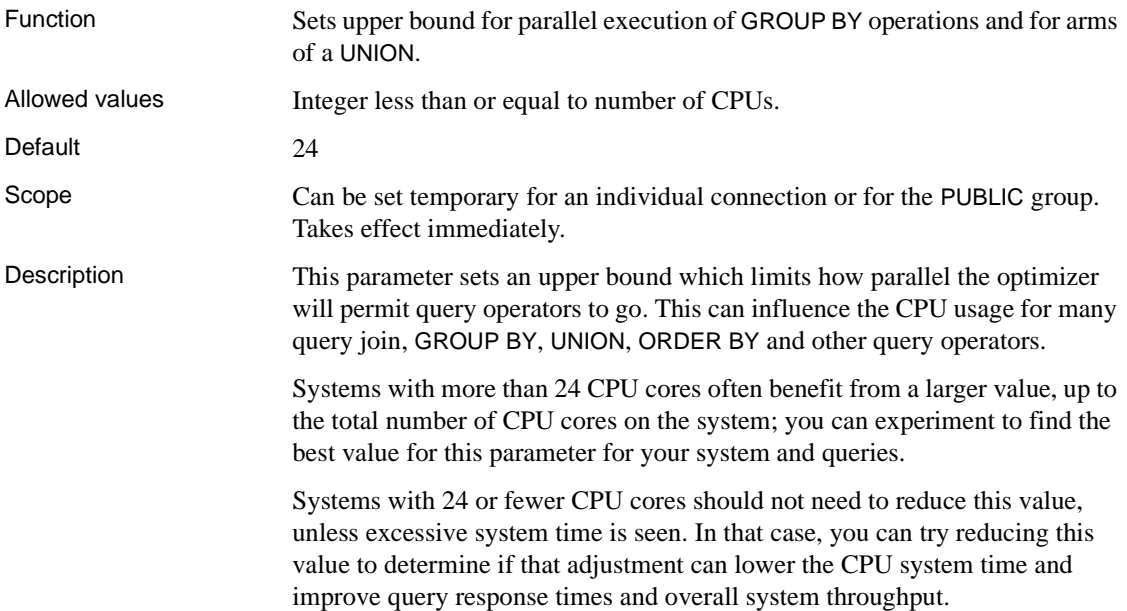

#### **MAX\_QUERY\_TIME option**

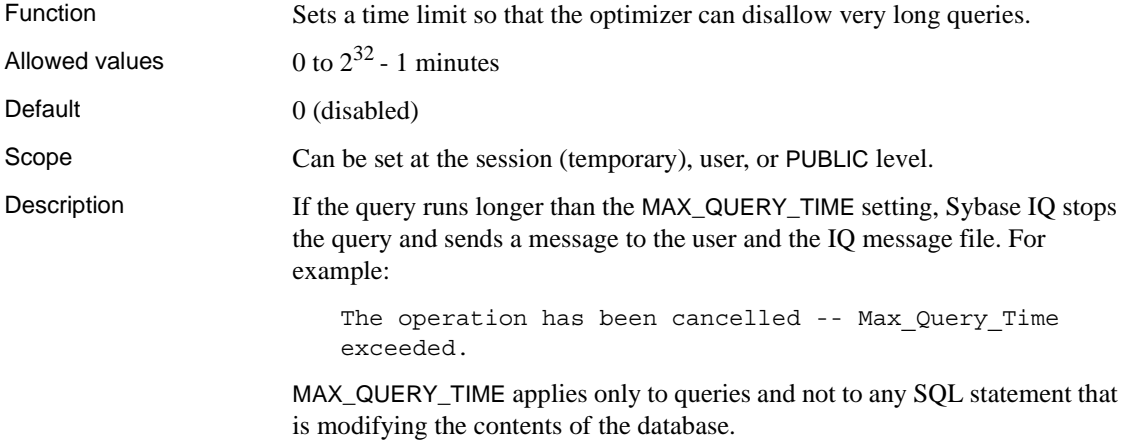

## **MAX\_STATEMENT\_COUNT option**

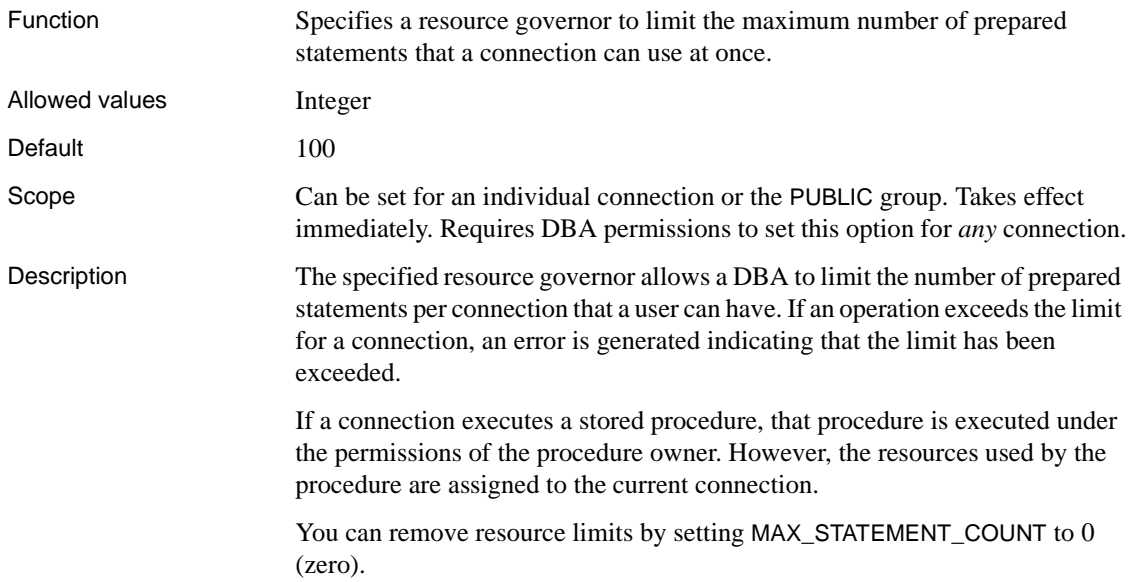

#### <span id="page-437-0"></span>**MAX\_TEMP\_SPACE\_PER\_CONNECTION option**

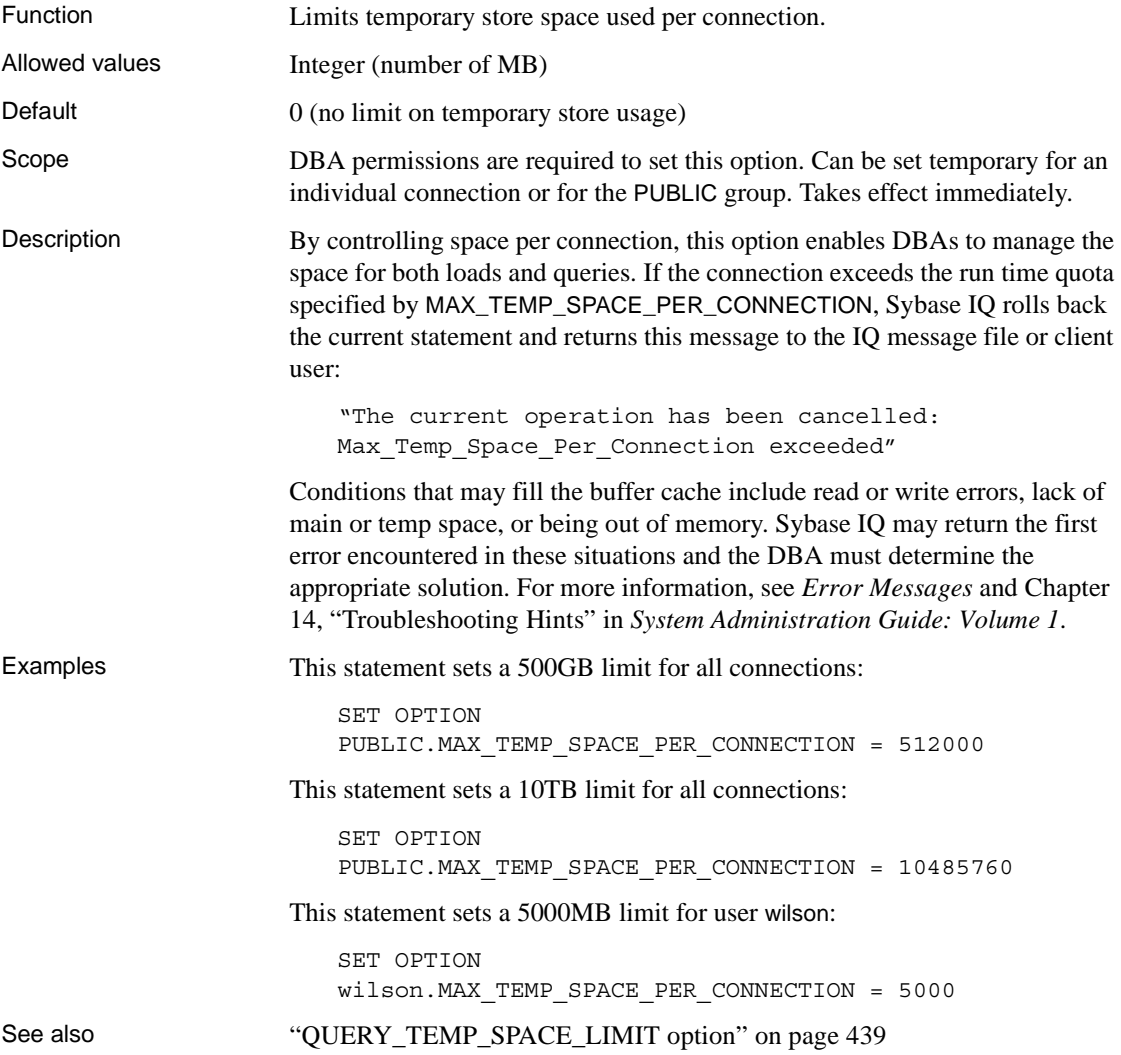

#### **MAX\_WARNINGS option**

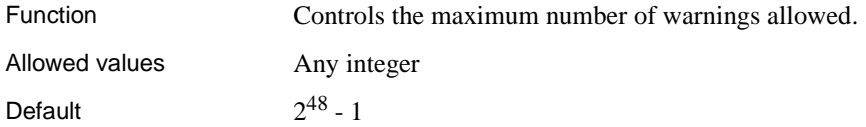

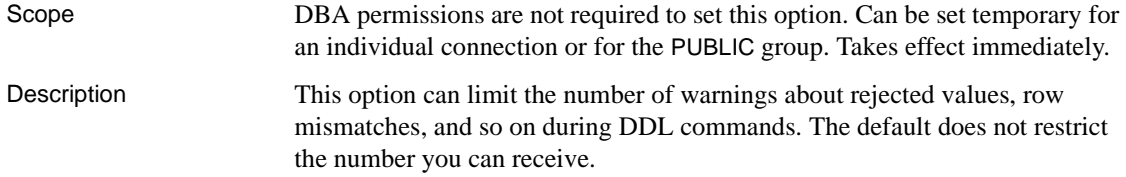

#### **MINIMIZE\_STORAGE option**

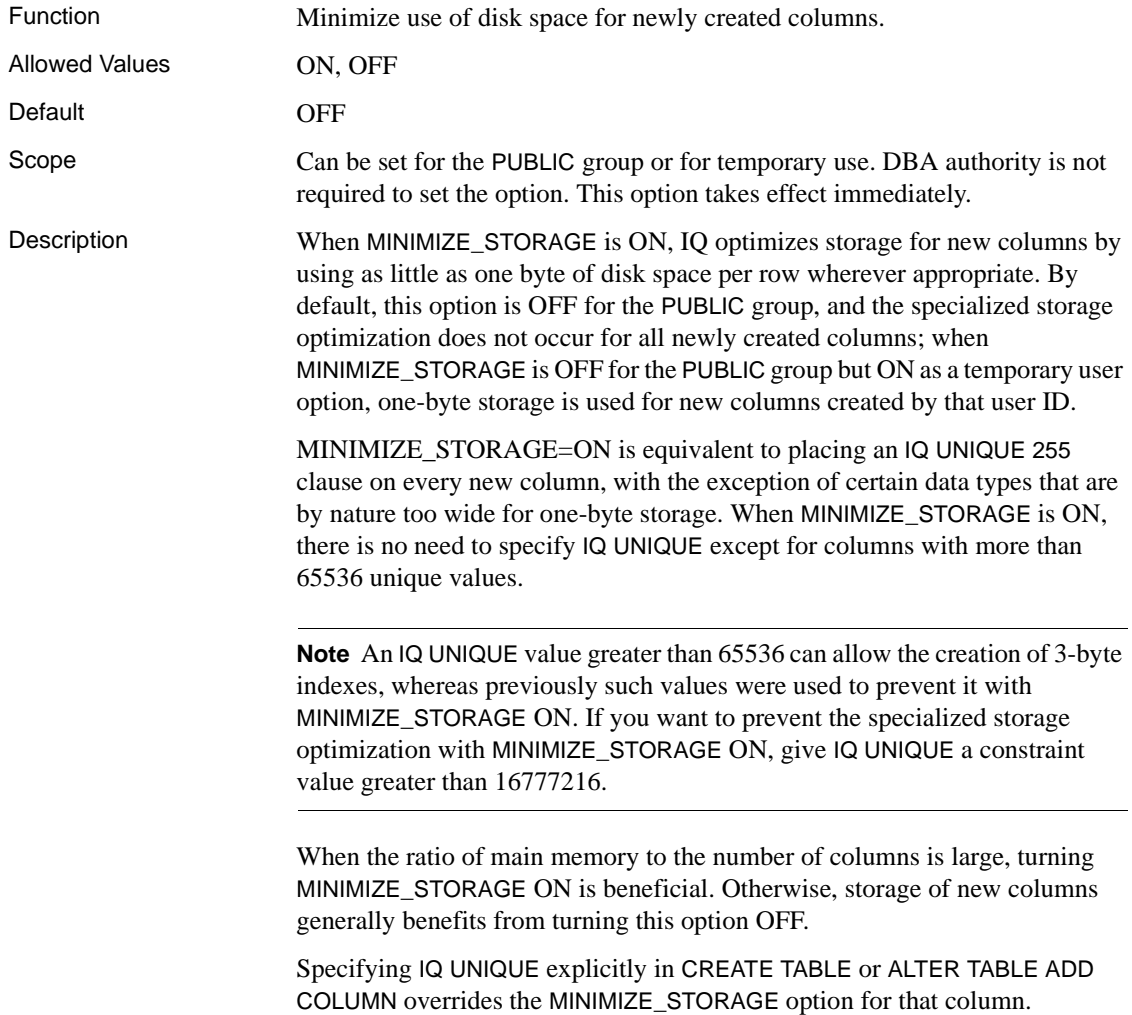

See also ["FP\\_LOOKUP\\_SIZE option" on page 386](#page-403-0) and "INDEX\_ADVISOR option" [on page 395](#page-412-0) "The Fast Projection (FP) default index type" in Chapter 6, "Using Sybase IQ Indexes" in *System Administration Guide: Volume 1*

> Chapter 5, "Working with Database Objects" and Chapter 6, "Using Sybase IQ Indexes" (particularly "FP(3) index") in *System Administration Guide: Volume 1*

## **MIN\_PASSWORD\_LENGTH option**

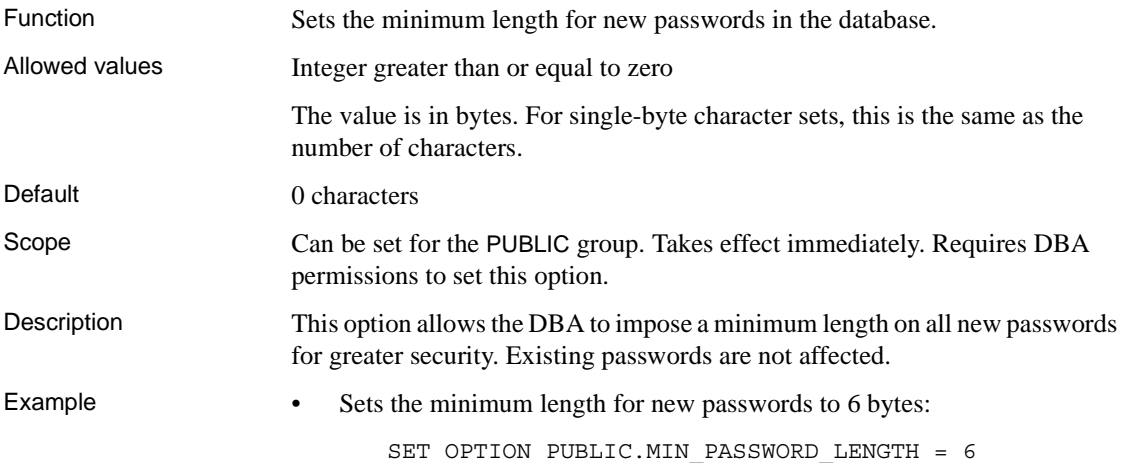

#### **MONITOR\_OUTPUT\_DIRECTORY option**

Function The MONITOR\_OUTPUT\_DIRECTORY option controls placement of output files for the IQ buffer cache monitor. All monitor output files are used for the duration of the monitor runs, which cannot exceed the lifetime of the connection. The output file still exists after the monitor run stops. A connection can run up to two performance monitors simultaneously, one for main cache and one for temp cache. A connection can run a monitor any number of times, successively.

> MONITOR\_OUTPUT\_DIRECTORY controls the directory in which the monitor output files are created, regardless of what is being monitored or what monitor mode is used.

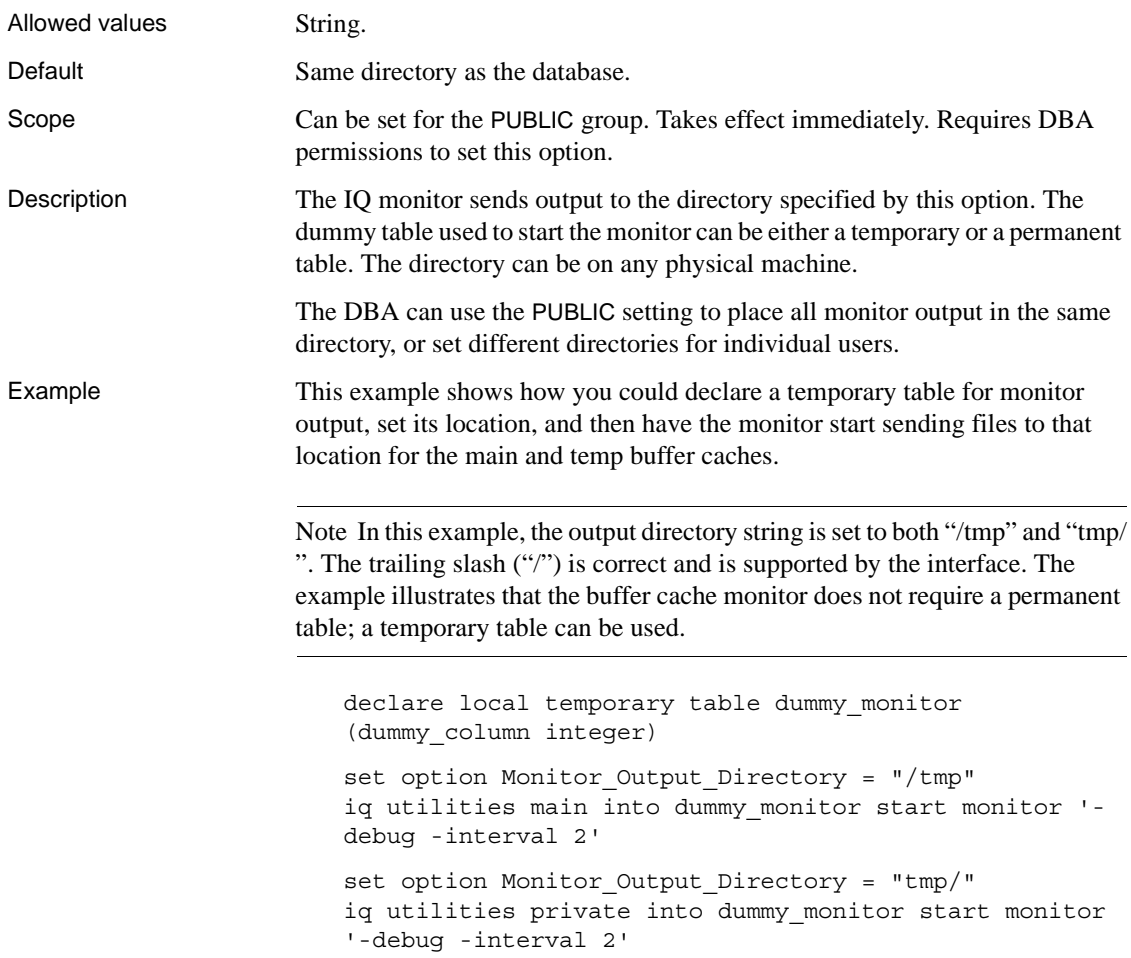

# **NEAREST\_CENTURY option [TSQL]**

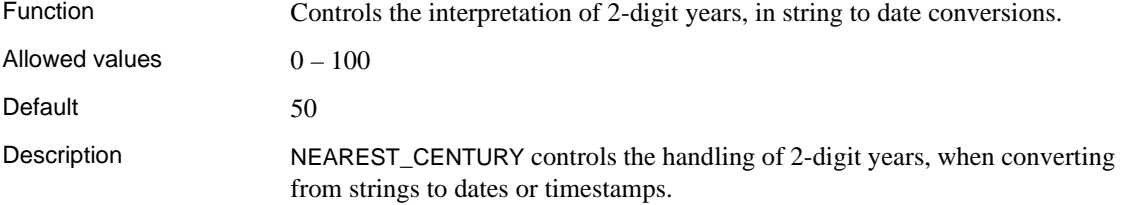

The NEAREST\_CENTURY setting is a numeric value that acts as a rollover point. Two-digit years less than the value are converted to 20yy, whereas years greater than or equal to the value are converted to 19yy.

 Adaptive Server Enterprise and Sybase IQ behavior is to use the nearest century, so that if the year value *yy* is less than 50, then the year is set to 20yy.

#### **NOEXEC option**

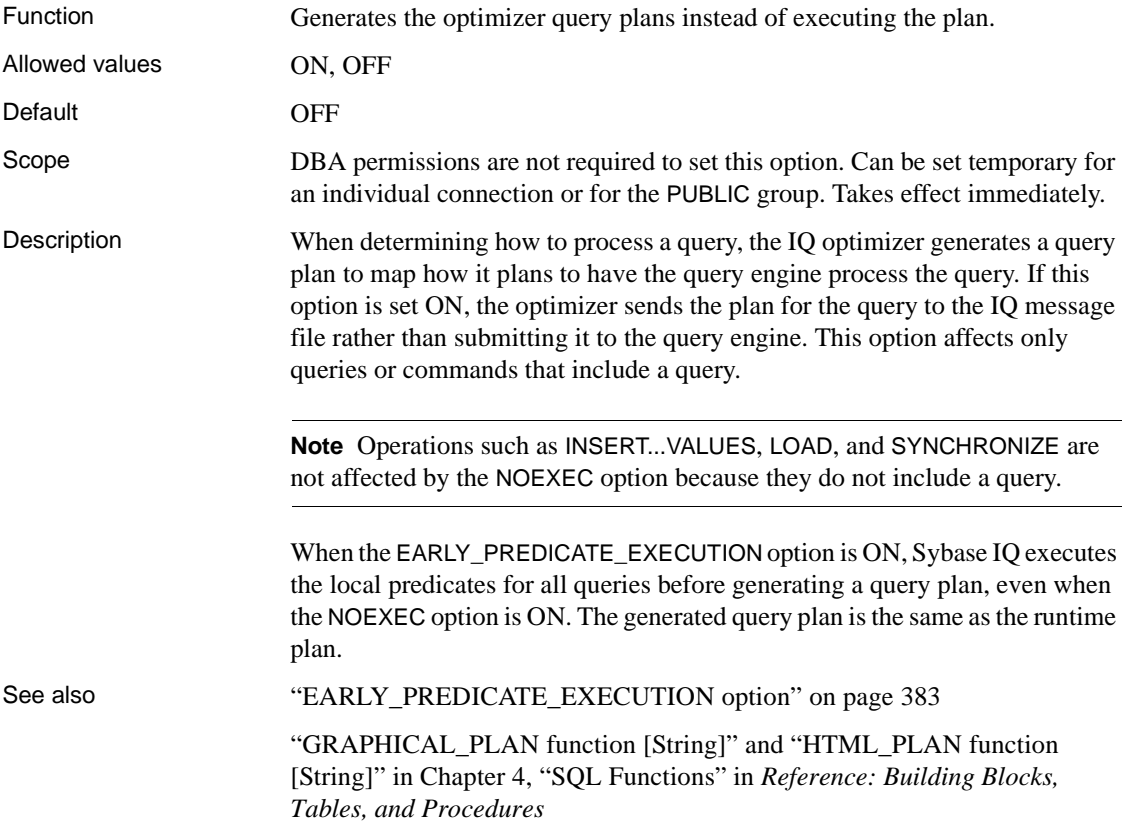

#### **NON\_ANSI\_NULL\_VARCHAR option**

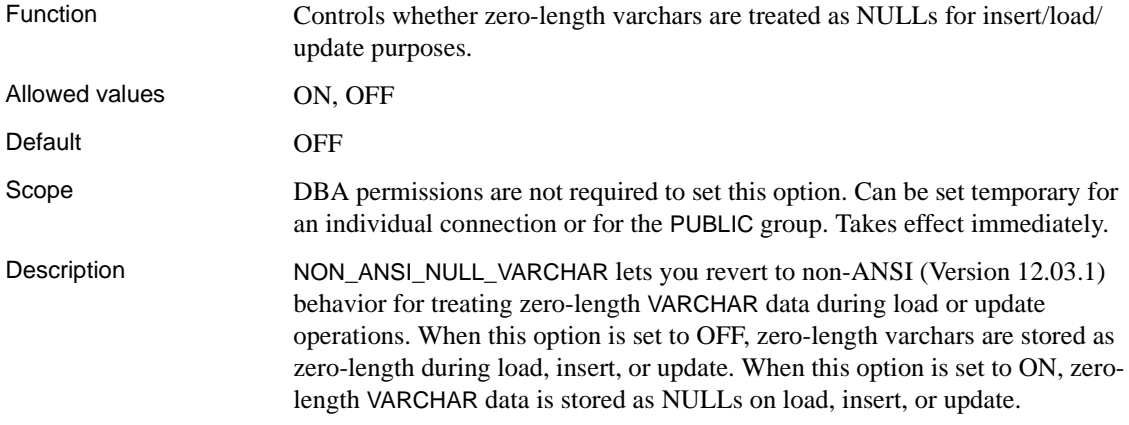

#### **NON\_KEYWORDS option [TSQL]**

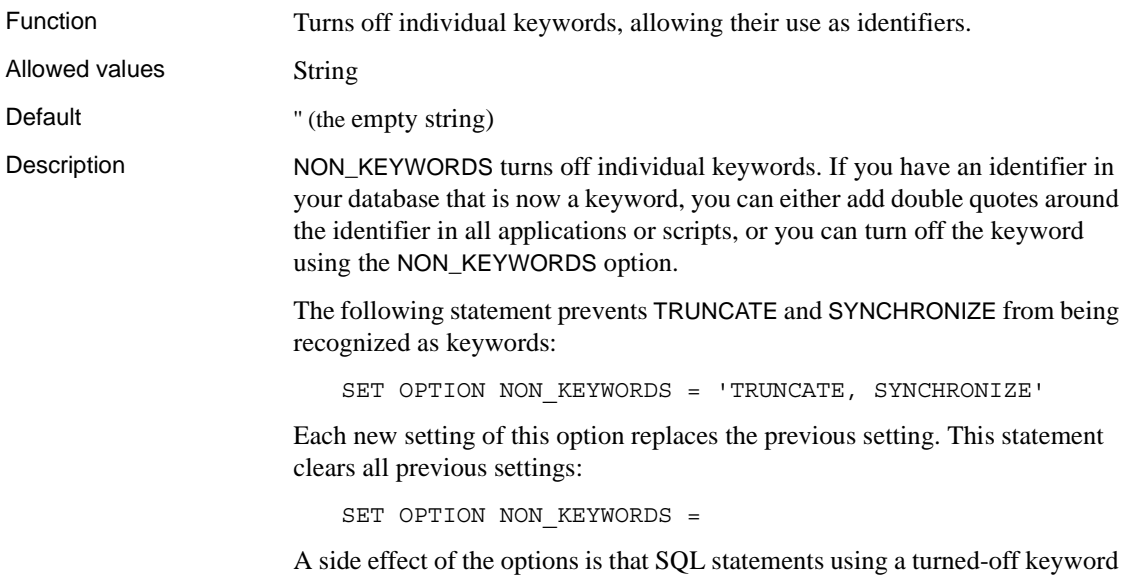

cannot be used; they produce a syntax error.

#### **NOTIFY\_MODULUS option**

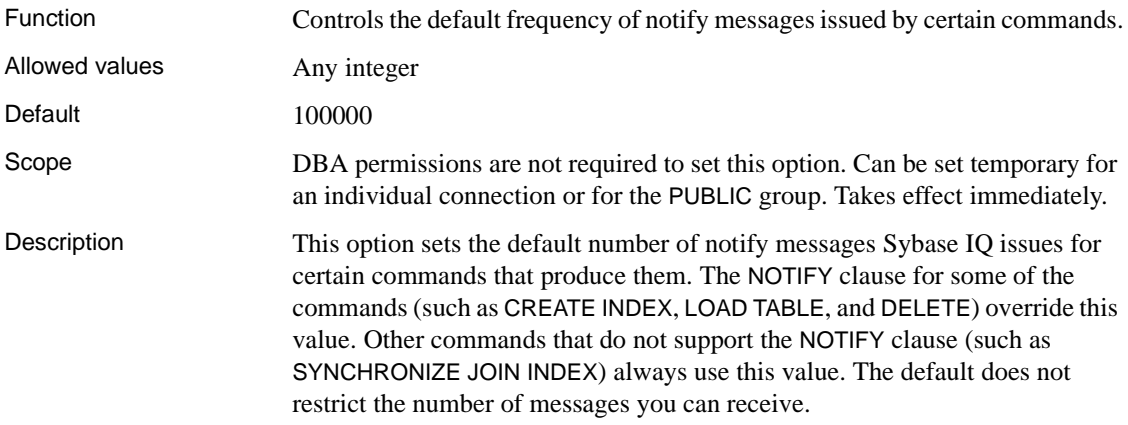

#### **ODBC\_DISTINGUISH\_CHAR\_AND\_VARCHAR option**

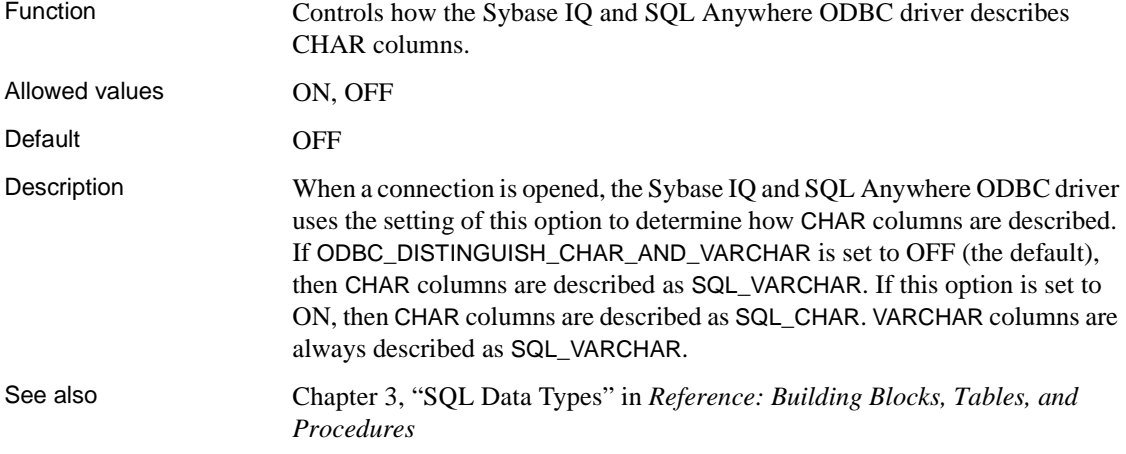

#### **ON\_CHARSET\_CONVERSION\_FAILURE option**

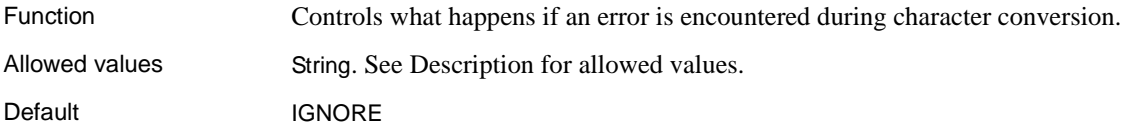

Description Controls what happens if an error is encountered during character conversion, as follows:

- **IGNORE** Errors and warnings do not appear.
- **WARNING** Reports substitutions and illegal characters as warnings. Illegal characters are not translated.
- **ERROR** Reports substitutions and illegal characters as errors.

Single-byte to single-byte converters are not able to report substitutions and illegal characters, and must be set to IGNORE.

determined by the setting of the CONTINUE\_AFTER\_RAISERROR option.

#### **ON\_TSQL\_ERROR option [TSQL]**

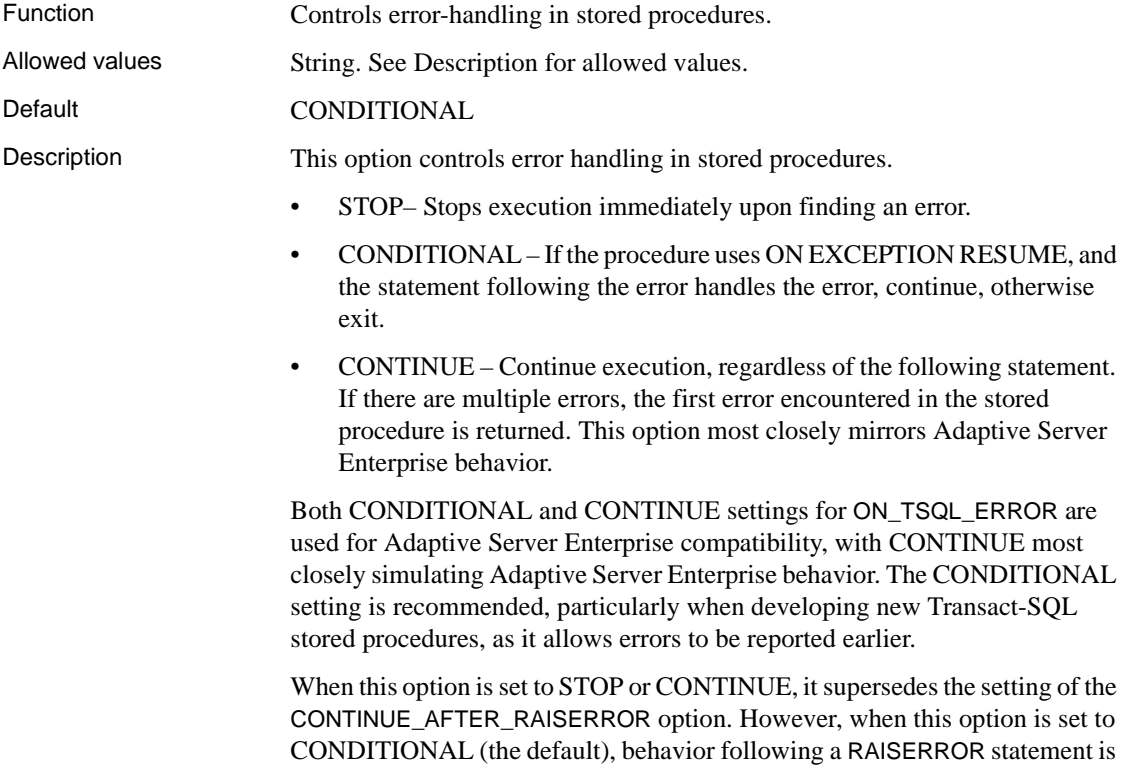

See also [CREATE PROCEDURE statement on page 120](#page-137-0) [CREATE PROCEDURE statement \[T-SQL\] on page 127](#page-144-0) ["CONTINUE\\_AFTER\\_RAISERROR option \[TSQL\]" on page 361](#page-378-0) "Transact-SQL procedure language overview" in Appendix A, "Compatibility with Other Sybase Databases" in *Reference: Building Blocks, Tables, and Procedures* Appendix A, "Compatibility with Other Sybase Databases" in *Reference: Building Blocks, Tables, and Procedures*

#### **OS\_FILE\_CACHE\_BUFFERING option**

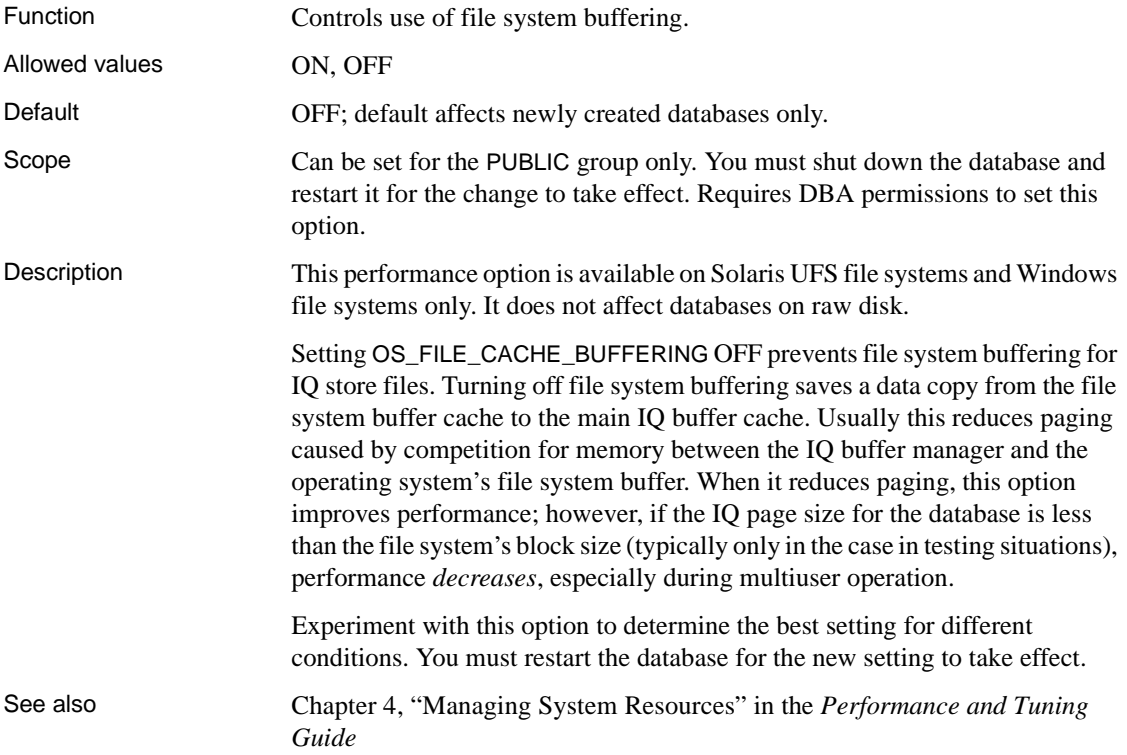

#### **PASSWORD\_EXPIRY\_ON\_NEXT\_LOGIN option**

Function When a user is assigned a login policy and this option for the policy is set ON, then the user's password is marked for expiry immediately upon next login. For details, see "CREATE LOGIN POLICY statement" in *SQL Anywhere Server – SQL Reference >* Using SQL > SQL statements > SQL statements (A-D).

#### **PASSWORD\_GRACE\_TIME option**

Function The number of days before password expiration during which login is allowed but the default post login procedure issues warnings. For details, see "CREATE LOGIN POLICY statement" in *SQL Anywhere Server – SQL Reference >*  Using  $SQL > SQL$  statements  $> SQL$  statements  $(A-D)$ .

#### **PASSWORD\_LIFE\_TIME option**

Function The maximum number of days before a password must be changed. For details, see "CREATE LOGIN POLICY statement" in *SQL Anywhere Server – SQL Reference >* Using SQL > SQL statements > SQL statements (A-D).

#### **POST\_LOGIN\_PROCEDURE option**

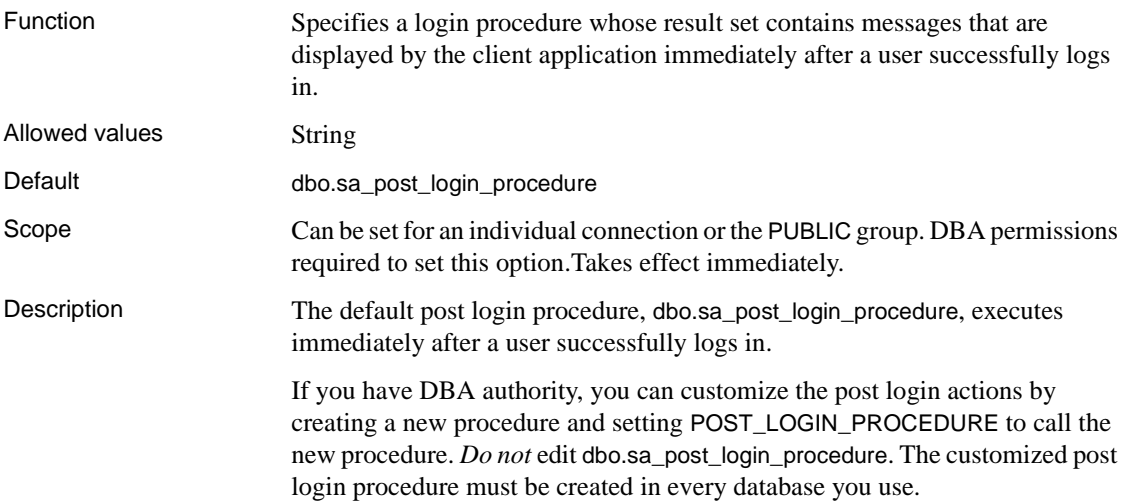

The post login procedure supports the client applications dbisql, dbisqlc, and the IQ plug-in for Sybase Central. See also ["LOGIN\\_PROCEDURE option" on page 411](#page-428-0) "Managing IQ user accounts and connections" in Chapter 8, "Managing User IDs and Permissions" in the *System Administration Guide: Volume 1*

#### <span id="page-447-0"></span>**PRECISION option**

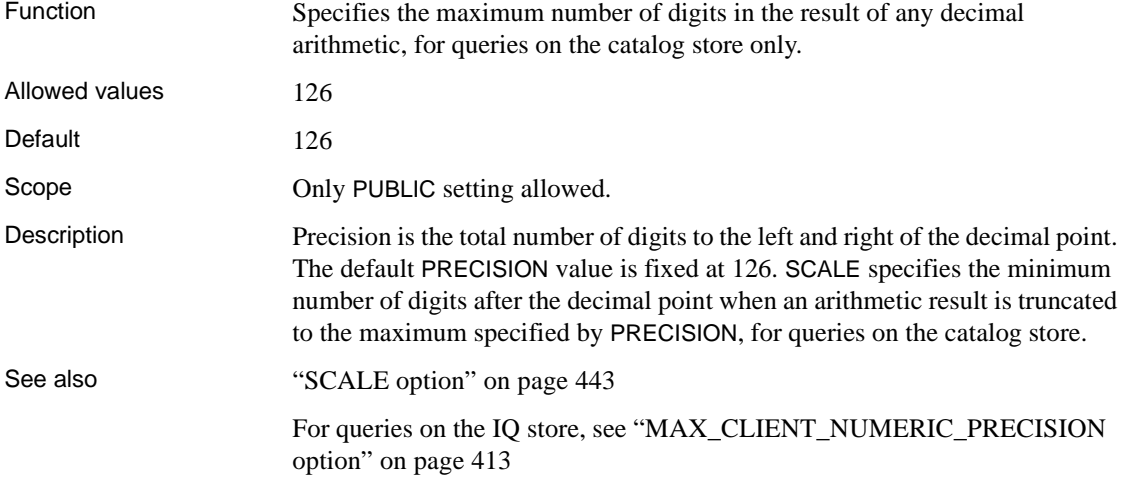

#### **PREFETCH option**

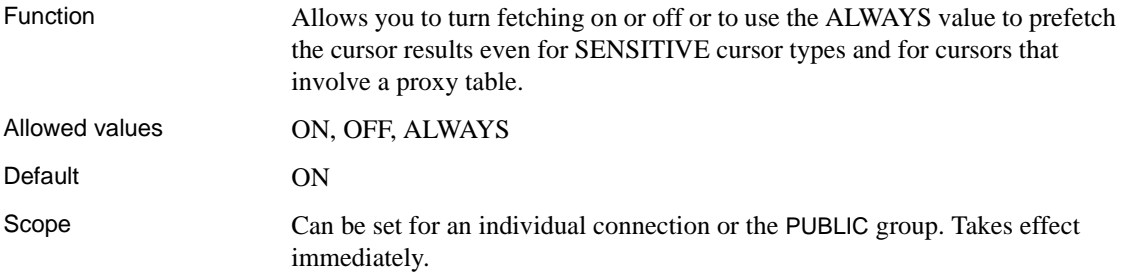

Description For the catalog store only, PREFETCH controls whether rows are fetched to the client side before being made available to the client application. Fetching a number of rows at a time, even when the client application requests rows one at a time (for example, when looping over the rows of a cursor) minimizes response time and improves overall throughput by limiting the number of requests to the database.

> The setting of PREFETCH is ignored by Open Client and JDBC connections, and for the IQ store.

#### **PREFETCH\_BUFFER\_LIMIT option**

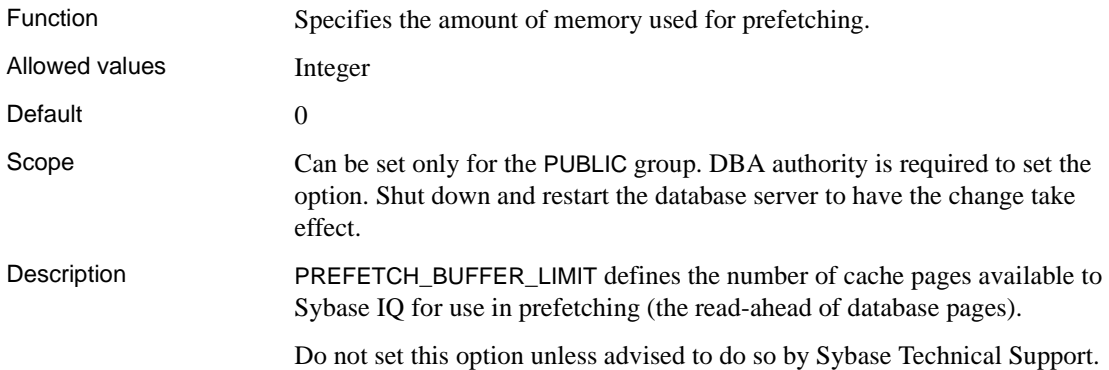

#### **PREFETCH\_BUFFER\_PERCENT option**

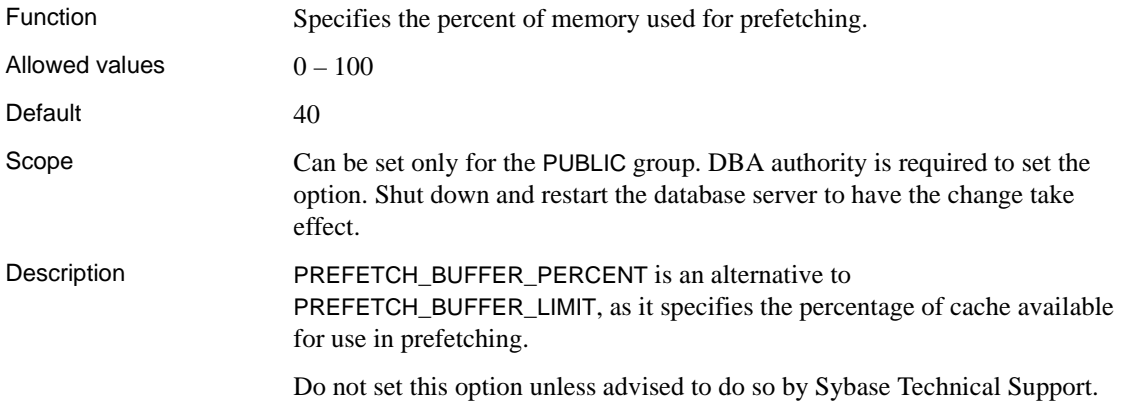

#### **PREFETCH\_GARRAY\_PERCENT option**

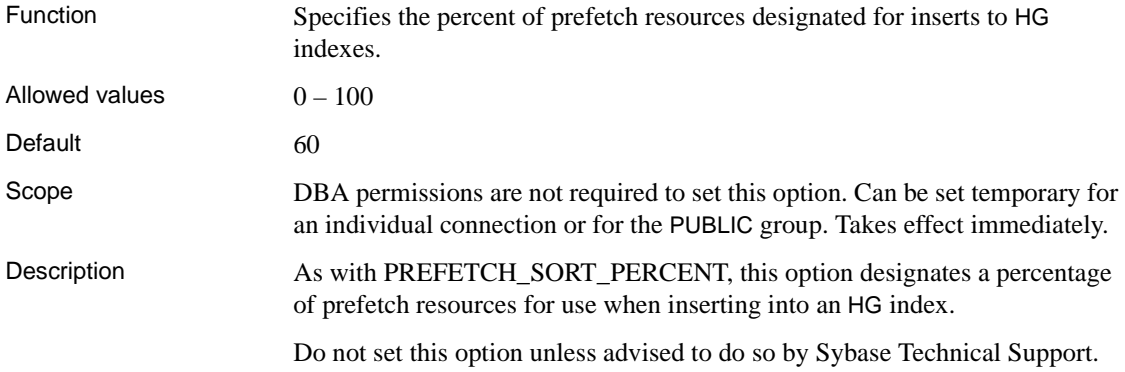

#### **PREFETCH\_SORT\_PERCENT option**

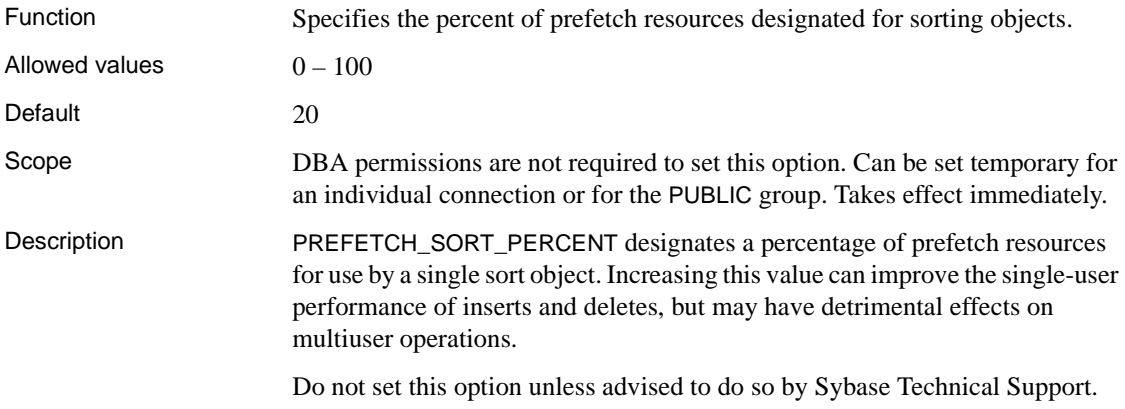

#### **PRESERVE\_SOURCE\_FORMAT option [database]**

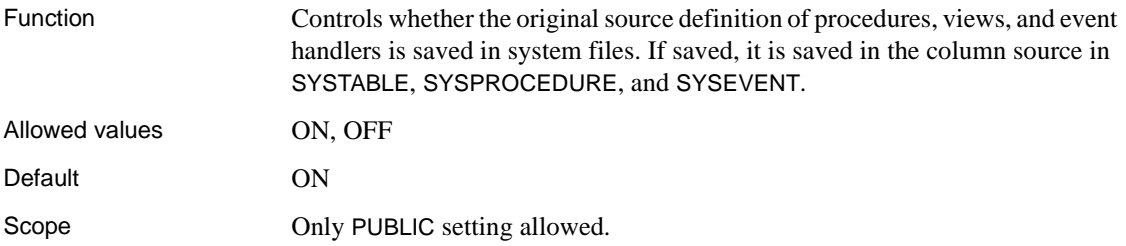

Description When PRESERVE\_SOURCE\_FORMAT is ON, the server saves the formatted source from CREATE and ALTER statements on procedures, views, and events, and puts it in the appropriate system table's source column.

> Unformatted source text is stored in the same system tables, in the columns proc\_defn, and view\_defn. However, these definitions are not easy to read in Sybase Central. The formatted source column allows you to view the definitions with the spacing, comments, and case that you want.

This option can be turned off to reduce space used to save object definitions in the database. The option can be set only for the PUBLIC group.

#### <span id="page-450-0"></span>**QUERY\_DETAIL option**

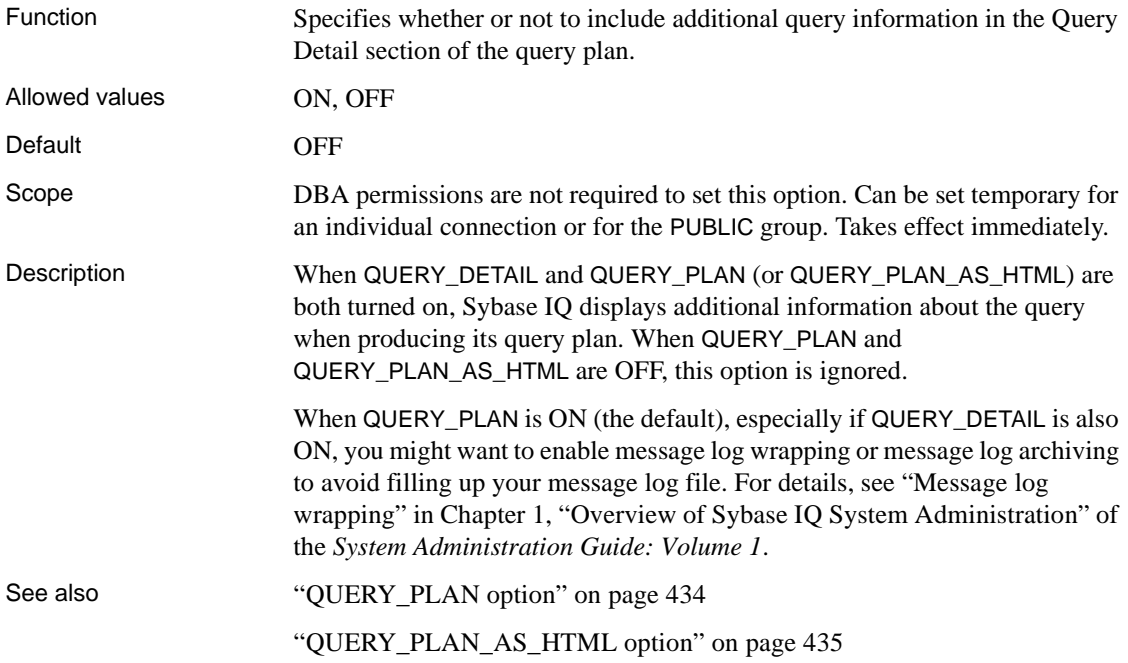

#### **QUERY\_NAME option**

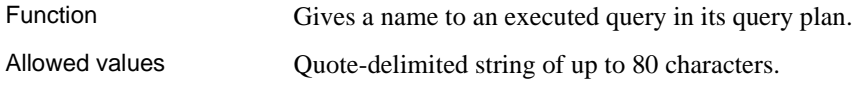

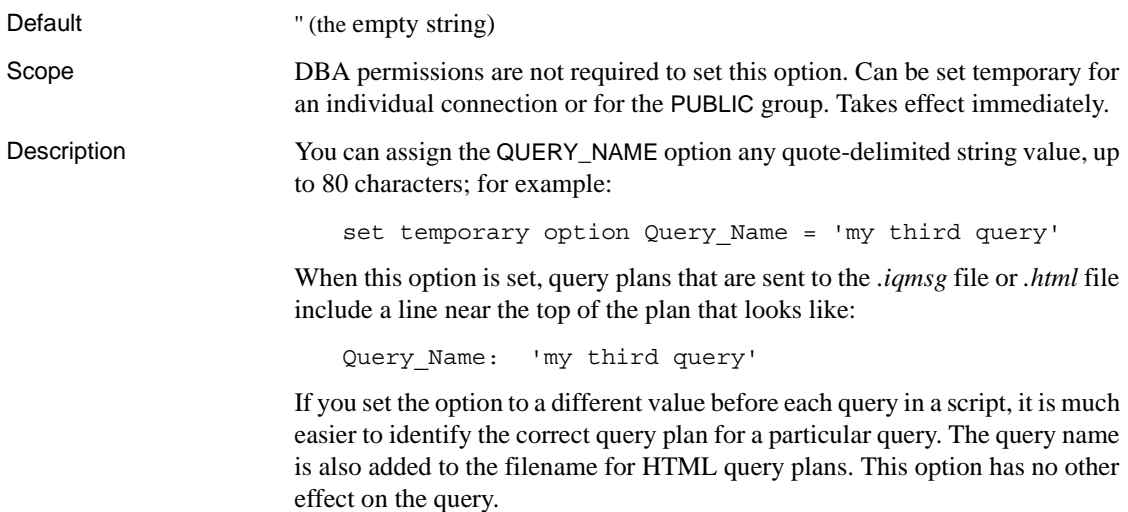

## <span id="page-451-0"></span>**QUERY\_PLAN option**

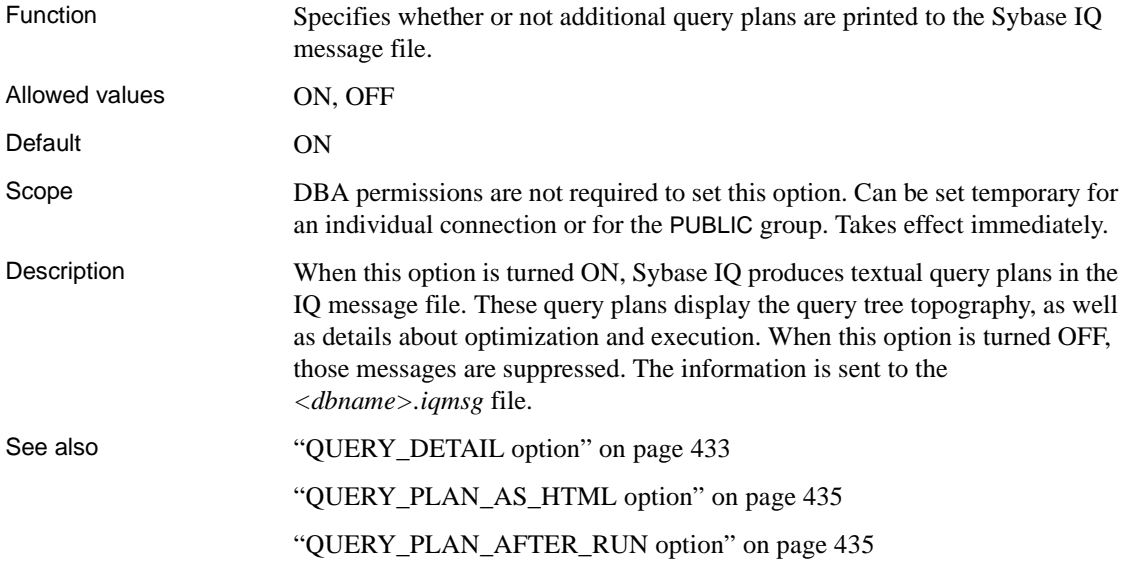

#### <span id="page-452-1"></span>**QUERY\_PLAN\_AFTER\_RUN option**

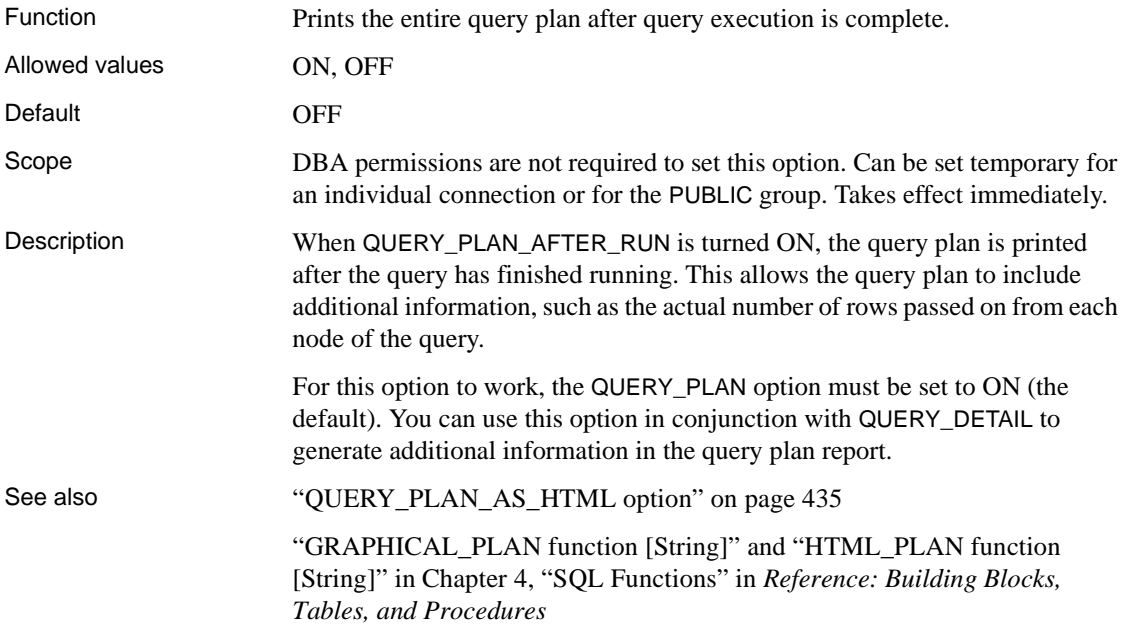

#### <span id="page-452-0"></span>**QUERY\_PLAN\_AS\_HTML option**

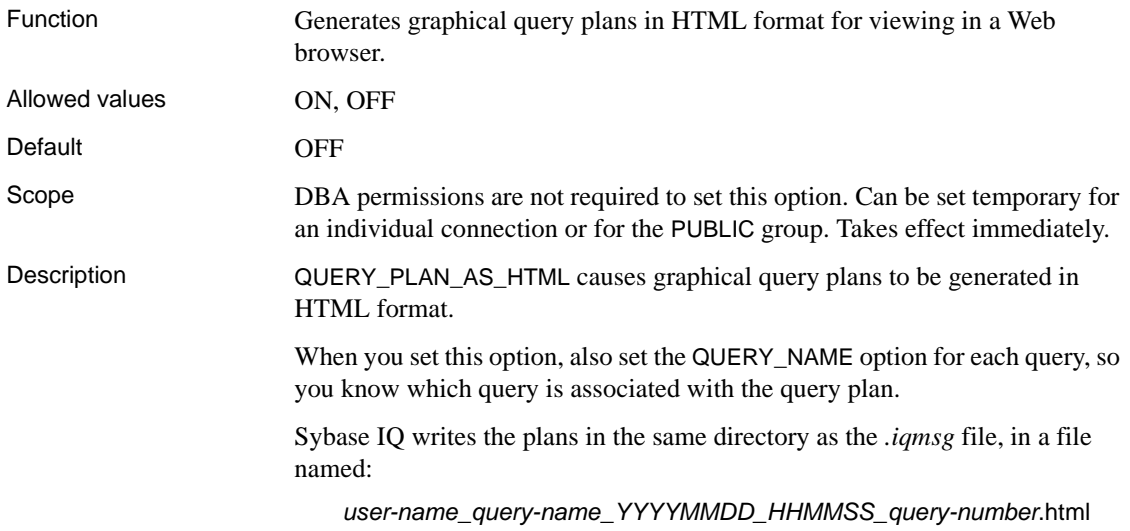

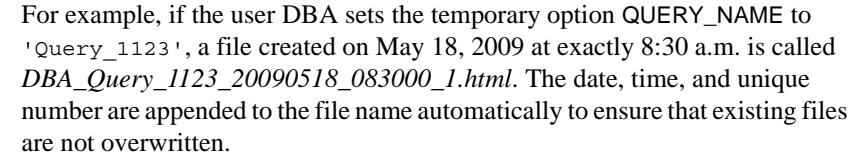

**Note** If you use this feature, monitor your disk space usage so you leave enough room for your *.iqmsg* and log files to grow. Enable IQ message log wrapping or message log archiving to avoid filling up your message log file. For details, see "Message log wrapping" in Chapter 1, "Overview of Sybase IQ System Administration" of the *System Administration Guide: Volume 1*.

QUERY\_PLAN\_AS\_HTML acts independently of the setting for the QUERY\_PLAN option. In other words, if QUERY\_PLAN\_AS\_HTML is ON, you get an HTML format query plan whether or not QUERY\_PLAN is ON.

This feature is supported with newer versions of many commonly used browsers. Some browsers might experience problems with plans generated for very complicated queries.

See also ["QUERY\\_PLAN\\_AFTER\\_RUN option" on page 435](#page-452-1) "GRAPHICAL\_PLAN function [String]" and "HTML\_PLAN function [String]" in Chapter 4, "SQL Functions" in *Reference: Building Blocks, Tables, and Procedures*

#### **QUERY\_PLAN\_AS\_HTML\_DIRECTORY option**

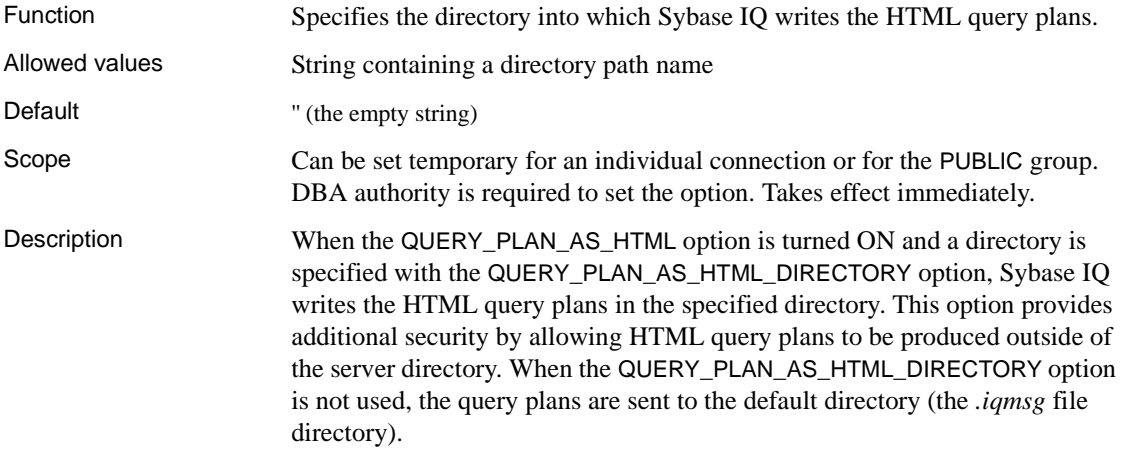

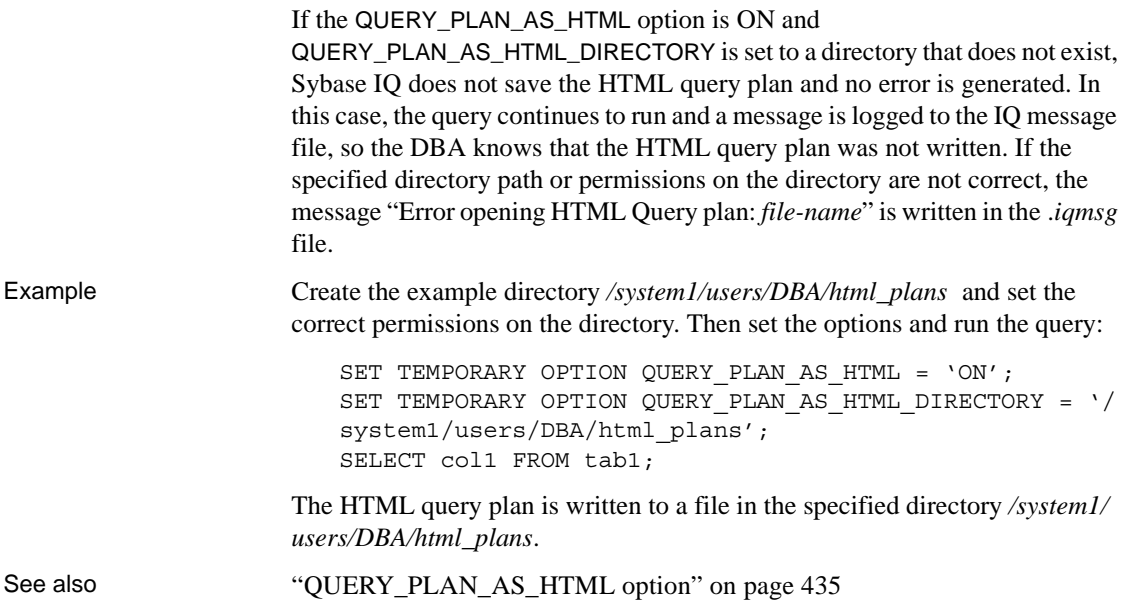

#### <span id="page-454-0"></span>**QUERY\_PLAN\_TEXT\_ACCESS option**

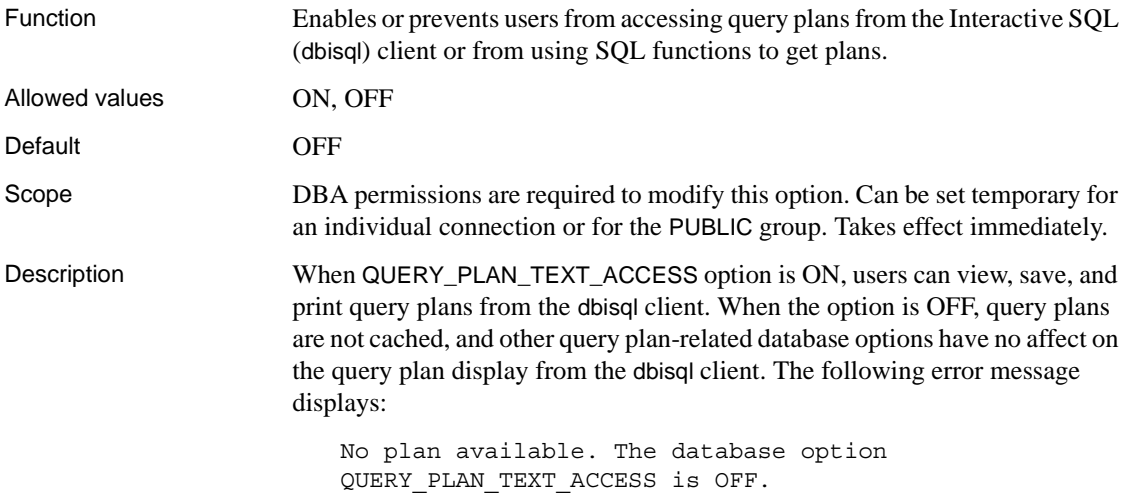

See also "QUERY DETAIL option" on page 433 ["QUERY\\_PLAN\\_AS\\_HTML option" on page 435](#page-452-0) ["QUERY\\_PLAN\\_AFTER\\_RUN option" on page 435](#page-452-1) ["QUERY\\_PLAN\\_TEXT\\_CACHING option" on page 438](#page-455-0) "GRAPHICAL\_PLAN function [String]" and "HTML\_PLAN function [String]" in Chapter 4, "SQL Functions" in *Reference: Building Blocks, Tables, and Procedures* ["OUTPUT statement \[DBISQL\]" on page 263](#page-280-0) "WRITE\_CLIENT\_FILE function [String]" and "PLAN function [Miscellaneous]" in *SQL Anywhere Server – SQL Reference > Using SQL > SQL functions > SQL functions (P-Z)* "EXPLANATION function [Miscellaneous]" and "GRAPHICAL\_PLAN function [Miscellaneous]" in *SQL Anywhere Server – SQL Reference > Using SQL > SQL functions > SQL functions (E-O)*

#### <span id="page-455-0"></span>**QUERY\_PLAN\_TEXT\_CACHING option**

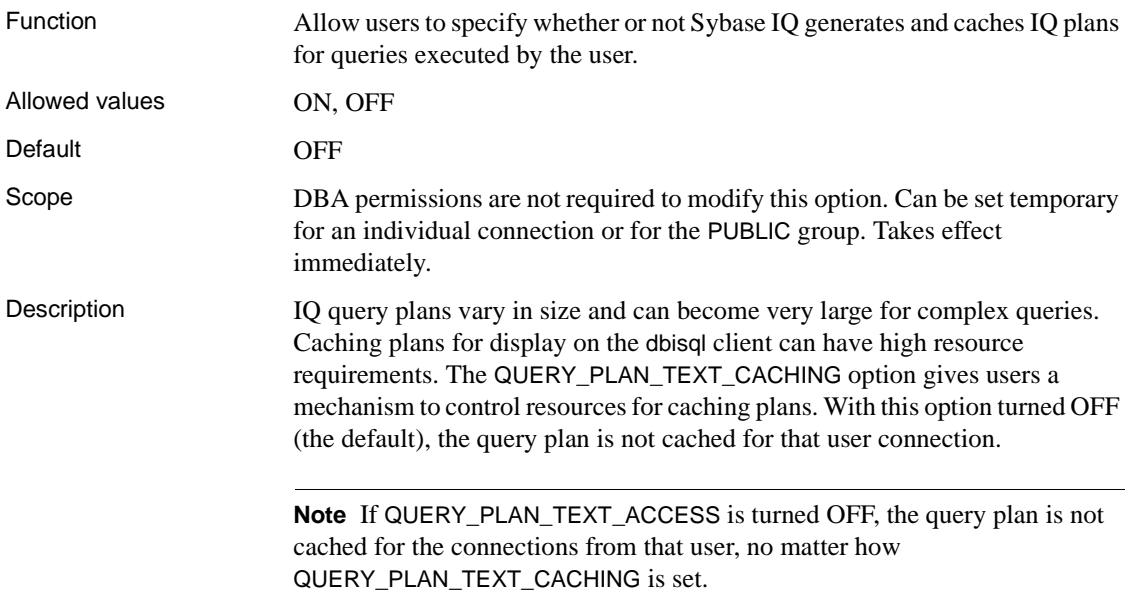

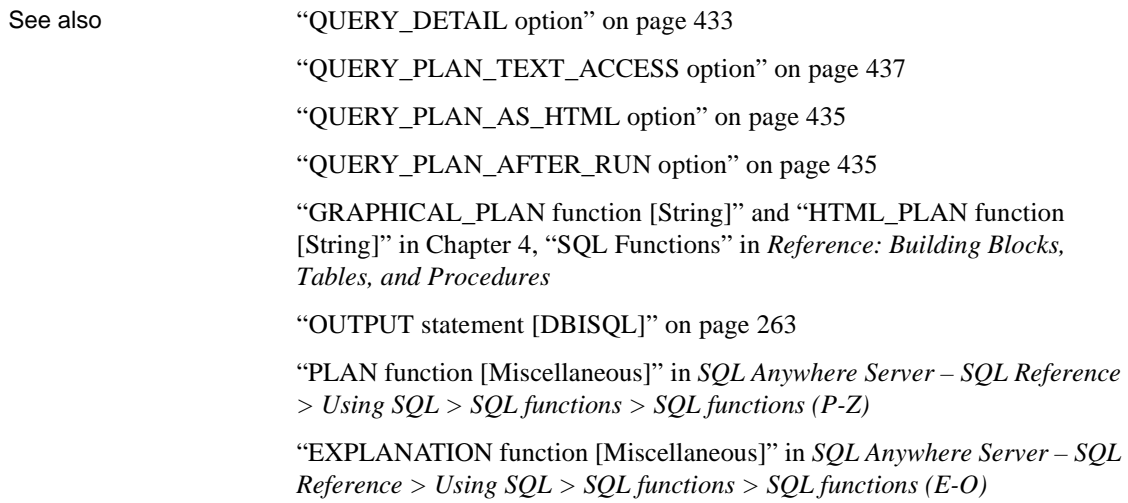

#### <span id="page-456-1"></span>**QUERY\_ROWS\_RETURNED\_LIMIT option**

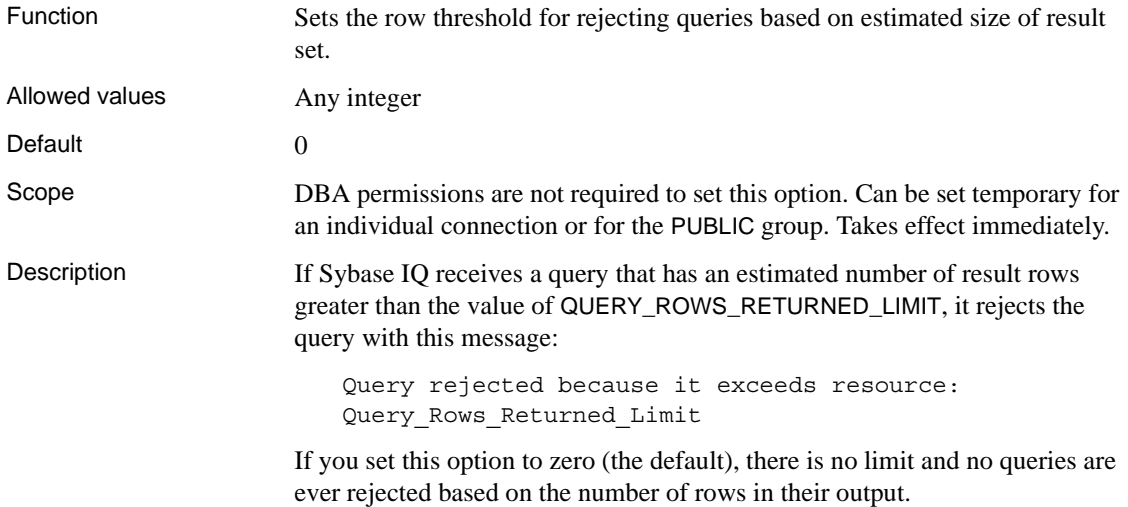

#### <span id="page-456-0"></span>**QUERY\_TEMP\_SPACE\_LIMIT option**

Function Specifies the maximum estimated amount of temp space before a query is rejected.

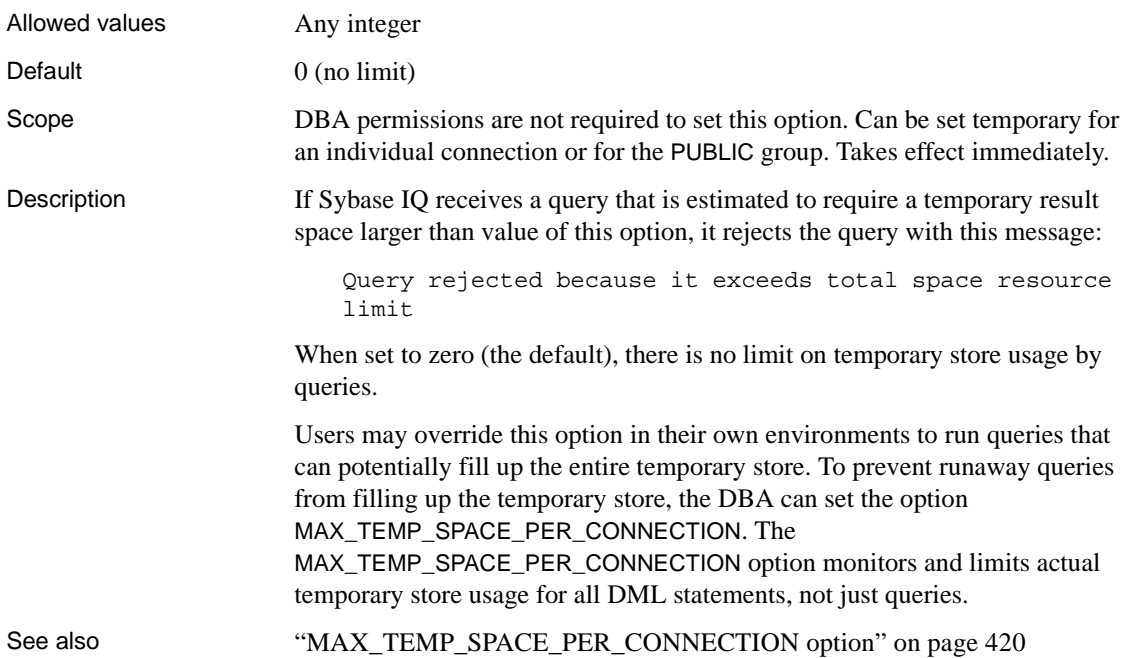

## **QUERY\_TIMING option**

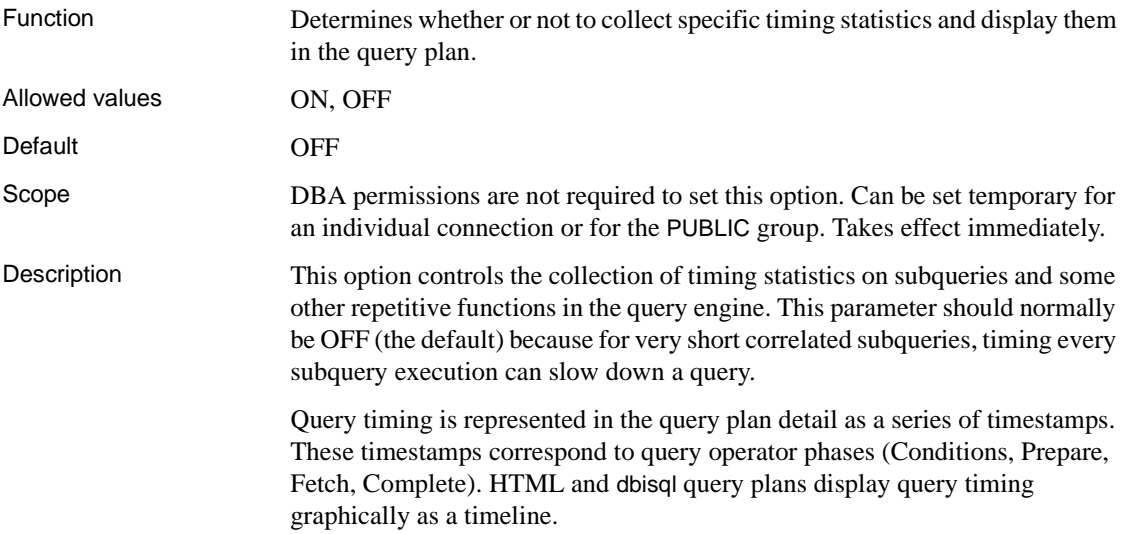

# **QUOTED\_IDENTIFIER option [TSQL]**

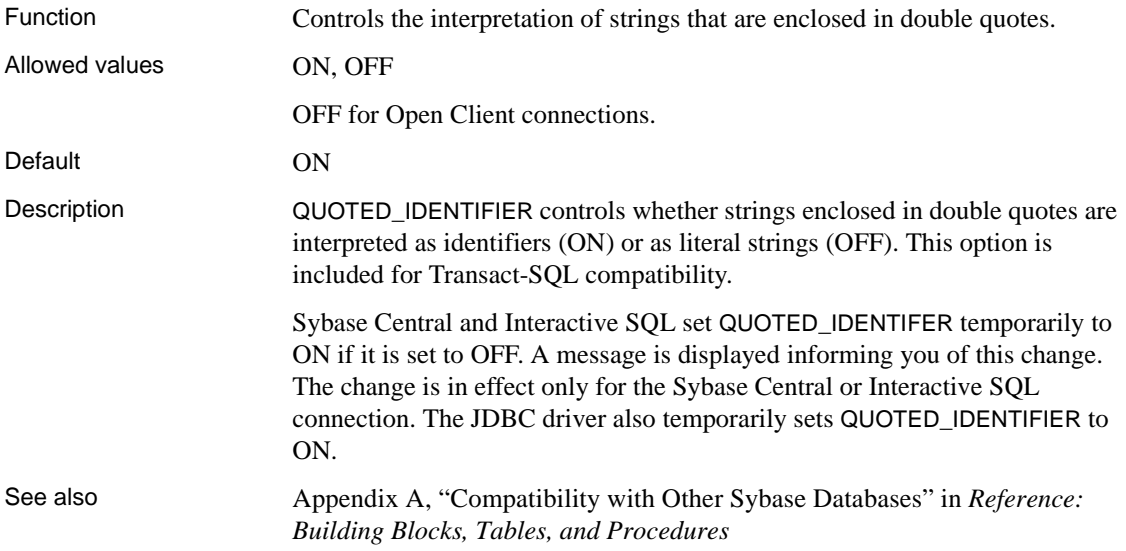

## **RECOVERY\_TIME option**

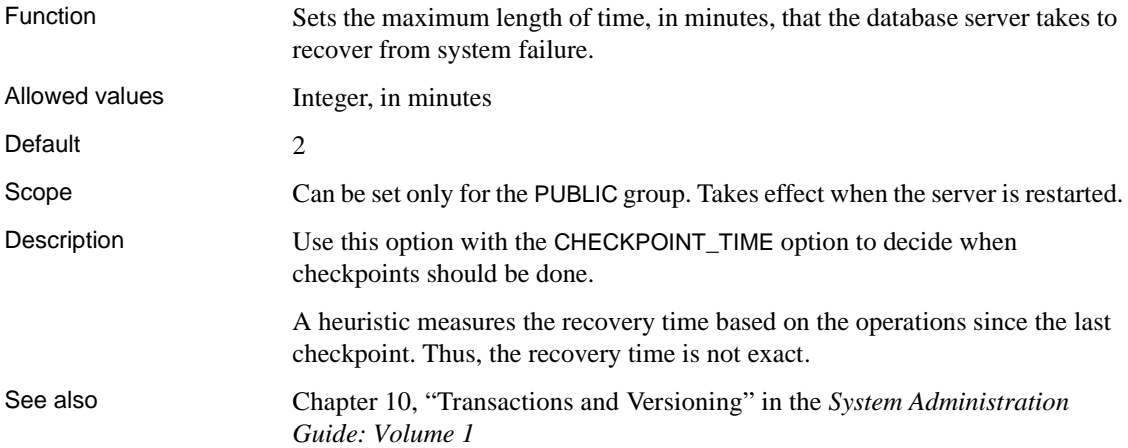

## **RETURN\_DATE\_TIME\_AS\_STRING option**

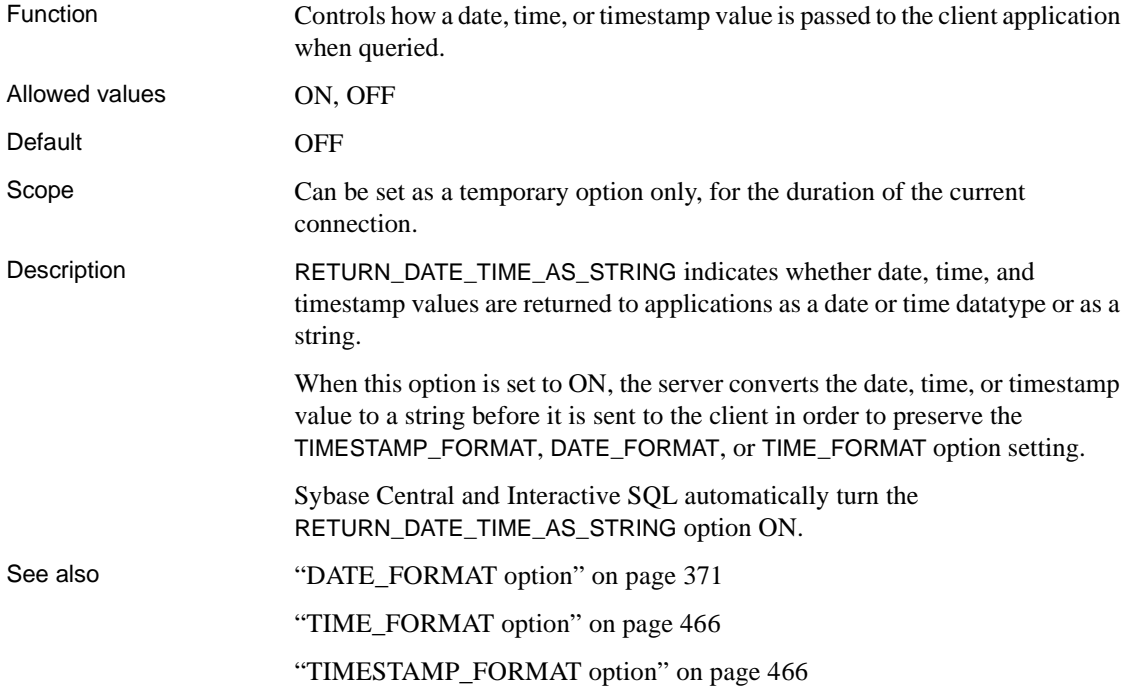

## **ROW\_COUNT option**

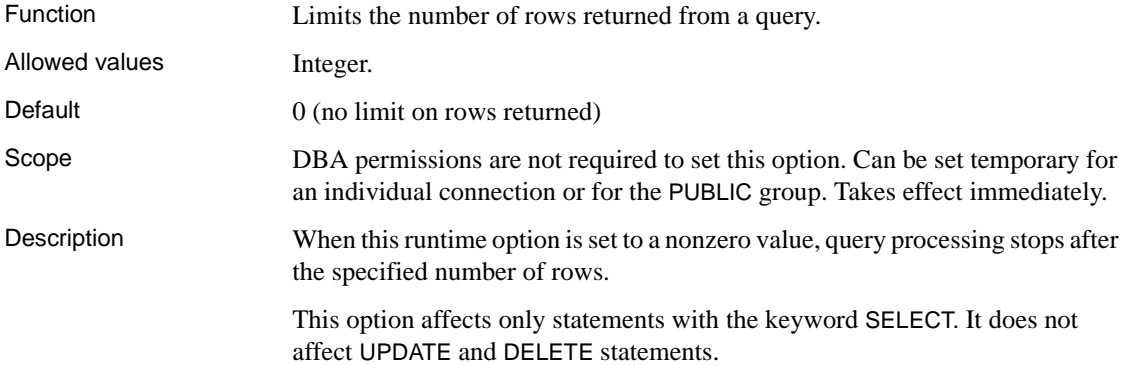

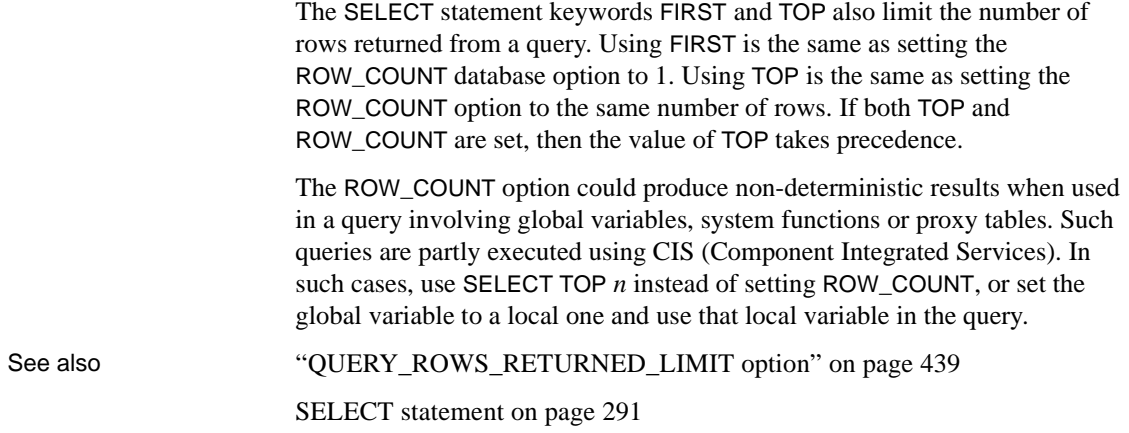

#### <span id="page-460-0"></span>**SCALE option**

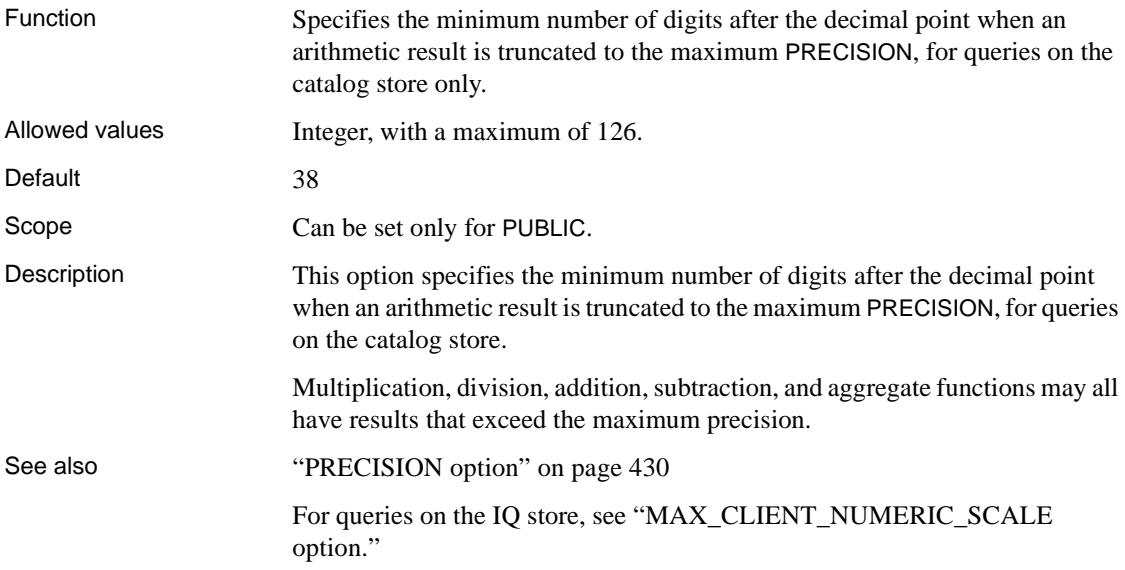

#### **SIGNIFICANTDIGITSFORDOUBLEEQUALITY option**

Function Specifies the number of significant digits to the right of the decimal in exponential notation that are used in equality tests between two complex arithmetic expressions.

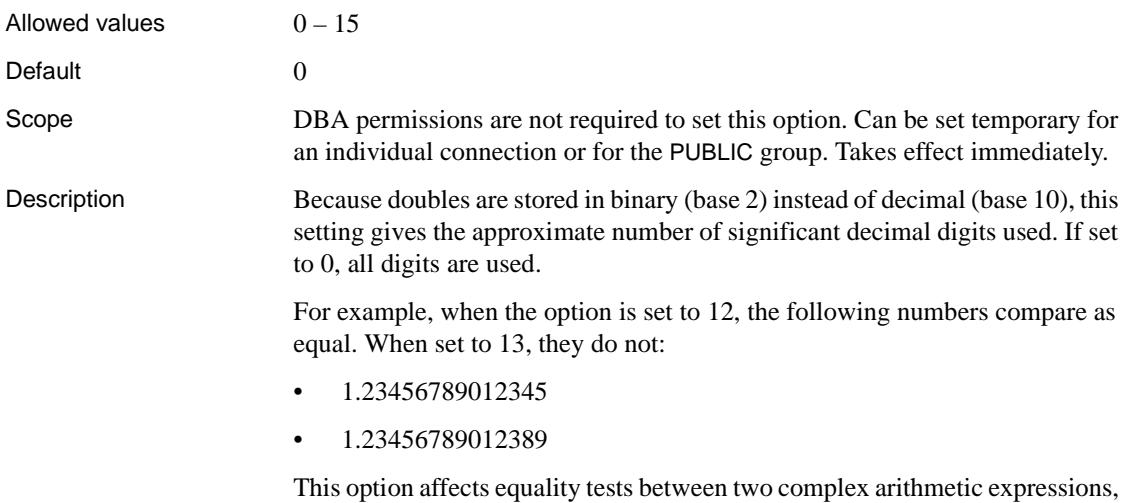

not those done by the indexes.

# **SORT\_COLLATION option**

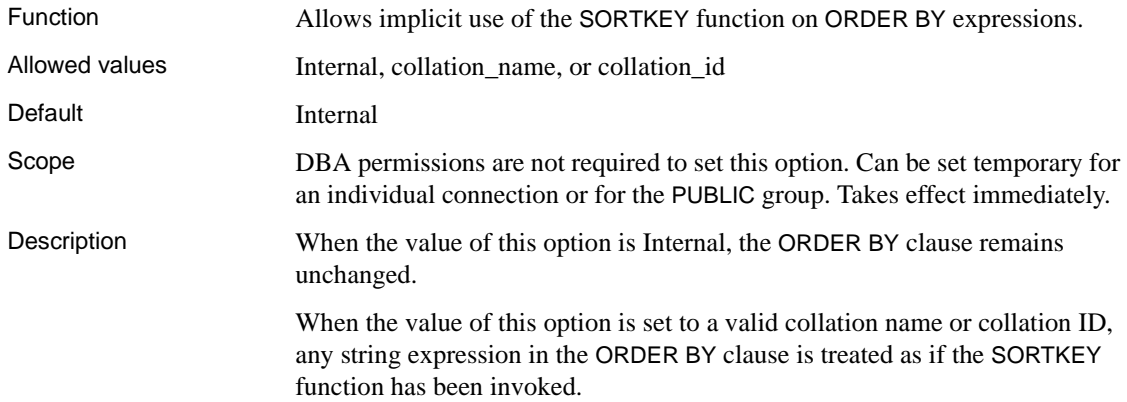

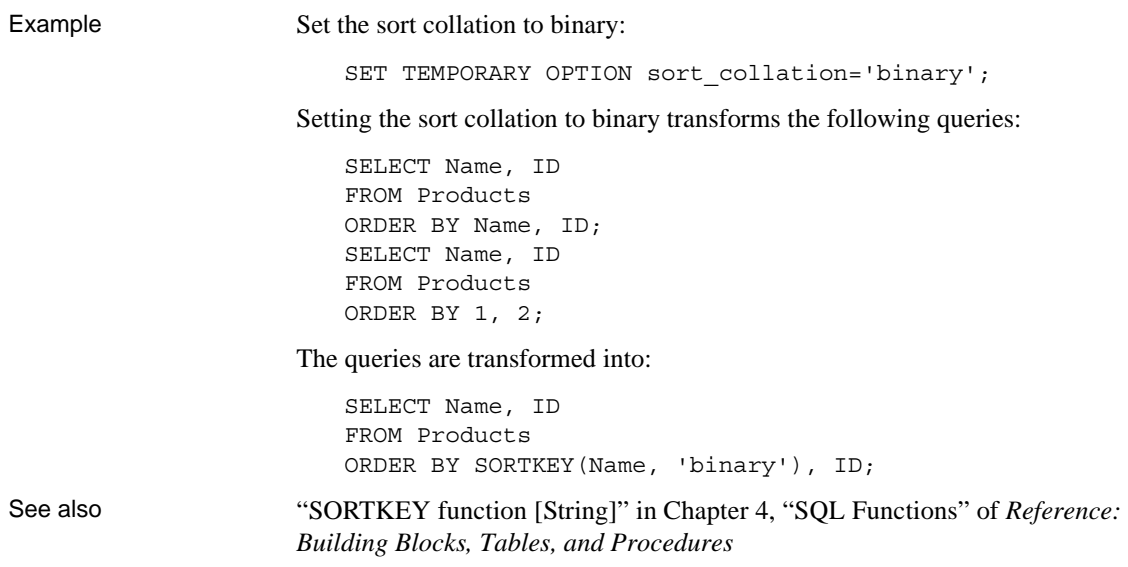

## **SORT\_PINNABLE\_CACHE\_PERCENT option**

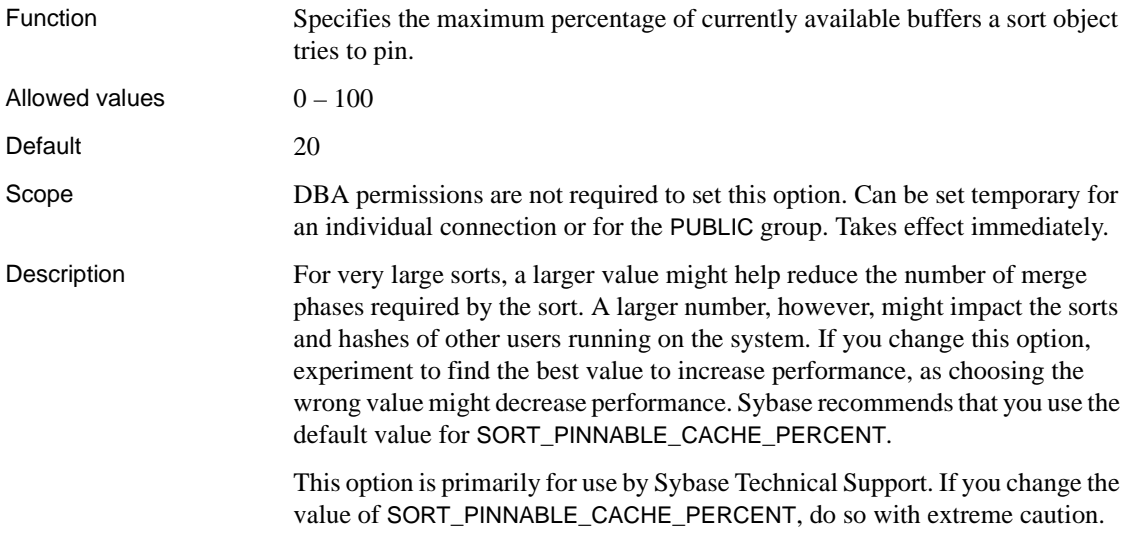

#### **SQL\_FLAGGER\_ERROR\_LEVEL option [TSQL]**

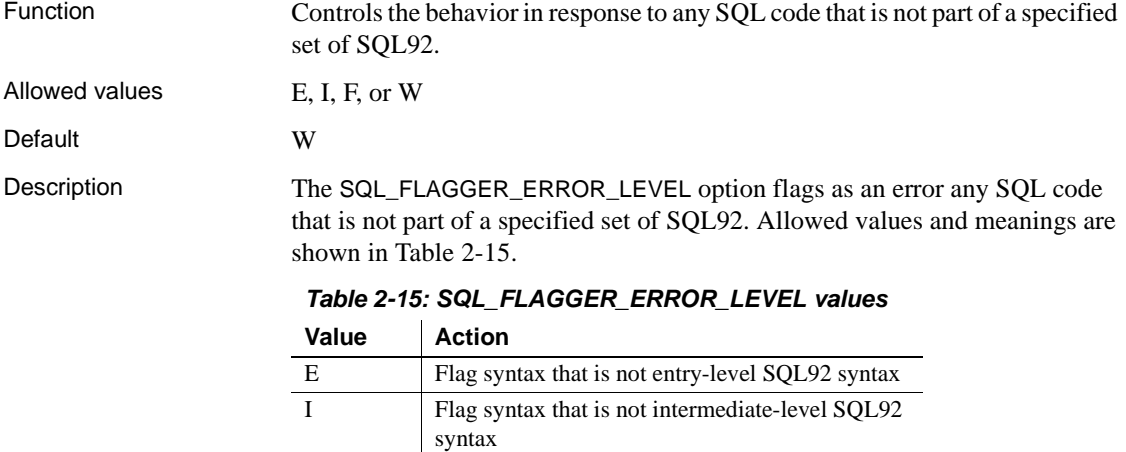

<span id="page-463-0"></span>F Flag syntax that is not full-SQL92 syntax

W Allow all supported syntax

#### **SQL\_FLAGGER\_WARNING\_LEVEL option [TSQL]**

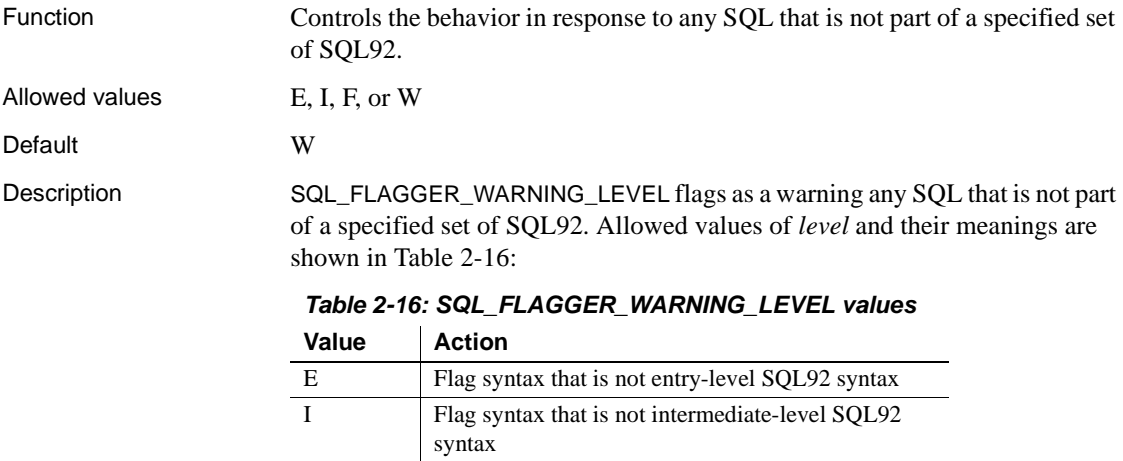

<span id="page-463-1"></span>F Flag syntax that is not full-SQL92 syntax

W Allow all supported syntax

## **STRING\_RTRUNCATION option [TSQL]**

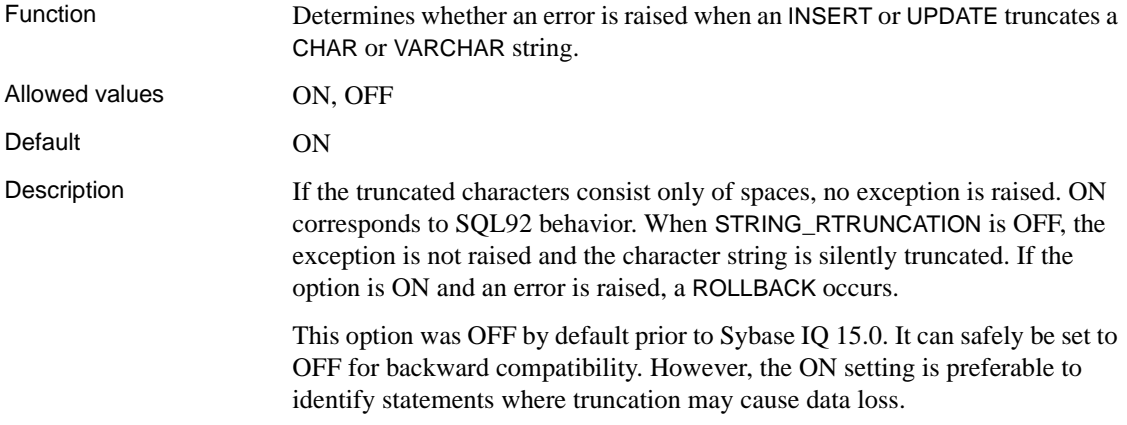

#### **SUBQUERY\_CACHING\_PREFERENCE option**

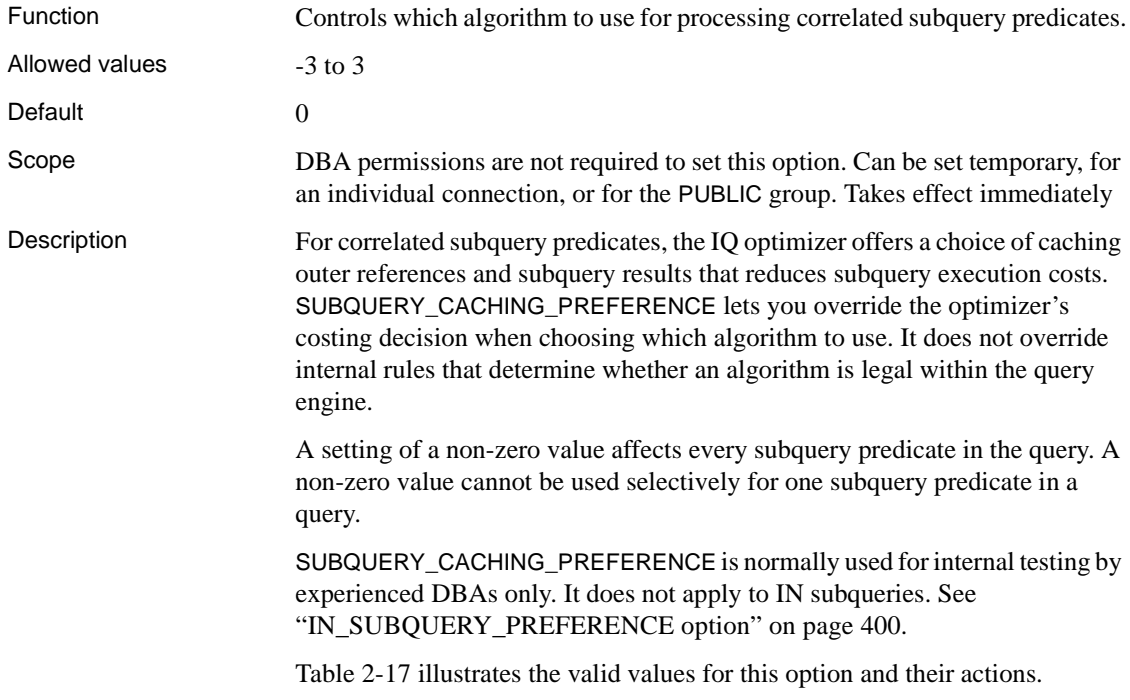

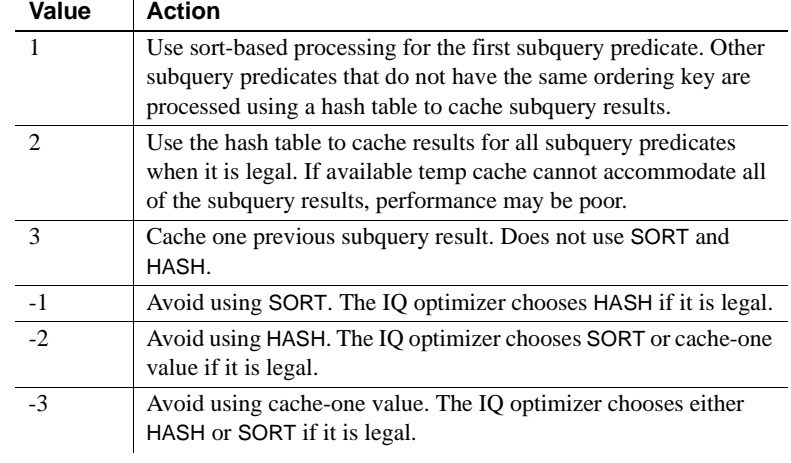

#### <span id="page-465-0"></span>*Table 2-17: SUBQUERY\_CACHING\_PREFERENCE values*

See also "Disjunction of subquery predicates" in Chapter 2, "SQL Language" Elements" in *Reference: Building Blocks, Tables, and Procedures*

#### <span id="page-465-1"></span>**SUBQUERY\_FLATTENING\_PERCENT option**

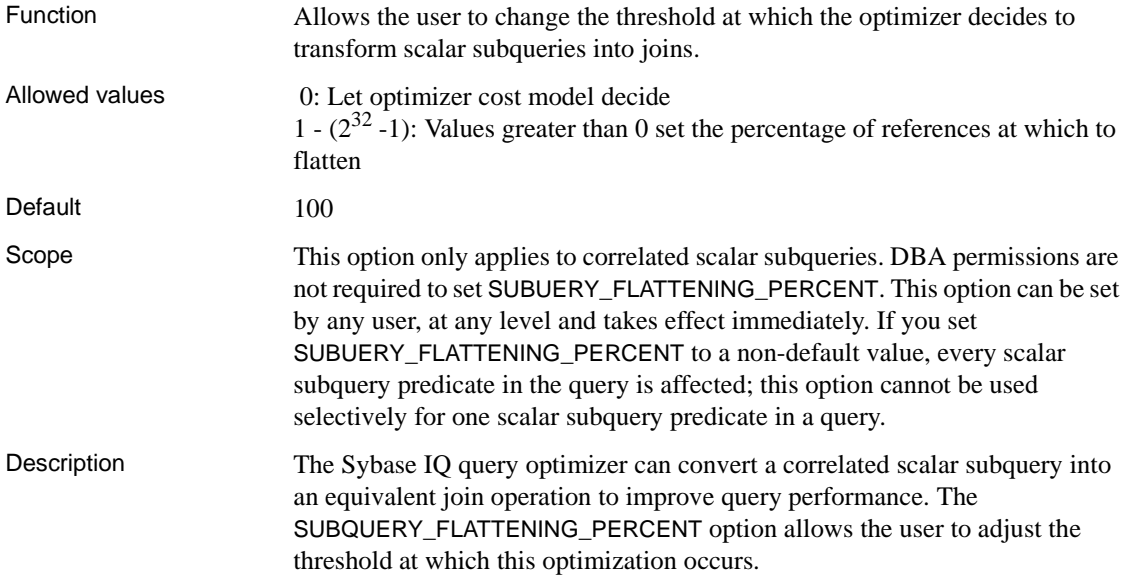

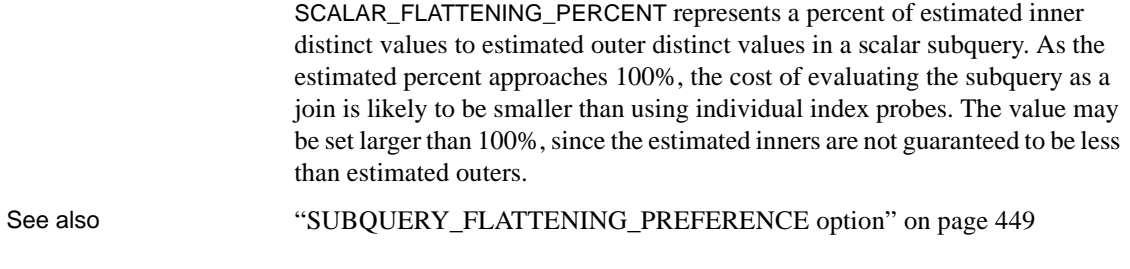

## <span id="page-466-0"></span>**SUBQUERY\_FLATTENING\_PREFERENCE option**

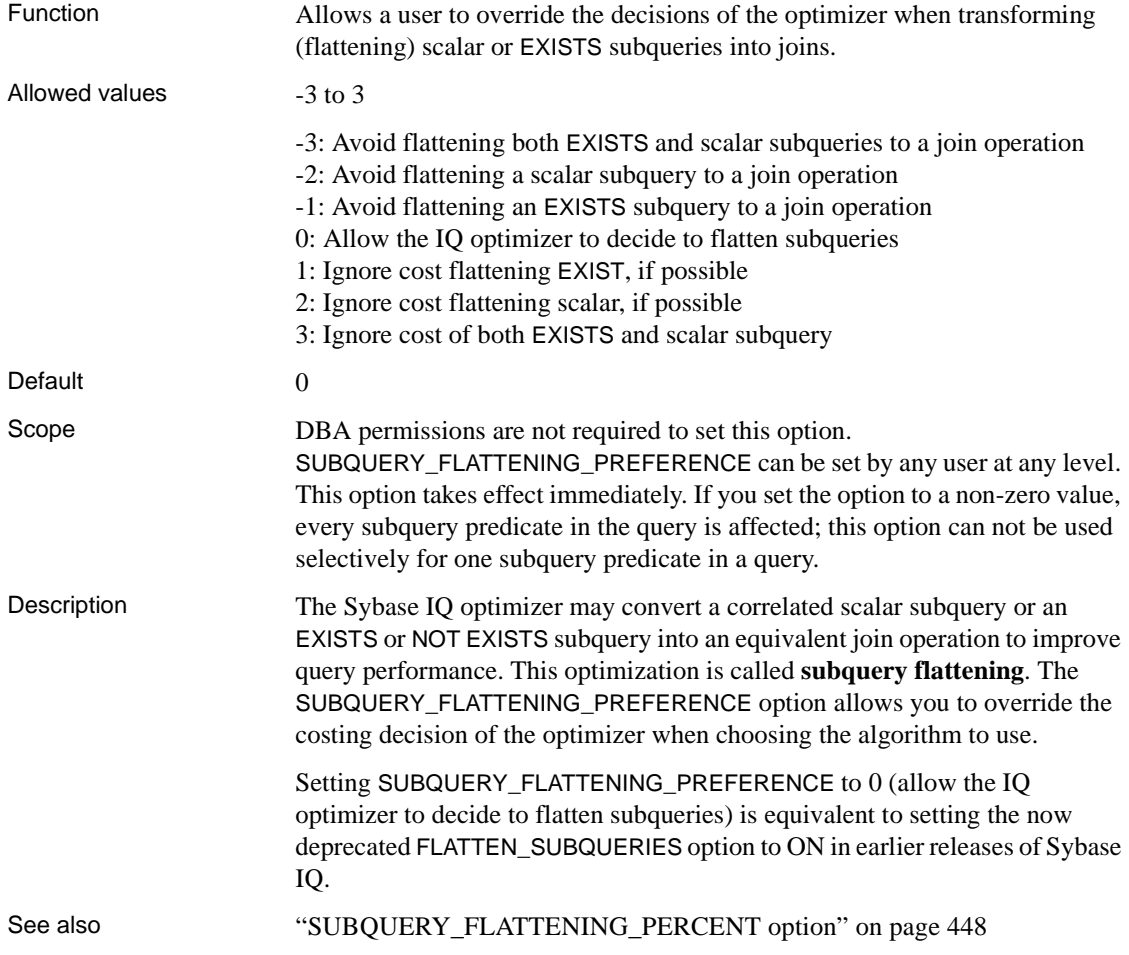

#### **SUBQUERY\_PLACEMENT\_PREFERENCE option**

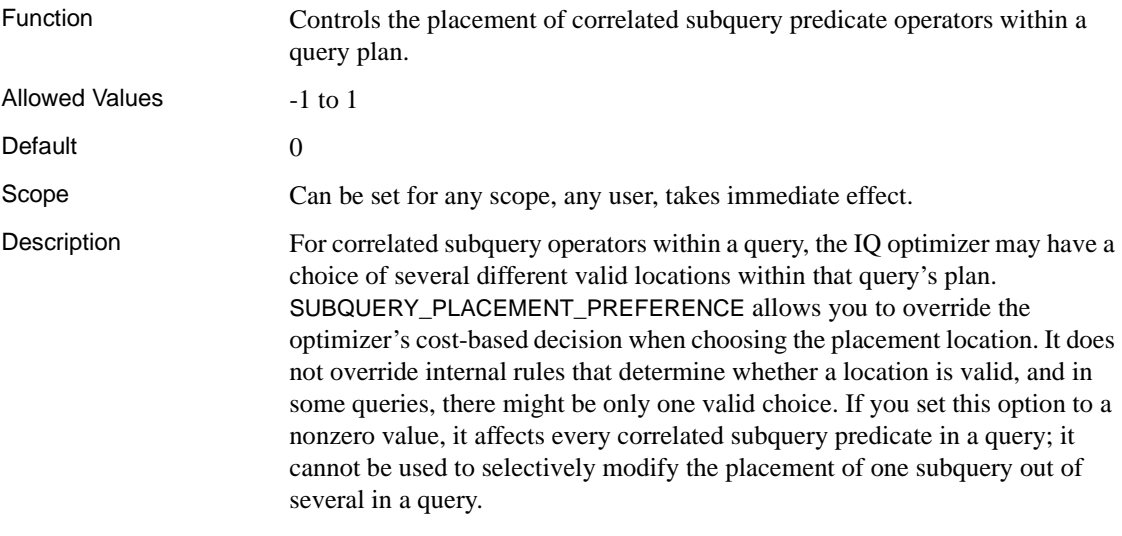

This option is normally used for internal testing, and only experienced DBAs should use it. [Table 2-18](#page-467-0) describes the valid values for this option and their actions.

| Value | <b>Action</b>                                                                                                    |
|-------|----------------------------------------------------------------------------------------------------|
|       | Let the optimizer choose.                                                                                                    |
|       | Prefer the highest possible location in the query plan, thereby<br>delaying the execution of the subquery to as late as possible within<br>the query. |
|       | Prefer the lowest possible location in the query plan, thereby<br>placing the execution of the subquery as early as possible within<br>the query.     |

<span id="page-467-0"></span>*Table 2-18: SUBQUERY\_PLACEMENT\_PREFERENCE values*

The default setting of this option is almost always appropriate. Occasionally, Sybase Technical Support might ask you to change this value.

#### **SUPPRESS\_TDS\_DEBUGGING option**

Function Determines whether TDS debugging information appears in the server window.

Allowed values ON, OFF
#### Default OFF Description When the server is started with the -z option, debugging information appears in the server window, including debugging information about the TDS protocol. The SUPPRESS TDS DEBUGGING option restricts the debugging information about TDS that appears in the server window. When this option is set to OFF (the default), TDS debugging information appears in the server window.

## <span id="page-468-0"></span>**SWEEPER\_THREADS\_PERCENT option**

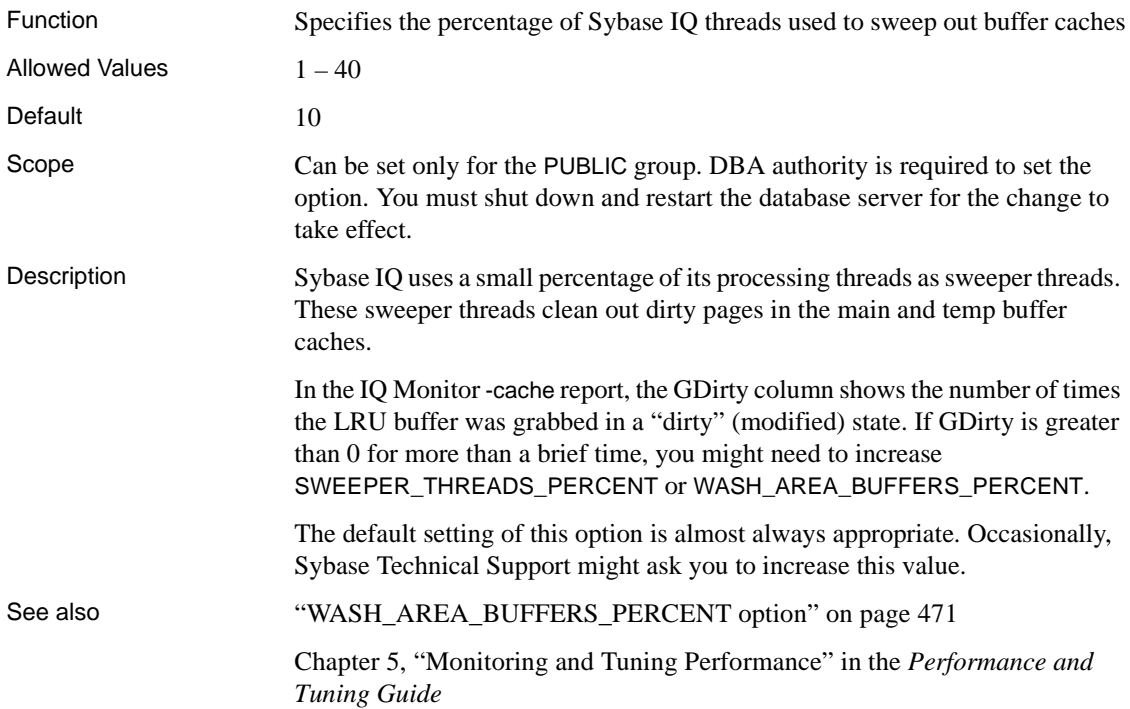

#### <span id="page-468-1"></span>**TDS\_EMPTY\_STRING\_IS\_NULL option [database]**

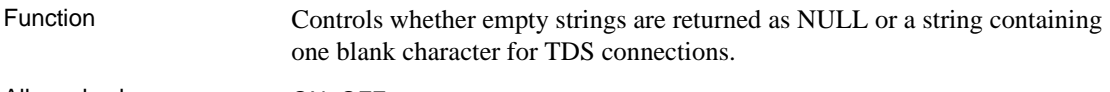

Allowed values **ON, OFF** 

#### Default **OFF** Description By default, TDS\_EMPTY\_STRING\_IS\_NULL is set to OFF and empty strings are returned as a string containing one blank character for TDS connections. When this option is set to ON, empty strings are returned as NULL strings for TDS connections. Non-TDS connections distinguish empty strings from NULL strings.

## <span id="page-469-1"></span>**TEMP\_EXTRACT\_APPEND option**

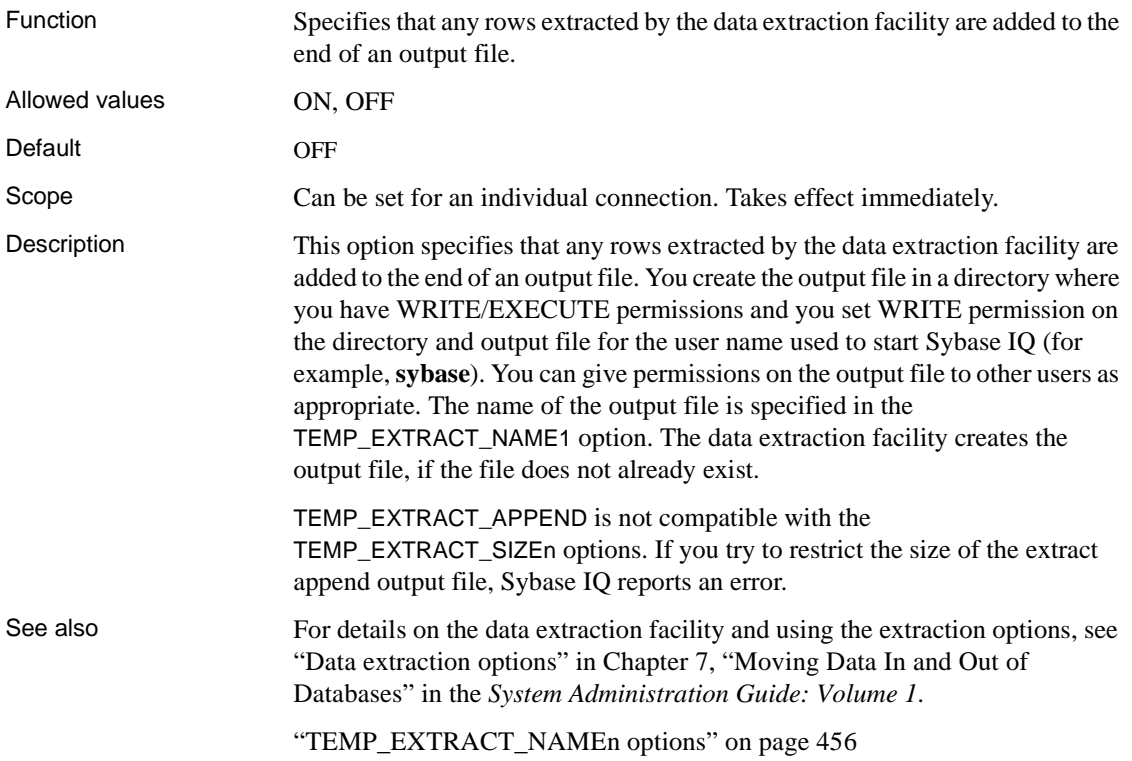

## <span id="page-469-0"></span>**TEMP\_EXTRACT\_BINARY option**

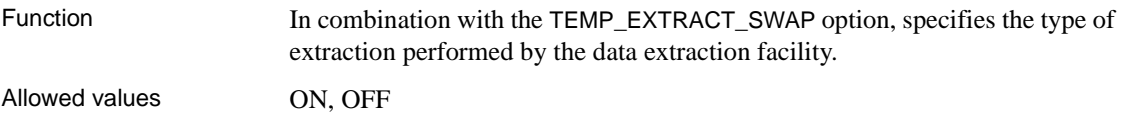

| Default     | OFF                                                                                                    |
|-------------|----------------------------------------------------------------------------------------------------|
| Scope       | Can be set for an individual connection. Takes effect immediately.                                                                |
| Description | Use this option with the TEMP_EXTRACT_SWAP option to specify the type of<br>extraction performed by the data extraction facility. |

*Table 2-19: Extraction option settings for extraction type*

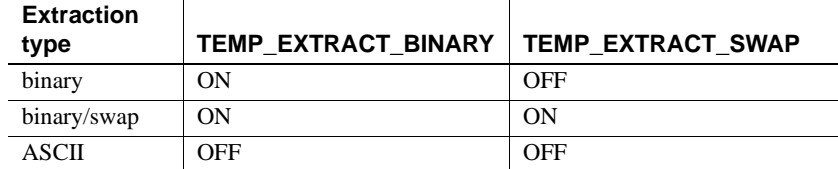

The default extraction type is ASCII.

See also For details on the data extraction facility and using the extraction options, see "Data extraction options" in Chapter 7, "Moving Data In and Out of Databases" in the *System Administration Guide: Volume 1*.

["TEMP\\_EXTRACT\\_SWAP option" on page 463](#page-480-0)

#### <span id="page-470-0"></span>**TEMP\_EXTRACT\_COLUMN\_DELIMITER option**

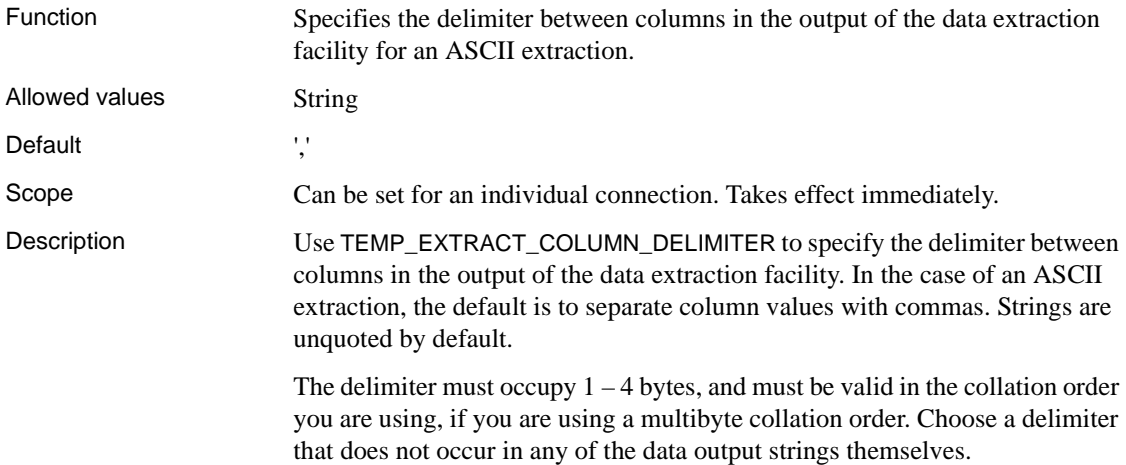

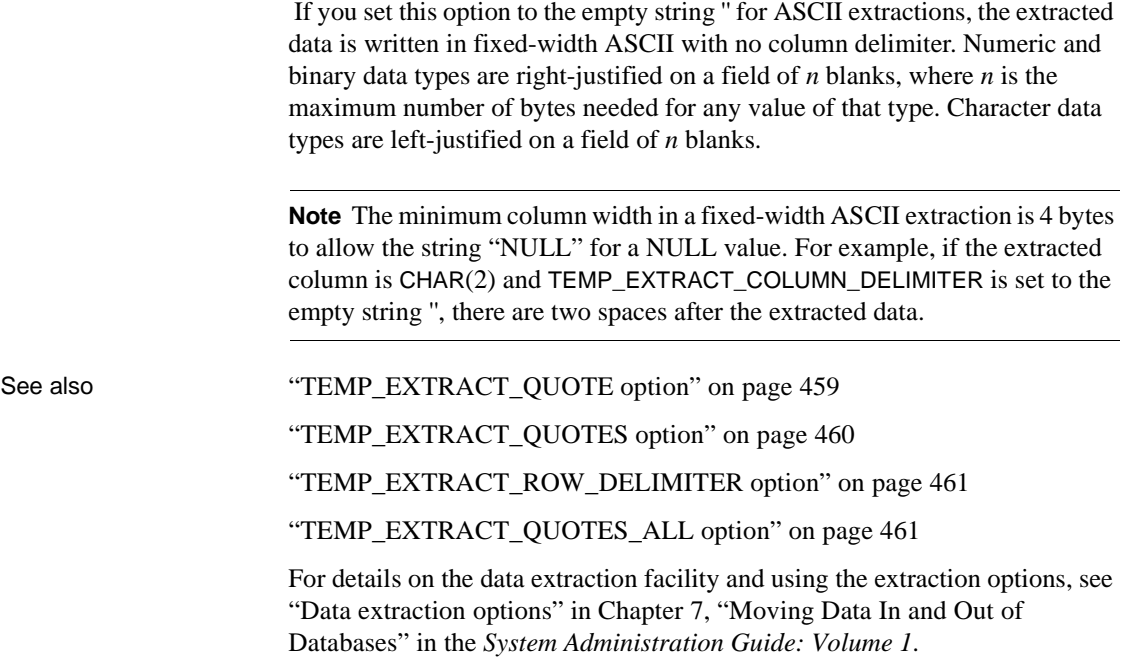

## <span id="page-471-0"></span>**TEMP\_EXTRACT\_DIRECTORY option**

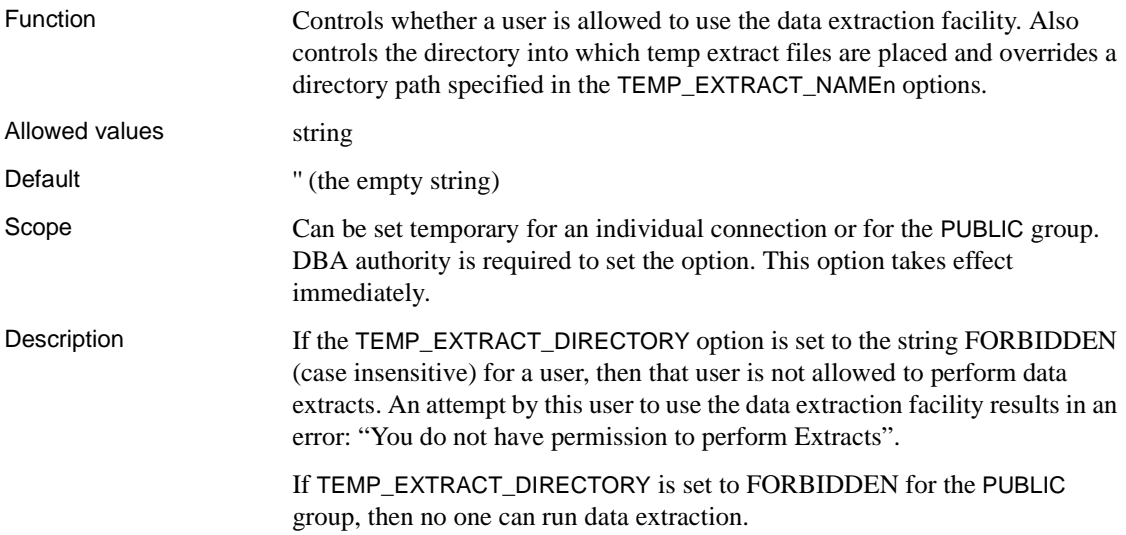

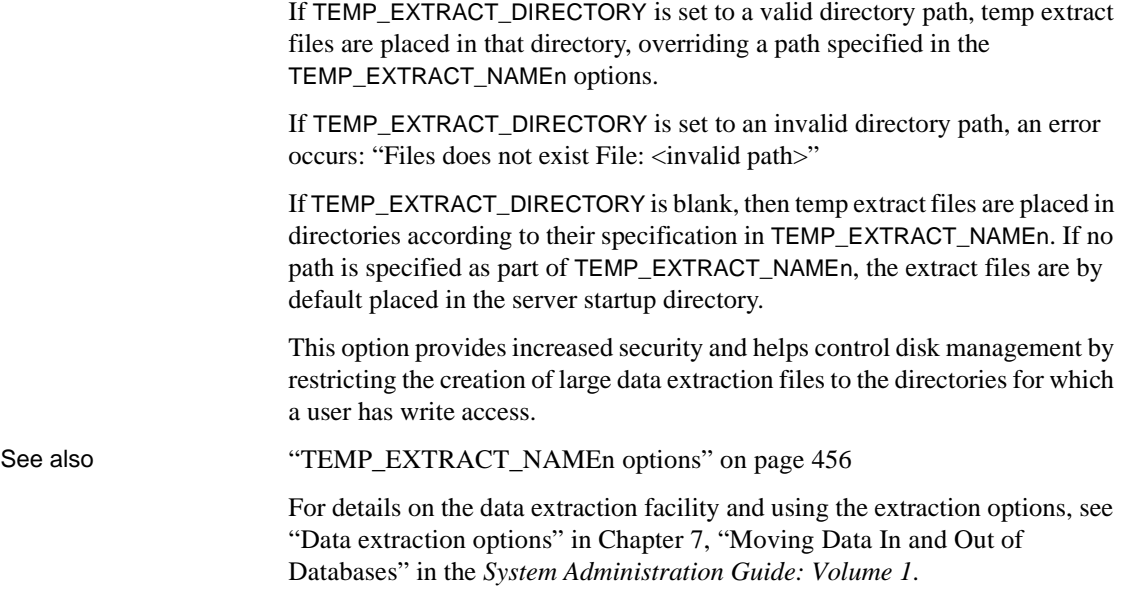

## **TEMP\_EXTRACT\_ESCAPE\_QUOTES option**

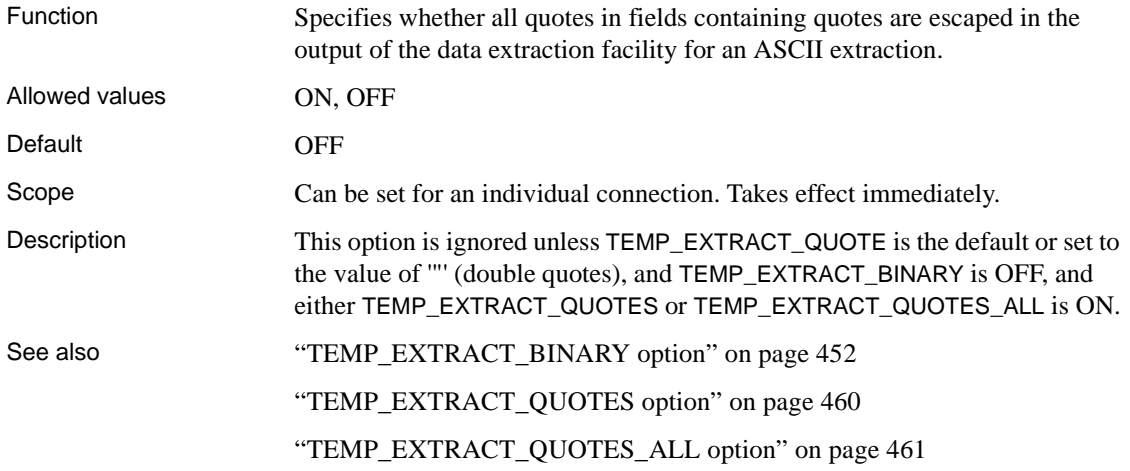

#### <span id="page-473-0"></span>**TEMP\_EXTRACT\_NAMEn options**

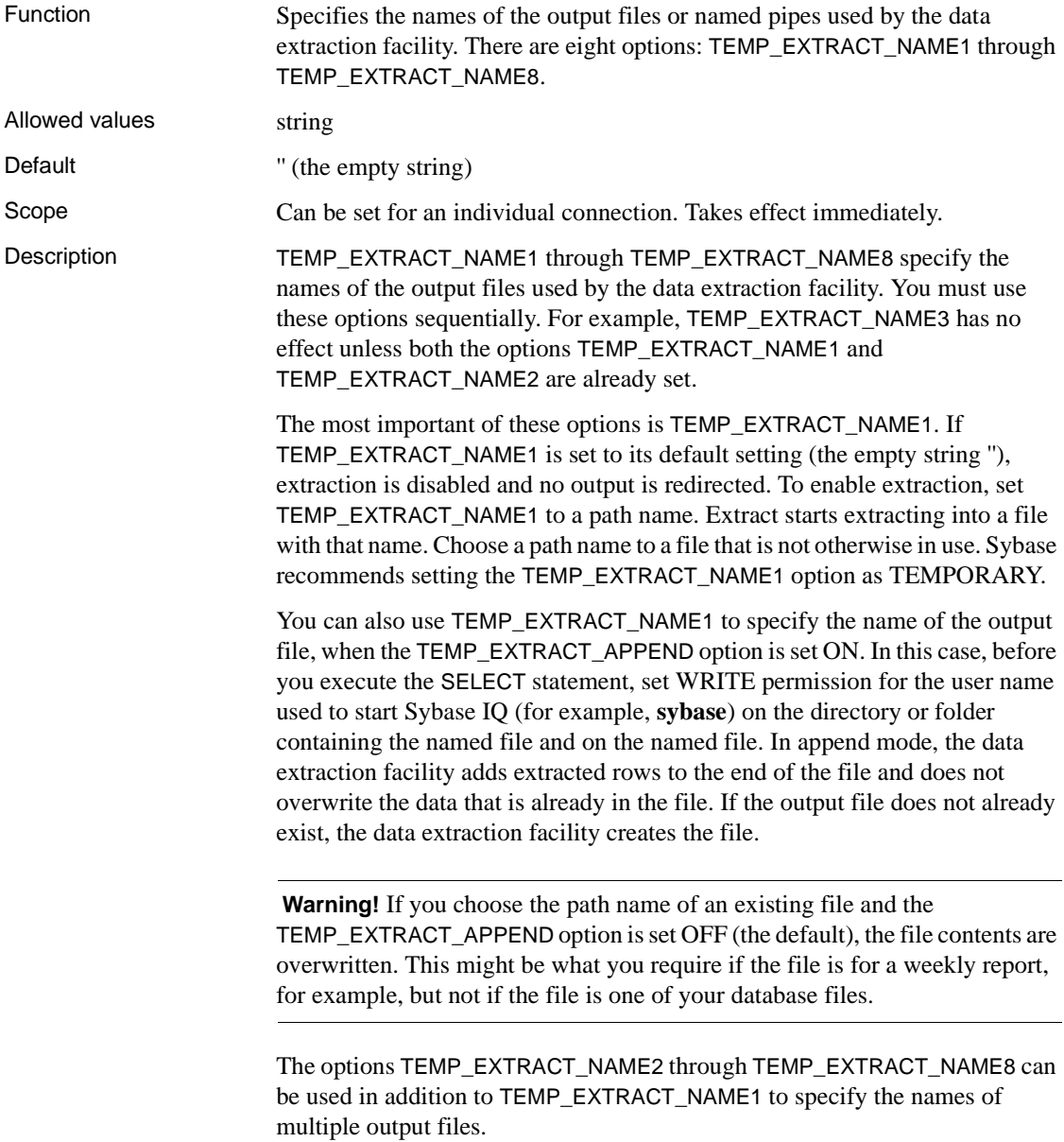

If you are extracting to a single disk file or a single named pipe, leave the options TEMP\_EXTRACT\_NAME2 through TEMP\_EXTRACT\_NAME8 and TEMP\_EXTRACT\_SIZE1 through TEMP\_EXTRACT\_SIZE8 at their default values.

When TEMP\_EXTRACT\_NAME1 is set, you cannot perform these operations:

- LOAD, DELETE, INSERT, or INSERT...LOCATION to a table that is the top table in a join
- SYNCHRONIZE JOIN INDEX (issued explicitly or executed as part of CREATE JOIN INDEX)
- INSERT...SELECT

Also note the following restrictions on the data extraction facility:

- Extract works only with data stored in the IQ store.
- Extract does not work on system tables or cross database joins.
- Extract does not work with queries that use user-defined functions or system functions, except for the system functions suser\_id() and suser\_name().
- If you run DBISQL (Interactive SQL Java) with the -q (quiet mode) option and the data extraction commands are in a command file, you must first set and make permanent the DBISQL option "Show multiple result sets." If this option is not set, the output file is not created.

To set the "Show multiple result sets" option, select Tools  $\rightarrow$  Options in the DBISQL window, then check the box "Show multiple result sets" and click "Make permanent."

The directory path specified using the TEMP\_EXTRACT\_NAMEn options can be overridden with the TEMP\_EXTRACT\_DIRECTORY option.

See also ["TEMP\\_EXTRACT\\_DIRECTORY option" on page 454](#page-471-0)

["TEMP\\_EXTRACT\\_SIZEn options" on page 462](#page-479-0)

["TEMP\\_EXTRACT\\_APPEND option" on page 452](#page-469-1)

For details on the data extraction facility and using the extraction options, see "Data extraction options" in Chapter 7, "Moving Data In and Out of Databases" in the *System Administration Guide: Volume 1*.

## **TEMP\_EXTRACT\_NULL\_AS\_EMPTY option**

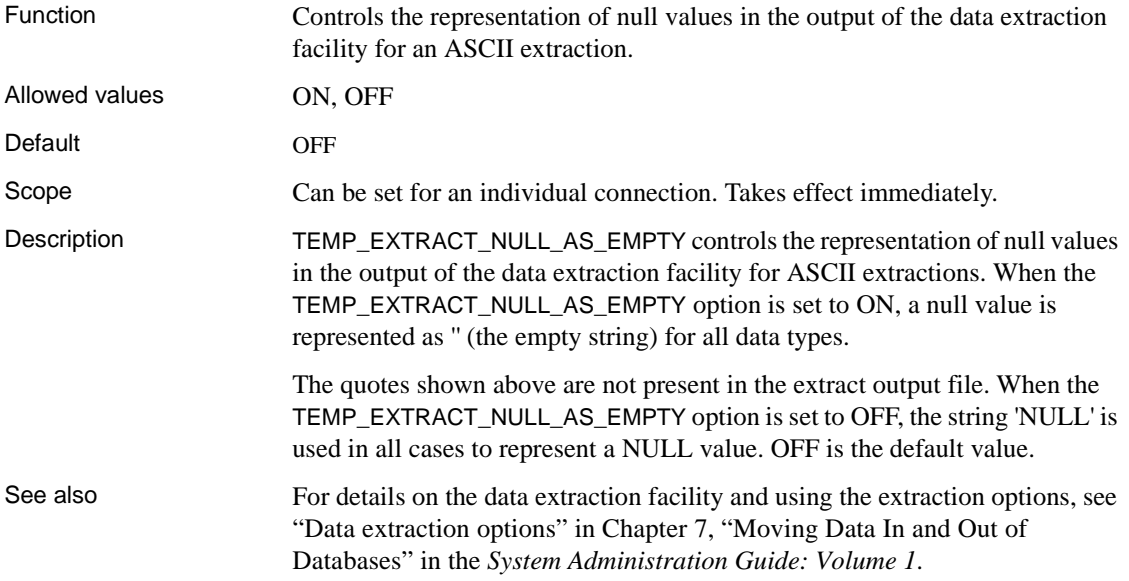

## **TEMP\_EXTRACT\_NULL\_AS\_ZERO option**

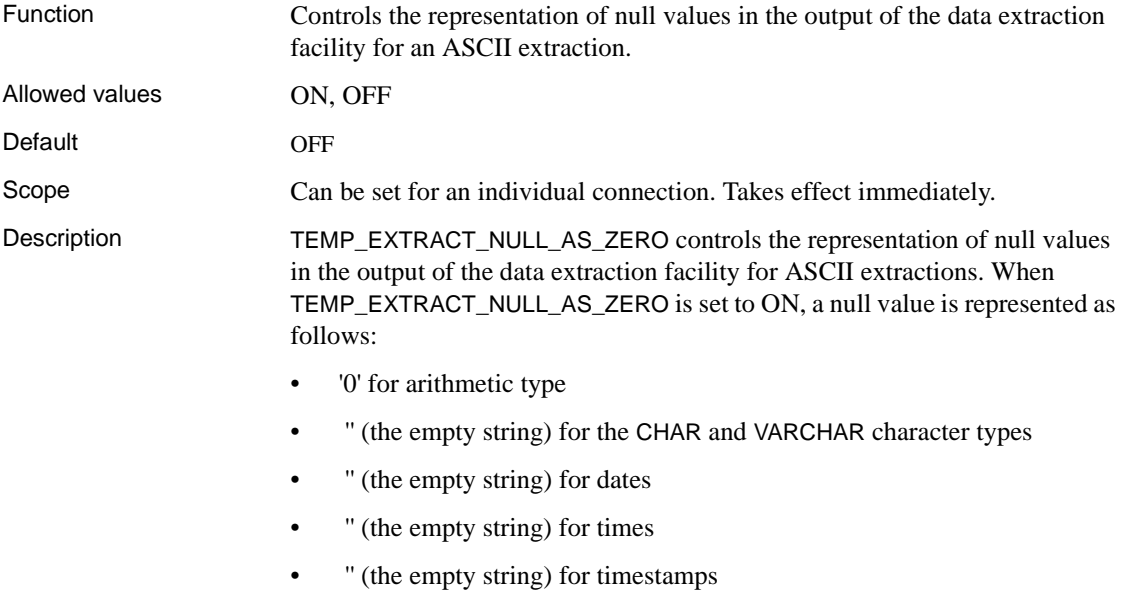

The quotes shown above are not present in the extract output file. When the TEMP\_EXTRACT\_NULL\_AS\_ZERO option is set to OFF, the string 'NULL' is used in all cases to represent a NULL value. OFF is the default value.

**Note** In Sybase IQ 12.5, an ASCII extract from a CHAR or VARCHAR column in a table always returns at least four characters to the output file. This is required if TEMP\_EXTRACT\_NULL\_AS\_ZERO is set to OFF, because Sybase IQ needs to write out the word NULL for any row in a column that has a null value. Reserving four spaces is not required if TEMP\_EXTRACT\_NULL\_AS\_ZERO is set to ON.

In Sybase IQ 12.6, if TEMP\_EXTRACT\_NULL\_AS\_ZERO is set to ON, the number of characters that an ASCII extract writes to a file for a CHAR or VARCHAR column equals the number of characters in the column, even if that number is less than four.

See also For details on the data extraction facility and using the extraction options, see "Data extraction options" in Chapter 7, "Moving Data In and Out of Databases" in the *System Administration Guide: Volume 1*.

#### <span id="page-476-0"></span>**TEMP\_EXTRACT\_QUOTE option**

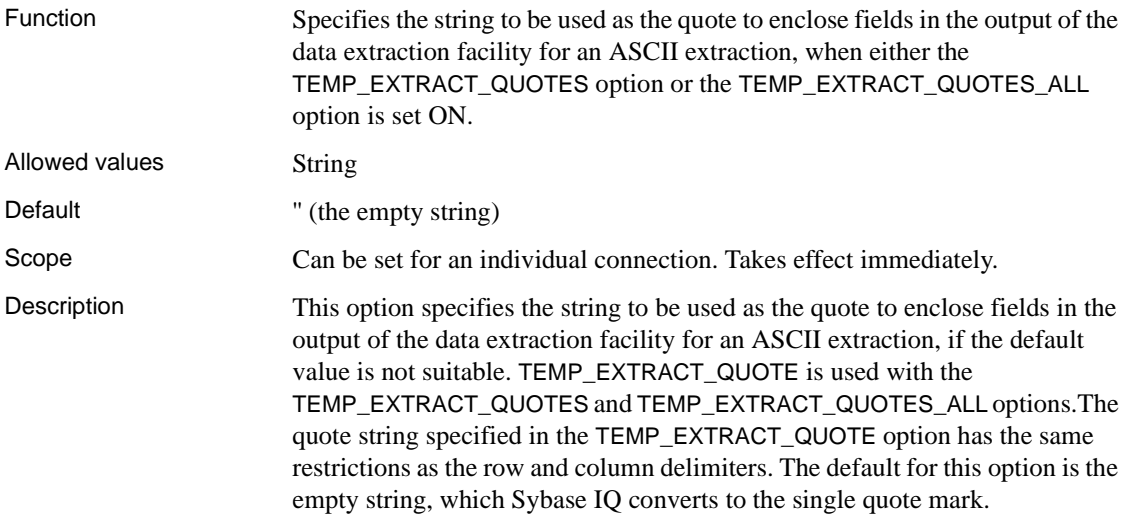

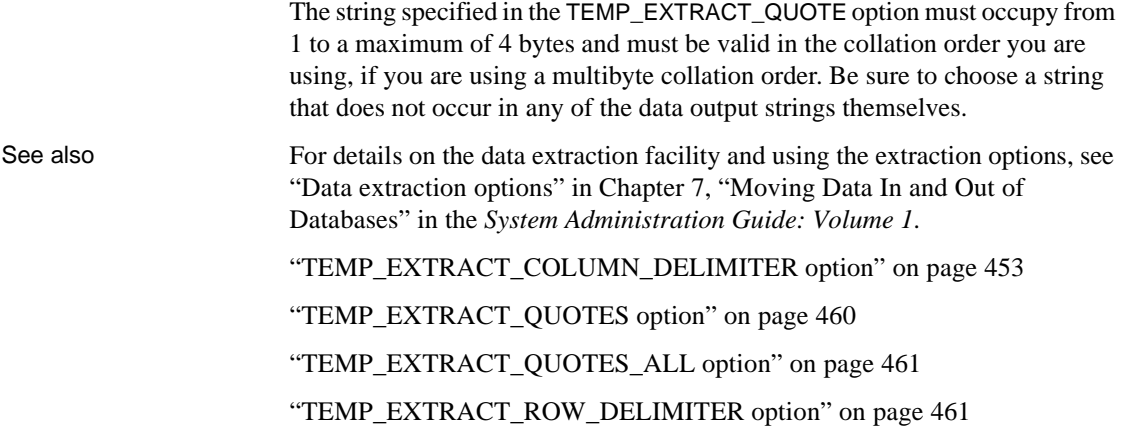

# <span id="page-477-0"></span>**TEMP\_EXTRACT\_QUOTES option**

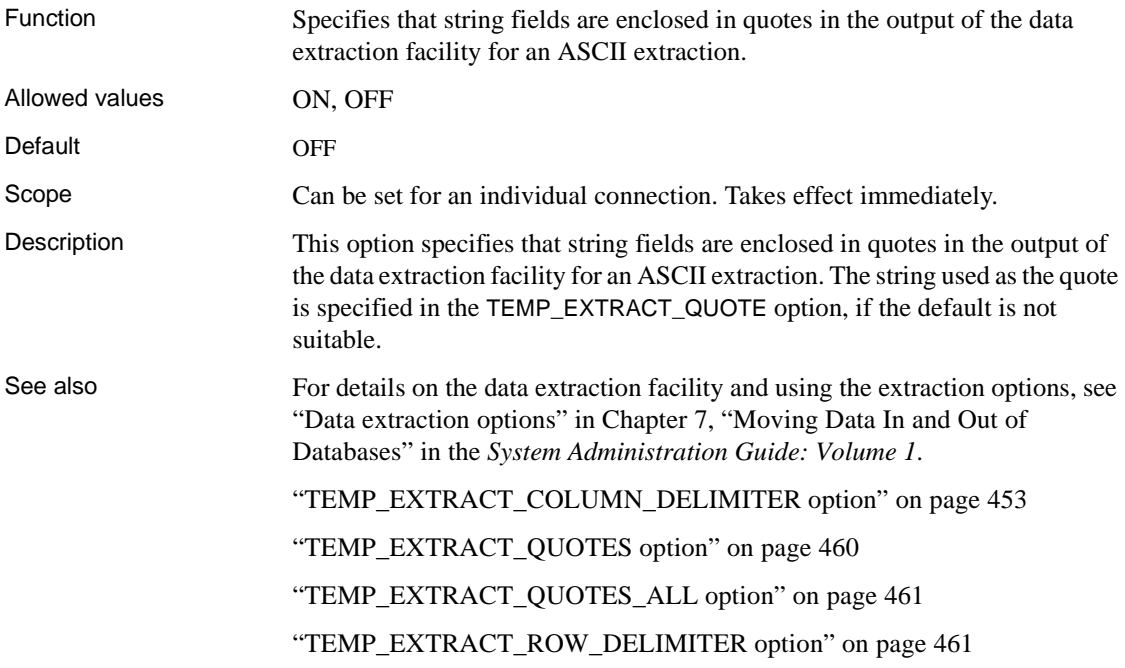

#### <span id="page-478-1"></span>**TEMP\_EXTRACT\_QUOTES\_ALL option**

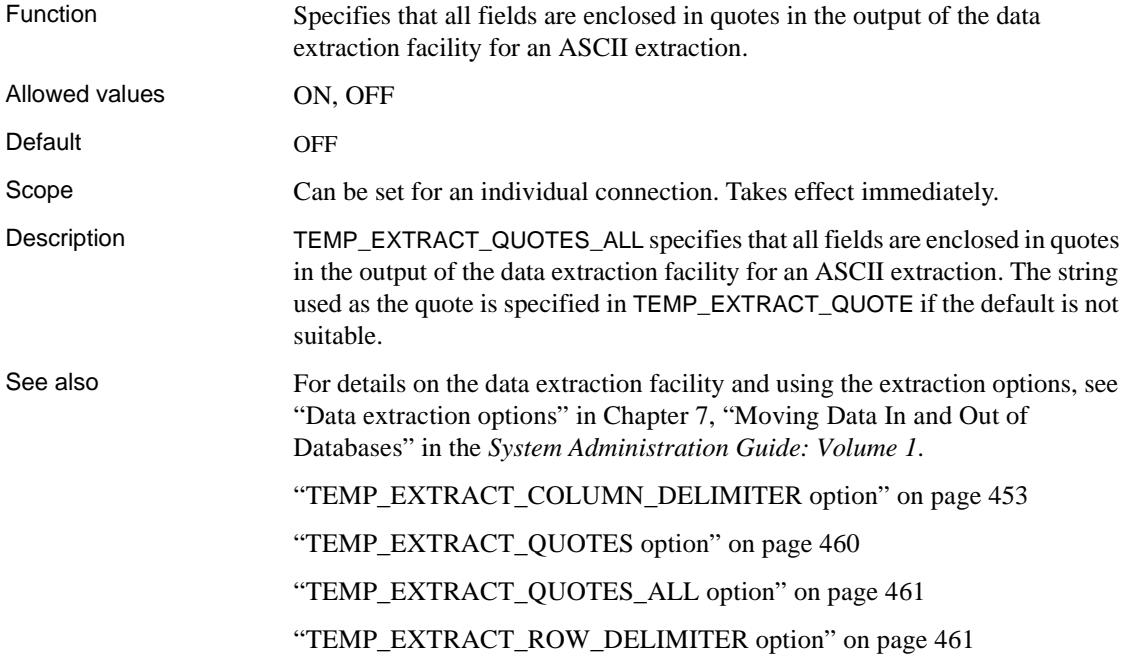

## <span id="page-478-0"></span>**TEMP\_EXTRACT\_ROW\_DELIMITER option**

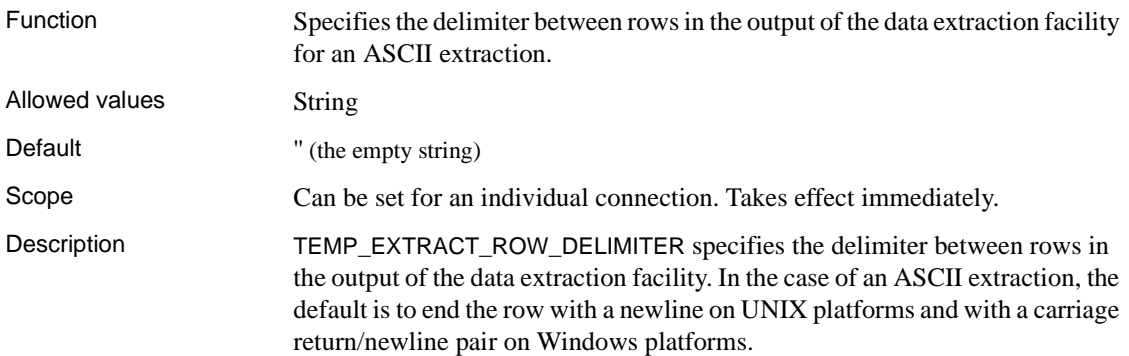

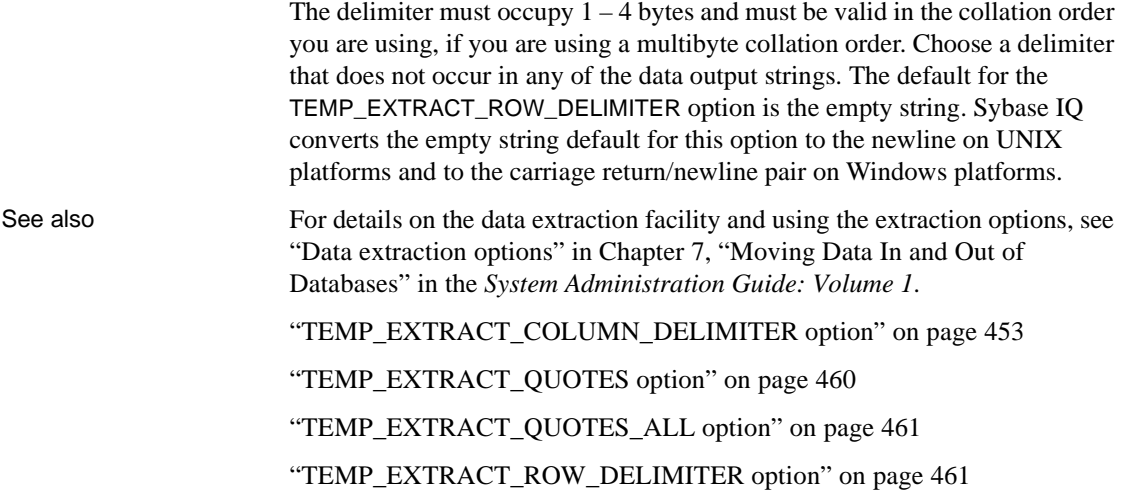

# <span id="page-479-0"></span>**TEMP\_EXTRACT\_SIZEn options**

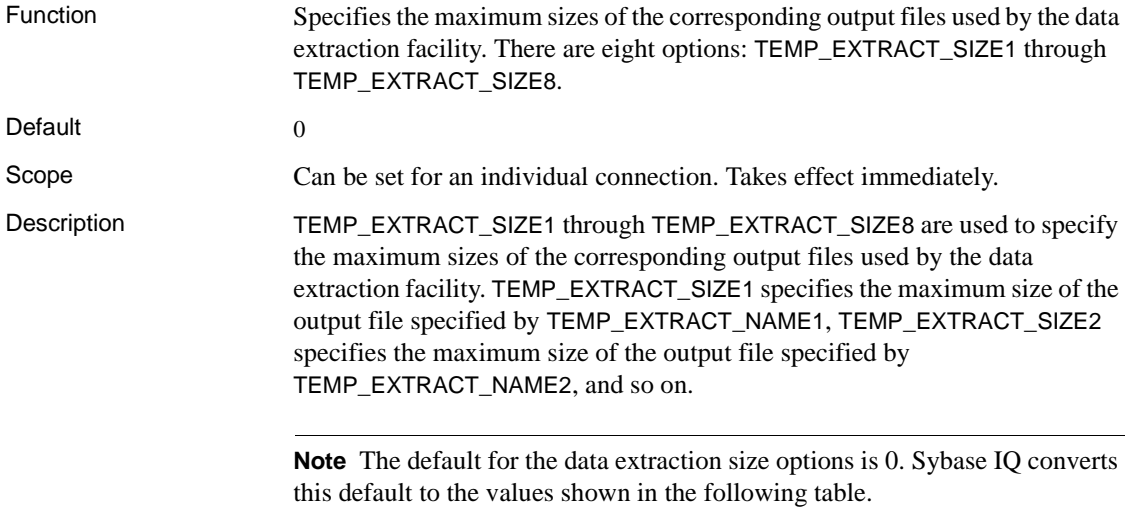

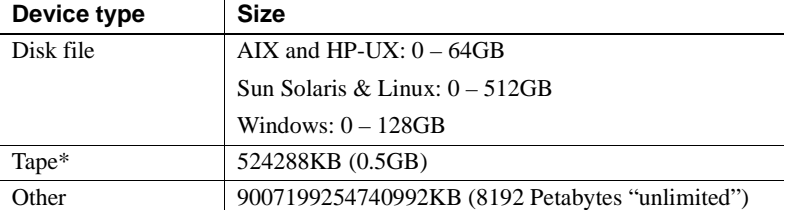

\*Tape devices currently are not supported.

When large file systems, such as JFS2, support file size larger than the default value, set TEMP\_EXTRACT\_SIZEn to the value that the file system allows. For example, to support lTB set option:

TEMP\_EXTRACT\_SIZE1 = 1073741824 KB

If you are extracting to a single disk file or a single named pipe, leave the options TEMP\_EXTRACT\_NAME2 through TEMP\_EXTRACT\_NAME8 and TEMP\_EXTRACT\_SIZE1 through TEMP\_EXTRACT\_SIZE8 at their default values.

The TEMP\_EXTRACT\_SIZE*n* options are not compatible with TEMP\_EXTRACT\_APPEND. If you try to restrict the size of the extract append output file, Sybase IQ reports an error.

See also For details on the data extraction facility and using the extraction options, see "Data extraction options" in Chapter 7, "Moving Data In and Out of Databases" in the *System Administration Guide: Volume 1*.

["TEMP\\_EXTRACT\\_NAMEn options" on page 456](#page-473-0)

#### <span id="page-480-0"></span>**TEMP\_EXTRACT\_SWAP option**

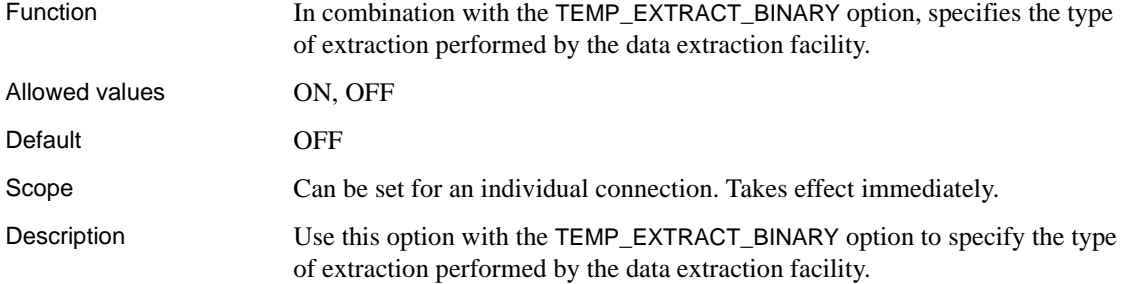

| <b>Extraction</b><br>type | TEMP EXTRACT BINARY TEMP EXTRACT SWAP |     |
|---------------------------|---------------------------------------|-----|
| binary                    | ON                                    | OFF |
| binary/swap               | ON                                    | ON  |
| ASCII                     | OFF                                   | OFF |

*Table 2-20: Extraction option settings for extraction type*

The default extraction type is ASCII.

See also For details on the data extraction facility and using the extraction options, see "Data extraction options" in Chapter 7, "Moving Data In and Out of Databases" in the *System Administration Guide: Volume 1*.

["TEMP\\_EXTRACT\\_BINARY option" on page 452](#page-469-0)

#### <span id="page-481-0"></span>**TEMP\_RESERVED\_DBSPACE\_MB option**

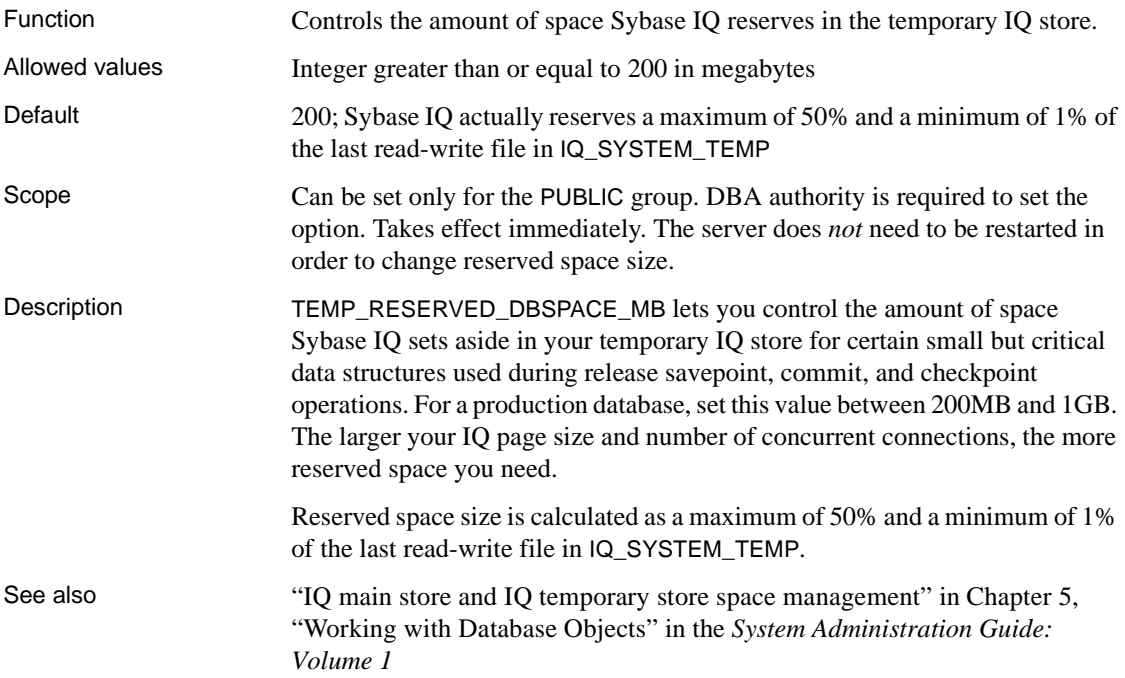

# <span id="page-482-0"></span>**TEMP\_SPACE\_LIMIT\_CHECK option**

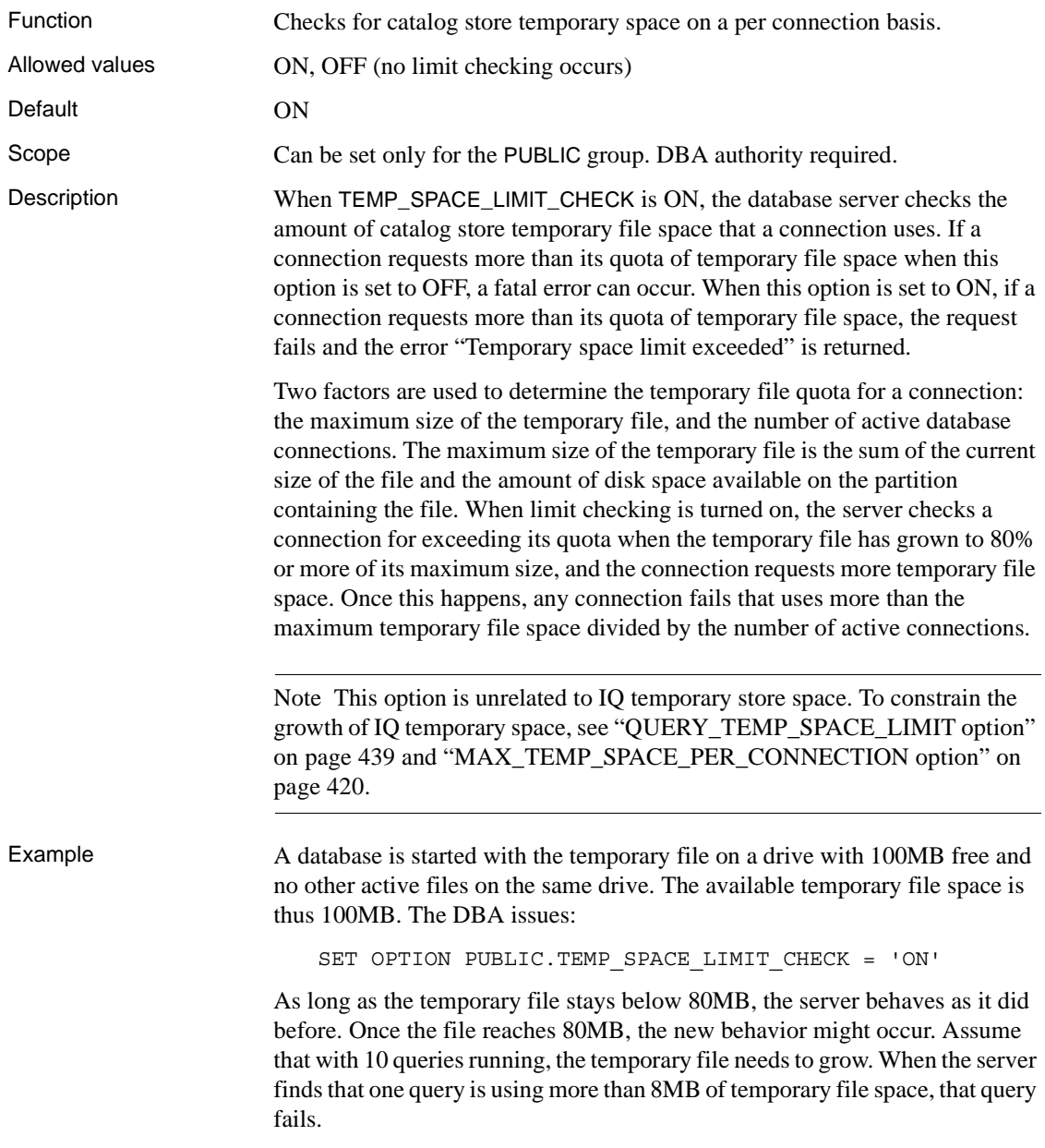

See also You can obtain information about the space available for the temporary file using the sa\_disk\_free\_space system procedure. For more information, see "sa\_disk\_free\_space system procedure" in *SQL Anywhere Server – SQL Reference > System Objects > System procedures > Alphabetical list of system procedures*.

#### **TIME\_FORMAT option**

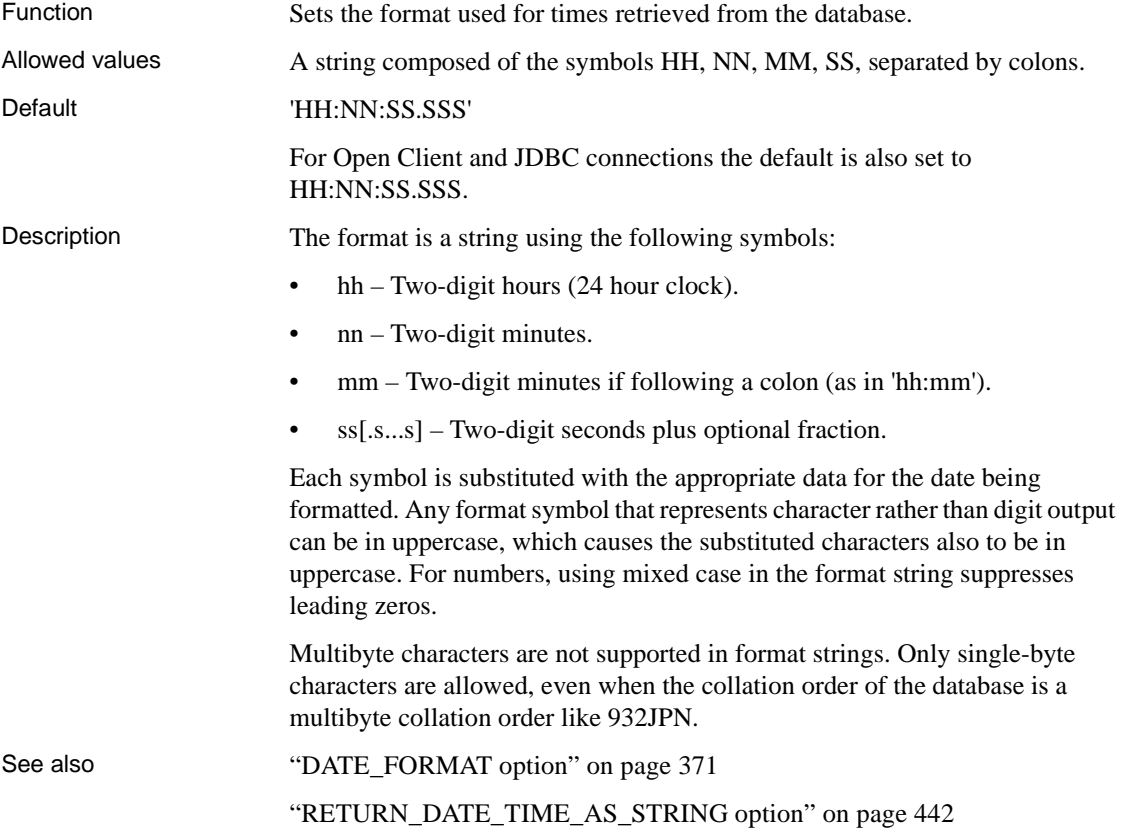

#### **TIMESTAMP\_FORMAT option**

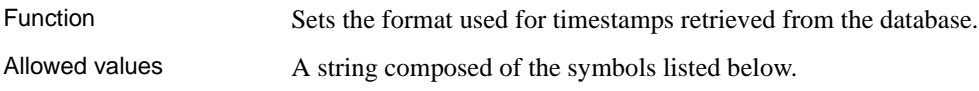

#### Default 'YYYY-MM-DD HH:NN:SS.SSS'

Description The format is a string using the following symbols:

*Table 2-21: TIMESTAMP\_FORMAT string symbols*

| Symbol   | <b>Description</b>                                                                                                    |
|----------|----------------------------------------------------------------------------------------------------|
| yу       | 2-digit year.                                                                                                    |
| уууу     | 4-digit year.                                                                                                    |
| mm       | 2-digit month, or two digit minutes if following a colon (as in<br>'hh:mm').                                                                                          |
| mmm      | 3-character short form for name of the month of year                                                                                                    |
| mmm[m]   | Character long form for month name—as many characters as<br>there are m's, until the number of m's specified exceeds the<br>number of characters in the month's name. |
| dd       | 2-digit day of month.                                                                                                    |
| ddd      | 3-character short form for name of the day of week.                                                                                                    |
| ddddd[d] | Character long form for day name-as many characters as there<br>are d's, until the number of d's specified exceeds the number of<br>characters in the day's name.     |
| hh       | 2-digit hours.                                                                                                    |
| nn       | 2-digit minutes.                                                                                                    |
| ss.SSS   | Seconds (ss) and fractions of a second (SSS), up to six decimal<br>places. Not all platforms support timestamps to a precision of six<br>places.                      |
| aa       | a.m. or $p.m.$ (12-hour clock).                                                                                                    |
| pp       | p.m. if needed (12-hour clock.)                                                                                                    |

Each symbol is substituted with the appropriate data for the date being formatted. Any format symbol that represents character rather than digit output can be in uppercase, which causes the substituted characters also to be in uppercase. For numbers, using mixed case in the format string suppresses leading zeros.

Multibyte characters are not supported in format strings. Only single-byte characters are allowed, even when the collation order of the database is a multibyte collation order like 932JPN.

See also ["DATE\\_FORMAT option" on page 371](#page-388-0)

## **TOP\_NSORT\_CUTOFF\_PAGES option**

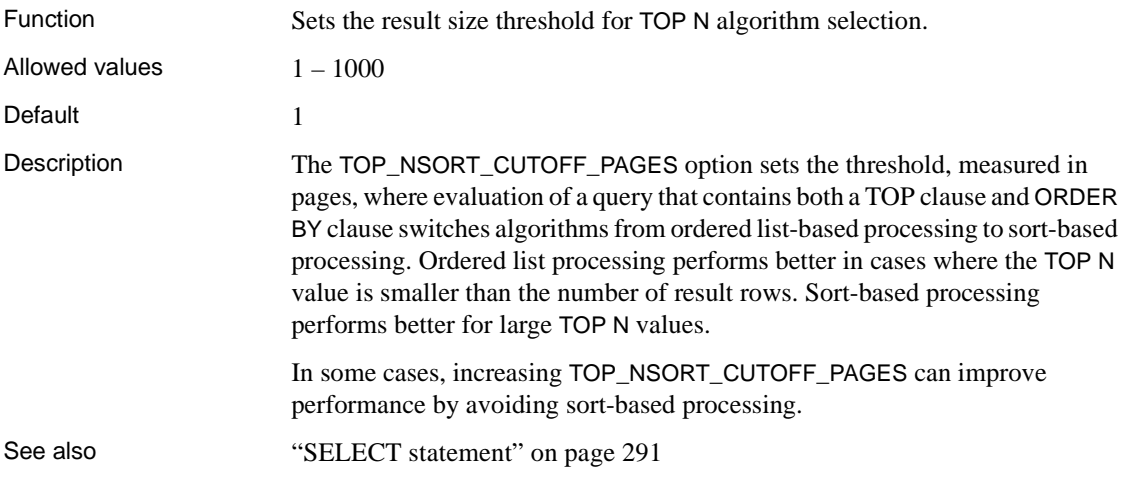

#### **TRIM\_PARTIAL\_MBC option**

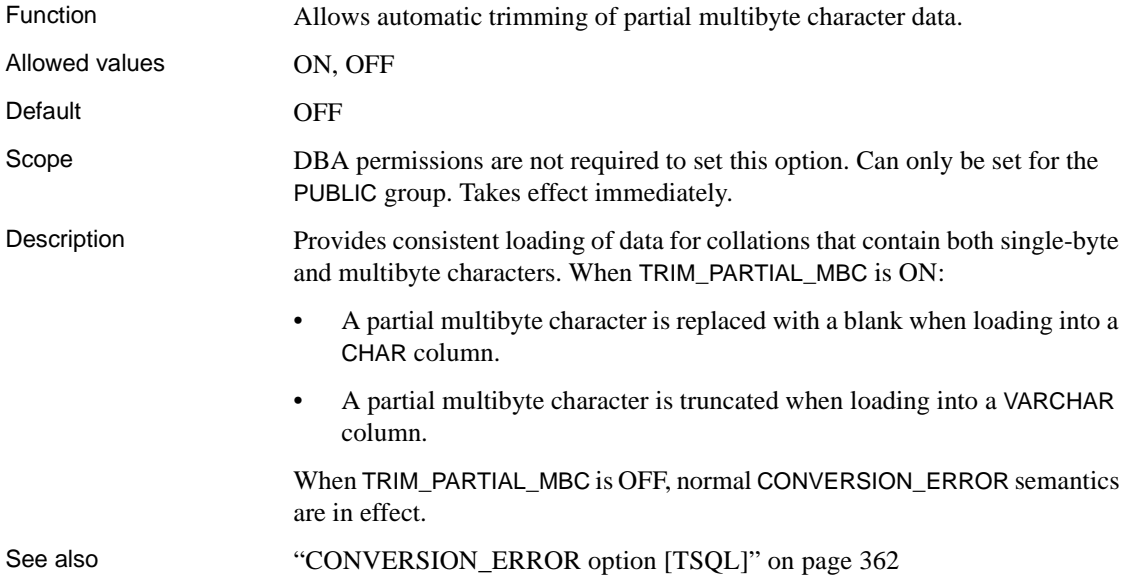

## **TSQL\_VARIABLES option [TSQL]**

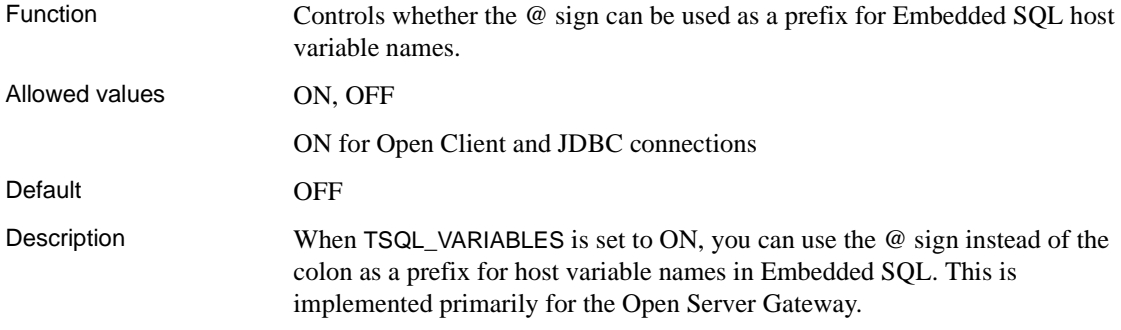

#### **USER\_RESOURCE\_RESERVATION option**

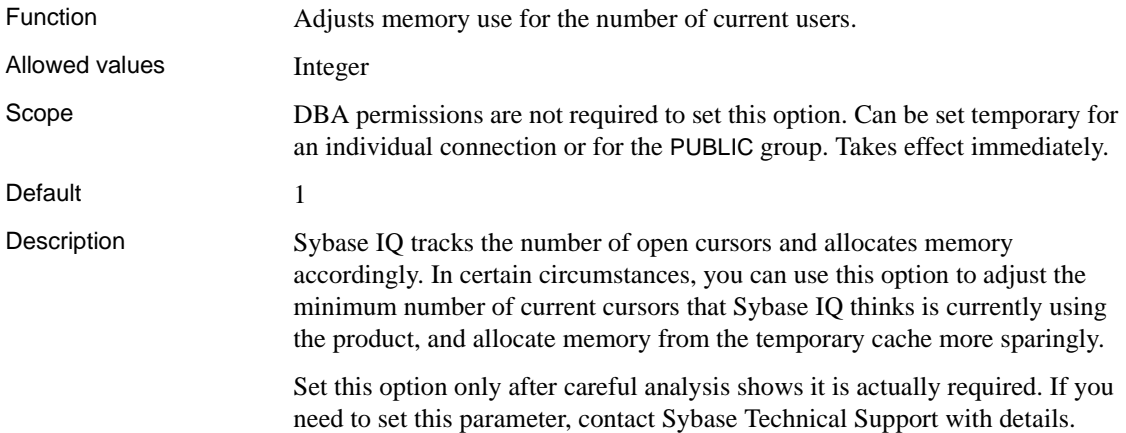

#### **VERIFY\_PASSWORD\_FUNCTION option**

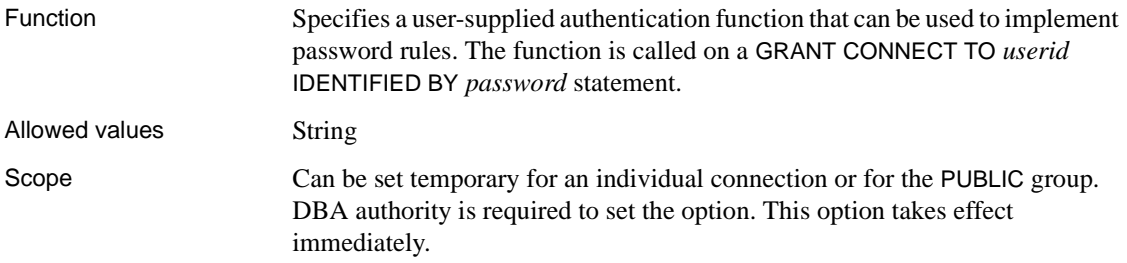

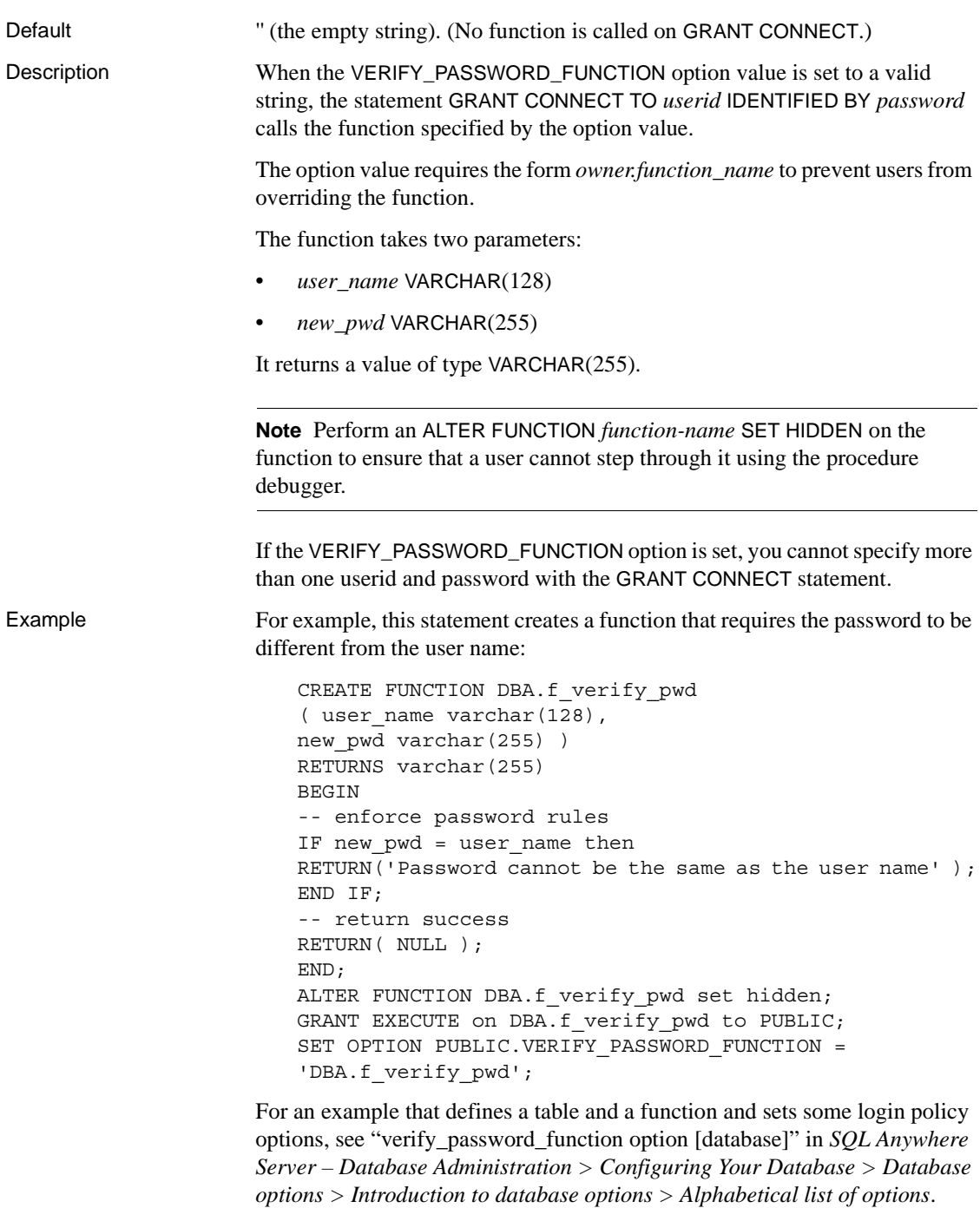

To turn the option off, set it to the empty string:

SET OPTION PUBLIC.VERIFY\_PASSWORD\_FUNCTION = ''

#### <span id="page-488-0"></span>**WASH\_AREA\_BUFFERS\_PERCENT option**

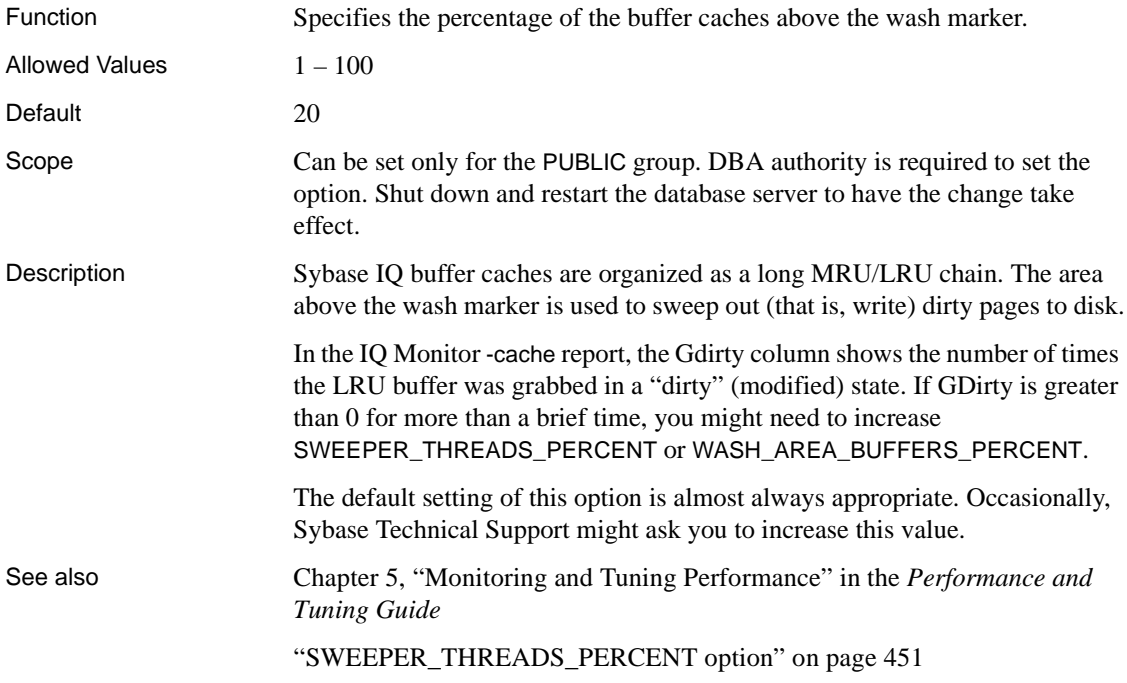

#### **WAIT\_FOR\_COMMIT option**

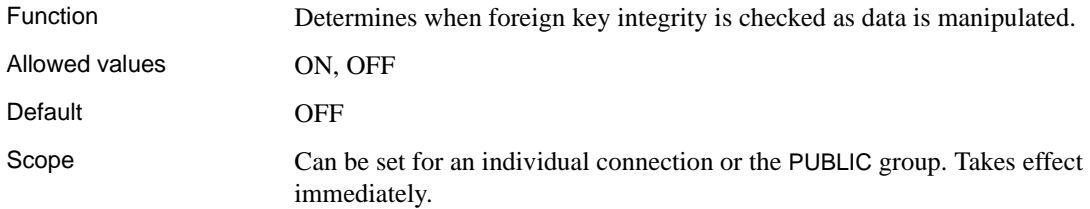

Description If this option is set to ON, the database does not check foreign key integrity until the next COMMIT statement. Otherwise, all foreign keys not created with the CHECK ON COMMIT option are checked as they are inserted, updated, or deleted.

#### **WD\_DELETE\_METHOD option**

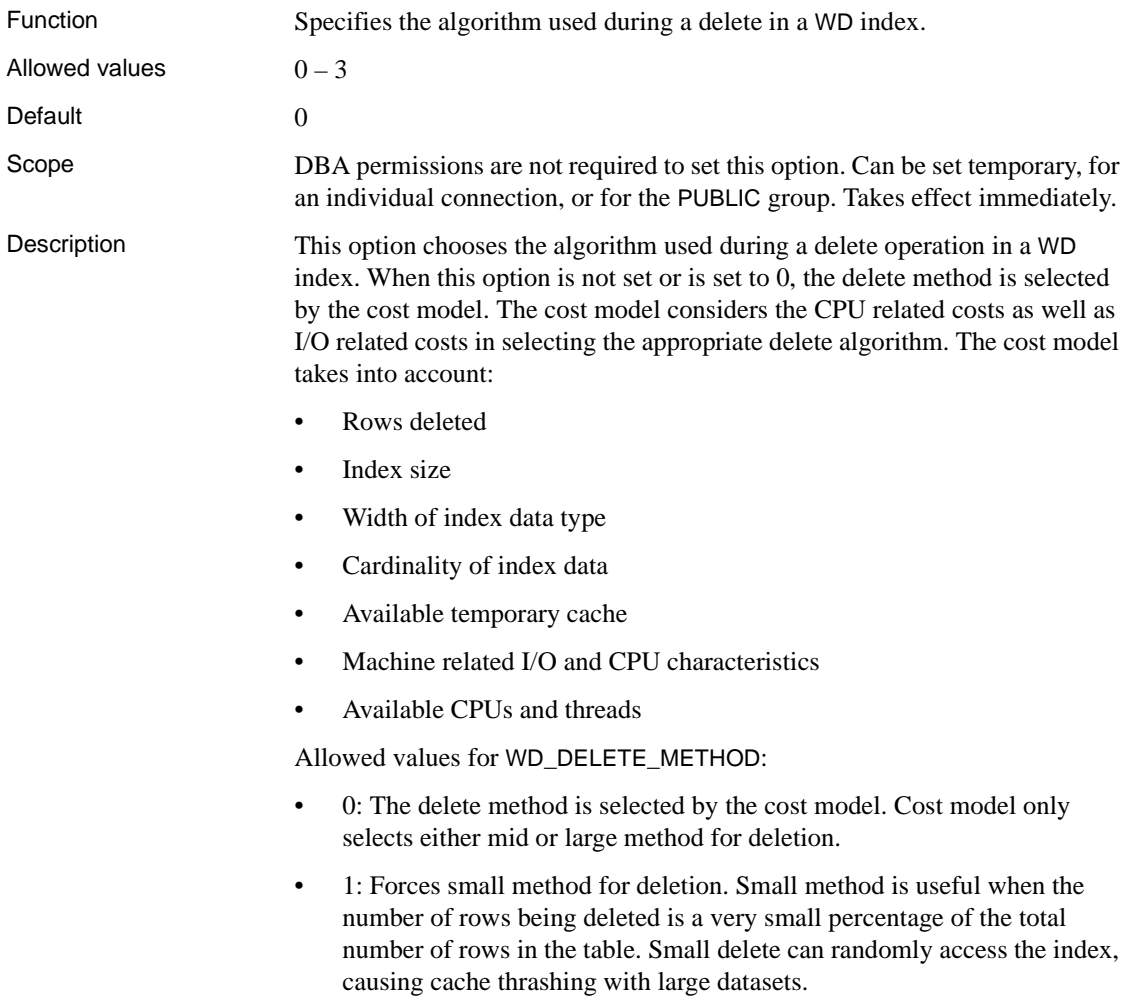

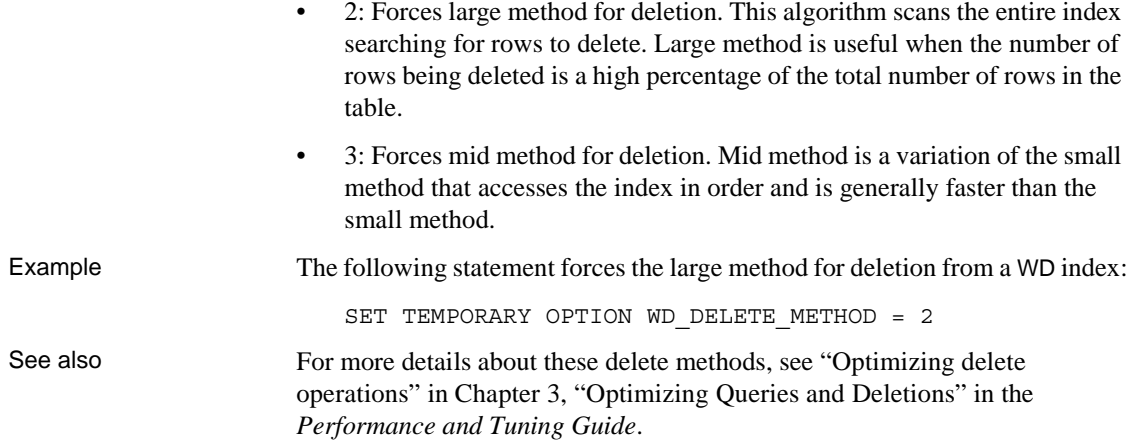

## **Index**

#### **A**

accessibility [documentation xvii](#page-16-0) AES encryption algorithm [CREATE DATABASE statement 77](#page-94-0) [AGGREGATION\\_PREFERENCE option 348](#page-365-0) aliases [for columns 295](#page-312-0) [in SELECT statement 293,](#page-310-0) [295](#page-312-0) [in the DELETE statement 169](#page-186-0) ALL. [keyword in SELECT statement 293](#page-310-1) ALLOCATE DESCRIPTOR statement [syntax 4](#page-21-0) [ALLOW\\_NULLS\\_BY\\_DEFAULT option 349](#page-366-0) [ALLOW\\_READ\\_CLIENT\\_FILE option 352](#page-369-0) ALTER DATABASE statement [syntax 6](#page-23-0) ALTER DBSPACE statement [syntax 9](#page-26-0) ALTER DOMAIN statement [syntax 13](#page-30-0) ALTER EVENT statement [syntax 14](#page-31-0) ALTER FUNCTION statement [syntax 16](#page-33-0) ALTER INDEX statement [errors 18](#page-35-0) [syntax 17](#page-34-0) ALTER LOGIN POLICY statement [syntax 19](#page-36-0) ALTER PROCEDURE statement [syntax 20](#page-37-0) ALTER SERVER statement [syntax 20](#page-37-1) ALTER SERVICE statement [syntax 23](#page-40-0) ALTER TABLE statement [syntax 25](#page-42-0)

[ALTER USER statement 37](#page-54-0) ALTER VIEW statement [RECOMPILE 31](#page-48-0) [syntax 38](#page-55-0) altering [functions 16](#page-33-0) [ANSI\\_CLOSE\\_CURSORS\\_AT\\_ ROLLBACK option](#page-366-1)  349 [ANSI\\_PERMISSIONS option 350](#page-367-0) [ANSI\\_UPDATE\\_CONSTRAINTS option 351](#page-368-0) [ANSINULL option 351](#page-368-1) [APPEND\\_LOAD option 353](#page-370-0) archive backup [restoring 281](#page-298-0) ASE\_BINARY\_DISPLAY [database option 353](#page-370-1) ASE\_FUNCTION\_BEHAVIOR [database option 354](#page-371-0) [with HEXTOINT 354](#page-371-0) [with INTTOHEX 354](#page-371-0) AT clause [CREATE EXISTING TABLE 95](#page-112-0) [AUDITING option 355](#page-372-0) autoincrement [primary key values 187](#page-204-0) [AUTOINCREMENT column default 143](#page-160-0)

#### **B**

BACKUP statement [syntax 41](#page-58-0) BEGIN DECLARE SECTION statement [syntax 157](#page-174-0) [BEGIN PARALLEL IQ statement 50](#page-67-0) [BEGIN TRANSACTION statement 51](#page-68-0) BEGIN... END statement [syntax 47](#page-64-0) binary data [controlling implicit conversion 363](#page-380-0)

bind variables [DESCRIBE statement 173](#page-190-0) [EXECUTE statement 187](#page-204-1) [OPEN statement 261](#page-278-0) blanks [trimming trailing 240,](#page-257-0) [243](#page-260-0) block fetches [FETCH statement 195](#page-212-0) [BLOCKING option 356,](#page-373-0) [357](#page-374-0) BREAK statement [Transact-SQL 330](#page-347-0) [BT\\_PREFETCH\\_MAX\\_MISS option 357](#page-374-1) [B-tree pages 357](#page-374-1) [BTREE\\_PAGE\\_SPLIT\\_PAD\\_PERCENT option 358](#page-375-0) buffer cache [partitioning 358](#page-375-1) [bulk load 230](#page-247-0) BYE statement [syntax 192](#page-209-0)

# **C**

[CACHE\\_PARTITIONS option 358](#page-375-1) CALL statement [syntax 55](#page-72-0) [Transact-SQL 188](#page-205-0) [case sensitivity 73](#page-90-0) CASE statement [syntax 57](#page-74-0) [catalog store 204,](#page-221-0) [297](#page-314-0) catalog temporary files [preventing connections from exceeding quota 465](#page-482-0) certifications documentation update[d xv](#page-14-0) [CHAINED option 360](#page-377-0) [chained transaction mode 53](#page-70-0) character sets [client file bulk load 238](#page-255-0) [errors on conversions 426](#page-443-0) CHECK conditions [about 144,](#page-161-0) [147](#page-164-0) CHECK ON COMMIT clause [referential integrity 147](#page-164-1) CHECKPOINT statement

[syntax 58](#page-75-0) [CHECKPOINT\\_TIME option 360](#page-377-1) CIS [remote data access 361](#page-378-0) CIS\_ROWSET\_SIZE option [about 361](#page-378-0) classes [installing 224](#page-241-0) [removing 277](#page-294-0) CLEAR statement [syntax 59](#page-76-0) client file bulk load [character sets 238](#page-255-0) [errors 238](#page-255-1) [rollback 238](#page-255-1) CLOSE statement [syntax 59](#page-76-1) [CLOSE\\_ON\\_ENDTRANS option 361](#page-378-1) code pages [DEFAULT\\_ISQL\\_ENCODING option 379](#page-396-0) collation [CREATE DATABASE 75](#page-92-0) [SORT\\_COLLATION option 444](#page-461-0) collations [client file bulk load 238](#page-255-0) columns [aliases 295](#page-312-0) [altering 25](#page-42-0) [constraints 144](#page-161-1) [naming 1](#page-18-0) [renaming 34](#page-51-0) command files [parameters 267](#page-284-0) COMMENT ON LOGIN POLICY statement [syntax 61](#page-78-0) COMMENT statement [syntax 61](#page-78-0) COMMIT statement [syntax 62](#page-79-0) COMMIT TRANSACTION statement [Transact-SQL 62](#page-79-0) compatibility options [ASE\\_FUNCTION\\_BEHAVIOR 354](#page-371-0) [CONTINUE\\_AFTER\\_RAISERROR 361](#page-378-2) [CONVERSION\\_ERROR 362](#page-379-1) [ON\\_TSQL\\_ERROR 427](#page-444-0)

compliance [section 508 xvii](#page-16-0) components [certifications xv](#page-14-0) compound statements [about 47](#page-64-0) concurrency [locking tables 252](#page-269-0) CONFIGURE statement [syntax 64](#page-81-0) CONNECT statement [syntax 65](#page-82-0) connection\_property function [about 334](#page-351-0) connections [DBISQL 176](#page-193-0) [DEDICATED\\_TASK option 376](#page-393-0) [establishing 19,](#page-36-0) [410](#page-427-0) [logging 410](#page-427-1) console [displaying messages on 257](#page-274-0) CONTINUE statement [Transact-SQL 330](#page-347-0) [CONTINUE\\_AFTER\\_RAISE\\_ERROR option 361](#page-378-2) control statements [CALL statement 55](#page-72-0) [CASE statement 57](#page-74-0) [IF statement 212](#page-229-0) [LEAVE statement 229](#page-246-0) [LOOP statement 255](#page-272-0) [Transact-SQL GOTO statement 205](#page-222-0) [Transact-SQL IF statement 213](#page-230-0) [Transact-SQL WHILE statement 330](#page-347-0) conventions [documentation xvi,](#page-15-0) [xvii](#page-16-1) [syntax xvi](#page-15-0) [typographic xvii](#page-16-1) [CONVERSION\\_ERROR option 362](#page-379-1) [CONVERSION\\_MODE option 363](#page-380-0) [CONVERT\\_VARCHAR\\_TO\\_1242 option 368](#page-385-0) [COOPERATIVE\\_COMMIT\\_TIMEOUT option 369](#page-386-0) [COOPERATIVE\\_COMMITS option 369](#page-386-1) correlation names [in the DELETE statement 169](#page-186-0) CREATE DATABASE [COLLATION clause 75](#page-92-0)

CREATE DATABASE statement [syntax 68](#page-85-0) CREATE DBSPACE statement [syntax 81](#page-98-0) CREATE DOMAIN statement [syntax 84](#page-101-0) CREATE EVENT statement [syntax 86](#page-103-0) CREATE EXISTING TABLE statement [proxy tables 93](#page-110-0) CREATE EXTERNLOGIN statement [INSERT...LOCATION 218](#page-235-0) [syntax 96](#page-113-0) CREATE FUNCTION statement [syntax 97](#page-114-0) [CREATE INDEX statement 50](#page-67-0) [syntax 105](#page-122-0) [table use 109](#page-126-0) CREATE JOIN INDEX statement [syntax 114](#page-131-0) CREATE LOGIN POLICY statement [syntax 117](#page-134-0) CREATE MESSAGE statement [Transact-SQL 119](#page-136-0) CREATE PROCEDURE statement [syntax 120](#page-137-0) [Transact-SQL 127](#page-144-0) CREATE SCHEMA statement [syntax 129](#page-146-0) CREATE SERVER statement [INSERT...LOCATION 218](#page-235-0) [syntax 130](#page-147-0) CREATE SERVICE statement [syntax 132](#page-149-0) CREATE TABLE statement [syntax 135](#page-152-0) [CREATE USER statement 151](#page-168-0) CREATE VARIABLE statement [syntax 153](#page-170-0) CREATE VIEW statement [syntax 155](#page-172-0) creating [data types 84](#page-101-0) [proxy tables 93](#page-110-0) [stored procedures 120](#page-137-0) creating as a group  $50$ 

[creator 2](#page-19-0) [CUBE operator 299](#page-316-0) [SELECT statement 299](#page-316-0) [CURSOR\\_WINDOW\\_ROWS option 370](#page-387-0) cursors [closing 59](#page-76-1) [database options 335](#page-352-0) [declaring 159,](#page-176-0) [166](#page-183-0) [deleting rows from 171](#page-188-0) [DESCRIBE 173](#page-190-0) [fetching 193](#page-210-0) [FOR READ ONLY clause 160](#page-177-0) [FOR UPDATE clause 161](#page-178-0) [INSENSITIVE 159](#page-176-0) [inserting rows using 272](#page-289-0) [looping over 197](#page-214-0) [OPEN statement 260](#page-277-0) [sensitivity 163](#page-180-0) [updatable 163](#page-180-1) [WITH HOLD clause 261](#page-278-1)

## **D**

data [exporting from tables into files 263](#page-280-0) data type conversion [CONVERSION\\_MODE option 363](#page-380-0) [errors 362](#page-379-1) data types [altering user-defined 13](#page-30-0) [creating 84](#page-101-0) [dropping user-defined 177](#page-194-0) [performance for joins 204](#page-221-1) database [altering 6](#page-23-0) [upgrading 6](#page-23-0) database files [altering 9](#page-26-0) [creating 81](#page-98-0) database options [cursors 335](#page-352-0) [DEBUG\\_MESSAGES option 375](#page-392-0) [DEDICATED\\_TASK 376](#page-393-0) [duration 335](#page-352-0) [ESCAPE\\_CHARACTER 346](#page-363-0)

[FLATTEN\\_SUBQUERIES 449](#page-466-0) FORCE DROP 385 [FP\\_LOOKUP\\_SIZE\\_PPM 387](#page-404-0) [initial settings 338](#page-355-0) [maximum string length 310,](#page-327-0) [334](#page-351-1) [ODBC\\_DISTINGUISH\\_CHAR\\_AND\\_VARCHAR](#page-443-1)  426 [ON\\_CHARSET\\_CONVERSION\\_FAILURE 426](#page-443-0) [POST\\_LOGIN\\_PROCEDURE 429](#page-446-0) [PRESERVE\\_SOURCE\\_FORMAT 432](#page-449-0) [RETURN\\_DATE\\_TIME\\_AS\\_STRING 442](#page-459-1) [SUBQUERY\\_FLATTENING\\_PERCENT 448](#page-465-0) [SUBQUERY\\_FLATTENING\\_PREFERENCE](#page-466-1)  449 SUPPRESS TDS DEBUGGING 450 [TDS\\_EMPTY\\_STRING\\_IS\\_NULL 451](#page-468-1) database servers [starting 314](#page-331-0) [stopping 317](#page-334-0) databases [creating 68](#page-85-0) [deleting files 181](#page-198-0) [demo xvii](#page-16-2) [loading data into 230](#page-247-0) [sample xvii](#page-16-2) [starting 313](#page-330-0) [stopping 316](#page-333-0) [DATE\\_FIRST\\_DAY\\_OF\\_WEEK option 370](#page-387-1) [DATE\\_FORMAT option 371](#page-388-1) [DATE\\_ORDER option 373](#page-390-0) DBCC\_LOG\_PROGRESS [database option 374](#page-391-0) DBCC\_PINNABLE\_CACHE\_PERCENT [database option 374](#page-391-1) DBISQL [connecting to a database 67](#page-84-0) [options 310](#page-327-1) dbo user ID [views owned by 178](#page-195-0) dbspaces [altering 9](#page-26-0) [creating 81](#page-98-0) [dropping 177](#page-194-0) [setting offline 11](#page-28-0) [virtual backup 42](#page-59-0) DEALLOCATE DESCRIPTOR

[syntax 156](#page-173-0) DEBUG\_MESSAGES option [description 375](#page-392-0) debugging [controlling MESSAGE statement behavior 257](#page-274-0) [DEBUG\\_MESSAGES option 375](#page-392-0) [declaration section 157](#page-174-0) DECLARE CURSOR statement [syntax 159](#page-176-0) [Transact-SQL syntax 166](#page-183-0) DECLARE LOCAL TEMPORARY TABLE statement [syntax 167](#page-184-0) DECLARE statement [syntax 47,](#page-64-0) [158](#page-175-0) DECLARE TEMPORARY TABLE statement [syntax 167](#page-184-1) DEDICATED\_TASK option [description 376](#page-393-0) [DEFAULT\\_DBSPACE option 376](#page-393-1) [DEFAULT\\_DISK\\_STRIPING option 378](#page-395-0) [DEFAULT\\_HAVING\\_SELECTIVITY\\_PPM option](#page-395-1)  378 DEFAULT\_ISQL\_ENCODING option [description 379](#page-396-0) [DEFAULT\\_KB\\_\\_PER\\_STRIPE option 380](#page-397-0) [DEFAULT\\_LIKE\\_MATCH\\_SELECTIVITY\\_PPM](#page-397-1)  option 380 [DEFAULT\\_LIKE\\_RANGE\\_SELECTIVITY\\_PPM](#page-398-0)  option 381 [DELAYED\\_COMMIT\\_TIMEOUT option 382](#page-399-0) [DELAYED\\_COMMITS option 382](#page-399-1) DELETE (positioned) statement [SQL syntax 171](#page-188-0) DELETE statement [syntax 169](#page-186-0) deleting [rows from cursors 171](#page-188-0) [deleting all rows from a table 319](#page-336-0) delimiters [example 108](#page-125-0) [demo database xvii](#page-16-2) [iqdemo.db xvii](#page-16-2) [deprecated database options 339](#page-356-0) DESCRIBE statement [long column names 175](#page-192-0) [syntax 173](#page-190-0)

descriptor [allocating memory 4](#page-21-0) [deallocating 156](#page-173-0) [DESCRIBE statement 173](#page-190-0) [EXECUTE statement 186](#page-203-0) [FETCH statement 193](#page-210-0) [getting 205](#page-222-1) [PREPARE statement 268](#page-285-0) descriptor areas [UPDATE \(positioned\) statement 326](#page-343-0) descriptors [setting 307](#page-324-0) DISCONNECT statement [syntax 176](#page-193-0) [disjunction of subquery predicates 297,](#page-314-1) [448](#page-465-1) [DISK\\_STRIPING option 383](#page-400-0) displaying [messages 257](#page-274-0) [DISTINCT keyword 293](#page-310-2) documentation [accessibility features xvii](#page-16-0) [certifications xv](#page-14-0) [conventions xvi,](#page-15-0) [xvii](#page-16-1) [on CD xiv](#page-13-0) [online xiv](#page-13-0) [SQL Anywhere xiii](#page-12-0) [Sybase IQ xi](#page-10-0) [domains 84](#page-101-0) [altering 13](#page-30-0) DROP CONNECTION statement [syntax 180](#page-197-0) DROP DATABASE statement [syntax 181](#page-198-0) DROP DATATYPE statement [syntax 177](#page-194-0) DROP DBSPACE statement [syntax 177](#page-194-0) DROP DOMAIN statement [syntax 177](#page-194-0) DROP EVENT [syntax 177](#page-194-0) DROP EXTERNLOGIN statement [syntax 182](#page-199-0) DROP FUNCTION statement [syntax 177](#page-194-0) DROP INDEX statement

[syntax 177](#page-194-0) DROP LOGIN POLICY statement [syntax 183](#page-200-0) DROP MESSAGE [syntax 177](#page-194-0) DROP PROCEDURE statement [syntax 177](#page-194-0) DROP SERVER statement [syntax 183](#page-200-1) DROP SERVICE statement [syntax 184](#page-201-0) DROP statement [syntax 177](#page-194-0) DROP STATEMENT statement [syntax 184](#page-201-1) DROP TABLE [IDENTITY\\_INSERT option 178](#page-195-1) DROP TABLE statement [syntax 177](#page-194-0) [DROP USER statement 185](#page-202-0) DROP VARIABLE statement [syntax 186](#page-203-1) DROP VIEW statement [restriction 178](#page-195-0) [syntax 177](#page-194-0) dropping [users 287,](#page-304-0) [288](#page-305-0) [views 178](#page-195-0) [dropping partitions 33](#page-50-0) [dummy IQ table 204](#page-221-2) [DYNAMIC SCROLL cursors 159](#page-176-0)

## **E**

[EARLY\\_PREDICATE\\_EXECUTION option 383](#page-400-1) [EBFs xv](#page-14-1) embedded SQL [DELETE \(positioned\) statement syntax 171](#page-188-0) [PUT statement syntax 272](#page-289-0) encryption algorithms [CREATE DATABASE statement 77](#page-94-0) END DECLARE STATEMENT [syntax 157](#page-174-0) [END keyword 47](#page-64-0) [END PARALLEL IQ statement 50](#page-67-0)

error handling [Transact-SQL procedures 427](#page-444-0) errors [during character conversions 426](#page-443-0) [RAISERROR statement 274](#page-291-0) [SIGNAL statement 312](#page-329-0) [Transact-SQL procedures 427](#page-444-0) escape character [OUTPUT SQL statement 263](#page-280-0) [ESCAPE\\_CHARACTER option 346](#page-363-0) event handler [altering 14](#page-31-0) [creating 86](#page-103-0) [triggering 319](#page-336-1) events [altering 14](#page-31-0) [creating 86](#page-103-0) [dropping 177](#page-194-0) [triggering 319](#page-336-1) EXCEPTION statement [syntax 47](#page-64-0) EXECUTE IMMEDIATE statement [syntax 190](#page-207-0) EXECUTE statement [syntax 186](#page-203-0) [Transact-SQL 188](#page-205-0) EXIT statement [syntax 192](#page-209-0) exporting data [from tables into files 263](#page-280-0) [SELECT statement 291](#page-308-0) [EXTENDED\\_JOIN\\_SYNTAX option 384](#page-401-0)

## **F**

Federal Rehabilitation Act [section 508 xvii](#page-16-0) FETCH statement [syntax 193](#page-210-0) files [dbspaces 9,](#page-26-0) [81](#page-98-0) [exporting data from tables into 263](#page-280-0) [setting offline 11](#page-28-0) [setting online 11](#page-28-1) **FIRST** 

[to return one row 294](#page-311-0) [FLATTEN\\_SUBQUERIES option 449](#page-466-0) FOR statement [syntax 197](#page-214-0) [FORCE\\_DROP option 385](#page-402-0) [FORCE\\_NO\\_SCROLL\\_CURSORS option 385](#page-402-1) [FORCE\\_UPDATABLE\\_CURSORS option 386](#page-403-0) foreign keys [integrity constraints 146](#page-163-0) [unnamed 146](#page-163-1) FORWARD TO statement [syntax 199](#page-216-0) FP indexes [cache allocated 387](#page-404-0) [FP\\_LOOKUP\\_SIZE option 386](#page-403-1) [FP\\_LOOKUP\\_SIZE\\_PPM option 387](#page-404-1) [FP\\_PREDICATE\\_WORKUNIT\\_PAGES option](#page-405-0)  388 [FPL\\_EXPRESSION\\_MEMORY\\_KB option 389](#page-406-0) [FROM clause 204,](#page-221-0) [297](#page-314-0) [SELECT statement 295](#page-312-1) [selects from stored procedure result sets 293](#page-310-3) [syntax 200](#page-217-0) functions [altering 16](#page-33-0) [creating 97](#page-114-0) [dropping 177](#page-194-0) [user-defined 286](#page-303-0)

## **G**

[GARRAY\\_FILL\\_FACTOR\\_PERCENT option 389](#page-406-1) [GARRAY\\_PAGE\\_SPLIT\\_PAD\\_PERCENT option](#page-407-0)  390 [GARRAY\\_PREFETCH\\_SIZE option 390,](#page-407-1) [391](#page-408-0) GET DESCRIPTOR statement [syntax 205](#page-222-1) [Getting Started CD xiv](#page-13-0) GOTO statement [Transact-SQL 205](#page-222-0) GRANT statement [syntax 206](#page-223-0) GROUP BY clause [SELECT statement 297](#page-314-2) [grouping 50](#page-67-0)

## **H**

[HASH\\_THRASHING\\_PERCENT option 392](#page-409-0) [heading name 295](#page-312-0) HG index [multicolumn with NULL 112](#page-129-0) [NULL values 112](#page-129-0) HG indexes [improving query performance 357](#page-374-1) [HG\\_DELETE\\_METHOD option 392](#page-409-1) [HG\\_SEARCH\\_RANGE option 393](#page-410-0) host variables [declaring 157](#page-174-0) [syntax 1](#page-18-1)

## **I**

IDENTITY column [and DROP TABLE 178](#page-195-1) [IDENTITY\\_ENFORCE\\_UNIQUENESS 394](#page-411-0) [IDENTITY\\_ENFORCE\\_UNIQUENESS option 394](#page-411-0) IDENTITY\_INSERT option [dropping tables 178](#page-195-1) IF statement [syntax 212](#page-229-0) [Transact-SQL 213](#page-230-0) [IN\\_SUBQUERY\\_PREFERENCE option 400](#page-417-0) INCLUDE statement [syntax 215](#page-232-0) [INDENTITY\\_INSERT option 394](#page-411-1) [INDEX\\_ADVISOR option 395](#page-412-0) [INDEX\\_ADVISOR\\_MAX\\_ROWS option 397](#page-414-0) [INDEX\\_PREFERENCE option 398](#page-415-0) [indexes 50](#page-67-0) [creating 105](#page-122-0) [dropping 177](#page-194-0) [lookup pages 387](#page-404-0) [multicolumn 110](#page-127-0) [multicolumn HG and NULL 112](#page-129-0) [naming 109](#page-126-1) [owner 109](#page-126-2) [table use 109](#page-126-3) [unique 107](#page-124-0) [indicator variables 1](#page-18-2) [INFER\\_SUBQUERY\\_PREDICATES option 399](#page-416-0) INSERT

[syntax 216](#page-233-0) [wide 187](#page-204-1) INSERT statement [ISOLATION LEVEL 220](#page-237-0) [WORD SKIP option 223](#page-240-0) inserting [rows using cursors 272](#page-289-0) INSTALL JAVA statement [syntax 224](#page-241-0) Interactive SQL [OUTPUT statement syntax 263](#page-280-0) [specifying code page for reading and writing to files](#page-396-0)  379 Interactive SQL options [DEFAULT\\_ISQL\\_ENCODING 379](#page-396-0) INTO clause [SELECT statement 295](#page-312-0) IQ store [reserving space 412](#page-429-0) [reserving temporary space 464](#page-481-0) IQ UNIQUE [alternative method 421](#page-438-0) [IQ UNIQUE column constraint 145](#page-162-0) IQ UTILITIES statement [syntax 227](#page-244-0) [iq\\_dummy table 204](#page-221-2) iqdemo.db [demo database xvii](#page-16-2) [IQGOVERN\\_PRIORITY option 401](#page-418-0) [IQGOVERN\\_PRIORITY\\_TIME option 401](#page-418-1) ISOLATION LEVEL [INSERT statement 220](#page-237-0) [ISOLATION\\_LEVEL option 402](#page-419-0) isysserver system table [remote servers for Component Integration Services](#page-147-1)  130

## **J**

jar files [installing 224](#page-241-0) [removing 277](#page-294-0) Java [installing classes 224](#page-241-0) [method signatures 125](#page-142-0)

[removing classes 277](#page-294-0) Java VM [starting 315](#page-332-0) [stopping 317](#page-334-1) join columns [and data types 204](#page-221-1) join indexes [creating 114](#page-131-0) [synchronizing 318](#page-335-0) [JOIN\\_EXPANSION\\_FACTOR option 402](#page-419-1) [JOIN\\_OPTIMIZATION option 403](#page-420-0) [JOIN\\_PREFERENCE option 405](#page-422-0) [JOIN\\_SIMPLIFICATION\\_THRESHOLD option 406](#page-423-0) joins [deletes 169](#page-186-0) [FROM clause syntax 200](#page-217-0) [optimizing 402,](#page-419-1) [403,](#page-420-0) [406](#page-423-0) [optimizing join order 418](#page-435-0) [SELECT statement 295](#page-312-1)

# **K**

Kerberos authentication [COMMENT ON KERBEROS LOGIN clause 61](#page-78-0)

#### **L**

labels [for statements 2,](#page-19-1) [205](#page-222-0) LEAVE statement [syntax 229](#page-246-0) [LF\\_BITMAP\\_CACHE\\_KB option 407](#page-424-0) LOAD TABLE statement [FROM clause deprecated 239](#page-256-0) [new syntax 243](#page-260-0) [ON PARTIAL INPUT ROW option 247](#page-264-0) [performance 243](#page-260-0) [QUOTES option 240](#page-257-1) [STRIP keyword 243](#page-260-0) [syntax 230](#page-247-0) [syntax changes 243](#page-260-0) [USING keyword 238](#page-255-0) [WORD SKIP option 246](#page-263-0) [LOAD\\_MEMORY\\_MB option 408](#page-425-0)

[LOAD\\_ZEROLENGTH\\_ASNULL option 409](#page-426-0) loads [scalability 358](#page-375-1) LOCK TABLE [syntax 252](#page-269-0) [LOCKED option 410](#page-427-0) locking [tables 252](#page-269-0) locks [releasing with ROLLBACK 289](#page-306-0) [LOG\\_CONNECT database option 410](#page-427-1) Login Management [POST\\_LOGIN\\_PROCEDURE option 429](#page-446-0) [Login Management facility 429](#page-446-0) login policies [altering 19](#page-36-0) [commenting 61](#page-78-0) [creating 117](#page-134-0) [dropping 183](#page-200-0) [login policy options 410,](#page-427-0) [415,](#page-432-0) [416](#page-433-0) [login processing 429](#page-446-0) LOGIN MODE option 411 [LOGIN\\_PROCEDURE option 411](#page-428-1) logins [external 96](#page-113-0) [password expiration warning 429](#page-446-0) [logins.](#page-427-1) *see* connections lookup pages [maximum 387](#page-404-0) LOOP statement [syntax 255](#page-272-0)

## **M**

[MAIN\\_RESERVED\\_DBSPACE\\_MB option 412](#page-429-0) maintenance [software xv](#page-14-1) [maintenance, product xv](#page-14-1) [MAX\\_CARTESIAN\\_RESULT option 413,](#page-430-0) 414, [415](#page-432-0) [MAX\\_CURSOR\\_COUNT option 415](#page-432-1) [MAX\\_DAYS\\_SINCE\\_LOGIN option 416](#page-433-0) [MAX\\_FAILED\\_LOGIN\\_ATTEMPTS option 416](#page-433-1) [MAX\\_HASH\\_ROWS option 416](#page-433-2) [MAX\\_IQ\\_GOVERN\\_PRIORITY option 401](#page-418-2)

MAX\_IQ\_THREADS\_PER\_CONNECTION option 417 [MAX\\_IQ\\_THREADS\\_PER\\_TEAM option 417](#page-434-1) MAX JOIN ENUMERATION option 418 [MAX\\_QUERY\\_PARALLELISM option 418](#page-435-1) [MAX\\_STATEMENT\\_COUNT option 419](#page-436-0) [MAX\\_TEMP\\_SPACE\\_PER\\_CONNECTION option](#page-437-1)  420 [examples 420](#page-437-2) [MAX\\_WARNINGS option 420](#page-437-3) MDSR encryption algorithm [CREATE DATABASE statement 77](#page-94-0) memory [prefetching 357](#page-374-1) MESSAGE statement setting DEBUG MESSAGES option 375 [SQL syntax 257](#page-274-0) messages [creating 119](#page-136-0) [displaying 257](#page-274-0) [dropping 177](#page-194-0) method signatures [Java 125](#page-142-0) [MIN\\_PASSWORD\\_LENGTH option 422](#page-439-0) MINIMIZE STORAGE option 421 monitor [in IQ UTILITIES statement 227](#page-244-0) [setting output file location 422](#page-439-1) [starting and stopping 227](#page-244-0) [MONITOR\\_OUTPUT\\_DIRECTORY option 422](#page-439-1) [multicolumn indexes 107,](#page-124-1) [110](#page-127-0) [deleting 33](#page-50-1) multiplex databases [adding dbspaces 83](#page-100-0) [creating 73](#page-90-1) multirow fetches [FETCH statement 195](#page-212-0) [multirow inserts 187](#page-204-1) MySybase [creating personalized view xv](#page-14-0) [EBFs xv](#page-14-1)

#### **N**

[named pipes 249](#page-266-0)

#### *Index*

[NEAREST\\_CENTURY option 423](#page-440-0) newline [WD index delimiter 108](#page-125-0) [NO RESULT SET clause 123](#page-140-0) [NO SCROLL cursors 159](#page-176-0) [NOEXEC option 424](#page-441-0) [NON\\_KEYWORDS database option 425](#page-442-0) [NOTIFY\\_MODULUS option 426](#page-443-2) NULL [on multicolumn HG index 112](#page-129-0) NULL value [in multicolumn HG index 112](#page-129-0)

## **O**

ODBC [ODBC\\_DISTINGUISH\\_CHAR\\_AND\\_VARCHAR](#page-443-1)  option 426 [static cursors 159](#page-176-0) ODBC\_DISTINGUISH\_CHAR\_AND\_VARCHAR option [description 426](#page-443-1) offline [dbspaces 11](#page-28-0) ON EXCEPTION RESUME clause [about 124](#page-141-0) [stored procedures 427](#page-444-0) ON\_CHARSET\_CONVERSION\_FAILURE option [description 426](#page-443-0) ON\_TSQL\_ERROR [database option 427](#page-444-0) ON\_TSQL\_ERROR option [ON EXCEPTION RESUME 124](#page-141-1) online [dbspaces 11](#page-28-1) OPEN statement [syntax 260](#page-277-0) optimization [defining existing tables and 94](#page-111-0) [MAX\\_HASH\\_ROWS option 416](#page-433-2) [MAX\\_JOIN\\_ENUMERATION option 418](#page-435-0) option value [truncation 309,](#page-326-0) [334](#page-351-2) options [AGGREGATION\\_PREFERENCE 348](#page-365-0) [ASE\\_FUNCTION\\_BEHAVIOR 354](#page-371-0)

[CIS\\_ROWSET\\_SIZE 361](#page-378-0) [compatibility 345](#page-362-0) [CONTINUE\\_AFTER\\_RAISERROR 361](#page-378-2) [CONVERSION\\_ERROR 362](#page-379-1) [cursors 335](#page-352-0) [DEBUG\\_MESSAGES option 375](#page-392-0) [DEDICATED\\_TASK 376](#page-393-0) [DEFAULT\\_ISQL\\_ENCODING 379](#page-396-0) [deprecated 339](#page-356-0) [duration 335](#page-352-0) [ESCAPE\\_CHARACTER 346](#page-363-0) EXTENDED JOIN SYNTAX 384 [finding values 334](#page-351-0) [FLATTEN\\_SUBQUERIES 449](#page-466-0) [FORCE\\_DROP 385](#page-402-0) [FP\\_LOOKUP\\_SIZE 386](#page-403-1) [FP\\_LOOKUP\\_SIZE\\_PPM 387](#page-404-1) [general database 339](#page-356-1) [initial settings 338](#page-355-0) [introduction 333](#page-350-0) [list of 348](#page-365-1) [MAX\\_TEMP\\_SPACE\\_PER\\_CONNECTION 420](#page-437-1) [ODBC\\_DISTINGUISH\\_CHAR\\_AND\\_VARCHAR](#page-443-1)  426 [ON\\_CHARSET\\_CONVERSION\\_FAILURE 426](#page-443-0) ON TSOL ERROR 427 [POST\\_LOGIN\\_PROCEDURE 429](#page-446-0) [precedence 335](#page-352-0) [PRESERVE\\_SOURCE\\_FORMAT 432](#page-449-0) [RETURN\\_DATE\\_TIME\\_AS\\_STRING 442](#page-459-1) [scope 335](#page-352-0) [setting 307,](#page-324-1) [333](#page-350-1) [setting DBISQL options 64](#page-81-0) [setting temporary 310,](#page-327-1) [347](#page-364-0) [SORT\\_COLLATION 444](#page-461-0) sp iqcheckoptions 334 [SUBQUERY\\_CACHING\\_PREFERENCE 447](#page-464-0) [SUBQUERY\\_FLATTENING\\_PERCENT 448](#page-465-0) [SUBQUERY\\_FLATTENING\\_PREFERENCE](#page-466-1)  449 [SUPPRESS\\_TDS\\_DEBUGGING 450](#page-467-0) [SYSOPTIONDEFAULTS system table 334](#page-351-0) [TDS\\_EMPTY\\_STRING\\_IS\\_NULL 451](#page-468-1) [Transact-SQL 303](#page-320-0) [unexpected behavior 204,](#page-221-0) [297](#page-314-0) [ORDER BY clause 300](#page-317-0)

[OS\\_FILE\\_CACHE\\_BUFFERING option 428](#page-445-0) out-of-space conditions [preventing 412](#page-429-0) OUTPUT statement [SQL syntax 263](#page-280-0) [owner 2](#page-19-0)

## **P**

packages [installing 224](#page-241-0) [removing 277](#page-294-0) PARAMETERS statement [syntax 267](#page-284-0) [partition limit 358](#page-375-1) partitions [dropping 33](#page-50-0) [PASSWORD\\_EXPIRY\\_ON\\_NEXT\\_LOGIN option](#page-446-1)  429 [PASSWORD\\_GRACE\\_TIME option 429](#page-446-2) [PASSWORD\\_LIFE\\_TIME option 429](#page-446-3) passwords [changing 208](#page-225-0) [encryption 219](#page-236-0) [expiration warning 429](#page-446-0) [minimum length 422](#page-439-0) performance [getting more memory 357](#page-374-1) [impact of FROM clause 204](#page-221-2) permissions [CONNECT authority 208](#page-225-0) [DBA authority 209](#page-226-0) [EXECUTE 210](#page-227-0) [GRANT statement 206](#page-223-0) [GROUP authority 209](#page-226-1) [MEMBERSHIP 209](#page-226-2) [RESOURCE authority 210](#page-227-1) [revoking 287](#page-304-0) positioned DELETE statement [SQL syntax 171](#page-188-0) [POST\\_LOGIN\\_PROCEDURE option 429](#page-446-0) [PRECISION option 430](#page-447-0) predicates [disjunction of 297,](#page-314-1) [448](#page-465-1) [PREFETCH option 430](#page-447-1)

[PREFETCH\\_BUFFER\\_LIMIT option 431](#page-448-0) [PREFETCH\\_BUFFER\\_PERCENT option 431](#page-448-1) [PREFETCH\\_GARRAY\\_PERCENT option 432](#page-449-1) [PREFETCH\\_SORT\\_PERCENT option 432](#page-449-2) prefetching [BT\\_PREFETCH\\_MAX\\_MISS 357](#page-374-1) PREPARE statement [syntax 268](#page-285-0) prepared statements [dropping 184](#page-201-1) [EXECUTE statement 186](#page-203-0) PRESERVE\_SOURCE\_FORMAT option [description 432](#page-449-0) primary keys [integrity constraints 145](#page-162-1) PRINT statement [Transact-SQL syntax 270](#page-287-0) [procedures 269](#page-286-0) [creating 120](#page-137-0) [dropping 177](#page-194-0) [dynamic SQL statements 190](#page-207-0) [executing 188](#page-205-0) [proxy 124](#page-141-2) [RAISERROR statement 274](#page-291-0) [replicating 20](#page-37-0) [result sets 123](#page-140-0) [returning values from 286](#page-303-0) [sa\\_post\\_login\\_procedure 429](#page-446-0) [select from result sets 293](#page-310-3) [Transact-SQL CREATE PROCEDURE statement](#page-144-0)  127 [variable result sets 122,](#page-139-0) [176](#page-193-1) [processing queries without 204,](#page-221-0) [297](#page-314-0) [product manuals xiv](#page-13-0) projections [SELECT statement 293](#page-310-2) PURGE clause [FETCH statement 195](#page-212-0) PUT statement [SQL syntax 272](#page-289-0) putting [rows into cursors 272](#page-289-0)

## **Q**

queries [for updatable cursors 163](#page-180-2) [improving performance 357](#page-374-1) [processing by Adaptive Server Anywhere 297](#page-314-0) [processing by SQL Anywhere 204](#page-221-0) [SELECT statement 291](#page-308-0) [QUERY\\_DETAIL option 419,](#page-436-1) [433](#page-450-0) [QUERY\\_PLAN option 433,](#page-450-1) [434](#page-451-0) [QUERY\\_PLAN\\_AFTER\\_RUN option 435](#page-452-0) [QUERY\\_PLAN\\_AS\\_HTML option 435](#page-452-1) [QUERY\\_PLAN\\_AS\\_HTML\\_DIRECTORY option 436](#page-453-0) [QUERY\\_PLAN\\_TEXT\\_ACCESS option 437](#page-454-0) [QUERY\\_PLAN\\_TEXT\\_CACHING option 438](#page-455-0) [QUERY\\_ROWS\\_RETURNED\\_LIMIT option 439](#page-456-1) [QUERY\\_TEMP\\_SPACE\\_LIMIT option 439](#page-456-2) [QUERY\\_TIMING option 440](#page-457-0) [querying tables 204,](#page-221-0) [297](#page-314-0) QUIT statement [syntax 192](#page-209-0) [QUOTED\\_IDENTIFIER option 441](#page-458-0)

## **R**

RAISERROR statement [CONTINUE\\_AFTER\\_RAISERROR option 361](#page-378-2) [syntax 274](#page-291-0) read only [locking tables 252](#page-269-0) READ statement [syntax 275](#page-292-0) [RECOVERY\\_TIME option 441](#page-458-1) [REFERENCES clause 31](#page-48-1) RELEASE SAVEPOINT statement [syntax 276](#page-293-0) [remote data access 18,](#page-35-1) [21,](#page-38-0) [131,](#page-148-0) [326](#page-343-1) [CIS\\_ROWSET\\_SIZE 361](#page-378-0) REMOVE statement [syntax 277](#page-294-0) replication [of procedures 20](#page-37-0) RESIGNAL statement [syntax 278](#page-295-0) RESTORE statement [syntax 279](#page-296-0)

[RESTRICT action 147](#page-164-2) result sets [SELECT from 293](#page-310-3) [shape of 176](#page-193-1) [variable 122,](#page-139-0) [176,](#page-193-1) [269](#page-286-1) RESUME statement [syntax 284](#page-301-0) RETURN statement [syntax 286](#page-303-0) RETURN\_DATE\_TIME\_AS\_STRING option [description 442](#page-459-1) REVOKE statement [syntax 287](#page-304-0) Rigndael encryption algorithm [CREATE DATABASE statement 77](#page-94-0) ROLLBACK statement [syntax 289](#page-306-0) ROLLBACK TO SAVEPOINT statement [syntax 290](#page-307-0) [ROLLUP operator 298](#page-315-0) [SELECT statement 298](#page-315-0) [ROW\\_COUNT option 442](#page-459-2) rows [deleting from cursors 171](#page-188-0) [inserting using cursors 272](#page-289-0)

## **S**

sa\_conn\_properties [using 334](#page-351-0) [sa\\_post\\_login\\_procedure 429](#page-446-0) [sample database xvii](#page-16-2) SAVEPOINT statement [syntax 291](#page-308-1) savepoints [name 2](#page-19-2) [RELEASE SAVEPOINT statement 276](#page-293-0) [ROLLBACK TO SAVEPOINT statement 290](#page-307-0) [SCALE option 443](#page-460-0) scheduled events [WAITFOR statement 328](#page-345-0) scheduling [WAITFOR 328](#page-345-0) schema [creating 129](#page-146-0)
[SCROLL cursors 159](#page-176-0) section 508 [compliance xvii](#page-16-0) security [auditing 355](#page-372-0) [minimum password length 422](#page-439-0) [SELECT \\* 31](#page-48-0) SELECT INTO [returning results in a base table 293](#page-310-0) [returning results in a host variable 293](#page-310-0) [returning results in a temporary table 293](#page-310-0) select list [DESCRIBE statement 173](#page-190-0) [SELECT statement 295](#page-312-0) SELECT statement [FIRST 294](#page-311-0) [FROM clause syntax 200](#page-217-0) [syntax 291](#page-308-0) [TOP 294](#page-311-0) separators [in WD index 108](#page-125-0) servers [altering web services 23](#page-40-0) [creating 130](#page-147-0) services [adding 132](#page-149-0) SET CONNECTION statement [syntax 306](#page-323-0) SET DESCRIPTOR statement [syntax 307](#page-324-0) SET OPTION statement [DBISQL syntax 347](#page-364-0) [syntax 307,](#page-324-1) [310](#page-327-0) [using 333](#page-350-0) SET SQLCA statement [syntax 311](#page-328-0) SET statement [syntax 301](#page-318-0) [Transact-SQL 303](#page-320-0) SET TEMPORARY OPTION statement [DBISQL syntax 347](#page-364-0) [syntax 307,](#page-324-1) [310](#page-327-0) [setting dbspaces online 11](#page-28-0) SIGNAL statement [syntax 312](#page-329-0) signatures

[Java methods 125](#page-142-0) SORT\_COLLATION [database option 444](#page-461-0) sp addmessage 119 [sp\\_dropuser procedure 288](#page-305-0) [sp\\_iqcheckoptions system procedure 334](#page-351-0) [sp\\_login\\_environment procedure 411](#page-428-0) [sp\\_tsql\\_environment procedure 411](#page-428-0) SQL [common syntax elements 1](#page-18-0) [statement indicators 4](#page-21-0) [syntax conventions 3](#page-20-0) SQL descriptor area [inserting rows using cursors 272](#page-289-0) SQL statements [ALTER FUNCTION syntax 16](#page-33-0) [DELETE \(positioned\) syntax 171](#page-188-0) [MESSAGE syntax 257](#page-274-0) [OUTPUT syntax 263](#page-280-0) [PUT syntax 272](#page-289-0) [UPDATE \(positioned\) syntax 326](#page-343-0) [WAITFOR syntax 328](#page-345-0) SQL variables [creating 153](#page-170-0) [dropping 186](#page-203-0) [SET VARIABLE statement 301](#page-318-0) [SQL\\_FLAGGER\\_ERROR\\_LEVEL option 446](#page-463-0) [SQL\\_FLAGGER\\_WARNING\\_LEVEL option 446](#page-463-1) SQLCA [INCLUDE statement 215](#page-232-0) [SET SQLCA statement 311](#page-328-0) SQLDA [allocating memory 4](#page-21-1) [deallocating 156](#page-173-0) [DESCRIBE statement 173](#page-190-0) [Execute statement 186](#page-203-1) [INCLUDE statement 215](#page-232-0) [inserting rows using cursors 272](#page-289-0) [setting 307](#page-324-0) [UPDATE \(positioned\) statement 326](#page-343-0) standards [section 508 compliance xvii](#page-16-0) START DATABASE statement [syntax 313](#page-330-0) START ENGINE statement [syntax 314](#page-331-0)

START JAVA statement [syntax 315](#page-332-0) starting [database servers 314](#page-331-0) [databases 313](#page-330-0) [Java VM 315](#page-332-0) [statement indicators 4](#page-21-0) [statement labels 2,](#page-19-0) [205](#page-222-0) statements [ALTER FUNCTION syntax 16](#page-33-0) [DELETE \(positioned\) syntax 171](#page-188-0) [MESSAGE syntax 257](#page-274-0) [OUTPUT syntax 263](#page-280-0) [PUT syntax 272](#page-289-0) [UPDATE \(positioned\) syntax 326](#page-343-0) [WAITFOR syntax 328](#page-345-0) static cursors [declaring 159](#page-176-0) STOP DATABASE statement [syntax 316](#page-333-0) STOP ENGINE statement [syntax 317](#page-334-0) STOP JAVA statement [syntax 317](#page-334-1) stopping [Java VM 317](#page-334-1) [stopping databases 316](#page-333-0) storage space [minimizing 421](#page-438-0) stored procedures [creating 120](#page-137-0) [proxy 124](#page-141-0) [selecting into result sets 293](#page-310-1) [STRING\\_RTRUNCATION option 447](#page-464-0) strings [length for database options 310,](#page-327-1) [334](#page-351-1) STRIP [LOAD TABLE keyword 243](#page-260-0) [STRIP option 240,](#page-257-0) [243](#page-260-0) strong encryption [CREATE DATABASE statement 77](#page-94-0) subqueries [disjunction of 297,](#page-314-0) [448](#page-465-0) [SUBQUERY\\_CACHING\\_PREFERENCE option 447](#page-464-1) [SUBQUERY\\_FLATTENING\\_PERCENT option 448](#page-465-1)

[SUBQUERY\\_FLATTENING\\_PREFERENCE option](#page-466-0)  449 SUBQUERY\_PLACEMENT\_PREFERENCE database option 450 [support, technical xviii](#page-17-0) SUPPRESS\_TDS\_DEBUGGING option [description 450](#page-467-1) [SWEEPER\\_THREADS\\_PERCENT database option](#page-468-0)  451 [SyBooks CD xiv](#page-13-0) SYNCHRONIZE JOIN INDEX statement [syntax 318](#page-335-0) syntax [common elements 1](#page-18-0) [documentation conventions xvi](#page-15-0) [syntax conventions 3](#page-20-0) syntax errors [joins 384](#page-401-0) [SYSTEM dbspace 204,](#page-221-0) [297](#page-314-1) system tables [DUMMY 204](#page-221-1) [PRESERVE\\_SOURCE\\_FORMAT 432](#page-449-0) [source column 432](#page-449-0) [SYSFILE 284](#page-301-0) SYSWEBSERVICE system table [adding servers 23](#page-40-0)

## **T**

tab [WD index delimiter 108](#page-125-0) [table constraints 142](#page-159-0) tables [altering 25](#page-42-0) [altering definition 32](#page-49-0) [creating 135](#page-152-0) [creating proxy 93](#page-110-0) [dropping 177](#page-194-0) [exporting data into files from 263](#page-280-0) [GLOBAL TEMPORARY 135](#page-152-0) [iq\\_dummy 204](#page-221-1) [loading 230](#page-247-0) [locking 252](#page-269-0) [renaming 34](#page-51-0) [temporary 150,](#page-167-0) [167](#page-184-0)

[truncating 319](#page-336-0) TDS\_EMPTY\_STRING\_IS\_NULL option [description 451](#page-468-1) [technical support xviii](#page-17-0) [TEMP\\_EXTRACT\\_APPEND option 452](#page-469-0) [TEMP\\_EXTRACT\\_BINARY option 452](#page-469-1) [TEMP\\_EXTRACT\\_COLUMN\\_DELIMITER option](#page-470-0)  453 [TEMP\\_EXTRACT\\_DIRECTORY option 454](#page-471-0) [TEMP\\_EXTRACT\\_ESCAPE\\_QUOTES option 455](#page-472-0) [TEMP\\_EXTRACT\\_NAME1 option 456](#page-473-0) [TEMP\\_EXTRACT\\_NAME2 option 456](#page-473-0) [TEMP\\_EXTRACT\\_NAME3 option 456](#page-473-0) [TEMP\\_EXTRACT\\_NAME4 option 456](#page-473-0) [TEMP\\_EXTRACT\\_NAME5 option 456](#page-473-0) [TEMP\\_EXTRACT\\_NAME6 option 456](#page-473-0) [TEMP\\_EXTRACT\\_NAME7 option 456](#page-473-0) [TEMP\\_EXTRACT\\_NAME8 option 456](#page-473-0) [TEMP\\_EXTRACT\\_NAMEn option 456](#page-473-0) [TEMP\\_EXTRACT\\_NULL\\_AS\\_EMPTY option](#page-475-0)  458 [TEMP\\_EXTRACT\\_NULL\\_AS\\_ZERO option 458](#page-475-1) [TEMP\\_EXTRACT\\_QUOTE option 459](#page-476-0) [TEMP\\_EXTRACT\\_QUOTES option 460](#page-477-0) [TEMP\\_EXTRACT\\_QUOTES\\_ALL option 461](#page-478-0) [TEMP\\_EXTRACT\\_ROW\\_DELIMITER option 461](#page-478-1) [TEMP\\_EXTRACT\\_SIZE1 option 462](#page-479-0) [TEMP\\_EXTRACT\\_SIZE2 option 462](#page-479-0) [TEMP\\_EXTRACT\\_SIZE3 option 462](#page-479-0) [TEMP\\_EXTRACT\\_SIZE4 option 462](#page-479-0) [TEMP\\_EXTRACT\\_SIZE5 option 462](#page-479-0) [TEMP\\_EXTRACT\\_SIZE6 option 462](#page-479-0) [TEMP\\_EXTRACT\\_SIZE7 option 462](#page-479-0) [TEMP\\_EXTRACT\\_SIZE8 option 462](#page-479-0) [TEMP\\_EXTRACT\\_SIZEn options 462](#page-479-0) [TEMP\\_EXTRACT\\_SWAP option 463](#page-480-0) TEMP\_RESERVED\_DBSPACE\_MB [database option 464](#page-481-0) TEMP\_SPACE\_LIMIT\_CHECK [database option 465](#page-482-0) temporary dbspaces [creating 82](#page-99-0) temporary files (Catalog) [TEMP\\_SPACE\\_LIMIT\\_CHECK 465](#page-482-0) [temporary options 333](#page-350-0) temporary space

[reserved for IQ store 464](#page-481-0) [temporary tables 150](#page-167-0) [creating 135](#page-152-0) [declaring 167](#page-184-0) [populating 292,](#page-309-0) [295](#page-312-1) [TIME\\_FORMAT option 466](#page-483-0) [TIMESTAMP\\_FORMAT option 466](#page-483-1) **TOP** [specify number of rows 294](#page-311-0) [TOP\\_NSORT\\_CUTOFF\\_PAGES option 468](#page-485-0) trailing blanks [trimming 240,](#page-257-0) [243](#page-260-0) transaction log [TRUNCATE TABLE statement 320](#page-337-0) [transaction management 62](#page-79-0) [BEGIN TRANSACTION statement 51](#page-68-0) [in Transact-SQL 62](#page-79-1) transaction modes [chained and unchained 53](#page-70-0) transactions [committing 62](#page-79-1) [ROLLBACK statement 289](#page-306-0) [ROLLBACK TO SAVEPOINT statement 290](#page-307-0) [SAVEPOINT statement 291](#page-308-1) Transact-SQL [COMMIT TRANSACTION 62](#page-79-1) [compatibility options 345](#page-362-0) [CREATE MESSAGE 119](#page-136-0) [CREATE PROCEDURE statement 127](#page-144-0) [CREATE SCHEMA statement 129](#page-146-0) [error handling in 274](#page-291-0) [executing stored procedures 188](#page-205-0) [procedures 127](#page-144-0) [SET statement 303](#page-320-0) TRIGGER EVENT [syntax 319](#page-336-1) [TRIM\\_PARTIAL\\_MBC option 468](#page-485-1) [trimming trailing blanks 240,](#page-257-0) [243](#page-260-0) TRUNCATE TABLE statement [syntax 319](#page-336-0) [TSQL\\_VARIABLES option 469](#page-486-0) typographic [conventions xvii](#page-16-1) typography [documentation xvi](#page-15-0)

## **U**

[unchained transaction mode 53](#page-70-0) [UNION operation 321](#page-338-0) unique [constraint 142,](#page-159-0) [143](#page-160-0) [unique indexes 107](#page-124-0) [updatable cursors 163](#page-180-0) UPDATE (positioned) statement [SQL syntax 326](#page-343-0) [upgrading databases 6](#page-23-0) user IDs [changing passwords 208](#page-225-0) [revoking 287](#page-304-0) [USER\\_RESOURCE\\_RESERVATION option 469](#page-486-1) user-defined data types [altering 13](#page-30-0) [CREATE DOMAIN statement 84](#page-101-0) [dropping 177](#page-194-0) user-defined functions [RETURN statement 286](#page-303-0) users [altering 37](#page-54-0) [creating 151](#page-168-0) [dropping 185,](#page-202-0) [287](#page-304-0) USING [LOAD TABLE keyword 238](#page-255-0) USING FILE clause [LOAD TABLE statement 238](#page-255-0) [Utilities statement 227](#page-244-0)

## **V**

VARCHAR data type [converting to compressed format 368](#page-385-0) variable result sets [from procedures 122,](#page-139-0) [176,](#page-193-0) [269](#page-286-0) variables [creating 153](#page-170-0) [declaring 158](#page-175-0) [dropping 186](#page-203-0) [select into 295](#page-312-2) [SET VARIABLE statement 301](#page-318-0) [VERIFY\\_PASSWORD\\_FUNCTION option 469](#page-486-2) views [about 155](#page-172-0)

[altered tables in 31](#page-48-0) [altering 38](#page-55-0) [creating 155](#page-172-0) [deleting 178](#page-195-0) [dropping 177](#page-194-0) [indexes 109](#page-126-0) [MySybase, creating personalized xv](#page-14-0)

## **W**

[WAIT\\_FOR\\_COMMIT option 471](#page-488-0) WAITFOR statement [SQL syntax 328](#page-345-0) [WASH\\_AREA\\_BUFFERS\\_PERCENT database option](#page-488-1)  471 WD index [CHAR columns 109](#page-126-1) [delimiters 107](#page-124-1) [WD\\_DELETE\\_METHOD option 472](#page-489-0) WHENEVER statement [syntax 329](#page-346-0) WHERE clause [SELECT statement 297](#page-314-2) WHILE statement [syntax 255](#page-272-0) [Transact-SQL 330](#page-347-0) [wide inserts 187](#page-204-0) WITH HOLD clause [OPEN statement 260](#page-277-0) WORD SKIP option [INSERT statement 223](#page-240-0) [LOAD TABLE statement 246](#page-263-0)